# **CRISTIAN LUPU VLAD TEPELEA EMIL PURICE MICROPROCESOARE APLICATII**

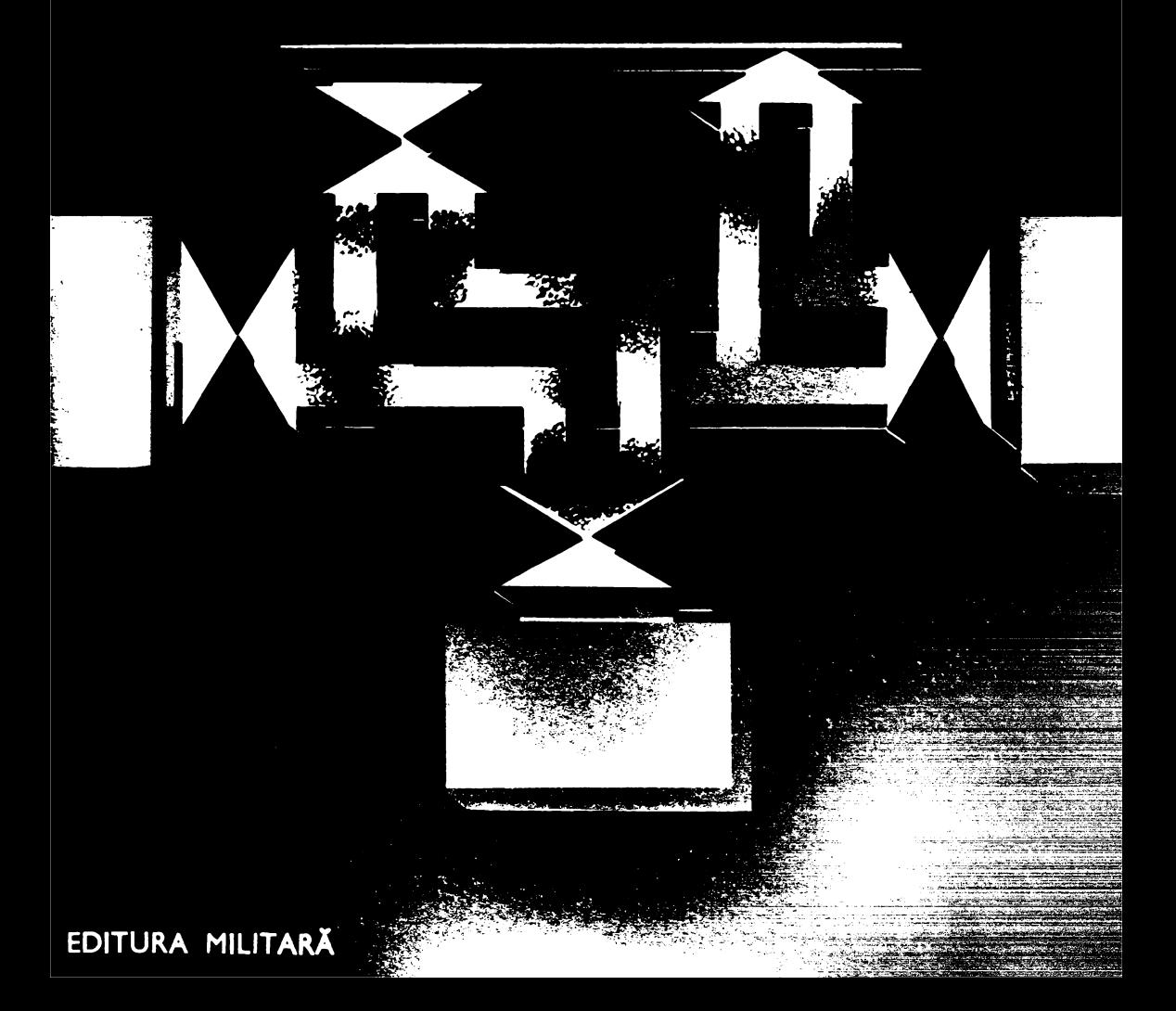

 $\label{eq:2.1} \frac{1}{\sqrt{2}}\left(\frac{1}{\sqrt{2}}\right)^2\left(\frac{1}{\sqrt{2}}\right)^2\left(\frac{1}{\sqrt{2}}\right)^2\left(\frac{1}{\sqrt{2}}\right)^2\left(\frac{1}{\sqrt{2}}\right)^2\left(\frac{1}{\sqrt{2}}\right)^2.$ 

#### **MICROPROCESOARE APLICAȚII**

Inginer CRISTIAN LUPU Inginer VLAD ŢEPELEA Inginer EMIL PURICE

# **MICROPROCESOARE APLICATII** ,

Cu o prefaţă de prof. dr. doc. MIHAI DRĂGĂNESCU, membru corespondent al Academiei Republicii Socialiste România

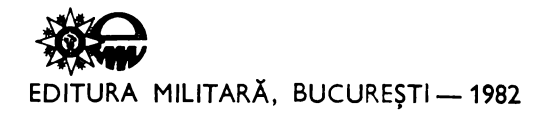

*Revizia* Ji *controlul* ştiinţific *cu fost executate de:* 

Dr. ing. EMIL TUDOR

Dr. ing. **ADRIAN** DAVIDOVICIU

Redactor: colonel ing. ION MARINESCU **Coperta: AL. IULIAN Tehnoredactor: GH.** COCOŞ **Desenele: GH. DUNAREANU**  •

 $B$ un do tipar: 20.09.1982. Apdrut: 1982. Coli *dc lipar*: 29,5,B113.

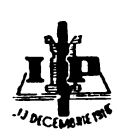

•

**Tiparul** executat sub comanda nr. 1149 la Intreprinderea po!lgra!lcă **,.13** Decembrie 1918", **str. Grigore** Alexandrescu nr. 89-97 Bucureşti, **Republica** Socialistă România

#### **CUPRINS**

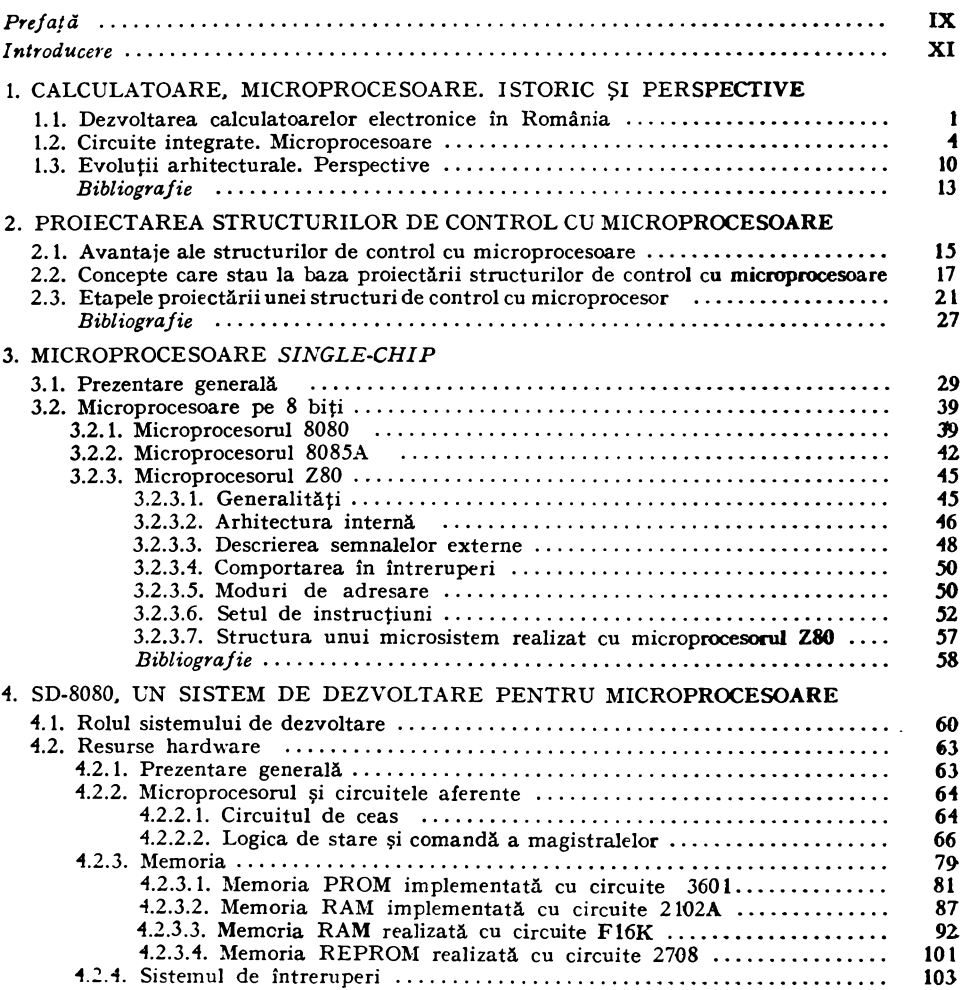

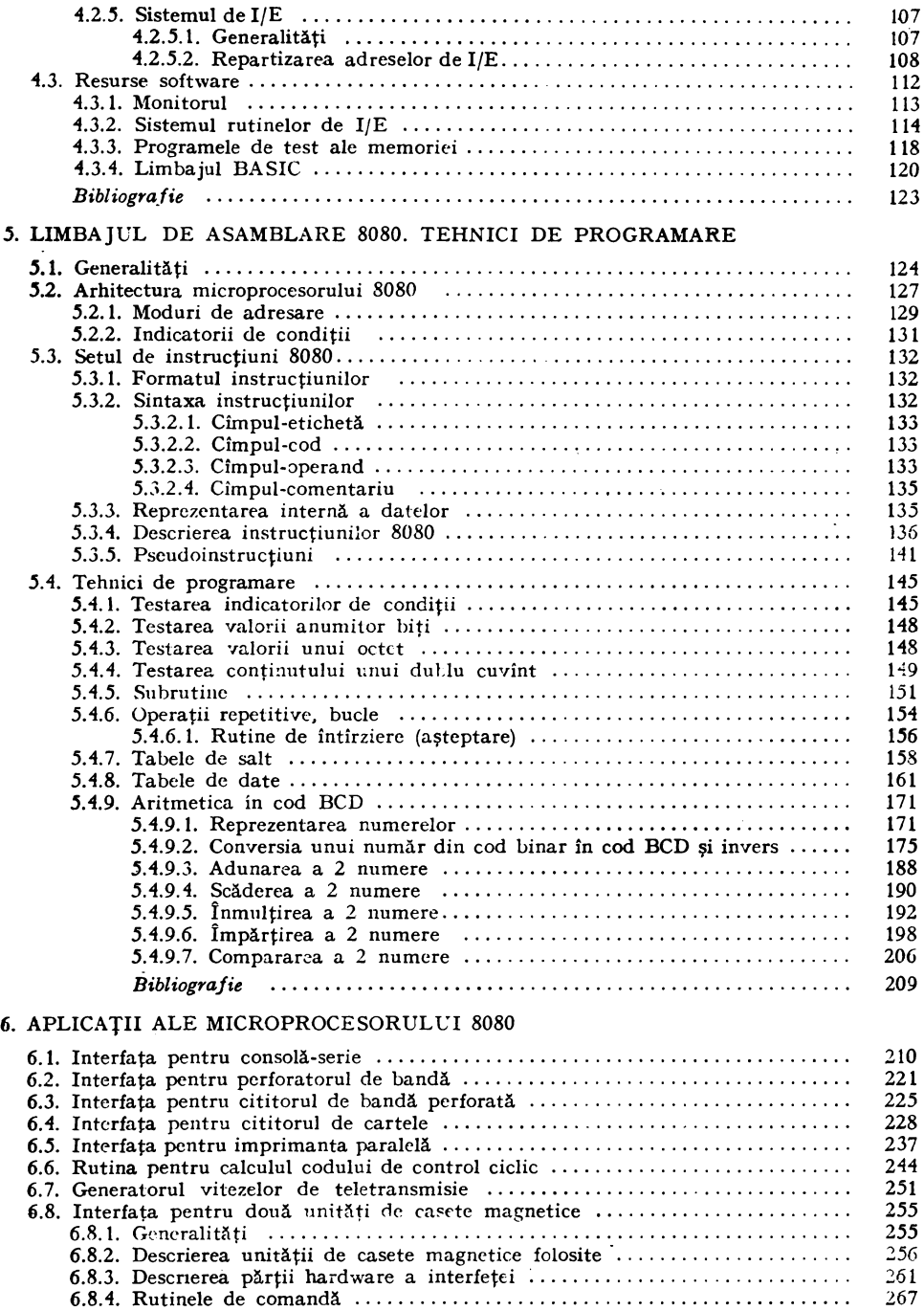

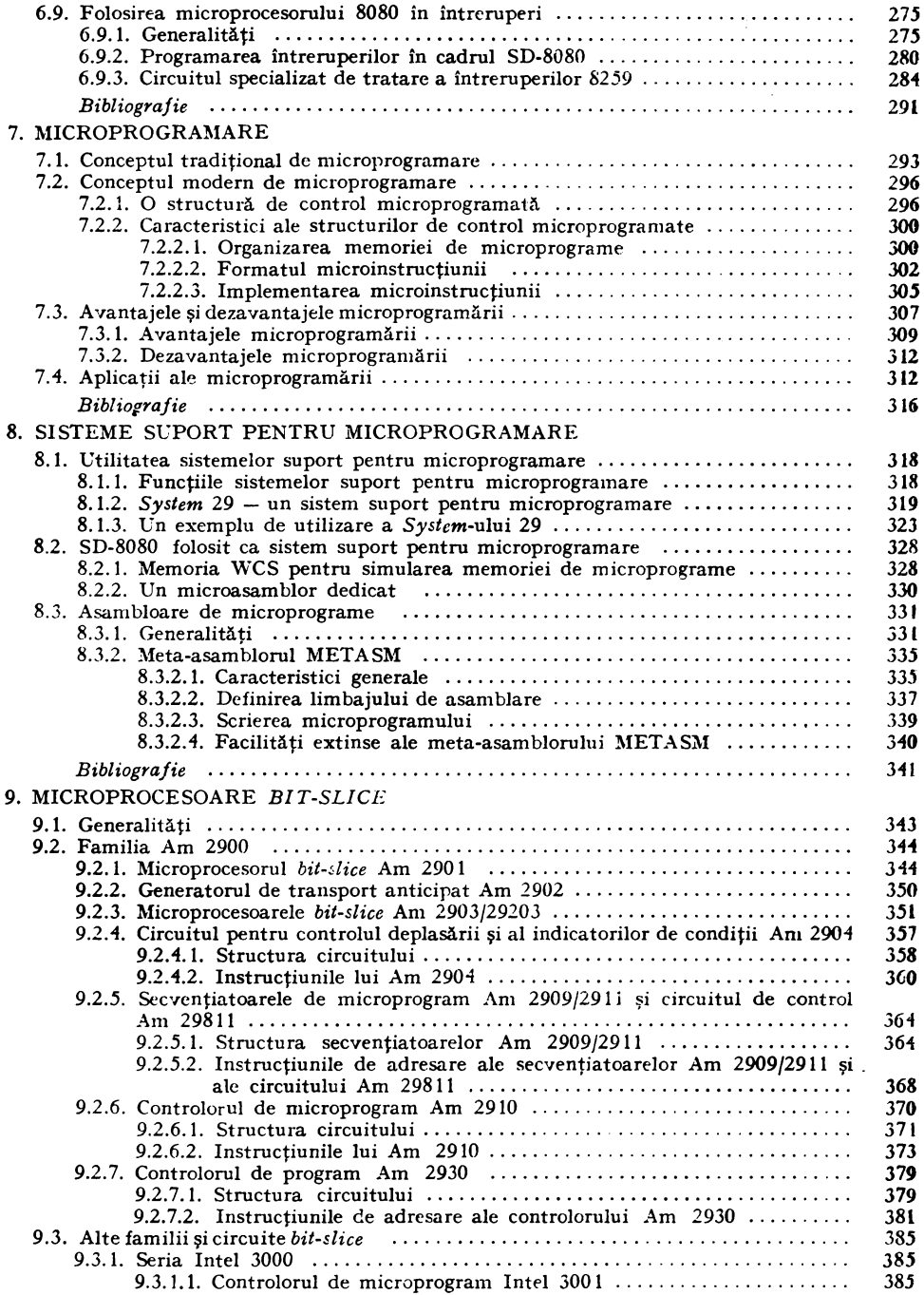

#### PREFAŢĂ

Apariţia *microprocesorului în anul 1971 constituie unul din marile* evenţmente *ale tehnologiei contemporane. El a fost rezultatul unei* evoluţii *tehnologice rapide* în *domeniul microelectronicii, revo*luţie *care debutase în anul 1958 prin* apariţia *circuitului integrat. Ideea circuitului integrat fusese* formulată *din anul 1952* şi realizată *experimental* şase *ani mai tîrziu. Ideea microprocesorului a fost*  prezentată *în 1969* şi împlinită *experimental în numai doi ani.* 

*Microprocesorul* determină *o* revoluţie tehnică, revoluţia *microprocesorului sau, sub o denumire mai* generală, revoluţia *microelec*tronică. Această revoluţie antrenează *toate domeniile tehnologiei; nu* există *domeniu de activitate* umană *în care microprocesorul* să *nu* poată *fi implicat. Microprocesorul este unul din uneltele istorice ale omenirii'..* După *uneltele de* piatră, *de bronz* şi *fier,* după maşină, *apare microprocesorul din siliciu ca o* unealtă informaţională *care preia sitb o* formă abstractă, simbolică, funcţii *în raport cu realitatea*  tehnică, economică, culturală, socială. *El poate conduce procese,*  maşini, roboţi, *poate înmagazina* inteligenţă, *poate înlocui* părţi *mecanice* şi *electromecanice ale multor utilaje.* 

*Pentru a fi utilizat microprocesorul trebuie* să *fie programat. De la bun început el a* făcut să *fie* ştearsă *frontiera dintre* electronică şi informatică. *De la bun început el s-a dovedit a fi primul dispozitiv electronic* funcţional *în sensul nou al unei electronici* funcţionale *îndreptate către funcții în raport cu uneltele de producție, cu omul, cu societatea* şi *cu materia pe care* cercetătorul caută *s-o aprofundeze.*  Datorită *lui electronica* funcţională *este* şi *o* informatică funcţională. Datorită *lui este* posibilă *informatica* distribuită şi structurată *pe niveluri ierarhice.* 

*Dar microprocesorul nu produce numai o* revoluţie tehnică *ci*  determină, însoțit de programul informatic, în special cel cu inteligență artificială, prin cuplare cu vechea mecanică, o nouă revoluție industrială, adică *un proces care va antrena mari* schimbări *în* viaţa economică şi socială. *Fenomenul este studiat cu* atenţie *în întreaga lume. Pentru* că *microprocesorul* asigură *suportul material al acestei* 

revolutii, el este considerat primul factor determinant. Clubul de la *Roma a elaborat recent un nou raport asupra acestor procese ctt mari*  implicaţii *asupra* societăţii *intitulat semnificativ "Microelectronica*  şi *societatea" ( Pergamon Press, Oxford, 1982),* atrăgînd atenţia *asupra* necesităţii *unei* conştient1·zări *a omenirii in vederea* utilizăr1:i *acestei tehnologii pentru mai bine* şi *nu pentru mai* rău. *ln* acelaşi *timp,* revoluţ1·a microelectronică *este* apreciată *ca* ireversibilă. *Preo*cupări *similare, în cadrul Comisiei pentru* revoluţia ştiinţifică şi tehnică a Academiei Republicii Socialiste România, mi-au permis să mă *refer într-o serie de* lucrări *asupra acestor probleme, din anul 1976* pînă *în prezent, multe puncte de vedere coincizînd cu cele ale studiului Clubului de la Rcma.* 

*Cum trebuie* însă să înceapă revoluţia *microprocesomlui? Prin studiul imor* cărţi *ca aceasta de* faţă scrisă *de ing. Cristian Lupu, ing. Vlad* Ţepelea şi *1·ng. Emil Purice, simultan cu lucrul efectiv cu un microprocesor,* dacă *se poate în scopul unei* aplicaţii *concrete.* 

*Volumul pe care îl* prezentăm *cihtoruliti este reatizat de un griep de autori care* lucrează *într-un institut de cercetare din domeniul calculatoarelor electronice* şi *este orientat* către aplicaţii. *Din acest punct de vedere se* deosebeşte *de celelalte volume referitoare la microprocesoare* apărute *la noi.* Competenţa *autorilor* şi *caracterul* lucrării *fac ca acest volum* să *fie o* reală contribuţie *la extinderea* utilizării microprocesoarelor în economia națională în conformitate cu Programul-Directivă *de cercetare* ştiinţifică, *dezvoltare* tehnologică şi *de introducere a progresului tehnic in perioada 1981–1990 si directiile principale* pînă *în anul 2000, aprobat de Congresul a XJI-lea al Partidului Comunist Român.* 

#### *MIHAI* DRĂGĂNESCU

membru corespondent al Academiei Republicii Socialiste România

30 *mai* 1982

#### *INTRODUCERE*

*Microprocesoarele* - *exponente de vîrf ale tehnologiei electronice actuale* - *constituie elemente de prelucrare a* informaţiei *realizate sub forma unor circuite integrate pe* scară largă *ce pot îngloba într-o* singură pastilă *de siliciu, într-un singur* chip, *de la cîteva mii* pînă *la sute de mii de dispozitive de tip tranzistor.* Adevărate *calculatoare în* miniatură *utilizabile de orice proiectant de structuride control\* electronice, microprocesoarele permit un acces de nivel superior la puterea de calcul, o "distribuire* informatică" remarcabilă.

Apariţia şi *extinderea* utilizării *acestor circuite integrate au cunoscut o de::voltare* impetuoasă. *1 n* răstimpul *a* două *decenii s-a ajuns de la tranzistor, realizat în anul 1948, la circuite integrate, fabricate* în *anul 1958,* şi *la prima familie de microprocesoare pe*  .J biţi, elaborată *în anul 1971. Saltul calitativ de la tuburile electro*nice și tranzistoare la circuite integrate, iar în prezent la micropro*cesoare a constituit începutul celei de-a doua* revoluţii *industriale. Spre deosebfre de prima* revoluţie industrială - *la baza* căreia *a stat mecanica,* maşinismul - , *a doua* revoluţie industrială *are ca fttndanzent microelectronica, automatica, calculatoarele, cibernetica aplicate extensiv, cu mari* implicaţii *în toate domeniile de activitate ale* societăţii *moderne.* 

*Pentru a ilustra* măsura *în care automatizarea a* revoluţionat *tehnica* actuală, considerăm că *este suficient* să *amintim cii pri:n reproiectarea unui aparat telex* şi *încorporarea doar a unui singur microprocesor s-au eliminat 936 de piese mecanice, iar durata medie de* fabricaţie *s-a redus de la 75,3 la 17,7 ore.* 

<sup>•</sup> Termenul de control, folosit frecvent în lucrare, are un sens aparte şi desemnează o noţiune ce înglobează diverse procese de comandă, conducere, dirijare şi reglare.

*ln* concepţia *Partidului Comunist Român privind dezvoltarea*  forţelor *de* producţie şi aşezarea *întregii* activităţii *industriale pe baza celor mai noi cuceriri ale* ştiinţei şi *tehnicii, un rol important îl* ocupă *cercetarea* ştiinţifică, *crearea de noi mijloace tehnice în*  măsură să revoluţioneze *laturi importante ale* activităţii *umane.* 

*Dînd expresie rolului pe care îl are automatizarea în ansamblul procesului* revoluţionar *de dezvoltare a* forţelor *de* producţie, *Con*ferinţa Naţională *a Partidului Comunist Român din anul 1967 <sup>a</sup> aprobat* măsurile *de* perfecţionare *a conducerii* şi planificării *economiei* naţionale *cu echipamente moderne de automatizare* şi *de calcul. ln perioada care a urmat Congreselor al X-lea* şi *al XI-lea ale partidului,* ţinînd *seama de* realizările şi experienţa dobîndită, *au fost adoptate noi* măsuri *pe linia* creării *sistemului* naţional *de prelucrare a datelor,* promovării *ciberneticii* şi *informaticii în pro*ductie și gestiune.

*Relevînd* însemnătatea *acestui important domeniu tehnico*ştiinţific *cu mari* implicaţii *în dezvoltarea economiei* naţionale, tovarăşul *Nicolae* Ceauşescu arăta *la cel de-al XII-lea Congres al partidului:* Un rol însemnat vor avea în acest scop extinderea mecanizării şi automatizării, realizarea de linii complet automatizate ..., folosirea masinilor-agregat multifuncționale, a roboților industriali şi microprocesoarelor. Va trebui acţionat pentru conducerea cibernetizată a proceselor tehnologice ... , folosirea tehnicii electronice în programarea producţiei, în lucrările de calcul şi evidenţă şi, pe această bază, reducerea la strictul necesar a personalului functionăresc.\*

Acţionîndu-se *în* direcţia înfăptuirii *acestor obiective s-au ob*ţinut *noi succese pe linia* dezvoltării *în ritm* susţinut *a industriei*  producătoare *de mijloace de prelucrare, de transmitere* şi *de* afişare *a datelor, au luat* fiinţă *numeroase centre de calcul la întreprinderi, în cadrul centralelor* şi *combinatelor industriale, al ministerelor* şi instituţiilor *de cercetare* şi învăţămînt; *s-a realizat o* puternică *re*ţea *de centre* şi *oficii de calcul în profil teritorial pentru fiecare* judeţ *al* ţării; *automatizarea proceselor de* producţie *a cunoscut o* largă *dezvoltare.* 

*1 <sup>n</sup>*Programul-Directivă *de cercetare* ştiinţifică, *dezvoltare tehno*logică şi *de introducere a progresului tehnic în perioada 1981 -199()* 

<sup>\*</sup> NICOLAE CEAUȘESCU, Raport la cel de-al XII-lea Congres al Partidului<sup>,</sup> *Comunist Român,* Editura politică, Bucureşti, 1979, p. 41.

şi direcţiile *principa!,e* pînă *în anul 2000 se* arată că: În electronică si electrotehnică, cercetarea științifică se va concentra asupra realizării de componente şi produse cu performanţe ridicate care asigură promovarea largă, în toate ramurile economiei naţionale, a automatizării complexe şi cibernetizării, inclusiv prin utilizarea robotilor industriali.

În acest scop, se va acorda o atenţie deosebită producerii de componente discrete de puteri și frecvențe ridicate, circuite integrate speciale, microprocesoare, memorii, componente optoelectronice. Se va pune, de asemenea, accentul pe realizarea de traductoare, serii de motoare specializate, echipamente de măsură si control, elemente electromecanice, componente specializate, în vederea extinderii elementelor automatizate.

Vor fi elaborate noi tipuri de microcalculatoare, echipamente de colectare şi introducere a datelor, programe de bază pentru micro şi minicalculatoare, calculatoare de proces.\*

*Lucrarea de* faţă *se înscrie î11 litemtura de profil ca o expresie a triadei* învăţămînt-cercetare-producţie, *atît de* importantă *pentru implementarea acestei tehnici de t'îrf* reprezentată *de microprocesoare. Ea se* adresează în ega/,ă măsură *atît* studenţilor facultăţilor *de elec*tronică şi a11f-Omatică, *cît* şi *inginerilor* chemaţi să *proiecteze,* să *realizeze* şi să *utilizeze structuri de control cit microprocesoare destinate celor mai t'ariate procese de automatizare.* 

*Autorii aduc* mulţumiri tovarăşului *prof. dr. doc. ing. Mihai*  Drăgănescu, *membru corespondent al Academiei R.S.R., director ge-1teral al Institutului central pentru Conducere* şi Informatică, *precum*  şi tovarăşilor *dr. ing. Emil Tudor, directorul Centrului de* Cercetări *pentru* Tehnică *de C:1,lcul* şi *dr. ing. Adrian Davidoviciu, director adjunct al Institutului central pentru Conducere* şi Informatică, *pentru îndrumarea* şi *sugestiile* făcute, *care au condus la completarea*  şi îmbunătăţirea conţinutului lucrării. *Autorii sînt* recunoscători, totodată, *Editurii militare pentru soliciti,dinea* şi *receptivitatea pe care le* manifestă *consecvent în promovarea* lucrărilor *tehnico*ştiinţifice *ce* vizează *introducerea progresului tehnic, precum* şi *pentru modul în care a* reuşit să *transforme într-o activitate de* plăcută *colaborare dificila* muncă *de metamorfozare a manuscrisului brut într-o carte* tipărită.

<sup>•</sup> Programul-Directivă *de cercetare* ştiinţifică, *dezvoltare* tehnologică şi *de introducere a progresului tehnic in perioada 1981 - 1990 și direcțiile principale pină în anul 2000,* Editura politică, Bucureşti, 1979, p. 19.

## **CALCULATOARE, MICROPROCESOARE. ISTORIC** ŞI **PERSPECTIVE**

#### 1.1. DEZVOLTAREA CALCULATOARELOR ELECTRONICE ÎN ROMÂNIA

Activităţile privind proiectarea şi realizarea calculatoarelor electronice în România datează din 1953. În acel an un colectiv condus de *Victor Toma*  din cadrul Institutului de fizică al Academiei, mai tîrziu Institutul de fizică atomică, începe să se preocupe de unele aspecte ale tehnicii numerice: realizarea numărătoarelor electronice, studiul elementelor logice ale calculatoarelor, analiza algoritmilor, studiul dispozitivelor de memorare etc. [1]. După aceste lucrări de acomodare cu problematica s-a trecut la elaborarea unei instalaţii pilot de dimensiuni reduse. Această realizare va încuraja colectivul de la IFA ca, pe baza rezultatelor obţinute, să înceapă în *1955* proiectarea şi con5truirea primului calcula tor electronic românesc *C IF A-1, calculatorul l11stitut1tltti de* fizică *al Academiei.* 

În cadrul IFA s-a ales de la început linia de dezvoltare a calculatoarelor de tip numeric avîndu-se în vedere precizia de calcul ridicată şi faptul că proprietățile de universalitate ale acestor mașini permiteau utilizarea lor în cele mai diverse domenii ale ştiinţei şi tehnicii [2].

În noiembrie 1955 calculatorul CIFA-1 va fi prezentat în cadrul Coloc-Yiului internaţional de matematică de la Dresda [3]. în *aprilie 1957* el va fi pus in funcțiune la IFA-București.

Realizat cu cca 1 500 de tuburi electronice, făcînd parte deci din prima generație de calculatoare, CIFA-1 era o mașină universală de tip paralel, ce lucra în sistem binar. Numerele se reprezentau în virgulă fixă, fiind compuse din semn şi 30 de cifre binare. Calculatorul executa 21 de instrucţiuni de tipul cu o singură adresă (Tabelul 1.1) alcătuite dintr-un cod-operaţie de 5 biţi şi o adresă de 10 biţi. Deci un cuvînt reprezenta fie un număr în Yirgulă fixă, fie două instrucţiuni executabile succesiv de către calculator.

CIF.-\-1 era realizat din mai multe panouri montate în 3 *rack-uri* [3]'. Memoria calculatorului, implementată pe un tambur magnetic, avea o capacitate de 1 024 de cuvinte a cîte 31 de biţi. Viteza motorului de 3000 rot/ min a condus la un timp de acces mediu de 10 ms. Ca dispozitive de 1/E\*

\* Intrare/Ieşire.

| Instructiunea<br>(în octal) | Semnificația operației                                                                                                    |  |  |  |  |  |
|-----------------------------|----------------------------------------------------------------------------------------------------|--|--|--|--|--|
| 00                          | Stop.                                                                                                    |  |  |  |  |  |
| 01                          | Sterge A și B, adună $M(x)$ cu conținutul registrului B, rezultatul în B.                                                                                        |  |  |  |  |  |
| 02                          | Sterge A, adună $M(x)$ cu continutul registrului B, rezultatul în B.                                                                                             |  |  |  |  |  |
| 03                          | Sterge A, adună valoarea absolută a locației de memorie $M(x)$ cu con-<br>tinutul registrului B, rezultatul în B.                                                |  |  |  |  |  |
| 04                          | Sterge A, citeste $M(x)$ in A.                                                                                                    |  |  |  |  |  |
| 05                          | Sterge B, transferă A în B, A rămîne neschimbat.                                                                                                    |  |  |  |  |  |
| 06                          | Sterge B, introduce complementul lui A în B, A rămîne nemodificat.                                                                                               |  |  |  |  |  |
| 07                          | Sterge A, scade $M(x)$ din B, rezultatul in B.                                                                                                    |  |  |  |  |  |
| 10                          | Introduce A în $M(x)$ .                                                                                                    |  |  |  |  |  |
| 11                          | Sterge A, introduce B in $M(x)$ , B rămîne neschimbat.                                                                                                    |  |  |  |  |  |
| 12                          | Sterge A, inmulteste $M(x)$ cu B, rezultatul in B.                                                                                                    |  |  |  |  |  |
| 13                          | Sterge A, împarte B cu $M(x)$ , rezultatul în B.                                                                                                    |  |  |  |  |  |
| 14                          | Inmulteste B cu $2^x$ , rezultatul în B.                                                                                                    |  |  |  |  |  |
| 15 <sup>2</sup>             | Imparte B cu $2^x$ , rezultatul în B.                                                                                                    |  |  |  |  |  |
| 16                          | Sterge A, citeste $M(x)$ in A, stop.                                                                                                    |  |  |  |  |  |
| 17                          | Sterge A, tipărește continutul memoriei începînd cu locația $M(x)$ , stop.                                                                                       |  |  |  |  |  |
| 20                          | Salt neconditionat la adresa x.                                                                                                    |  |  |  |  |  |
| 21                          | Salt conditionat pe rezultat negativ: dacă semnul lui B este 1 salt la<br>adresa $xi$ dacă semnul lui B este 0 programul continuă la adresa ur-<br>mătoare.      |  |  |  |  |  |
| 22                          | Salt conditionat pe rezultat pozitiv : dacă semnul registrului B este 0 salt<br>la adresa x, dacă semnul lui B este 1 programul continuă la adresa<br>următoare. |  |  |  |  |  |
| 23                          | Salt la instructiunea următoare.                                                                                                    |  |  |  |  |  |
| 24                          | <i>Breakpoint</i> , cu ajutorul unui comutator poate deveni salt la instrucțiunea<br>următoare.                                                                  |  |  |  |  |  |

Ta b e 1 u 1 1.1. Instructiunile calculatorului CIFA-1

CIFA-1 avea prevăzute un cititor de bandă perforată şi o maşină de scris electrică.

Calculatorul executa patru operații aritmetice: adunare, scădere, înmultire și împărtire.

Timpul necesar execuţiei operaţiilor aritmetice, incluzînd aici şi unele operaţii de control specifice calculatorului, era de 150 µs pentru adunare sau scădere şi de 5 *ms* pentru înmulţire sau împărţire.

Calculatorul numeric CIFA-1 era o mașină asincronă, fiecărei operații afectîndu-i-se timpul necesar efectuării ei, terminarea fiind marcată de un impuls de sfîrşit de ordin care declanşa începutul operaţiei următoare.

Asimilarea functionării unui calculator electronic asincron cu un generator controlat de impulsuri va face obiectul tezei de doctorat susținută de Victor Toma în anul 1973 [4]. în aceeaşi lucrare, autorul introducea un concept nou în electronică. Este vorba despre conceptul de armare definit și explicat în [5] încă din anul 1961. Acest concept va fi reluat în literatura tehnică universală, cu acelaşi termen, abia opt ani mai tîrziu, în 1969. Importanţa deosebită a conceptului consta în faptul că întreruperea generării impulsurilor, deşi comandată aleator, se executa abia după terminarea completă a ciclului în curs de execuţie.

în anul *1961* se realizează la Institutul Politehnic Timişoara calculatorul electronic cu tuburi *MECIPT-1* apoi, în *1965,* calculatorul cu tranzistori *MECIPT-2.* Avînd numeroase îmbunătăţiri conceptuale şi tehnologice aduse de un colectiv din care făceau parte *Vasile Baltac, Ion M* ihăescu şi *Viorel* Viţan, MECIPT-2. era echipat cu memorie pe ferite construită în ţara noastră. Tot la Timişoara, *Alexandru Rogojan* a elaborat o metodologie de proiectare a calculatoarelor numerice şi a construit calculatorul *CET A* [6].

Din prima generație de calculatoare electronice construite la IFA, echipate cu tuburi electronice şi memorie pe tambur magnetic, au fost realizate şi puse în funcţiune, după CIFA-1, calculatoarele de tip paralel *CIFA-2 (1959), CIFA-3 (1961), CIFA-4 (1962),* precum şi calculatoarele de tip serie *CIFA-101 (1962)* şi *CIFA-102 (1964).* 

Calculatoare numerice din primele două generaţii s-au mai elaborat la Institutul de calcul din Cluj, de un colectiv condus de *Gheorghe* Farcaş, seria *DACCIC*, și în cadrul Ministerului Apărării Naționale de colective conduse de *Florin Munteanu, Emil Tudor, Anton Dogaru, Ioan Stroe.* 

Calculatoare electronice analogice au fost proiectate şi realizate la Academia Tehnică Militară, calculatorul *CA U-1,* precum şi la Institutul de energetică al Academiei R.S.R., maşinile analogice *MECAN-1* şi *MECAN-2.* Menționăm, de asemenea, simulatorul reactorului nuclear realizat la IFA-<br>București și calculatorul analogic construit la IFA-Cluj.

În 1962, în cadrul laboratorului de calculatoare din IFA-București, va începe studiul circuitelor cu tranzistori în vederea folosirii lor în calculatoare [7]. Pe această bază au fost realizate calculatoarele electronice tranzistorizate *CET-500* în *1964* şi *CET-501* în *1966.* Calculatoarele respective, din generaţia a doua, aveau memorie cu ferite.

După intrarea în funcţiune în anii 1970-1971 a întreprinderii de calculatoare electronice, în ţara noastră începe fabricarea calculatoarelor din generaţia a treia, *FELIX C-256,* pe baza licenţei *I RIS-50.* În acest fel, în conformitate cu politica statului nostru privind dezvoltarea informaticii, începînd din anul 1971 România devine ţară producătoare de calculatoare electronice pe cale industrială [8].

în 1967 ia fiinţă Institutul de Tehnică de Calcul, ITC, cu filiale la Timişoara şi Cluj. Acest institut va elabora calculatoarele *FELIX C-32, FELIX C-512, FELIX C-1024, FELIX C-8010,* maşinile electronice de facturat şi contabilizat *FC-15, FC-76, FC-30, FC-64, FC-128,* sisteme de colectare şi introducere a datelor, seria de minicalculatoare *1-100.* Pe baza lui FELIX C-32 specialiştii din Institutul de cercetări, proiectări şi automatizări, IPA, vor realiza primul calculator de proces *FELIX C-32 P* a cărui productie de serie începe în 1976.

Specialiştii din Institutul Politehnic Bucureşti, în colaborare cu Întreprinderea de calculatoare electronice, realizează în *1978* sistemul *FELIX M-8*  construit cu microprocesorul 8008, iar în *7979* microcalculatorul *FELIX M-18*  construit cu microprocesorul 8080. Ei vor realiza, de asemenea, minicalculatoarele *CORAL 4001 /4011* stîrnind un mare interes şi pe piaţa externă.

Pe baza microprocesorului 8080 au mai fost realizate şi introduse în pro ductie de serie următoarele echipamente: microcalculatorul *FELIX M-118*  (ICE), microcalculatoarele de proces *ECAROM* 800/880 (IPA+FEA) şi *SPOT-80* (ICE), automatele programabile *AP-101 /117* (Automatica).

In anul 1975 intră în funcţiune Întreprinderea de echipamente periferice, IEPER, destinată dezvoltării producției de echipamente periferice. In acelaşi an ia fiinţă societatea mixtă Romcontrol Data, RCD, destinată de asemenea fabricării unor diverse dispozitive de  $I/E$ , avînd și rolul accelerării introducerii în România, în producție de serie, a unor echipamente perfecţiona te.

Cercetările în domeniul programării se efectuează în principal în cele trei institute de profil: ITC, ICI, Institutul central pentru conducere şi in formatică, și IPA. ITC se ocupă îndeosebi de elaborarea programelor de bază: software de operare, compilatoare, programe utilitare necesare exploatării etc. ICI are sarcina elaborării de programe şi produse-programe aplicative şi utilitare de uz general, iar IPA, de programe din domeniul aplicatiilor industriale.

Principalele sisteme de operare pentru microcalculatoarele româneşti sînt l\ION-18 şi SFDX-18, elaborate de ICE, şi RTOS-80 elaborate de ICI. Trebuie să mentionăm, de asemenea, că diverse unități din economie au elaborat numeroase programe aplicative din care o bună parte sînt accesibile prin Biblioteca Naţională de Programe (ICI).

#### 1.2. CIRCUITE INTEGRA TE. MICROPROCESOARE

Se poate considera că era electronicii începe în *1883* prin descoperirea *efectului Edison.* Atunci, cunoscutul inventator american *Thomas Alva Edison,* în încercările sale de a prelungi viaţa becurilor, a introdus în balonul vidat, care continea filamentul incandescent din carbon, un electrod de metal. Edison a descoperit că dacă se aplică o tensiune pozitivă pe acel electrod, între filament şi electrod va trece un curent electric. Acest fenomen, efectul Edison, va sta la baza tuturor tuburilor electronice şi deci a întregii electronici, pînă la descoperirea tranzistorului.

În *1904 John Ambrose Flemming* descoperă *dioda cu vid.* După cum se ştie, aceasta redresa undele de frecvenţă radio, dar nu le putea amplifica. La *25 octombrie 1906 Lee de Forest* înscrie patentul primei *triode,* faimosul tub cu trei elemente numit *audion*. Acest tub, cu o grilă de comandă între filament și anod, amplifica totuși foarte puțin. De abia după descoperirea reacţiei pozitive, a regenerării, cum s-a numit la început, de către *Edwin Howard Armstrong* se va putea vorbi despre amplificatorul cu tuburi electronice. Primul circuit regenerativ al lui Armstrong a funcţionat la *22 septembrie 1912,* fiind repede produs pe scară industrială.

Termenul electronică va apărea prima oară în *1904* în titlul unei reviste: Jahrbuch der Radioaktivität und *Elektronik* [9]. Denumirea era utilizată pe atunci în studiile legate de mişcarea în diverse medii a particulelor încărcate electric.

Fabricarea tuburilor cu vid va fi puternic influenţată de dezvoltarea tehnicii radio. În anii 1930 englezul *H.j. Round* realizează *tetroda* a cărei idee o avuseseră germanul *Walter Schottk\_v* în 1919 şi, independent, americanul *A.W. Hull* în *1923.* În *1929* olandezii *G. Holst* şi *Benjamin D.H. Tellegen*  inventează *pentodele* de mică putere de radio frecvență, în 1932 se realizează *heptoda,* iar în 1933, *hexoda.* Dezvoltarea şi îmbunătăţirea tehnologiei tuburilor electronice sînt într-adevăr uimitoare: în 1932 revista *Electronics* publica o listă cu 300 de tuburi diferite [10].

Descoperirea tranzistorului în Laboratoarele Bell Telephone, de către *Walter Brattain. H'illiam Sliockley* şi *John Bardeen,* trece aproape neobser vată. La 7 *iulie 1948* ziarul *New York Times* anunţa în cîteva rînduri, la rubrica Noutăți Radio, inventarea acestui dispozitiv ce va revoluționa într-adevăr lumea.

În domeniul tehnologiei electronice evoluţia este, după cum se cunoaşte, foarte rapidă. În  $1958$  apar primele dispozitive realizate prin difuzie tranzistoarele *mesa.* Tot atunci *Fairchild Corporation* îşi va face marcată prezenţa în industria de tranzistori cu *procesul planar.* Deşi se baza, ca şi procesul *mesa,* pe difuzii şi mascări, procesul planar avea cîteva îmbunătăţiri. Tranzistorul *mesa* era relativ fragil şi sensibil la efectul de contaminare în suprafaţă. Acest dezavantaj se înlătură în procesul planar, pasivînd suprafaţa semiconductorului, prin doparea oxidului de siliciu cu anumite impurități. De asemenea, procesul planar permitea difuzia bazei în colector, ceea ce va conduce la obţinerea unei structuri mai puţin delicate. Dezavantajul procesului planar era că el nu asigura producerea de tranzistori de putere dato rită rezistentei mari a materialului din care era făcut colectorul.

Problema va fi rezolvată în *1960* cînd Laboratorul Bell Telephone anunţă metoda *epitaxială* de fabricare a tranzistorilor: creșterea unui strat subțire de siliciu pe un substrat de cristal. Această metodă permitea realizarea pe un substrat gros a unor tranzistori cu baza subtire, pentru frecvente înalte și cu rezistivitate a colectorului mică, pentru puteri mari.

O altă problemă pe care şi-o puneau în acea vreme fabricanţii de semiconductoare era obţinerea de circuite realizate într-un singur bloc semiconductor, a *circuitelor integrate.* În *februarie 1960* firma Fairchild va anunţa familia de circuite integrate *MICROLOGIC,* iar în *martie* firma Texas Instruments Ya face cunoscut primul său circuit integrat, un circuit la comandă fabricat pentru armată. *Jack Kilby* de la Texas Instruments şi *RobertNoyce,* pe atunci la Fairchild Corporation, vor fi creditaţi cu inventarea independentă a circuitului integrat.

La sfîr~itul anilor 1960 *Robert* X *o yce* şi *Gordon Moore* pleacă de la Fairchild pentru a pune bazele firmei *Intel.* În octombrie 1969 Busicom Corporation din Japonia încheie un contract cu Intel pentru fabricarea unui set de circuite destinat realizării unei familii de calculatoare. Ca urmare a acestui contract în *iunie 1971* Intel va anunţa familia de microprocesoare *4004.* Setul 4004, proiectat de *Federico Faggin,* acum preşedintele firmei *Zilog,* cuprindea o memorie fixă de 256 octeţi, o memorie cu conţinut aleator de 32 de biţi cu un *port* de ieşire de 4 biţi, un registru de deplasare de 10 biţi şi un microprocesor pe 4 biţi.

În timp ce se lucra la 4004, Intel va fi contactată de compania Computer Terminal Corporation, acum Datapoint Corporation, în vederea realizării în tehnologia circuitelor integrate a registrelor şi stivei destinate unui terminal inteligent. Intel va propune realizarea unui procesor într-un singur *chip.*  Intîlnind însă un aspect arhitectural ce părea prea restrictiv, proiectanţii de la Intel vor schimba structura chip-ului. Circuitul integrat rezultat nu va mai fi compatibil cu arhitectura maşinii proiectate de Computer Terminal şi el nu va fi niciodată fabricat pentru destinaţia iniţială: în schimb Intel va lansa în *1972* microprocesorul *8008.* Acesta a fost primul microprocesor de tip *single-chip\** pe 8 biţi. Circuitul realizat într-o capsulă de 18 pini con ţinea o unitate aritmetică, şapte registre, o stivă, şi putea executa 45 de in structiuni.

În *1973* National Semiconductor va produce un circuit pe 4 biţi, *General-Purpose Controller/ Processor,* ce putea fi conectat într-o arhitectură de tip *bit-slice\** pentru cuvinte de maximum 32 biţi. Acest microprocesor era controlat de o memorie fixă de 100 microinstrucțiuni de cîte 23 de biți. Un alt procesor microprogramabil pe 4 biţi, *Paraleli Processor,* era fabricat, tot în acea vreme, de Rockwell. Microprocesorul avea un ciclu de ceas de *5* µ.s şi putea executa 50 de instrucţiuni.

Microprocesoarele amintite, fabricate în tehnologie PMOS\*\*, sînt considerate ca făcînd parte din prima generație. A doua generație, realizată în tehnologie NMOS\*\*\*, va debuta în 1974 cu Intel 8080 - versiunea îmbunătăţită a lui 8008. Microprocesorul 8080 va deveni unul din cele mai cunoscute şi întrebuinţate circuite. Proiectat de *M asatoshi Shima,* care mai tîrziu va pleca la Zilog pentru a proiecta *Z80,* microprocesorul 8080 este compatibil cu 8008, fiind de zece ori mai rapid.

Primul compilator rezident pentru un limbaj de nivel înalt destinat microprocesoarelor a fost livrat în *1974* de Intel. Limbajul se numea *PL/M.* 

Tot Intel va produce *8086,* primul microprocesor pe 16 biţi de înaltă performanţă, reprezentant al celei de-a treia generaţii de procesoare integrate. 8086, un circuit realizat în tehnologie HMOS\*\*\*\* ce conţine 29 OOO de tranzistori, va fi urmat de microprocesoarele pe 16 biţi de la firmele Zilog *(Z8000),* Motorola *(M68000)* şi National *(16000).* Memoria dinamică de 64 Kbiţi va deschide era integrării pe scară foarte largă — VLSI\*\*\*\*\*, sute de mii de dispozitive de tip tranzistor în *chip*-uri de 1/4 in<sup>2</sup> cu linii de 1 µm. Pentru anii următori industria de semiconductoare are într-adevăr o perspectivă deosebită, cu totul alta decît aceea din vremea descoperirii modestului dispozitiv numit tranzistor, anunţat în treacăt de ziarul *New York Times* la 1 iulie 1948.

- \*\*\* N-channel Metal Oxide Semiconductor
- \*\*\*\* High performance MOS
- \*\*\*\*\* Very Large Scale lntegration.

<sup>\*</sup> Microprocesoarele actuale se pot clasifica, printre altele, în funcție de tehnologia în care sînt realizate, de tip MOS sau bipolară, în microprocesoare realizate într-o singură capsulă, *single-chip*, si microprocesoare *bit-slice* realizate în mai multe capsule, ce se pot conecta în cascadă.

<sup>\*\*</sup> P-channel Metal Oxide Semiconductor

Se pare că evoluţia hardware din anii 1970 va fi înlocuită în anii ce urmează de o evoluţie software [11]. Circuitele integrate prevăzute cu software nu vor fi de la început deosebit de eficiente în orice tip de aplicaţie. Dar fără acest efort iniţial făcut de fabricanţii de microprocesoare costul aplica ţiilor poate deveni prohibitiv datorită *crizei software* resimţită în prezent.

Intel a început procesul de introducere a soft-ului în hard odată cu lansarea microprocesorului. 8086 şi a unor coprocesoare auxiliare. Pînă acum Intel a produs două astfel de coprocesoare: 8089, un procesor de intrare/ ieșire, și 8087, un procesor în virgulă mobilă. Datorită seturilor de instrucțiuni specializate aceste coprocesoare eliberează utilizatorul de sarcina de a scrie rutine software pentru I/E şi aritmetică în virgulă mobilă.

*Andrew S. Grove,* preşedintele firmei Intel, declara că după integrarea unităților centrale făcută în anii 1970, următoarea etapă va fi integrarea optiunilor de performantă, etapă care a condus deja la lansarea coprocesoarelor. în continuare Intel va integra diferite părţi ale sistemelor de operare, pentru ca apoi să încerce integrarea unor limbaje de nivel înalt. ,,Aceasta va fi cu adevărat ultimul pas spre creşterea productivităţii programatorilor aplicaţii" [11].

La sfîrşitul anului 1981 Intel va mai anunţa încă trei familii de microprocesoare: *micromini, micromaxi* şi *micromainframe,* precum şi sistemul de operare *multitasking* RMX/86. În tabelul 1.2 sînt trecute principalele caracteristici ale celor trei noi familii împreună cu cele ale familiilor mai vechi de microcontroloare și microcalculatoare, iar în figura 1.1 este înfățișată evoluția acestor produse.

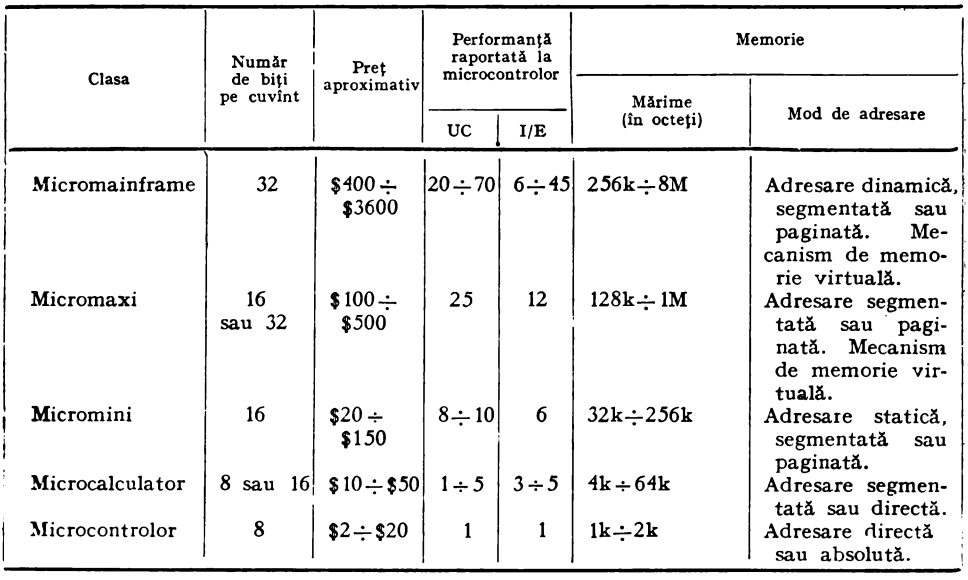

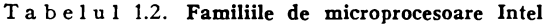

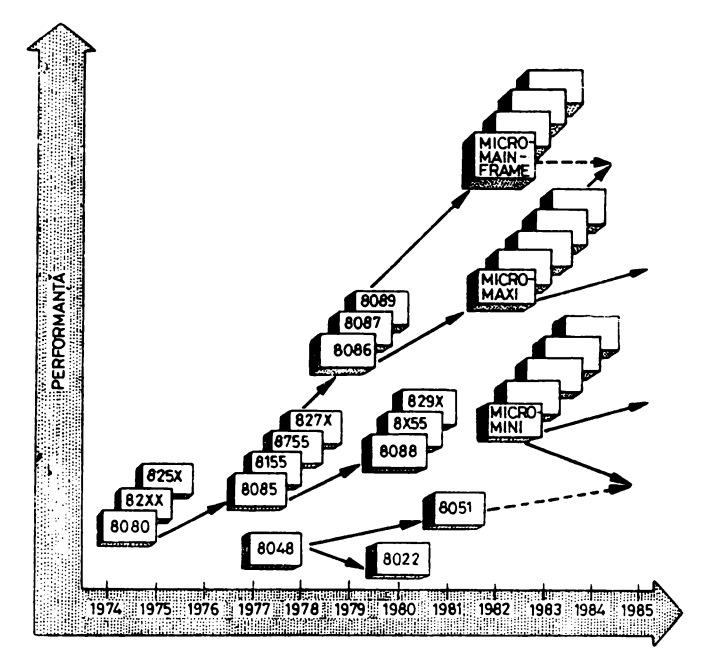

Fig. 1.1. Evoluţia familiilor de microprocesoare Intel

*lvlicrocontroloarele* lucrează pe 8 biţi, au seturi de instrucţiuni orientate pe bit şi octet şi adresează maximum 64 Koct. În această clasă pot fi incluse circuitele 8022, 8048 şi 8051 destinate în principiu înlocuirii logicii convenţionale si/sau realizării unui control limitat. De exemplu 8051 are 32 Kbiți de ROM\* în *chip* şi un set de instrucţiuni capabil să trateze direct expresii booleene.

Circuitele din clasa *microcalculatoarelor* sînt destinate realizării de sisteme complete, dar de dimensiuni mici. Aceste circuite pot avea caracterstici de maşini pe 8 biţi şi 16 biţi. De exemplu, deşi 8080 şi 8085 au unele instrucţiuni pe 16 biţi şi generează adrese de 16 biţi, unităţile lor centrale lucrează pe 8 biţi. 8088 are registre de 16 biţi, instrucţiuni pe 8 şi 16 biţi, dar *bus* de 1/E ·pe 8 biţi.

Tendinţa de integrare a software-ului va deveni predominantă pentru -clasa *micromini.* În această clasă este inclus microprocesorul pe 16 biţi 8086, -odată cu care a fost lansat conceptul de adresare segmentată, o facilitate ce va permite realizarea unor programe mai modulare şi mai uşor de manevrat.

Clasa *micromaxi* va integra nucleul unui sistem de operare. Circuitele din această clasă, cu caracteristici de maşini pe 16 şi 32 de biţi, vor avea memorie protejată, permiţînd accesul mai multor utilizatori.

<sup>\*</sup> Read Only Memory, memorie fixă.

Procesorul din clasa *micromainframe* nu va mai avea nici registre la dispoziţia utilizatorului, nici limbaj de asamblare. El va putea fi programat numai în limbajul de nivel înalt *ADA* şi va reprezenta un nou salt arhitectural în domeniul microprocesoarelor. *Andrew Grove* speră că acest tip de procesor va conduce la o reducere de 10 ori a numărului de programatori. În clasa *micromainframe* poate fi inclusă seria iAPX-432.

Competiţia actuală între microprocesoarele pe 16 biţi şi cele pe 32 de biți este, totuși, în unele privințe, mai mult aparentă decît reală [12]. În funcție de mărimea bus-ului extern de date și a registrelor interne, precum și de posibilitățile setului de instrucțiuni, o mașină pe 16 biți poate fi la fel de flexibilă, uneori chiar mai flexibilă, decît unele maşini pe 32 de biţi. În tabelul 1.3 sînt listate procesoarele pe 16 şi 32 de biţi existente sau anunţate în momentul scrierii acestei lucrări. Dintre circuitele prezentate numai *MAC-32*  de la Bell Telephone şi procesorul pe 32 de biţi de la Hewlett-Packard sînt cu adevărat maşini pe 32 de biţi.

| Fabricant   | Model          | Tehnologie       | Bus<br>Date | Bus<br>Adresă | Observații                  |
|-------------|----------------|------------------|-------------|---------------|-----------------------------|
| <b>DEC</b>  | $LSI-11/2$     | <b>NMOS</b>      | 16          | 16            | Proprietatea firmei         |
|             | $LSI-11/23$    | NMOS             | 16          | 18            | Proprietatea firmei         |
| DG          | 10N601         | <b>NMOS</b>      | 16          | 16            | În stoc                     |
|             | mN602          | <b>NMOS</b>      | 16          | 16            | In stoc                     |
| Fairchild   | 9445           | I <sup>3</sup> L | 16          | 16            | Sffrsitul anului 1981       |
| GI          | CP1600         | <b>NMOS</b>      | 16          | 16            | In stoc                     |
| HP          | HP-1000        | CMOS/SOS         | 16          | 20            | Proprietatea firmei         |
| Intel       | 8086           | NMOS(HMOS)       | 16          | 20            | In stoc                     |
|             | 452            | NMOS(HMCC)       | 16          | 24            | Mostre                      |
| Motorola    | MC68000        | <b>NMOS</b>      | 16          | 24            | In stoc                     |
| National    | NS16016        | <b>NMOS</b>      | 16          | 16            | La începutul anului<br>1982 |
|             | N S 16032      | <b>NMOS</b>      | 16          | 24            | Mostre                      |
| TI          | <b>TMS9900</b> | <b>NMOS</b>      | 16          | 16            | În stoc                     |
|             | <b>SBP9900</b> | $I^2L$           | 16          | 16            | In stoc                     |
|             | TM S99000      | <b>NMOS</b>      | 16          | 16            | 1981<br>Sfîrsitul anului    |
| <b>WD</b>   | Ada & Pascal   | <b>NMOS</b>      | 16          | 16            | In stoc                     |
|             | Microengine    |                  |             |               |                             |
| Zilog       | 8001           | <b>NMOS</b>      | 16          | 23            | $\ln$ stoc                  |
|             | 8002           | <b>NMOS</b>      | 16          | 16            | În stoc                     |
|             | 8003           | <b>NMOS</b>      | 16          | 23            | 1982                        |
|             | 8004           | <b>NMOS</b>      | 16          | 16            | 1982                        |
| Ferranti    | F100L          | CDI              | 16          | 16            | In stoc                     |
| Fujitsu     | CMOS           | CMOS             | 16          | 24            | Proprietatea firmei         |
| <b>NEC</b>  | Pascal Pr.     | NMOS             | 16          | 24            | Proprietatea firmei         |
| Philips     | SP16C          | NMOS             | 16          | 16            | Proprietatea firmei         |
| Toshiba     | T88000         | CMOS/SOS         | 16          | 24            | Proprietatea firmei         |
| <b>Bell</b> | $MAC-32$       | CMOS             | 32          | 32            | Proprietatea firmei         |
| HP          | $32$ -bit      | NMOS             | 32          | 32            | Proprietatea firmei         |
| <b>IBM</b>  | 320            | <b>MTL</b>       |             |               | Proprietatea firmei         |
|             |                |                  |             |               |                             |

Tabelul 1.3. Microprocesoare pe 16 si 32 biti

MAC-32, realizat în laboratoarele Bell Telephone, este un procesor CMOS \* pe 32 de biţi ce disipă aproximativ 1 W. El lucrează sub sistemul de operare *Unix* şi poate fi programat în *limbajul* C, ambele dezvoltate la Bell. Procesorul are *bus-uri* interne de 32 de biţi şi utilizează în punctele cheie redundanţă triplă. Controlul procesorului este implementat cu circuite de tip PLA \*\*.

Procesorul *single-chip* pe 32 de biţi produs de firma Hewlett-Packard conține 450 000 de tranzistori. Realizat în tehnologie NMOS cu linii de 1,5  $\mu$ m, el lucrează cu o frecvență a ceasului de 18 MHz, dar disipă 7 W. Avînd o arhitectură internă de tip *pipeline* microprocesorul poate executa o înmulțire de  $32 \times 32$  biti în 1,8  $\mu$ s, iar o înmultire în virgulă mobilă pe 64 de biti  $\ln 10,4 \, \mu s$ .

#### 1.3. EVOLUŢII ARHITECTURALE. PERSPECTIVE

Continua îmbunătăţire a tehnologiei, creşterea gradului de integrare, reflectate în apariția microprocesoarelor, vor conduce inevitabil la inovații remarcabile în structura calculatoarelor. Posibilitatea de a integra din ce în ce mai multe functii într-un singur *chip* îi va forta cu siguranță pe inginerii constructori de calculatoare să-și reexamineze procedurile de proiectare. Unii vor proiecta circuite integrate la comandă. Alţii vor sacrifica din flexibilitate pentru a obține un preț de cost mai scăzut prin utilizarea de componente standard cum sînt microprocesoarele *bit-slice,* sau reţelele logice integrate, PLA-urile.

Datorită folosirii masive a memoriilor semiconductoare şi a noilor circuite LSI va creşte şi gradul de utilizare a microprogramării în proiectarea calculatoarelor.

Un beneficiar important al noilor cuceriri ale tehnologiei vor fi şi comu nicatiile. Avînd microprocesoare, modem-urile vor deveni destul de inteligente pentru a realiza o varietate de funcții care să conducă la creșterea vitezei și siguranţei comunicaţiilor. Fabricanţii de calculatoare vor încuraja comunica ţiile de informaţie prin introducerea procesoarelor frontale, *front-end,* şi a software-ului specializat pentru comunicaţii. Ca rezultat, conceptul de infor matică distribuită, care are ca precursor accesul multiplu, *time-sharing,* din anii 1960, se va maturiza, permiţînd dispersia funcţiei de procesare.

Disponibilitatea deosebită a puterii de calcul sub forma microprocesoarelor, realizarea memoriilor semiconductoare de capacitate foarte mare — tehnologii se gîndesc deja la memorii dinamice de 1 Mbit — conduc la modificări însemnate ale arhitecturii şi organizării calculatoarelor, ale structurilor de control cu microprocesoare. Evoluţia arhitecturală depinde în special de realizarea unor sisteme multimicroprocesor şi, mai general, a unor sisteme cu mai multe elemente de procesare. De asemenea, evolutia arhitecturală este strîns legată de modificările care se fac în organizarea şi administrarea memoriei, precum şi a intrării/ieşirii.

<sup>\*</sup> Complementary Metal Oxide Semiconductor

<sup>\*\*</sup> Programmable Logic Array

Maşina von Neumanu clasică, cea care a stat la baza calculatoarelor EDSAC şi EDVAC, nu mai poate reprezenta un model. Cercetătorii simt nevoia unor îmbunătăţiri de profunzime care să conducă la un salt din punct de vedere al vitezei, modului şi puterii de prelucrare ale maşinilor de calcul.

Prin separarea datelor de instrucţiuni s-a trecut de la organizări obişnuite de tip *SISD, Single Instruction-Single Data Stream,* la organizări de tip *SIMD*, *Single Instruction-Multiple Data Stream, MIMD, Multiple Instruction-Multiple Data Stream,* la arhitecturi bazate pe conceptul de *obiect, objectbased architectures,* sau la arhitecturi bazate pe *fluxul datelor, data-flow architectures* [13, 14].

Organizarea *SISD* este organizarea unui calculator obişnuit, a unei maşini von Neumanu clasice, care prelucrează un singur şir de date, instructiune după instrucțiune (fig. 1.2 *a*). Organizarea de tip *SIMD* arc o singură unitate de control, care va executa la un moment dat o singură instructiune, dar ale cărei argumente se referă la mai multe elemente ce procesează fluxuri de date diferite (fig. 1.2 *b).* Organizarea *MIMD* are mai multe unităţi de control separate împreună cu elementele de procesare asociate. Aceste unităţi, cu accesul lor propriu la memoria calculatorului, execută instrucţiuni diferite asupra unor fluxuri de date diferite (fig. 1.2 c).

Un exemplu ilustrativ al evoluției organizatorice și arhitecturale în domeniul microcalculatoarelor este constituit de seria iAPX-432 produsă de

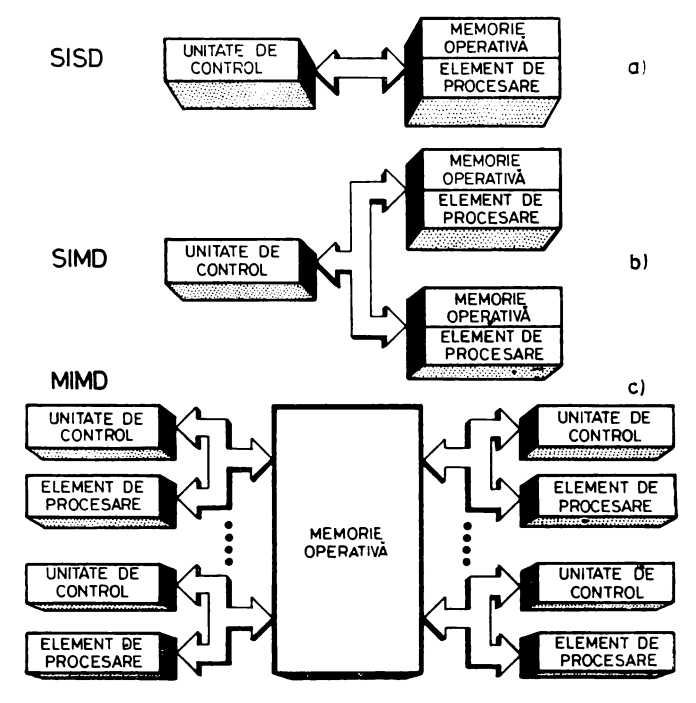

Fig. 1.2. Organizări de tip SISD, SIMD şi MIMD

Intel. Resursele hardware, setul de instrucţiuni şi sistemul de operare iMAX au fost proiectate pentru a permite sistemelor realizate cu circuite din această seric utilizarea limbajului de nivel înalt ADA [14]. Circuitele din seria iAPX-432 sînt destinate implementării unor arhitecturi bazate pe conceptul de obiect. Divizarea memoriei în 16 milioane de segmente permite asignarea unui spaţiu suficient fiecărui obiect important din punct de vedere al aplicaţiei. Pentru a asigura funcționarea simultană a mai multor procesoare sau coprocesoare, circuitele au în afara bus-urilor de adresă şi de date un *bus* de arbitraj de 8 biţi (fig. 1.3). De asemenea, un *bus* de 5 biţi permite conectarea procesorului de interfaţă într-o fereastră a spaţiului de adresare, ceea ce oferă o posibilitate comodă de utilizare a memoriei locale de către orice subsistem. Seria iAPX-432 este compusă din circuitele iAPX 43201 şi iAPX 43202, care alcătuiesc un procesor de date microprogramat, şi din **iAPX** 43203 ce reprezintă un procesor de interfaţă destinat conectării la sistem a unor diverse subsisteme. Accesul la memorie şi comunicaţia interprocesor se fac pe baza unui *descriptor de obiect*  care poate fi adresat fizic de un *descriptor de acces*. In acest fel sînt controlate atît accesul la un obiect, cît şi operaţiile executate asupra lui.

Implicaţiile integrării pe scară foarte largă sînt vaste pentru că, într-adevăr, puterea de calcul, dispozitivele de memorie au devenit extrem de uşor de obtinut. Costul hardware-ului nu va mai limita realizarea, de exemplu, a unei structuri multiprocesor. Realizarea structurilor hardware ar putea deveni aproape automată. Problema care se va pune în continuare va fi adaptarea la aplicație - realizarea software-ului.

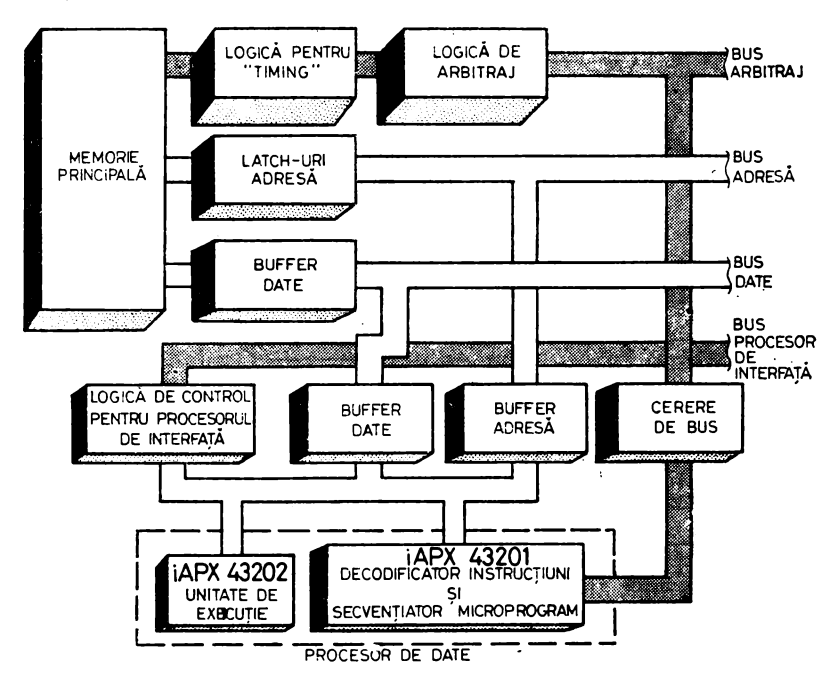

Fig. 1.3. Organizarea unei structuri de control cu circuite din familia iAPX-432

#### BIBLIOGRAFIE

- I. TOMA, V., *Dezvoltarea comtrucJiei de* maşini *electronice în R.P.R.* şi însemnătatea *lor pentru economia* naţională, în Cercetări *filozofice,* 1962, IX, 6, Academia R.P.R., Institutul de filozofie.
- 2. TOMA, V., *L'activite dans le domaine des calculatrices llectroniques digitales* a *!'Institut de Physique Atomique de Bucarest.* VII Rassegna internazionale electronica e nucleare, 1960.
- J. TOMA, V., *The Electronic Computer of the Institute of Physics oftheAcademy of the R.P.R.*  comunicare prezentată la Colocviul internaţional de matematică, Dresda, 1955, publi• cată în Aktuelle Problemme der Rechentechnik, p. 27-41, Deutcher Verlag der Wissenschaften. Berlin, 1957.
- 4. TOMA, Y .. *Generarea* controlată *<sup>a</sup>impulmrilor tn sistemele asincrone,* Teză de doctorat, Institutul Politehnic Bucureşti, 1972.
- *5.* TOMA, V., *Dispozitiv de generare* controlată *a impulsurilor.* Certificat de inventator nr. *45785* din 06.03.1969 cu prioritate de la 08.03.1961.
- 6. ŞTEF AN, I, M.; NICOLAU, E., Scurtă *istorie <sup>a</sup>*creaţiei ştiinţifice şi *tehnice* româneşti, Editura Albatros, Bucureşti, 1981.
- 7. • Colecţie *de programe pentru calculatorul electronic CET-500,* Editura Academiei R. S.R., Bucureşti, 1967.
- 8. PETRESCU, M., *Dezvoltarea stiintei sistemelor cibernetice în România, în Istoria stiintelor în România. Cibernetica,* Editura Academiei R.S.R., Bucureşti, 1981, p. *34-58.*
- 9. DRĂGĂNESCU, M., *A doua* revoluţie industrială. *Microelectronica, automatica, informatica*  - *factori* determinanţi, Editura tehnică, Bucureşti, 1980.
- 10. • *Fifty Years of Achievment: a History,* E!ectronics, 1980. *53,* 9, p. 36-414.
- 11. FOSA, J.G.; LEBOSS. B., *Intel Takes Aim at the '80s,* Electronics, 1980, *53,* 4, p. *89-95.*
- 12. BURSKY, D., *16 and 32-bit Micro Chip Challenge Minis and Mainframes.* Electronic Design, 1981, 29, 10, p. 131- HO.
- 13. LIPOVSKI, G.J.; DOTY, K.L., *Developments and Directions in Computer Architecture*, Computer, 1978. 11, 8. p. *54-60.*
- li. SCHINDLER, M., *New Architectures KeeP Pace with Throughput Needs,* Electronic Design, 1981, 29, 10, p. 97 - 106.
- 15. BELL, G.C., *Computer Architectures Evoliies for New Challenges,* Electronic Design, **1981,**  29, 10, p. *51-52.*
- 16. BARBE, D.F .. *VHSIC Sy,tems and Technology,* Computer, 1981, 14, 2, p. 13-22.
- 17. BELL, J.R" *Future Directions in Computing,* Computer Design, 1981, 20, 3 p. 95-102.
- **18.** BURSKY. D., *Coprocessor Implements Floating-point Math,* Electronic Design, 1980, 28, 10, p. *35-37.*
- 19. CHU, Y .• *High-Level Computer Architecture,* Computer, 1981, 14, 7, p. 7-8.
- 20 CHU, Y.; ABRAMS, M., *Programming Languages and Direct-Execution Computer Architecture,* Computer. 1981, 14, 7, p. 22-32.
- 21. \* \* *C-MOS technology.* Electronics, 1981. *54,* 20, p. 103-141.
- 22. DURHAM, S.J., *Field Programmable Logic Replaces Hardwired Circuits with Microcode*, Computer Design, 1980, 19. 4, p. 141-147.
- 23. FISCHER, J.L., *Programmable Components: the shape of VLSI to come,* Elcctronics, 1980, *53,* 13, p. 138- 142.
- **2-4.** GURD, J.; WATSON. T., *Data Driven Systems for High SPeed Parallel Computing,* Computer Design, 1980, 19, 6, p. 91-100 și 7, p. 97-106.
- lj\_ KERNIGHAN, B.W.; MASHEY. J.R., *The Unix Programming Environment,* Computer, **1981,** H, 4 p. 12-22.
- 26. POSA, J.G., *What to expect next: a special report*, Electronics, 1980, 53, 12, p. 119-129,
- 27. POS.-\, J.G., *Gate arrays: a special report,* Electronics, 1980. *53,* 21, p. 145- 158.
- 28. POSA, J.G.; ALLAN, R., *ISSCC*: a gallery of gigantic memories, gigabit logic, and single*chip systems, Electronics, 1980, 53, 4, p. 138-151.*
- 29. RATTNER, J; LATTIN, W.W., *Ada determines architecture of 32-bit microprocessor*; Electronics,  $1981, 54, 4, p. 119 - 126.$
- 30. SATYANARAYANAN, M., *Multiprocessing: An Annotated Bibliography,* Computer, 1980, 13, *5,* p. 101- 116.
- 31. SCHEERDER, *].. The use of single board computers.* Electronic Engineering, 1980, 52, 6i3, p.  $63-68$ .
- 32. SIEGEL, H.J .• *A Model of SIMD Machines and Comparison of Various Intercoimection Networks.* IEEE Transactions on Computers, 1979. C-28, 12, p. 907-917.
- 33. • *Tecknology update,* Electronics, 1980, 53. 23.
- 34. \* \* *\* Technology update*, Electronics 1981, 54, 21.
- 35. • *The System 370 processor chip: a triumpk for automated design,* Electronics, 1980, 53, 22, p. 139 - 147.
- 36. ZEIGLER, S; ALLEGRE, N.; JOHNSON, R.; MORRIS, J.; BURNS, G., *Ada for the Intel 432 Microcomputer, Computer, 1981, 14, 6, p. 47-56.*

### **PROIECTAREA STRUCTURILOR DE CONTROL CU MICROPROCESOARE**

#### 2.1. AVANTAJE ALE STRUCTURILOR DE CONTROL CU MICROPROCESOARE

După cum s-a arătat, integrarea pe scară largă — LSI și foarte largă — VLSI, SLSI \* a făcut posibilă apariţia unor circuite deosebit de complexe, cum sînt sistemele de microprocesoare, accesibile acum oricărui proiectant de structuri de control electronice. Existenta acestor dispozitive care realizează funcţii dintre cele mai complicate într-un volum foarte mic accentuează tendinta ca structurile de control electronice să devină din ce în ce mai asemănătoare cu calculatoarele. Ţinînd cont şi de faptul că orice structură de control trebuie să prelucreze o anumită cantitate de informaţie pentru a asigura func ţionarea corectă a sistemului pe care îl supervizează, pare încă o dată firească această echivalare a structurilor de control cu calculatoarele. De asemenea, în principiu, pentru a realiza un control cit mai eficient, structurile de control trebuie să prelucreze o cantitate cit mai mare de informaţie într-un mod cit mai detaliat. Evident, în zilele noastre, acest deziderat este îndeplinit cel mai bine de calculatoare. Tendinţa de echivalare a structurilor de control cu calculatoarele este recunoscută și în ceea ce se numește astăzi "informatică distribuită". Aşa cum metoda de divizare a timpului, *time-sharing,* a anilor 1960 a dus la o creştere a posibilităţilor de acces la calculatoare, deci la puterea de calcul, tot aşa în zilele noastre informatica distribuită, prin plasarea unui calculator mic, a unui microprocesor, la utilizator, realizează un nivel superior de acces la puterea de calcul.

Această ieşire a calculatoarelor dintr-o zonă exclusivă şi pătrunderea lor ca microprocesoare spre baza piramidei informaţionale, deci spre procese, spre locul de culegere a informaţiei, impune ca din ce în ce mai mulţi proiec tanţi de structuri de control să înveţe calculatoare, microprocesoare.

O caracteristică pe care trebuie să o aibă structurile de control pentru a fi mai eficiente este flexibilitatea modului de control, lucru ce se poate realiza cel mai bine în cazul structurilor programabile. Acest concept important de *programabilitate* este strîns legat de proiectarea calculatoarelor şi este ilustrat in figura 2.1 [1].

în această figură structurile de control, alcătuite în general dintr-o parte ca blată, fixă, limitativă, *hardware-ul,* şi o parte flexibilă, programabilă, *software-ul* 

<sup>•</sup> Super Large Scale Integration.

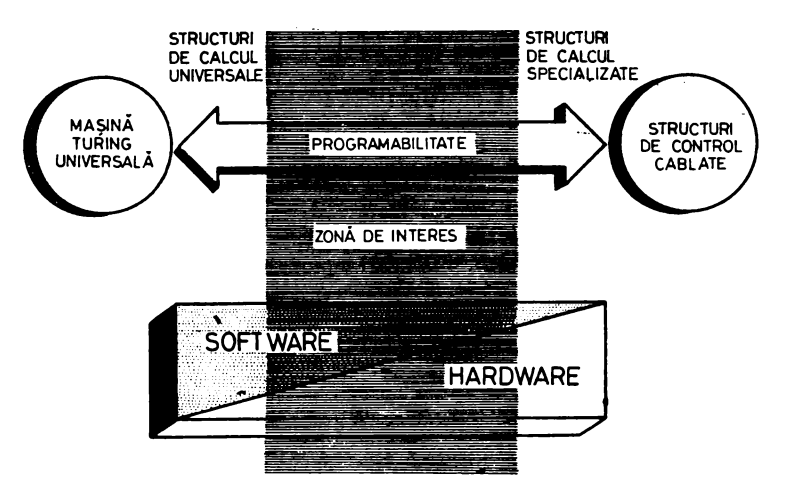

Fig. 2.1. Ilustrarea conceptului de programabilitate

sau *firmware-ul,* sînt clasificate continuu pe o singură dimensiune. La o extremă se află maşina Turing universală, cunoscută teoreticienilor de automate, un dispozitiv complet programabil, avînd un minim de hardware — probabil maşina universală cea mai generală care se poate imagina în momentul de faţă. La cealaltă extremă se găseşte o structură de control cablată, speciali zată, neprogramabilă, capabilă să execute numai un singur lucru. Cheia acestei clasificări este conceptul de programabilitate. Cu cit este mai generală mașina, sau mai programabilă, cu atît setul de instrucțiuni necesar pentru a scrie un *program,* limbajul, este mai bogat, mai detaliat, mai precis.

Se observă că există, din punctul de vedere al flexibilităţii, un raport invers proporţional între hardware şi software. Acest raport este deosebit de favorabil în structurile de control realizate cu microprocesoare, conferindu-le deci o foarte bună flexibilitate în raport cu mulţimea aplicaţiilor.

Pentru a pune și mai bine în evidență această flexibilitate vom explica în continuare noţiunile de *organi::are* şi *arltiteclztrii,* precum şi legătura dintre ele în cadrul structurilor de control cu microprocesoare.

Notiunea de organizare se referă la dispunerea fizică a componentelor, a resurselor hardware, într-o structură de control şi la caracteristicile acestor componente. În sens general atributele componentelor guvernează explicit modul în care poate fi organizată structura, sistemul, şi determină implicit constrîngerile functionale ale acestora din urmă. Organizarea unei structuri tinde să reflecte mai degrabă fenomenele fizice decît pe cele logice, informatice.

Noţiunea de arhitectură se referă tocmai la aspectul logic, informatic, al unei structuri de control cu o accentuare a proprietăţilor interne ale acesteia, privite în special din punctul de vedere al utilizatorului. Astfel, o entitate internă, cum ar fi de exemplu un registru general sau un registru index, nu trebuie să existe efectiv. Această entitate poate fi doar un concept logic în care un cuvînt din memoria RAM a structurii de control cu microprocesor este utilizat pentru păstrarea informaţiei corespunzătoare. Deci arhitectura

unei structuri se poate defini ca un set de resurse hardware care sînt programate sau microprogramate pentru a obţine o structură informatică particulară. Arhitectura poate fi privită, de asemenea, şi ca un set de constrîngeri pe care structura, sistemul, le impun *utilizatorului* [2].

Pentru o structură de control complet cablată, realizată tradiţional, organizarea şi arhitectura exprimă acelaşi lucru. Structurile de control cu microprocesoare, în special cele microprogramabile, permit ca o anumită organizare să suporte diverse arhitecturi.

Relaţia organizare-arhitectură se poate pune în evidenţă în mod deosebit în cazul structurilor cu microprocesoare, fiind legată de caracteristica de programabilitate pe care am discutat-o mai sus. Cu cît o structură este mai programabilă, cu atît organizarea ei suportă mai multe tipuri de arhitecturi, fiind în acest fel mai utilizabilă.

Concentrînd controlul în cîteva blocuri constructive şi prezentînd un grad mare de flexibilitate, structurile de control cu microprocesoare au în comparație cu structurile hardware convenționale următoarele avantaje mari:<br>-- costurile de fabricație ale produsului sînt mai mici;<br>--- timpul și costul dezvoltării unor solutii originale se micsorează, deoa-

rece proiectarea și realizarea structurilor cu microprocesoare au la bază metode mai sistematice, mai organizate ;

metode mai sistematica mai organizate mai o consecință a avantajului precedent, produsele finale vor fi livrate mai repede beneficiarilor ;<br>-- flexibilitatea structurilor cu microprocesoare micșorează timpul de

răspuns al producătorului la noi cerinţe ale beneficiarilor, conducînd la o creștere a duratei de viată activă a produselor;

- capacitatea funcțională este mai mare la un volum și preț de cost<br>mai mici, datorită, în primul rînd, creșterii gradului de integrare;

mai micista datorită, de integratorii de integratorii volumului rind, creșterii de integratorii volumului de asemenea, micșorării volumului prin integrare pe scară largă şi foarte largă ;

- puterea de calcul a microprocesorului poate fi utilizată şi pentru autodiagnosticare, ceea ce permite reducerea timpului şi costului operaţiilor de service.

#### 2.2. CONCEPTE CARE STAU LA BAZA PROIECTĂRII STRUCTURILOR DE CONTROL CU MICROPROCESOARE

După cum se ştie, primii ani ai evoluţiei tehnologice în electronică au pus la dispoziţia proiectanţilor de structuri numerice elemente constructive foarte simple — porți logice și bistabili —, cu putere redusă de procesare a informaţiei.

Structurile de control numerice se proiectează tradiţional prin dezvoltarea unor rețele discrete de porți și elemente de memorare care trebuie să realizeze. în final, funcţiile impuse prin temă. Rezultatul acestui mod de proiectare. descentralizat, slab coordonat, este în cele mai multe cazuri foarte complicat, greu de pus la punct, de modificat, dificil de documentat şi de înţeles.

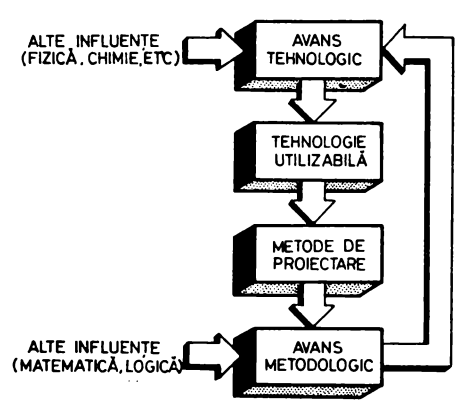

Proiectarea traditională, fiind legată de un proces primar de prelucrare a informaţiei, necesita din partea proiectantului de structuri de control cunoştinţe serioase de electronică, logică booleană, teoria automatelor. în principiu proiectantul tradiţional era mai mult un inginer electronist decît un proiectant de structuri sau de sisteme. Efortul său se îndrepta în general spre rezolvarea problemelor mici, trebuind să precizeze cele mai amănuntite funcţiuni hardware, corespunzătoare de fapt elementelor constructive pe care Fig. 2.2. Evoluţia tehnologie-metodologie i le punea la dispoziţie tehnologia. de proiectare Modul de proiectare tradiţional,

complicat şi empiric, a evoluat urmînd o cale acumulativă de la proiectarea cu relee şi tuburi cu vid, apoi cu tranzistori şi circuite integrate SSI, MSI, la proiectarea modernă cu circuite LSI, VLSI. În această evolutie se poate pune în evidență legătura între tehnologie şi metodologia de proiectare. Pentru a realiza un dispozitiv proiectantul încearcă să implementeze un algoritm de funcţionare folosind elementele tehnologice pe care le are la dispoziţie. În acelaşi timp metodele întrebuinţate, care au în principiu ca scop realizarea mai sistematică, mai profesională, a unor structuri mai puternice, dar mai simple şi mai economice, acţionează la rîndul lor asupra tehnologiei. În acest fel se formează o entitate tehnologiemetodologie de proiectare a cărei evoluţie este dată în figura 2.2 [3].

Proiectarea modernă a structurilor de control numerice, deci şi a celor cu microprocesoare, se bazează pe cîteva concepte importante, cum sînt conceptul de cutie neagră, conceptele de structură şi sistem, proiectare modulară, proiectare de sus în jos, electronică funcţională.

Conceptul de *cutie* neagră, *black-box,* se răspîndeşte odată cu apariţia unor dispozitive complexe destinate unei largi utilizări ca, de exemplu, automobilul, radioul, calculatoarele [4]. Conform acestui concept obiectul nu mai interesează decît prin intrări, ieşiri şi funcţii realizate.

Originea etimologică a noțiunii de *structură* se găsește în limba latină, unde substantivul *structura* are înţelesul de construcţie, iar verbul *struere,*  care are la participiu trecut forma *structus,* înseamnă a clădi. Conceptul de structură, utilizat şi de noi mai sus, este de fapt un concept bine instalat în arsenalul epistemologic al omenirii [5]. El va apărea cu o frecvență deosebită în ultimii zeci de ani, ilustrînd din punct de vedere filozofic una din căile de evoluţie a cunoaşterii, aşa-numita *succesiune de concepte centrale.* Conceptul de structură este utilizat în zilele noastre pentru a desemna două aspecte principale. Primul aspect al conceptului se referă la alcătuirea părţilor *miui tot,*  la starea fizică, constituţia, configuraţia, organizarea lui. Al doilea aspect, cel evolutiv, reprezintă de fapt sensul modem al conceptului. Cuvîntul structură nu mai desemnează conform acestui sens modern o simplă configuraţie,

organizare, ci "un tot format din elemente solidare, în care fiecare depinde de toate celelalte şi nu poate fi ceea ce este decît în şi prin ele". ,,Legătura între părţi" - primul aspect - este un sens mai puţin conturat decît sistemul de interdependență totală - al fiecărei părți cu toate celelalte -, presupus de al doilea aspect. In timp ce primul sens este o sumă, al doilea este un întreg, accentuînd faptul că suma părţilor diferă de întregul lor şi subliniind *rolul*  relațiilor, al interfețelor, în existența unei structuri.

O structură de control se poate defini deci ca un set de obiecte împreună cu relaţiile dintre ele. Intr-o structură de control cu microprocesoare obiectele sînt resursele hardware, circuitele integrate organizate în blocuri constructive. Relaţiile vor fi constituite din interfeţele logice, protocoalele, ce asigură transferul corect al informatiei în interiorul structurii, și din software, care împreună cu interfeţele realizează prelucrarea informaţiei, astfel încît structura să poată fi privită din exterior ca o entitate, ca o "cutie neagră".

O structură de control cu microprocesoare înseamnă atît hardware, cît şi software. De aici, legat de conceptul de structură, rezultă un alt aspect pe care dorim să îl punem în evidenţă. Este vorba despre dezvoltarea mijloacelor de programare a acestor structuri, despre elaborarea unor limbaje specifice pentru descrierea proceselor informaţionale din structurile cu microprocesoare, mai general despre elaborarea unor limbaje destinate manipulării şi prelucrării unor diverse seturi de simboluri. Aceste preocupări sînt strîns legate de matematică şi, în special, de un domeniu nou al ei, lingvistica mate matică. Conceptul de structură, definit mai sus, a influenţat şi matematica permiţînd abordarea ei dintr-un alt punct de vedere, generalizat. Vom încerca să susţinem aceasta redind cele spuse de Gr. C. Moisil în [6]. ,,Adevărul cel mare pentru matematicieni este că astăzi nu mai este categoria cantităţii regulatorul suprem al matematicilor. Locul i l-a luat categoria *structurii*  (s.n.) ... Tehnica azi cere o matematică structurală ... în maşinile de calcul electronice digitale numărul nu apare ca rezultatul unei măsurări, ci este un număr pur. Această înţelegere a matematicii ca şliinţă *a stmcturilor* (s.n.) justifică o muncă mai veche: logica matematică, şi una mai nouă: lingvistica matematică. Lingvistica structurală permite şi acceptarea unui aspect turbu rător de nou al lingvisticii și al tehnicii: intrarea lingvisticii în strînsă legătură cu tehnica."

Conceptul de *electronică functională*, introdus și definit pe larg de profesorul *Mihai* Drăgănescu în [7], pune printre altele în evidenţă un mod de abordare în primul rînd funcțional și apoi analitic-sintetic. Această abordare funcţională, arhitecturală, a electronicii este favorizată de creşterea complexităţi elementelor constructive puse la dispozitia utilizatorilor de către tehnologie. Este posibil şi relativ comod astăzi ca proiectanţii să definească întîi funcţiile şi după aceea să le realizeze prin microelectronică. ,,Abordarea funcţională în electronică începe cu microprocesorul şi memoria semiconductoare." Acestea sînt elementele constructive principale cu ajutorul cărora se poate realiza o mare diversitate de funcții informaționale.

Cele trei concepte, de *cutie* neagră, de *structurii* şi de electronică funcţională, considerăm că stau la baza proiectării moderne, modulare, a structurilor electronice de control, în speţă a celor cu microprocesoare.

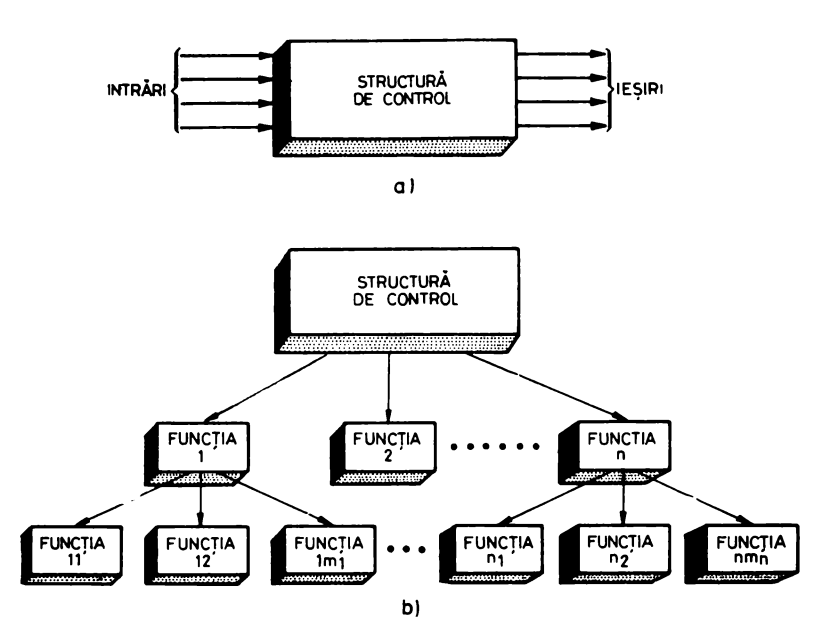

*Fig. 2.3.* Proiectarea modulară, de sus în jos, a unei structuri de control

La începutul procesului de proiectare structura de control, sistemul, constituie o entitate de-sine-stătătoare, o *cutie* neagră, pentru care se cunosc  $d$ oar relațiile sale cu mediul înconjurător — intrările/ieșirile sau specificațiile sistemului - și funcțiile sistemului (fig. 2.3 a).<br>În continuare, conform principiului identificării funcțiilor, conceptului

de electronică funcţională şi abordării descendente, de sus în jos, de la simplu la complex, se trece la detalierea părților componente la structurarea sistemului pe funcții, subfuncții (fig.  $2.3 b$ ). Se observă abordarea arborescentă a structurii în care terminalele arborelui vor fi considerate functiile primitive, microoperatiile structurii.

Descompunerea structurii, sistemului, în funcții și subfuncții are în general la bază un set de criterii, dar ea depinde într-o mare măsură, ca în orice problemă inginerească, de experienţa şi intuiţia analistului de sistem. De aceea nu se poate indica foarte precis momentul cînd se ajunge la o funcție primitivă.

Vom enumera în continuare, totuşi, cîteva criterii de descompunere în funcţii şi subfuncţii [8]:

 $-$  omogenitatea functiilor;

- utilizarea de resurse hardware/software standard;

- posibilităţile echipei care realizează proiectul.

În urma analizei structura de control va fi împărţită în unităţi, blocuri sau module, uşor de manevrat, pentru care sînt definite clar intrările, ieşirile şi funcţiile. Aceste blocuri, cutii negre la rîndul lor, pot fi analizate şi realizate acum independent, de proiectanţi diferiţi, după care vor fi integrate în structura de control finală.

Proiectarea modulară, de sus în jos, a structurilor de control cu microprocesoare presupune mai multe etape de definire, analiză, punere la punct, care în cele din urmă au scopul să sistematizeze şi să simplifice activitatea de proiectare şi realizare a produsului. Aceste etape, ce se referă atît la hardware cît și la software, pot fi următoarele:<br>
— specificarea externă a sistemului;

- structurarea sistemului, adică identificarea părților componente, a funcțiilor și relațiilor între acestea;

functurarea pe module, blocuri, corespunzătoare funcțiilor sistemului; - specificarea modulelor în vederea proiectării lor independente, docu-<br>mentarea modulelor :

- măsuri administrative, distribuirea sarcinilor în cadrul echipei de proiectare;<br>
- structurarea internă a modulelor;

- realizarea modulelor:

- punerea la punct și testarea modulelor, blocurilor;<br>- integrarea modulelor în cadrul sistemului;<br>- controlul de calitate;

- întretinerea.

în concluzie proiectarea modulară de sus în jos înseamnă dezvoltarea unei structuri elaborate, în detaliu, pornind de la o idee globală, de la o funcție principală [9]. Această procedură este o parcurgere gradată a unor etape riguros definite și bine planificate. Fiecare etapă constă în împărțirea unei probleme în subprobleme, apoi reîmpărţirea în continuare a acestor subprobleme pînă la atingerea unui nivel elementar. Procesul de proiectare, realizare şi punere la punct este ciclic si iterativ.

#### 2.3. ETAPELE PROIECTĂRII UNEI STRUCTURI DE CONTROL CU MICROPROCESOR

În acest subcapitol vom detalia pe baza celor spuse în § 2.1 şi § 2.2 etapele proiectării unei structuri de control realizate cu microprocesor (fig. 2.4).

1. *Formularea problemei* este o fază esenţială în procesul de proiectare. Activităţile cuprinse în cadrul acestei faze, care s-ar mai putea numi *specificarea* externă *a sistemului* sau *definirea sistemului,* se referă la stabilirea caracteristicilor de utilizare ale microsistemului, a funcțiilor și competențelor sale în cadrul sistemului în care va fi montat, a algoritmilor săi de bază. Insistăm asupra unei abordări atente şi cît mai sistematice a acestei faze, cu riscul de a consuma un timp care poate părea nejustificat de lung în etapa incipientă a proiectului. Experienţa arată însă că multe greşeli care consumă timp şi necesită eventuala reformulare parţială a problemei apar la momentul cel mai nedorit tocmai din cauza unui mod de lucru pripit în faza de start a proiectului. Un aspect complementar este acela că începerea lucrului la un proiect de structură de control cu microprocesor marchează de cele mai multe ori contactul proiectantului electronist, automatist, cu un domeniu de activitate
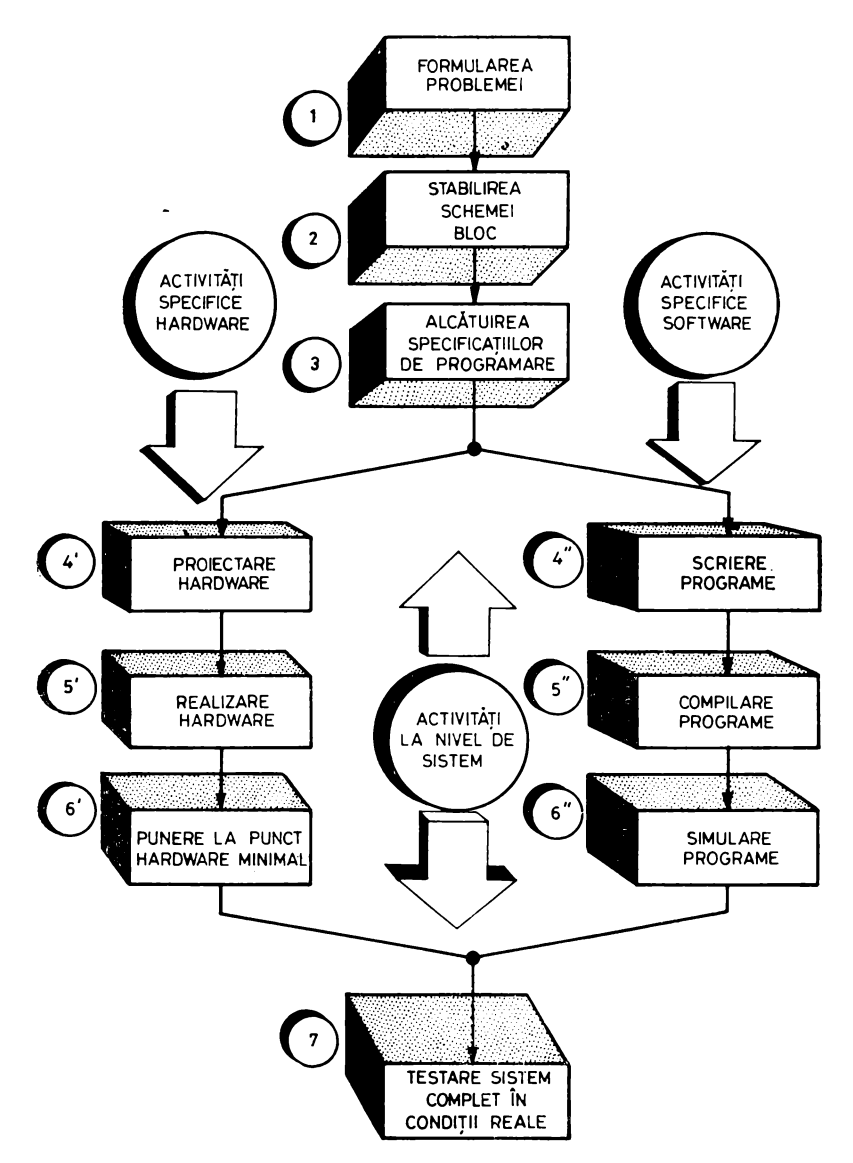

*Fig. 2.4.* Organigrama proiectării unei structuri de control cu microprocesor

nou pentru el. 1n acest sens, este foarte importantă înţelegerea corectă a problemei beneficiarului care. de regulă, nu este specialist în electronică sau automatică, familiarizarea cu terminologia domeniului, cu algoritmii de funcţionare ai procesului deservit. Această interfaţă beneficiar-proiectant este cît se poate de importantă şi asigurarea unui dialog eficient determină în mod direct reuşita lucrării, gradul de utilitate al produsului final.

Rezultatul acestei faze trebuie să fie un document scris care să descrie cu precizie calitățile produsului, fără a intra în detalii de funcționare, decît numai în măsura în care acest lucru pare indispensabil pentru claritatea textului. Documentul pe care îl numim "Specificațiile sistemului" trebuie să întrunească atît acordul proiectantului, cît şi pe cel al beneficiarului.

### **2.** *Stabilirea schemei-bloc.*

#### 3. Alcătuirea specificațiilor de programare

Odată ce au fost definitivate specificaţiile sistemului, ele trebuie acum transformate într-un dispozitiv logic și un program de funcționare care, lucr**înd** împreună, vor realiza funcţiile sistemului. Dacă în faza iniţială nu am fost preocupaţi de detaliile de implementare, nici de modul în care vor fi repartizate funcțiile realizate prin hardware în raport cu cele care vor fi realizate prin software, fazele 2 şi 3 se ocupă tocmai de aceste lucruri. De aceea, ele trebuie tratate aproximativ în paralel, constituind *descrierea sistemului.* 

În ceea ce priveşte stabilirea schemei-bloc, care este o activitate cu specific pronunţat de hardware, recomandăm o abordare arborescentă, de sus în jos, folosind conceptul de *cutie* neagră. Din cauza enormei complexităţi **a**  majorității sistemelor digitale, mintea omenească pur și simplu nu poate imagina de la început sistemul în totalitatea detaliilor sale. Conceptul de cutie neagră, definit în § 2.2, ne va permite să subdividem sistemul în părţi mai mici care să realizeze fiecare o funcție dată. Orice astfel de subdiviziune, identificată prin funcția realizată, va fi la acest stadiu o cutie neagră, o căsuță în schema-bloc a sistemului, al cărei interior nu ne preocupă în această etapă a proiectării. Între căsuţele schemei-bloc se vor stabili legături care să reflecte fluxul logic al circulaţiei informaţiei, fiecare căsuţă posedînd o intrare şi **o**  ieşire. Procesul descrierii sistemului fiind *iterativ,* compus din paşi succesivi, fiecare pas va fi constituit din partiţionarea cutiilor negre componente **ale**  sistemului în alte cutii negre mai simple. Procesul se opreşte atunci cînd se atinge un nivel de detaliere considerat elementar de către proiectant.

Această metodologie permite partiţionarea *sistemului* într-o sumă **de**  componente elementare, blocuri, module, care vor fi sintetizate ulterior în faza de proiectare hardware. Remarcăm de asemenea că partiţionarea se face **în**  mod iterativ, produsul fiind descompus în final într-un arbore a cărui rădăcină este el însuşi, ,,frunzele" sale fiind componentele elementare. Criteriile de parti ţionare nu sînt fixe, ele ţin de abilitatea şi de experienţa proiectantului; noţiunea de component elementar al sistemului este de asemenea subiectivă. Ca recomandare generală, în afara celor spuse în §2.2, este bine ca nivelul de detaliere între pașii succesivi ai partiționării să fie astfel încît unei căsute să nu îi corespundă mai mult de 3 sau 4 căsuţe în schema de nivel inferior, chiar dacă proiectantul are de la început în vedere o descompunere mai largă. Respectarea acestei recomandări ţine atît de o anumită disciplină de gîndire obligatorie a proiectantului, cît şi de faptul că păstrarea la fiecare nivel **a**  gradului de generalitate convenabil, a omogenităţii, este avantajoasă pentru identificarea celei mai bune partiționări sau a funcțiilor comune la nivelul inferior.

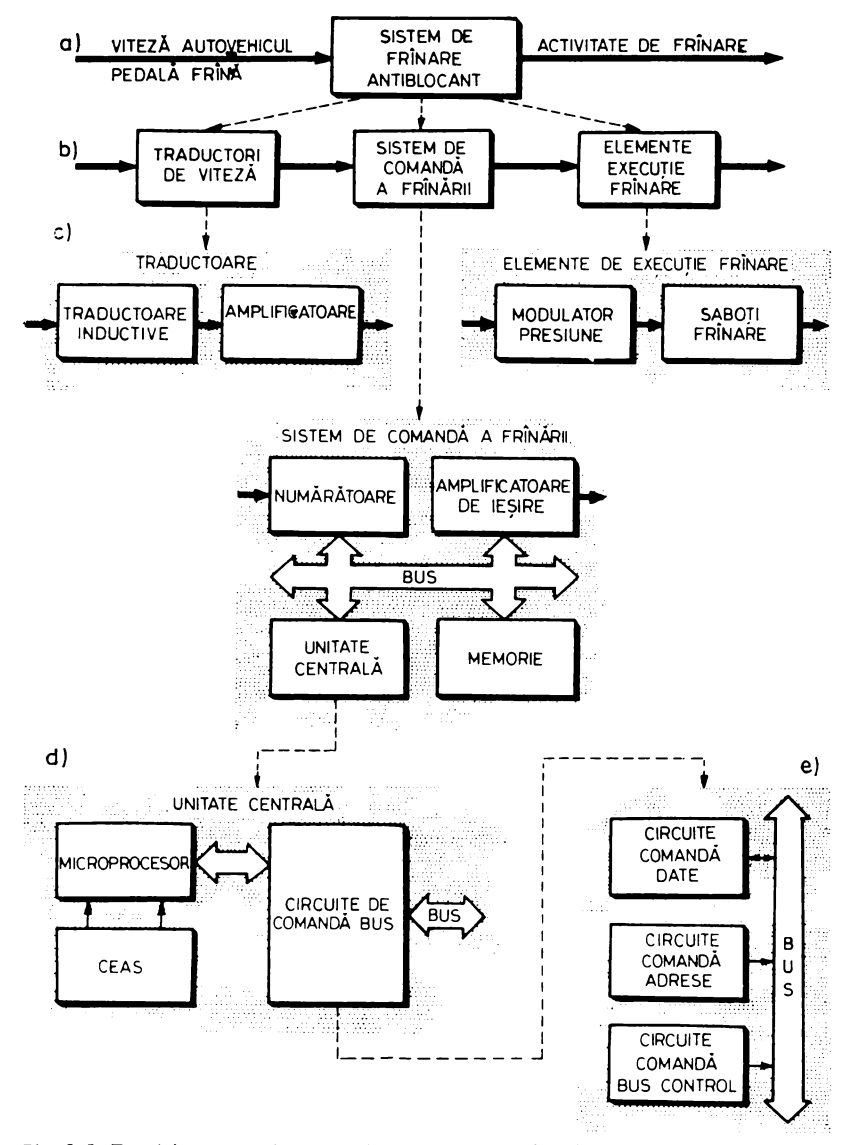

Fig. 2.5. Partitionarea arborescentă a unui sistem de frînare antiblocant controlat de un microprocesor.

Ca ilustrare a acestui mod de abordare a problemei să luăm un exemplu: partitionarea unui sistem de frînare antiblocant pentru autovehicule, realizat cu un microprocesor [10]. În figura  $2.5$  a, sistemul de frînare antiblocant este reprezentat ca o cutie neagră a cărei intrare este constituită de viteza autovehiculului și de apăsarea pe pedala de frînă, iar ieșirea este acțiunea de frînare exercitată asupra roților vehiculului. Mai departe, în figura 2.5 b,

ansamblul sistem de frînare antiblocant este partiţionat în 3 subsisteme distincte: traductorii de viteză, sistemul de comandă a frînării şi elementele de executie-frînare. În figura 2.5 c și d procesul de partiționare continuă, oprindu-se în figura 2.5 e unde se consideră că s-a ajuns la un nivel de complexitate al componentelor destul de scăzut; acestea sînt componentele elementare ale schemei-bloc.

Observăm din exemplul anterior că în cursul fazei de partiţionare a unei structuri cu microprocesor am obținut componente de natură hardware care. după cum se cunoaşte, nu pot funcţiona decît pe baza unui program ce trebuie **înscris în** memorie. Descrierea detaliată a programelor care implementează algoritmii de functionare ai sistemului constituie realizarea fazei de specificatii *de programare.* Rezultatul acestei faze este un document scris care precizează ce anume programe trebuie scrise, funcţia exactă a fiecăruia, ce alte programe apelează în cursul execuţiei, ce intrări şi ce ieşiri are fiecare şi în ce mod le primeşte, respectiv transmite, şi care sînt în mod estimativ necesităţile în resurse hardware: memorie PROM sau RAM, registre, timp de lucru, întreruperi etc. Pentru atingerea gradului de detaliere necesar se foloseste aceeasi metodă ca şi în cazul schemei-bloc în care, de această dată, cutiile negre sînt module de program. Fiecare modul de program, asemănător cu o cutie neagră hardware, are un număr de intrări asupra cărora efectuează o anumită ope rație, pentru a obține niște ieșiri. Programul principal va avea în acest caz o structură liniară, constituind o secvenţă de apeluri ale modulelor de program. care implementează fiecare o funcţie dată. Oricare modul, conform principiului de partitionare expus anterior, se descompune în alte module mai simple. pînă ce se ajunge la un modul al cărui program pare evident. Se poate considera că modulul elementar are în jur de 50 de instrucţiuni. În programare această abordare de la simplu la complex se numeşte *programare* modulară, de sus în jos (8].

Un aspect important care trebuie relevat este că stabilirea schemei-bloc şi realizarea specificaţiilor de programare sînt două faze strîns legate una de· alta şi puternic interdependente. Opţiunile asupra a ceea ce trebuie implementat prin hardware şi a ceea ce poate fi lăsat pe seama programului pot afecta în mod serios performanţele sistemului în forma sa finală, performanţe care la acest stadiu nu ne pot fi încă prea clare. Cu toate acestea, cîteva lucruri sînt sigure: de exemplu, implementarea unei anumite funcţii prin hardware va afecta în mod pozitiv viteza de calcul a sistemului, dar îi va spori costul. Putem da aici ca exemplu tipic comparatia între realizarea unei interfete de 1/E serie prin hardware şi prin program. Folosind un circuit de interfaţăserie specializat, un UART<sup>\*</sup>, transferul unui caracter se va realiza la inițiativa microprocesorului ca urmare a executării unei singure instrucțiuni, procesorul fiind apoi degrevat de orice activitate legată de acest transfer. Prin contrast, acest lucru se poate realiza cu minimum de hardware, folosind o poartă şi un bistabil, microprocesorul controlînd prin program starea liniei de intrare şi comandînd în mod direct starea liniei de ieşire, care este egală cu ieşirea. bistabilului; în acest caz el va fi tot timpul transferului ocupat cu realizarea

<sup>•</sup> Universal Asynchronous Receiver/Transmitter.

operaţiei de serializare/deserializare, temporizarea biţilor, detecţia bitului de START şi alte asemenea. Alegerea celui mai bun compromis se face în funcţie de cerințele de viteză, cost, fiabilitate, consum. volum ale aplicației date.

După îndeplinirea fazelor de stabilire a schemei-bloc şi alcătuire a speci ficaţiilor software este necesară o reevaluare a întregii activităţi depuse în cadrul acestor faze, făcînd corecţiile şi completările care vor părea desigur necesare după detalierea întregului proiect. Odată definitivată descrierea sistemului se va trece pe două planuri separate şi paralele la realizarea com ponentelor hardware și software ale sistemului.

Activităţile legate de realizarea hardware-ului sistemului sînt date mai jos.

4'. *Proiectarea hardware* are ca scop detalierea fie,ărui modul de pe schema-bloc pînă la nivel de componentă electronică: circuit integrat, tranzistor, diodă, rezistenţă, condensator. Este deci vorba despre sinteza logică şi elec tronică a tuturor blocurilor sistemului, documentul rezultat fiind *proiectul logic.* 

5'. *Realizarea hardware.* Pe baza proiectului logic se construiesc fizic blocurile componente ale sistemului, folosind ca suport tehnologic circuitele imprimate sau plăcile universale cu socluri şi conexiuni cu fire roluite, *u.irewrapping,* fundul de sertar sau cablurile panglică pentru legăturile între plăci, unul sau mai multe sertare, un sistem de conexiune între sertare, unul sau mai multe dulapuri, cabluri de legătură între dulapuri şi cu dispozitivele periferice, sistemele de ventilație și de alimentare etc.

6'. *Punerea la punct a hardware-ului minimal* are ca scop asigurarea func ti onării unei părți minimale a sistemului, un nucleu format din componentele indispensabile funcționării sistemului, adică: microprocesor, ceas, circuite de comandă a  $bus$ -urilor, un minimum de memorie. Orice operatie de testare trebuie să plece de la nivelul acestui nucleu în funcţiune, pentru că în absenţa oricăreia dintre componentele amintite nu se poate asigura executarea nici unei instructiuni de program. Tot în cadrul acestei faze pot fi puse la punct şi acele părţi ale sistemului care nu au nevoie de intervenţia programului pentru a funcţiona.

Pe partea de activităţi software se derulează în paralel etapele descrise în continuare.

4". *Scrierea programelor* care implementează algoritmii de funcţionare **a** sistemului; activitatea are ca punct de plecare specificaţiile de programare alcătuite în cursul fazei 3.

**La** acest nivel fiecare modul va fi transformat în instrucţiuni folosind un anumit limbaj de programare: limbaj de nivel înalt cum ar fi: BASIC, PL/M, PASCAL, FORTRAN sau limbaj de asamblare. De o deosebită importanță pentru înţelegerea şi punerea la punct ulterioară a programelor este ca ele să fie cît mai bine comentate, folosind posibilităţile fiecărui limbaj de programare -de a insera comentarii personale printre instrucţiuni. În această direcţie

trebuie pornit de la ideea ca *listing-ul* programului să fie ulterior unicul document necesar.

5". *Compilarea programelor* este faza în care se transformă programele obținute la  $4''$  în coduri-obiect executabile pe sistemul dedicat. În același timp se obține și listing-ul care va constitui în continuare documentul de lucru pentru activităţile software.

6". *Simularea programelor.* În această etapă are loc o primă testare partială a functiilor software. Pentru că sistemul final nu este încă disponibil, acest lucru trebuie făcut prin simulare; există două moduri de simulare posi. bile: simularea software pe un calculator mare, care emulează, prin programele sale, structura şi instrucţiunile microprocesorului folosit, şi simularea pe un sistem de dezvoltare realizat cu acelaşi tip de microprocesor. Verificarea modulelor de program va avea loc în paşi succesivi, modulele a căror funcţionare nu este încă testată fiind înlocuite cu rutine "de probă" care sînt confecționate *ad-hoc* din cîteva instrucţiuni. De exemplu, într-un sistem de reglare a temperaturii se primesc intrări numerice de la nişte termocuple; înainte de a lua orice decizie asupra evoluției sistemului termic aceste date numerice de intrare trebuie normalizate. În cursul testării programului principal nu ne vom preocupa prea mult de rezultatul numeric furnizat de rutina de normalizare pe care o vom face să livreze un sir de constante extrase dintr-o tabelă construită special pentru test. La rîndul ei rutina de normalizare va fi testată ulterior independent de restul progamului.

7. *Testarea sistemului în* condiţii *reale.* Este faza finală în care se verifică performanţele sistemului şi satisfacerea integrală a specificaţiilor care au fost stabilite în faza iniţială. Structura cu microprocesor, complet realizată din punct de vedere fizic, cu toate programele de funcționare încărcate în memorie, este încercată în condiții reale, căutîndu-se epuizarea tuturor situațiilor practic posibile. Se fac acum jultimele ajustări ale proiectului logic și ale programelor, la sfîrsitul acestei faze microsistemul putînd fi predat beneficiarului.

#### BIBLIOGRAFIE

- 1. SALISBURRY, A.B., *Microprogrammable Computer Architecture*, Elsevier, New York, 1976.
- 2. LEIS, C.T., *Microcomputer Hardware Architecture,* Proceeding of IEEE. 1973, 61, 11.
- 3. LUPU, C.; STĂNCESCU, ŞT.: DIMITRIU, B.: IONESCU, C., *Metodologii de proiectare a structurilor de control numerice,* 4th International Conference on Control Systems and Computer Science, Bucharest, 1981, II, p. 60-65.
- 4. KATZAN, JR.,H., *Microprogramming Primer,* Mc Graw-Hill Book Co., New York, 1977 .
- *. 5.* NEMOIANU, V., *Structuralismul,* Editura pentru Literatura Universală, Bucureşti, 1967, p. 18-28.
- 6. MOISIL, GR.C., *Structu,·alismul* şi *dialectica,* în *Secolul 20,* 1967, *5,* p. 97 -102.
- 7. DRĂGĂNESCU, l\f., *A doua* revoluţie industrială. *Microelectronica, automatica, injormaticrr. factori* determinanţi, Editura tehnică, Bucureşti, 1980.
- 8. VĂDUVA, I.; BALTAC, V.; FLORESCU, V.; FLORICICĂ, I., *Programare* structurată, Editura tehnică, Bucureşti, 1978.
- 9. CAPLENER, H.D.; JANKU, *].A., Top-down Approacli to LSI System Design,* Computer **Design,** 1974, 13, 8, p. **143-148.**
- 10. CARP, V.; LUPU C., *Contribu/ii la realizarea blocului electronic de* comandă *al dispozitivului antiblocant pentru autovehicule rutiere,* lucrările Sesiunii de comunicări ICPTT, Bucureşti, 1981, p. 355-362.
- 11. GLADSTONE, B.E., *Comparing Microcomputer Development System Capabilities,* Computer Design, 1979, 18, 2, p. 83-90.
- 12. McCANN, T., *Automatic software assembly,* Electronic Engineering, 1980, 52,639, p. 51-57.
- 13. SAPON AS, T., *Development system: soft keys* + *four buses=easy use and f ull-speed emulation,*  Electronic Design, 1979, 27, 20, p. 38-42.
- 14. • \* Special Rerort: *Microcomputer Development Systems,* Electronic Design, 1979, 27, 19, p.  $92-107$ .

# **MICROPROCESOARE** *S/NGLE-CHIP*

## 3.1. PREZENTARE GENERALĂ

Realizarea de vîrf a ultimului deceniu în tehnologia circuitelor integrate o constituie microprocesorul. Diversitatea şi complexitatea produselor existente în momentul de faţă nu ne permit să dăm o definiţie detaliată şi în acelaşi timp suficient de generală microprocesorului.

Structura cea mai simplă de microprocesor se obţine prin integrarea func ţiilor unui procesor tradiţional într-un singur circuit LSI sau VLSI. Pentru a realiza un calculator, denumit microcalculator, cu ajutorul unui microprocesor, mai sînt necesare elemente de memorie, circuite de 1/E etc.

Microprocesoarele au cunoscut o evoluție foarte rapidă, din momentul apariției primului microprocesor - iunie 1971, Intel  $4004 - p$ înă în prezent.

Atît necesităţile practice rezuitate din gama diversă de aplicaţii. cît şi concurenţa dintre firmele producătoare, au imprimat un ritm rapid de perfectionare a microprocesoarelor și circuitelor secundare necesare realizării microcalculatoarelor.

Direcţiile principale urmărite în perfecţionarea microprocesoarelor sînt:

- Creşterea gradului de integrare, a numărului de tranzistoare înglobate într-o pastilă de siliciu, determinînd scăderea numărului de componente necesare realizării unui microcalculator; acest lucru măreşte fiabilitatea, scade preţul de cost şi micşorează efortul de proiectare a unui microcalculator.

- Reducerea consumului de putere.

- Mărirea vitezei de lucru.

- Compatibilitatea software dintre noile microprocesoare şi cele vechi; acest fapt este impus de necesitatea utilizării eforturilor software anterioare realizării microprocesorului în cauză.

În continuare vom analiza evoluţia microprocesoarelor realizate în decursul anilor de firma Intel, una din cele mai cunoscute firme producătoare de circuite LSI, VLSI, pe plan mondial. în tabelul 3.1 este dată viteza de lucru în µs pentru execuția principalelor operații de către microprocesoarele 8008, 8080 şi 8086, în tabelul 3.2 sînt arătate principalele caracteristici tehnologice ale microprocesoarelor 8008, 8080, 8085 şi 8086 [16], iar în tabelul 3.3 sînt prezentate comparativ caractersticile de structură generală ale acestora [16].

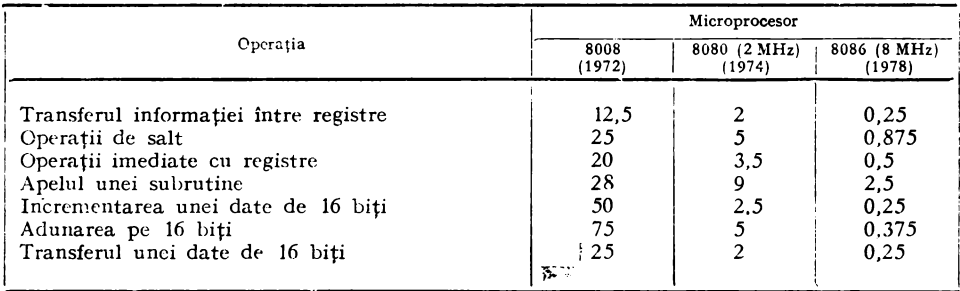

## Ta b e 1 u 1 3.1. Viteza de lucru a 3 microprocesoare Intel în µs

## Tab e 1 u I 3.2. **Caracteristici tehnolcgice a 4 n.icroprocesoare Intel.**

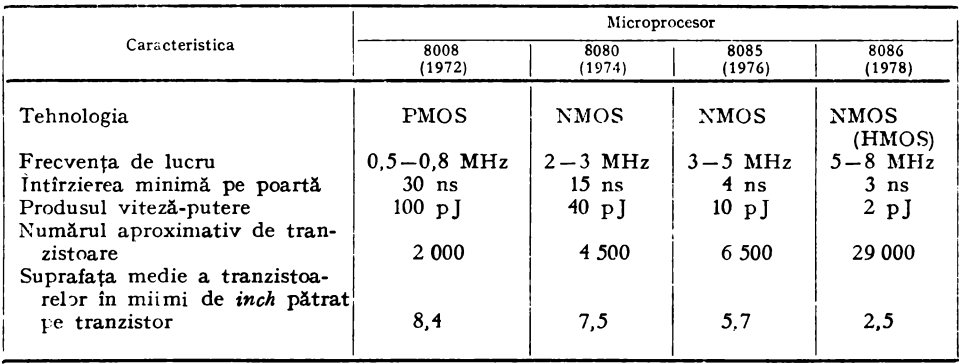

#### T a b e 1 u 1 3.3. Caracteristici de structură generală **a 4 microprocesoare** Intel

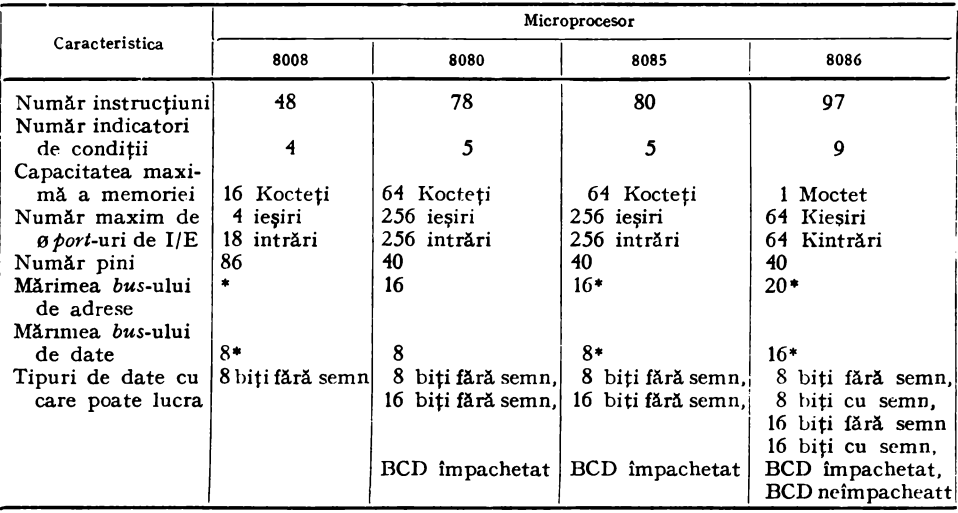

\* *Bus-urile* de date şi adrese sînt multiplexate.

In paralel cu proiectarea şi lansarea în fabricaţie a unor noi tipuri de microprocesoare, firmele producătoare au perfecţionat atît microprocesoarele existente, cît şi circuitele necesare realizării unui microcalculator în ideea măririi vitezei de lucru a acestuia. In tabelul 3.4 sînt prezentate în acest sens, cîteva exemple de microprocesoare pe 16 biţi [3].

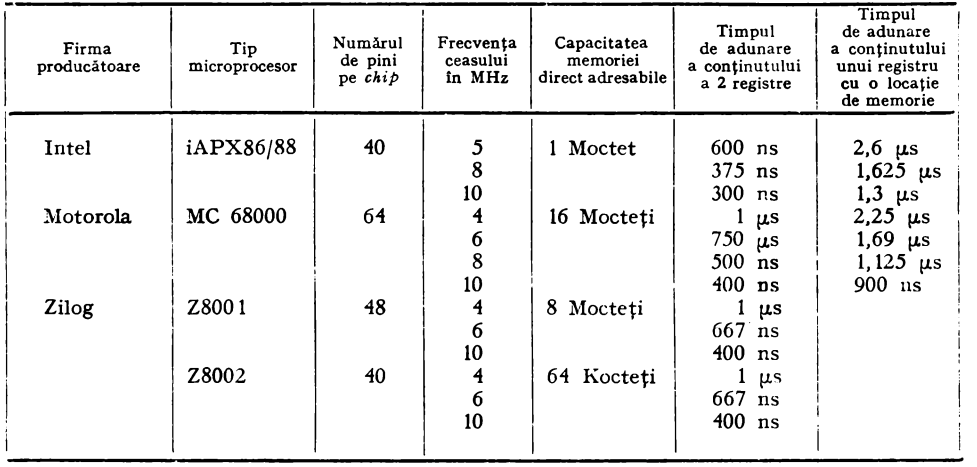

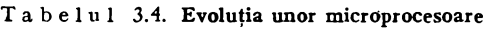

Prima tehnologie folosită pentru fabricarea microprocesoarelor a fost tehnologia PMOS care permite o densitate mare, în conditiile unei viteze de lucru relativ scăzute. Una din tehnologiile larg utilizate în prezent este tehnologia NMOS ce asigură o viteză de lucru sporită în comparație cu PMOS.

O tehnologie ce cîştigă teren în realizarea unor procesoare cît mai performante este şi tehnologia CMOS. Aceasta utilizează în implementarea unei celule elementare o combinaţie formată dintr-un tranzistor NMOS şi unul PMOS. Caracteristicile de viteză și densitate obișnuite sînt situate între cele ale tehnologiilor PMOS şi NMOS. Printre calităţile principale ale tehnologiei CMOS se numără consumul redus de putere şi imunitatea mai mare la zgomote. Tehnologia HMOS, în fapt o tehnologie NMOS îmbunătăţită, permite realizarea unor circuite cu un grad înalt de integrare şi consum redus de putere în raport cu circuitele în tehnologie NMOS tradițională, cu funcții similare.

În momentul de faţă proiectanţii şi firmele producătoare caută să reproiecteze microprocesoarele şi circuitele necesare realizării unui microcalculator din tehnologia NMOS în tehnologia HMOS. Astfel, firma Intel a reproiectat microprocesorul 8085A/8085A-2 şi circuitele necesare acestuia în tehnologia HMOS. Un microprocesor 8085AH/8085AH-2 în tehnologie HMOS are aceleaşi performanţe şi caracteristici cu ale microprocesorului 8085A/8085A-2. dar un consum de putere mai mic cu  $30\%$  decît acesta [10].

| Firma de origine            | Microprocesorul | Tehnologie          | Mărime cuvfnt<br>(date/instrucțiune) | Capacitate memorie<br>adresată direct |
|-----------------------------|-----------------|---------------------|--------------------------------------|---------------------------------------|
| Fairchild                   | F8              | NMOS                | 8/8                                  | 64K                                   |
|                             | 8000            |                     |                                      |                                       |
| General Instrument<br>Intel | 8008            | <b>PMOS</b><br>PMOS | 8/8<br>8/8                           | 1К<br>16K                             |
| Intel                       | 8035/8039       | NMOS                | 8/8                                  | 64K                                   |
| Intel                       | 8080A           | NMOS                | 8/8                                  | 64K                                   |
| Intel                       | 8085            | NMOS                | 8/8                                  | 64K                                   |
| MOS Technology              | $MCS-650X$      | NMOS                | 8/8                                  | 64K                                   |
| MOS Technology              | $MCS-651X$      | <b>NMOS</b>         | 8/8                                  | 64K                                   |
| MOSTEK                      | 3874            | NMOS                | 8,8                                  | 64K                                   |
| Motorola                    | 6800            | NMOS                | 8/8                                  | 64K                                   |
| Motorola                    | 6802/6808       | NMOS                | 818                                  | 64K                                   |
| Motorola                    | 6803            | NMOS                | 8/8                                  | 64K                                   |
| Motorola                    | 6809            | NMOS                | 8/8                                  | 64K                                   |
| National Semiconductor      | <b>INS8060</b>  | NMOS                | 8/8                                  | 4К                                    |
| National Semiconductor      | <b>NSC800</b>   | CMOS                | 818                                  | 64K                                   |
| NEC Microcomputers          | µPD 8080A       | NMOS                | 8/8                                  | 64K                                   |
| <b>RCA</b>                  | 1802            | <b>CMOS</b>         | 8/8                                  | 64K                                   |
| <b>RCA</b>                  | 8085AC          | <b>CMOS</b>         | 818                                  | 64K                                   |
| Signetics                   | 2650            | <b>NMOS</b>         | 8/8                                  | 32K                                   |
| Zilog                       | <b>Z80</b>      | NMOS                | 8/8                                  | 64K                                   |
| Intersil                    | 6100            | CMOS                | 12/12                                | 4К                                    |
| Toshiba                     | T3190           | <b>PMOS</b>         | 12/12                                | 4К                                    |
|                             |                 | NMOS                |                                      |                                       |
| AMD                         | Am 29116        | ECL                 | 16/16                                | 64K                                   |
| Data General                | mN601           | NMOS                | 16/16                                | 32 K                                  |
| Data General                | mN602           | <b>NMOS</b>         | 16/16                                | 64K                                   |
| Fairchild                   | 9440            | 13L                 | 16/16                                | 64K                                   |
| Fairchild                   | 9445            | 13L                 | 16/16                                | 64K                                   |
| General Instrument          | CP1600/1610     | <b>NMOS</b>         | 16/16                                | 64K                                   |
| Ferranti                    | F100L           | <b>Bipolar</b>      | 16/16                                | 32K                                   |
| Intel                       | 8086            | NMOS                | 16/16                                | 1M.                                   |
| Intel                       | 8088            | NMOS                | 16/161                               | 64K                                   |
| Motorola                    | <b>MC68000</b>  | NMOS                | 16/16                                | 16M                                   |
| National Semiconductor      | <b>INS8900</b>  | <b>NMOS</b>         | 16/16                                | 64K                                   |
| National Semiconductor      | <b>NS16008</b>  | NMO.,               | 16/16 <sup>1</sup>                   | 64K                                   |
| National Semiconductor      | NS16016         | NMOS                | 16/16                                | 64K                                   |
| National Semiconductor      | NS16032         | NMOS                | 16/16                                | 16M                                   |
| Panafacom                   | NM 1610         | NMOS                | 16/16                                | 64K.                                  |
| Texas Instruments           | TMS9980/9981    | NMOS                | 16/16 <sup>1</sup>                   | 8K                                    |
| Texas Instruments           | TMS9985         | NMOS                | 16/16 <sup>1</sup>                   | 32 K<br>32K                           |
| Texas Instruments           | TMS/SBP9900     | NMOS/<br>$I^2L$     | 16/16                                |                                       |
| Western Digital             | WD-16           | NMOS                | 16/16                                | 64K                                   |
| Zilog                       | Z8000           | NMOS                | 16/16                                | 64K                                   |
|                             |                 |                     |                                      | 8М                                    |

Tabelul 3.5. Microprocesoare single-chip

NOTE.

2. Numai 9980.

3. Cu excepția liniilor de ceas.

<sup>1.</sup> Bus-ul extern are 8 biți, iar bus-ul intern 16 biți.

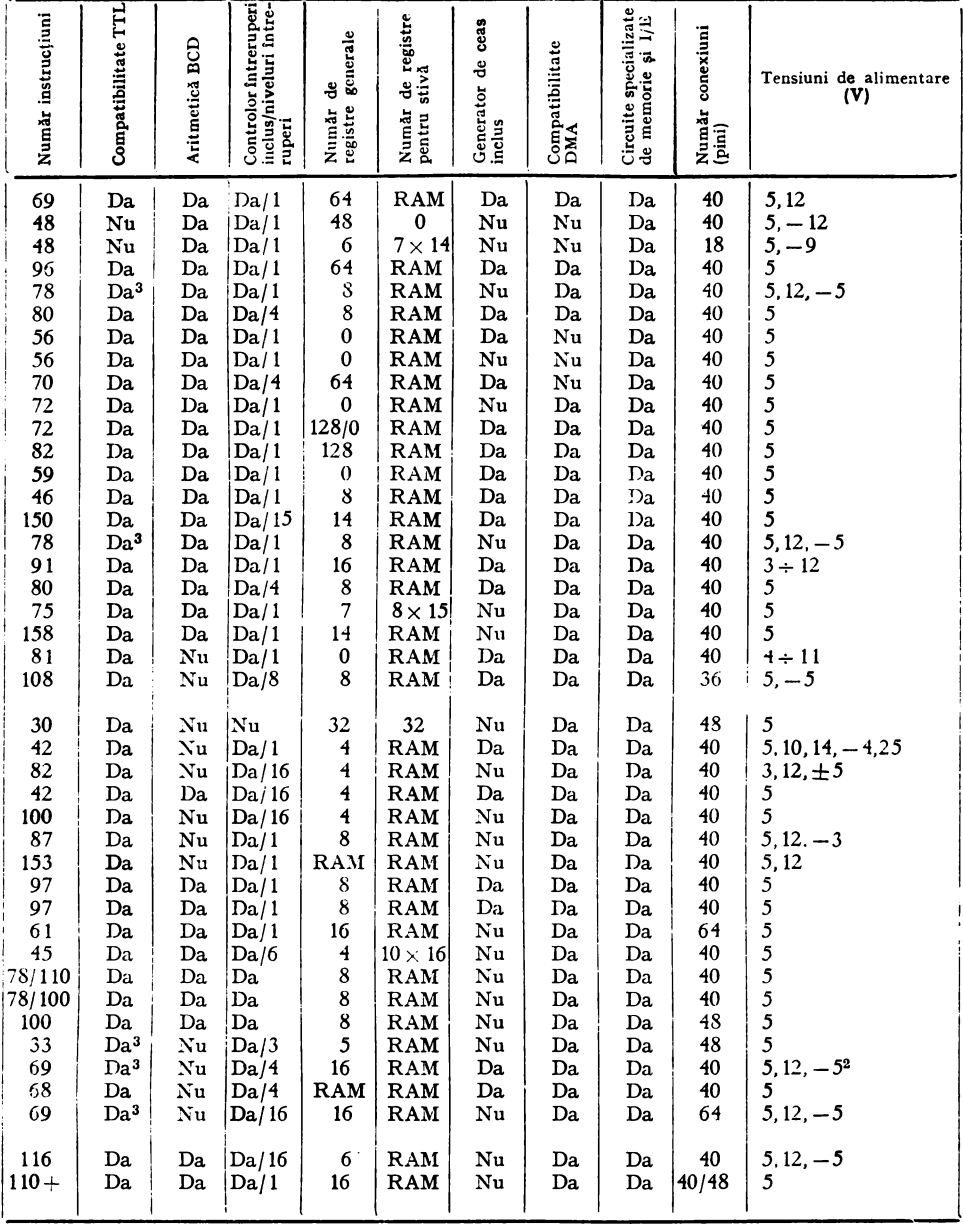

| Firma de origine   | Microcalculator | Tehnologie  | Mărime cuvînt<br>(date/instrucțiune) | Mărime memorie<br>RAM | Mărime memorie<br>ROM/PROM | e stensie<br>memoriei<br>Posibilități<br>de extensie<br>a memoriei |
|--------------------|-----------------|-------------|--------------------------------------|-----------------------|----------------------------|--------------------------------------------------------------------|
| Fairchild          | F38E70          | <b>NMOS</b> | 8/8                                  | $64\times8$           | $2048\times8$              | Da                                                                 |
|                    | F3878           | <b>NMOS</b> | 8/8                                  | $64\times8$           | $4096 \times 8$            | Da.                                                                |
| General Instrument | PIC1645         | <b>NMOS</b> | 8/12                                 | $24\times8$           | $256 \times 8$             | Nu                                                                 |
|                    | 1650            | <b>NMOS</b> | 8/12                                 | $32\times8$           | $512\times8$               | Nu                                                                 |
|                    | 1655            | <b>NMOS</b> | 8/12                                 | $32\times8$           | $512\times8$               | Nu                                                                 |
|                    | 1670            | <b>NMOS</b> | 8/12                                 | $48\times 8$          | $1024\times8$              | Nu                                                                 |
| Intel              | 8021            | $NMO$ ა     | 8/8                                  | $64\times8$           | $1024\times8$              | Nu                                                                 |
|                    | 8022            | <b>NMOS</b> | 8/8                                  | $64\times8$           | $2048\times8$              | Nu                                                                 |
|                    | 8041/8741       | <b>NMOS</b> | 8/8                                  | $64\times8$           | $1024\times8$              | Da                                                                 |
|                    | 8048/8748       | <b>NMOS</b> | 8/8                                  | $64\times8$           | $1024\times8$              | Da                                                                 |
|                    | 8049            | <b>NMOS</b> | 8/8                                  | $128\times8$          | $2048\times8$              | Da                                                                 |
| Intersil           | 87C41           | CMOS        | 818                                  | $64\times8$           | $1024\times8$              | Da                                                                 |
|                    | 80C48/87C48     | CMOS        | 8/8                                  | $64\times8$           | $1024\times8$              | Da                                                                 |
| Mostek             | 3870            | NMOS        | 8/8                                  | $64\times8$           | $2048\times8$              | Da                                                                 |
|                    | 3872            | <b>NMOS</b> | 8/8                                  | $128\times 8$         | $4096 \times 8$            | Da                                                                 |
|                    | 3873            | <b>NMOS</b> | 8/8                                  | $64\times8$           | $2048\times8$              | Da                                                                 |
|                    | 3876            | <b>NMOS</b> | 8/8                                  | $128\times8$          | $2048\times8$              | Da                                                                 |
| Motorola           | 6801/68701      | <b>NMOS</b> | 8/8                                  | $128\times8$          | $2048\times8$              | Da                                                                 |
|                    | 6805/705        | <b>NMOS</b> | 8/8                                  | $64\times8$           | $1100 \times 8$            | Da                                                                 |
|                    | 6805R2          | <b>NMOS</b> | 8/8                                  | $64\times8$           | $2048\times8$              | Da                                                                 |
|                    | 146805          | <b>CMOS</b> | 8/8                                  | $64\times8$           | $1100 \times 8$            | Da                                                                 |
| National           | <b>INS8050</b>  | <b>NMOS</b> | 8/8                                  | $256\times8$          | $4096 \times 8$            | Da                                                                 |
| Semiconductor      | <b>INS8072</b>  | <b>NMOS</b> | 8/8                                  | $64\times8$           | $2560\times8$              | Da                                                                 |
| <b>RCA</b>         | COP1804         | CMOS/SOS    | 8/8                                  | $64\times8$           | $2048\times8$              | Da                                                                 |
| Rockwell           | $PPS-8$         | <b>PMOS</b> | 8/8                                  | 0                     | 0                          | Da                                                                 |
|                    | $PPS-8/2$       | <b>PMOS</b> | 8/8                                  | $\Omega$              | 0                          | Da                                                                 |
|                    | R6500/1         | <b>NMOS</b> | 8/8                                  | $64\times8$           | $2048\times 8$             | Da                                                                 |
| Zilog              | 78              | <b>NMOS</b> | 8/8                                  | $144\times8$          | $2048\times8$              | Da                                                                 |
| Texas Instruments  | TMS 9940E/9940M | <b>NMOS</b> | $\Omega$                             | $128\times8$          | $2048\times8$              | Nu                                                                 |
| Intel              | 2920            | <b>NMOS</b> | 25/25                                | $40 \times 25$        | $192 \times 24$            | Nu                                                                 |

Tabelul 3.6. Microcalculatoare single-chip

NOTĂ.<sup>1</sup> Extern 8 biți și intern 16 biți.

În ultimii ani asistăm la o accelerare rapidă a utilizării microprocesoarelor în cît mai multe și mai diverse aplicatii. Acest lucru a impus proiectanților perfecționarea și diversificarea microprocesoarelor, în așa fel ca acestea să satisfacă o mare gamă de cerințe ale utilizatorilor. Dispozitivele realizate cu ajutorul microprocesoarelor au progresat de la simple blocuri de control la dispozitive de comandă foarte complicate și chiar adevărate calculatoare.

În acest sens microprocesoarele se pot împărți în 3 categorii principale. În prima categorie intră microprocesoarele pe 8 biți care înglobează într-un singur  $chi\bar{b}$  functiile unității centrale dintr-un sistem de calcul obișnuit, ele fiind microprocesoarele cu cea mai largă răspîndire și utilizare pînă în momentul de față. Microprocesoarele tipice din această categorie sînt: 8080, 8085A, Z80 si MC 6800. In tabelul 3.5 s-au prezentat cîteva microproce-

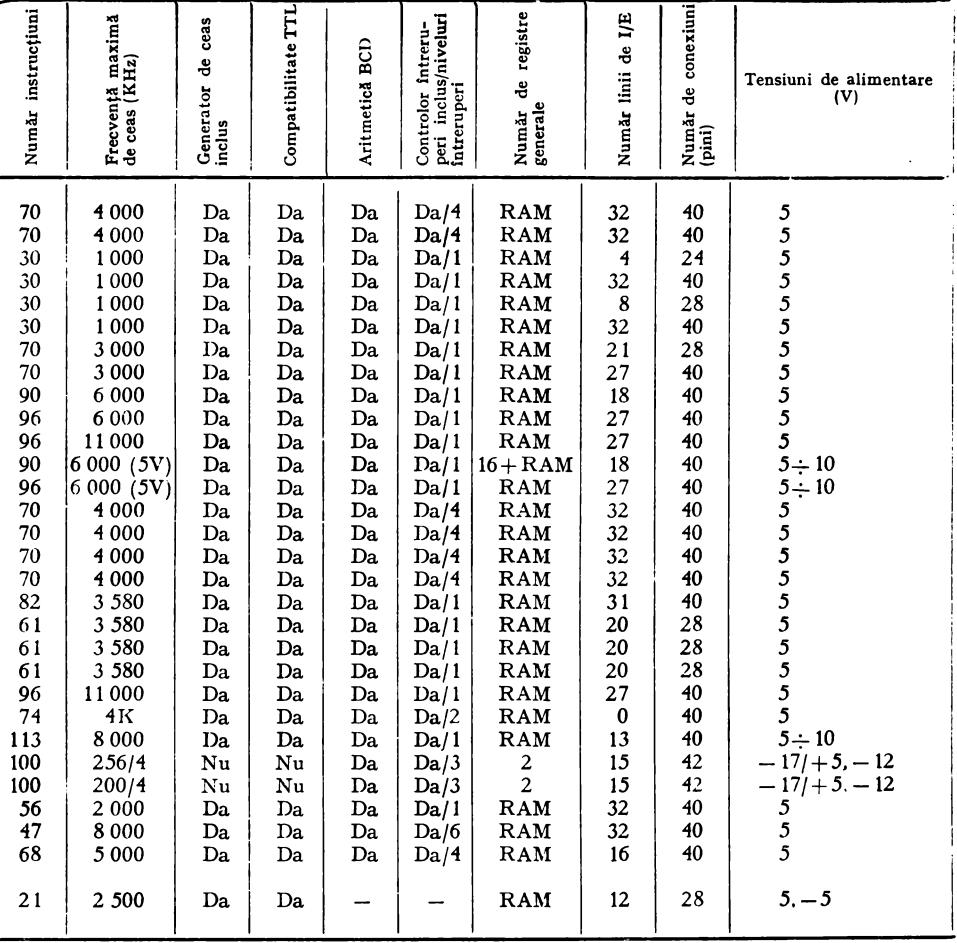

soare din această categorie, împreună cu principalele caracteristici ale acestora  $[6]$ .

În cea de-a doua categorie sînt incluse microprocesoarele pe 16 biți care sînt asemănătoare din punctul de vedere al funcțiilor cu microprocesoarele pe 8 biți, avînd însă lungimea cuvîntului, date/instrucțiune, de 16 biți. Dintre microprocesoarele pe 16 biți, cele mai cunoscute și utilizate sînt: 8086, Z8000 si MC68000. În a treia categorie intră microprocesoarele pe 4/8 biți, sau microcalculatoarele single-chip, ce conțin într-un singur circuit integrat, alături de procesor, și *port*-uri de  $\dot{I}/E$ , precum și memorie de tip RAM<sup>\*</sup> și PROM<sup>\*\*</sup>-

<sup>\*</sup> Random Access Memory, memorie cu continut aleator.

<sup>\*\*</sup> Programmable ROM, memorie fixă programabilă.

Principalul domeniu de aplicaţie al acestor microprocesoare îl constituie automatele programabile. Pentru cerinţe modeste aceste dispozitive pot fi  $de-sine-stătătoare$ , microsistemul constă atunci dintr-un singur circuit microprocesorul. Pentru aplicaţii mai complexe, care cer flexibilitate şi faci lităţi suplimentare, la acest tip de circuit se conectează *port-uri* suplimentare de 1/E şi memorie externă.

în tabelul 3.6 sînt prezentate cîteva asemenea microprocesoare cu principalele lor caracteristici [6]. Deoarece microprocesoarele pe 4 biţi sînt folosite pe o scară foarte mică ele nu vor mai fi prezentate în această lucrare.

În viitorul apropiat va apărea o nouă categorie de microprocesoare *microprocesoarele pe 32 de* biţi. Pînă în prezent au fost anunţate două microprocesoare pe 32 biţi de către Bell Telephone -MAC32- şi Hewlett Packard. Se preconizează ca în următorii ani acest tip de microprocesoare să acopere o mare parte din aplicaţiile ce se rezolvă în momentul de faţă cu ajutorul minicalculatoarelor şi chiar să le înlocuiască. Pentru anii 1982-1985 firmele Intel și Zilog au anunțat și ele apariția unor procesoare pe 32 biți.

în momentul de faţă microprocesorul *NS 16000* produs de firma National are *bus-ul* extern de 16 biţi, dar lucrează intern cu cuvinte a căror lungime este de 32 biţi. El este considerat un intermediar între microprocesoarele pe 16 biţi şi cele pe 32 biţi. Seria Z8000 lucrează cu date a căror lungime este cuprinsă între 8 şi 64 biţi, ca rezultat al flexibilităţii unităţii de prelucrare.

Cu toată dezvoltarea rapidă a microprocesoarelor pe 16 biţi în prezent continuă să apară variante noi,sau îmbunătăţite de microprocesoare pe 8 biţi. Cele mai noi microprocesoare pe 8 biţi sînt structurate astfel încît ele asigură execuția directă a programelor scrise într-un limbaj de nivel înalt, cum este PASCAL.

S-au produs microprocesoare performante ca MC6809, de către firma Motorola, Intel 8088 sau microprocesoare de mică putere bazate pe tehnologia CMOS.

Microprocesoarele tipice în tehnologie CMOS sînt: National NSC800, :Motorola MC146805 şi RCA1802.

*Microprocesorul NSC800,* produs de firma National Semiconductor, poate executa setul de instrucţiuni al microprocesorului Z80, avînd însă o arhitectură şi o configuraţie a pinilor diferite; el poate funcţiona la frecvenţa maximă de 4 MHz.

Configuraţia minimală, formată din 3 *chip-uri,* microprocesorul, un circuit de memorie şi unul de 1/E, disipă numai 125 mW.

Alt microprocesor de 8 biţi este *8088* care are performanţe de două ori mai bune decît microprocesorul 8085. 8088 menţine arhitectura internă pe 16 biţi a microprocesorului 8086, dar *bus-ul* extern de date este pe 8 biţi. El este compatibil software  $100\%$  cu 8086, cuprinde toate instrucțiunile acestuia şi are 24 de moduri de adresare: directă, indirectă cu bază şi/sau indexare şi 8 sau 16 biţi pentru deplasament.

Opţiunile de bază, indexare şi deplasament furnizează 3 niveluri de indexare care permit efectuarea cu instrucţiunile de bază a operaţiilor cu şiruri sau matrici de date. 8088 poate adresa pînă la 1 Moctet de memorie, segmentată

în secţiuni de cîte 64 Kocteţi. Adresarea memoriei se face folosind unul din registrele de segment ca bază şi un deplasament de 16 biţi.

*Microprocesorul MC6809* poate efectua operaţii pe 16 biţi, deşi are *bus-ul*  extern de date pe 8 biţi. Cu un set de instrucţiuni îmbunătăţit faţă de MC6800 şi o arhitectură a registrelor mai puternică, MC6809 prezintă facilităţi suplimentare pentru implementarea compilatoarelor unor limbaje de nivel înalt.

Pentru realizarea unor sisteme mai compacte, Motorola a pus la punct *microprocesorul MC6802* care are performanțe situate între MC6800 și MC6809. Acesta dispune de un set de instrucţiuni MC6800 îmbunătăţit, un oscilator si o memorie RAM.

În paralel cu perfecționarea microprocesoarelor pe 8 biți au apărut și s-au perfectionat microprocesoarele din cea de-a treia categorie — *microcalculatoarele single-cliip,* de exemplu 8048, MC6801, MC6805, 28, COPS etc. (vezi tabelul 3.6).

*Microprocesorul 8048* reprezintă o structură tipică de microcalculator într-un singur circuit integrat. Arhitectura internă a acestuia, inspirată din structura simplificată a unui microcalculator realizat cu microprocesorul *8080,* cuprinde următoarele părţi:

- $-$  un microprocesor tipic de 8 biti;
- o memorie ROM de 1 Koctet;
- $-$  o memorie RAM de 64 octeti:
- $-3$  *port*-uri de I/E;
- $-$  un numărător programabil de 8 biți;
- stivă cu 8 niveluri;
- sistem de întreruperi prin hardware cu un nivel.

*Microprocesorul MC6801* este o variantă îmbunătăţită a microprocesorului MC6800 și mai conține: memorie RAM de 128 octeți, memorie ROM de 2048 octeţi, un generator de ceas şi 29 linii de I/E. Procesorul are un *port*  serial de 1/E şi un numărător de ceas programabil.

Unul dintre cele mai performante microprocesoare, din categoria microcalculatoarelor *single-chip,* este *Z8,* produs de firma Zilog. Acesta cuprinde: un procesor pe 8 biţi cu un set de 47 de instrucţiuni, o memorie ROM de 2048 octeţi, o memorie RAM de 124 octeţi, două ceasuri/numărătoare şi un *port* serial de I/E din cele 32 linii de I/E.

O altă direcţie a perfecţionării microprocesoarelor o constituie *microprocesoarele specialz'.zate* destinate s:i fie programate de către utilizatori. Astfel de procesoare sînt *S2811,* periferic de prelucrare a semnalelor, produs de firma A111, *9511* şi *9512,* procesoare matematice în virgulă mobilă, produse de firma AMD. De fapt, aceste circuite se situează la granița dintre unitățile de prelucrare și dispozitivele periferice, putînd acționa ca un periferic pentru alt procesor, deşi au facilităţi proprii de prelucrare a informaţiei.

*Microprocesorul 2920* produs de Intel este un microcalculator analogic într-un singur circuit integrat. Spre deosebire de alte microcalculatoare pe un singur circuit integrat acest circuit acceptă semnale analogice de intrare şi produce la ieşire semnale analogice care au fost prelucrate numeric. Prima versiune a microprocesorului 2920 include o unitate aritmetică logică pe 28 biți, care prelucrează informația digitală, o memorie EPROM de 192 $\times$ 24 biți, o memorie RAM de  $40 \times 25$  biți și un circuit de ceas. Acest microprocesor are 4 intrări analogice şi 8 ieşiri, care pot fi: toate analogice, 4 analogice şi 4 digitale, sau toate 8 digitale. Microprocesorul funcţionează la frecvenţa de 2,5 MHz, caracteristica lui esenţială fiind aceea că toate instrucţiunile se execută într-un singur ciclu-maşină, adică în 400 ns.

în paralel cu perfecţionarea tehnologică a microprocesoarelor s-au dezvoltat şi diverse componente software: asambloare, sisteme de operare, compilatoare pentru limbaje de nivel înalt, simulatoare şi biblioteci de programe de aplicatie.

Pentru a ţine pasul, pe cît este posibil, cu evoluţia rapidă a microprocesoarelor, proiectanţii au căutat ca la fiecare produs nou să se poată utiliza programele de aplicaţii şi alte resurse software deja existente pentru alte microprocesoare. Astfel, microprocesorul 8080 este compatibil software cu 8008, predecesorul său, 8085 este compatibil 100 % software cu 8080, 8086 este compatibil 100% software cu 8080/8085 etc.

Pentru a dezvolta și pune la punct atît programele de aplicații, programele generale pentru o anumită familie de microprocesoare, cît și sistemele hardware particulare, sînt necesare sisteme de dezvoltare generale. Astfel, fiecare firmă, după lansarea pe piaţă a unui tip de microprocesor, a pus la punct şi un sistem de dezvoltare adecvat.

Dintre realizările de acest gen amintim: firma Intel - *INTELLEC* pentru 8080, *INTELLEC Series II* pentru 8080, 8085 A şi 8048, *INTELLEC Series III* pentru iAPX—86/88 (8080, 8086); Firma Zilog — *MCZ 1/05* pentru<br>Z8, Z80 si Z8000, *PDS 8000* pentru Z8, Z80, Z80 A si Z8000; firma Motorola Z8, Z80 şi Z8000, *PDS 8000* pentru Z8, Z80, Z80 A şi Z8000; firma Motorola - *EXORciser* pentru 6800, 6801, 6805, 6809, MC141000 şi 3870; *EXORmacs*  pentru 68000; firma Tektronix - 8002 A *Microprocessor Development Lab*  pentru 8080A, 8085A, 8049, 8035, 8039-6, 8021, 6800, 6809, 9900, Z80A, F8, 3870, 3872, 1802, 8086, 28000, 68000, 6500/1 şi Z8000 [29], [30]. Cu ajutorul unor astfel de sisteme de dezvoltare se pun la punct: asamblorul, sistemele de operare, compilatoarele pentru diferitele limbaje de nivel înalt, programele de aplicaţii, precum şi diferitele configuraţii particulare hardware.

Dezvoltarea tehnologiilor de fabricaţie şi creşterea complexităţii programelor de lucru au condus la ideea implementării în hardware a anumitor componente software. Astfel, după lansarea microprocesorului 8086, firma Intel a produs două astfel de *coprocesoare: 8089* — un procesor de I/E și 8087 — procesor de virgulă mobilă. Datorită seturilor de instructiuni specializate, aceste două coprocesoare eliberează utilizatorul de sarcina scrierii unor rutine complicate de I/E şi de calcul în virgulă mobilă. 1n continuare Intel va integra diferite părți ale sistemului de operare și apoi ale unor limbaje de nivel înalt, de exemplu PASCAL.

Software-ul complex este şi va continua să fie cheia în aplicaţiile microprocesoarelor *single-chip,* astfel încît producătorii de microprocesoare îşi vor îndrepta efortul spre extinderea implementării sistemelor de operare şi limbajelor de nivel înalt în hardware.

Firma National Semiconductor a anunţat implementarea limbajului ADA într-un singur circuit integrat, iar firma Zilog va implementa într-un circuit integrat compilatorul F0RTRAN, care va fi disponibil diverşilor utilizatori în primăvara anului 1982 [3]. O altă realizare în această direcţie este cea a firmei Western Digital care a produs un set de 5 circuite integrate ce constituie o maşină PASCAL. Acest set de circuite integrate reprezintă o unitate de prelucrare pe 16 biţi, ce poate executa programe PASCAL în cod P, direct, fără intervenţia unui compilator sau interpretor.

Ţinînd cont de evoluţia rapidă a microprocesoarelor se presupune că în următorii ani proiectanții de sisteme dedicate pentru diferite aplicații trebuie să-şi îndrepte atenţia spre dezvoltarea software-ului de aplicaţie, deoarece proiectanţii de circuite ne vor oferi pe de-o parte sisteme de operare şi limbaje de nivel înalt înglobate într-un singur circuit, iar pe de altă parte, microcalculatoare generale din ce în ce mai performante.

## 3.2. MICROPROCESOARE PE 8 BIŢI

#### 3.2.1. MICROPROCESORUL 8080

Microprocesorul 8080 este unul dintre cele mai cunoscute microprocesoare pe 8 biţi şi este fabricat în tehnologie NMOS. A fost produs pentru prima dată de firma Intel în anul 1974 fiind rezultatul perfecţionării tehnologiei folosite la fabricarea microprocesorului 8008, produs în anul 1972, în tehnologie PMOS, şi apoi a perfecţionării structurii acestuia. Microprocesorul 8080 are 78 instrucţiuni (vezi §5.3.) în care sînt incluse şi instrucţiunile microprocesorului 8008, asigurîndu-se compatibilitatea de jos în sus.

Caracteristicile generale ale microprocesorului 8080 sînt:

- compatibilitate TTL la intrare şi ieşire;

- posibilitatea adresării unei memorii externe de maximum 64 Kocteţi;

- posibilitatea adresării a 256 dispozitive de intrare şi 256 dispozitive de ieşire;

 $-$  mod de lucru în binar și binar-zecimal;

- formează stive de lucru în memoria RAM externă microprocesorului;

- timpul de execuţie a unei instrucţiuni care necesită 4 cicli de ceas este de  $4 \times 0.5 = 2 \mu s$ , iar al unei instrucțiuni care necesită 18 cicli de ceas este  $18 \times 0.5 = 9 \text{ }\mu\text{s}$ ;

 $-$  tensiuni de alimentare:  $+5V$ ,  $-5V$  și  $+12V$ ;

- are o singură intrare de întrerupere mascabilă prin program care permite inserarea pe magistrala de date a uneia dintre cele 8 instructiuni RESTART de către dispozitivul care a provocat întreruperea.

Arhitectura internă a microprocesorului 8080 este prezentată în figura 5.1. Procesorul 8080 constă din următoarele unități funcționale:<br>
— zona registrelor de date și adrese;

- unitatea logică-aritmetică, UAL;

- registrul de instrucţiuni şi unitatea de comandă şi temporizare;

 $-$  o magistrală internă de date bidirectională.

*Zona registrelor* constă dintr-o zonă de memorie RAM organizată în 6 registre de cite 16 biţi fiecare:

- numărătorul de adrese al programului, PC;<br>- pointerul stivei, SP;

 $-$  6 registre generale de lucru: B, C, D, E, H și L ce pot fi adresate, ca perechi de registre cu lungimea de 16 biţi sau individual, ca registre de 8 biţi;

 $-$  un registru pereche temporar, notat WZ.

Modul de utilizare a PC, SP şi registrelor generale va fi prezentat în capitolul 5. Registrul temporar WZ nu este accesibil programatorului şi este folosit de procesor pentru execuția internă a instrucțiunilor.

O informaţie de un octet poate fi transferată între zona de memorie afectată registrelor şi magistrala internă, BUS INTERN DATE-8 BIŢI, utilizînd circuitele pentru selectarea unui registru, SELECŢIE REGISTRU, şi MULTIPLEXORUL. Operaţia de incrementare/decrementare a unui dublu registru este realizată cu ajutorul circuitelor din blocul OPERATOR  $\pm 1$  la ieşirea căruia este conectat şi registrul de 16 biţi servind la păstrarea adresei de memorie trimisă de procesor pe magistrala externă de adrese cu ajutorul circuitelor de comandă conţinute în blocul denumit BUFFER ADRESE.

*Unitatea* aritmetică-logică, *U AL,* conţine un sumator paralel de 8 biţi, la care sînt ataşate:

 $-$  un ACUMULATOR de 8 biți, folosit de utilizator;

 $-$  un ACUMULATOR TEMPORAR de 8 biți, care nu este accesibil utilizatorului, fiind folosit pentru memorarea primului operand;

 $-$  un REGISTRU TEMPORAR de 8 biți, care nu este accesibil utilizatorului, fiind folosit pentru memorarea celui de-al doilea operand;

 $-5$  indicatori de condiții  $(\S5.2.2)$ ;

- un circuit de corecţie pentru lucrul în BCD, CORECŢIE ZECIMALA.

UAL este legată de registrul temporar, acumulatorul temporar şi registrul indicatorilor de condiţii şi permite execuţia operaţiilor aritmetice, logice şi de deplasare. Rezultatul unei operaţii se extrage din UAL pe magistrala internă de date şi se introduce în acumulator, indicatorii de condiţii fiind poziţionaţi în conformitate cu valoarea rezultatului şi cu tipul instrucţiunii curente.

În timpul execuţiei unei instrucţiuni, codul instrucţiunii este transferat în REGISTRUL DE INSTRUCȚIUNI a cărui ieșire este interpretată cu ajutorul decodificatorului de instrucțiuni. Ieșirea decodificatorului, asociată cu semnalele de ceas, este exploatată de CIRCUITELE DE COMANDA ŞI TEMPORIZARE care generează semnalele ce dirijează activitatea internă şi externă a procesorului.

Circuitul BUFFER BUS DATE este folosit pentru izolarea magistralei interne de date a procesorului, BUS INTERN DATE, de magistrala externă de date,  $D_0$ ,..., $D_2$ . Într-o operație de ieșire, conținutul magistralei interne se află în zona tampon de 8 biţi de unde mai departe este transmis spre exterior. Într-o operaţie de intrare, datele de pe magistraîa externă sînt transferate în zona tampon a magistralei interne şi de aici pe magistrala internă a procesorului.

Amplasarea pinilor microprocesorului 8080 este prezentată în figura 3. la iar semnificaţia şi modul de utilizare al acestora sînt detaliate în §4.2.1 şi  $$4.2.2.2.$ 

În figura 3.2 este dată arhitectura standard a unui microcalculator 8080, iar în capitolul 4 se prezintă realizarea unui astfel de microcalculator. Arhitectura şi *pinout-ul,* conexiunile externe, ale diverselor circuite utilizate

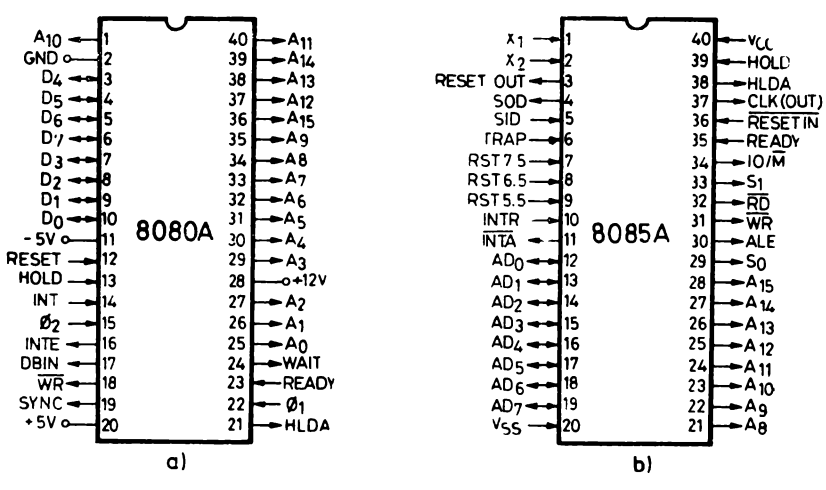

Fig. 3.1. Conexiunile externe ale microprocesoarelor:  $a - 8080A$ ;  $b - 8085A$ 

pentru obținerea unui microcalculator sînt descrise în cataloagele firmelor producătoare [9].

Pentru înțelegerea completă a funcționării microprocesorului 8080 informația conținută în acest paragraf trebuie completată cu descrierea semnalelor de interfață cu exteriorul și diagrama de stări a procesorului din capitolul 4, precum si cu descrierea setului de instructiuni si modurilor de adresare continute în capitolul 3.

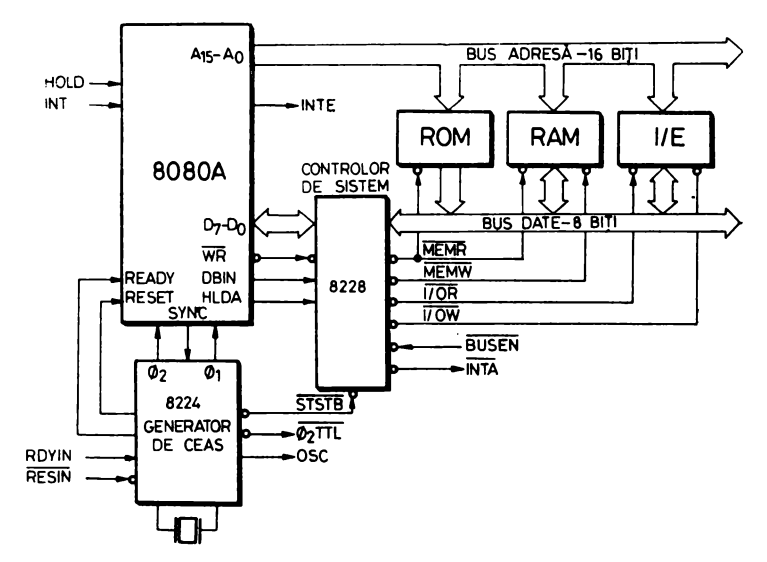

Fig. 3.2. Arhitectura standard a unui microcalculator 8080

## 3.2.2. MICROPROCESORUL 8085A

Microprocesorul 8085A, produs pentru prima dată tot de firma Intel, în anul 1976, în tehnologia NMOS, a apărut ca urmare a progreselor făcute în tehnologia circuitelor LSI, reprezentînd de fapt succesorul microprocesorului 8080. Din punct de vedere hardware, microprocesorul 8085A înglo bează într-un singur circuit integrat funcțiile microprocesorului 8080, ale generatorului de ceas 8224 şi ale circuitului pentru controlul şi amplificarea semnalelor de pe magistrală, 8228. Din punct de vedere software, el este compatibil 100 % de jos în sus cu microprocesorul 8080, adică orice program în cod-obiect scris pentru un microcalculator 8080 poate fi executat și pe un microcalculator 8085A. Microprocesorul 8085A are 2 instructiuni în plus față de 8080, RIM (Read Interrupt Mask) cu codul 20H şi SIM (Set Interrupt Mask) cu codul 30H.

în figura 3.3 este prezentată arhitectura internă a microprocesorului *8085A* din care reies o parte dintre asemănările şi deosebirile acestuia cu microprocesorul 8080, iar în figura 3.1 *b* este prezentată amplasarea celor 40 pini ai acestuia.

Îmbunătăţirile aduse microprocesorului 8085A, în comparaţie cu 8080,  $sint:$ <br>- Necesită o singură tensiune de alimentare,  $+5$  V.

- Frecvenţa de lucru este de 3 MHz faţă de 2 MHz la 8080, ciclul unei instrucţiuni fiind de 1,3 µs.

 $-$  Pe magistrala comună AD<sub>0</sub>  $\div$  AD<sub>7</sub> se transmit prin multiplexare în timp atît cei 8 biți ai magistralei de date, cît și cei mai puțin semnificativi 8 biți ai magistralei de adrese. Pe durata primei stări a fiecărui ciclu-mașină

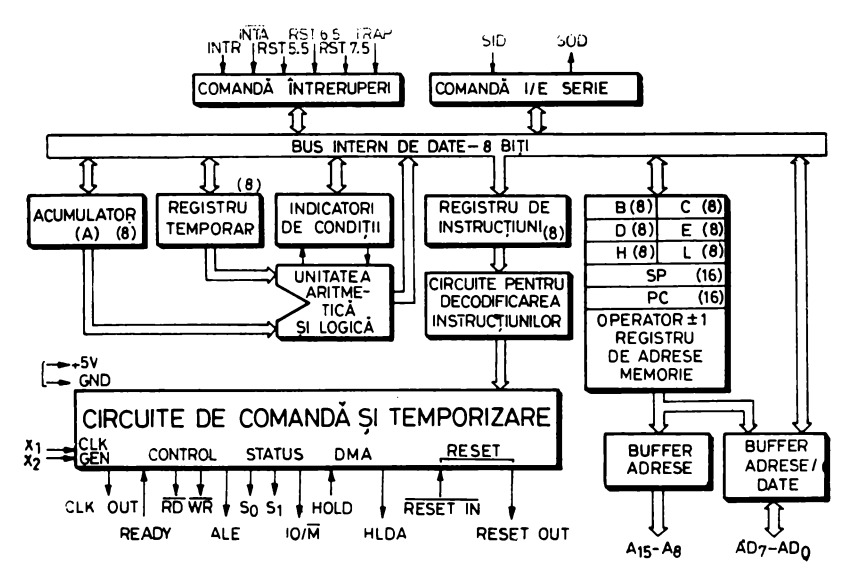

**Fig. 3.3. Arhitectura microprocesorului 8085A** 

pemagistraladeadrese se transmite o adresă de 16 biţi. Punerea în evidenţă a faptului că pe magistrala comună se transmite o adresă se face cu ajutorul semnalului ALE, Address Latch Enable. Cu acest semnal adresa se poate înscrie în memoria tampon a circuitului de interfaţă, de exemplu 8155, cu care microprocesorul este conectat. Pe restul duratei ciclului-maşină, magis-

 $t$  Are 5 intrări pentru întreruperi: INTR, RST 5.5, RST 6.5, RST 7.5 si TRAP. INTR execută aceeași funcție ca și intrarea INT a microprocesorului 8080. Fiecăreia dintre cele 3 intrări RST, Restart, îi corespunde un nivel de întrerupere mascabil prin program. Semnalul activ de pe una din aceste intrări determină introducerea automată a instrucţiunii RST (cap. 5, instrucţiunea RST) numai dacă sistemul de întreruperi este activat şi masca de întrerupere corespunzătoare are valoarea O. Intrarea TRAP determină introducerea automată a instrucţiunii RST, independent de starea de autorizare a întreruperilor şi valoarea logică a vreunei măşti. Ordinea de prioritate a întreruperilor este: TRAP, prioritate maximă, RST 7.5, RST 6.5, RST 5.5 şi INTR, prioritate minimă. Vectorii de întrerupere corespunzători intrărilor RST 5.5, RST 6.5, RST 7 .5 şi TRAP sînt plasaţi în memorie, respectiv la adresele: 2CH, 34H, 3CH şi 24H.

 $-$  Liniile seriale de I/E bazate pe intrările SID și SOD sînt prevăzute pentru a fi exploatate prin program: conţinutul liniei SID, Serial Input Data line, este încărcat în bitul 7 al acumulatorului la executarea instrucţiunii RIM; ieşirea SOD, Serial Output Data line, este poziţionată sau ştearsă de instrucţiunea SIM. - Controlul vehiculării informaţiei pe magistrale este efectuat cu **aju-**

torul semnalelor  $\overline{RD}$ ,  $\overline{WR}$  și  $IO/\overline{M}$ .

- RESET IN este intrarea de stergere generală.

- Circuitul intern de ceas este legat la intrările  $X_1$  și  $X_2$  unde se poate conecta fie un cristal de cuarţ, fie un oscilator extern, perioada semnalului de ceas CLK, Clock Output, fiind de două ori perioada de intrare.<br>-- Tipul ciclului ce se execută este dat de semnalele S<sub>0</sub> și S<sub>1</sub>:

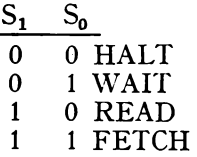

Un alt salt tehnologic făcut odată cu lansarea microprocesorului 8085 îl constituie realizarea simultană a unor componente speciale, circuitele 8155/ 8156 (RAM, I/O and TIMER) şi 8355 (ROM and 1/0), cu ajutorul cărora se poate realiza un sistem minimal, cu foarte bune performanţe, prin simpla interconectare a celor trei circuite (fig. 3.4).

8155/8156 este un circuit cu 40 de pini realizat în tehnologie NMOS, necesită o singură tensiune de alimentare de  $+5$  V și conține 2048 biți de memorie RAM statică, 3 *port-uri* de 1/E programabile, din care 2 de cîte 8 biti și al treilea de 6 biți, un generator intern de 14 biți programabil  $-$  TIMER, o magistrală multiplexată de adrese şi date şi un buffer intern pentru memo-

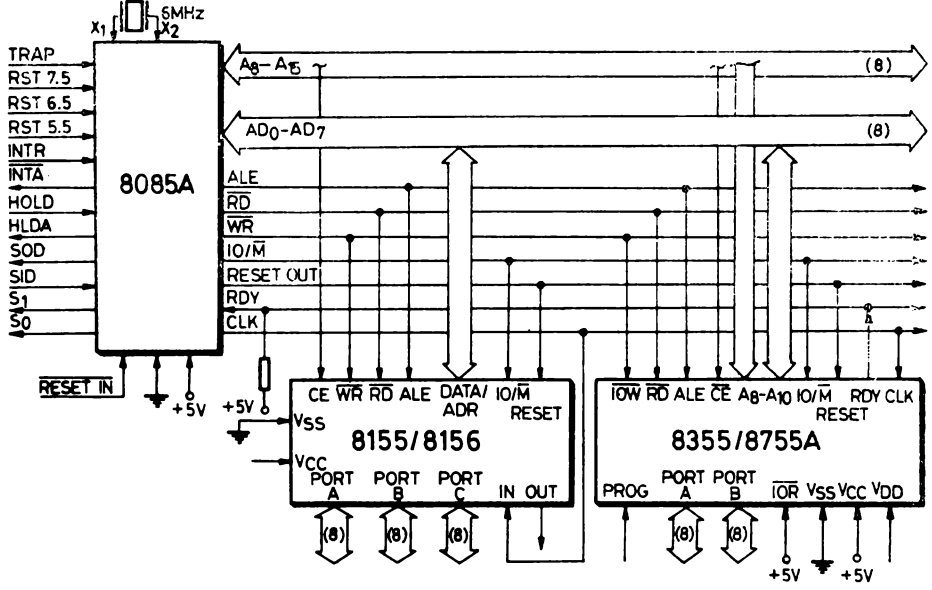

Fig. 3.4. Arhitectura unui microsistem minimal 8085A

rarea adresei. Deosebirea dintre cele două circuite este că la 8155 semnalul CE, Chip Enable, este activ jos în timp ce la 8156 acest semnal este activ sus.

8355 este un circuit cu 40 de pini, necesită o singură tensiune de alimentare de +5 V și conține: o memorie PROM de 2 Kocteți, 2 port-uri de I/E de cîte 8 biți, o magistrală multiplexată de adrese și date și un buffer intern pentru memorarea adresei. Fiecare din cele 2 port-uri de I/E sînt programabile individual ca intrare sau ca iesire. Un alt circuit cu care poate fi înlocuit 8355 este 8755A care se deosebește de acesta prin faptul că memoria înglobată în el este reprogramabilă.

Seria 8085 este completată cu circuite de interfață echivalente celor din seria microprocesorului 8080 [9], [14]:

 $8251A - Programmable$  Communications Interface:

8253-5 - Programmable Interval Timer:

8255A-5 - Programmable Peripheral Interface;

8257-5 - Programmable DMA Controller:

8259-5 - Programmable Interrupt Controller.

Pentru interfatarea cu componente standard de memorie asa cum sînt circuitele Intel 8102A, 8101A, 8111A, 8316A, 8308, 2104 și 2116 este necesară demultiplexarea magistralei de adrese/date. Acest lucru se poate realiza cu ajutorul unui circuit Intel 8212. În acest fel întreaga magistrală de adrese. 16 biti, devine disponibilă interfeței standard a componentelor de memorie, ca în figura 3.5, unde este prezentată arhitectura unui asemenea microsistem.

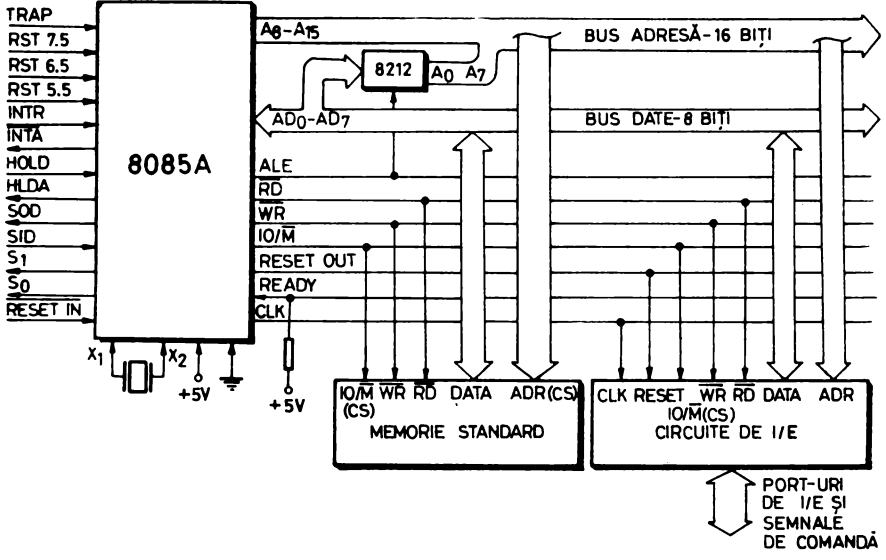

Fig. 3.5. Arhitectura generală a unui microsistem 8085A

#### 3.2.3. MICROPROCESORUL Z80

#### 3.2.3.1. Generalități

Microprocesorul Z80 este produs de firma Zilog în tehnologie NMOS, într-un singur  $\chi h i \phi$  cu 40 conexiuni exterioare. Acest microprocesor a fost realizat de cîțiva proiectanți care au participat și la proiectarea microprocesorului Intel 8080. El înglobează caracteristicile microprocesorului 8080, ale circuitului de comandă și de amplificare a semnalelor de pe magistrale, 8228, ale generatorului de ceas, 8224, avînd în plus și alte facilități ce vor fi descrise în continuare.

Z80 are 158 instrucțiuni în care sînt incluse și instrucțiunile lui 8080 si 8085A, fapt ce permite utilizarea programelor deja scrise pentru unul din sistemele amintite pe un microsistem Z80. Codurile celor 78 instructiuni ale microprocesorului 8080 sînt cuprinse în instructiunile microprocesorului Z80, asa că un program-obiect rezultat pe 8080 poate fi executat pe un microcalculator Z80. Noile instructiuni includ: operatii suplimentare pe 4, 8 si 16 biti cu mai multe moduri de adresare, transferul si verificarea continutului unor zone de memorie, manipularea și testarea informațiilor de un bit din orice registru sau locație de memorie, extinderea operațiilor aritmetice pe 16 biți, extinderea aritmeticii în cod BCD, mai multe instrucțiuni de I/E, o gamă mai largă de operații de deplasare și rotație (aritmetice și logice) a continutului unei locații de memorie sau registru.

Toate aceste facilități permit rezolvarea unei aplicații într-un timp mai scurt și reducerea spațiului memoriei ocupate (între 25% și 50%) pe un sistem realizat cu Z80 în comparație cu un sistem similar bazat pe 8080.

Z80 necesită, ca și 8085, o singură tensiune de alimentare,  $+5$  V, are frecvența maximă de lucru admisă de  $2,5$  MHz, ciclul unei instrucțiuni fiind de 1,6  $\mu$ s.

În comparaţie cu 8080, Z80 are un număr mai mare de registre de lucru (mai mult decît dublu), printre care şi 2 registre index, prezintă în plus o întrerupere nemascabilă cu salt la o adresă fixă, sînt prevăzute întreruperi mascabile, permite cuplarea directă a memoriilor dinamice asigurînd controlul reîmprospătării lor fără logică suplimentară.

#### 3.2.3.2. **Arhitectura** internă

Schema-bloc a arhitecturii interne și structura registrelor microprocesorului Z80 sînt prezentate în figura 3.6.

a. *Registrele speciale* 

1. Numărâtorul *de adrese al programului, PC,* de 16 biţi.

2. *Indicatorul de adrese al stivei, SP,* este un registru de 16 biţi ce conţine adresa curentă a vîrfului stivei, poziționată în memoria externă a microprocesorului Z80.

3. Două *registere index IX* şi *IY* de cîte 16 biţi fiecare, unde este memorată adresa de bază la adresarea indexată.

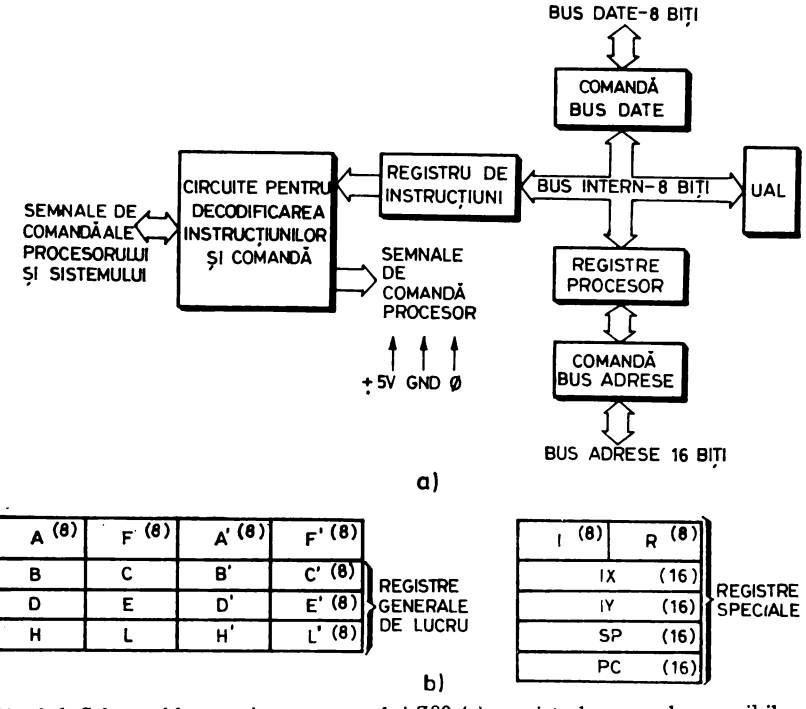

*Fig. 3.6.* Schema-bloc a microprocesorului 280 (a); registrele generale accesibile programatorului (b)

4. *Registrul I* (Interrupt Page Address Register) cu lungimea de 8 biti permite procesorului să apeleze indirect orice locaţie de memorie ca răspuns la o întrerupere. Registrul I este folosit pentru memorarea celor 8 biţi mai semnificativi ai adresei în timp ce biţii mai puţin semnificativi sînt furnizaţi de dispozitivul periferic care provoacă întreruperea. În acest fel rutinele de întrerupere pot fi alocate dinamic oriunde în memorie, asigurîndu-se un timp minim de acces la rutină.

5. Registrul R (Memory Refresh Register) este folosit de procesor pentru reîmprospătarea memoriei dinamice. Registrul R este incrementat după fiecare ciclu de extragere, conținutul său fiind trimis pe liniile  $A_0 \div A_6$ ale magistralei de adrese împreună cu semnalul de reîmprospătare în timp ce procesorul decodifică şi execută instrucţiunea extrasă. Acest mod de reîmprospătare este total transparent pentru programator și nu afectează viteza de lucru a procesorului.

#### b. *Registrele acumulator* (A) şi *ale indicatorilor de* condiţii (F)

Procesorul Z80 are 2 registre acumulator independente, de cîte 8 biti fiecare, asociate cu registrele indicatorilor de condiţii, de cîte 8 biţi fiecare. Programatorul poate selecta perechea AF de lucru independent de setul de registre generale ales (instrucţiunea EX AF, AF').

*Indicatorii de condiții*. Fiecare din cele 2 registre F conține 6 biți de informaţie care sînt poziţionaţi în conformitate cu rezultatul operaţiei efectuate de UAL. Patru din aceşti biţi sînt testabili prin program şi sînt folosiţi de instructiunile conditionate de salt, apel și revenire. Acestia sînt: indicatorul de transport-C (CARRY), indicatorul de rezultat nul-Z (ZERO), indicatorul de semn-S (SIGN), indicatorul de paritate/depăşire-P/V (PARITY/ OVERFLOW). Indicatorul P/V este utilizat pentru a indica paritatea rezultatului din acumulator sau depăşirea aritmetică în cazul operaţiilor în complement faţă de 2.

Ceilalţi 2 biţi de informaţie din registrul F sînt folosiţi pentru corecţia operaţiilor de adunare şi scădere în aritmetica numerelor în cod BCD. Ei nu sînt accesibili programatorului. Aceştia sînt:

1. Indicatorul de transport auxiliar-H (HALF-CARRY) indică un transport în cazul unei operaţii de adunare sau un împrumut în cazul unei operaţii de scădere în/din bitul 4.

2. Indicatorul de adunare/scădere-N arată tipul instrucțiunii executate anterior operaţiei de corecţie, DAA. Introducerea acestui indicator a fost necesară deoarece algoritmul de corecție a rezultatului unei operații de adunare este diferit de cel al operaţiei de scădere a 2 numere în cod BCD.

Registrul indicatorilor de condiții este accesibil programatorului și are următoarea structură :

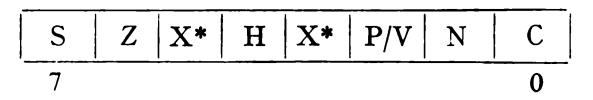

• X arată că valoarea bitului corespunzător este nedeterminată.

#### c. *Registrele generale de lucru*

ln grupul registrelor de 8 biţi sînt 2 seturi de cîte 6 registre ce pot fi folosite individual, ca registre de 8 biți sau ca registre duble de 16 biți. Un set conține registrele B, C, D, E, H și L. Setul complementar cuprinde registrele: B', C', D', E', H' şi L'. Programatorul poate selecta unul din cele 2 seturi de registre printr-o comandă de schimb adecvată (instrucţiunea EXX).

#### d. Unitatea aritmetică-logică (UAL).

. UAL execută instrucţiunile aritmetice şi logice pe 8 biţi ale procesorului: adunare, scădere, ŞI logic (AND), SAU logic (OR), SAU EXCLUSIV logic (XOR), comparare, deplasări și rotații (aritmetice și logice) spre stînga sau dreapta, incrementare, decrementare, poziţionare/ştergere bit şi testare bit.

e. *Registrnl de* instrucţiuni şi *circuitele de decodificare* furnizează semnalele de comandă necesare funcţionării procesorului.

#### 3.2.3.3. **Descrierea semnalelor externe**

ln figura 3.7 sînt prezentate cele 40 de conexiuni exterioare ale microprocesorului Z80. Semnificatia și funcțiile acestora sînt descrise în continuare.

 $A_0 \div A_{15}$ , magistrala de adrese de 16 biți are ieșirea *tri-state* și este activă sus. Aceasta poate adresa o memorie externă de maximum 64 Kocteţi şi dispozitivele periferice de I/E.

 $D_0 \div D_7$ , magistrala de date are lungimea de 8 biți, este bidirecțională, are intrări/ieşiri active sus de tip *tri-state.* Aceasta permite schimbul de infor maţii dintre procesor şi memoria externă, respectiv dintre procesor şi dispozitivele de I/E.

 $\overline{M}_1$  este o ieșire activă jos care marchează întotdeauna primul ciclu al unei instrucțiuni. M<sub>1</sub> apare în ciclurile de extragere a codului instrucțiunii

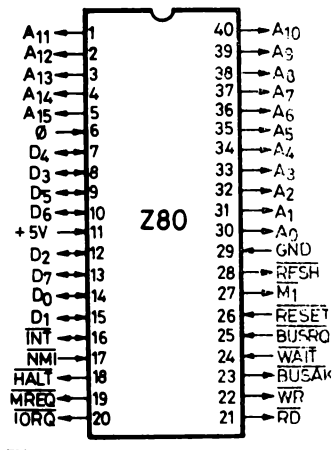

microprocesorului Z80

ce urmează a fi executată sau în codificarea cererilor de întrerupere împreună cu IORQ activ.

MRE Q (Memory Request) este un semnal *tristate* activ jos care arată că magistrala de adrese conţine o adresă validă pentru operaţia de citire sau scriere din/în memorie.

IORQ (Input/Output Request) este un semnal *tri-state* activ jos care arată că pe magistrala de adrese primii 8 biți,  $A_0 \div A_7$ , conțin adresa unui periferic de I/E necesară pentru execuția unei operaţii de citire sau scriere; împreună cu semnalul M, activ confirmă o cerere de întrerupere.

RD (Memory Read) este un semnal *tri-state*  activ jos ce apare în ciclurile în care se efectuează *Fig. 3.7.* Conexiunile externe ale o citire din memorie sau de la un dispozitiv peri-

WR (Memory \Vrite) este un semnal *tri-state* activ jos şi apare în ciclurile de scriere în memorie sau pe un dispozitiv periferic.

RFSH (Refresh) este un semnal activ jos care arată că cei 7 biţi mai puțin semnificativi,  $A_0 \div A_6$ , ai magistralei de adrese, conțin o adresă de reîmprospătare a memoriei dinamice.

HALT (Halt state) semnalează exteriorului că procesorul s-a blocat în urma executării unei instrucțiuni HALT. Deblocarea procesorului se poate face fie printr-o întrerupere nemascabilă, fie printr-o întrerupere mascabilă, dacă ea poate fi acceptată de procesor sau prin iniţializarea generală a procesorului.

\YAIT este un semnal de intrare activ jos ce arată procesorului că memoria sau dispozitivele de I/E nu sînt pregătite pentru un transfer de date. Acest semnal permite sincronizarea dintre procesor şi memoria externă sau un dispozitiv de 1/E.

INT (Interrupt Request) este semnalul de cerere de întrerupere **masca**bilă din partea dispozitivelor de I/E, fiind activ jos. O întrerupere este onorată după executarea instrucţiunii curente, dacă sistemul de întreruperi este activ şi BUSRQ nu este activ. Cîndprocesorul acceptă întreruperea, un semnal de recunoaştere, IORQ, este emis spre exterior la începutul ciclului următoarei instrucţiuni.

NMI (Non Maskable Interrupt) este o intrare activă pe frontul căzător şi semnalează apariţia unei întreruperi nemascabile. Cererea de întrerupere nemascabilă are prioritate mai mare decît INT, fiind întotdeauna recunoscută la sfîrşitul execuţiei instrucţiunii curente. NMI forţează automat execuţia programului de la adresa 66H. PC este salvat în stivă, aşa că după execuţia programului ce tratează această întrerupere se poate reveni în programul întrerupt.

RESET este o intrare activă jos. RESET forţează numărătorul de adrese al programului în zero şi iniţializează procesorul. Iniţializarea procesorului include următoarele operaţii:

1. dezactivează bistabilul de întrerupere IFF;

- 2. încarcă zero în registrele I şi R ;
- 3. activează modul O de întrerupere.

BUSRQ (Bus Request) este o intrare activă jos. Semnalul de *cerere bus*, **BUSRQ**, este folosit pentru trecerea magistralei de adrese, magistralei de date și a semnalelor de comandă, care sînt de tip tri-state, în starea de impedanță înaltă, astfel încît şi alte dispozitive să poată controla aceste magistrale. Cînd  $\overline{BUSRQ}$  este activat, procesorul va poziționa magistrala într-o stare de impedanţă înaltă de îndată ce ciclul-maşină curent a fost terminat.

BUSAK (Bus Acknowledge) este o ieşire activă jos. Semnalul de *achitare cerere bus* indică dispozitivului periferic solicitant că magistrala de adrese, magistrala de date şi semnalele de comandă cu ieşirea *tri-state* au fost puse în starea lor de impedanţă înaltă şi că dispozitivul periferic poate acum controla aceste semnale.

0 este un semnal de ceas în nivel TTL.

## 3.2.3.4. **Comportarea în întreruperi**

Microprocesorul Z80 are 2 tipuri de întreruperi: o întrerupere mascabilă prin program (INT) şi o întrerupere nemascabilă (N~II).

*1 ntreruperea* nemascabilă nu poate fi dezactivată prin program şi va fi acceptată în orice moment de către procesor. Ea este în general rezervată pentru funcţia cea mai importantă dintr-o aplicaţie deservită de un microcalculator Z80, care trebuie rezolvată fără nici o întîrziere.

*lntreruperea* mascabilă poate fi selectiv activată sau dezactivată prin program cu ajutorul instrucţiunilor EI, respectiv Dl. Acest lucru permite programatorului să dezactiveze sistemul de întreruperi pe o anumită porţiune a unui program, unde acesta nu permite a fi întrerupt.

Procesorul Z80 are 2 bistabili, IFF<sub>1</sub> și IFF<sub>2</sub>, care sînt poziționați după execuția instrucțiunii EI și șterși după execuția instrucțiunii DI sau achitarea unei întreruperi prin execuţia instrucţiunii RETI.

De fapt, bistabilul IFF, este utilizat pentru memorarea stării bistabilului  $IFF<sub>1</sub>$  în momentul în care apare o întrerupere nemascabilă de prioritate absolută, care șterge bistabilul IFF<sub>1</sub>. Starea bistabilului IFF<sub>1</sub> este refăcută după achitarea întreruperii nemascabile, adică după execuţia instrucţiunii RETN.

Procesorul poate fi programat în aşa fel încît poate să răspundă la oricare din cele 3 moduri posibile.

*MOD* O. Acesta este identic cu modul de răspuns în întreruperi al microprocesorului 8080A. Unitatea care solicită întreruperea generează către procesor o instrucţiune REST ART care va da controlul programului corespunzător de tratare a întreruperii.

*MOD* 7. În acest mod de lucru, acceptarea unei întreruperi de către procesor produce saltul la adresa 38H, echivalent cu instrucţiunea RST 7 a microprocesorului 8080A.

*MOD 2.* Este modul cel mai frecvent de tratare a întreruperilor generate de diversele periferice cuplate la un microsistem Z80. În acest mod este nece sară stabilirea anterioară de către programator a unui tabel cu adresele rutinelor pentru tratarea întreruperilor. în momentul în care se acceptă o întrerupere este format un indicator de 16 biți ce conține adresa din tabelul unde se găseşte adresa de start a rutinei corespunzătoare. Registrul I conţine octetul de pondere superioară al adresei, ceilalţi 8 biţi fiind furnizaţi de perifericul care provoacă întreruperea. De fapt numai 7 biți sînt ceruți de la perifericul care cere întreruperea, deoarece ultimul bit, cel mai puţin semnificativ, este zero. Acest lucru impune ca tabelul de salt cu adresele rutinelor de tratare a întreruperilor să înceapă de la o adresă cu soţ.

## 3.2.3.5. **Moduri de adresare**

Diversitatea modurilor de calcul al adresei datelor în instrucțiunile de prelucrare sau al adresei-destinaţie în cazul instrucţiunilor de salt constituie una dintre cele mai importante caracteristici de utilizare ale unui procesor. 1n continuare se prezintă modurile de adresare pe care microprocesorul Z80 le pune la dispoziţia programatorului.

*Adresarea* imediată se referă la instrucţiunile care conţin operandul în urmă torul octet al codului generalizat al instrucţiunii. Exemplu: încarcă în acumulator o constantă.

*Adresarea* imediată extinsă se referă la instrucţiunile care conţin operandul în octeţii doi şi trei ai instrucţiunii, octeţii unnători codului generalizat al instructiunii. Exemplu: încarcă un registru de 16 biți cu o constantă.

*Adresarea* directă în *pagina ::ero.* Z80 are o instrucţiune specială de un octet, RST, cu ajutorul căreia se pot apela 8 locaţii diferite de memorie din pagina zero. Adresa efectivă a acestor locaţii este dată de biţii 5, 4 şi 3 ai codului instrucţiunii. Această instrucţiune permite apelul unei subrutine din pagina zero cu ajutorul unui singur octet, deci faţă de instrucţiunile clasice de aoel al unei subrutine se face o economie de memorie de 2 octeti.

*A dresarea relativă* folosește cel de-al doilea octet al instrucțiunii pentru calculul adresei de salt. Acest număr, denumit şi *deplasament,* este interpretat ca număr cu semn în complement faţă de 2; pentru calculul adresei de salt se adună deplasamentul cu valoarea curentă a numărătorului de adrese care în acest moment indică adresa instrucţiunii ce urmeză instrucţiunea de salt  $(PC + 2)$ . Gama adreselor disponibile este PC - 126, PC + 129, unde PC reprezintă adresa instrucţiunii de salt.

*Adresarea* extinsă apare în instrucţiunile care conţin adresa locaţiei de memorie referite în octeții 2 și 3 ai acesteia; octetul 2 conține biții mai puțin semnificativi, iar octetul celălalt biţii mai semnificativi.

*A.dresarea* indexată constă în adunarea conţinutului celui de-al treilea octet al instrucţiunii, *deplasamentul,* cu conţinutul unuia din cele 2 registre index, IX sau IY, pentru a obţine adresa unei locaţii de memorie. Codul generalizat al acestor instrucţiuni ocupă 2 octeţi şi precizează care din cele 2 registre index este folosit. Calculul adresei nu afectează conţinutul registrului index utilizat. Deplasamentul  $\epsilon$  este un număr cu semn în complement față de 2. Adresarea indexată simplifică programele care folosesc tabele de date, deoarece un registru index poate indica adresa de început a tabelului. Sînt necesare 2 registre index, întrucît majoritatea aplicaţiilor utilizează mai multe tabele de date. Adresarea indexată se notează simbolic (IX + *c)* sau (IY + e) în cimpul de operand.

*Adresarea registrelor* se referă la instrucţiunile al căror cod de operaţie specifică unul sau două registre generale ce intervin în operația de prelucrare indicată de instrucțiune. Exemplu: instrucțiunile de transfer al informației între registre conțin adresa registrului-sursă și respectiv destinație.

*Adresarea* implicită se referă la instrucţiunile al căror cod generalizat implică unul sau mai multe registre ce conțin operanzi. Un exemplu este utilizarea implicită a acumulatorului în operaţiile aritmetice şi logice ca prim operand.

*Adresarea indirectă prin registre* folosește registrele pereche pentru adresarea oricărei locaţii de memorie a unui microcalculator Z80. Un exemplu tipic al acestui mod de adresare este încărcarea unui registru cu informaţia conţinută în locaţia de memorie a cărei adresă este dată de conţinutul perechii *ce* registre HL. Cele mai puternice instrucţiuni ale lui 280 sînt instrucţiunile de transfer al unei zone de memorie într-o altă zonă de memorie sau de căutare a unei valori îr.tr-un tabel de date situat la adrese succesive. În cazul instructiunii de transfer al unei zone de memorie, HL contine adresa zonei sursă, DE - adresa zonei destinație și BC-lungimea ambelor zone.

*Adresarea pe bit* se referă la instrucţiuni care poziţionează, şterg sau tes tează valoarea unui bit dintr-o locaţie de memorie sau dintr-un registru de lucru al procesorului. Octetul implicat poate fi referit prin adresare de registru. indirect utilizînd un registru pereche sau indexat. În codul instrucțiunii 3 biți sînt rezervați pentru a arăta care din cei 8 biți ai săi trebuie prelucrat.

*Adresarea combinată*. O parte din instructiuni au mai mult de un operand, ca de exemplu instrucţiunile aritmetice sau de transfer. în acest caz două tipuri de adresare pot fi combinate. De exemplu, încărcarea poate folosi adresarea imediată pentru sursă şi indirectă sau indexată pentru destinaţie.

#### 3.2.3.6. **Setul de** instrucţiuni

Microprocesorul Z80 are 158 instructiuni cu lungime variabilă, ce poate fi de l, 2, 3 sau *4.* octeţi, iar codul-maşină al acestora poate avea lungimea de 1 sau 2 octeţi. Compatibilitatea de cod cu 8080 este asigurată prin suprapunerea codurilor de operatie echivalente ale lui Z80 cu cele 244 de coduri ale lui 8080. Cele 12 coduri rămase disponibile, reprezentînd coduri de operaţie inexistente pentru 8080, sînt utilizate pentru implementarea celor 80 de instrucţiuni suplimentare ale lui Z80. Din acest motiv în cazul unora dintre ins trucțiuni a fost necesară folosirea unor coduri de operație pe doi octeți. În continuare este făcută o prezentare sumară a setului de instructiuni Z80, în care instrucţiunile sînt împărţite în mai multe grupe după funcţiile pe care le îndeplinesc.

NOTAŢII FOLOSITE:

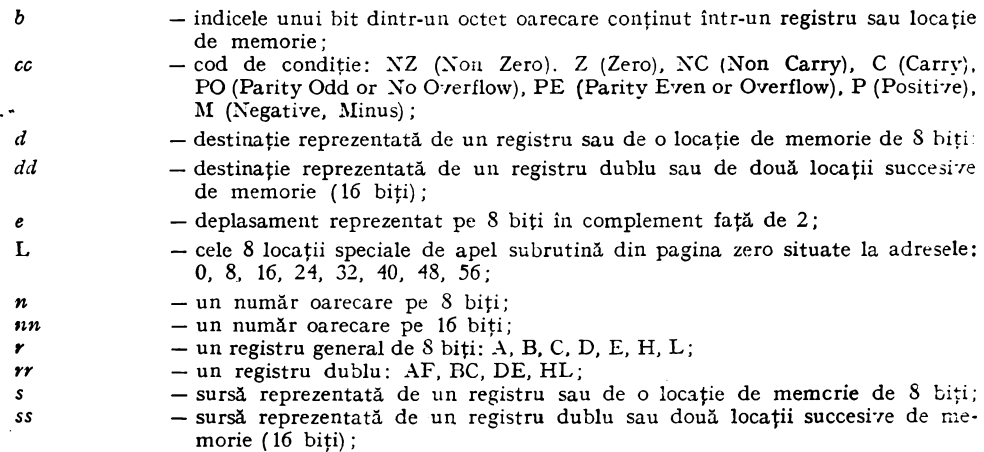

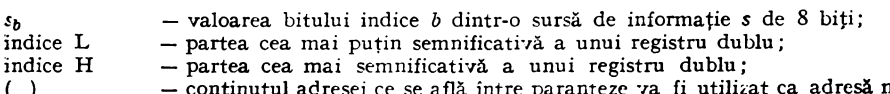

( ) - - conținutul adresei ce se află între paranteze va fi utilizat ca adresă memorie sau adresă de I/E.

Registrele de 8 biți sint denumite: A, B, C, D, E, H, L, I și R, iar registrele de 16 biți  $sint: AF, BC, DE, HL, SP, PC, IX, si IY.$ 

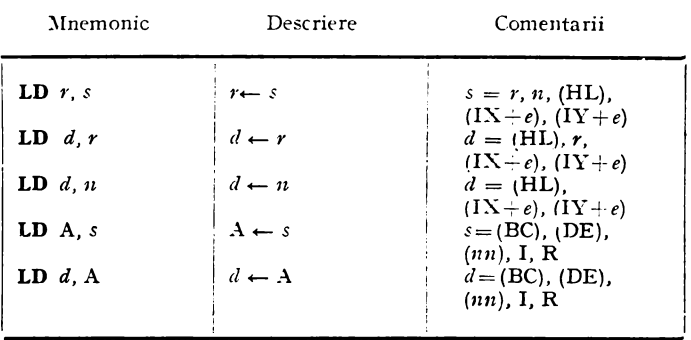

1. Transfer pe 8 *hiti* 

2. *Transfer pe 16* biţi

| $LD$ dd. $nn$    | $dd \leftarrow nn$        | $dd = BC$ , DE, HL.       |
|------------------|---------------------------|---------------------------|
|                  |                           | SP. IX. IY                |
| $LD \ dd, (nn)$  | $dd \leftarrow (nn)$      | $dd = BC$ , DE, HL.       |
|                  |                           | SP. IX. IY                |
| $LD$ $(nn)$ , ss | $(nn) \leftarrow ss$      | $ss = BC$ , $DE$ , $HL$ . |
|                  |                           | SP. IX. IY                |
| $LD$ SP, $ss$    | $SP \leftarrow ss$        | $ss = HL$ , IX, IY        |
| <b>PUSH</b> ss   | $(SP-1) \leftarrow s s_H$ | $ss = BC, DE, HL$         |
|                  | $(SP-2) \leftarrow s s r$ | AF, IX, IY                |
| $POP \ dd$       | $dd_L \leftarrow (SP)$    | $dd = BC$ , DE, HL.       |
|                  | $dd_H \leftarrow (SP-1)$  | AF, IX, IY                |
|                  |                           |                           |

3. Schimburi *între registre* 

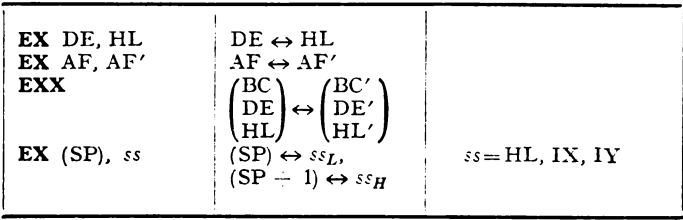

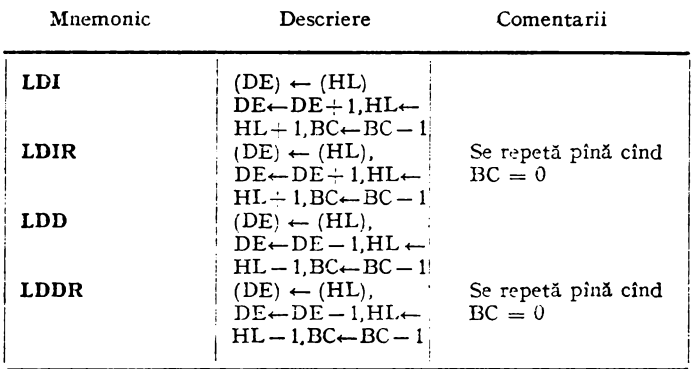

4. Transfer al unei zone de memorie

5. Căutare într-o zonă de memorie

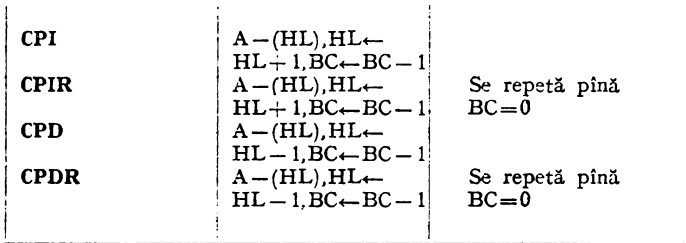

6. Operații aritmetice și logice pe 8 biți

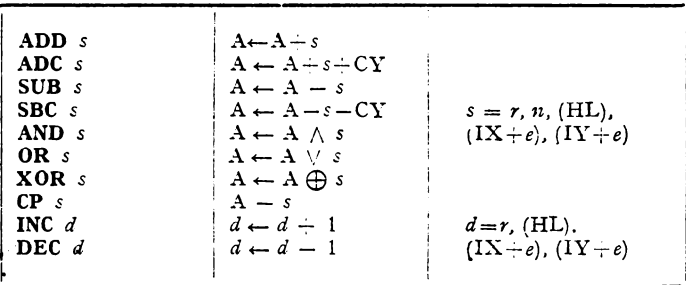

7. Operații aritmetice pe 16 biți

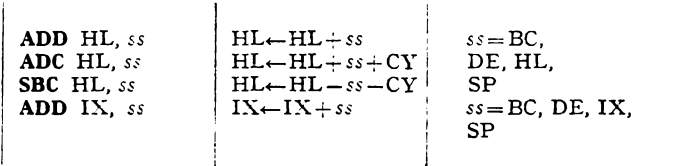

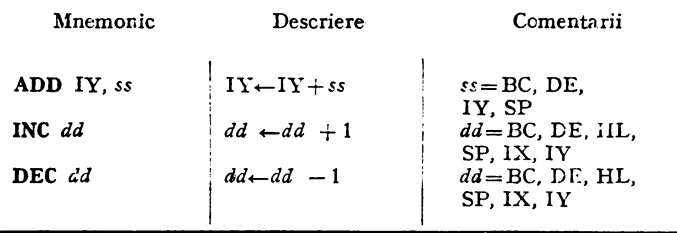

8. Operații speciale

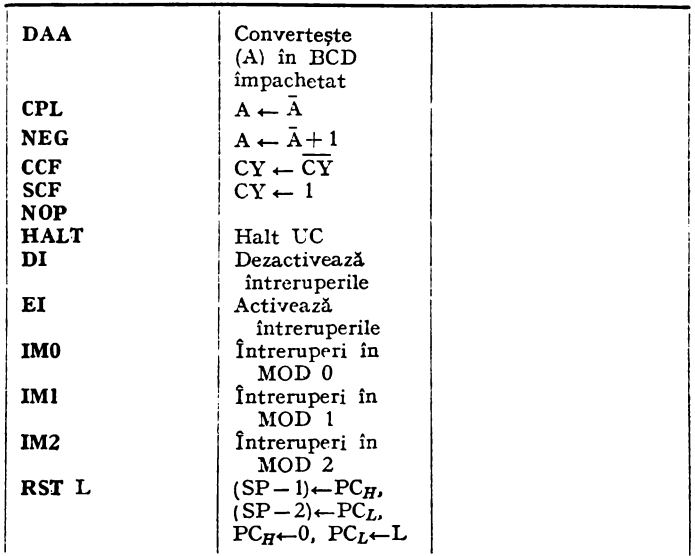

9. Rotații și deplasări

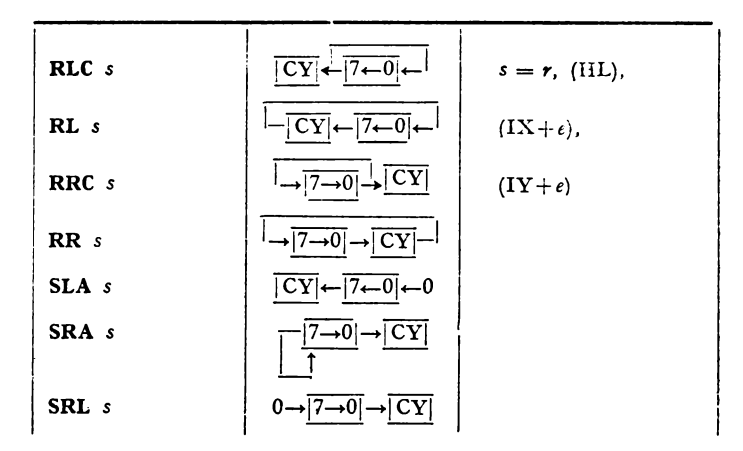

| Mnemonic   | Descriere                                 | Comentarii |
|------------|-------------------------------------------|------------|
| <b>RLD</b> | $7 + 3 + 0$<br>$ 7 + 3 0 $                |            |
| <b>RRD</b> | (HL)<br>A<br>$7 + 30$<br>17430<br>ΉL<br>А |            |

10. Prelucrări pe bit

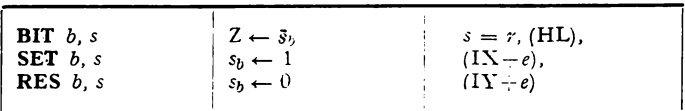

11. Salturi

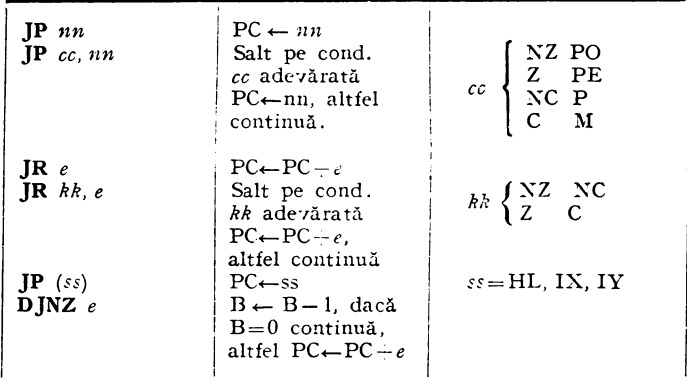

12. Apeluri subrutine

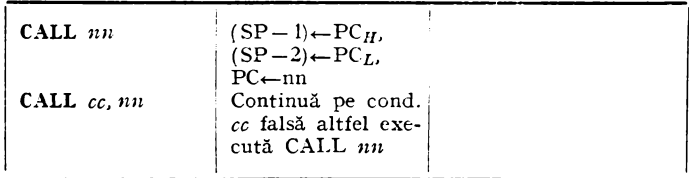

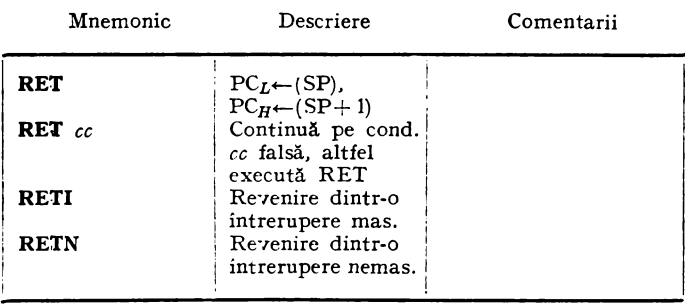

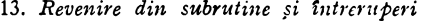

14. Operaţii *de* intrare/ieşire

| IN A, $(n)$   | $A \leftarrow (n)$                      |               |
|---------------|-----------------------------------------|---------------|
|               | $r \leftarrow (C)$                      |               |
| IN $r$ , (C)  |                                         |               |
| INI           | $(HL) \leftarrow (C)$ , $HL \leftarrow$ |               |
|               | $HL + 1.B \leftarrow B - 1$             |               |
| INIR          | $(HL) \leftarrow (C), HL \leftarrow$    | Continuă pină |
|               | $HL-1.B \leftarrow B-1$                 | $B = 0$       |
| <b>IND</b>    | $(HL) \leftarrow (C)$ , $HL \leftarrow$ |               |
|               | $HL-1.B \leftarrow B-1$                 |               |
| <b>INDR</b>   | $(HL) \leftarrow (C) HL \leftarrow$     | Continuă pînă |
|               | $HL-1.B \leftarrow B-1$                 | $B=0$         |
| OUT(n), A     | $(n) \leftarrow A$                      |               |
| OUT $(C)$ , r | $(C) \leftarrow r$                      |               |
| <b>OUTI</b>   | $(C) \leftarrow (HL), HL \leftarrow$    |               |
|               |                                         |               |
|               | $HL+1.B \leftarrow B-1$                 |               |
| OTIR          | $(C) \leftarrow (HL), HL \leftarrow$    | Continuă pină |
|               | $HL+1.B \leftarrow B-1$                 | $B=0$         |
| <b>OUTD</b>   | $(C) \leftarrow (HL)$ , $HL \leftarrow$ |               |
|               | $HL-1,B\leftarrow B-1$                  |               |
| <b>OTDR</b>   | $(C) \leftarrow (HL)$ , $HL \leftarrow$ | Continuă pînă |
|               | $HL-1.B \leftarrow B-1$                 | $B=0$         |
|               |                                         |               |
|               |                                         |               |

#### 3.2.3.7. **Structura unui microsistem realizat cu microprocesorul ZSO**

În figura 3.8 este prezentată arhitectura unui microsistem simplu· realizat cu microprocesorul Z80. În afară de microprocesor, care este conectat la un oscilator ce-i furnizează semnalul de ceas și la sursa de alimentare de  $+5$  V, în sistem mai apar următoarele circuite: o memorie RAM de 256 X 8 biţi ce este necesară pentru memorarea variabilelor şi pentru a asigura lucrul cu stiva, o memorie PROM de 2K  $\times$  8 în care se află programul de lucru și un circuit de 1/E specializat Z80-PIO (Parallel Input-Output) cu ajutorul căruia sistemul poate culege și, respectiv, transmite informații paralele pe 8 biti pe cele două *port-uri* de intrare/ieşire ale circuitului.
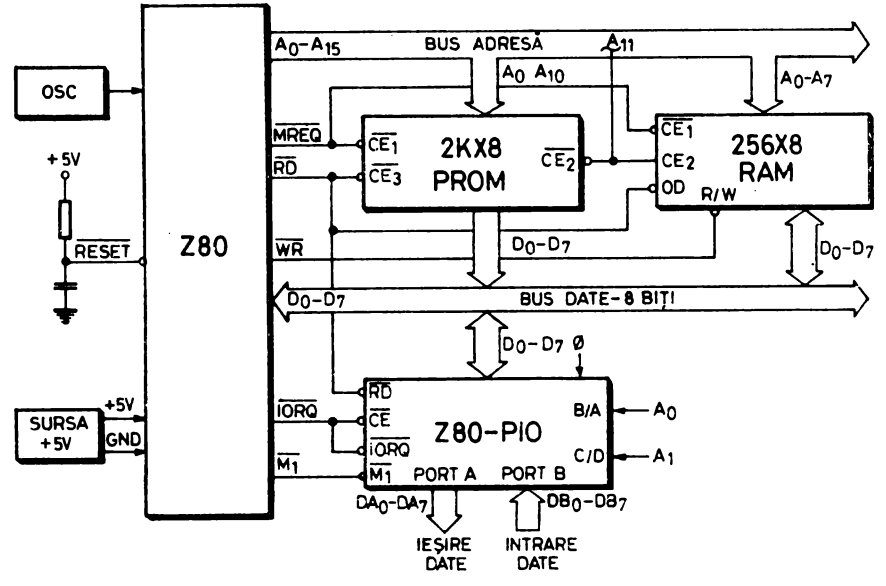

Fig. 3.8. Configurația minimă a unui microcalculator Z80

#### **BIBLIOGRAFIE**

- 1. \* \* \* The 32 bit mini, Systems International, September 1981.
- 2. \* \* \* Micro peripherals, Systems International, October 1981, p. 39-42.
- 3. \* \* \* Survey of 16 Bit micros-Micro movements, Systems International, October 1981, p.  $45 - 47$ .
- 4. \* \* \* Intel to extend  $\mu P$  family to 32 bits, Electronic Design, June 21, 1980, p. 41, 42.
- 5. \* \* \* Microprocessor Survey-Eighties standards, Systems International, May 1979, p. 43-45.
- 6. BURSKY, D., Microprocessor Data Manual, Electronic Design 24, November 22, 1979, p.  $49 - 113$ .
- 7. \* \* \* Microcomputer components-The  $5MHz$  8085.4-2 is the newest, highest performance 8-bit microprocessor currently available from any source, Intel Preview, July/August 1978, p. 10, 11.
- 8. \* \* \* Microcomputer components-High-performance memory and I|O peripherals announced from MCS-85<sup>TM</sup> Microcomputer Systems, Intel Preview, November/December 1978, p. 14.15.
- 9. \* \* \* Intel-Component Data Catalog 1979.
- 10. \* \* \* Intel Component Data Catalog 1981.
- 11. KLINGMAN, E.E., Comparisons and trends in microprocessor architecture, Computer Design, September 1977, p. 83-91.
- 12. BURSKY, D., Intel sees software modules, 32-bit u.P in its future, Electronic Design, March 29, 1980.
- 13.  $* * * Intel 8080 Microcomputer systems user's manual, July 1975.$
- 14. \* \* \* Intel MCS-85TM User's manual, Intel Corporation, 1978.
- 15. BUSHELL, P., Intel 8085 microprocessor a review. Microprocessors, vol. 1, no. 8. December 1977.
- 16. MORSE, S.P.; RAVANEL, B.W.; MAZOR, S. and POHLMAN, W.P., Intel Corporation, Intel Microprocessors-8008 to 8086, Computer, October, 1980.
- 17. SOUCEK, B., Microprocessors and microcomputers, John Wiley & Sons, Inc., 1976.
- 18. \* \* \* Pro-log, Microprocessor user's guide-1979/1980, Pro-Log Corporation, July 1979.
- 
- 19. \* \* \* Zilog, Z80-CPU, Z80A-CPU Product specification, March 1978.<br>20. \* \* \* Zilog, Z80-SIO. Z80A SIO Product specification, August 1978.  $20.$  \* \* \*
- 21. \* \* \* Mostek Z80 Technical manual-MK 3881 Parallel I/O Controller, August 1976.
- 22. \* \* \* Zilog,  $Z80^{TM}$  CPU Instruction set.
- 23. \* \* \* Mostek Z80 Technical manual MK 3880 Central Processing Unit, 1977.
- 24. \* \* \* Mostek Z80 Microcomputer products, Mostek Corporation, 1976.
- 25. \* \* \* Motorola, M6800 Aplication manual, Motorola Inc., 1975.
- 26. COLLINS, D.C.; GAREN, E.R.; LAZAR, L., Motorola's 6800 vs Intel's 8080 a side-by-side comparison, September 1977.
- 27. MASATOSHI, S.; FEDERICO, F. and STANLEY, M., An N-Channel 8-Bit Single Chip Microprocessor 8080, 1974 IEEE International Solid-State Circuits Conference Session VI:LSI Logic.
- 28. DANCEA, I., Microprocesoare Arhitectură internă, programare, aplicații, Editura Dacia, Cluj Napoca, 1979.
- 29. MC. CRACKEN, D.D., A Guide to Intellec Microcomputer Development Systems, Intel Corporation, 1978.
- 30. \* \* \* Microprocessor development systems' survey, Systems International, November 1980, p.  $43 - 45$ .
- 31. \* \* \* Microcomputer components-The MCS-86<sup>TM</sup> 16-bit microprocessor family is designed to deliver 10-times the performance of the industry-standard 8080, Intel Preview, September October 1978, p.  $1-4$ .
- 32.  $* * *$  Microcomputer systems-Total software support is available for the MCS-86 16-bit microcomputer family, Intel Preview, March/April 1979, p.  $8 \div 10$ .
- 33. \* \* \* Microcomputer components-The new, 8088 microprocessor is a powerful and flexible 8-bit CPU with full 16-bit internal architecture. Extensive bit, byte, word and string operations make it a high-performance processor, Intel Preview, March/April 1979, p. 12, 13,
- 34. GLADSTONE, B.E., Comparing microcomputer development system capabilities. Computer Design, February 1979, p. 83-90.
- 35. \* \* \* 16-bit microprocessor uses 32-bit internal processing capability for upward expansion, Computer Design, November 1979, p. 204.
- 36. GUPTA, B.K., Arithmetic processor chips enhance microprocessor system performance, Computer Design, July 1980, p. 85-94.
- 37. TEPELEA, V.F.; ROMAN, D.N., Aspecte privind proiectarea cu circuite integrate pe scard largă-microprocesoare, comunicare la sesiunea Electronica în cincinalul revolutiei tehnicostiințifice în România, I.C.P.E., București, 4-6 Noiembrie 1976.

# SD-8080, UN SISTEM DE DEZVOLTARE **PENTRU MICROPROCESOARE**

# 4.1. ROLUL SISTEMULUI DE DEZVOLTARE

Un sistem de dezvoltare este un microcalculator martor realizat cu un anumit tip de microprocesor; posedînd bogate resurse hardware şi software, el foloseşte proiectanţilor în realizarea de sisteme dedicate pentru o anumită aplicaţie. Microsistemele specializate vor avea, de regulă, o amploare mai re strînsă decît sistemul de dezvoltare.

Menţionăm că pornind de la convingerea utilităţii unui asemenea sistem am realizat sistemul de dezvoltare denumit SD-8080 [26]. El este construit în jurul unui microprocesor Intel 8080A şi poate fi folosit atît pentru realizarea proiectelor bazate pe acest tip de microprocesor, cît şi ca sistem suport pentru proiectele bazate pe familia de microprocesoare bipolare Am 2900.

în calitatea sa de sistem de dezvoltare, SD-8080 se caracterizează din punct de vedere hardware prin:

a. memorie RAM suficient de mare pentru punerea la punct a programelor de aplicaţie;

b. memorie PROM conţinînd monitorul şi interpretorul BASIC;

c. posibilitate de a lucra în întreruperi, un rol special fiind atribuit întreruperii-panou;

d. posibilitate de lucru în acces direct la memorie (DMA);

e. panou de comandă pentru vizualizarea stării microprocesorului şi magistralelor ;

f. gamă largă de periferice, inclusiv memorie externă pe casete magnetice;

g. un acces la dispoziţia utilizatorului permiţînd conectarea la SD-8080 a oricărui hardware specializat.

Din punct de vedere software SD-8080 e caracterizat prin:

a. posibilitatea de a modifica după voie conţinutul memoriei şi registrelor, de a lansa în execuţie programe, ca şi de a examina în orice punct stadiul exe cutiei unui program, lucruri care se realizează cu ajutorul monitorului;

b. posibilitatea de a scrie programe în limbajul de asamblare 8080, care apoi sînt transformate de programul-asamblor în cod-maşină direct executabil pe SD-8080 sau pe sistemul dedicat;

c. posibilitatea de a scrie programe în limbajul conversaţional de nivel înalt BASIC.

Să vedem acum în ce mod sistemul de dezvoltare ne poate fi de folos în cursul proiectării şi realizării unui sistem dedicat bazat pe microprocesor.

În primul rînd, el constituie baza de plecare necesară proiectantului care trece de la proiectarea logică clasică cu porţi şi bistabili la microprocesoare. Această trecere e marcată în special de familiarizarea cu tehnicile de programare, domeniu în care sistemul de dezvoltare poate fi un instrument prețios.

Concentrîndu-ne acum asupra proiectării hardware a unui microcalculator dedicat (fig. 4.1) putem considera că orice asemenea microcalculator este alcătuit din două părți distincte:

a. *Suclezil microcalrnlatorului* constituit din microprocesor şi logica ce-l serveşte (ceas şi circuite de comandă a *bus-urilor* asociate cu un minimum de memorie). Observăm că nucleul este de fapt hardware-ul minimal pe care se poate rula un program. Xucleul respectiv va fi întîlnit în toate microcalculatoarele dedicate, el fiind același, indiferent de tipul aplicației tratate. Din aceste considerente, partea microcalculatorului la care ne referim va putea constitui un proiect tip.

b. *Hardware-ul specializat* formează partea care se adaugă la nucleu pentru a realiza un microcalculator dedicat, adică partea maşinii care va fi specifică pentru aplicaţia dată. Conectarea hardware-ului specializat la nucleu se face pe o interfaţă care este de asemenea tipizată fiind denumită, în cazul lui SD-8080, *acces la dispozitia utilizatorului*.

Pentru a concretiza aceste noţiuni să luăm ca exemplu un sistem bazat pe microprocesor pentru reglarea temperaturii într-o incintă. El va fi compus din microprocesor, memorie, un bloc de conversie analog-numerică pentru introducerea valorilor de temperatură în microcalculator şi un bloc de reglare **a**  curentului prin rezistențele de încălzire (fig. 4.1). Va mai exista, de asemenea, un display, pentru a permite intervenţia operatorului şi pentru semnalarea condițiilor de funcționare normală sau de avarie (de exemplu, depășirea limitelor extreme de temperatură admise).

În ceea ce priveşte microprocesorul şi circuitele ce-l deservesc nu există nici o problemă de proiectare, se reproduce proiectul tip. Se proiectează după aceea hardware-ul specializat: convertorul analog-numeric, multiplexorul; circuitele de legătură cu termorezistențele, circuitele de comandă a curentului prin rezistenţele de încălzire, în aşa fel încît toate aceste componente să se conecteze la nucleu pe interfaţa tipizată (fig. 4.2).

Sistemul de dezvoltare va fi de mai mare folos în proiectarea hardware prin faptul că el pune la dispoziție nucleul gata realizat, pînă la nivelul inter-

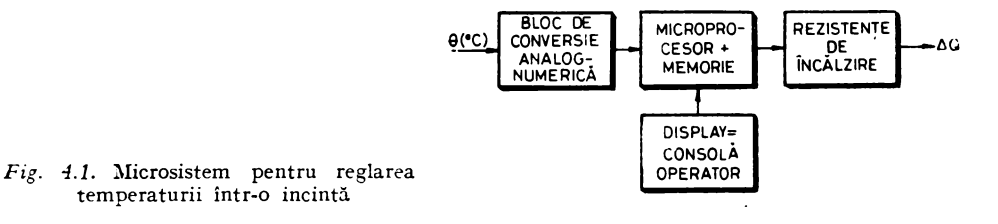

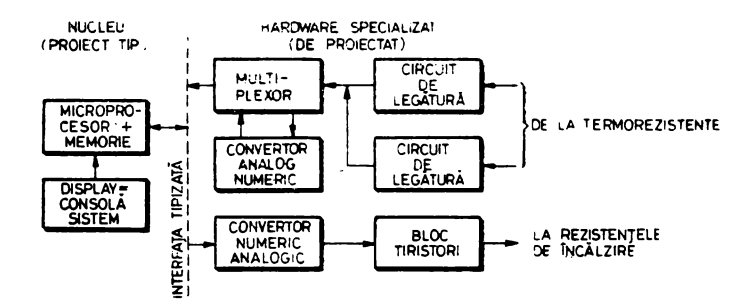

Fig. 4.2. Identificarea nucleului și a hardware-ului specializat în cazul microsistemului din figura 4.2.

feței tipizate. Proiectantul va realiza deci, în primul rînd, hardware-ul specializat, il va conecta la sistemul de dezvoltare și-l va putea astfel experimenta și pune la punct, chiar dacă nu are de la început întreg sistemul realizat.

In ceea ce priveste scrierea programelor, sistemul de dezvoltare intervine in primul rind in faza de compilare a programelor, care se face direct pe SD-8080, fără a mai face apel la un calculator mai mare.

In faza de simulare a programelor, sistemul de dezvoltare usurează mult sarcina proiectantului; el reprezintă instrumentul ideal pentru simulare, deoarece execută în timp real și fără nici o interpretare setul de instrucțiuni al microprocesorului. Simularea este completă, pentru că se poate testa nu numai corectitudinea semantică a programelor, ci și timpul de execuție, care poate fi deseori un element critic. Reluînd exemplul precedent, al unui sistem bazat pe microprocesor de reglare a temperaturii într-o incintă, să considerăm că datele achiziționate de sistemul de conversie analog-numerică trebuie convertite în virgulă mobilă și liniarizate, apoi, pe baza datelor de intrare, microsistemul va trebui să calculeze noua valoare a curentului de încălzire și eventual să alarmeze operatorul sau să răspundă la vreo solicitare de dialog cu consola; toate aceste operații trebuie să se încadreze într-o cuantă de timp impusă. Testarea pe sistemul de dezvoltare are în acest caz mare importanță pentru că este singurul mod de a măsura timpul de execuție al programelor de aplicație în diferitele cazuri reale ce apar în exploatare.

Validarea corectitudinii întregului proiect se va face cu ajutorul sistemului de dezvoltare la care s-a cuplat hardware-ul specializat, rulînd programele care implementează aplicația dată, aducînd astfel la îndeplinire și ultima fază care apare pe organigrama proiectării unei structuri cu microprocesor (vezi cap. 2). Ulterior sistemul dedicat va putea funcționa cu programele înscrise în memoria fixă programabilă PROM.

Constatăm că sistemul de dezvoltare este un auxiliar deosebit de prețios al proiectantului de microsisteme dedicate, fie că ne referim la latura hardware sau la latura software a proiectului.

# 4.2. RESURSE HARDWARE

# 4.2.1. PREZENTARE GENERALĂ

Aşa cum s-a arătat, sistemul de dezvoltare SD-8080 este construit în jurul unui microprocesor Intel 8080A. În figura 4.3, unde se prezintă schema-bloc a SD-8080, microprocesorul este deservit de circuitul de ceas care-i furnizează semnalele de ceas 01 şi 02 cu frecvenţa de 2 MHz, de logica de stare şi comandă a magistralelor şi de circuitul de tratare a întreruperilor; **toate** acestea pot fi asimilate cu unitatea centrală a unui calculator clasic. Celelalte elemente ale sistemului de dezvoltare sînt conectate la unitatea centrală prin intermediul celor trei magistrale: de date, formată din 8 linii bidirecţionale, de adrese, care are 16 linii unidirecţionale, şi de comandă ce are 5 linii şi e rezultatul decodificării octetului de stare trimis de microprocesor la începutul fiecărui ciclu-maşină.

Memoria aferentă acestei unităţi centrale are capacitatea maximă admisibilă pentru microprocesorul 8080, adică 64 Kocteţi, dintre care 20 Kocteţi memorie fixă PROM și restul de 44 Kocteți memorie RAM; de menționat că în PROM sînt rezidente monitorul şi interpretorul BASIC.

Remarcăm prezența accesului la dispoziția utilizatorului, a cărui necesitate în cadrul sistemului de dezvoltare a fost comentată în paragraful anterior; el este constituit în principal din trei magistrale la care se mai adaugă pentru

Dacă luăm în considerare și interfața de I/E pentru consolă, indispensabilă functionării monitorului, am obtinut *nucleul sistemului de dezvoltare* în accepţiunea pe care am dat-o acestei noţiuni în paragraful 4.1. \_

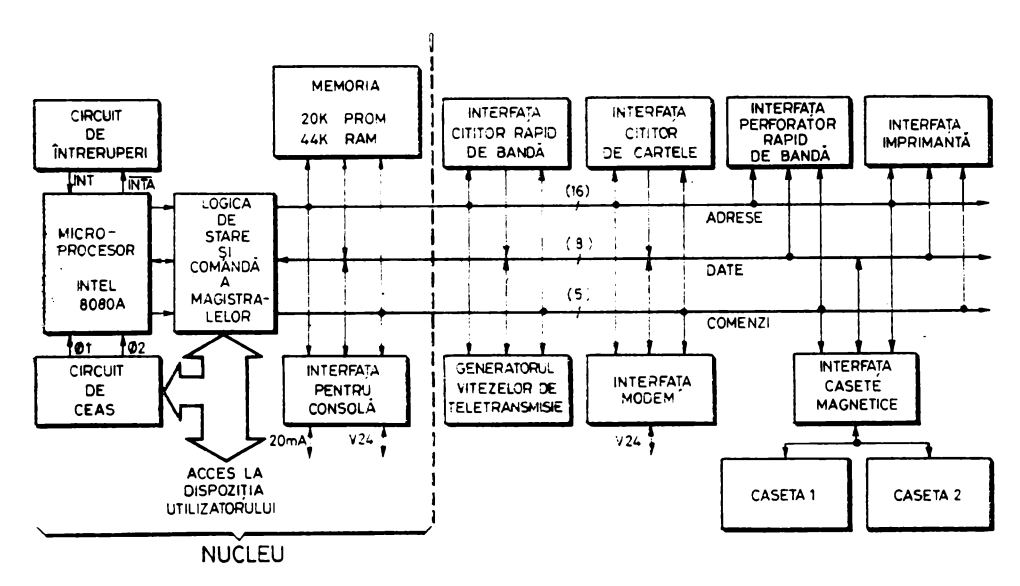

*Fig. 4.3.* Schema-bloc a SD-8080

Pe schema-bloc din figura 4.3 mai apar şi alte interfeţe de 1/E cum ar fi: interfaţa pentru modern, interfaţa pentru cititorul rapid de bandă, interfaţa pentru perforatorul rapid de bandă, interfaţa pentru cititorul de cartele, interfaţa pentru imprimantă, interfaţa pentru cele două unităţi de casete magnetice. Acestea completează posibilităţile oferite de SD-8080 pentru crearea, compilarea şi punerea la punct a programelor de aplicaţie scrise în limbaj de asamblare sau în BASIC.

## **4.2.2. MICROPROCESORUL ȘI CIRCUITELE AFERENTE**

Aşa cum am văzut în capitolul 3, microprocesorul 8080A este un circuit integrat MOS, pe scară largă, cu 40 de pini. Pentru ca acest circuit să poată îndeplini funcţiunea de unitate centrală pentru care este proiectat, el trebuie mai întîi alimentat cu trei tensiuni continue:  $+12 \text{ V}$ ,  $+5 \text{ V}$  și  $-5 \text{ V}$ ; apoi este necesar să i se asigure semnalele de ceas 01 şi 02 în niveluri MOS şi, în sfîrşit, să se organizeze fluxul corespunzător al semnalelor de date, adrese şi comandă pentru interfaţa cu memoria şi perifericele. Altfel spus, circuitul 8080A în sine reprezintă o veritabilă unitate centrală pe 8 biţi numai dacă este înconjurat de un număr de circuite externe care îl deservesc şi pe care le vom descrie în continuare.

Atragem atenţia că aceste funcţii externe pot fi în cea mai mare parte realizate cu circuitele specializate Intel 8224 - Clock Generator și Intel 8228/8238 - System Controller and Bus Driver. La proiectarea lui SD-8080 circuitele respective nu erau disponibile și de aceea implementarea acestor funcții a fost făcută folosind o variantă mai puțin economică. Am considerat totuși utilă introducerea în text a prezentării variantei realizate conventional cu porţi, deoarece ea are meritul de a fixa mai bine problemele interfaţării circuitului 8080A cu exteriorul, atrăgînd atenţia asupra sarcinii maxim admisibile a ieşirilor *(jan-out),* caracteristicilor electrice ale anumitor intrări, restricţiilor de temporizare *(timing).* 

# -4.2.2.1. **Circuitul de** ceas

Circuitul de ceas fumizează microprocesorului două semnale de ceas 01 și  $\varnothing$ 2 cu frecvența de 2 MHz în niveluri MOS (0V-12 V). Forma de undă a semnalelor de ceas este prezentată în figura *4.4a.* Se observă că ele trebuie să satisfacă unor condiţii de *timing* destul de strînse (restricţiile apar pe figură între paranteze sub forma unor inegalități), ceea ce se datorește faptului că toate operaţiile interne ale microprocesorului se fac pe fronturile acestor semnale.

în figura *4.4b* este dată schema circuitului de ceas. Frecvenţa de bază de 2 MHz este derivată din oscilatorul cu cuarț care funcționează pe frecvenţa de 10 MHz, prin divizare cu 5, folosind numărătorul 7490. În continuare, semnalul CEAS 2 MHz se aplică monostabililor Ø1 și Ø2 legați în cascadă, realizați cu circuite 74121. Ieșirile negate  $\overline{01}$  și  $\overline{02}$  ale monostabililor fazelor sînt aplicate porților inversoare cu colector în gol de tip 7406 care

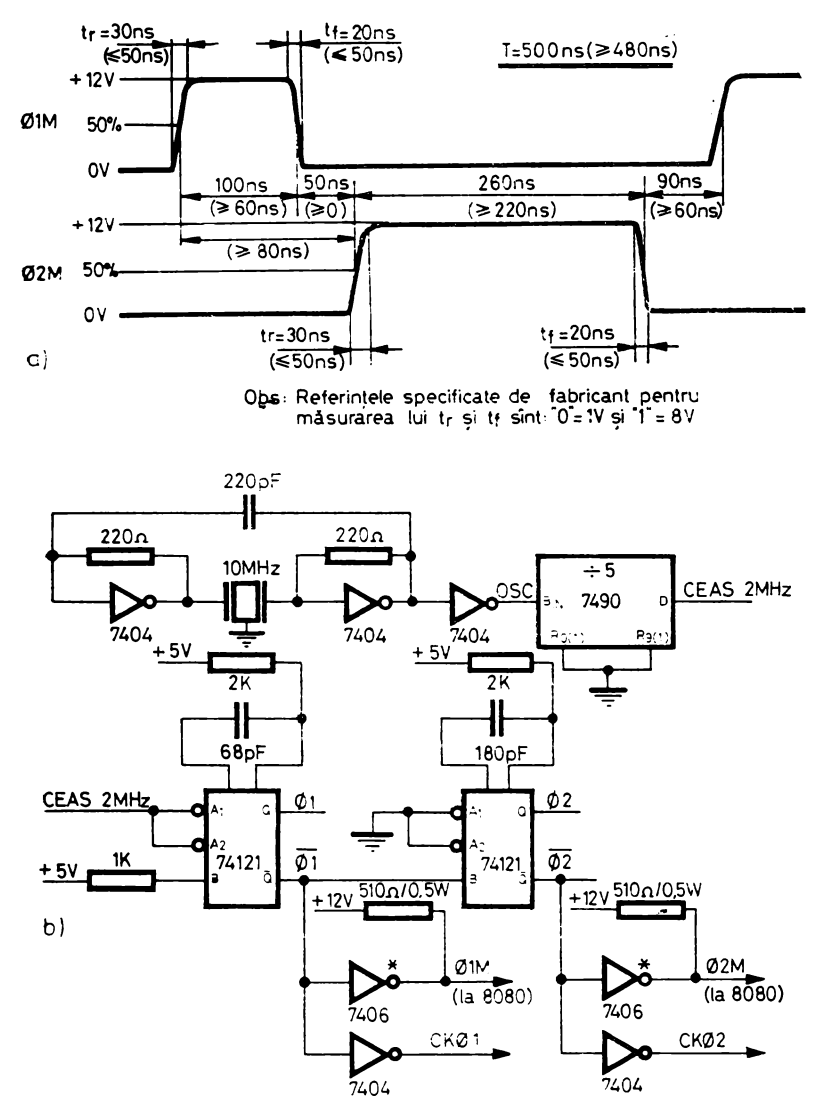

Fig. 4.4. Forma de undă a semnalelor de ceas (a). Schema circuitului de generare a semnalelor de ceas (b)

au rezistența de colector legată la  $+12$  V și generează astfel semnale cu amplitudinea de 12 V în niveluri MOS. Semnalele CKØ1 și CKØ2 sînt semnale de ceas în niveluri TTL general disponibile prin includerea lor în accesul la dispoziția utilizatorului; ele sînt generate prin inversarea cu ajutorul porților 7404 a iesirilor negate  $\overline{01}$  și  $\overline{02}$ , pentru a fi în perfect sincronism cu ceasurile O1M și Ø2M ale microprocesorului.

In ceea ce priveste stabilitatea acestui circuit putem spune că variațiile duratelor fazelor în raport cu variația tensiunii de alimentare de  $+5$  V.  $\cdot$  în limitele maxim admise de  $\pm$  5%, nu depășesc  $\pm$  2%, în timp ce variația frecvenței de bază de 2 MHz în raport cu o variație de  $\pm$  10% a tensiunii de alimentare de +5V este de  $-0.002\%$ . De menționat că ambele determinări s-au făcut la temperatura  $T_A = 25^{\circ}$ C.

#### 4.2.2.2. Logica de stare şi comandă a magistralelor

Reamintim că fiecare instrucțiune executată de microprocesorul 8080 este compusă dintr-unul sau mai multe cicluri-maşină (minimum unul şi maximum cinci), pe care le vom denumi pe scurt CICLURI. La rîndul lui, fiecare ciclu se subdivide în mai multe STAR!, astfel că un ciclu-maşină are un număr de stări ce poate varia de la trei la cinci. O stare corespunde în timp activităţii maşinii delimitate de două fronturi crescătoare succesive ale ceasului  $\emptyset$ 1 (cînd ne vom referi în continuare la  $\emptyset$ 1 vom înțelege de fapt  $\emptyset$ 1M, la fel şi pentru 02), avînd deci durata de 500 ns (fig. 4.5). Cea mai scurtă instrucţiune-maşină se execută într-un singur ciclu compus din patru stări. ceea ce corespunde unei durate de 2 us, iar cea mai lungă instrucțiune se efectuează în cinci cicluri compuse în total din 18 stări, corespunzînd unei durate de 9 µs. Aceste durate sînt valabile dacă procesorul nu intră în vreuna din stările WAIT, HLDA sau HLTA, a căror durată depinde de cauze externe, avînd o lungime nedeterminata, rotunjită automat de procesor la un multiplu întreg de perioade de ceas elementare (stări).

Fiecare ciclu-maşină corespunde unei nevoi a procesorului de a schimba informaţie cu exteriorul (cu excepţia instrucţiunii DAD în care se generează două cicluri-mașină numai pentru operații interne). Microprocesorul primește sau trimite informația de prelucrat prin intermediul magistralei de date care permite transferul bidirectional al informatiei la/de la procesor pe o cale cu lărgimea de 8 biţi (Schema-bloc a SD-8080 din fig. 4.3). Destinaţia/sursa informaţiei de pe magistrala de date e specificată prin adresa trimisă de microprocesor pe magistrala de adrese avînd o lărgime de 16 biţi. Intrucît atît memoria, cît şi perifericele sînt conectate în paralel la aceste două magistrale, e necesar un set de semnale de comandă care, în conjuncţie cu adresa, să acti-

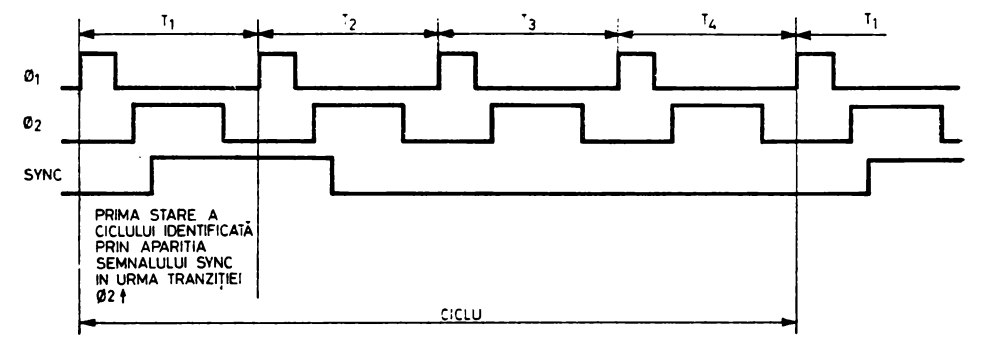

*Fig. 4.5.* Structura unui ciclu-mașină format din patru stări: T<sub>1</sub>, T<sub>2</sub>, T<sub>3</sub> și T<sub>4</sub>

veze în mod apropriat numai una dintre sursele/destinațiile de informație de pe magistrala de date. Această funcţie este îndeplinită de cele cinci semnale ale magistralei de comandă (fig. 4.3).

Primul ciclu al fiecărei instrucțiuni va fi în mod obligatoriu un ciclu de extragere, de citire a instrucțiunii din memorie (Fetch). De menționat că cele mai simple instructiuni se reduc la acest prim ciclu, notat  $M_1$ . O instrucţiune memorată pe doi sau trei octeţi va avea nevoie de cel puţin unul sau două cicluri suplimentare de citire din memorie (Memory Read) pentru a aduce în interiorul procesorului totalitatea instrucţiunii de executat (ciclurile suplimentare se notează în continuare cu  $M_2, M_3, M_4, M_5$ . Instrucțiunile de transfer cu periferia vor genera de asemenea cicluri în care informația de pe magistrala de date este trimisă către/provine de la un periferic.

Identificarea tipului de ciclu se face de procesor în fiecare primă stare,  $T_{1}$ , a ciclului. După cum se vede în figura 4.5, microprocesorul marchează stările  $T_1$  și, prin aceasta, validează informația prezentă în acest moment pe magistrala de date, care formează OCTETUL DE STARE ce defineşte tipul ciclului, cu ajutorul semnalului SYKC care apare în urma frontului crescător al semnalului de ceas  $\varnothing$ 2 din starea  $T_1$  și dispare în urma aceluiași front din starea  $T_2$ . Întrucît informația de pe magistrala de comandă, care este necesară pe tot timpul ciclului, reprezintă tocmai conţinutul octetului de stare decodificat, acesta din urmă este memorat pe frontul crescător al ceasului 01 din starea  $T<sub>2</sub>$  într-un registru extern de 8 biți numit LATCH DE STARE (Status Latch). Există următoarele 10 tipuri de cicluri:

- $(1)$  EXTRAGERE (FETCH-M<sub>1</sub>)
- $(2)$  CITIRE MEMORIE (MEMORY READ)
- (3) SCRIERE MEMORIE (MEMORY WRITE)
- (4) CITIRE STIVĂ (STACK READ)
- (5) SCRIERE STIVĂ (STACK WRITE)
- (6) INTRARE (INPUT)
- (7) IEŞIRE (OUTPUT)
- (8) ÎNTRERUPERE (INTERRUPT)
- (9) HALT
- (10) HALT· ÎNTRERUPERE (HALT· INTERRCPT)

Corespondența dintre tipul de ciclu și biții de pe magistrala de date,  $D_0-D_7$ , formînd octetul de stare, este dată în tabelul 4.1.

|                         | Semnificația           | Tipul de ciclu |          |   |                  |   |   |   |          |   |    |
|-------------------------|------------------------|----------------|----------|---|------------------|---|---|---|----------|---|----|
| Bitul                   | in octetul<br>de stare |                | 2        |   |                  |   | 6 |   | 8        | 9 | 10 |
| $D_{\bullet}$           | <b>INTA</b>            | 0              | 0        | 0 | $\boldsymbol{0}$ | 0 | 0 | 0 |          | 0 |    |
| $D_1$                   | $\overline{WO}$        |                |          | 0 |                  | 0 |   |   |          |   |    |
| $D_3$<br>$D_3$<br>$D_4$ | <b>STACK</b>           | 0              | 0        |   |                  |   |   |   | O        |   |    |
|                         | <b>HLTA</b>            | 0              | 0        | 0 | $\Omega$         | 0 |   |   | $\Omega$ |   |    |
|                         | OUT                    |                | 0        | 0 | 0                |   | 0 |   | 0        | 0 |    |
| $\overline{D_5}$        | M,                     |                | 0        | 0 | 0                | 0 |   | 0 |          | o |    |
| $D_{\bullet}$           | $_{\rm INP}$           |                | $\Omega$ |   |                  |   |   | 0 |          | 0 |    |
| D,                      | <b>MEMR</b>            |                |          | 0 |                  |   |   | 0 | $\theta$ |   |    |

Ta b e 1 u 1 4.1. Identificarea ciclului cu ajutorul octetului de stare

Pentru o mai bună înţelegere a mecanismului de identificare a tipului de ciclu vom descrie în continuare semnificaţia fiecărui bit component al octetului de stare, comentînd motivele prezenţei sau absenţei lui în cazul diferitelor tipuri de cicluri.

INTA (IXTERRl'PT ACKXO\YLEDGE) este bitul de acceptare a unei cereri de întrerupere (semnalul I~T) prezentată procesorului în timp ce sistemul de întreruperi este activat (bistabilul intern  $\text{INTE} = 0.1$ "). Acest bit apare în timpul ciclurilor ÎXTRERUPERE sau HALT · ÎNTRERGPERE semnificînd faptul că întreruperea a fost luată în considerare în timpul unei funcţionări normale a programului sau, respectiv, în timp ce microprocesorul era blocat în starea HALT (HLTA =  $n^{16}$ ). În cursul unui astfel de ciclu, procesorul va executa instrucţiunea forţată din exterior pe magistrala de date, instrucțiune de tip RESTART sau CALL. care va face ca procesorul să înceapă execuţia subrutinei de întrerupere aferente cauzei care a produs-o. Acesta este motivul pentru care bitul  $\tilde{M}_1$ , ce indică un ciclu de extragere, primul ciclu al instrucţiunii, este prezent în ambele cazuri.

WO (WRITE OCTPCT) evidenţiază faptul că ciclul care debutează va fi un ciclu de transfer al informaţiei dinspre procesor spre exterior (sensurile de transfer al informației sînt referențiate în raport cu procesorul). Este un semnal activ jos ce apare în ciclurile de tip SCRIERE MEMORIE, SCRIERE STIVA (stiva fiind plasată tot în memorie, din exteriorul procesorului aceste două tipuri de ciclu nu se deosebesc prin nimic) şi IEŞIRE în care procesorul va scrie infor maţie în memorie sau pe un dispozitiv periferic. După cum vom vedea mai tîrziu, informația apare pe magistrala de date în timpul stării  $T_3$  a ciclului respectiv, strobată cu semnalul WR (Write) generat de procesor.

STACK este bitul care diferențiază ciclurile CITIRE STIVĂ și SCRIERE STIVĂ de ciclurile CITIRE MEMORIE și respectiv SCRIERE MEMORIE. Intrucît stiva este plasată în memoria principală, iar evidența lucrului cu stiva este ținută de către procesor, privind din exteriorul procesorului aceste două cicluri sînt două cîte două echivalente. Bitul STACK, care nu se reflectă mai departe pe magistrala de comandă, este vizualizat şi poate fi folosit în scop de test.

HLTA (HALT. ACKKOWLEDGE) este prezent în ciclurile de tip **HALT** sau HALT· IXTRERUPERE, semnalînd exteriorului că procesorul s-a blocat în urma executării unei instrucţiuni HALT. Deblocarea procesorului poate avea loc fie printr-o întrerupere externă, dacă ea poate fi acceptată. de procesor, fie ca urmare a unei iniţializări generale a procesorului produsă de semnalul RESET.

OUT (OCTPCT) indică faptul că se execută o operaţie de ieşire pe un periferic şi apare numai în ciclurile de tip IEŞIRE. Informaţia de pe magistrala de date e validată de procesor în starea T<sub>3</sub> cu ajutorul semnalului WR (activ jos).

 $M_1$  este bitul care marchează totdeauna primul ciclu al unei instrucțiuni (aşa cum SYKC marchează prima stare a unui ciclu); el apare în mod natural în ciclurile de EXTRAGERE și. de asemenea, așa cum am mai explicat, în ciclurile ÎNTRERUPERE și HALT · INTRERUPERE în care informația

forţată din exterior pe magistraia de date este interpretată ca primul octet al unei instructiuni.

INP (INPUT) indică faptul că se execută o operaţie de intrare de la un periferic și apare numai în ciclurile de tip INTRARE. Informația de intrare va fi prezentată de către dispozitivul de intrare pe magistrala de date, la activarea de către procesor a semnalului DBIX (Data Bus In).

)IE)IR ()IE)IORY READ) identifică un ciclu de citire a informaţiei de la memorie. La fel ca și în cazul ciclului de INTRARE informația de la memorie va fi prezentă pe magistrala de date pe timpul lui DBIN. Pentru a intelege mai bine functionarea lui  $MEMR$  vom comenta cazurile cînd el  $nu$ este prezent şi anume în ciclurile de SCRIERE (MEMORIE sau STIVA), in ciclurile de INTRARE sau IEŞIRE în care se lucrează cu un dispozitiv periferic și în cazul ciclurilor  $\hat{I}NTRERUPERE$  și  $HALT· \hat{I}NTRERUPERE$  în care primul octet, codul instrucţiunii, nu provine de la memorie, ci este forţat printr-o logică specializată pe magistrala de date, pentru a putea indica în acest fel procesorului cauza care a produs întreruperea.

În figura 4.6 este prezentată cronograma unui ciclu-maşină. Aşa cum s-a mai văzut, starea  $T_1$ , în care apare semnalul SYNC, este dedicată identificării tipului de ciclu ce debutează. Pe magistrala de date *D;-Do* procesorul trimite octetul de stare care poate fi preluat pe frontul crescător al lui 01 din  $T<sub>2</sub>$ , memorat și decodificat pentru a da naștere semnalelor magistralei de comandă. Pe magistrala de adrese  $A_{15}-A_0$  procesorul trimite fie adresa de memorie a locaţiei care trebuie citite sau scrise, fie adresa perifericului cu care se va lucra (întrucît adresa de  $I/E$  are numai 8 biți ea va fi repetată pe ambele jumătăți ale magistralei:  $A_{15}-A_8$  și  $A_7-A_0$ ). Această informație este stabilă pe magistrala de adrese în stările  $\text{T}_\text{2}$ , eventual  $\text{T}_w$  și  $\text{T}_\text{3}$ . Starea  $\text{T}_\text{2}$  servește în principal ca timp de efectuare a accesului la memorie/periferic în cazul ciclurilor care presupun citirea de la o sursă de informaţie externă procesorului. După căderea semnalului SYNC la apariția lui 02 din T2, procesorul eliberează magistrala de date pe care o folosise pentru trimiterea octetului de stare şi care acum va fi folosită pentru alte transferuri de informație. Considerînd cazul unui ciclu de citire, după căderea lui SYNC și eliberarea magistralei de date, procesorul ridică semnalul DBIX şi inversează sensul magistralei pentru a permite intrarea datelor. Pe frontul căzător al ceasului 02 el inspectează starea liniei de intrare READY care este folosită de sursa externă de informaţii pentru sincronizarea dispozitivelor cu timp de acces mai mare ca durata stării  $T<sub>2</sub>$ • Dacă sursa externă de informații nu poate furniza datele în timpul cerut, ea va face linia  $READY = 0$ ", ceea ce va cauza intrarea procesorului într-o stare temporară de așteptare, WAIT, notată pe figură cu  $T_w$ . Părăsirea acestei stări are loc de îndată ce se întîlnește  $\text{READY} =$  "1" pe frontul căzător al lui  $\partial$ 2 dir:  $T_{\scriptscriptstyle W}$ . Condiția care dictează numărul de stări  $\mathrm{T}_{\scriptscriptstyle W}$ , cu alte cuvinte durata pentru care READY = "0" după inițierea accesului în T<sub>2</sub>, este ca datele citite să fie stabile pe magistrala *procesorului* cu un timp de stabilire (setup) determinat înainte de frontul crescător al ceasului Ø1 din T<sub>3</sub>, cînd conținutul magistralei de date este considerat valid şi introdus în procesor. Starea  $T_{ir}$  dispare cu desăvîrșire dacă datele pot fi pregătite de sursa externă de informații pînă la sfîrșitul lui T,.

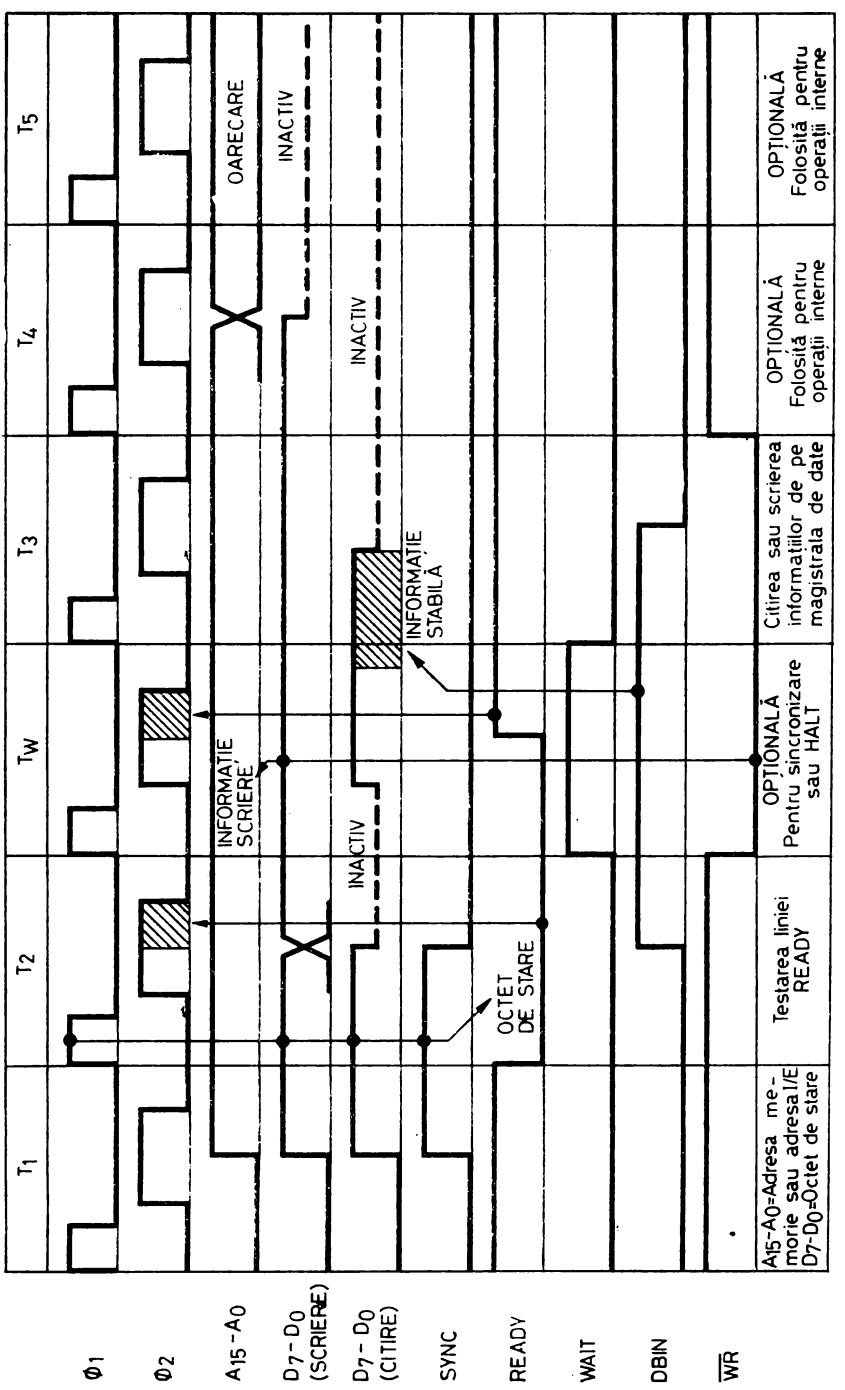

Fig. 4.6. Cronograma generală a nnui ciclu-mașină

MICROPROCESOARE

70

In cazul unui ciclu de scriere de informaţie dinspre procesor spre exterior în  $T<sub>2</sub>$  procesorul nu mai ridică DBIN, sensul magistralei de date rămîne neschimbat; după înlăturarea de pe magistrală a octetului de stare procesorul trimite imediat pe magistrală informaţia pe care doreşte să o scrie şi apoi testează READY, la fel ca şi în cazul unui ciclu de citire. Dacă destinaţia informaţiei (memoria sau un dispozitiv de I/E) nu este pregătită de a accepta datele, ea va forța READY la "O", ceea ce va produce apariția stării WAIT. Notăm că în acest caz semnalul  $\overline{WR}$  este activat (devine "0") încă de la apariţia stării *Tw.* Adăugăm că starea *Tw* apare pentru un timp nedefinit în cazul unui ciclu de tip HALT, ea putînd fi părăsită numai printr-o întrerupere sau prin iniţializare generală RESET.

Intr-un ciclu de citire de la memorie/periferie, în starea  $T_a$ , procesorul preia informaţia de pe magistrala de date atît pe frontul crescător al ceasului  $01$ , cît și pe frontul crescător al ceasului  $\varnothing$ 2, informația trebuind să rămînă stabilă un timp determinat după apariția lui  $\varnothing$ 2 din T<sub>3</sub> (hold). În acest caz, după căderea lui DBIN magistrala de date e trecută de procesor în starea inac tivă (magistrala de date bucurîndu-se de proprietatea că circuitele de ieşire ale microprocesorului pe liniile acesteia au trei stări posibile: ,,O" logic, ,, l" logic şi starea inactivă sau starea a treia în care circuitul de ieşire prezintă pentru exterior o impedanţă ridicată, ceea ce echivalează practic cu excluderea lui din circuit). După căderea lui DBIN, sursa externă de informaţie va putea înlătura informaţia de pe magistrală, trecîndu-şi circuitele de inter faţă cu aceasta în starea inactivă, astfel că magistrala va rămîne inactivă pe tot restul ciclului.

Dacă ciclul curent este de scriere în memorie sau pe un dispozitiv periferic, atunci în starea  $T_a$  se trimite semnalul de validare a magistralei de date,  $WR =$  $=$ ,,0", care comandă preluarea datelor de către destinația acestora. Informaţia de ieşire este înlăturată de pe magistrala de date la un moment ulterior din starea  $T_{\alpha}$ .

Stările  $T_4$  și  $T_5$  sînt ambele opționale și servesc pentru realizarea unor operaţii interne ale procesorului care nu se manifestă prin nici o activitate la interfaţa cu exteriorul.

Semnalele magistralei de comandă sînt:

1. MEMR (Memory Read) este un semnal activ jos, generat de un circuit "3-stări", ce apare în ciclurile în care se efectuează o citire de la memorie, condiţionat în timp de prezenţa lui DBIN. Ecuaţia lui este:

# $MEMR = MEMRA \cdot DBIN$ ,

unde MEMRA (corespunzînd bitului 7 din octetul de stare) selectează acele cicluri în care se efectuează o citire de la memorie.

2. MEMW (Memory Write) este un semnal activ jos, generat de un circuit de ieșire "3-stări", apărînd în ciclurile de scriere la memorie, condiționat în timp de prezenţa lui WR. Ecuaţia lui este:

$$
\overline{\text{MEMW}} = \overline{\text{OUT}} \cdot \text{WR},
$$

unde WR apare în toate ciclurile de ieșire în timpul lui  $T_3$ , iar  $\overline{OUT}$  (negarea bitului 4 din octetul de stare) selectează acele cicluri unde nu se lucrează cu un dispozitiv periferic, rezultînd implicit că se doreşte lucrul cu memoria.

3. I/OR (Input/Output Read) este un semnal activ jos cu ieşirea pe un circuit cu "3-stări" ce apare în ciclurile de citire de la un dispozitiv periferic, fiind conditionat în timp de prezența lui DBIN. Ecuația lui este:

$$
\overline{\text{I/OR}} = \overline{\text{INP} \cdot \text{DBIN}},
$$

unde INP (corespunzînd bitului 6 din registrul de stare) selectează ciclurile de introducere de informatie de la un dispozitiv periferic.

4. 1/0W (Input/Output Write) este un semnal activ jos cu ieşirea pe un circuit "3-stări" ce apare în ciclurile de scriere pe un dispozitiv periferic, fiind condiționat în timp de prezența lui  $\overline{\text{WR}}$ . Ecuația lui este:

$$
\overline{I/OW} = \overline{OUT} \cdot \overline{WR},
$$

unde WR apare în toate ciclurile de ieșire în timpul lui  $T_3$ , iar OUT (corespunzînd bitului 4 din octetul de stare) selectează ciclurile în care se face o ieşire pe un dispozitiv periferic,

5. INTA (Interrupt Acknowledge) este un semnal activ jos cu ieşirea pe un circuit cu "colector în gol" care apare în ciclurile de acceptare a unei întreruperi în scopul forţării din exterior pe magistrala de date a codului unei instrucţiuni RESTART sau CALL de apelare a subrutinei de tratare a cauzei de întrerupere în activitate. Este condiționat în timp de DBIN. Ecuația lui este:

## $\overline{\text{I} \text{NTA}} = \overline{\text{I} \text{NTAP} \cdot \text{DBIN}}$ ,

unde INTAP (corespunzînd bitului O din octetul de stare) selectează ciclurile de acceptare a unei întreruperi.

Observăm că semnalele magistralei de comandă, în contrast cu informaţia conținută în octetul de stare, înglobează atît informații despre tipul de ciclu, cît și relații de timp, selectînd acel interval de timp din cadrul ciclului care e destinat pentru transmiterea/recepţionarea pe magistrala de date a informaţiei către destinaţiile externe sau provenind de la sursele externe. Pe de altă parte, informaţia conţinută în octetul de stare este mult mai bogată, în sensul că din cele 10 tipuri de ciclu posibile, numai 5 sînt reprezentate explicit prin semnalele magistralei de comandă, unele dintre ele fiind suprapuse din punct de vedere al funcţionării memoriei/dispozitivelor periferice (Tabelul 4.2).

Memorarea octetului de stare şi formarea semnalelor magistralei de comandă sînt realizate de circuitul reprezentat în figura 4.7 *a.* Registrul de memorare a octetului de stare este implementat cu un circuit Intel 8212 (8-BIT 1/0 PORT) configurat în modul de ieşire (intrarea MD a circuitului 8212 conectată la "1"). În această configurație, 8212 memorează datele de pe intrările  $DI_1-DI_8$  pe timpul cît este selectat cu ajutorul semnalului compus  $\overline{DS_1} \cdot DS_2$ . Cum intrările de selecție  $\overline{DS_1}$  și DS<sub>2</sub> sînt conectate respectiv la  $001$  (TTL) și la semnalul SYNC, care este repetarea cu ajutorul unei porți neinversoare rapide a semnalului SYNCP generat de procesor, acesta din urmă

| Tipul de ciclu                                                                                                    | <b>MEMR</b> | <b>MEMW</b> | $\overline{\text{I/OR}}$ | $\overline{I/OW}$ | <b>INTA</b> |
|----------------------------------------------------------------------------------------------------|-------------|-------------|--------------------------|-------------------|-------------|
| <b>EXTRAGERE</b><br><b>CITIRE MEMORIE</b><br><b>SCRIERE MEMORIE</b><br>(4) CITIRE STIVĂ<br>SCRIERE STIVĂ<br><b>INTRARE</b><br><b>IESIRE</b><br>ĪNTRERUPERE<br>HALT<br>(10) HALT · INTRERUPERE |             |             |                          |                   |             |

Ta belul 4.2. Reprezentarea tipurilor de ciclu prin semnalele magistralei de comandă

neputînd fi exploatat deoarece are *fan-out* redus ( $\approx$  1), rezultă că datele vor fi capturate pe perioada cît  $\varnothing$ 1 = ,0" în T<sub>1</sub>, iar SYNC este ridicat, zăvorirea lor avînd loc la apariția lui Ø1 din T<sub>2</sub>. Ieșirile  $DO<sub>1</sub> - DO<sub>8</sub>$  ale circuitului 8212 repetă continuu ieșirile registrului de memorare a octetului de stare, deci ele conțin informația de stare începînd cu momentul ridicării lui SYNC, la care se adaugă timpul de propagare al lui 8212. Intrarea de stergere a registrului lui 8212, CLR, este conectată la semnalul BUSEN, ceea ce va face ca atunci cînd BUSEN devine "0" toți biții octetului de stare să devină "0", inhibînd imediat toate semnalele magistralei de comandă. Facem aici o mică paranteză pentru a spune că BUSEN este semnalul prin intermediul căruia un dispozitiv extern conectat la magistralele lui SD-8080 poate, folosind tehnica DMA (Direct Memory Access), să inactiveze toate magistralele sistemului de dezvoltare, rămînînd astfel singurul utilizator al memoriei și interfețelor sale de  $I/E$ . Dezactivarea magistralei de comandă cînd BUSEN devine "0", are loc în felul următor: deoarece toate ieșirile lui 8212 se șterg, rezultă că și INTA =  $=$  ,0", ceea ce face ca poarta 7406, ce conduce  $\overline{\text{INTA}}$  pe magistrala de comandă, să treacă imediat în starea cu "colectorul în gol", fapt ce echivalează în acest caz cu dezactivarea; circuitul inversor cu ieșire "3-stări" Intel 8226, care conduce celelalte semnale de pe magistrala de comandă, primește pe intrarea de selecție  $\overline{\text{CS}}$  semnalul  $\overline{\text{BUSEN}} = 0.1$ ", ceea ce produce dezactivarea circuitelor de ieșire. Nu mai insistăm asupra celorlalte circuite de pe schemă, ele reprezentînd o implementare directă a ecuatiilor semnalelor magistralei de comandă, așa cum au fost prezentate anterior.

In ceea ce privește magistrala de date  $D_7-D_0$  a procesorului, există două probleme de care trebuie să se țină seama:

- nivelul de intrare pentru starea "1" să fie de minimum 3,3 V;

- curentul absorbit la ieșirea în starea joasă "0" nu poate depăși 1,7 mA. Aceste două restricții fac necesară introducerea unor circuite de comandă bidirecționale speciale între magistrala de date  $D_7-D_0$  a procesorului și magistrala de date DBUS,-DBUS, a sistemului. Există două tipuri de circuite special construite pentru acest scop: Intel 8216 - 4-BIT BIDIRECTIONAL BUS DRIVER si Intel 8226 - 4-BIT BIDIRECTIONAL BUS DRIVER

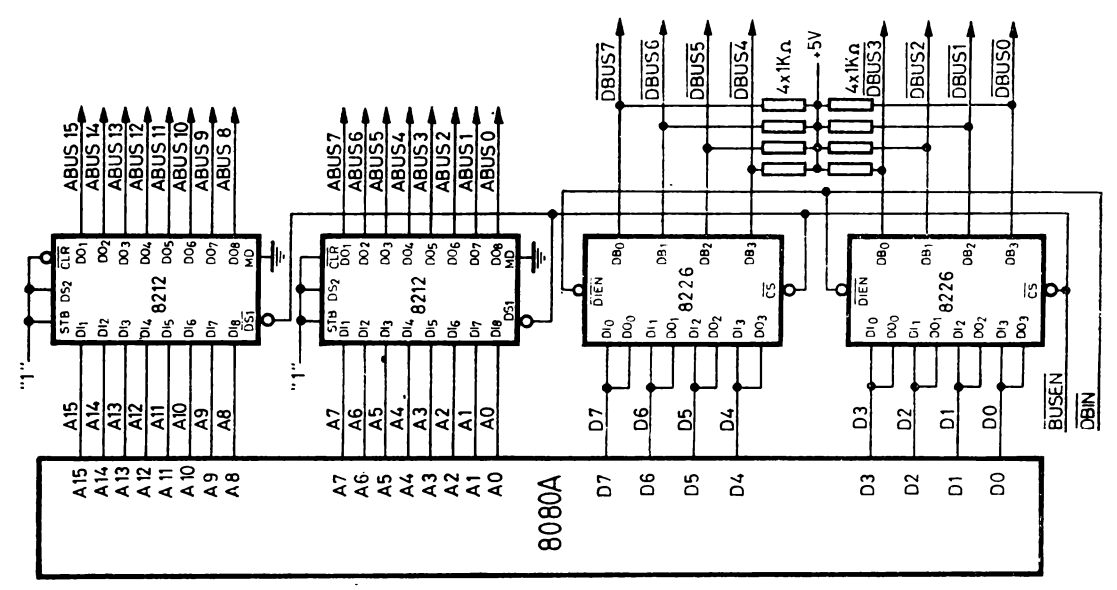

a

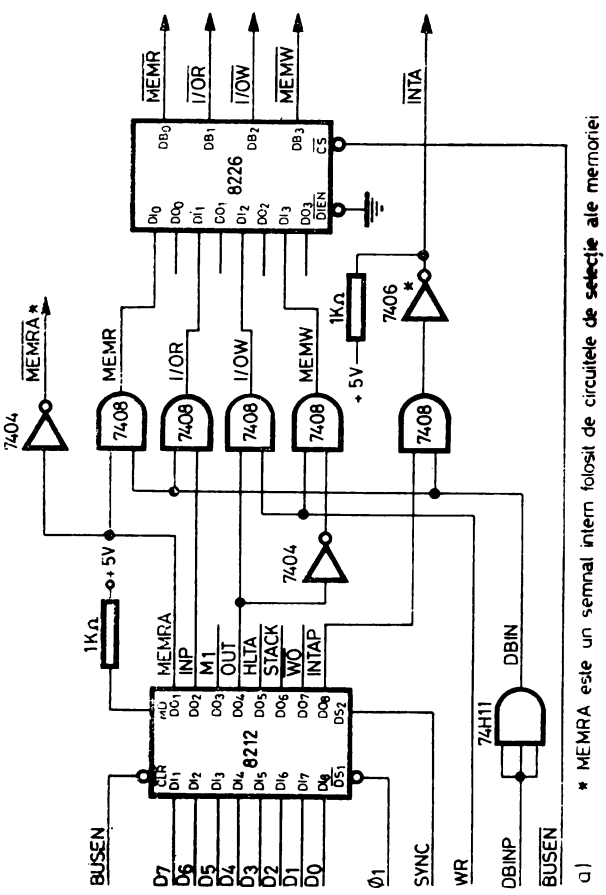

Fig. 4.7. Memorarea octetului de stare și formarea semnalelor magistralei de comandă (a). Circuitele de comandă ale magistralelor de comandă și de adrese (b).

(INVERTING) care realizează specificațiile necesare funcționării magistralei procesorului 8080A, permiţînd în acelaşi timp lucrul cu niveluri TTL obişnuite pe magistrala sistemului şi posedînd un *fan-aut* deosebit de mare (50 mA). După cum se vede în figura 4.7 *b,* în care se prezintă implementarea magistralei de date a sistemului. circuitul 8226 are două seturi de intrări/ieşiri:  $DI_i$ -DO<sub>i</sub> (Data Input-Output) legate împreună pe magistrala procesorului, pentru a realiza dublul sens de transfer și  $DB_i$  (Data Bus) conectate pe magistrala de date a sistemului ( $i = 0, 1, 2, 3$ ). Intrarea  $\overline{D I E N}$  (Data Input Enable) a circuitelor 8226 stabileşte sensul de transmitere al informaţiei prin circuit după cum urmează:

 $-cind$   $\overline{DIEN} = 0$ " (semnalul e activ jos) informația prezentă la intrarea DI, se transmite la iesirea DB,  $(i = 0, 1, 2, 3)$ ;

 $-cind$   $\overline{DIEN} = 0.1$ " informatia prezentă la intrarea DB, se transmite la ieșirea  $DO_i$  (i = 0, 1, 2, 3).

Acest semnal este conectat la DBIK, care e repetarea printr-o poartă rapidă neinversoare a semnalului DBINP furnizat de procesor, pornind de la observaţia că sensul de transmitere al informaţiei este totdeauna dinspre procesor spre magistrala de date, cu excepția ciclurilor de citire cînd  $DBIN =$  $=$ , 1". Circuitele 8226 posedă și o intrare CS (Chip Select), care, atunci cînd e inactivă ("1"), realizează dezactivarea circuitelor de ieșire "3-stări" de pe liniile DB, ceea ce prin conectarea acestei intrări la BUSEN permite unui dispozitiv extern să preia în totalitate controlul magistralei de date în tehnica DMA.

Precizăm că pe magistrala de date a sistemului  $\overline{DBUS}_7-\overline{DBUS}_0$  informația este negată faţă de cca de pe magistrala procesorului, ceea ce nu prezintă nici un impediment pentru buna funcţionare a sistemului. Mai trebuie să amintim că pe magistrala de date a sistemului toate liniile sînt dotate cu rezistențe de polarizare de 1 K $\Omega$  conectate la +5 V (reprezentînd o sarcină moderată de 5 mA în starea "0"), care servesc ca rezistențe de colector pentru circuitele de memorie PROM tip Intel 3601 ce au o ieșire de tip "colector în gol".

Partea de circuit din figura 4.7 descrisă pînă acum, adică logica de memorare a octetului de stare şi de formare a semnalelor magistralei de comandă, asociată cu circuitele de comandă ale magistralei de date, poate fi realizată cu ajutorul unui singur circuit integrat specializat de tip Intel 8228/8238- SYSTEM CONTROLLER AND BUS DRIVER. Acest circuit specializat înglobează o funcţiune suplimentară referitoare la sistemul de întrerupe\_ri pe care o vom reaminti la paragraful 4.2.4.

Aşa cum rezultă din figura 4.7 b, magistrala de adrese a SD-8080 este comandată cu ajutorul a două circuite 8212 conectate în modul de intrare (MD = ,,0"), astfel încît ieșirile de putere  $DO_i$  ( $i = 1, 2, ..., 8$ ) urmăresc în permanență intrările  $DI_i$  (i = 1, 2, ..., 8); proprietatea de repetor logic îi este conferită de conectarea intrărilor STB (Strobe),  $DS_2$  (Device Selection) și  $\overline{CLR}$  (Clear) la "1". Magistrala de adrese a sistemului ABUS<sub>15</sub>-ABUS<sub>0</sub> urmărește magistrala de adrese a procesorului  $A_{15}-A_0$  atît timp cît semnalul BUSEN, conectat la intrarea  $\overline{DS}_1$  a circuitelor 8212, este activ ("0"). Dezac-

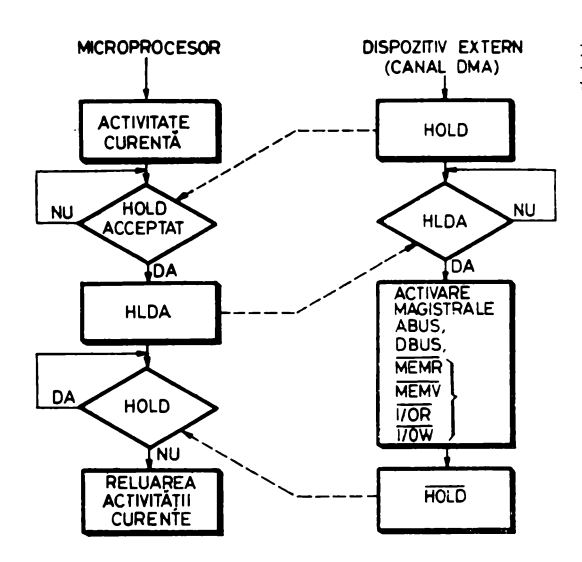

Fig. 1.8. Organigrama preluării controlului magistralelor sistemului de către un dispozitiv extern, folosind semnalele HOLD şi HLDA

tivarea lui produce trecerea în starea inactivă a etajelor de iesire "3-stări" ale circuitelor 8212, permiţînd unui dispozitiv extern să preia în totalitate controlul magistralelor sistemului în tehnica DMA.

Vom detalia acum modul în care un dispozitiv extern, fie el un alt microprocesor sau un canal rapid de I/E, poate prelua controlul magistralelor sistemului SD-8080 în scopul de a folosi memoria sau dispozitivele sale periferice (fig. 4.8). Microprocesorul este prevăzut cu o linie de intrare numită HOLD, a cărei activare are ca rezultat blocarea temporară a activității procesorului, blocare ce durează atît timp cît acest semnal este activ. în momentul în care procesorul poate lua în considerare semnalul de blocare HOLD, el trimite semnalul de acceptare HLDA (Hold Acknowledge) şi trece magistralele de date, adrese şi comenzi ale sistemului în starea inactivă.

La receptionarea semnalului HLDA dispozitivul extern preia controlul magistralelor şi execută operaţia pe care o doreşte cu memoria sau perifericele. La terminarea activităţii sale el va trebui să pună ieşirile circuitelor proprii de comandă a magistralelor în starea inactivă, după care readuce semnalul HOLD pe "0", ceea ce produce reluarea imediată a activității procesorului din punctul unde fusese suspendată. Ca exemplificare să considerăm canalul DMA asociat unui disc flexibil (floppy disk) căruia i se dă comanda de citire a unui sector. La initializarea operației de citire programul de comandă trimite canalului DMA adresa unde se depun octeţii citiţi în memorie şi numărul de octeţi care se transferă, în acest caz 128. De fiecare dată ce unitatea de disc flexibil asamblează un octet canalul DMA va trece microprocesorul în starea HOLD, va efectua operaţia de scriere a octetului la adresa curentă, apoi va reda controlul microprocesorului. La anularea contorului de octeti canalul semnalează procesorului terminarea operaţiei de citire-sector, de regulă printr-o întrerupere.

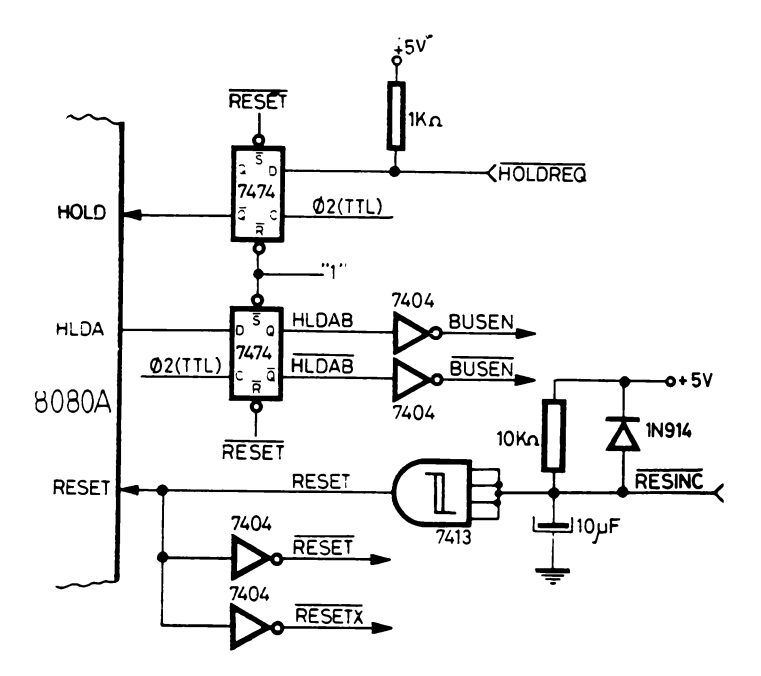

*Fig. 4.9.* Circuitul de tratare a semnalelor HOLD şi HLDA; generarea semnalului RESET

În figura 4.9 este prezentat circuitul care tratează semnalele HOLD şi HLDA; se observă că semnalul HOLDREQ (Hold Request) care este activ jos se memorează pe frontul crescător al ceasului 02 în bistabilul HOLD, a cărui ieşire e aplicată direct microprocesorului. În acest fel se respectă automat timpul de stabilire minim *(setup)* al semnalului HOLD faţă de frontul crescător al ceasului  $\emptyset$ 2 din starea  $T<sub>2</sub>$  cînd procesorul testează această linie. La rîndul lui, semnalul de răspuns HLDA al microprocesorului este memorat în bistabilul HLDAB acţionat pe acelaşi ceas; ieşirile acestuia sînt semnalele BUSEN și BUSEN care comandă circuitele de ieșire pe magistrale ale procesorului.

În aceeaşi figură este prezentat circuitul de generare a semnalului de iniţializare generală a procesorului, RESET. Grupul format din rezistenţa de 10 K $\Omega$ , condensatorul de 10 µF și dioda de la intrare are rolul de a asigura generarea automată a semnalului de iniţializare generală la aplicarea tensiunii de alimentare principale de  $+5$  V (Power-On Reset); intrarea RESINC (activă jos) este conectată la ieşirea *latclz-ului* cheii IXIŢIALIZARE de pe panoul de comandă. Semnalele de ieşire ale schemei sînt RESET (activ sus) ce merge la procesor, RESET (activ jos) care e folosit în circuitele ce deservesc microprocesorul și RESETX, echivalent cu RESET, dar generat separat, care merge în restul sistemului.

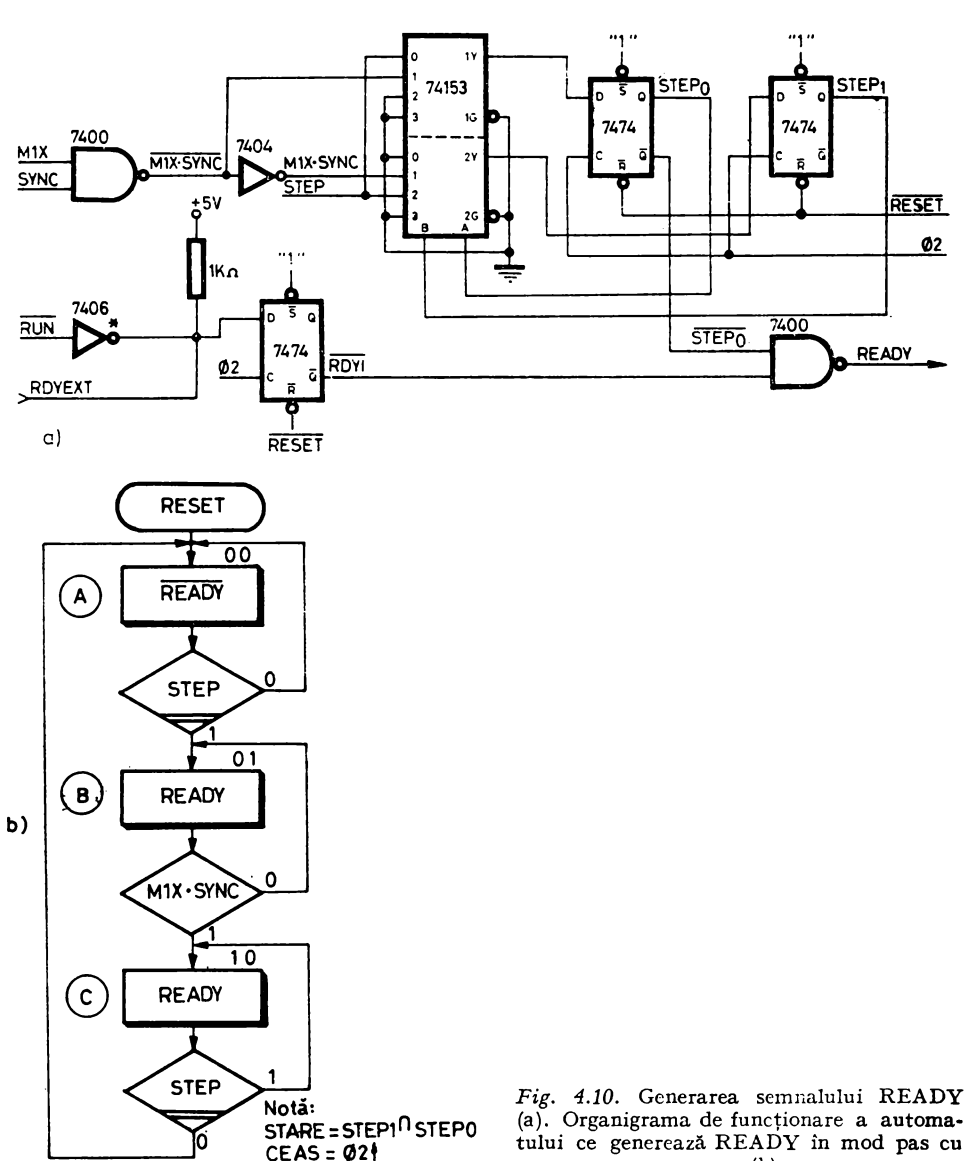

pas (b)

Circuitul ce generează semnalul READY este prezentat în figura 4.10 *b.*  Se observă că READY este dat de ecuaţia:

$$
READY = RDYI + STEP0,
$$

unde  $\text{RDYI}$  și  $\text{STEP}_0$  sînt create de doi bistabili de tip D acționați pe frontul pozitiv al ceasului  $\emptyset$ 2́; sincronizarea lui READY cu  $\mathit{\tilde{\Omega}}$ 2 asigură automat res-

pectarea timpului de stabilire minim *(setup)* al semnalului faţă de frontul negativ al lui 02. Componenta RDYI acţionează pentru cazul unei derulări continue a programului forțînd semnalul READY pe  $\mu$ 1" pe baza semnalului  $RUN = 0.0$ ", lucru ce semnifică faptul că cheia de pe panoul de comandă este pusă în poziția DERULARE. Notăm că în cazul unei derulări normale a programului semnalul READY poate fi menținut continuu pe "1", pentru că atît memoria, cit şi dispozitivele de 1/E ale SD-8080 pot răspunde în timp util oricărei solicitări a procesorului. Punerea cheii în poziția STOP produce  $RUN =$  $=$  .0" (RUN  $=$  ..1"), deci prin intermediul lui RDYI obtinem READY  $=$  $=$ ,0", ceea ce atrage oprirea pentru o perioadă nedeterminată a procesorului în starea WAIT. Semnalul RDYEXT permite comanda din exterior a liniei READY, trecînd prin bistabilul de sincronizare RDYI.

Componenta  $\overline{S}TEP_0$  comandă derularea programului în mod PAS CU PAS, un pas putînd fi reprezentat de un singur ciclu-maşină, sau de ansamblul ciclurilor care alcătuiesc o instrucţiune. Această funcţiune este implementată cu ajutorul automatului format din bistabilii de tip $\rm\ D$  numiți $\rm\ STEP_{0}$  și  $\rm{STEP_{1}}$ în conjuncţie cu circuitul dublu multiplexor 4:1 de tip 74153 care creează funcția de stare următoare a automatului. Functionarea acestuia e descrisă de organigrama din figura 4.10b. Se observă că automatul este inactiv în starea **A**, asteptînd apăsarea temporară a cheii de derulare în pozitia PAS CU PAS, eveniment care are ca efect generarea semnalului STEP  $=$   $,1^{\prime\prime}$ , pe timpul acţionării. În starea **B** se generează READY, iar durata acestei stări determină tipul pasului în funcție de poziția cheii INSTRUCȚIUNE/CICLU de pe panoul de comandă:

 $-$  în poziția INSTRUCTIUNE semnalul M1X este conectat la M1, ieşirea corespunzătoare bitului 5 din octetul de stare, ceea ce face ca procesorul să primească READY pînă la frontul pozitiv al ceasului 02 din ciclul  $T<sub>2</sub>$  al instrucțiunii următoare, cînd condiția M1 · SYNC are ca efect tranziția de stare  $B \rightarrow C$  a automatului și dispariția imediată a lui READY;

 $-$  în pozitia CICLU semnalul MlX este făcut egal cu "l", deci condiția de tranziție în starea **C** a automatului este întîlnită în următoarea stare T<sub>2</sub> a procesorului, făcînd ca READY să cadă şi procesorul să se oprească în WAIT.

În starea **C** se aşteaptă dispariţia semnalului STEP, pentru a evita declan şarea multiplă a automatului pe o singură apăsare a cheii de derulare.

Funcţiile de generare a semnalului RESET, de sincronizare a lui READY cu  $\varnothing$ 2 și de generare a semnalelor de ceas în niveluri MOS pot fi mai economic realizate cu ajutorul circuitului specializat Intel 8224 - CLOCK GENERA-TOR. Pentru funcţionarea acestui circuit este necesară conectarea în exterior a unui cuart de 18 MHz.

# **4.2.3. MEMORIA**

1Iemoria SD-8080 este organizată pe octeţi, corespunzător lărgimii de 8 biți a magistralei de date. Fiecare octet are o adresă unică de 16 biți reprezentînd poziţia lui secvenţială în memorie. Volumul memoriei **SD-8080** este de 64 Kocteți (64 K = 65 536 =  $2^{16}$ ) atingînd capacitatea maximă de adresare a microprocesorului 8080 pe cei 16 biţi ai magistralei de adrese.

Din totalitatea memoriei, o parte de tip PROM (Programmable Read Only Memory) însumează un volum de 20 Kocteți, iar cealaltă de tip RAM (Random Access Memory) ocupă un volum de 44 Kocteți.

În figura 4.11 este prezentată harta memoriei SD-8080. Se observă că memoria fixă PROM e constituită din două blocuri, primul cu lungimea de 4 Kocteți ocupă adresele de la 0000<sub>16</sub> la OFFF<sub>16</sub>, iar celălalt ocupă 16 Kocteți

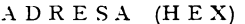

|                                            | MONITOR SI TRATARE INTRERUPERI                                                 |  |  |  |
|--------------------------------------------|--------------------------------------------------------------------------------|--|--|--|
|                                            | DRIVER-I PERIFERICE: CI, Co, Po,<br>$RI$ , $TI$ , $T0$                         |  |  |  |
|                                            | <b>PTRAM</b>                                                                   |  |  |  |
| PROM 4K (3601)                             | PTROM                                                                          |  |  |  |
|                                            | TABELUL DE SEMNĂTURI CIRCUITE PROM                                             |  |  |  |
|                                            | ZONA DE LUCRU INTERPRETOR BASIC                                                |  |  |  |
|                                            | ZONA DE LEGĂTURI ALE INTERPRETORU-<br>LUI BASIC                                |  |  |  |
|                                            | RUTINE ASSEMBLER DEFINITE DE<br>UTILIZATOR ALE INTERPRETORULUI<br><b>BASIC</b> |  |  |  |
|                                            | ZONA DE LEGĂTURI ALE INTERPRETORU-<br>LUI CU RUTINELE ASSEMBLER                |  |  |  |
| RAM 44K<br>$(12K \times 2102 + 32K \times$ | PROGRAM SURSĂ BASIC. TABELE,<br><b>VARIABILE</b>                               |  |  |  |
| $\times$ F16K)                             | STIVA INTERPRETORULUI BASIC                                                    |  |  |  |
|                                            | STIVA MONITORULUI (32 OCT)                                                     |  |  |  |
|                                            | ZONA DE SALVARE A MONITORULUI (13 OCT)                                         |  |  |  |
|                                            | ZONA DE LUCRU PENTRU PERIFERICE SI<br>ÎNTRERUPERI                              |  |  |  |
|                                            | ZONA DE ARGUMENTE ALE DRIVER-ILOR<br>DE CASETĂ (ZONA F=7 OCT-3 OCT)            |  |  |  |
|                                            | BUFFER-UL DE I/E AL DRIVER-ILOR DE<br>CASETĂ (258 OCT)                         |  |  |  |
|                                            | ZONA DE LEGĂTURI ALE MONITORULUI                                               |  |  |  |
|                                            | INTERPRETORUL BASIC                                                            |  |  |  |
| REPROM 16K<br>(2708)                       | BIBLIOTECA ARITMETICĂ A INTERPRE-<br>TORULUI BASIC                             |  |  |  |
|                                            | DRIVER-I DE CASETĂ                                                             |  |  |  |

Fig. 4.11. Harta memoriei SD-8080.

între adresele C000<sub>16</sub> și FFFF<sub>16</sub>. Memoria cu conținut aleator RAM formează un segment contiguu de 44 Kocteți plasat între adresele  $1000_{16}-BFFF_{16}$ ; la rîndul ei, este formată din două blocuri: între adresele 1000<sup>16</sup> și 3FFF<sub>16</sub> se găsesc primii 12 Kocteţi implementaţi cu circuite de memorie RAM statică, iar următorii 32 Kocteți aflați între adresele 4000<sub>16</sub> și BFFF<sub>16</sub> sînt implementați cu circuite de memorie RAM dinamice. Pe figură este indicat, de asemenea, şi modul de amplasare a programelor în memorie şi întinderea lor: de exemplu monitorul SD-8080 şi programul de tratare a întreruperilor ocupă primul segment al memoriei cuprins între adresele 000 și 696<sub>16</sub>.

Vom descrie în continuare, din punct de vedere constructiv, cele patru module (blocuri) ale memoriei, întrucît fiecare bloc este implementat cu un alt tip de circuit şi de aceea poate ilustra anumite particularităţi de proiectare.

#### 4.2.3.1. Memoria **PROM** implementată cu circuite 3601

Segmentul de memorie fixă aflat între adresele 000- $\text{FFF}_{16}$  (4 Kocteți) este realizat cu circuite bipolare Schottky de tip Intel 3601. Caracteristicile principale ale acestor circuite sînt:

- organizare: 256 cuvinte  $\times$  4 biți;
- 
- capsulă: 16 pini;<br>- alimentare:  $+5$  V  $+$  5%;
- $-$  timp maxim de acces: 70 ns;
- 
- intrări și ieșiri în niveluri TTL;<br>— bitul neprogramat se prezintă la ieșire ca un "0" logic;
- $-$  8 intrări de adresă  $A_0$  $-A_7$ ; decodificatoare interne;
- $-$  4 ieșiri de date "colector în gol"  $O_1-O_4$ ;

 $-$  2 intrări de selecție active jos  $\overline{\text{CE}}_1$ ,  $\overline{\text{CE}}_2$ ; dacă cel puțin una dintre ele e la "1" tranzistorii de pe ieșirile de date sînt blocați;

- folosirea conexiunilor fuzibile de bit din siliciu policristalin îi conferă o foarte bună siguranţă în funcţionare; în literatură este menţionat un test efectuat asupra acestui tip de circuit în care după  $3 \times 10^{12}$  conexiuni ore de functionare la 85°C nu s-a înregistrat nici un defect.

Pentru realizarea unui Koctet de memorie sînt necesare 8 asemenea circuite. În figura 4.13 este prezentată implementarea primului Kilooctet de PROM al SD-8080 situat în spațiul de adrese 000-3F $F_{16}$ . Aceeași schemă este valabilă şi pentru fiecare dintre ceilalţi Kilobcteţi de PROM realizaţi cu circuite 3601, înlocuind semnalul de selecție  $\overline{\text{MS}}_0$  (Memory Select), activ jos, cu  $\overline{\text{MS}}_1$ ,  $\overline{\text{MS}}_2$  și, respectiv, cu  $\overline{\text{MS}}_3$ . Semnalele  $\overline{\text{MS}}_i$  (i = 0, 1, 2, ..., 15) identifică al i + 1-lea Kilooctet din primii 16 Kocteţi ai memoriei (fig. 4.12), pe baza decodificării liniilor de adresă  $ABUS_{13}$ ,  $ABUS_{12}$ ,  $ABUS_{11}$  și  $\overline{ABUS_{10}}$ . Pe schema din figura 4.13 semnalul  $\overline{\text{MS}}_0$  atacă intrarea de validare  $\overline{\text{CE}}_1$  a tuturor circuitelor 3601 aparţinînd primului Kilooctet al memoriei. Semnalele  $\overline{\text{ROMS}_i}$  (ROM Select),  $i = 0, 1, 2, 3$ , active jos, reprezentînd decodificarea liniilor de adresă  $\widehat{ABUS}_9$  și  $\widehat{ABUS}_8$  (fig. 4.12), selectează numai unul

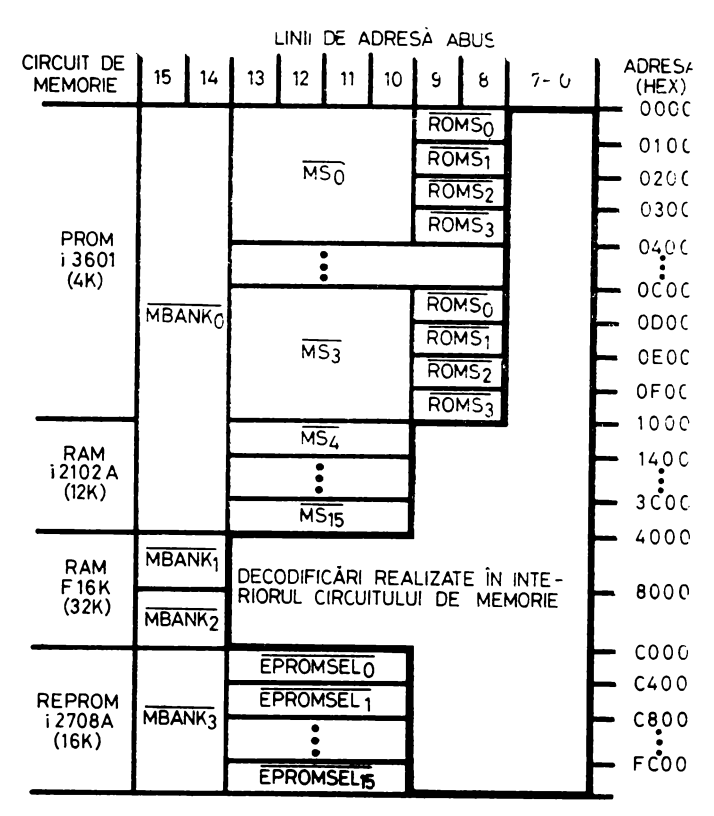

Fig. 4.12. Harta adreselor de memorie și a decodificării conținutului magistralei de adrese în vederea obținerii semnalelor de selecție

dintre cele patru grupuri de cîte două circuite 3601 corespunzînd fiecare unui sfert de Kilooctet (256 octeți), fiind legate pe intrările CE, ale circuitelor de memorie.

Rezultă asadar că se folosește o schemă de selecție bidimensională (2D) care face ca atunci cînd se efectuează un acces la o adresă cuprinsă între 000-FFF<sub>14</sub> să se selecteze un singur grup de două circuite  $3601$  și anume acela pentru care se îndeplinește condiția:

$$
\overline{\mathrm{MS}}_i + \overline{\mathrm{ROMS}}_i = \mu, 0^{\prime\prime},
$$

unde  $i = 0, 1, 2, 3$  si  $j = 0, 1, 2, 3$ .

Selectarea uneia dintre cele 256 de adrese interne din circuit cade în sarcina decodificatoarelor interne ale lui 3601; pentru aceasta este suficientă conectarea directă a intrărilor  $A_7 - A_0$  ale circuitelor respectiv la liniile magistralei de adrese ABUS,—ABUS<sub>0</sub>. Ieșirile circuitelor 3601 sînt conectate direct pe magistrala de date ale cărei linii sînt prevăzute cu rezistențe de polarizare de 1 $K\Omega$  (fig. 4.7b). Dintre cele două circuite 3601 care sînt simultan

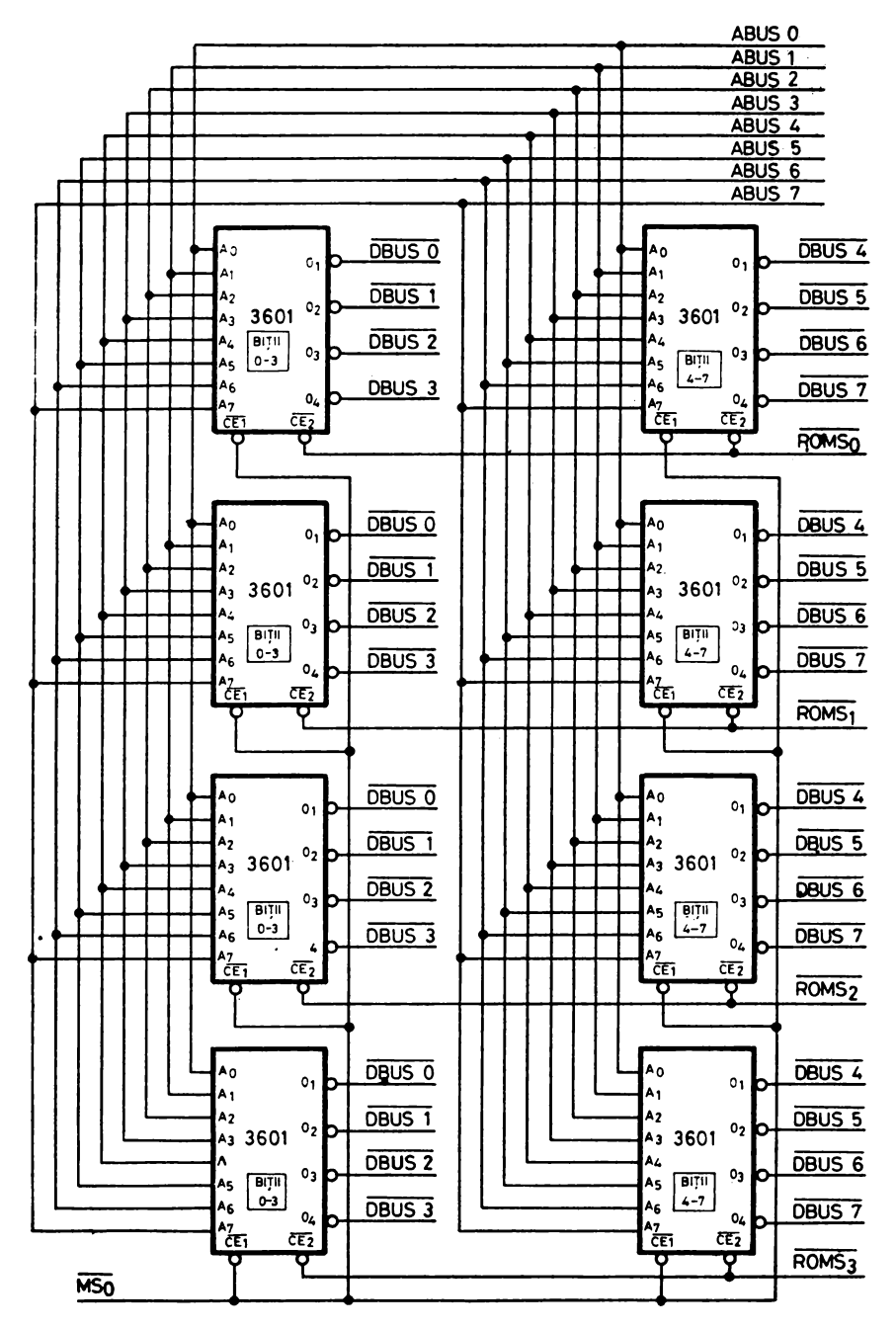

Fig. 4.13. Implementarea cu circuite 3601 a unui Kilooctet de PROM

selectate, unul este cu ieşirile conectate pe prima jumătate a magistralei de date, realizînd biţii 0-3, iar celălalt are ieşirile conectate pe cealaltă jumătate a magistralei de date, realizînd biţii 4-7. Ţinînd cont de faptul că liniile magistralei de date se transmit negate la procesor, rezultă că un octet neprogramat care apare ca  $00_{16}$  pe magistrala sistemului, va fi recepționat ca FF<sub>16</sub> în unitatea centrală.

în figura 4.14 sînt prezentate decodificatoarele care furnizează semnalele necesare pentru funcționarea memoriei. Se observă în figura 4.14a un decodificator 4: 10 de tip 7442A care este folosit pentru creerea semnalelor  $MBANK_i$ (Memory Bank),  $i = 0, 1, 2, 3$ . prin decodificarea liniilor ABUS<sub>14</sub> și ABUS<sub>15</sub> ale magistralei de adrese. Ieşirile acestui circuit fiind active jos, intrările de pondere superioară C şi D care sînt nefolosite sînt legate la masă pentru a valida acea parte din. decodificator care este utilă. Aşa cum se vede în figura  $4.12$  fiecare semnal MBANK, selectează un sfert din memorie, format din 16 Kocteți (bank). În figura  $4.14b$  este prezentat un decodificator 4: 16 de tip 7 4154 al cărui rol este de a genera semnalele de selecţie de Kilooctet în cadrul primului sfert al memoriei, numite  $\overline{\text{MS}}_i$ , i = 0, 1, 2, ..., 15. După cum se vede şi în figura 4.12, codul de intrare al acestui decodificator este dat de liniile ABUS<sub>13</sub>-ABUS<sub>10</sub> ale magistralei de adrese; el este validat (pe intrarea G1) de semnalul  $\overline{MBANK}_0$ , care îl face să nu funcționeze decît pentru adresele din primul sfert al memoriei, şi de disjuncţia semnalelor active jos MEMR, MEMRA şi MEMW (pe intrarea G2). Acest ultim semnal de validare semnifică faptul că decodificatorul, şi prin urmare memoria, nu va fi activat decît în ciclurile de citire sau scriere a memoriei. Rolul semnalului MEMRA (Memory Read Advanced), care nu e un semnal al magistralei ·de comandă, ci este intern sistemului (fig. 4.7a), va fi detaliat în paragraful următor. Semnalul de validare de pe intrarea G2 a decodificatorului înglobează şi informaţie de timp: activarea memoriei se va face în ciclurile de citire numai după ce magistrala de date e pregătită să accepte datele (componenta MEMR a semnalului), iar în ciclurile de scriere numai după ce magisrala de date are pregătită pe ea informația de ieșire a procesorului (componenta MEMW).

Pentru funcţionarea memoriei PROM realizate cu 3601 mai sînt necesare semnalele de selecție  $\widehat{ROMS}_i$ , i = 0, 1, 2, 3, care sînt generate de circuitul din figura 4.14c. Acest circuit, asemănător cu cel din figura 4.14a, decodifică codul binar de pe ABUS<sub>8</sub> și ABUS<sub>9</sub>, fiind validat pe intrările C și D (decodificatorul fiind numai parţial folosit, aceste intrări de cod vor putea fi întrebuintate ca semnale de validare active jos) de către MEMR și MBAN $K_0$ . Validarea MEMR reflectă faptul că memoria PROM funcționează numai în ciclurile de citire, iar  $\overline{MBANK}_{0}$  identifică primul sfert al memoriei.

Secvenţa evenimentelor în cazul unui ciclu de acces la memoria PROM realizată cu circuite 3601 este redată în cronograma din figura 4.15. Semnalele de selecție  $\overline{\text{MS}}_i$  (i = 0, 1, 2, 3) apar imediat după  $\overline{\text{MEMRA}}$ , semnalul avansat de citire-memorie, care este prezent de la începutul stării  $T<sub>2</sub>$ ; citirea începe deci practic odată cu apariția lui  $\overline{\text{ROMS}_i}$  (i = 0, 1, 2, 3) care este

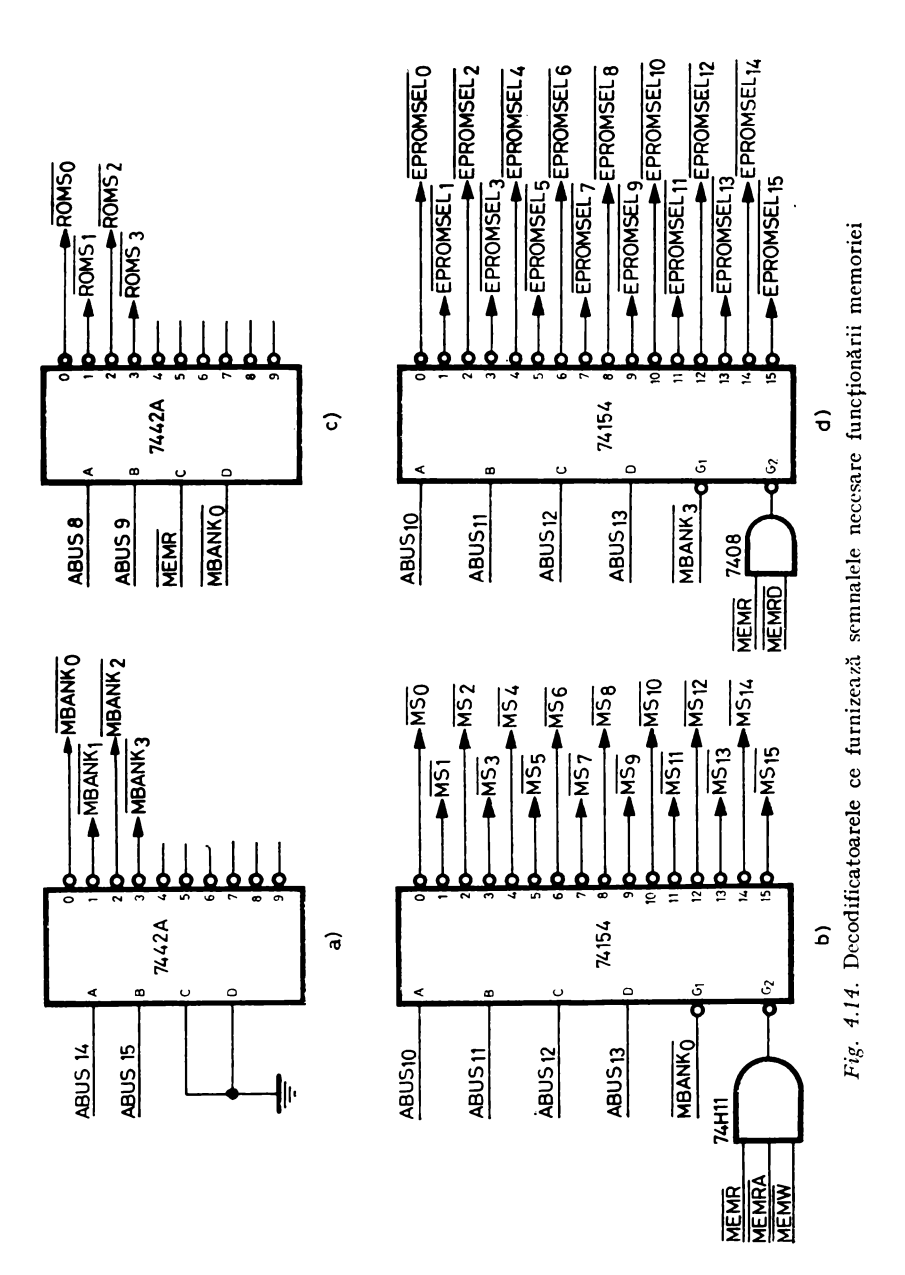

SD-8080, UN SISTEM DE DEZVOLTARE PENTRU MICROPROCESOARE

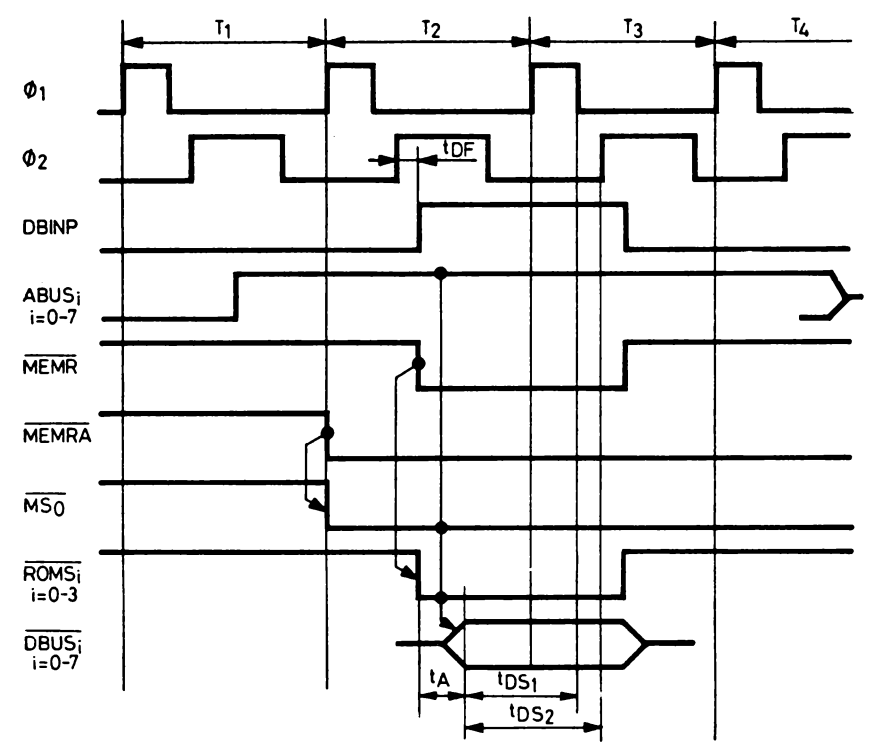

Fig. 4.15. Cronograma efectuării unui acces la memoria PROM realizată cu circuite 3601

conditionat de MEMR, apărînd la scurt timp după DBIN, în timpul lui  $T_{\alpha}$ . La acest moment adresa este deja stabilită pe magistrala de adrese și deci la intrările circuitelor 3601. Informația apare pe magistrala de date a proce-<br>sorului la  $t_p + t_A + t_B$  după ridicarea lui DBINP, unde:

 $t_{p}$  este timpul de propagare de la apariția lui DBINP pînă la apariţia lui MEMR pe magistrala de comandă, însumat cu timpul de propagare al decodificatorului validat de MEMR;

 $-t_A$  este timpul de acces al memoriei (maximum 70 ns) de la  $\overline{CE}$  la ieșiri:

 $- t_B$  este timpul de propagare de la magistrala de date a sistemului **la** magistrala de date a procesorului prin circuitele 8226 (în fig. 4.15 timpii  $t_p$  și  $t_p$  au fost neglijați).

Introducînd. valorile din catalog ale timpilor de propagare avem:

 $t_p = 8$  ns  $+ 7$  ns  $+ 15$  ns  $+ 14$  ns  $= 44$  ns (valori tipice), (74Hll) (7408) (8226) (7442A)  $t_A = 70$  ns (max),  $t_B = 15$  ns (valoare tipică) şi deci:

$$
t_P + t_A + t_B = 44 + 70 + 15 = 129 \text{ ns.}
$$

Pe de altă parte, întîrzierea  $t_{\text{DE}}$  de la Ø2 la DBINP este specificată în catalog:

$$
25 \text{ ns} \leq t_{\text{DF}} \leq 140 \text{ ns}.
$$

Măsurătorile *in-situ* au condus la o valoare  $t_{DF} = 50$  ns, ceea ce înseamnă că DBINP apare la 150 + 50 = 200 ns de la începutul stării (vezi fig. **4.4a).**  Rezultă că datele citite apar pe magistrala procesorului în starea  $T<sub>2</sub>$  la 200 +  $+ 129 = 329$  ns de la începutul ei. Restricțiile pe care trebuie să le respecte datele citite (fig. 4.15) sînt:

 $-t_{\text{net}} \geqslant 30$  ns, timpul de stabilire al datelor față de frontul negativ al lui  $\varnothing$ 1 din  $T_3$ :

 $-t_{DS2} \ge 150$  ns, timpul de stabilire al datelor față de frontul pozitiv al lui  $\varnothing$ 2 din T<sub>3</sub>.

Introducînd duratele ceasurilor din figura *4.4a* rezultă că restricţia cea mai severă este respectarea lui  $t_{DSS}$ , de unde se deduce că datele trebuie să fie stabile exact la începutul stării  $T_3$ . În cazul nostru, cum starea  $T_2$  durează 500 ns, rezultă că datele sînt stabile pe magistrala procesorului cu  $500 - 329 = 171$  ns înainte de începutul lui T<sub>3</sub>. Nu există deci nici o problemă de temporizare şi avem chiar o rezervă de 171 ns.

#### 4.2.3.2. Memoria RAM implementată cu circuite 2102A

Portiunea de memorie RAM aflată între adresele 1000-3FFF<sub>16</sub> este implementată cu circuite de memorie statice de tip Intel 2102A, ale căror caracteristici principale sînt:

- $-$  organizare: 1024 cuvinte  $\times$  1 bit;
- 
- memorie statică ;<br>- alimentare:  $+5V \pm 5\%$ ;
- $-$  timp maxim de acces: 350 ns;
- 
- 

— intrări și ieșiri în niveluri TTL;<br>— capsulă: 16 pini;<br>— 10 intrări de adresă A<sub>0</sub>—A<sub>9</sub>; decodificatoare interne;<sup>;</sup>

 $-$  1 ieșire de date  $D_{\text{out}}$  (Data Out) de tip "3-stări";

 $-$  1 intrare de date  $D_{I_N}$  (Data In);

-- 1 intrare ce comandă modul de lucru R/W (Read/Write); pentru citire  $R/W = 0.1$ ", pentru scriere  $R/W = 0.0$ ";

- 1 intrare de selecţie CE (Chip Enable), activă jos; pentru a efectua orice operație cu un circuit dat este mai întîi necesară activarea lui prin  $\overline{\text{CE}} = 0$ ".

Pentru realizarea unui Kilooctet de memorie sînt necesare 8 asemenea circuite. În figura 4.16 este prezentată implementarea unui Kilooctet RAM al SD-8080 realizat cu 2102A.

După cum se observă, fiecărui circuit 2102A îi corespunde o poziție binară în cadrul octetului, cele 1024 de adrese ale unui circuit fiind selectate prin conectarea directă a intrărilor  $A_0 - A_9$  ale circuitului la liniile ABUS<sub>0</sub> -ABUS, ale magistralei de adrese. Fiecare grup de 8 circuite 2102A consti-

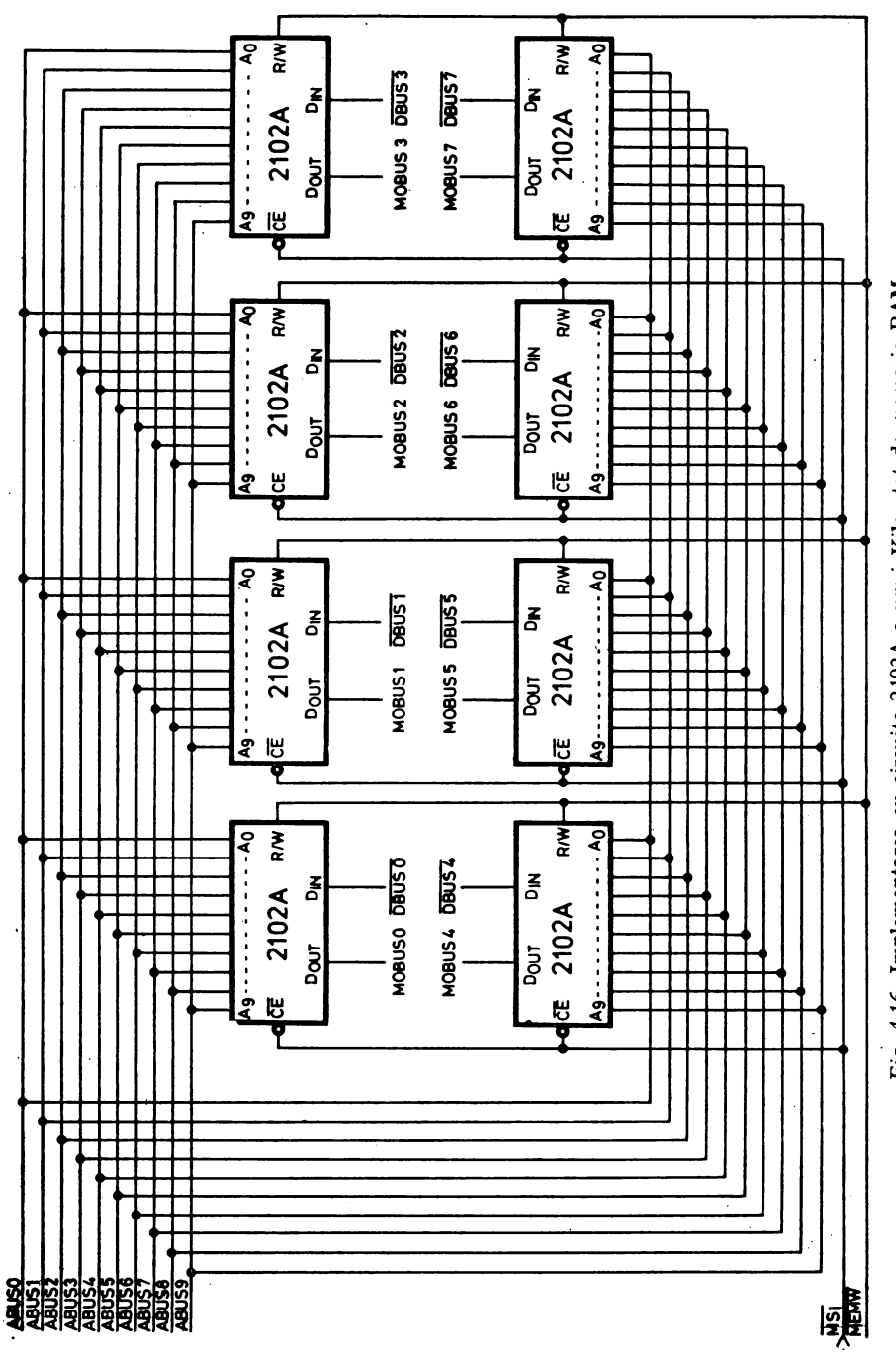

Fig. 4.16. Implementarea cu circuite 2102A a unui Kilooctet de memorie RAM

tuind un Kilooctet este activat pe intrarea CE cu ajutorul unui semnai MS,,  $i = 4, 5, \ldots, 15$  conform hărții adreselor și semnalelor de selecție ale memoriei prezentate în figura 4.12. Aceste semnale sînt produse de decodificatorul arătat în figura 4.14b, a cărui funcţionare a fost prezentată în paragraful anterior. Intrările de mod de funcţionare R/W ale tuturor circuitelor 2102A sînt conectate la semnalul  $\overline{\text{MEMW}}$ ; dacă atunci cînd memoria e selectată  $\overline{\text{MEMV}}$  = ,,0" înseamnă că se dorește o scriere, în caz contrar este vorba de o citire.

în timpul unui ciclu de scriere a memoriei circuitul 2102A primeşte datele pe care le memorează prin intermediul intrării D<sub>*IN</sub>*, în cazul nostru</sub> fiecare din cele 8 intrări  $D_{IN}$  este conectată la cîte o linie a magistralei de date a sistemului  $\overline{DBUS}_0 - \overline{DBUS}_7$ . Remarcăm că în memorie informația ,·a fi introdusă în formă complementată. în cazul unui ciclu de citire informaţia citită va fi regăsită pe ieşirile *DouT* ale celor 8 circuite care formează un Kilooctet de memorie; toate ieşirile corespunzînd unui acelaşi bit din cei 12 Kocteți de RAM realizați cu 2102A fiind de tip "3-stări", ele sînt conectate împreună pe o linie internă  $MOBUS_i$  (Memory Output Bus),  $i =$  $= 0, 1, 2, \dots, 7$ . Sub acțiunea semnalelor de selecție, numai o singură ieșire din cele 12 va fi la un moment dat activă pe orice linie MOBUS,, aceea corespunzînd Kilooctetului adresat. Pe de altă parte, întrucît circuitele 2102A nu pot absorbi pe ieșirea *D<sub>ouT</sub>* decît 2,1 mA în starea joasă, liniile MOBUS<sub>t</sub> nu pot fi conectate pentru a conduce direct magistrala de date. Din acest motiv a fost necesară introducerea unui circuit de ieşire al memoriei RAM realizate cu 2102A, care reproduce informaţia de pe magistrala internă a memoriei pe magistrala de date a sistemului. Acest circuit, prezentat în figura 4.17, este constituit dintr-un 8212 conectat în modul de intrare (MD $=$ = ,0",  $\overline{CLR} = \overline{STB} =$  ,1") primind pe liniile  $DI_1 - DI_8$  semnalele magistralei interne a memoriei  $\text{MOBUS}_0 - \text{MOBUS}_7$  și fiind conectat cu ieșirile sale  $DO<sub>1</sub> - DO<sub>8</sub>$  la magistrala de date a sistemului  $\overline{DBUS}_0 - \overline{DBUS}_7$ . Intrucît acest circuit nu trebuie să-şi activeze ieşirile decît în ciclurile de citire a memoriei, cînd magistrala de date introduce informaţie în procesor, intrarea sa de selecție DS<sub>1</sub> e conectată la MEMR, iar DS<sub>2</sub> la semnalul compus RAM-SEL, unde:

$$
RANSEL = (MS_0 + MS_1 + MS_2 + MS_3) \cdot MBANK_0.
$$

În ecuația de mai sus termenul  $\overline{\text{MS}_0 + \text{MS}_1 + \text{MS}_2 + \text{MS}_3}$  identifică situaţiile cînd nu se adresează vreunul din primii 4 Kocteţi ai memoriei, iar al doilea ne asigură că adresa se referă la o locaţie dintre primii 16 Kocteţi.

Secvenţa evenimentelor în cazul unui ciclu de adresare a acestui tip de memorie e prezentată în cronograma din figura 4.18. În situatia unui ciclu de citire circuitele de memorie ce corespund Kilooctetului adresat îşi încep activitatea odată cu apariția semnalului de selecție  $\overline{\text{MS}}_i$  (*i* = 4, 5, ..., 15) corespunzător, care se poziţionează datorită semnalului avansat de citirememorie, MEMRA. Acesta are rolul de a lansa ciclul de citire în interiorul memoriei, chiar dacă la momentul apariției lui, începutul stării T2, magis-

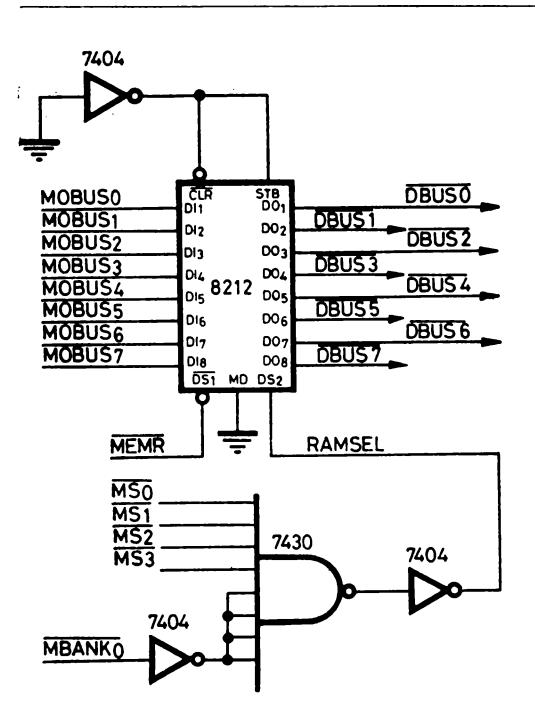

*Fig. 4..17.* Circuitul de ieşire al memoriei RAM realizate cu 2102A

trala de date nu poate accepta datele citite din memorie. Folosirea lui, ca şi introducerea circuitului de ieşire din figura 4.17, permite lansarea anticipată a ciclului de citire a memoriei şi evitarea totală a stării WAIT în cazul lucrului cu acest tip de memorie.

Momentul obţinerii informaţiei stabile pe magistrala de date a procesorului, măsurat de la începutul stării T<sub>2</sub>, este:

$$
\max(t_1, t_2) + t_B, \text{ unde:}
$$

 $-t_1$  este întîrzierea calculată pe calea de propagare:  $\overline{\text{MEMRA}}$ ,  $\overline{\text{MS}}$ , selectie 2102A, stabilire  $\overline{DBUS}_i$  (i = 0, 1, ... ,7);

 $- t_2$  reprezintă întîrzierea pe calea: DBINP,  $\overline{MEMR}$ , trecerea datelor de la MOBUS, la  $\overline{DBUS}_i$  (i = 0, 1, 2, ...,7);

 $-t_{\beta}$  este timpul de propagare de la magistrala de date a sistemului la magistrala de date a procesorului prin circuitele 8226.

Avem atunci:

$$
t_1 = 30 \text{ ns} + 8 \text{ ns} + 9 \text{ ns} + 18 \text{ ns} + 180 \text{ ns} + 30 \text{ ns} = 275 \text{ ns}
$$
  
(8212) (7404) (74H11) (74154) (2102A) (8212)

şi respectiv:

$$
t_2 = 150 \text{ ns} + 50 \text{ ns} + 8 \text{ ns} + 7 \text{ ns} + 15 \text{ ns} + 30 \text{ ns} = 260 \text{ ns},
$$
  

$$
(t_{\beta 1 \beta 2}) \quad (t_{\beta r}) \quad (74H11) \quad (7408) \quad (8226) \quad (8212)
$$

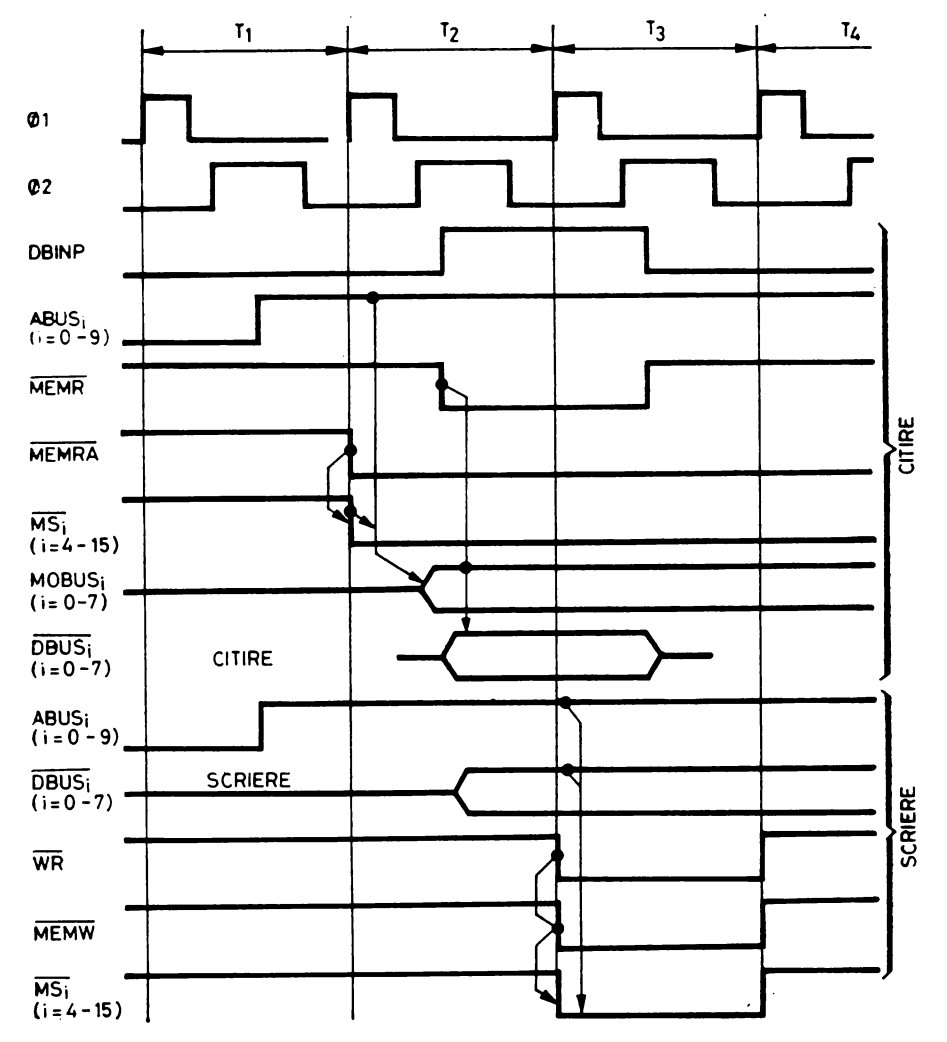

*Fig. 4.18.* Cronograma unui ciclu de acces la memoria RAM realizată cu circuite 2102A

de unde rezultă că timpul la care se obţine informaţia stabilă pe magistrala procesorului este 275 + 15 = 290 ns după ridicarea lui  $\emptyset$ 1 din T<sub>2</sub>, ceea ce satisface cu prisosință restricțiile impuse și justifică aserțiunea  $READY = 0.1$ " pentru acest tip de memorie.

În privinţa ciclului de scriere în memoria realizată cu 2102A, tot pe figura 4.18 se poate observa că la apariția lui  $\overline{WR}$ , care generează  $\overline{MEMW}$ și  $\overline{\text{MS}}_i$  (i = 4, 5, ..., 15), intrările de date și de adresă ale circuitelor 2102A sînt stabile, întrunindu-se toate condiţiile de timp necesare pentru buna funcţionare la scriere a circuitului 21O2A.

# 4.2.3.3. **Memoria RAM** realizată cu **circuite F16K**

ln spaţiul de adresă 4000-BFFF 18 se găsesc circuite de memorie RAM de tip Fairchild F16K ale căror caracteristici principale sînt:<br>-- organizare: 16 384 cuvinte  $\times$  1 bit;

- memorie dinamică: fiecare celulă de memorie este constituită dintr-un condensator care are două stări: încărcat reprezintă memorarea unui "1" logic, descărcat memorarea unui "0" logic. Cum condensatorul se descarcă în timp, în mod periodic este necesară "reîmprospătarea" ( $\rm{Refresh}$ ) acestei memorii, constînd de fapt în reîncărcarea condensatorilor care memorează "1";

 $-3$  tensiuni de alimentare:  $V_{DD} = +12 \text{ V} \pm 10\%$ ;  $V_{cc} = +5 \text{ V} \pm 10\%$  $\pm 10\%$ ,  $V_{BB} = -5V \pm 10\%$ ;<br>- timp maxim de acces: 250 ns;<br>- timp minim de ciclu: 410 ns;

— intrări și ieșiri în niveluri TTL;<br>— capsulă: 16 pini;

 $-7$  intrări de adresă A<sub>0</sub>  $- A_6$ ; cum adresa decodificată intern are 14 biți  $(2^{14} = 16 \, 384)$  ea este memorată în interiorul circuitului sub forma a două adrese distincte de 7 biţi fiecare: ,,adresa de rînd" (Row Address) este primită pe liniile  $A_0 - A_6$  ( $A_0$  fiind bitul cel mai puțin semnificativ) și e memorată pe frontul negativ al semnalului RAS (Row Address Strobe), în timp ce "adresa de coloană" (Column Address) este primită pe aceleași linii fiind memorată pe frontul negativ al semnalului CAS (Column Address Strobe). Rezultă imediat că celulele de memorie sînt organizate într-o matrice  $128 \times 128$ , cele 128 de linii de rînd constituind ieşirea decodificatorului de rînd, la fel şi pentru liniile de coloană;

 $-$  operația de reîmprospătare se execută efectuînd un ciclu "de reîmprospătare" la fiecare dintre cele 128 de adrese de rînd, cel puţin o dată într-un interval de 2 ms;

 $-$  o ieșire de date  $D_{\text{corr}}$  (Data Out) de tip "3-stări" activată în cursul ciclurilor de citire numai pe timpul cît semnalul  $\overline{CAS}$  este activ  $(0,0)$ ;

 $-$  o intrare de comandă a modului de lucru  $\overline{WRITE}$  cu semnificatia:  $\overline{\text{WRITE}} = 0$ " scriere,  $\overline{\text{WRITE}} = 0$ , 1" citire;

- o intrare de date D<sub>IN</sub> (Data In); informația prezentată la această intrare în cursul unui ciclu de scriere ( $\overline{WRITE} = 0$ ") este memorată pe frontul negativ care survine ultimul dintre tranzițiile semnalelor  $\overline{CAS}$  si  $\overline{\text{WRITE}}$ , aceasta în timp ce  $\overline{\text{RAS}}$  este activ ("0");

 $-$  aplicarea tensiunilor de alimentare trebuie făcută astfel ca  $V_{BB} =$  $=-5$  V să fie conectată prima și deconectată ultima.

După cum se poate observa în figura 4.19, pentru realizarea a 16 Kocteţi de memorie RAM sînt necesare 8 circuite F16K, fiecare dintre ele *ie*alizînd funcţia de memorare pentru unul dintre cei 8 biţi ai magistralei de date. Intrările de date  $D_{IN}$  ale circuitelor sînt legate direct pe magistrala de date a sistemului, în timp ce ieșirile lor  $D_{0UT}$  sînt conectate pe magistrala internă de ieșire a memoriei dinamice. Remarcăm că se memorează informaţia negată, la fel ca şi în cazul circuitelor 2102A. Fiecare linie DRDO,

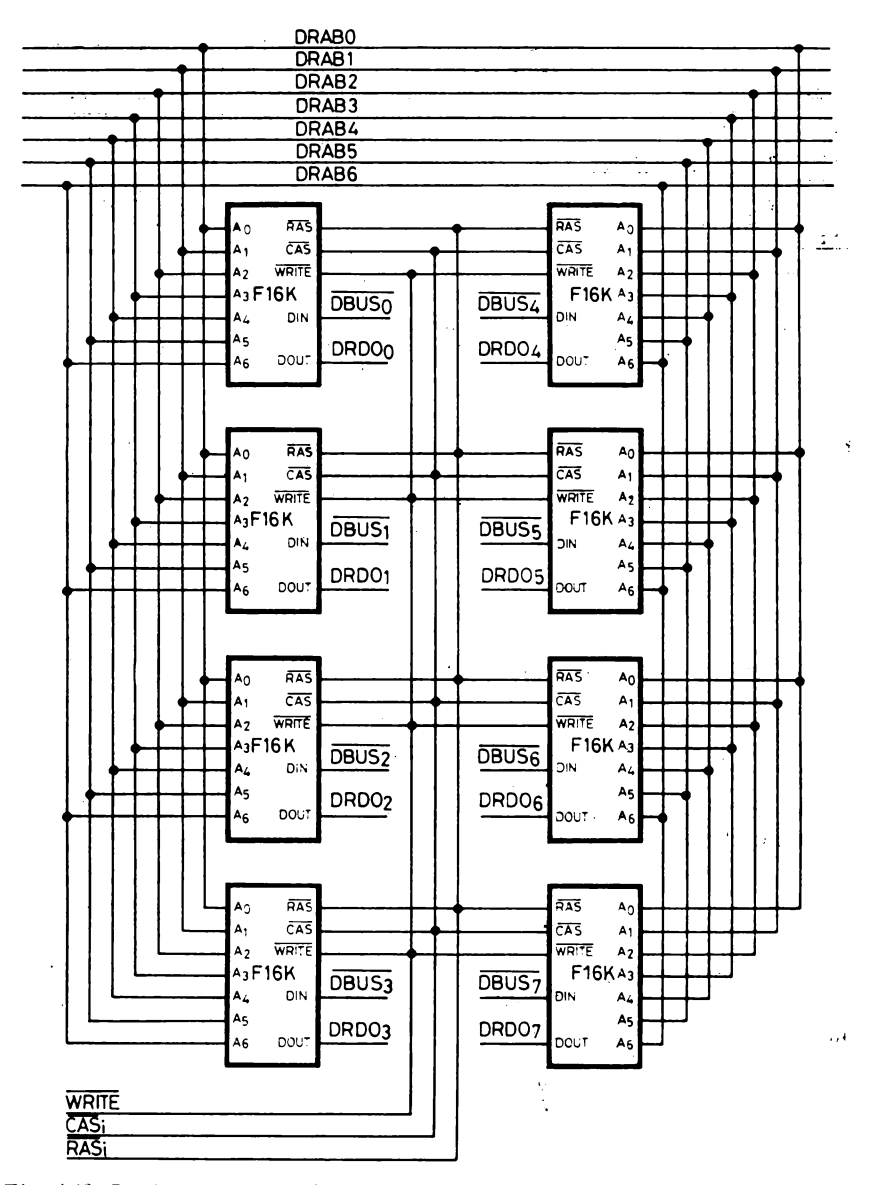

Fig. 4.19. Implementarea a 16 Kocteti de memorie RAM folosind circuite F16K

(Dinamic RAM Data Output),  $i = 0 - 7$ , suportă cele două ieșiri Dour ale circuitelor F16K ce implémentează bitul de rang i în cele două segmente de memorie de 16 Koct în discuție și conduce intrarea corespunzătoare a circuitului de ieșire al memoriei RAM dinamice (fig. 4.21); acesta din urmă, cu un rol asemănător cu cel al circuitului de ieșire al memoriei
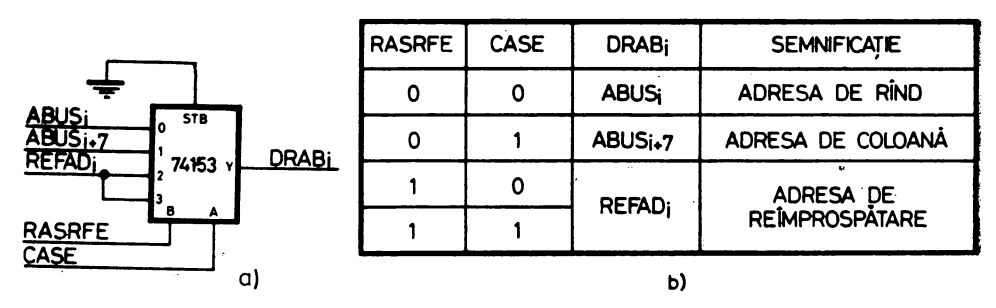

Fig. 4.20. Multiplexoarele de comandă a magistralei interne de adrese a memoriei RAM dinamice  $(i=0, 1, 2, ..., 6)$  (a); continutul magistralei în funcție de semnalele de comandă RASRFE și CASE (b)

RAM realizate cu 2102A, este constituit dintr-un circuit 8212 ce memorează informația citită din memoria dinamică la terminarea accesului (pe frontul negativ al semnalului CASE) și reproduce această informație pe magistrala sistemului la apariția lui  $\overline{MEMR} = 0$ " însoțit de semnalul de selectie al memoriei dinamice DRSEL, de ecuație:

#### $DRSEL = MBANK_1 + MBANK_2$ .

Intrările de adresă ale circuitelor F16K din figura 4.19 sînt conectate la magistrala internă de adrese a memoriei RAM dinamice, formată din liniile DRAB, (Dynamic RAM Address Bus),  $i = 0 - 6$ , care sînt comandate de multiplexoarele reprezentate în figura 4.20 al căror rol este de a selecta fie adresa de rînd, constituită din cei mai puțin semnificativi 7 biți ai adresei, fie adresa de coloană, următorii 7 biți ai adresei, fie adresa de reîmprospătare pe de liniile REFAD, (Refresh Address),  $i = 0 - 6$ . Impulsurile de strobare

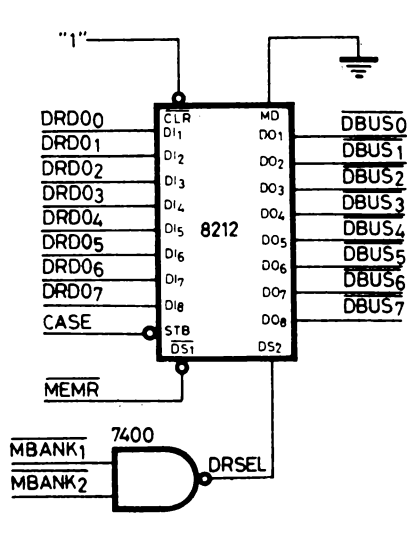

Fig. 4.21. Circuitul de ieșire al memoriei RAM dinamice

a adresei RAS1/RAS2 şi CAS1/CAS2 au şi rolul de a selecta circuitele unuia sau altuia dintre cele două segmente de 16 Kocteti, în timp ce semnalul WRITE este comun pentru toate cele 16 circuite ale memoriei dinamice.

ln figura 4.22 este prezentată schema care generează semnalele de comandă RAS1/RAS2 şi CAS1/CAS2 ale memoriei RAM dinamice. Pentru a întelege funcționarea acestei scheme, să urmărim cronograma efectuării unui ciclu de citire la memoria dinamică (fig. 4.23). Detectarea semnalului MEMRA de la ieşirea latch-ului de stare produce ridicarea bistabilului MEMRD care se va şterge singur la următoarea tranziţie pozitivă a lui 01. Punerea lui ~IE~IRD declanşează funcţionarea schemei în discuţie pentru cazul ciclurilor de citire a memoriei. Diferenţa dintre MEMRD şi MEMRA, ambele semnale avansate de citire (în raport cu MEMR), este că MEMRD este prezent numai pe durata stării  $T_2$ , în timp ce MEMRA este prezent pe tot timpul ciclului de citire a memoriei. Faptul că MEMRD are durata unei stări, anume  $T<sub>2</sub>$ , uniformizează funcţionarea memoriei RAM dinamice în cazul ciclurilor de citire cu funcţionarea ei în timpul ciclurilor de scriere, cînd activarea semnalului  $\overline{MEMW}$  ("0") pe durata stării T<sub>3</sub> declanșează funcționarea schemei pentru realizarea acestui tip de ciclu.

Ca urmare a activării lui MEMRD (= ,,1") sau MEM $\overline{W}$  (= ,,0") apare semnalul MEMRW care în conjuncție cu semnalul DRSEL, ce indică faptul că se solicită o adresă din cadrul memoriei RAM, poziţionează bistabilul  $RAS$  pe frontul căzător al ceasului  $\varnothing$ 1. Imediat după aceasta apare semnalul RAS1/RAS2, după cum adresa de pe magistrala de adrese a sistemului indică un acces la al doilea sau al treilea bloc de 16 Kocteți al memoriei  $(MBANK<sub>1</sub>)$ sau MBAN $K_2$ ). In acest moment magistrala de adrese internă a memoriei RAM dinamice conține adresa de rînd, biții  $ABUS_0-ABUS_6$  ai adresei, deoarece CASE = "O" și nefiind vorba de un ciclu de reîmprospătare RAS- $RFE = 0$ , (fig. 4.20b). Adresa de rînd este memorată în circuitele selectate pe frontul negativ al semnalului RAS1/RAS2. Poziţionarea lui RAS are ca efect punerea bistabilului CASE (CAS Early) pe frontul crescător al lui  $\varnothing$ 2; în acest moment conţinutul magistralei interne de adrese a memoriei dinamice devine egal cu adresa de coloană, biții  $ABUS_7 - ABUS_{13}$  ai adresei (fig. 4.20b). Pentru a lăsa un timp de stabilire a adresei de coloană pe magistrala internă, semnalul  $\overline{CAS} = 0$ , apare după 50 ns de la poziționarea lui CASE, întîrzierea fiind realizată de circuitul RC plasat la intrarea porții cu intrare de tip trigger Schmitt 7413. Adresa de coloană e memorată în circuitele activate prin CAS1/CAS2 pe frontul negativ al acestui semnal. In acest moment, WRITE fiind egal cu "1", ciclul de citire a memoriei este lansat, informația utilă urmînd să apară pe magistrala internă de date  $DRDO_i$ ,  $i = 0-7$ , la cel mult 165 ns după frontul negativ al lui  $\overline{CAS1}/\overline{CAS2}$ , ceea ce înseamnă o în t irziere:

$$
t = 100 \text{ ns} + 50 \text{ ns} + 50 \text{ ns} + 165 \text{ ns} = 365 \text{ ns}
$$
  
(T <sub>$\varnothing$</sub> ) (T <sub>$\varnothing$</sub> 1 <sub>$\varnothing$</sub> ) (T <sub>$\varnothing$</sub> 2- $\overline{cAS}$ ) (T <sub>$\overline{cAS}$</sub> -date)

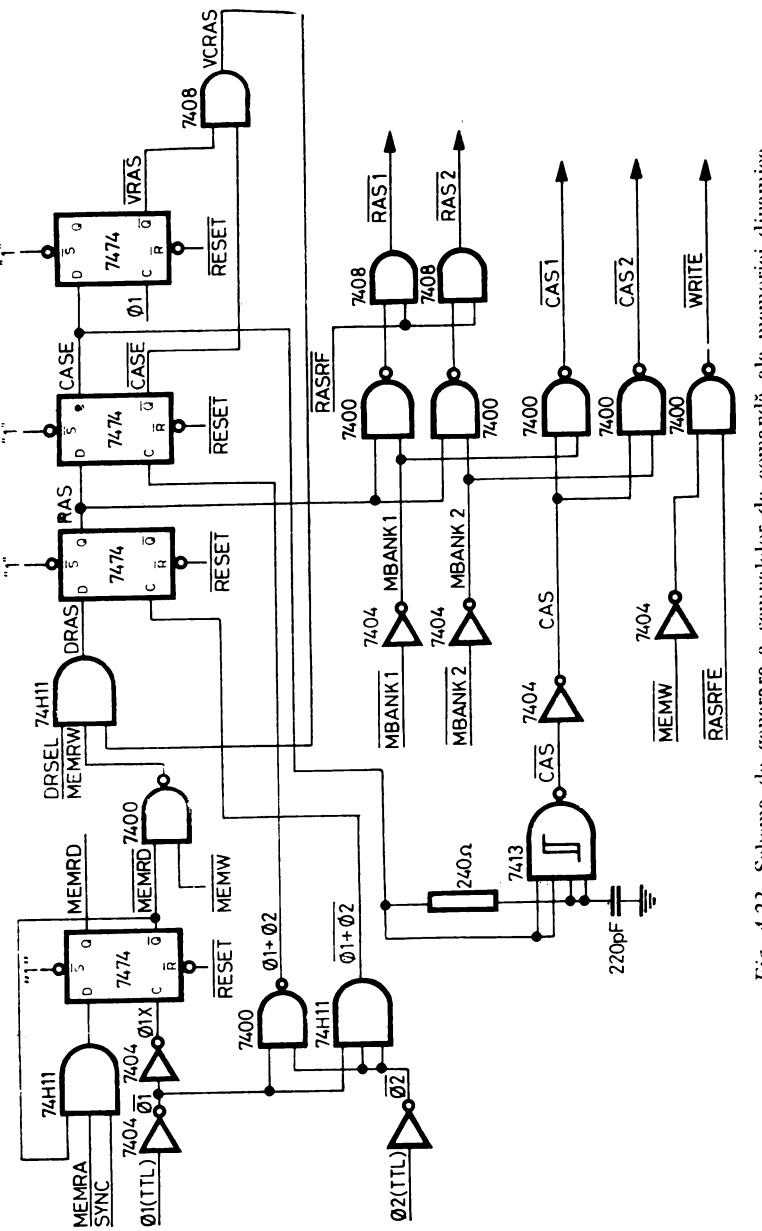

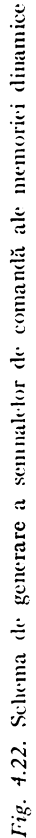

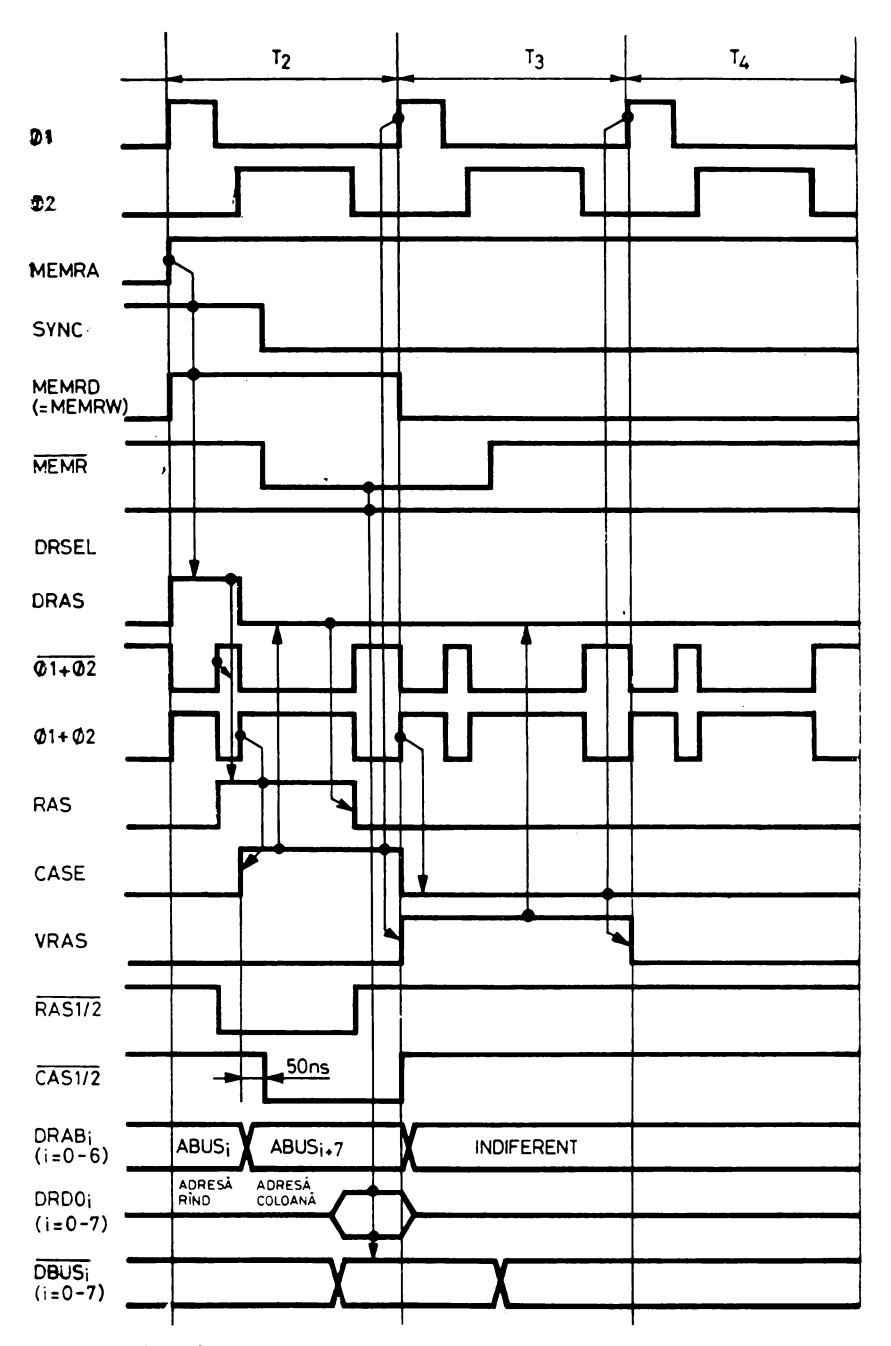

Fig. 4.23. Cronograma unui ciclu de citire a memoriei dinamice

 $\mathbf{I}$ 

de la începutul stării  $T_a$ . Adăugînd alte diferite întîrzieri prin schemă (ceasuri, porți, bistabili) și prin circuitul 8212 ce repetă magistrala DRDO, pe magistrala  $\overline{DBUS}_i$ ,  $i = 0-7$ , putem considera că informația citită e stabilă pe magistrala de date a sistemului la aproximativ 400 ns de la începutul stării  $T_2$ , ceea ce înseamnă că se respectă cu prisosință restricțiile  $t_{DS1}$  și  $t_{DS2}$  (fig. 4.15), justificînd ipoteza  $\text{READY} = 0.1^{\circ}$  și pentru acest tip de memorie.

Poziţionarea lui CASE are ca efect căderea lui RAS (respectiv RASl/  $\overline{\text{RAS2}}$ ) pe frontul căzător al lui Ø2, rezultînd  $T_{RAS1/2} \approx 300$  ns. Căderea lui RAS atrage după sine căderea lui CASE (respectiv: CAS1/CAS2) pe frontul crescător al lui  $\varnothing$ 1 din T<sub>3</sub>, rezultînd  $T_{CAS1/2} \cong 300$  ns. Informația citită va fi prezentă pe magistrala  $\overline{DBUS}_i$  și după inactivarea magistralei DRDO,, ca urmare a dispariţiei lui CAS1/CAS2 odată cu CASE, datorită funcţiei de memorare a datelor realizată de circuitul 8212. Bistabilul VRAS (Validare RAS) se poziționează în starea  $T_a$  interzicînd o dublă declanșare a schemei datorată prezenţei parazite a lui MEMRD, pentru scurt timp, la începutul lui Ta, ca urmare a folosirii unor semnale de ceas ce nu sînt absolut sincrone. Acest lucru nu constituie o restricţie, deoarece microprocesorul nu poate cere funcţionarea memoriei în două stări adiacente.

In cazul efectuării unui ciclu de scriere a memoriei dinamice secventa evenimentelor este aceeaşi cu deosebirea că totul se petrece în cursul stării Ta, schema fiind declanşată aşa cum am mai amintit de semnalul MEMW. De asemenea,  $\overline{\text{MEMW}} = 0$ " antrenează  $\overline{\text{WRITE}} = 0$ ", indicînd circuitelor de memorie că e vorba de o operaţie de scriere. Informaţia de introdus e prezentată pe intrările  $D_{IN}$  conectate la  $\overline{DBUS}_i$ ,  $i = 0-7$ , ale circuitelor F16K încă din timpul stării  $\text{T}_{\text{z}}$ , ceea ce asigură cu prisosință respectarea timpului de stabilire. Bistabilul VRAS se va poziționa acum în starea  $T<sub>4</sub>$  interzicînd o dublă declanşare a schemei datorită întîrzierii lui MEMW faţă de frontul pozitiv al lui  $\varnothing$ 1 din T<sub>4</sub>.

Operaţia de reîmprospătare a memoriei dinamice e asigurată cu ajutorul schemei din figura 4.24 care furnizează periodic semnalul de reîmprospătare RASRF (RAS Refresh) împreună cu adresa de reîmprospătare REFAD;, i = 0-6, a cărei apariție pe magistrala internă de adrese e comandată de semnalul RASRFE (RAS Refresh Early) care apare cu 50 ns înainte de RASRF. Perioada de reîmprospătare e dată de ceasul REFADCLK (Refresh Address Clock) obținut prin divizarea cu 16 a frecvenței ceasului  $\varnothing$ 1 al sistemului, rezultînd  $T_R = 8$  µs. Acest ceas acționează numărătorul adresei de reîmprospătare REFAD,,  $i = 0 - 6$ , care funcționează modulo 128, asigurînd reîmprospătarea ciclică a tuturor adreselor de rînd într-o perioadă de 128  $\times$  $\times$  8 = 1 024  $\mu$ s = 1,024 ms.

ln figura 4.25 este reprezentată cronograma uni ciclu de reîmprospătare. Observăm că tranziţia negativă a semnalului REFADCLK are ca efect poziţionarea imediată a bistabilului REFRQ (Refresh Request) prin acţionare pe intrarea de forțare la "1". Tranziția pozitivă a lui REFADCLK produce incrementarea numărătorului REFAD la o nouă adresă de reîmprospătare. La începutul stării  $T_3$  valoarea lui REFRQ este trecută în REFRQB (Refresh

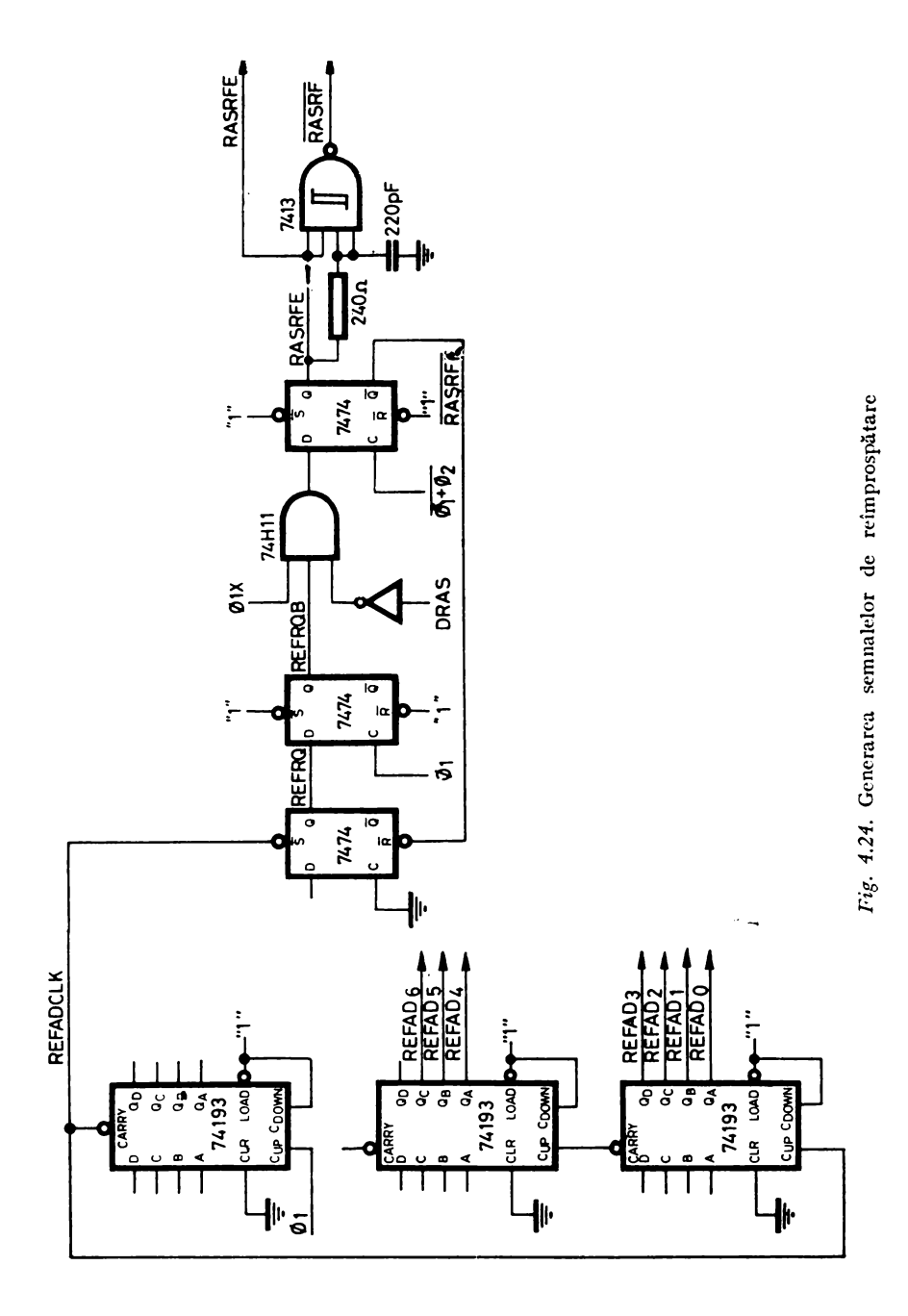

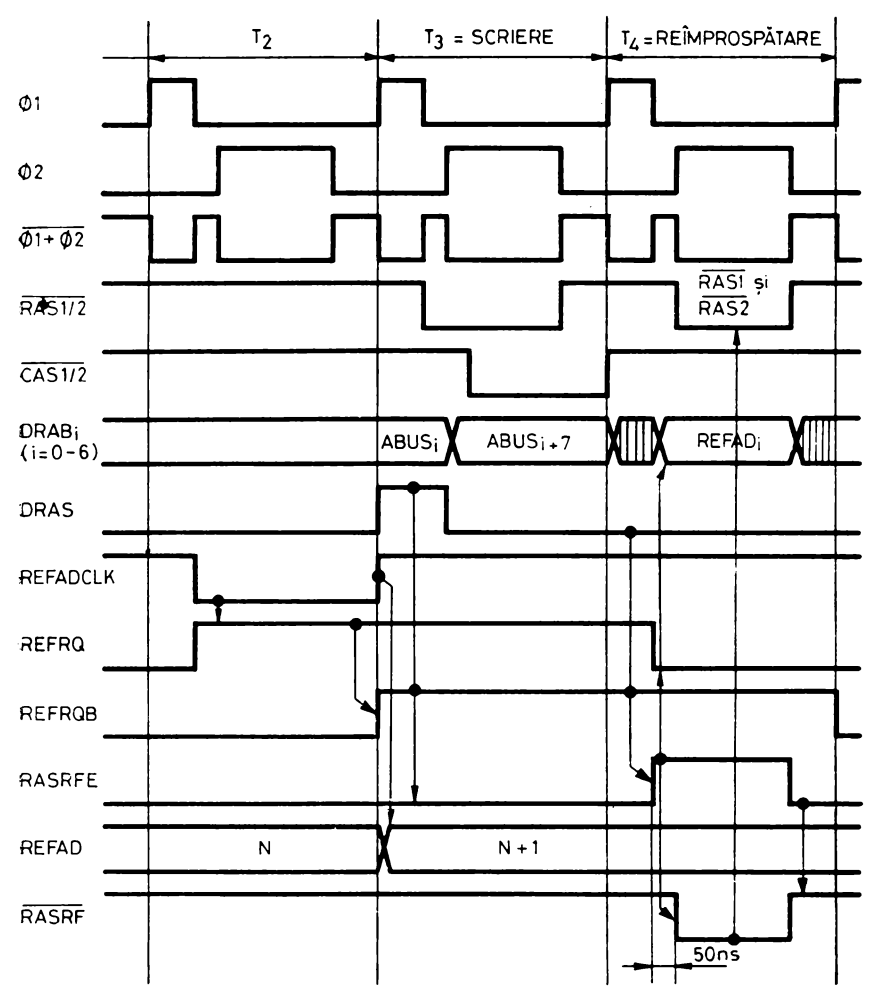

*Fig. 4.25.* Cronograma ciclului de reîmprospătare

Request Buffer) care are rolul de a sincroniza pe REFRO cu ceasul 01. Am presupus în mod intenționat că momentul apariției ceasului de reîmprospătare coincide cu o cerere de acces (scriere) a microprocesorului. Observăm că deoarece semnalul de intrare al bistabilului RASRFE (RAS Refresh Early) e conditionat de DRAS, funcția de reîmprospătare este temporar inhibată în favoarea executării imediate a accesului cerut de microprocesor. Aceasta are avantajul că se evită complet introducerea procesorului în starea WAIT, ceea ce înseamnă economie de timp, iar pe de altă parte reîmprospătarea nu are de suferit, ea fiind totdeauna executată în starea următoare, avînd în vedere că microprocesorul nu poate repeta cererea de acces în două stări

succesive. Desigur că dacă REFRQB nu coincide cu o cerere de acces a microprocesorului, ciclul de reîmprospătare are loc imediat. .

ln starea următoare, T4, pe baza dispariţiei lui DRAS, bistabilul RASFRE are intrarea de date poziționată la "1" pe timpul ceasului  $\varnothing$ 1  $(0.01X)$  este  $0.1$  întîrziat prin două porți, fig. 4.22), ceea ce face ca el să devină "1" la tranziția negativă a lui Ø1, ștergîndu-se la tranziția următoare a lui Ø2, intrarea lui de date fiind acum " $0$ " din cauza dispariției lui  $\varnothing$ 1X.

Punerea lui RASRFE, care durează după cum se poate deduce timp de 300 ns, are ca efect ştergerea imediată a lui REFRQB, acţionat de RASRFE pe intrarea de forțare la "0", produce apoi poziționarea pe magistrala internă a adresei curente de reîmprospătare şi, în fine, generează semnalul RASRF (RAS Refresh) = ,,O", cu 50 ns întîrziere după tranziţia pozitivă a lui RASRFE pentru a asigura timpul de stabilire necesar al adresei de reîmprospătare pe liniile DRAB,. Cum trecerea lui RASRFE în "0" produce trecerea imediată a lui RASRF în  $.1$ ", rezultă pentru RASRF o durată activă  $(0.0$ ") de 250 ns. După cum putem vedea pe schema din figura 4.22 RASRF este astfel conectat încît activarea lui produce trecerea simultană în "0" a lui  $\overline{RAS}_1$  și  $\overline{RAS}_2$ , cauzînd reîmprospătarea simultană a celor două segmente de memorie dinamică şi folosind o adresă de reîmprospătare comună.

#### 4.2.3.4. **Memoria REPROM** realizată **cu circuite 2708**

Segmentul de 16 Kocteţi de memorie fixă situat între adresele COOO- $\text{FFF}_{16}$  este implementat folosind circuite Intel 2708. Caracteristicile acestui tip de circuit sînt:

 $\text{-}$  organizare: 1024 cuvinte  $\times$  8 biti;

- memorie MOS reprogramabilă: operaţia de programare a unui biţ constă din schimbarea pragului de intrare în conducţie a unui tranzistor MOS constituind celula de memorare. Acest lucru este realizat prin injecţia de electroni de energie înaltă într-o zonă de sarcină izolată electric de exterior. Pentru reprogramarea unui circuit se expune pastila de siliciu la raze ultraviolete, ceea ce produce descărcarea simultană a tuturor celulelor, readucînd întregul circuit în starea inițială, cu toți biții la "1";

 $-$  capsulă: 24 pini;

 $- 3$  tensiuni de alimentare:  $V_{DD} = +12 \text{ V} \pm 5\%$ ,  $V_{cc} = +5 \text{ V} \pm 5\%$ ,  $V_{BB} = -5 \text{ V} \pm 5\%$ ;

 $-$  timp maxim de acces: 450 ns;

— intrări și ieșiri în niveluri TTL;<br>— 10 intrări de adresă A<sub>0</sub>—A<sub>9</sub>; decodificatoare interne;

 $-$  8 ieșiri de date O<sub>1</sub> $-$ O<sub>8</sub> prevăzute cu circuite "3-stări";

 $-$  o intrare de comandă  $\overline{CS}/WE$  (Chip Select/Write Enable) care poate selecta trei moduri de lucru: la "0" TTL circuitul e activat și poate fi citit, la "1" TTL circuitul e dezactivat, ieșirile lui fiind în starea de impedanță înaltă, iar cînd pe acest pin se aplică o tensiune de minimum 11,4 V circuitul trece în mod de programare;

- o intrare de comandă PROGRAM pe care se aplică impulsurile de 26 \" în timpul operaţiei de programare.

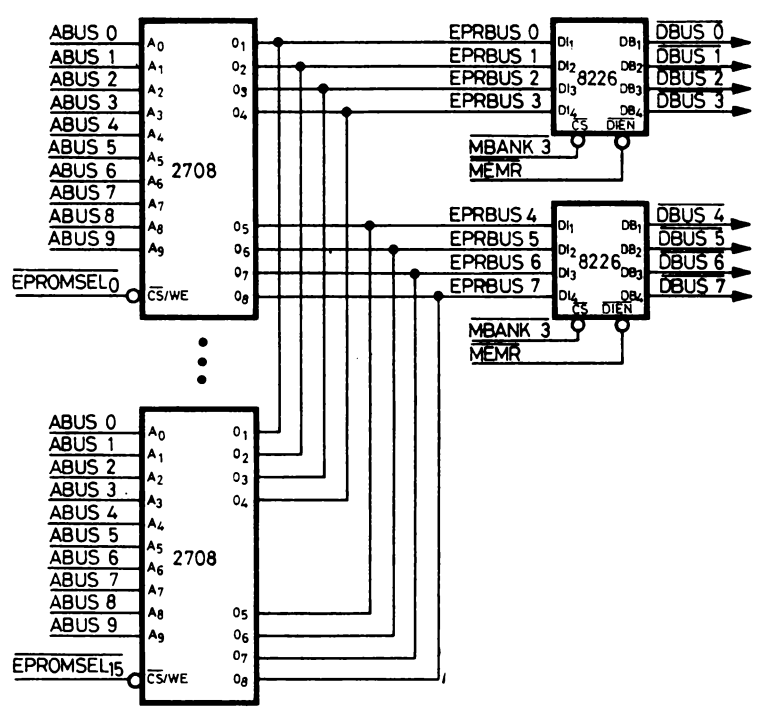

Fig. 4.26. Organizarea memoriei REPROM

Organizarea memoriei REPROM e prezentată în figura 4.26. Intrările de adresă  $A_0 - A_9$  ale circuitelor sînt legate direct la liniile magistralei de adrese ABUS<sub>0</sub>-ABUS<sub>9</sub>, în timp ce ieșirile  $O_1-O_8$  sînt conectate pe o magistrală internă EPRBUS<sub>i</sub>, i = 0-7, (EPROM Bus) pe care toate cele 16 circuite 2708 sînt legate în paralel. Activarea unui singur circuit la un moment dat se face cu ajutorul semnalelor de selecție  $\overline{EPROMSEL}_i$ , i = 0-15, furnizate de decodificatorul din figura 4.14d. Cum decodificatorul e validat de  $\overline{MBANK_3}$ pe intrarea G1 și de MEMR · MEMRD pe intrarea G2, rezultă că semnalele  $\overline{EPROMSEL}$ , i = 0-15, devin active ("0") în ciclurile de citire a memoriei REPROM la începutul stării T<sub>2</sub> (pe baza lui MEMRD, același cu cel folosit la memoria dinamică, fig. 4.22 și 4.23) și durează pînă la terminarea lui MEMR în urma frontului crescător al lui  $\varnothing$ 2 din T<sub>3</sub>. Datele de pe magistrala internă sînt reproduse pe magistrala de date a sistemului, pe timpul lui  $\overline{MEMR}$ , cu ajutorul a două circuite 8226. Acestea din urmă fiind inversoare, rezultă că datele se înscriu în memoria REPROM în forma folosită de procesor. Nu am considerat necesară prezentarea cronogramei accesului la memoria REPROM, deoarece organizarea acestui tip de memorie are elemente comune cu cazurile tratate anterior. Vom remarca totuși că lansarea citirii se face cu un semnal avansat, folosind un circuit de separare între magistrala de date

internă şi cea a sistemului, ceea ce permite şi în acest caz să se considere  $READV = 0.1$ ". În adevăr, timpul de obținere a ieșirii valide este de maximum 450 ns de la stabilirea adresei şi de maximum 120 ns de la selectarea circuitului, fapt care înseamnă că datele furnizate pe magistrala sistemului sînt valide cu mult înainte de  $\varnothing$ 1 din T<sub>3</sub>. Pe de altă parte, pentru a obține performanţele de viteză specificate mai sus este necesar ca semnalul de selectie  $\overline{CS}$  să fie mentinut la " în perioadele de inactivitate a circuitului și adus la "0" numai cu prilejul accesului (cu alte cuvinte  $\overline{CS}$  trebuie să fie "pulsat"). Acest deziderat se realizează prin folosirea lui MEMRD ca semnal avansat de lansare a citirii, care prezintă faţă de MEMRA avantajul că nu apare decît în stările  $T_2$ ; în cazul folosirii lui  $\overline{MEMRA}$  accesele succesive la același circuit ar avea ca efect  $\overline{CS} = 0$ ", permanent la circuitul respectiv.

#### 4.2.4. SISTEMUL DE ÎNTRERUPERI

Sistemul de întreruperi al SD-8080 are rolul de a permite sincronizarea activității procesorului cu evenimentele externe care pot surveni la momente de timp aleatoare faţă de derularea programului din microprocesor.

Funcţionarea acestui mecanism de sincronizare presupune atît aspecte de· natură hardware, cît şi aspecte de natură software, pe care le vom releva în continuare. Condiţia preliminară obligatorie pentru intrarea în acţiune a sistemului de întreruperi este ca el să fie activat de către programul procesorului prin executarea unei instrucţiuni EI (Enable Interrupts). Aceasta produce pozi ţionarea bistabilului intern INTE (Interrupt Enable), în timp ce instrucţiunea DI (Disable Interrupts) are un efect contrar. În asemenea conditii, ridicarea liniei de intrare în microprocesor INT (Interrupt) de către un dispozitiv extern va face ca la sfîrșitul instrucțiunii curente microprocesorul să inițieze un. ciclu de tip ÎNTRERUPERE (semnalul INTA de pe magistrala de comandă) în care o logică externă special afecta tă acestei funcţiuni va forţa pe magistrala. de date o instrucțiune specială (pe un octet) de salt la subrutina de tratare a. întreruperii (vezi şi § 4.2.2). Există opt asemenea instrucţiuni de salt, numite· RST (Restart), care au codul binar:

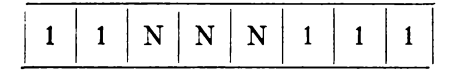

unde grupul de trei biți NNN codifică una dintre cele opt cauze de întreru-pere posibile. O asemenea instrucțiune are exact același efect ca o instrucțiune<sup>.</sup> de salt la subrutină (CALL), saltul fiind efectuat la o adresă egală cu de 8 ori. numărul NNN. De exemplu, instrucțiunea cu codul D7<sub>16</sub>, în care grupul NNN are valoarea 010 va executa mai întîi salvarea adresei curente în stivă, la fel ca orice instrucțiune CALL, după care va avea loc saltul la adresa  $8 \cdot \text{NNN} =$  $= 16_{10}$ . Luarea în considerare a întreruperii prin generarea ciclului ÎNTRE--R CPERE de către microprocesor e însoţită în mod automat de ştergerea bista- bilului ISTE din procesor, astfel că o întrerupere ulterioară nu poate fi luată\_

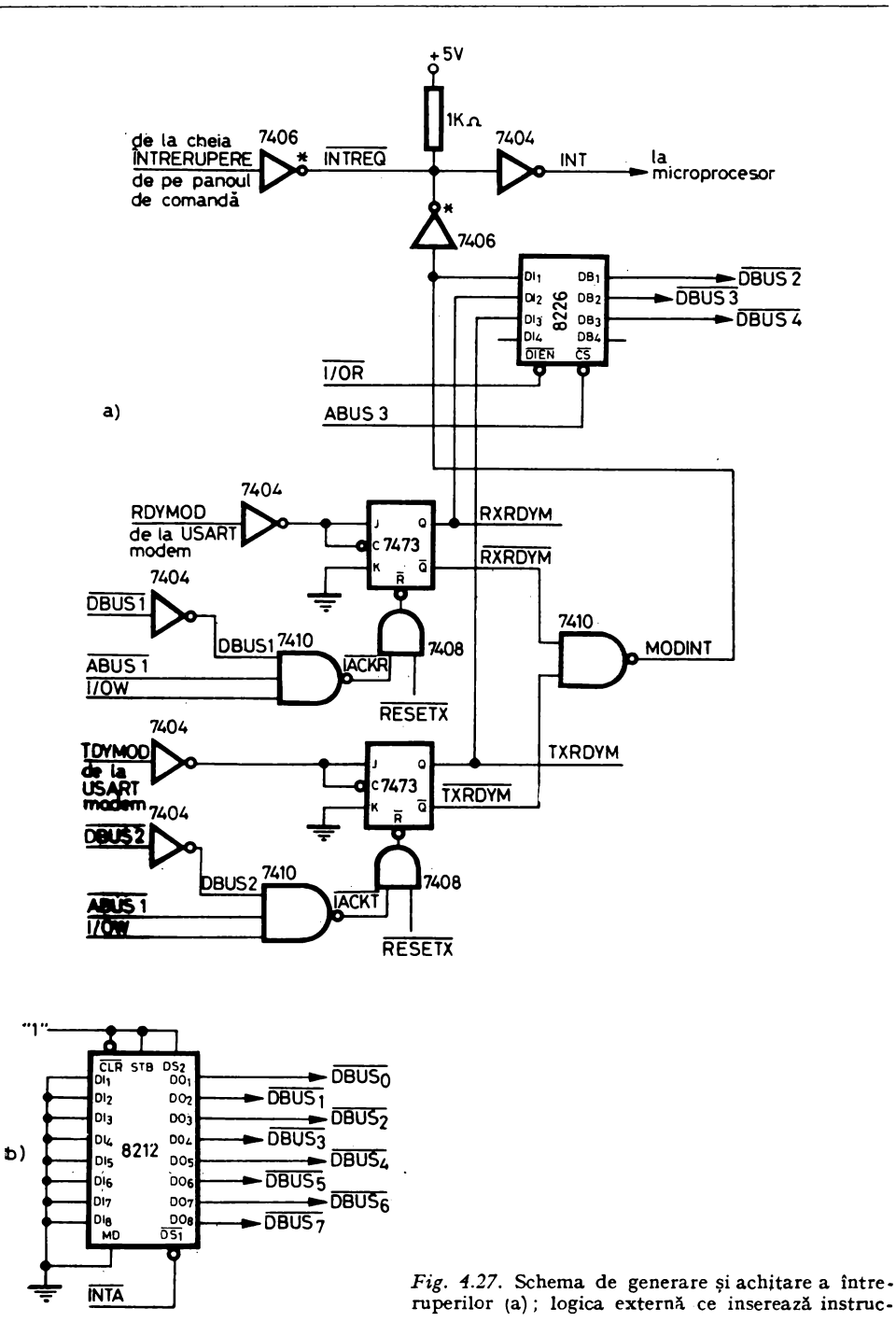

în considerare decît după terminarea servirii întreruperii curente, cînd subratina de tratare va reactiva în mod obligatoriu sistemul de întreruperi printr-o instructiune EI.

În cazul lui SD-8080 întreruperile pot proveni din trei surse:

- întreruperea-panou, produsă de apăsarea cheii ÎNTRERUPERE de

pe modem gata de emisie, care apare la eliberarea interfetei de modem, atunci cînd aceasta e pregătită să transmită un nou caracter;

- modem gata în recepţie, care apare atunci cînd interfaţa de modem a terminat recepţia unui caracter, care este pregătit pentru a fi preluat de către procesor.

După cum se poate vedea în figura 4.27a ridicarea liniei INT a microprocesorului este făcută prin activarea liniei externe INTREQ (Interrupt Request),

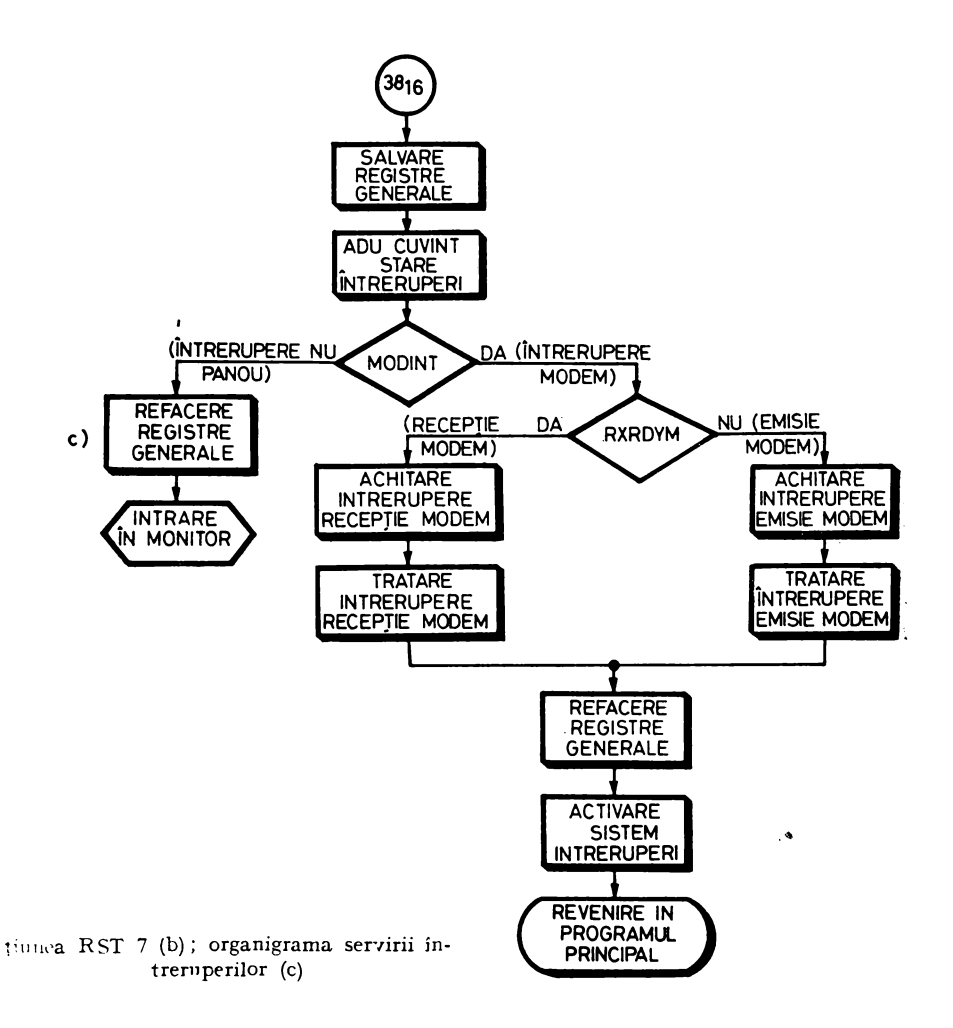

pe care o folosesc toate cauzele de întrerupere posibile prin conducerea ei la .0" cu circuite cu "colectorul în gol". Intreruperile provenind de la modem sînt ieşirile bistabililor RXRDYM (Receiver Ready Modem) și TXRDYM (Transrnitter Ready Modern) care contribuie la formarea semnalului MODINT (Modern Interrupt), de ecuaţie:

#### $MODINT = RXRDYM + TXRDYM.$

Starea acestor trei semnale poate fi consultată de procesor în mod direct citind *cuvîntul de stare a întreruperilor* aflat pe adresa de intrare F718, MODINT corespunzînd în acest cuvînt de stare bitului 2, iar RXRDYM şi TXRDYM, respectiv biţilor 3 şi 4. Acest lucru este realizat cu ajutorul circuitului **8226**  validat în ciclurile de INTRARE cu I/OR, atunci cînd adresa de pe magistrală are bitul 3 nul  $(ABUS<sub>3</sub> = 0.0$ ").

Se observă că între cauzele de întrerupere nu există o prioritate implemen tată printr-un procedeu hardware. Aşadar la un moment dat pot fi active mai multe cauze de întrerupere, ordinea servirii lor fiind hotărîtă de ordinea de testare a biţilor ce le corespund în cuvîntul de stare a întreruperilor (fig. 4.27c). Intreruperea-panou se bucură de proprietăți mai speciale, în sensul că ei nu-i corespunde nici un bit în cuvîntul de stare, prezenta acesteia fiind decelată prin absenţa întreruperilor modern (bitul MODINT). De asemenea, servirea ei constă în intrarea în monitor, în care sistemul de întreruperi rămîne în permanenţă dezactivat, pînă la o eventuală lansare a unui program-utilizator prin comanda G (Go). Din acest motiv, întreruperea-panou nu este prevăzută cu un semnal de achitare, în cazul acestui tip de întrerupere semnalul INT avînd

In contrast cu întreruperea-panou, întreruperile de la modem sînt prevăzute cu comenzi de achitare care forţează la "O" sub comanda programului din procesor bistabilii RXRDYM şi TXRDYM (fig. 4.27a). Pentru achitarea unei întreruperi-modem se execută o instrucţiune de ieşire OUT (semnalul I/OW) pe adresa  $FD_{16}$  (semnalul  $\overline{ABUS_1}$ ) cu bitul 1 (semnalul DBUS<sub>1</sub>) sau 2 (semnalul DBUS2) activat în octetul de ieşire; se generează astfel impulsuri cu durata de 500 ns, corespunzînd stării T<sub>3</sub> (I/OW), pe liniile  $\overline{\text{IACKR}}$  (Interrupt Acknowledge Receiver) şi respectiv IACKT (Interrupt Acknowledge Transmitter), avînd ca efect stergerea bistabililor RXRDYM și respectiv TXRDYM. Asa cum se vede în figura 4.27c, după depistarea unei cauze de întrerupere anumite, rutina de serviciu achită imediat bistabilul de întrerupere, astfel că la terminarea serviciului şi reactivarea sistemului de întreruperi să nu se poată genera o nouă întrerupere provenind de la aceeaşi cauză. ln cazul limită a două cauze simultane, după servirea şi achitarea celei mai prioritare, RXRDYM, semnalul INT este menținut la "1" de TXRDYM, ceea ce produce o nouă întrerupere imediat ce se execută instrucţiunea EI de la terminarea rutinei de serviciu, care este acum din nou parcursă, descoperită cauza TXRDYM, achitată şi servită, după care rutina de seviciu redă controlul programului principal. Este momentul să remarcăm că rutina de serviciu execută în mod automat salvarea şi refacerea contextului (registrele generale ale procesorului şi numărătorul de adrese al programului), ceea ce face ca execuţia ei să nu impieteze în nici un fel desfăşurarea normală a programului principal.

Pe de altă parte, bistabilii RXRDYM şi TXRDYM din figura 4.27a sint poziţionaţi numai de către fronturile pozitive ale semnalelor de stare ale interfeţei modem RDYMOD şi TDYMOD (Receiver/Transmitter Ready Modem). Aceasta face ca întreruperea să nu poată fi generată decît o dată în momentul eliberării emiţătorului sau la umplerea receptorului interfeţei, evitîndu-se o eventuală generare de întreruperi multiple pe tot timpul cît  $RDYMOD/TDYMOD =$ , 1".

Pentru a completa descrierea sistemului de întreruperi al SD-8080 ne-a mai rămas de precizat faptul că la acceptarea unei întreruperi de către microprocesor, în timpul ciclului ÎNTRERUPERE **(INTA)** care apare în acest moment, pe magistrala de date se forţează printr-o logică externă o instructiune unică, și anume RST 7, avînd codul  $FF_{16}$ . Folosirea unei singure instructiuni RST din cele opt disponibile apare foarte normală în contextul existenţei unei rutine de serviciu unice care analizează şi tratează toate întreruperile posibile. Adresa de salt implicită corespunzînd instrucţiunii RST 7, cod binar:

1 1 1 1 1 -----**N N N** 

este  $8 \cdot 7 = 56_{10} = 38_{16}$ ; ea este folosită ca adresă de intrare în rutina de serviciu a întreruperilor, aşa cum se poate vedea în figura 4.27c.

ln figura 4.27b este reprezentat circuitul 8212 ce are rolul de a insera instrucţiunea RST 7 în timpul ciclurilor INTA. El este conectat în mod de intrare  $(MD = 0,0)$ , *latch*-urile fiind transparente la informatia de intrare  $(STB = 0.1$ "). Informația de intrare, cod 00, e reprodusă pe magistrala de date odată cu selectarea circuitului prin semnalul INTA conectat pe intrarea  $\overline{DS}_1$ , ajungînd în procesor ca FF<sub>16</sub> din cauza inversării datelor pe magistrala de date a sistemului.

#### **4.2.5.** SISTEMUL DE 1/E

#### **4.2.5.1.** Generalităţi

Sistemul de 1/E al SD-8080 e constituit din totalitatea interfeţelor de  $I/E$  (fig. 4.3), care permit sistemului comunicația cu lumea exterioară.

Transferul de informaţie între procesor şi dispozitivele periferice se face cu ajutorul instrucţiunilor IN şi OUT care au ca argumente o adresă *de 1/E*  de 8 biţi indicată prin al doilea octet al instrucţiunii. Instrucţiunea IN are ca efect executarea unui ciclu de INTRARE (I/OR = "0" pe magistrala de comandă) în care adresa de 1/E este repetată atît pe jumătatea inferioară <sup>a</sup> magistralei de adrese  $\text{ABUS}_0 - \text{ABUS}_7$ , cît și pe jumătatea superioară  $\text{ABUS}_8$ - $ABUS_{15}$ ; informația primită pe magistrala de date este introdusă în acumulator. Similar, instrucțiunea OUT generează un ciclu de IEȘIRE (I/OW =  $.0$ " pe magistrala de comandă), conţinutul acumulatorului fiind trimis pe magistrala de date către interfaţa selectată cu ajutorul adresei de I/E ce apare pe cele 2 jumătăţi ale magistralei de adrese.

Orice implementare practică a unei interfeţe de 1/E presupune folosirea mai multor adrese:

- o adresă de intrare sau ieşire unde se transferă informaţia efectivă de 1/E; de exemplu în cazul unui display alfanumeric codul ASCII al unui caracter care a fost tastat sau care trebuie afişat pe ecran;

- o adresă de intrare (sau un grup de biţi din cadrul octetului de la o adre să de intrare) permiţînd microprocesorului să testeze în orice moment starea interfeţei sau perifericului respectiv, cum sînt de exemplu semnalele modem gata în recepţie (RDYMOD) şi modem gata de emisie (TDYMOD) din figura **4.27;** 

- o adresă de ieşire (sau un grup de biţi din cadrul octetului extras·pe o adresă de ieşire) permiţînd microprocesorului să trimită comenzi către inter faţa sau perifericul respectiv, cum este de exemplu comanda de alimentare cu o cartelă (EXT.FEED) de la interfaţa pentru cititorul de cartele.

Există două metode generale de lucru cu un dispozitiv periferic: *în buclii* programată şi *în întreruperi.* 

Modul de lucru în buclă programată *(polling)* presupune ca după iniţierea unei operaţii de 1/E microprocesorul să rămînă într-o buclă de aşteptare pro gramată, testînd unul sau mai mulţi biţi de stare ai interfeţei respective, pînă în momentul cînd sînt reunite toate condiţiile necesare pentru realizarea trans:.. ferului, urmată apoi de schimbul efectiv de informaţie cu perifericul (vezi § **4.3.2).** 

Modul de lucru în întreruperi presupune ca după iniţierea unei operaţii de 1/E procesorul să-şi continue activitatea curentă, urmînd ca la terminarea activităţii interfaţa de 1/E să semnaleze procesorului acest lucru cu ajutorul unei întreruperi. Acest mod de lucru este în general mai avantajos din punct de vedere al folosirii timpului unităţii centrale, dar presupune tehnici de programare mai sofisticate pentru sincronizarea între programul principal şi rutinele de 1/E.

În cadrul lui SD-8080 nu s-a simţit nevoia folosirii modului de lucru în întreruperi decît pentru interfaţa de modem, care fiind destinată pentru o legătură de comunicaţie cu un alt calculator îşi desfăşoară activitatea în mod cu totul asincron faţă de programul din SD-8080, în timp ce restul interfeţelor sînt proiectate pentru a funcţiona în buclă programată.

În cele ce urmează va fi prezentat numai modul de repartizare a adreselor de 1/E în cadrul lui SD-8080, detaliile de proiectare hardware şi de programare ale interfeţelor fiind prezentate în capitolul 6.

#### 4.2.5.2. **Repartizarea adreselor de 1/E**

Adresa de 1/E, fiind exprimată pe 8 biţi, permite codificarea a maximum  $2^8 = 256$  de adrese de intrare și 256 de adrese de ieșire. Cum folosirea întregului spațiu de adresă nu e în general necesară și decodificarea a 256 de adrese este neeconomică din punct de vedere al implementării, există o variantă sim plificată de adresare, așa-zisa "selecție liniară", în care fiecare bit al adresei selectează atunci cînd este activat o anumită interfaţă. În acest caz logica de

decodificare practic dispare, dar dimensiunea spaţiului adreselor de 1/E se reduce la 8 combinații, deoarece o adresă validă nu poate cuprinde în situația aceasta decît un singur bit activat.

ln cadrul sistemului de I/E al SD-8080 s-au folosit ambele metode. După cum se poate vedea în tabelele 4.3 şi 4.4, reprezentînd adresele de intrare, respectiv de ieşire folosite în sistem, cei mai puţin semnificativi *5* biţi ai adresei au fost utilizaţi într-o schemă de selecţie liniară, fiecare bit fiind activ în starea "O", deoarece circuitele de I/E folosite au în general intrările de selecţie active jos, în timp ce cei mai semnificativi 3 biţi au fost complet decodificaţi. ln acest fel s-a obţinut un spaţiu de 12 adrese de intrare, respectiv 13 adrese de ieşire, în condiţiile folosirii unei scheme de decodificare foarte simple.

| Binar           |                |                                                                                   |                                                                                                    |  |
|-----------------|----------------|-----------------------------------------------------------------------------------|----------------------------------------------------------------------------------------------------|--|
| 7 6 5 4 3 2 1 0 | <b>HEX</b>     | Semnificație                                                                      | Observații                                                                                                    |  |
| 11111110        | FE             | Intrare date consolă                                                              |                                                                                                    |  |
| 11111101        | <b>FD</b>      | Stare $I/E$                                                                       | $BIT 0 = TXRDY$ (iesire consolă<br>GATA)<br>$BIT 1 = RXRDY$ (intrare con-<br>solă GATA)<br>$BIT 2 = PCHRDY$ (Perforator<br>bandă GATA)<br>$BIT 3 = RDRDY$ (Cititor bandă<br>GATA)<br>$BIT 4 = CRRDY$ (Cititor cartele<br>GATA)<br>$BIT 5 = DATARY$ (Date cit. car-<br>tele GATA)<br>$BIT 6 = CRBUSY$ (Cit. cartele<br>OCUPAT)<br>BIT 7 = PRRDY (Imprimantă<br>GATA) |  |
| 11111011        | F <sub>B</sub> | Intrare date cititor<br>bandă                                                     |                                                                                                    |  |
| 11110111        | F7             | Viteză de transmisie<br>serie consolă și cuvînt<br>de stare a întrerupe-<br>rilor | $BIT 2 = MODINT$<br><b>BIT</b><br>VIT.<br><b>BIT</b><br>(ÎNTR.<br>1<br>0<br>(Bd)<br>MODEM)<br>$\overline{0}$<br>$\Omega$<br>110<br>$BIT 3 = RNDYM$<br>(ÎNTR.<br>REC.<br>200<br>0<br>1<br><b>MODEM</b><br>$BIT 4 = TXRDYM$<br>(ÎNTR.<br><b>EMISIE</b><br>1<br>$\bf{0}$<br>300<br>MODEM)<br>$\overline{1}$<br>600<br>$\mathbf{1}$                                     |  |

Ta c• e I u 1 4.3. **Adresele de intrare folosite** în **cadrul** lui **SD-8080** 

| <b>Binar</b>    | HEX       | Semnificație                       | Observatii                                                                                                    |
|-----------------|-----------|------------------------------------|----------------------------------------------------------------------------------------------------|
| 76543210        |           |                                    |                                                                                                    |
| 11101111        | EF        | Intrare date cititor de<br>cartele | Se fac două citiri succesive pe<br>această adresă pentru a primi<br>cele 12 coloane ale codului Hol-<br>lerith, după cum urmează:<br><b>OCTETUL 1</b><br><b>OCTETUL 2</b>                    |
|                 |           |                                    | BIT $0 = \text{COL}.1$ BIT $0 = \text{COL}.0$<br>BIT $1 = COL.2$ BIT $1 = COL.11$<br>$BIT 2 = COL.12$<br>BIT<br>$3.4, 5, 6 =$<br>$= 0.0$ "<br>BIT $7 = \text{COL}.8$ BIT. $7 = \text{COL}.9$ |
| 00011111        | 1F        | Nefolosită                         |                                                                                                    |
| 00111111        | 3F        | Nefolosită                         |                                                                                                    |
| 0 1 0 1 1 1 1 1 | 5F        | Intrare date USART<br>modem        | Datele se citesc în formă comple-<br>mentată                                                                                                    |
| 0 1 1 1 1 1 1 1 | 7F        | Intrare stare USART<br>modem       | Cuvîntul de stare se citeste com-<br>plementat (vezi specificații 8251)                                                                                                    |
| 10011111        | 9F        | Intrare date USART<br>casete       | Datele se citesc în formă comple-<br>mentată                                                                                                    |
| 10111111        | <b>BF</b> | Intrare stare USART<br>casete      | Cuvîntul de stare se citeste com-<br>plementat (vezi specificații 8251)                                                                                                    |
| 11011111        | DF        | Intrare stare periferic<br>casetă  | $BIT 0 = ON LINE$<br>$BIT 1 = WRITE PERMIT$<br>$BIT 2 = GAP$<br>$BIT 3 = CASEITE LOADED$<br>$BIT 4 = EOTOM$<br>$BIT 5 = EOTO$<br>$BIT 6 = BUSY$<br>$BIT 7 = EOT$                             |

Tabelul 4.3. (continuare)

Pe aceste tabele se poate observa de asemenea că anumite interfeţe, cum ar fi cea a perforatorului rapid de bandă, nu necesită decît o adresă de transfer de informații (adresa de ieșire  $FB_{16}$ ) și un bit de stare pe o adresă de intrare (bitul 2 pe adresa de intrare  $FD_{16}$ ), în timp ce alte interfete necesită atît adrese de intrare-stare, adrese de I/E date, cît și adrese de ieșire-comenzi (cazul interfeţei pentru unităţile de casete magnetice). Remarcăm de asemenea că pe o singură adresă de intrare,  $FD_{16}$ , au fost regrupați biți de stare provenind de la 5 interfeţe diferite, ceea ce economiseşte spaţiul de adresare cu preţul unei simple instructiuni de mascare a bitilor nesemnificativi în fiecare rutină de 1/E specifică. Aceeaşi remarcă se poate face referitor la adresele de ieşire, de exemplu pe adresa FD<sub>16</sub> sînt reuniți bitul de comandă al cititorului de bandă

| Binar<br>76543210 | <b>HEX</b> | Semnificatie                                                                                                    | Observații                                                                                                    |
|-------------------|------------|----------------------------------------------------------------------------------------------------|----------------------------------------------------------------------------------------------------|
| 11111110          | <b>FE</b>  | Ieșire date consolă                                                                                                    |                                                                                                    |
| 11111101          | FD         | Comanda cititor de<br>bandă consolă (TTY)<br>și achitare întreruperi                                                                      | BIT0=Comandă un pas la ci-<br>titorul de bandă al TTY<br>(datele apar pe intrarea<br>de date de la consolă)<br>$BIT 1 =$ Achitare într. rec. modem<br>$BIT 2 =$ Achitare într. emisie modem                                                                             |
| 11111011          | <b>FB</b>  | Iesire date perforator<br>bandă                                                                                                    |                                                                                                    |
| 11110111          | F7         | Stabilire viteze de trans-<br>misie serie<br>$BITII 7,6,5 = \text{modem}$<br>$BITII 4,3,2, =$ nefolosiți<br>BITII $1, 0 = \text{consolă}$ | modem<br>consolă<br>7<br>432<br>6<br>5.<br>0<br>1<br>$0 = 110Bd$<br>$\text{COD}$ 0 = 110 Bd<br>nefolosiți<br>$1 = 200Bd$<br>$COD = 1 = 200Bd$<br>$2 = 300Bd$<br>$\text{COD} 2 = 300 \,\text{Bd}$<br>$3 = 600Bd$<br>$COD 3 = 600Bd$<br>$\text{COD} 4 = 1200 \,\text{Bd}$ |
| 11101111          | EF         | Comandă alimentarea<br>unei cartele (Ext. Feed)                                                                                           | Octetul de ieșire poate fi oricare                                                                                                    |
| 00011111          | 1F         | Nefolosită                                                                                                    |                                                                                                    |
| 00111111          | 3F         | Nefolosită                                                                                                    |                                                                                                    |
| 0 1 0 1 1 1 1 1   | 5F         | Ieșire comenzi USART<br>modem                                                                                                    | Datele se trimit complementate                                                                                                    |
| 0 1 1 1 1 1 1 1   | 7F         | Iesire date USART<br>modem                                                                                                    | Cuvîntul de comandă se trimite<br>negat (vezi specificații 8251)                                                                                                    |
| 10011111          | 9F         | Iesire date USART casete                                                                                                    | Datele se trimit complementate                                                                                                    |
| 10111111          | BF         | Iesire comenzi USART<br>casete                                                                                                    | Cuvîntul de comandă se trimite<br>negat (vezi specificații 8251)                                                                                                    |
| 11011111          | <b>DF</b>  | Ieșire comenzi periferic<br>casetă                                                                                                    | $BIT 0 = FORMARD$<br>$BIT 1 = RESET$<br>$BIT 2 = REVERSE$<br>$BIT 3 = VIT1/VIT2$<br>$BIT 4 = WRITE MODEL$<br>$BIT 5 = CAS1$<br>$BIT 6 = CAS2$<br>$BIT 7 = nefolosit$                                                                                                    |
| 11111111          | FF         | Ieșire date imprimantă                                                                                                    | $BITII$ $0-5 =$ codul caracterului<br>de tipărit<br>$BIT 6 = Indiferent$<br>$BIT 7 = Comandă tipă. line;$<br>primul caracter al liniei<br>este netipărit și constituie<br>codul de salt (normal $= 1$ )                                                                 |

Ta belul 4.4. Adresele de ieșire folosite în cadrul lui SD-8080

al Teletype-ului şi biţii de achitare ai întreruperilor provenind de la modem. Există de asemenea şi situaţia limită cînd o comandă este implicit dată prin simpla selectare a unei adrese de ieşire, octetul de ieşire neavînd nici o semni ficaţie, cum ar fi cazul comenzii de alimentare (EXT. FEED) a cititorului de cartele.

### 4.3. RESURSE SOFTWARE

Pentru SD-8080 sînt disponibile trei categorii de programe: monitorul, asamblorul şi limbajul BASIC.

a. Monitorul este programul care exercită totdeauna comanda funcționării calculatorului la orice iniţializare sau punere sub tensiune. El este permanent rezident în memorie, fiind înscris în memorie fixă PROM. Monitorul poate fi privit ca un complement indispensabil al hardware-ului, întrucît doar prin intermediul lui operatorul poate avea acces la registrele unităţii centrale si la numărătorul de adrese al programului. Execuția oricărui program se lansează numai cu ajutorul monitorului. Tot cu ajutorul său se pot fixa con ţinuturile registrelor generale sau al indicatorului stivei, se poate scrie sau altera continutul memoriei, se poate muta o zonă de memorie peste alta, se poate extrage, respectiv introduce, un program din memorie pe un suport extern sau invers și, în fine, se pot modifica vitezele de lucru ale interfetelorserie. Monitorul poate fi oricînd chemat în execuție prin apăsarea cheii ÎN-TRERUPERE de pe panoul de comandă. La intrarea în monitor se salvează în întregime starea unităţii centrale şi se dezactivează sistemul de întreruperi pentru a preîntîmpina orice ieşire nedorită din monitor. Programul in execuție poare fi reluat de la început sau din punctul unde a fost întrerupt folosind comanda G.

b. *Asamblorul* transformă programele scrise în limbaj de asamblare 8080 în formă-obiect direct executabilă pe SD-8080. Programul-sursă este introdus pe bandă perforată sau pe cartele, iar ca rezultat al asamblării se obţine *listing-ul* programului-sursă cu liniile numerotate şi cu conţinutul-memorie corespunzător în dreptul fiecărei instrucţiuni, asociat cu o bandă binară con ţinînd forma-obiect a programului în format direct executabil pe SD-8080.

c. *Limbajul BASIC* este un limbaj de nivel înalt de tip interpretativ şi conversaţional la care programele se execută pornind direct de la formasursă înmagazinată în memoria SD-8080. Compilarea are loc linie cu linie în timpul execuţiei, astfel că nu există formă intermediară de traducere a programului; compilarea este simplificată prin absenţa fazei de generare a codu• lui-maşină. Dezavantajul este că o linie care este executată de mai multe ori în cursul unui program va trebui recompilată de fiecare dată; pe de altă parte, în acest caz timpul de execuţie al unui program este mai mare decît în cazul unui compilator care generează cod-obiect, pentru că fazele de compilare şi execuţie sînt întrepătrunse. Marele avantaj al acestui limbaj îl constituie faptul că permite corectarea uşoară a programelor direct de la consolă, prin adăugarea sau scoaterea liniilor de program-sursă în memorie. Interpretorul BASIC este permanent rezident în memorie, fiind înscris în memoria PROM.

#### 4.3.1. MONITORUL

Monitorul SD-8080 este un program înscris în memoria fixă PROM. El acceptă şi execută comenzile utilizatorului introduse de la consola-sistem, care este Teletype-ul. Monitorul permite realizarea următoarelor operaţii:

- listarea conţinutului anumitor zone de memorie, comanda D;

- lansarea în execuţie a programelor-utilizator, comanda G;

- vizualizarea şi modificarea conţinutului memoriei şi registrelor, comenzile S şi respectiv X ;

- introducerea datelor hexazecimale în memorie de la consolă, comanda I;

- extragerea datelor/programelor din memorie pe un suport extern (bandă perforată sau casetă magnetică), comanda P;

- introducerea programelor în memorie pornind de la un suport extern (bandă perforată sau casetă magnetică), comanda L;

- stabilirea şi modificarea vitezelor de lucru ale interfeţelor-serie (con solă şi modem), comanda V;

- stabilirea de "puncte de întrerupere" în programul utilizator.

Lansarea în operaţie a monitorului are loc în trei situaţii:

 $-$  la punerea sub tensiune a sistemului (se porneste de la adresa 0000H care este adresa de început a monitorului) ;

- la acţionarea cheii INIŢIALIZARE de pe panoul de comandă (ace laşi lucru ca la punerea sub tensiune);

- la actionarea cheii ÎNTRERUPERE de pe panoul de comandă; în acest caz se lansează monitorul de la adresa 0014H unde se găseşte secvenţa de salvare a stării unităţii centrale.

La fiecare intrare în monitor se tipăreşte mesajul de identificare \*SD-8080\* după care este editat un punct la începutul liniei următoare invitînd utilizatorul să introducă o comandă. Fiecare comandă a monitorului este identificată printr-o literă. Anumite comenzi necesită argumente care sînt, în general, numere hexazecimale formate din cifrele O la 9 şi literele A la F. Un asemenea număr poate avea de la 1 pînă la *4* cifre hexazecimale, iar numerele mai mari vor fi evaluate modulo  $2^{16}$  (se retin numai ultimele 4 cifre).

În cursul fazei de punere la punct a programelor este necesar să se poată examina evoluţia procesului de calcul la diferite momente de timp. Din acest motiv, monitorul po3edă o secvenţă de salvare a stării programului-utilizator care este automat executată la intrarea în monitor cauzată de apăsarea ·cheii ÎNTRERUPERE de pe panoul de comandă. Mecanismul de salvare a stării poate fi declanșat și în mod programat prin stabilirea unui "punct de întrerupere" (breakpoint) în programul-utilizator cu ajutorul instrucțiunii RST 7 (cod hexazecimal FF).

Exemplu de folosire a monitorului. Presupunem un program încărcat de la 1000H la 1280H ; starea sa trebuie examinată în cursul execuției instrucţiunilor de la adresele 1105H şi 1245H. Secvenţa de comenzi la consolă este următoarea:

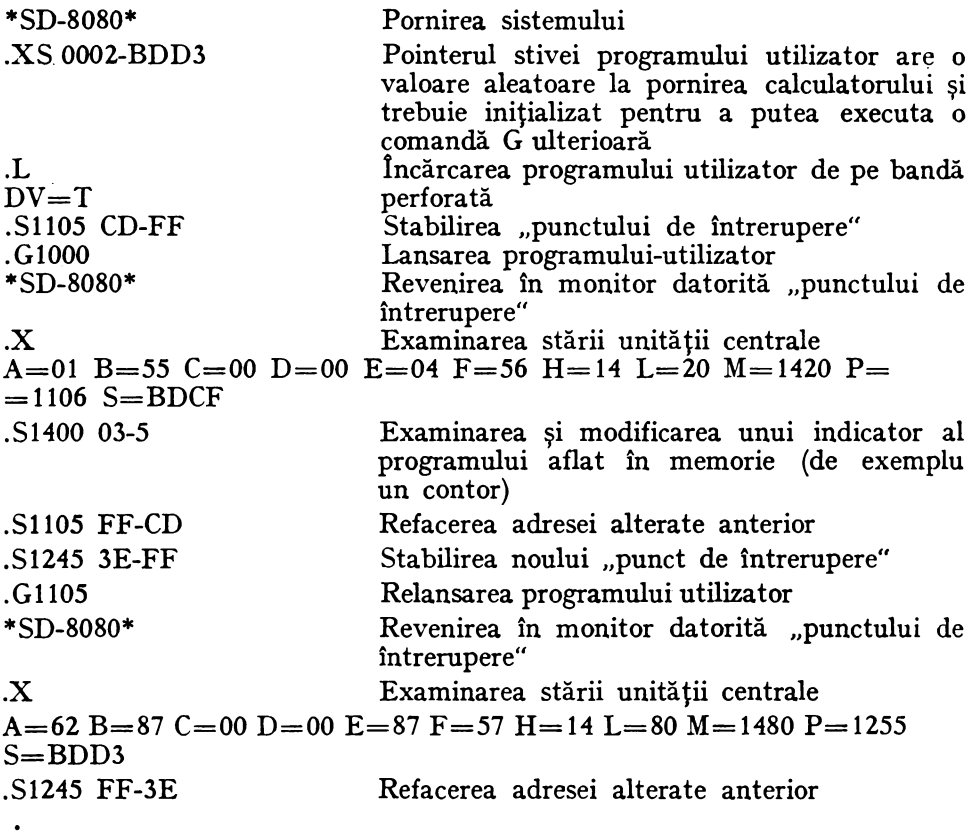

#### -4.3.2. SISTEMUL RUTINELOR DE 1/E

Sistemul rutinelor de  $I/E$  este o colectie de rutine care pun în funcțiune perifericele. Fiecare periferic al SD-8080 are asociată o asemenea rutină pe care o vom denumi de asemenea şi *driver* (sau *driver* software). Acesta comple tează posibilităţile de bază ale perifericului făcîndu-1 exploatabil prin simpla chemare a rutinei corespunzătoare.

Principiul de bază folosit pentru exploatarea perifericelor în SD-8080 este programarea în buclă *(polling);* aceasta înseamnă că operaţia de 1/E nu începe pînă ce perifericul nu este pregătit pentru a putea transfera un nou caracter, timpul de aşteptare fiind petrecut de calculator într-o buclă progra mată în care se testează unul sau mai mulţi biţi de stare ai perifericului respectiv (fig. 4.28 şi fig. 4.29). Această abordare este comună pentru toate rutinele de 1/E, în afară de modem pentru care s-a prevăzut lucrul în întreruperi;

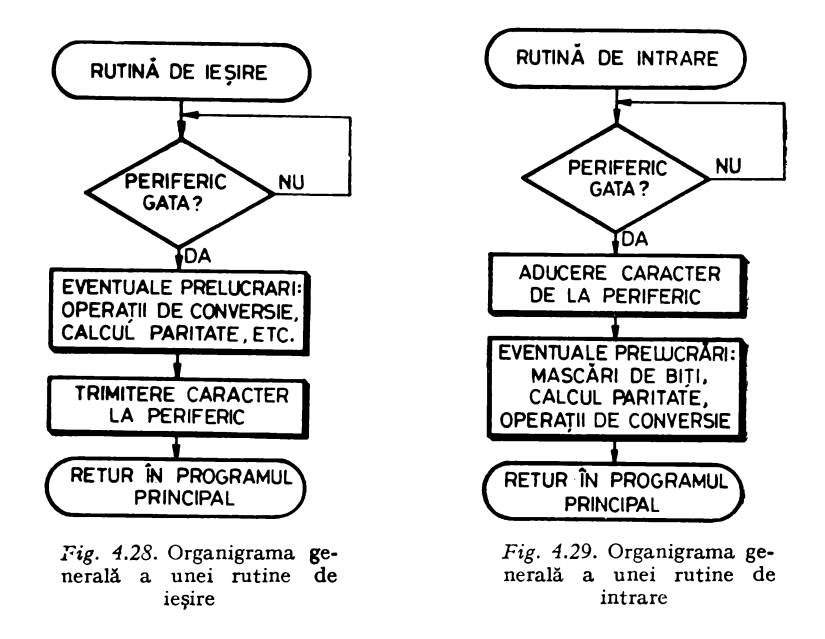

deoarece eventuala comunicatie pe linie telefonică cu un alt calculator este un proces cu totul asincron faţă de prelucrările din SD-8080. Anumite rutine de I/E efectuează şi diferite prelucrări specifice pentru perifericul deservit, cum ar fi cazul *driver-ilor* de casetă care implementează prin program unele funcţii interne ale unităţii de casetă sau al *driver-ilor* pentru imprimantă şi cititor de cartele, care fac operaţii de conversie de cod. Caracteristica lor comună este că ele simplifică și unifică operația de programare a  $I/E$ , de aceea s-a simțit nevoia introducerii lor în memoria fixă în continuarea monitorului, (vezi Harta memoriei SD-8080, fig. 4.11), astfel încît atît monitorul cît şi interpretorul BASIC să poată face apel la ele.

Rutinele de I/E folosesc, de asemenea, o zonă de memorie RAM, necesară pentru diferite buffere şi pointeri utilizaţi în cadrul acestor rutine (vezi Harta memoriei SD-8080, fig. 4.11).

Cu excepţia *driver-ului* cititorului de cartele, toate rutinele de I/E funcţionează caracter cu caracter, chiar dacă perifericele aferente au un mod de lucru diferit (vezi de exemplu imprimanta sau unităţile de casetă magnetică). Ca regulă generală, rutinele de intrare aduc caracterul în registrul acumulator A, iar rutinele de ieşire îşi iau caracterul din registrul C. Unele dintre ele folosesc şi alte registre în afară de A şi C; de aceea este necesară salvarea registrelor alterate de rutină înainte de apelul ei, în cazul cînd valoarea acestora are semnificaţie pentru programul apelant.

*Rutina CI* (Console Input) aduce un caracter de la consolă în registrul A. Nu se face nici un control asupra bitului de paritate (cel mai semnificativ bit al caracterului). Codul de transmitere a informatiei folosit pe această interfață este codul ASCII.

*Rutina CO* (Console Output) tipăreşte la consolă caracterul din registrul C, exprimat în cod ASCII, valoarea bitului de paritate putînd fi oarecare.

*Rutina TI* (Teletype Input) trimite o comandă de acţionare a releului din Teletype care activează cititorul de bandă. Caracterul citit apare la ieșirea din rutină în registrul A.

*Rutina Rl* (Reader Input) aduce în registrul A un caracter de la cititorul rapid de bandă. Nici această rutină nu face nici o prelucrare asupra caracterului citit, exprimat pe 8 biţi în cod ASCII.

*Rutina PO* (Punch Output) perforează caracterul din registrul C la perforatorul rapid de bandă. Pentru a perfora bandă la Teletype se va putea folosi rutina CO, cu condiţia de a activa manual perforatorul de bandă al Teletype-ului înaintea chemării rutinei.

*Rutina CARD* are ca efect citirea unei cartele la cititorul de cartele, conversia coloanelor ei din cod Hollerith în cod ASCII cu bitul de paritate egal cu O şi depozitarea celor 80 de coloane convertite în zona-memorie indicată de utiliza tor prin adresa înscrisă în registrele H şi L înainte de apelul rutinei CARD. Foloseşte un buffer intern de 160 de caractere.

*Rutina PRINT* trimite la imprimantă caracterul ASCII primit în registrul C. în prealabil caracterul este convertit în cod EBCDIC. Caracterul CR (Carriage Return) produce tipărirea liniei curente memorate în bufferul intern al imprimantei şi saltul la linia următoare, iar caracterul LF (Line Feed) este filtrat. Caracterele care nu fac parte din setul imprimantei sînt înlocuite cu blanc de către rutina de conversie de cod.

înainte de **a** descrie *driver-ii* unităţilor de casete magnetice să facem o scurtă prezentare a modului de organizare a informaţiei pe caseta magnetică. Pe acest suport informaţia este organizată în fişiere identificate cu ajutorul unui număr format din patru cifre zecimale. Fiecare fişier este alcătuit din unul sau mai multe blocuri conţinînd 256 de octeţi sau caractere şi o informaţie de control pe doi octeţi. Primul este blocul de identificare al fişierului şi conţine numai 6 octeţi: 4 reprezentînd numele fişierului şi doi de control. Dacă un fişier are un număr de caractere care nu e multiplu de 256, i se adaugă un număr ccrespunzător de caractere nule în ultimul bloc. Deşi informaţia este altfel organizată pe suportul fizic, *driver-ii* unităţilor de casete magnetice transferă informația la și de la programul apelant în mod caracter cu caracter, pentru a păstra unitatea logică a întregului sistem de 1/E şi compatibilitatea cu rutinele de tratare a suportului-bandă perforată.Există 6 rutine care permit exploatarea casetelor magnetice şi anume:

*Rutina OPEN* este chemată întotdeauna înainte de a începe scrierea unui nou fișier. Ea execută următoarele funcțiuni:

- iniţializează unitatea de casetă specificată;

- verifică dacă nu **cumva** caseta este protejată la scriere;

- caută spaţiu liber pe casetă şi scrie blocul de identificare a fişierului

*-~header).* Înainte de apel utilizatorul trebuie să completeze o zonă de memorie pentru transferul argumentelor către rutinele de casetă numită ZONAF, aceeaşi ;pentru toate rutinele de casetă, implantată în memoria RAM şi avînd o lungi-

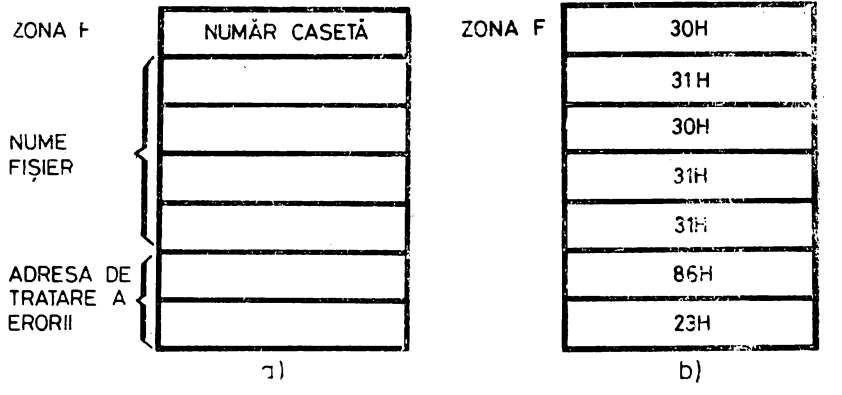

Fig. 4.30. Zona de transmitere a argumentelor rutinelor de casetă (ZONAF): **a**-for.natul general; b - **exemplu:** caseta 1, număr fișier = 1011 ad esa de tratare a erorii 2386H.

me de 7 octeţi. După cum se poate vedea în figura 4.30, ZONAF cuprinde următoarele informatii:

— numărul casetei cu care se lucrează (1 octet în cod ASCII):<br>— 0 (cod 30H) pentru caseta 1;

- <sup>O</sup>(cod 30H) pentru caseta 1; - 1 (cod 31H) pentru caseta 2; - numele fişierului, *4* octeţi reprezentînd codurile ASCII a *4* cifre zecimale formînd numărul (numele) fişierului;

- adresa de tratare a erorii, 2 octeţi reprezentînd primul partea joasă şi al doilea partea înaltă a adresei unde se dă controlul în cazul cînd se produce o eroare în lucrul cu caseta.

*Rutina KO* (Cassette Output) primeşte prin intermediul registrului C caracterul care trebuie scris pe casetă, îl introduce în bufferul propriu, iar în cazul în care bufferul este plin (256 octeţi) calculează informaţia de control (2 octeţi) şi scrie blocul pe casetă. în timpul scrierii se foloseşte ca metodă de control citirea după scriere. In caz că se depistează o eroare se dă banda îm.poi şi se repetă scrierea întregului bloc. Se fac pînă la 10 încercări după care se consideră că suportul este defect şi se editează la consolă mesajul ER. SCR. CAS. 1 (sau 2) aşteptîndu-se intervenţia operatorului. După schimbarea casetei, operatorul va tasta un caracter oarecare la consolă semnalînd *driver*ului terminarea intervenţiei sale. Din acest moment se iese din rutina KO şi se dă automat controlul secvenţei de trahre a erorii indicată prin adresa conţinută de ultimii doi octeţi din ZONAF. .

In cazul în care în cursul scrierii unui fişier se constată că s-a terminat caseta, se editează mesajul de eroare PLIN CAS. 2 (sau 1) şi se aşteaptă intervenţia operatorului (schimbarea casetei) urmată de introducerea unui caracter oarecare la consolă. Înainte de intervenţia operatorului *driver-ul*  şterge porţiunea deja înscrisă, astfel că pe o casetă nu se pot găsi fişiere incomplete care să poată crea confuzii.

Dacă se încearcă scrierea pe o casetă protejată se editează imediat mesajul de eroare PROT. CAS. 1 (sau 2), fără a se altera conţinutul casetei, care va trebui în continuare înlocuită.

*Rutina GLOSE* este rutina de închidere a unui fişier ce execută scrierea ultimului bloc, care îndeobste va avea un număr variabil de caractere utile trimise de programul chemător, urmate de atîtea caractere 00 cîte sînt necesare pentru completarea numărului 256.

*Rutina LOOK* caută un fişier al cărui număr e specificat în **ZONAF**  pe unitatea de casetă indicată tot aici. Dacă cele patru caractere care reprezintă numărul fişierului sînt făcute egale cu codul hexazecimal FF, efectul chemării rutinei LOOK va fi poziţionarea benzii la începutul fişierului următor de pe bandă, indiferent de numărul lui. În caz că se parcurge caseta fără a se găsi fişierul căutat se editează la consolă mesajul FIŞIER INEX. CAS. 1 (sau 2) şi se aşteaptă intervenţia operatorului.

*Rutina Kl* (Cassette Input) aduce un caracter de pe casetă în registrul A. Rutina citeşte un bloc de pe casetă de fiecare dată cînd este nevoie, efectuează controlul de conformitate, îşi umple bufferul intern şi furnizează utilizatorului cîte un caracter la fiecare apelare. În cazul în care controlul de conformitate detectează o eroare se încearcă din nou citirea blocului efectuînd iarăşi controlul. Dacă după 10 încercări nu se reuşeşte nici o citire corectă se editează mesajul de eroare ER. CIT. CAS. 1 (sau 2) şi se aşteaptă intervenţia operatorului.

*Rutina CLEA R* şterge în întregime caseta montată pe unitatea al cărei număr este indicat în ZONAF.

#### 4.3.3. PROGRAMELE DE TEST ALE MEMORIEI

Pentru a putea controla în orice moment starea de funcționare a me moriei, SD-8080 este prevăzut cu două programe de test permanent rezidente în PROM. Ele pot fi lansate în execuţie cu ajutorul monitorului, presupunînd calculatorul funcţional pînă la acest nivel.

Corespunzător celor două tipuri de memorie folosite în SD-8080 există două programe de test:

- PTROM, care testează memoria PROM;

- PTRAM, care testează memoria RAM.

*Programul PTROM.* Urmăreşte testarea memoriei PROM realizate cu două tipuri de circuite: 3601 (organizare 256 cuvinte  $\times$  4 biți) și 2708 (or-.ganizare 1024 cuvinte x 8 biţi). Pentru aceasta memoria e împărţită în pagini corespunzînd distributiei ei fizice pe circuite, după cum urmează:

- adresele 0000-OFFF, memorie realizată cu circuite 3601; o pagină .are 256 de octeţi şi sînt 16 asemenea pagini;

- adresele C000-FFFF, memorie realizată cu circuite 2708; o pagină are 1024 de octeţi şi sînt 16 asemenea pagini.

PTROM calculează "semnătura" fiecărei pagini ca fiind restul împărțirii lanțului binar format din concatenarea octeților succesivi ai paginii respective la un polinom generator de gradul 16 şi o compară cu una din cele 32 de sem nături de 16 biţi corecte anterior calculate. În caz de eroare programul se opreşte în HALT, iar pagina în care s-a produs eroarea poate fi aflată printr-o întrerupere panou urmată de listarea registrelor cu ajutorul comenzii X.

Avantajul acestui mod de lucru este că se îmbină următoarele posibi lități:

- se poate decela imediat un defect permanent: bit la  $.0$ " sau la  $.1$ ", linie de adresă în scurt la "0" sau la "1" sau întreruptă;

- se pot decela defecte aleatoare (nepermanente) prin funcţionare buclată;

 $-$  se controlează și conformitatea conținutului memoriei PROM cu cel inițial înscris (ceea ce prezintă interes în special pentru circuitele 2708).

Semnăturile sînt memorate în primii 64 de octeţi ai ultimei pagini **PROM**  realizate cu 3601 - adresele 0F00-0F3F. Aceste adrese nu intervin la calculul semnăturii paginii respective (OF40-0FFF în loc de OFOO-OFFF). Octetul cel mai puţin semnificativ al semnăturii are adresa mai mică, iar octetul mai semnificativ are adresa următoare.

În timpul execuţiei, acest program nu foloseşte de loc memoria RAM: nu se memorează rezultate intermediare sau adrese, nu se fac apeluri de su brutine şi nici nu se folosesc instrucţiuni care lucrează cu stiva.

PTROM funcţionează în buclă infinită; oprirea se face numai în caz de eroare pe HALT. Pentru a semnala utilizatorului realizarea unui test complet se bate un caracter inefectiv (cod 00) la consolă. în cazul unui test de durată suprimarea tipăririi se va face oprind consola.

*Programul PT RAM.* Realizează testarea memoriei RAM situate în spaţiul de adresă 1000-BFFF. Efectuează o serie de teste succesive după care trimite un caracter inefectiv (cod 00) la censolă şi buclează pentru a permite executarea unui test de durată. La fel ca şi PTROM nu foloseşte deloc apeluri de subrutine sau rezultate intermediare în RAM. În caz de eroare programul se opreşte în HALT; codul apărut în registrul de adrese de pe panou în urma unei întreruperi, calculatorul fiind operat în modul pas cu pas, indică tipul testului nereuşit, iar adresa şi tipul erorii pot fi aflate listînd registrele cu comanda X.

PTRAM efectuează următoarele teste:

 $-$  ,, Galoping One" care constă din înscrierea unui cod format din  $7$ zerouri şi o singură unitate ce ocupă succesiv toate poziţiile octetului; acest test se efectuează pentru toate locaţiile memoriei, după care toată memoria rămîne la 00 ;

- se testează dacă toate locaţiile din memorie conţin 00; după fiecare citire în locația respectivă se înscrie partea joasă a adresei ei;

- se testează dacă fiecare locaţie din memorie conţine partea joasă a adresei ei; în urma citirii se înlocuiește adresa cu 00;

- se testează interferenţa liniilor de adresă înscriind codul hexazecimal FF în locația curentă și apoi verificînd că locațiile a căror adresă diferă doar printr-un singur bit au rămas 00; se reface apoi 00 în adresa curentă;

 $-$  se înscrie codul 00, FF, 00, FF, ... în toată memoria RAM, apoi se verifică (şah); se reia testul înscriind acum FF, 00, FF, ... ;

- se copiază memoria PROM în RAM şi se verifică.

#### 4.3A. LIMBAJUL BASIC

Cum s-a mai amintit, SD-8080 poate fi programat în limbajul conversaţional de nivel înalt *BASIC* (*Beginners' All-purpose Symbolic Instruction Code*). Pentru executarea programului utilizator calculatorul nu mai transformă în acest caz programul-sursă în instrucțiuni mașină care realizează acțiunea descrisă, ci porneşte execuţia direct de la textul-sursă aflat în memoria prin cipală pe care îl "interpretează" instrucțiune cu instrucțiune. De aceea tipul de -compilator cu care este dotat SD-8080 se numeşte interpretor.

Caracterul conversaţional e dat de faptul că activitatea de programare este continuu dirijată de cperator prin intermediul consolei, reacția sistemului fiind imediată.

Interpretorul BASIC poate funcționa în două regimuri: de comandă şi de execuţie.

În *regim de* comandă se pot introduce de la consolă comenzi sau instrucţiuni de program. Comenzile se execută pe loc şi permit programatorului realizarea unor functiuni auxiliare legate de lansarea în executie și de întreţinerea programelor, după cum urmează:

- comanda LIST produce listarea programului existent în memorie în

ordinea crescătoare a numerelor de linie; - comanda SCRATCH (SCR) este utilizată pentru ştergerea programului existent în memorie; se poate apoi introduce un nou program, toată memoria-<br>utilizator fiind disponibilă;

- comanda RUN este folosită pentru lansarea în execuţie a programului-utilizator aflat în memorie;<br>--- comanda SAVE permite obținerea unei copii a programului-sursă

aflat în memorie pe un suport extern: casetă magnetică sau bandă perforată;

- comanda LOAD este folosită pentru încărcarea în memorie a unui program-sursă copiat pe un suport extern cu ajutorul comenzii SAVE.

În *regim de* comandă orice linie introdusă de la consolă care începe cu un caracter numeric este considerată instrucţiune şi memorată. Instrucţiu ·nile sînt identificate prin etichete constituite din numere întregi cuprinse între O şi 32 767. Etichetele determină ordinea de execuţie a instrucţiunilor şi sînt utilizate, de asemenea, în instrucţiunile de salt, pentru referirea punctului unde se transferă controlul. În timpul introducerii programului există următoarele posibilităţi de corectare a textului-sursă;

- stergerea ultimului caracter introdus se efectuează actionînd tasta RUBOUT;

- ştergerea unei linii deja introduse se realizează prin tastarea etichetei ei urmate de RETURN.

ln *regim de* execuţie (introdus prin comanda RUN) are loc execuţia programului aflat în memorie care începe cu instrucţiunea cu cel mai mic număr de linie şi continuă în ordinea crescătoare a numerelor de linie, indiferent de ordinea introducerii lor în memorie, pînă la:

— depistarea unei erori în program ;<br>— execuția unei instrucțiuni STOP sau END ;

- întreruperea de la consolă acționînd tasta BREAK.

Oricare dintre cauzele anterioare produce trecerea automată în *regim: de* comandă, ceea ce permite efectuarea de eventuale adăugiri sau corecturi în program, după care el poate fi executat din nou.

Nu intenţionăm să facem aici o prezentare completă a posibilităţilor limbajului BASIC, întrucît considerăm că acest lucru nu face obiectul volumului de faţă. Tot ce vom spune este că limbajul BASIC cu care este dotat SD-8080 satisface cerinţele minime ale limbajului creat la Dartmouth College. Cititorul care dorește să aprofundeze această problemă este sfătuit să consulte referinţa bibliografică [18].

Pentru ca cititorul să-şi poată face totuşi o idee asupra caracteristicilor acestui limbaj asemănător cu FORTRAN, dar despre care mulți cred că e mai simplu şi mai uşor de învăţat, în figura 4.31 este dat un exemplu de folosire a lui. Secvenţa începe cu comanda GC040 a monitorului care permite lansarea în execuție a interpretorului BASIC. Intrarea acestuia în acțiune este semnalată prin apariţia mesajului READY care semnifică faptul că. interpretorul e gata să accepte introducerea de instrucțiuni sau comenzi. Programatorul a introdus apoi comanda LOAD specificînd prin litera R (Reader), introdusă ca răspuns la întrebarea "DV=" a sistemului, ca încărcarea si se facă prin intermediul cititorului rapid de bandă. După terminarea încărcării, interpretorul trimite mesajul READY în aşteptarea comenzii următoare. Aceasta nu e recunoscută de siştem şi e rejectată prin răspunsul de invalidare \VHAT?. Comanda LIST care urmeazi produce listarea programului-sursă anterior încărcat. Se observă că instructiunilesursă sînt de regulă etich etate în progresie aritmetică crescătoare cu rația 10 ceea ce permite eventuala inserare ulterioară de instrucţiuni noi în programul deja existent (vezi liniile 105 şi 145). Instrucţiunile 10 la 120 permit tipărirea în linia următoare a textului cu rol explicativ aflat între ghilimele; dacă textul între ghilimele lipsește se efectuează numai saltul la linia următoare (liniile 100 și 110). În linia 130 începe o buclă (asemănătoare cu instrucțiunea DO din FORTRAN) al cărei contor (valoarea rezistenței) înregistrează valori cuprinse între 50 şi 1 OOO cu pas 50. Linia 140 produce tipirirea pe o linie a valorii rezistenței și a timpului de întîrziere Δt calculat cu formula:.

$$
\Delta t = (R + 130) \cdot C \cdot \ln \frac{V_{cc} - R \cdot I_{IL}}{V_{cc} - V_{T+}}.
$$

Instrucţiunea din linia 145 indică interpretorului sfirşitul instrucţiunilor din cadrul buclei inițiate în linia 130. Instrucțiunile din corpul buclei sînt executate pentru toate valorile contorului cuprinse între 50 și 1 000 obținuteprin incrementarea cu 50 a valorii anterioare. Programul se termină cu .. nstrucțiunea END aflată în linia 150. Lansarea în execuție a acestui program a fost făcută prin intermediul comenzii RUN. După terminarea execuției s-a reintrat în *regim de comandă*, sistemul trimițînd mesajul READY.

```
$SD-RORO*\cdotxs BDC1-
 -GCO40
 READY
 1000DU = PREADY
 HYT
 WIAT?
READY
LIST
 IOPRINT"CALCULUL UNUI CIRCUIT DE INTIRZIERE R-C CUPLAT"
20PRINT"LA INTRAREA UNUI TRIGGER SCHMITT SN7413"
30PRINT"FØRMULA DE CALCUL ESTE :"
 40PRINT"DT = (R+130)*C*L0G(VCC-R*IIL)/(VCC-VT+)"
50PRINT"UNDE 1"
GOPRINT"R(@HMI), C(NF), DT(NS), V(V), I(A)"
TOPRINT"IIL=1 MA, CURENTUL DE INTRARE AL PØRTII IN O LØGIC"<br>BOPRINT"FØRMULA E VALABILA PENTRU TRANZITIA 0-1 LA INTRARE"
SOPRINT"PENTRU TRANZITIA 1-0 LA INTRARE SE ELIMINA CØNSTANTA 130"
IOOPRINT
105PRINT"CAPACITATEA C=220 PF=CONST."
110PRINT
120PRINT"REZISTENTA (ØHMI)"TAB(30)"INTIRZIEREA (NS)"
130F0RR=50T01000STEP50
140PRINTR,,(R+130)*,22*L0G((5-R*1E-3)/3.3)
145NEXTR
ISOEND
READY
RUN
CALCULUL UNUI CIRCUIT DE INTIRZIERE R-C CUPLAT
LA INTRAREA UNUI TRIGGER SCHMITT SN7413
FØRMULA DE CALCUL ESTE :
DT = (R+130)*C*L@G(CVC-R+HIL)/CVCC-VI+1INDE:
RCØHMI), CONFI, DIONSI, VOVI, ICAI
IIL=1 MA, CURENTUL DE INTRARE AL PORTII IN O LOGIC
FØRMULA E VALABILA PENTRU TRANZITIA 0-1 LA INTRARE
PENTRU TRANZITIA 1-0 LA INTRARE SE ELIMINA CØNSTANTA 130
CAPACITATEA C=220 PF=CONST.
REZISTENTA (ØHMI)
                                 INTIRZIEREA (NS)
 5+00000E 01
                                  1-60564E 01
 1.00000E 02
                                  3.0002RE 01
 1-50000E 02
                                  2.37194E 01<br>2.72027E 01
 8.00000E 02
 2-50000E 02
                                  3-04489E 01
 3.00000E 02
                                  3-34543E 01
 3.20000E 0S
                                  3.62149E 01
 4.00000E 02
                                  3-87268E 01
 4-50000E 02
                                  4-09857E 01
 5.00000E 02
                                  4-29874E 01
 5.50000E 02
                                  4.47276E 01
 6.00000E 02
                                  4+62017E 01
4.50000E 02
                                  4.74050E 01
                                  4-83328E 01
 7-50000E 02
                                  4-89801E 01
 8.00000E 02
                                  4+93417E 01
8.50000E 02
                                  4.94125E 01
 9.00000E 02
                                  4.91867E 01
 9.50000E 02
                                  4-86591E 01
                                  4-78236E 01
 1 - 00000E 03
READY
```
Fig. 4.31. Exemplu de folosire a limbajului BASIC la SD-8080

#### BIBLIOGRAFIE

- 1. DANCEA, I., *Microprocesoare,* Editura Dacia, Cluj-Napoca, 1979.
- 2. • *INTEL 8080 Microcomputer Systems User's Manual.*
- 3. • *INTEL 8080 Assembly Language Programming Manual.*
- **4.** PEATMAN, J., *Microcomputer-based Design,* Mc Graw-Hill, London, 1977 .
- 5. GREENE, B., Application of Intel's 5 V EPROM and ROM family for Microprocessor *Systems,* AP-30, Intel Corp.
- 6. GREENE, B., *Application of the Intel 2708 8K EPROM.* AP-17, Intel Corp.
- 7. OLIPHANT, J., *Designing Memory Systems with the Intel 2107A 4K RAM,* Intel Corp.
- 8. BARTHMAIER, J., *INTEL MULTI BUS Interfacing,* AP-28A, Intel Corp.
- *9.*  • *INTEL Data C•talog,* 1979, 1981.
- 10. • *Peripheral Design Handbook,* Intel Corp.
- 11. • *Memory Design Handbook,* Intel Corp.
- 12. ALTMAN, L., editor, *Microprocessors,* Electronic Book Series, culegere de articole din revista *Electronics* pe anii 1972-1975.
- 13. • *Mostek 1979 Memory Data Book and Designers' Guide.*
- 14. \* \* *Motorola's 6800 vs Intel's 8080, a sidr.-by-si:Je Comparison,* lntegrated Computer Systems, Belgia, 1977.
- 
- 1.5. FARINA, M.V .. *Programming in BASIC,* Prentice-Hall, Englewood Cliffs, 1968. 16. BLAKESLEE, T.R., *Digital Design with Standard MSI and LSI,* cap. 7-8, John Wiley and Sons, 1975.
- 17. BIEWER, M., *Microprocessor Architecture,* Pro-Log Microprocessor User's Guide, 1979/ 1980.
- 18. DODESCU, Gh., *Limbajul BASIC și aplicații*, EDP 1978, București.
- 19. SOUCEK, B., *Microprocessors and Microcomputers*, John Wiley and Sons Inc., 1976.
- **21.** Mc CRACKEN, D.D., *A Guide to Intellec Microcomputer Development Systems,* Intel Corp., 1978.
- 21. \* \* \* SDK-80 System Development Kit, Intel Corp., 1975.
- 22. \* • , *IMSAI 8080 Self-Contained System,* IMSAI Mfg. Comp., 1976.
- 23. \* \* \*, 2650 Demo System, Signetics SP 51 Application Note, Signetics Corp., 1976.
- 24. \* \* \* *The ABC 1500 Adaptable Board Computer*, Signetics SP-55 Application Note, Signetics Corp., 1976.
- 25. \* \* \* *,.PIPBUG"* Signetics SP-50 Application Note, Signetics Corp., 1976.
- 26. ŢEPELEA, V.; KOVACS, A.; PURICE, E., *SD-8080, un sistem de dezvoltare pentru microprocesoare*, comunicare la sesiunea "I.T.C - 10 ani de activitate", București, 23-25 noiembrie 1978.
- 27. ȚEPELEA, V.; ROMAN, D., *Microcalculatoare-Structuri, Aplicații*, comunicare la sesiunea "Sisteme automate și informaționale în industrie", I.P.B., 28-30 aprilie 1975.
- 28. TEPELEA, V,; ROMAN, D., Aspecte privind proiectare acu circuite integrate pe scară largă-*Microprocesoare,* comunicare la sesiunea "Electrotehnica în cincinalul revoluției știinţifice şi tehnice în România", I.C.P.E., Bucureşti, 4-6 noiembrie 1976.

# **LIMBAJUL DE ASAMBLARE 8080. TEHNICI DE PROGRAMARE**

## **5.1.** GENERALITĂŢI

Un sistem de calcul poate efectua numai sarcinile care îi sînt transmise prin program. Programul este alcătuit dintr-o succesiune de instrucţiuni, prin care sînt specificate comenzile date calculatorului, în scopul obţinerii unui rezultat util. Rezolvarea unei anumite probleme cu ajutorul calculatorului presupune exprimarea ei printr-un algoritm, adică indicarea pas cu pas <sup>a</sup>operaţiilor care conduc la soluţie. Aceste operaţii trebuie apoi codificate într-o succesiune de instrucţiuni pc care calculatorul le poate interpreta şi executa.

Un calculator nu execută decît instructiunile exprimate intern sub forma unei sucesiuni de cifre binare (O şi 1). Programul în care instrucţiunile sînt scrise direct prin șiruri de cifre binare este denumit *program în limbaj-mașină* sau *în cod-calculator.* 

Programarea în limbaj-mașină prezintă următoarele dificultăți:

1. programatorul trebuie să cunoască configuraţia binară a tuturor instructiunilor folosite :

2. întrucît programul de lucru este stocat în memoria calculatorului de unde el îşi extrage în secvenţă instrucţiunile, rezultă că programatorul trebaie să ţină o evidenţă completă a ocupării memoriei, să cunoască în fiecare moment adresele libere, adresele ocupate, adresele unde a scris sau va scrie diferite instrucțiuni;

3. programul astfel elaborat este legat de maşina pentru care a fost scris. Pentru <sup>a</sup>înlătura aceste inconveniente au fost create limbaje în care instrucțiunile sînt exprimate sub o formă simbolică, denumite *limbaje de programare.* Astfel, fiecărei instrucţiuni îi este ataşat *un cod mnemonic* sau, pe scurt, *mnemonic.* Acest mod de reprezentare a instrucţiunilor-maşină se numeşte *hmbaj simbohc* sau *limbaj de asamblare.* 

Limbajul de asamblare permite utilizatorului să realizeze codificări simbolice ale reprezentării interne a memoriei unui calculator, ceea ce uşurează munca de programare. Reprezentarea simbolică a instrucţiunilor-maşină presupune anumite restricții, care determină regulile de scriere a programului în limbajul de asamblare. Aceste reguli formează *sintaxa programului.*  Programul scris în limbaj simbolic se găseşte într-o formă de reprezentare care nu permite să fie executat direct, el trebuie translatat în limbaj-maşină.

Acest proces se numeşte *traducere* sau *asamblare.* Forma iniţială a programului, în limbaj de asamblare, se numește *program-sursă*, iar forma finală, în limbaj-maşină, se numeşte *program-obiect.* 

Operația de traducere a programului-sursă în forma sa obiect este executată de un program special numit *asamblor.* In procesul de traducere controlul calculatorului este luat de către asamblor.

 $Program-sursă \rightarrow ASAMBLOR \rightarrow Program-object$ 

Domeniul de definiţie al asamblorului este mulţimea programelor-sursă, iar domeniul de Yalori, mulţimea programelor-obiect. Dacă un programsursă supus operației de asamblare nu respectă regulile sintactice impuse de limbajul respectiv, iese din domeniul de definiție, nu se va mai obține un program-obiect, ci un mesaj de informare cu privire la erorile din programul-sursă. În mod obișnuit, fiecare instrucțiune din programul-sursă este translatată într-o singură instrucțiune din limbajul-mașină.

În afara codurilor mhemonice, cu un corespondent direct în limbajul-maşină, se mai folosesc şi unele *cuvinte-cheie,* numite pseudoinstrucţiuni, care dirijează operația de asamblare și ajută pe programator să scrie cît mai ușor un program. Număml acestora depinde de structura asamblorului.

Pseudoinstrucţiunile permit definirea în memorie a unor tabele de date, stabilirea adresei de început a unui program, rezervarea unor zone de memorie pentru diferite variabile folosite de program, stabilirea delimitatorilor unui program etc.

În general, asamblorul recunoaşte drept program tot ce va fi cuprins între doi *delimitatori dr: program,* pe care îi notăm cu IP, începutul programului, şi SP, sfîrşitul programului.

Pentru descrierea regulilor folosite în scrierea unui program în limbaj de asamblare, regulile sintactice ale unui program, este folosită notaţia BNF (Backus Normal Form) [6]. Astfel, noţiunea program este descrisă după cum urmează:

 $<$  PROGRAM  $>$  :: = IP  $<$  SIR INSTRUCTIUNI  $>$  SP

Instrucţiunile din cadrul şirului vor fi despărţite prin *dclimz"tatori de in*strucțiune, DI. Menționăm că delimitarea instrucțiunilor depinde de suportul extern de pe care se introduce programul-sursă în vederea asamblării.

Dacă programul-sursă este scris pe cartele perforate, va trebui ca pe <sup>o</sup>cartelă să se a;Je o singură instrucţiune. Dacă se foloseşte ca suport de intrare banda perforată, delimitatorul va fi grupul de coduri CR, Carriage Return, LF, Line Feed.

 $<$  SIR INSTRUCȚIUNI  $>$   $::$   $=$ 

 $=$  < INSTR >  $|$  < INSTR > DI < SIR INSTRUCTIUNI >

O instrucţiune este compusă în principiu din patru cîmpuri: etichetă, cod-instrucţiune, operand, comentariu, la rîndul lor separate prin *delimitatori de cîmp,* DC:

 $<$  INSTR  $>$  ::  $=$ 

 $=$  < ETICHETA > DC < COD > DC < OPERAND > DC < COMENTARIU > Asamblorul trebuie să recunoască fiecare cîmp.

*Eticheta* este folosită, în general, pentru a putea referi adresa instrucţiunii pe care o precede. Într-o instrucţiune prezenţa etichetei nu este obligatorie, ea fiind folosită în funcție de necesitățile programatorului. De obicei, o etichetă începe cu o literă, iar lungimea sa variază de la asamblor la asamblor, în funcţie de convenţiile acestuia. De exemplu, un asamblor pentru microprocesorul 8080 admite simboluri cu maximum cinci caractere, iar asamblorul calculatorului FELIX C-256, cu maximum opt caractere. Eticheta poate fi definită după cum urmează:

 $\langle$  ETICHETĂ  $>$  :: =  $\langle$  SIMBOL  $>$ 

 $\le$  SIMBOL  $>$  ::  $=$ 

 $=$  <LITERĂ >  $|$  < LITERĂ > < CARACTER >  $|$  < LITERĂ > < SIMBOL >

*Codul mnemonic* este simbolul asociat unei instrucţiuni-maşină sau este numele unei pseudoinstrucţiuni. De exemplu, pentru microprocesorul 8080:  $<$  COD  $>$  :: = ACI|ADC|ADD|ADI|...|XRI|XTHL|DB|DS|...|ORG|SET (§ 5.3.4 şi § 5.3.5).

*Operandul* indică diverse adrese sau constante necesare cîmpului cod şi poate fi definit după cum urmează:

 $\langle$ OPERAND $\rangle$  :: =  $\langle$ SIMBOL $\rangle$  |  $\langle$ CONSTANTĂ $\rangle$  |  $<$ SIMBOL> $<$ OP $>$  $<$ OPERAND $>$  $<$ CONSTANTĂ $>$   $<$ OP $>$  $<$ OPERAND $>$ 

unde OP reprezintă un operator:

 $<$  OP  $>$  :: = +|-|\* |/

*Comentariul* este alcătuit dintr-un şir de caractere alfanumerice şi este utilizat de programator pentru descrierea operaţiei executate de instrucţiunea în cauză. Acest cîmp este opţional în cadrul instrucţiunii şi este definit după cum urmează:

 $<$  COMENTARIU  $>$  :: =  $<$  SIR DE CARACTERE  $>$ 

 $<$  SIR DE CARACTERE  $>$  :: =  $<$  CARACTER  $>$  |  $<$  CARACTER  $>$ 

 $<$  SIR DE CARACTERE  $>$ 

 $\langle$  CARACTER  $>$  :: = A|B|C|D| ... |W|0|1| ... |9

 $<$  CONSTANTĂ $>$  :: =  $<$  CIFRĂ $>$  |  $<$  CIFRĂ $>$   $<$  CONSTANTĂ $>$ 

 $\langle$  CIFR $\check{A}$  > :: = 0|1| ... |9

 $\langle$  LITERĂ $>$  :: = A|B|C| ... |W

Pentru a executa operaţia de translatare asamblorul execută două treceri peste programul-sursă.

În prima trecere este creat *tabelul de simboluri,* rezultat din simbolurile ce apar în cîmpul etichetă, este asignată memoria necesară programului şi se face o analiză sintactică a programului, prin care se stabileşte în ce măsură au fost respectate regulile limbajului de asamblare.

în trecerea a doua se obţine programul-obiect.

Există posibilitatea ca în timpul primei treceri să se facă o copie a pro gramului-sursă pe o memorie externă, a doua trecere executîndu-se fără intervenția operatorului.

Pentru a putea fi lansat în execuție, programul-obiect, rezultat în urma operaţiei de asamblare pe un suport extern (bandă perforată, memorie ex ternă etc.), este încărcat în memoria calculatorului cu ajutorul unui *program de* încărcare.

#### 5.2. ARHITECTURA MICROPROCESORULUI 8080

Pentru a putea scrie un program în limbajul de asamblare 8080 programatorul trebuie să cunoască structura generală a microprocesorului 8080 şi a microcalculatorului pe care se lucrează (realizat pe baza acestuia). În capitolul 4 este descrisă realizarea unui astfel de microcalculator din punct de vedere hardware, iar în figura 5.1 este prezentată organizarea internă a microprocesorului 8080.

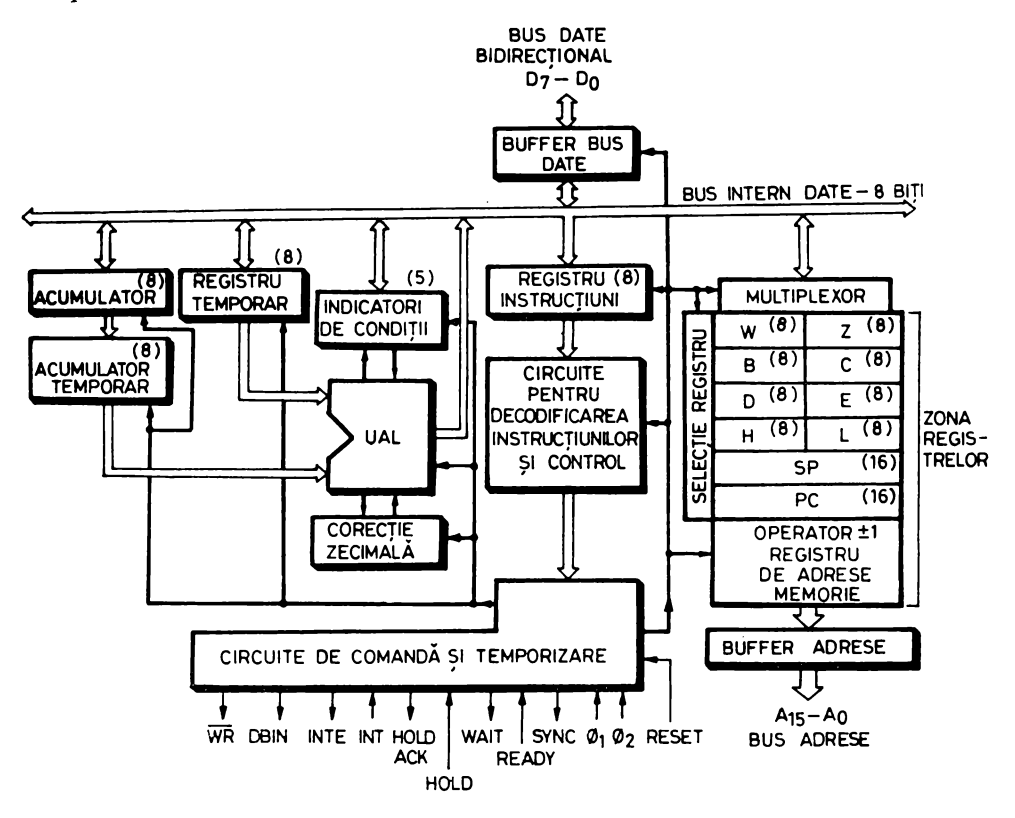

*Fig. 5.1.* Organizarea microprocesorului 8080

Pentru programator un asemenea microcalculator se compune din următoarele părți:

**1.** *Registrele de lucru* cu care se efectuează toate operațiile asupra datelor şi care constituie un mijloc de adresare a memoriei. 8080 pune la dispoziţia programatorului un registru acumulator de 8 biţi şi 6 registre de lucru de cîte 8 biţi. Aceste registre sînt referite cu ajutorul numerelor întregi O, **1, 2, 3,**  4, 5 și 7 (fig.  $5.2a$ ); prin convenție ele pot fi apelate cu ajutorul literelor B, C, *D, E, H, L* şi, respectiv, *A.* Registrele pot fi folosite şi ca registre pereche, cu lungimea de 16 biți, fiind referite cu ajutorul literelor  $B$  (BC),  $D$  (DE), *H* (HL) şi *PSvV* (fig. 5.2 *b).* 

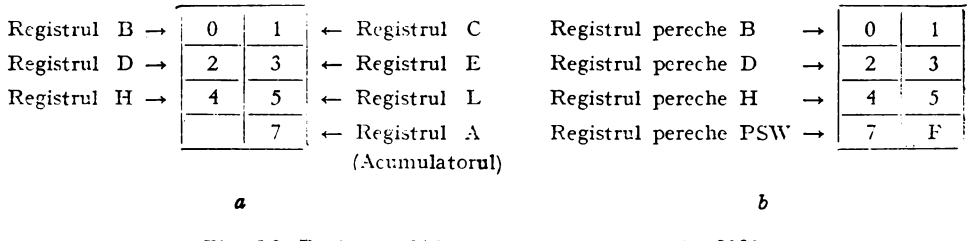

*Fig. 5.2.* Registrele de lucru ale microprocesorului 8080: *a***- registre** individuale; *l* - registre pereche

De mentionat că registrul PSW este constituit din continutul acumulatorului, octetul cel mai semnificativ, şi starea indicatorilor de condiţii, celălalt octet.

2. Memoria utilizată pentru realizarea unui microcalculator, din punctul de vedere al principiului de funcţionare, poate fi:

- de tip *RAJi, Random Access* .M *emory,* memorie în care se pot înscrie şi citi informaţii, utilizată în special pentru păstrarea şi transferul datelor;

- de tip *ROM, rRead Only Memory,* memorie din care se poate citi informaţia permanent înscrisă, utilizată mai ales pentru păstrarea programelor·

Informaţiile conţinute în memorie sînt privite de programator ca o succesiune de octeţi. Fiecare octet este reprezentat prin două caractere hexazecimale. Adresa exprimîndu-se printr-un număr de 16 biți, permite selectarea <sup>a</sup>maximum 65 536 octeti distincti de memorie. Deci, un octet de memorie este adresat printr-un număr ce poate lua o valoare între 0 și 65 535 =  $\text{FFF}_{16}$ .

3. Numărătorul *de adrese al programului, PC, Program Counter,* este **un**  registru de 16 biți care conține adresa instrucțiunii ce urmează a fi executată. Acest registru este incrementat cu o unitate după fiecare ciclu de extragere.

4. *Indicatorul (pointerul) de* stivă, *SP, Stack Pointer,* este un registru de 16 biţi care conţine adresa ultimului octet ocupat din stivă. Operaţiile cu stiva, organizată în memoria RAM de către programator, se efectuează cu ajutorul unor instrucţiuni speciale ale microprocesorului. Stiva creşte de jos în sus, în sensul decrementării adreselor de memorie, şi scade de sus în jos, în sensul incrementării adreselor de memorie.

5. Partea de intrare/ieşire reprezintă legătura microcalculatorului cu exteriorul. Microprocesorul 8080 permite conectarea a pînă la 256 dispozitive de intrare şi 256 dispozitive de ieşire. Fiecare dispozitiv de I/E comunică cu calculatorul prin intermediul acumulatorului şi are ca adresă un număr cuprins între O şi 255 ce nu poate fi modificat de programator.

#### 5.2.1. MODURI DE ADRESARE

Prin mod de adresare se întelege felul în care se determină adresa unei locaţii ce urmeazi a participa într-o operaţie. Microprocesorul 8080 permite următoarele moduri de adresare:

- *Adresarea* directă se referă la faptul că octeţii 2 şi 3 ai instrucţiunii conțin adresa locației de memorie în care este amplasat operandul. Biții cei mai semnificativi ai adresei sînt conținuți în cel de-al treilea octet, iar biții cei mai puţin semnificativi în cel de-al doilea octet.

*Exemplul 5-1.* Pentru a încărca în acumulator conţinutul locaţiei de memorie 1238H se execută următoarea instructiune:

ALFA: LDA 1238H '

Această instrucţiune apare înscrisă în memorie în felul urmă tor:

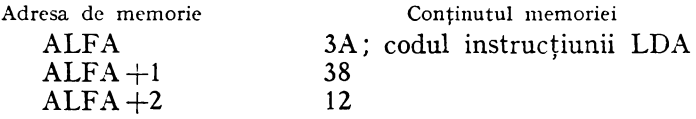

- *Adresarea* indirectă *prin registre* foloseşte registrele pereche pentru adresarea oricărei locaţii de memorie. O parte dintre instrucţiunile microprocesorului 8080 utilizează registrul pereche HL pentru desemnarea locaţiei de memorie; în acest caz registrul H conține cei mai semnificativi 8 biți ai adresei, iar registrul L, ultimii 8 biţi.

*Exemplit.* Instrucţiunea ce încarcă acumulatorul cu conţinutul locaţiei 1238H, adresată cu ajutorul registrului pereche HL, este:

M0V A, M; conţinutul locaţiei {HL) este transferat în A.

În această situaţie registrul H conţine 12H, iar registrul L. 38 H.

8080 are două instrucțiuni, LDAX și STAX, care utilizează una dintre perechile de registre BC sau DE. La fel ca mai sus, primul registru al perechii folosite conţine cei mai semnificativi 8 biţi ai adresei, iar cel de-al doilea, ultimii 8 biţi.

O altă posibilitate de adresare indirectă a unei locații de memorie este folosirea registrului indicator de stivă, SP. Operaţia de introducere în stivă, executată de instrucţiunea PUSH sau de o instrucţiune de apel a unei subrutine, constă din memorarea a 2 octeţi de date dintr-un registru pereche într-o zonă de memorie a cărei adresă este dată de conţinutul registrului SP, după cum urmează:

1. cei mai semnificativi 8 biţi sînt memoraţi în stivă la adresa (SP)-1;

2. cei mai puţini semnificativi 8 biţi sînt memoraţi în stivă la adresa  $(SP-2)$ :

3. continutul registrului SP este decrementat cu 2,  $(SP) \leftarrow (SP) - 2$ .
*Exemplul 5-2.* Presupunem că  $(SP) = 3FDOH$ ,  $(D) = 27H$  și  $(E) = 7EH$ . După executarea operaţiei de memorare în stivă a dublului registru DE, conţinutul acestora va fi:  $(SP) = 3FCEH$ ,  $(D) = 27H$  și  $(E) = 7EH$ . Continutul stivei este:

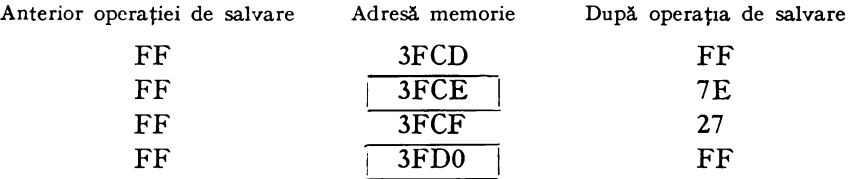

Operaţia de extragere din stivă, executată de instrucţiunea P0P sau de o instrucţiune de revenire dintr-o subrutină, constă din transferarea a 2 octeţi de la adresa dată de conţinutul registrului SP într-un registru pereche, după cum urmează:

1. în cel de-al doilea registru al perechii, sau în cei mai puţin semnificativi 8 biţi ai registrului PC, se încarcă conţinutul locaţiei de memorie indicată de conţinutul registrului SP;

2. în primul registru, sau în cei mai semnificativi 8 biţi ai registrului PC, se încarcă conținutul locației de memorie cu adresa  $(SP) + 1$ ;

3. conținutul registrului SP este incrementat cu 2,  $(SP) \leftarrow (SP) + 2$ .

*Exemplul 5-3.* Se presupune că (H) = 0FFH,  $(L) = 0$ FFH,  $SP = 3FC2H$ şi conţinutul vîrfului de stivă este 85H la adresa 3FC2H, respectiv 07H la 3FC3H. După execuţia operaţiei de transfer a conţinutului vîrfului de stivă în registrul pereche HL vom avea:  $(SP) = 3FC4H$ ,  $(H) = 07H$ ,  $(L) = 85H$ . Continutul stivei este:

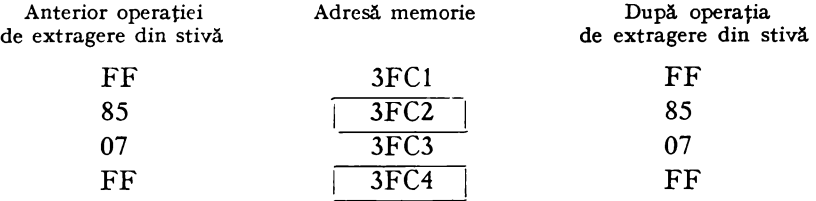

- *Adresarea* imediată semnifică faptul că instrucţiunea conţine Op€'randul, un octet şau doi octeţi în funcţie de lungimea acestuia, în octetul sau octeţii ce urmează codului de operaţie.

- *Adresarea registrelor* se referă la instrucţiunile al căror cod de operaţie specifică unul sau două registre generale ce intervin în operaţia de prelucrare indicată de instrucţiune. Exemplu: instrucţiunile de transfer al informaţiei între registre: MØV  $r_1, r_2$ .

- *Adresarea* implicită se referă la instrucţiunile al căror cod de operaţie implică unul sau mai multe registre ce conțin operanzi. Exemplu: utilizarea acumulatorului în operaţiile aritmetice şi logice. - *Adresarea* combinată. O parte dintre instrucţiuni au mai mult de un

operand, ca de exemplu instrucţiunile aritmetice. în acest caz două tipuri de adresare pot fi combinate.

# 5.2.2. INDICATORII DE CONDIŢII

Microprocesorul 8080 are *5* indicatori de condiţii care fumizează informaţii despre rezultatul operaţiilor aritmetice şi logice ce se execută asupra datelor. Aceşti indicatori sînt:

1. *Indicatorul de transport-CY, Carry*, pune în evidență un transport din bitul cel mai semnificativ al rezultatului, iar starea sa poate fi testată prin program. CY este afectat de operaţiile de adunare, scădere, comparaţie, rotire, precum şi de operaţiile logice.

Exemplu. După execuția următoarei operații de adunare:

AE= 10101110  $+ 74 = 01110100$ 122 1] 00100010

este generat un transport în afara bitului cel mai semnificativ al rezultatului, ceea ce va determina poziționarea indicatorului CY,  $CY = 1$ .

2. Indicatorul de transport auxiliar - AC, Auxiliary Carry, indică un transport din bitul 3 în bitul 4. Starea indicatorului AC este folosi tă intern la execuţia instrucţiunii DAA şi nu poate fi testată prin program.

*Exemplu.* După execuţia operaţiei de adunare:

 $29 = 00101001$  $+78 = 01111000$  $A1 = 10100001$ 

se produce un transport din bitul 3 în bitul 4 al rezultatului, ceea ce va determina poziționarea indicatorului AC,  $AC = 1$ .

3. *Indicatorul de semn* - *S*, *Sign*. În situația în care un octet este interpretat ca un număr cu semn în complement faţă de 2, bitul cel mai semnificativ, al 8-lea, va fi considerat ca bit de semn. Prin convenţie, bitul de semn are valoarea O pentru numerele pozitive şi 1 pentru numerele negative. S este poziţionat dacă rezultatul unei operaţii aritmetice sau logice are bitul cel mai semnificativ egal cu 1, *Minus.* În caz contrar S va fi şters, S=0, *Positive.* 

4. *Indicatorul de paritate — P, Parity.* P este pozitionat, P=1, *Parity Even,* dacă suma modulo 2 a biţilor rezultatului unei operaţii aritmetice sau logice este O, adică rezultatul are un număr par de unităţi; în caz contrar P va fi şters, P=0, *Parity Odd.* 

5. *Indicatorul de zero* - *Z, Zero.* Z este poziţionat, Z= 1, dacă rezultatul generat în acumulator după execuția unei instrucțiuni aritmetice sau logice este 0; în caz contrar va fi șters,  $Z=0$ .

Indicatorii Z, S, P şi CY sînt testabili prin program (vezi instrucţiunile *Jcc, Rec* şi *Cec).* 

#### 5.3. SETUL DE INSTRUCTIUNI 8080 ,

# 5.3.1. FORMATUL INSTRUCŢIUNILOR

Datorită structurii interne a microprocesorului 8080, memoria unui microcalculator realizat pe baza acestuia este organizată pe cuvinte cu lun<sup>g</sup>imea de 8 biţi; oricărui cuvînt îi corespunde o adresă de 16 biţi. În fiecare octet bitul din extremitatea dreaptă,  $D_0$ , este considerat cel mai puțin semnificativ, iar bitul din extremitatea stîngă,  $D_7$ , cel mai semnificativ (fig. 5.3a).

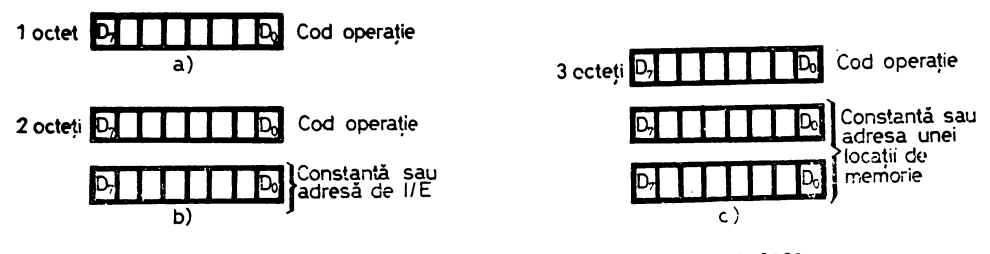

*Fig. 5.3.* Formatul instrucţiunilor microprocesorului 8080

În formă internă, fiecare instrucţiune este reprezentată printr-o succesiune de biţi. Instrucţiunile microprocesorului 8080 pot avea lungimea de un octet, doi octeţi sau trei octeţi. Într-o instrucţiune multioctet, ei sînt memoraţi în locaţii succesive de memorie. Adresa primului octet este întotdeauaa şi adresa instrucţiunii, iar el reprezintă codul operaţiei. Pentru instrucţiunile pe doi octeţi ultimul dintre aceştia poate fi <sup>o</sup>adresă de I/E sau o constantă, iar în cazul instrucţiunilor pe trei octeţi **4Ultimii** doi pot reprezenta o adresă de memorie sau o constantă (fig. 5.3).

## 5.3.2. SINTAXA INSTRUCŢIUNILOR

Instrucţiunile limbajului de asamblare 8080 respectă regulile de formare general admise pentru limbajele simbolice (vezi § 5.1). O instrucţiune are patru părţi distincte, denumite cîmpuri, după cum urmează:

l. *eticheta* utilizată pentru a referi adresa instrucţiunii pe care o reprezintă

2. *codul* indică operaţia ce se execută;

3. *operandul* indică diverse adrese sau date necesare cîmpului-cod;

4. *comentariul,* utilizat de programator pentru descrierea operaţiei executate de instrucţiunea în cauză.

### **S.3.2.l.** Cîmpul-etichetă.

Cîmpul-etichetă este denumit şi cîmp de adresă. În limbaj de asamblare **fiecare instrucțiune poate primi o etichetă, însă nu este necesar ca toate in**strucţiunilc unui program să fie etichetate.

Eticheta arc rolul de a identifica în cadrul programului simbolic instrucţiunile care reprezintă destinaţia unor operaţii de salt; asamblorul le transformă in adrese în cadrul programului-obiect. Unul din avantajele utilizării etichetelor îl constituie posibilitatea modificării programului, prin introducerea sau eliminarea unor instrucţiuni, fără a fi necesară rescrierea sa ; de asemenea, folosirea lor ușurează înțelegerea programului. Lungimea unei etichete este limitată la cinci caractere; primul caracter al etichetei trebuie să fie o literă a alfabetului sau unul dintre caracterele speciale "?" sau "@". După ultimul caracter al etichetei trebuie să urmeze caracterul ":", acesta fiind considerat ca. un separator între cîmpul-etichetă şi cîmpul cod-instrucţiune. Simbolurile ce reprezintă coduri instrucţiune, numele registrelor şi numele pseudoinstruc ţiunilor nu pot fi utilizate ca etichete.

Dacă programul-sursă este scris pe cartele, eticheta va începe din prima coloană. Atunci cînd programul-sursă este scris pe bandă perforată, eticheta va fi perforată după separatorul de instrucţiune, grupul CR, LF. În situatia în care eticheta lipsește dintr-o instrucțiune aceasta este înlocuită cu cel putin un blanc.

#### **5.3.2.2. Cîmpul-cod**

Acest cîmp contine un simbol denumit mnemonicul instrucțiunii, care identifică operația. El poate fi corespondentul codului unei instrucțiuni-mașină sau mnemonicul unei pscudoinstrucţiuni specifice limbajului de asamblare. Între acesta şi cîmpul-etichetă poate să existe un număr oarecare de blancuri. Codul este separat de următorul cîmp al instrucțiunii prin cel puțin un blanc.

#### **5.3.2.3. Cîmpul-operand**

Informațiile furnizate de acest cîmp împreună cu codul definesc operația. ce trebuie executată de instrucțiunea în cauză. În funcție de cîmpul cod, operandul poate fi absent sau poate conţine unul sau două argumente, separate prin virgulă. Complete a construction de la complete a construction de la complete a construction de la complete a<br>District de la complete a complete a complete a complete a complete a complete a complete a complete a complet

Cîmpul-operand poate specifica: un registru simplu, un registru pereche, o dată imediată, o adresă de memorie (2 octeţi) sau o adresă de I/E (un octet).

În limhajul de asamblare 8080 cîmpul-opcrand poate fi exprimat în 9 moduri, după cum urmează:

1. O constantă hexazecimală, ce trebuie să înceapă cu o cifră  $0\div 9$  și să se termine cu litera H.

2. O *constantă zecimală*, ce poate fi urmată opțional de litera D.

**3.** O constantă octală, ce trebuie să se termine cu una din literele O sau Q.

4. O constantă binară, ce trebuie să se termine cu litera B.

5. Numărătorul *de* adresă-program, specificat cu ajutorul caracterului \$ ce reprezintă adresa instrucţiunii curente. *Exemplu:* 

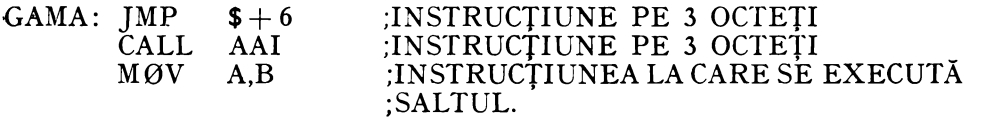

Prima instrucţiune va poziţiona, după executarea sa, numărătorul de adresă-program, PC, la o adresă mai mare cu 6 octeţi decît adresa curentă. Executarea programului va continua cu instrucțiunea M $\varnothing$ V A,B.

6. O constantă *ASCII,* întîlnită şi sub denumirea de *literal,* constă din unul sau mai multe caractere ASCII incluse între ghilimele simple.

*Exemplu:* 

CARAC: MVI D,'\*' ;ÎNCARCĂ REG. D CU CODUL ASCII AL  $:$ CARACTERULUI ASTERISC  $-$  2AH.

7. O etichetă căreia asamblorul i-a atribuit o valoare numerică.

Corespondenţa *registru-valoare* numerică recunoscută de limbajul de asamblare 8080 este dată în figura 5.4.

> $B-0$  $C-1$  $D-2$  $E-3$  $H-4$  $L-5$  $M-6$  $PSW-6$  $SP-6$  $A-7$

*Fig. 5.4.* Corespondenţa. dintre simbolurile atribuite registrelor de lucru şi valoarea numerică corespunzătoare.

8. O *etichetă* ce apare în cîmpul respectiv al instructiunilor unui program.

9. *Expresii aritmetice* şi *logice.* Acestea utilizează toate tipurile de date descrise mai sus, constituind *operanzii expresiei.* Operanzi sînt legaţi cu ajutorul operatorilor aritmetici:  $+$  (adunare),  $-$  (scădere),  $*$  (înmulțire), /(împărțire), MOD (modulo), sau logici: NOT, AND, OR, XOR, de deplasare SHR, SHL si cu ajutorul parantezelor stînga și dreapta. Lungimea datelor (operanzilor) luate în considerare de asamblor este de 16 biţi.

Operatorii aritmetici realizează, în ordinea enumerării lor, adunarea, scăderea, înmulţirea, împărţirea întreagă şi, respectiv, calculul restului îm părţirii efectuate între operanzii lor. Operatorii logici acţionează bit cu bit şi produc complementarea, produsul logic, suma logică şi, respectiv, suma modulo 2 a argumentelor.

Operatorii SHL şi SHR produc deplasarea liniară a primului operand spre stînga, respectiv dreapta, cu un număr de poziții egal cu valoarea celui de-al doilea operand. În partea opusă deplasării se introduce un număr de zerouri egal cu numărul de deplasări.

Ordinea în care sînt executate operaţiile aritmetice şi logice dintr-o expresie este:

1. expresiile dintre paranteze;

2. \*, /, M0D, SHL, **SHR;** 

 $3. +, -;$ 

- 4. N0T;
- 5. AND;
- 6. 0R, X0R.

Operatorii M0D, SHL, SHR, N0T, AND, 0R şi X0R trebuie să. fie separaţi de operanzi cu cel puţin un blanc.

# 5.3.2.4. **Cîmpul-comentariu**

Cîmpul-comentariu este facultativ. El permite programatorului să intro ducă scurte explicații cu referire la o instrucțiune sau la un grup de instrucțiuni. în acest fel programul devine mai inteligibil. Pentru ca asamblorul să recunoască un cîmp comentariu, acesta din urmă va trebui să fie precedat de caracterul ";". Între cîmpul precedent și ";", începutul unui comentariu, poate să apară un număr variabil de blancuri.

Limbajul de asamblare 8080 permite inserarea unor linii de comentariu. în cadrul programului, cu condiția ca acestea să înceapă cu caracterul  $\ldots$  ".

# 5.3.3. REPREZENTAREA INTERNĂ A DATELOR

În orice sistem de calcul, deci şi într-un microcalculator bazat pe *8080r*  există două categorii de informaţii, instrucţiunile şi datele, reprezentate intern prin succesiuni de cifre binare. Codificarea instrucţiunilor este impusă de· microprocesor şi nu poate fi modificată de utilizator. Atunci cînd un program este scris în limbaj de asamblare utilizatorul nu trebuie să-şi facă nici un fel de probleme privind codificarea instrucţiunilor, deoarece aceasta se va face întotdeauna corect în urma operaţiei de asamblare a programului-sursă. În. consecinţă, utilizatorul va trebui să fie atent numai la modul de reprezentare· al datelor necesare în execuţia programului. Datele pot fi numerice şi alfa-· numerice.

Codificarea datelor alfanumerice este necesară pentru a putea memora mesaje sau caractere speciale şi se face în format de 8 biţi. **Al** 8-lea bit din cod, cel mai semnificativ, poate fi utilizat pentru verificarea parităţii. Pentru 8080 s-a adoptat folosirea codului ASCII (American Standard Code for Information Interchange). În funcţie de instrucţiune, în cîmpul operand pot apărea date numerice reprezentate pe unul sau doi octeţi. 1n cazul instrucţiunilor aritmetice se presupune că datele sînt reprezentate în *complement* faţă *de 2.* 

Cînd un număr de un octet este considerat ca număr cu semn în comple*ment* faţă *de 2,* primii 7 biţi reprezintă mărimea numărului, iar bitul cel mai semnificativ, al 8-lea, este interpretat ca semn, O pentru numere pozitive şi. 1 pentru numere negative.

Rezultă că gama numerelor pozitive ce pot fi reprezentate printr-un. număr cu semn în complement faţă de 2 este cuprinsă între O şi 127:

$$
0 = 0 0 0 0 0 0 0 0 = 0
$$
  
1 = 0 0 0 0 0 0 0 1 = 1H  
:  

$$
127 = 0 1 1 1 1 1 1 1 = 7
$$

La schimbarea semnului unui număr reprezentat în complement· faţă de 2 se aplică următoarele reguli:

1. se formează complementul faţă de 1 al numărului, prin schimbarea fiecărei cifre binare cu complementul său (0 cu 1 și 1 cu 0);

2. se adună o unitate în poziţia cea mai puţin semnificativă a rezultatului de la punctul precedent şi se ignoră transportul din bitul cel mai semnificativ.

 $Exemplu$ . Reprezentarea în complement față de 2 a numărului - 1CH:

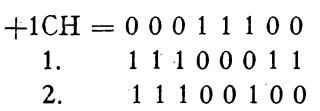

Deci, reprezentarea în complement față de 2 a numărului - 1CH este OE4H. Bitul 8 egal cu 1 indică faptul că este vorba de un număr negativ.

Gama numerelor negative ce pot fi reprezentate printr-un număr cu semn în complement față de 2 este cuprinsă între  $-1$  și  $-128$ :

> $-1 = 1 1 1 1 1 1 1 = 0$ FFH  $-2 = 1111110 = 0$ FEH  $-127 = 10000001 = 81H$  $-128 = 10000000 = 80$ H

Dacă un octet este interpretat ca un număr fără *semn* el se consideră pozitiv şi va fi cuprins între O şi 255:

> O = O O O O O O O O = OH  $1 = 000000001 = 1H$  $255 = 11111111 = 0$ FFH

# 5.3.4. DESCRIEREA INSTRUCŢIUNILOR 8080

Microprocesorul 8080 are un set de 78 de instrucţiuni de lungime variabilă, 1, 2, sau 3 octeți. Primul octet al fiecărei instrucțiuni conține codul-operației. Din cele 256 combinaţii disponibile pentru codificarea instrucţiunilor, 8080 foloseşte numai 244 (tabelul 5.1). Instrucţiunile microprocesorului **8080** sînt prezentate sintetic în continuare.

NOTAŢII

 $\left( \ \right)$  - continutul unui registru;

l( )) - conţinutul unei locaţii de memorie, a cărei adresă este dată de conţinutul unui registru pereche, *rp,* PC sau SP.

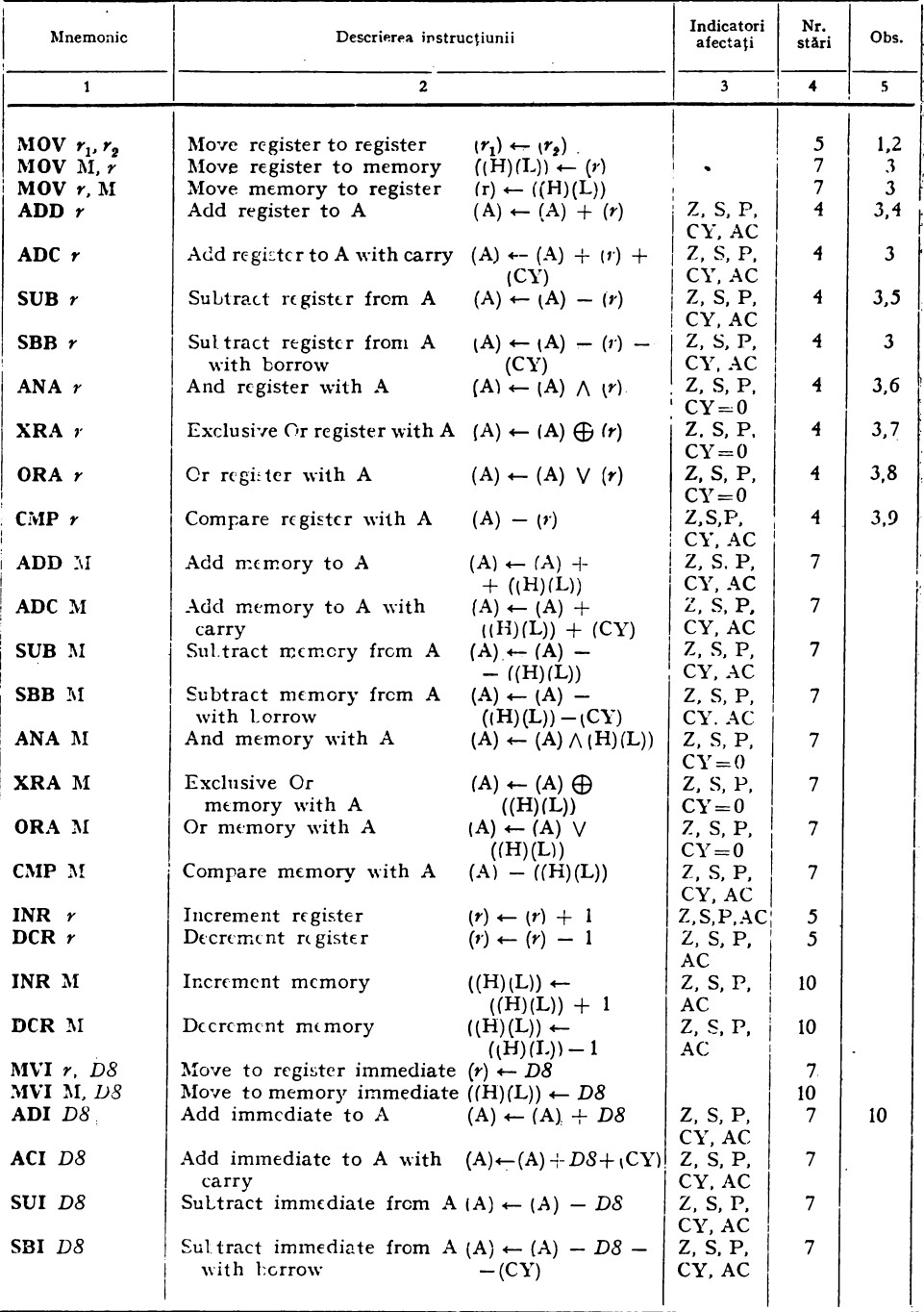

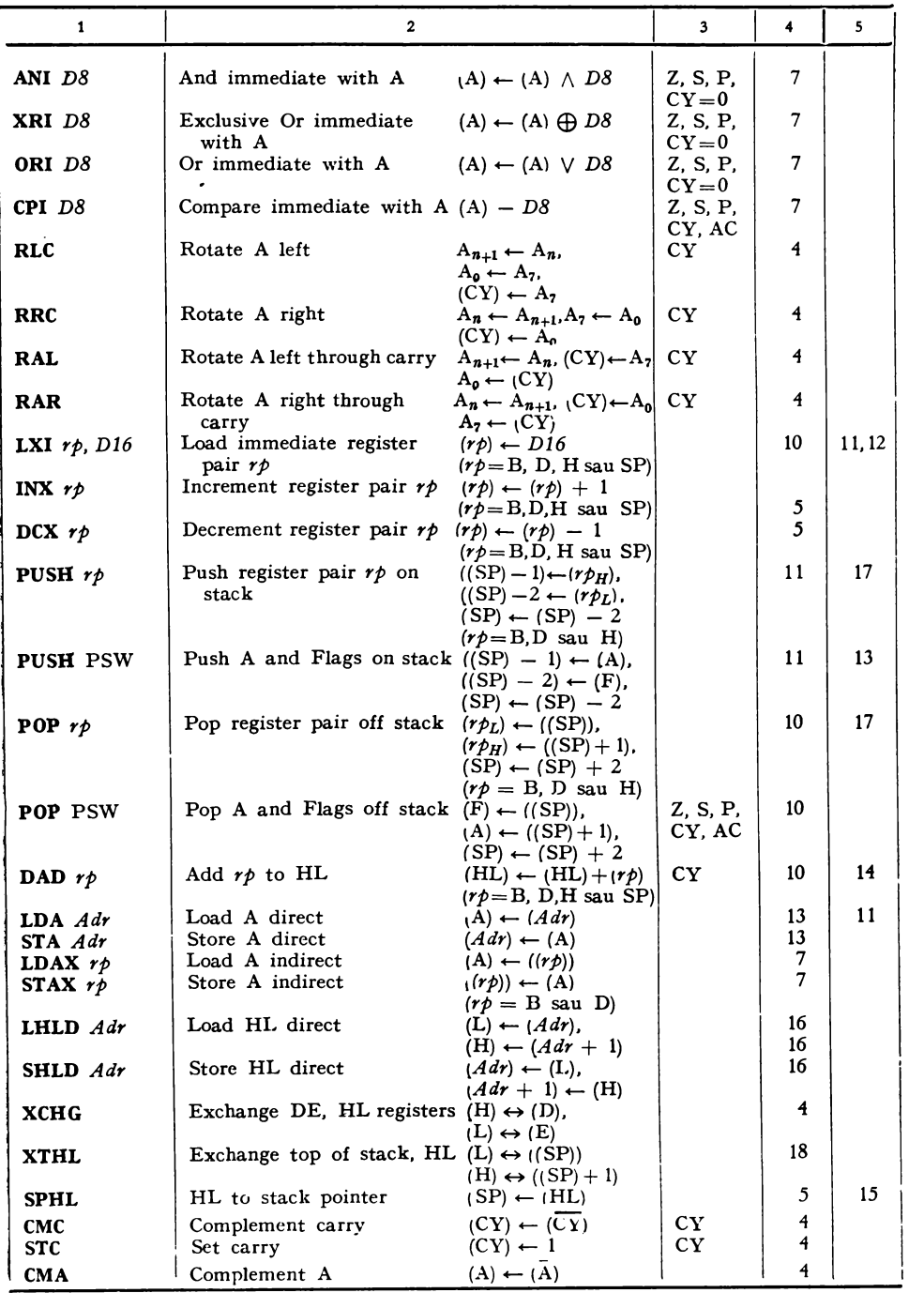

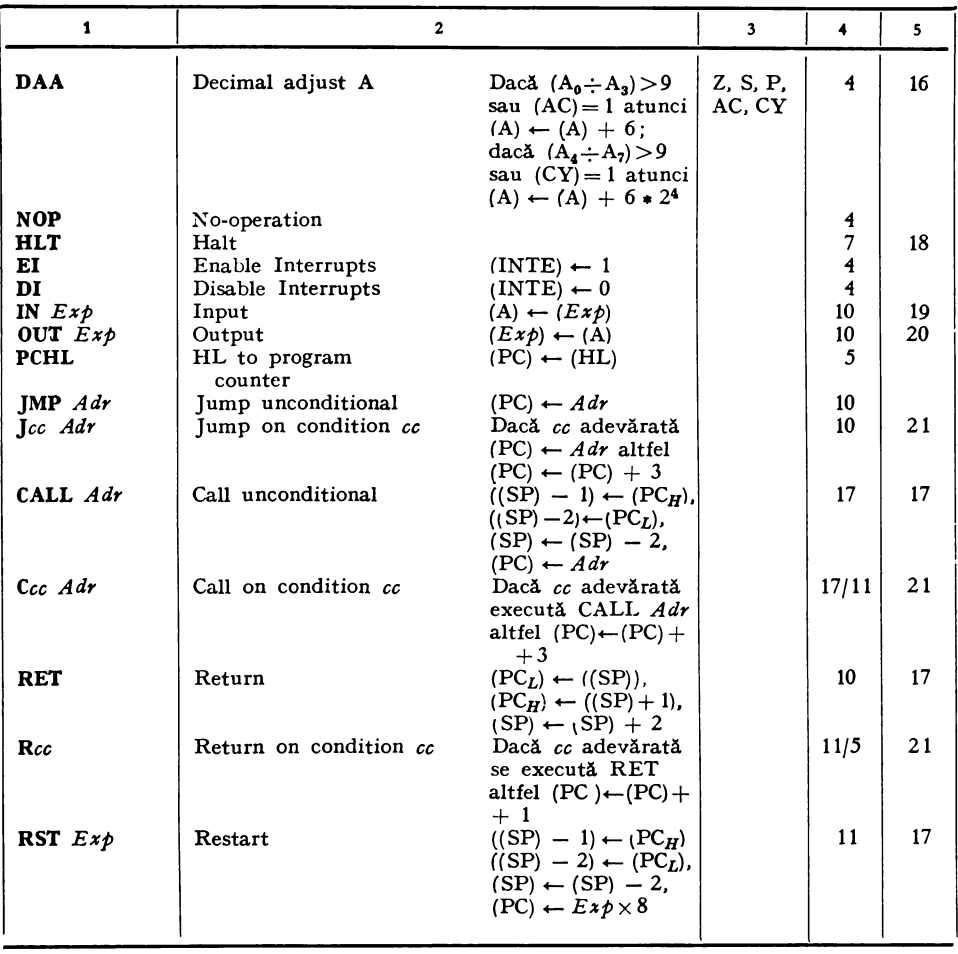

*ObservaJii:* 

1.  $r_1$ ,  $r_2 = A$ , B, C, D, E, H sau L.

2. Orice instrucţiune de tipul M0V X, X este considerată ca *opera/ie* nulă şi poate fi înlocuită cu instrucţiunea N0P.

3. *r* = A, B, C, D, E, H sau L.

*4.* Dacă (A) = 6CH şi (B) = 2EH, atunci după execuţia instrucţiunii ADD B

$$
6CH = 0 1 1 0 1 1 0 0
$$
  
+2EH = 0 0 1 0 1 1 0 1  
9AH = 1 0 0 1 1 0 1 0

 $(A) = 9AH$ ,  $(B) = 2EH$ ,  $Z = 0$ ,  $CY = 0$ ,  $AC = 1$ ,  $S = 1$  și  $P = 1$ .

*5.* Operaţia de scădere se execută adunînd conţinutul acumulatorului cu complementul față de 2 al scăzătorului. Indicatorul de transport, CY, după execuția operației de scădere sau comparare va fi egal cu transportul negat din bitul cel mai semnificativ al rezultatului.

Valoarea indicatorului CY trebuie interpretată în funcție de modul de reprezentare internă a celor două mărimi cu care se operează:

a. numere fără semn  $0 \le N \le 255$ ;

b. numere cu semn  $-128 \le N \le 127$ .

Aceasta înstamnă că:

a. CY = 0 dacă (A)  $\geq$  (r) și CY = 1 dacă (A) < (r);

*b.*  $CY = 0$  dacă  $(A) \ge (r)$  și  $CY = 1$  dacă  $(A) < (r)$ , pentru numerele cu același semn, sau CY = 1 dacă  $(A)$  >  $(r)$  și CY = 0 dacă  $(A) \leq r$ , pentru numerele cu semne contrare.

*Fixemplu.* Dacă  $(A) = 4FH$  și  $(H) = 3EH$ , atunci instrucțiunea SUB H se execută în felul următor:

> $4FH = 0 1 0 0 1 1 1 1$  $-(-3EH) = 1 1 0 0 0 0 0 1$  complementul față de 2 al scăzătorului +  $1$ ] 00010001 = 11H

valoarea indicatorilor fiind:  $CY = 0$ ,  $AC = 1$ ,  $Z = 0$ ,  $P = 1$  și  $S = 0$ .

6. *Exemplu.* Dacă (A) =  $0FCH$  și (D) =  $0FH$ , atunci instrucțiunea ANA D se execută în felul următor:

(A) = I 1 1 1 1 1 O O = OFCH (D) = O O O O 1 1 I 1 = OFH (A) = O O O O 1 1 O O = OCH

iar valoarea indicatorilor este:  $Z = 0$ ,  $S = 0$ ,  $P = 1$  și  $CY = 0$ .

7. *Exemplu.* Dacă (A) = 5CH și (E) = 78H, atunci instrucțiunea XRA E se execută în felul următor:

$$
\begin{array}{l}\n\text{(A)} = 0 \quad 1 \quad 0 \quad 1 \quad 1 \quad 1 \quad 0 \quad 0 \\
\text{(E)} = 0 \quad 1 \quad 1 \quad 1 \quad 1 \quad 0 \quad 0 \quad 0 \\
\text{(A)} = 0 \quad 0 \quad 1 \quad 0 \quad 0 \quad 1 \quad 0 \quad 0 = 24 \text{H}\n\end{array}
$$

iar valoarca indicatorilor este:  $Z = 0$ ,  $S = 0$  P = 1 si CY = 0.

Instrucţiunea XRA A este utilizată pentru ştergerea acumulatorului şi a indicatorilor testabili prin program, Z, S, P şi CY.

8. *Exemplu.* Dacă (A) = 33H și (B) = 4FH, atunci instrucțiunea ØRA B se execută in felul următor:

(A)= O O 1 1 O O (B) ~~ O I O O 1 1 (A)= O 1 1 1 1 1 1 = 7FH

iar valoarea indicatorilor este:  $Z = 0$ ,  $S = 0$ ,  $P = 0$  si  $CY = 0$ .

9. Operația de comparare se face prin scăderea continutului registrului  $r$  din continutul acumulatorului. fără a altera conţinutul celor două registre. şi are ca efect poziţionarea indicatorilor de condiții în funcție de rezultatul scăderii (vezi obs. 5).

10. *Constanta D8* este continută în cel de-al doilea octet al instructiunii (fig. 5.3b).

11. Constanta D16/adresa Adr este conținută în octeții doi, biții de pondere inferioară, şi trei. biţii de pondere superioară. ai instrucţiunii.

12. Cu ajutorul instrucţiunii LXI SP, Dl6 se poziţionează vîrful stivei de lucru.

13. Cuvîntul indicatorilor de condiții, notat cu litera  $F$ , are structura:

*D1* D6 D3 D, D3 D1 D1 D~ s ! z I o JAcl o I PI 1 lcYI

14. Indicatorul de transport se poziționează,  $CY = 1$ , dacă se produce un transport din bitul cel mai semnificativ al rezultatului; în caz contrar este șters.

15. SPHL este utilizată într-un program pentru a poziționa vîrful stivei de lucru.

16. Instrucţiunea DAA converteşte conţinutul acumulatorului într-un număr bînar-zecimal, BCD, și se execută după adunarea a două numere în cod BCD pentru corecția rezultatului. DAA se execută în două faze:

a. Dacă valoarea primilor 4 biți ai acumulatorului,  $A_0 \div A_3$ , este mai mare decît 9, sau dacă AC = 1, conținutul acumulatorului va fi adunat cu 6, în caz contrar conținutul acumulatorului nu se modifică.

b. Dacă valoarea celor mai semnificativi 4 biți ai acumulatorului,  $A_4 \div A_7$ , după ce s-a executat faza precedentă, este mai mare decît 9, sau dacă  $CY = 1$ , atunci valoarea celor mai semnificativi 4 biți ai acumulatorului va fi adunată cu 6; în caz contrar conținutul acumulatorului nu se schimbă. CY va fi poziţionat dacă se produce un transport din bitul cel mai semnificativ, în caz contrar nu va fi afectat.

*Exemplu.* Dacă  $(A) = 9BH$ ,  $CY = 0$  și  $AC = 0$ , atunci DAA se execută în felul următor: a. Deoarece valoarea primilor 4 biți ai acumulatorului este mai mare decît 9, conținutul acumulatorului se adună cu 6. Această operaţie va genera un transport în afara primilor 4 biți, ceea ce va determina poziționarea indicatorului AC, AC = 1

(A) = 1 0 0 1 1 0 1 1  
+6 
$$
\underline{0 1 1 0}
$$
  
(A) = 1 0 1 0 0 0 0 1 = 0A

b. Acum valoarea biților  $4\div 7$  ai acumulatorului este mai mare decît 9, ceea ce implică adunarea conținutului acestor biți cu 6. Operația generează un transport în afara bitului cel mai semnificativ, determinînd poziționarea indicatorului CY, CY = 1:

$$
+6 \times 2^4 = 1 0 1 0 0 0 0 1
$$
  

$$
+6 \times 2^4 = 0 1 1 0
$$
  

$$
1 \overline{) 0 0 0 0 0 0 0 1}
$$

17. Indice  $L$  - octetul cel mai puțin semnificativ al unui registru dublu,  $r\dot{p}$  sau PC; indice H - octetul cel mai semniiicativ al unui registru dublu, *rp* sau PC.

18. Numărătorul de adresă program este incrementat la adresa instrucțiunii următoare,  $(PC)$   $\leftarrow$   $(PC)$  + 1, și procesorul intră în starea de asteptare pe care nu o poate părăsi decît **la** apariţia unei întreruperi.

19. IN produce transferul în acumulator a unei informatii de 8 biti depusă pe magis**trala** de date de către perifericul cu adresa *Exp.* 

20. 0UT permite transferul unei informaţii de 8 biţi din acumulator prin intermediul magistralei de date către perifericul cu adresa  $Exp$ .

21.  $cc = Z$  (Zero), NZ (Non Zero), C (Carry), NC (Non Carry), P (Positive), M (Minus), PE (Parity Even), PO (Parity Odd).

#### 5.3.5. PSEUDOINSTRUCŢIUNI

#### 0RG *Exp*

Defineşte adresa la care este asamblată instrucţiunea ce urmează după aceasta (fig. 5.5). Numărătorul de adresă-program va fi poziţionat în cadrul operaţiei de asamblare la valoarea expresiei din cîmpul operand, *Exp.* 

ln principiu ORG apare la începutul unui program sau în interiorul lui, dacă se dorește a se modifica adresa secvenței de program ce urmează. ln urma asamblării acesteia, asamblorul nu va genera cod-obiect; eticheta este opţională.

```
ASAMBLCR SD-8080 VI3 C.C.A.B. PAG.01
TAFELA SIMBOLI
***************
ALFA
       0242
HETA
       010E
DATAI
       0104
DATA2
       0112
CATA3
       0154
DST
       011A
START
       0100TETA
       0128
TETA1
       01510000*ERORI*
ASAMBLCH SD-8080 VI3 C.C.A.E. PAG.01
0001\mathbf{r}I EXEMPLU DE FOLOSIRE A PSEUDOINSTRUCTIUNILOR
0002
0003\mathbf{r}0004ALFA
                             Euu
                                  242H
0005
                             ORG
                                  100HSTART: XHA
0006 0100 AF
                                  A
0007 0101 32 42 02
                             STA
                                  ALFA
                                  279H
                      ALFA
                             SET
00080009 0104 06 05
                             MVI
                                  B.50010 0106 78
                             MOV
                                  A \bullet B0011 0107 32 79 02
                             STA
                                  ALFA
                                  23H.IPI.2+7.ALFA
0012 0104 23
                      DATA1IUH
     010H 50
     016C 09
     010D 79
0013 010E 47
                      HETA: MOV
                                  H - H0014 010F 21 0A 01
                             LAI.
                                  H.CATAI
0015 0112 45 23
                      DATA2:0W
                                  2345H.ALFA.S+5,27H+5
     0114 79 02
     0116 1B 01
     0118 03 00
                                  7420016 011A
                      05T1 - 050017 0128 C6 07
                      TETAI AUI
                                  \mathbf{r}150H
0018
                             ORG
0019 0150 47
                             MOV
                                  B \bullet AALFA
                             SET
                                  321H
0020
                      TETALILXI
0021 0151 21 21 03
                                  H.ALFA
                                  ITEST DB
0022 0154 54
                      DATA310B
     0155 45
     0156 53
     0157 54
     0158 20
     0159 44
     015A 42
0023
                             END
0000*ERORT*
```
### END

Indică sfîrşitul unui program, fiind delimitatorul final al său. Detectarea sa de către asamblor va determina sfîrşitul unei faze (treceri) a asamblării. În urma asamblării pseudoinstrucţiunii END nu se va genera cod-obiect. Eticheta este opţională, iar atunci cînd este prezentă, asamblorul îi atribuie valoarea curentă a numărătorului de adresi-program.

*[et:]* DB listă (Data Byte)

Defineşte constante de un octet sau un şir de date cu lungimea de un octet. Cîmpul 0perand poate conţine constante, expresii aritmetice şi logice reprezentate pe un octet, sau un şir de caractere ASCII incluse între ghilimele simple (fig. 5.5). Aceste mărimi sînt separate cu ajutorul virgulei. În cadrul operaţiei de asamblare valoarea de 8 biţi alocată fiecărei mărimi din cîmpul operand, sau fiecărui caracter ASCII dintr-un şir de caractere se memorează la adresa indicată de valoarea indicatorului numărător adresă-program. **În** cursul asamblării valoarea numărătorului adresă-program va fi incrementată cu numărul de octeți asamblați. Cîmpul etichetă este opțional.

*[et:]* DW listă (Data Word)

Defineste mărimi cu lungimea de doi octeți. Cîmpul operand, listă, poate conţine constante, simboluri, expresii a căror valoare este reprezentată pe doi octeţi. Aceste mărimi sînt separate cu ajutorul virgulei. Octetul cel mai puţin semnificativ al unei mărimi din cîmpul operand este memorat la adresa indicată de valoarea numărătorului de adresă program; celălalt octet este memorat la adresa următoare (fig. 5.5). În cursul asamblării val0area numărătorului adresă-program este incrementată cu numărul de octeţi asamblaţi. Cîmpul etichetă este opţional.

*[et:]* DS *Exp* (Data Storage)

Permite rezervarea unor zone de memorie pentru diferite variabile folosite de program. Cîmpul operand, *Exp,* poate fi o constantă, un simbol sau o expresie. Valoarea mărimii din cîmpul operand reprezintă numărul de octeţi ce trebuie rezervaţi. În urma asamblării unei asemenea pseudoinstrucţiuni numărătorul adresă-program va fi incrementat cu valoarea mărimii din cîmpul operand.

Eticheta este necesară pentru a referi mai uşor zona de memorie rezervată.

*nume* EQU *Exp* 

Permite atribuirea de către asamblor a unei valori simbolului din cîmpul etichetă. Un simbol definit cu ajutorul acestei pseudoinstrucţiuni nu mai poate fi definit în altă parte în cadrul aceluiaşi program. Cîmpul etichetă este separat de cîmpul cod cu unul sau mai multe blancuri. Cîmpul operand, *Exp,* poate fi o constantă, un simbol anterior definit sau o expresie.

# *nume* SET *Exp*

Permite atribuirea de către asamblor a unei valori simbolului din cîmpul etichetă. Spre deosebire de pseudoinstrucţiunea precedentă, SET permite redefinirea unui simbol în cursul aceluiaşi program ori de cite ori este necesar. Sintaxa pseudoinstrucţiunii SET este identică cu cea a pseudoinstrucţiunii EQU (fig. 5.5). Aceasta este folosită de către programator în situaţiile în care se doreşte ca într-un program un simbol să fie refolosit cu valori diferite.

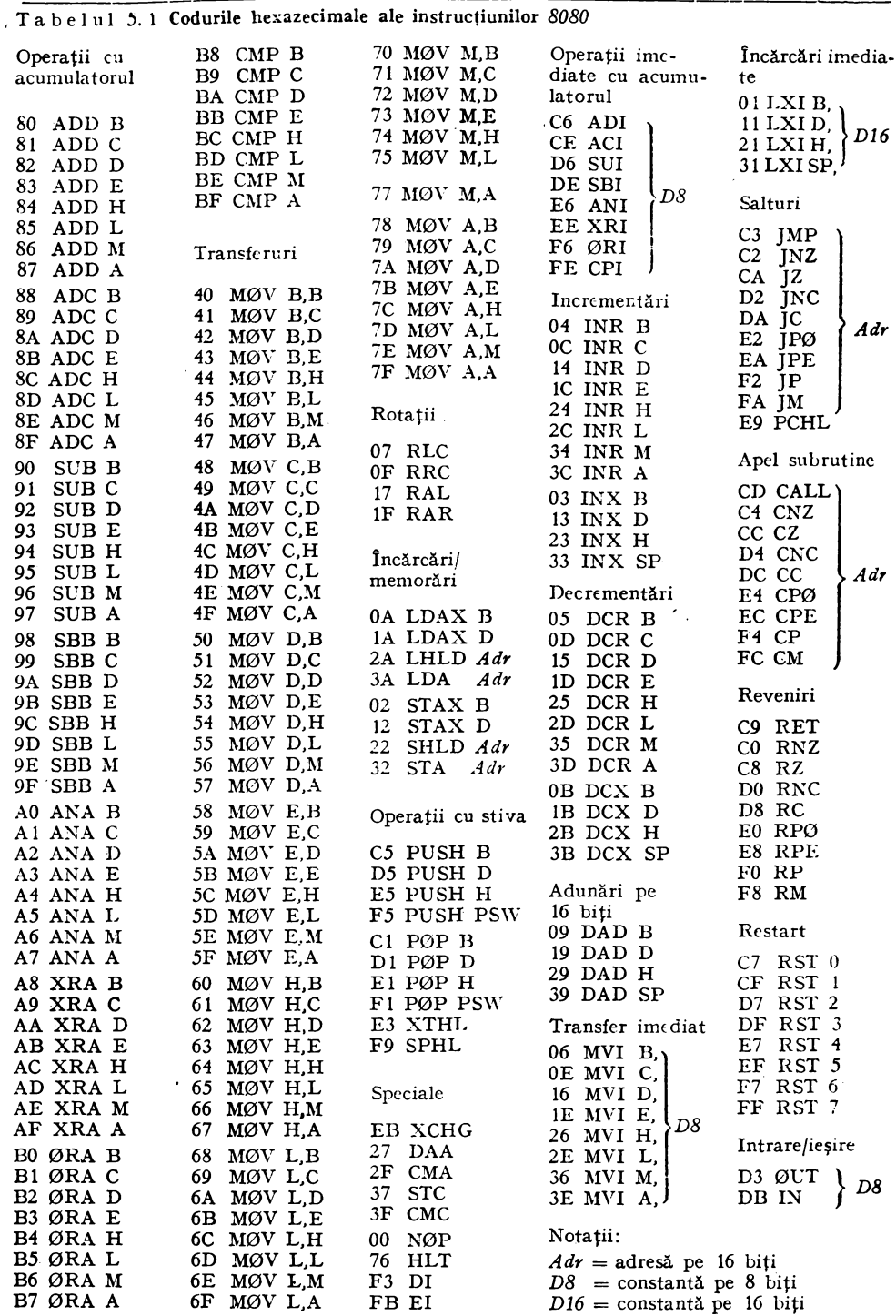

# 5.4. TEHNICI DE PROGRAMARE

# 5.4.1. TESTAREA INDICATORILOR DE CONDIŢII

Indicatorii de condiții sînt elemente importante ale arhitecturii unui microprocesor, fiind folositi în majoritatea aplicatiilor ca elemente de decizie. ln programarea microprocesoarelor controlul indicatorilor de condiţii este

In general, toate operațiile care se execută prin intermediul unității aritmetice-logice, UAL, afectează indicatorii de condiţii, în timp ce operaţiile care se execută în afara UAL nu-i afectează, cu excepția instrucțiunii PØP PSW. În funcție de valoarea indicatorilor Z, S, P și  $\tilde{C}Y$  instrucțiunile de salt condiţionat implementează mecanismul pentru realizarea programelor cu ramuri multiple. Aşa cum s-a prezentat în § 5.3.4 indicatorii de condiţii furnizează un număr de 8 condiţii de salt diferite.

Uneori este necesară memorarea temporară a indicatorilor pentru a preîntîmpina alterarea lor în diverse secvenţe de program, cum sînt:

 $-$  subrutine de I/E;

- programe de tratare a întreruperilor etc.

Operaţia de memorare şi restaurare a indicatorilor se realizează cu ajutorul instrucţiunilor PUSH PSW şi, respectiv, P0P PSW.

în unele aplicaţii mai complexe, care operează cu mai multe stive de lucru, fiind mai dificil să se ţină o evidenţă strictă a informaţiilor memorate în aceste stive, se recomandă ca indicatorii de condiţii să fie salvaţi într-o locaţie de memorie special definită. Operaţia de salvare, respectiv de restaurare a indicatorilor este ilustrată în exemplul următor:

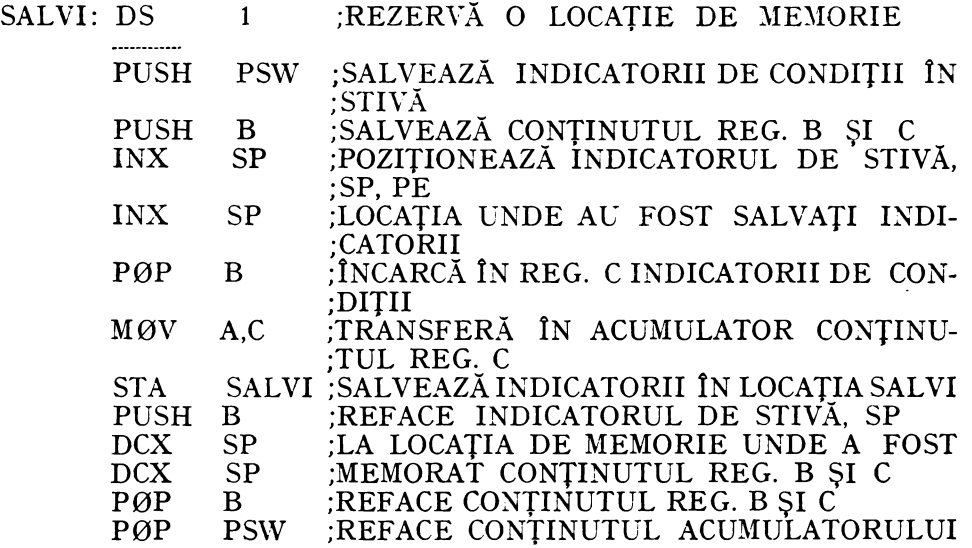

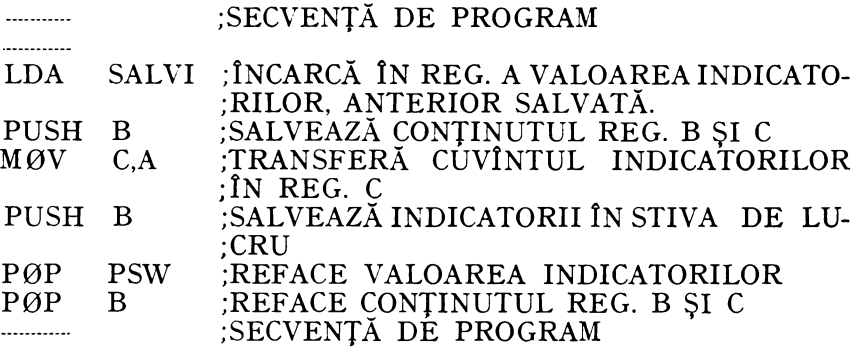

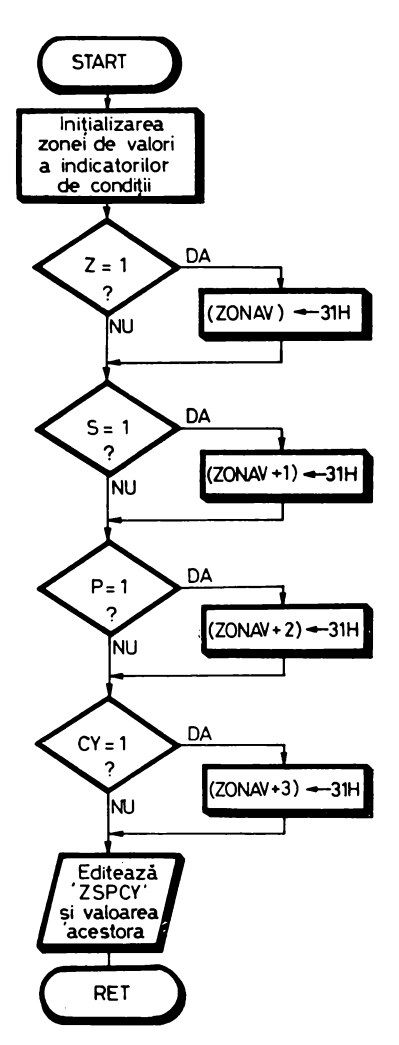

Atragem atenția că în scrierea secvențelor de salvare, restaurare și interogare a indicatorilor de condiţii nu trebuie utilizate instrucţiuni care să-i altereze.

În anumite aplicaţii este [necesar ca valoarea indicatorilor să poată fi listată la consolă sau afişată pe ecranul unui display. În figura 5.6 este prezentată organigrama unui program simplu de testare a tuturor indicatorilor de condiţii şi de listare a lor la consolă. *Listing-ul* 

Fig. 5.6. Algoritm de editare a conținutului indicatorilor de condiţii.

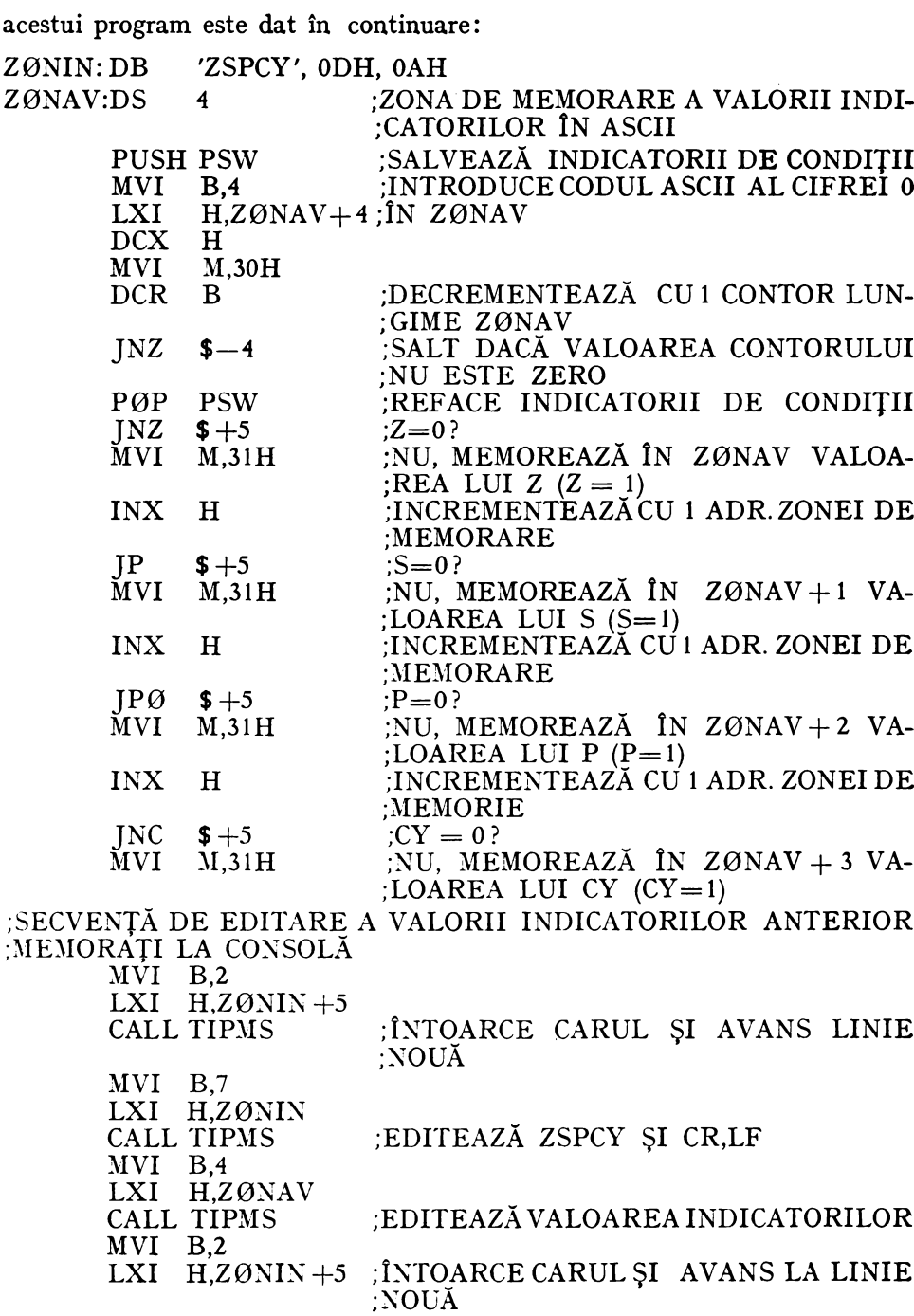

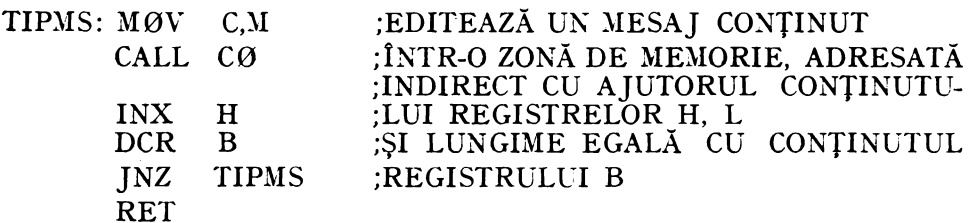

#### 5.4.2. TESTAREA VALORII ANUMITOR BITI

In diferite aplicații este necesară testarea valorii anumitor biți dintr-un octet. Această operație se realizează astfel:

- octetul ce conține biții a căror valoare trebuie testată este transferat fn acumulator:

— se rețin numai biții ce trebuie testați prin mascarea celorlalți, adică prin aducerea la zero a bitilor ce nu interesează, cu ajutorul unui ȘI LOGIC.

- cu ajutorul instructiunilor de comparație, scădere, sau sumă modulo 2, care pozitionează indicatorii de conditii, se poate decide asupra valorii acestor biți.

 $E$  xem  $plu$ 

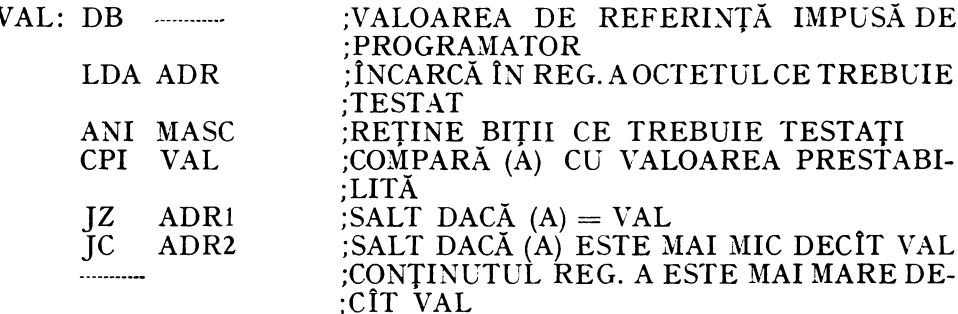

Un alt procedeu de testare a valorii unui bit dintr-un octet constă în încărcarea octetului respectiv în acumulator, deplasarea de un număr corespunzător de ori a conținutului acumulatorului pentru a aduce bitul în cauză în indicatorul de transport, CARRY, și testarea acestuia.

# 5.4.3. TESTAREA VALORII UNUI OCTET

Valoarea unui octet se poate testa prin compararea acestuia cu diferite valori prestabilite, utilizînd instrucțiunile de comparare, de scădere sau instructiunile logice.

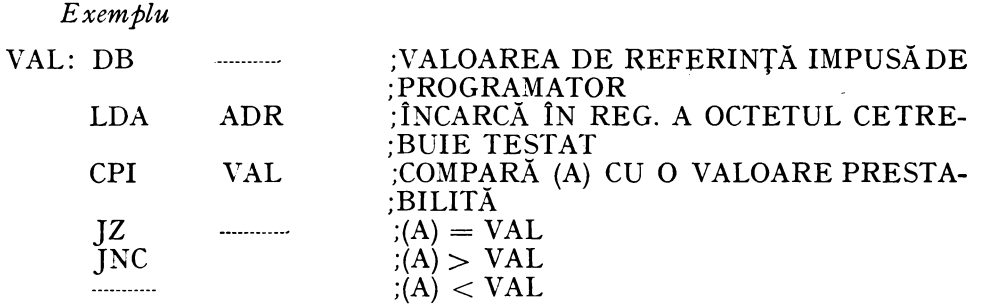

Instrucţiunile logice sumă modulo 2 şi produs logic se folosesc la verificarea egalităţii între două mărimi.

*Exemplu* 

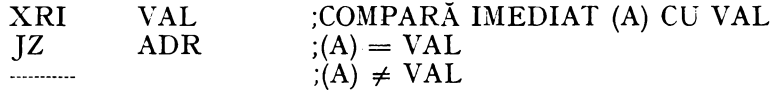

Instrucţiunea cel mai frecvent folosită este cea de comparare, deoarece nu distruge conţinutul acumulatorului şi furnizează cele mai multe informaţii despre mărimea chestionată. Faptul că nu distruge conţinutul acumulatorului permite o codificare simplificată a testărilor în lanţ ale aceleiaşi mărimi.

# 5.4.4. TESTAREA CONŢINUTULUI UNUI DUBLU CUVÎNT

Valoarea unui dublu cuvînt poate fi comparată cu o mărime impusă de programator sau cu o mărime rezultată în urma unor prelucrări anterioare. In funcție de scopul urmărit de aplicație, testul poate verifica numai egalitatea celor 2 mărimi, sau pote fi mai complicat.

*Exemple* 

1. Se verifică dacă valoarea conținută în registrele D și E este egală cu valoarea obţinută în urma unei prelucrări anterioare, conţinută în locaţiile de memorie cu adresă ADR+l şi, respectiv, ADR. Pentru a realiza acest lucru este indicată folosirea operației logice sumă modulo 2. Dacă cele două mărimi sînt egale se va poziționa indicatorul Z,  $Z = 1$ , iar în caz contrar el va fi şters,  $Z=0$ .

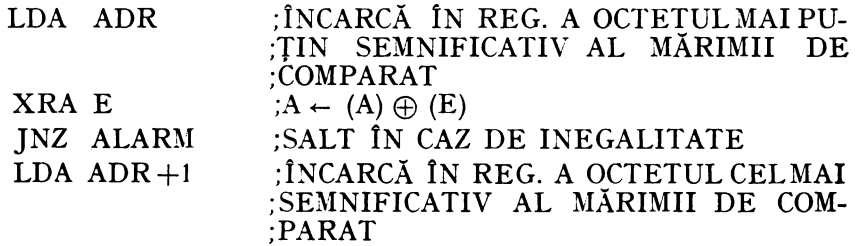

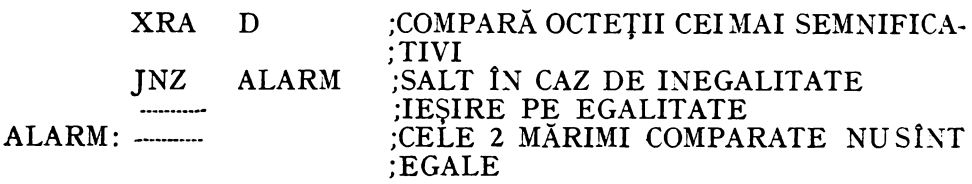

Compararea unui dublu cuvînt conţinut în registrele D şi E cu o mărime impusă se poate realiza cu ajutorul următoarei secvenţe de program:

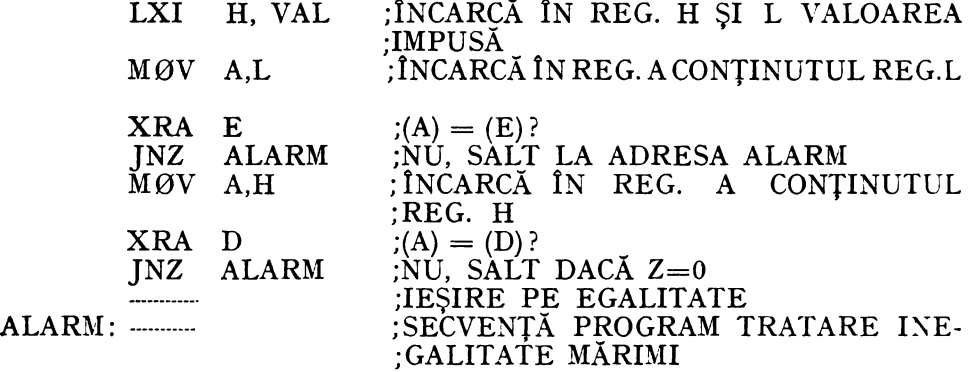

2. Pentru a obţine mai multe informaţii despre valoarea conţinută într-un dublu cuvînt se foloseşte instrucţiunea de comparaţie cu o valoare impusă de programator. Pentru aceasta, presupunem că dublul cuvînt, a cărui valoare dorim s-o verificăm, se află în registrele B şi C, iar în registrele D şi E se încarcă mărimea de referinţă.

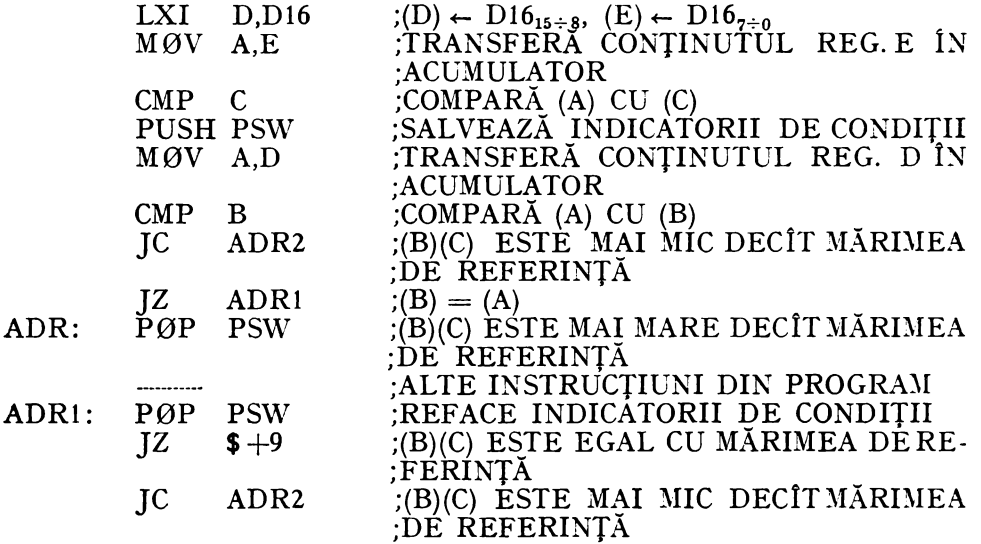

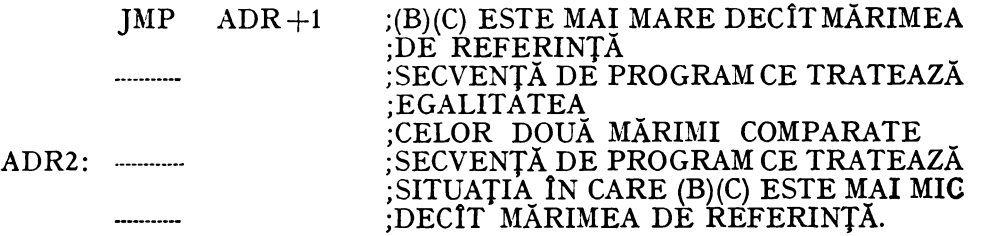

3. Testarea la zero a valorii unui cuvînt dublu se face utilizînd următoarea secvenţă de program:

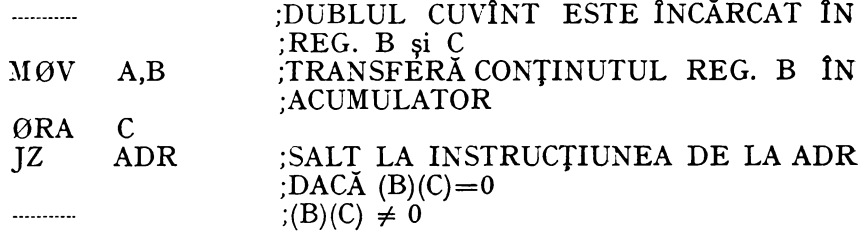

## 5.4.5. SUBRUTIXE

Într-un program o anumită secvenţă se poate repeta de mai multe ori. Repetarea codificării ei nu este economică din punctul de vedere al utilizării memoriei. Pentru a evita această situație, secvențele care apar de mai multe ori în program se pot scrie o singură dată, şi poartă numele de *subrutine.*  În scopul de a deveni subrutine, acestora li se adaugă cîteva instrucţiuni suplimentare, pentru a reveni în programul ce le apelează în mod corect, după ce subrutina s-a terminat. Subrutinele sînt apelate de un program numit şi *program principal* - ori de cîte ori sînt necesare în execuţia acestuia. Transferul comenzii între subrutine şi programele principale se numeşte *legarea subrutinei.* 

O subrutină primeşte un nume şi este apelată prin intermediul acestuia; de obicei numele subrutinei este eticheta primei instrucţiuni a ei.

Programatorul apelează o subrutină prin scrierea numelui ei în cîmpul operand al instrucţiunii CALL (vezi § 5.3.4).

Cîteva exemple de operaţii generale ce se pretează la programarea lor ca subrutine sînt: operaţiile de I/E, conversia datelor dintr-un format în altul, manipularea unor liste sau a altor structuri de date, operaţii matematice pe unul sau mai mulţi octeţi etc. In afara acestora, pot exista anumite operaţii sau secvenţe de program specifice fiecărei aplicaţii care sînt convenabil definite ca subrutine.

Căutarea părţilor care pot fi considerate ca subrutine este recomandabilă datorită avantajelor ce rezultă din folosirea acestui concept:<br>- economie de memorie și suport pentru programul-sursă (cartele, bandă

perforată etc.) prin scurtarea programelor, avînd în vedere faptul că folosirea

subrutinelor elimină necesitatea de scriere repetată a aceluiaşi grup de ins tructiuni;

- reducerea complexităţii programelor, simplificarea scrierii, înţelegerii şi, mai ales, a punerii la punct a programelor.

Prin utilizarea subrutinelor, programele capătă o structură modulară, fiecare modul, subrutină, reprezentînd o porţiune independentă ce se poate verifica separat, logica de ansamblu a programului devenind în acest fel mai uşor de urmărit şi de controlat. În general, în utilizarea subrutinelor apar următoarele probleme:

- legătura dintre programul apelant și subrutină, precum și reîntoarce-<br>rea din subrutină în programul apelant;

- transferul de date între programul apelant și subrutină și invers;<br>- folosirea registrelor interne de către cele 2 unități de program.

În situația în care într-un program se execută o instrucțiune de apel a unei subrutine, de exemplu instrucţiunea CALL, adresa instrucţiunii următoare, conținută în PC, va fi salvată în stiva programului, iar numărătorul de adresăprogram, PC, este încărcat cu valoarea operandului instrucţiunii de apel, adresa subrutinei. În continuare se va executa secvenţa de program de la această adresă, subrutina apelată. Ultima instrucțiune executată într-o subrutină trebuie să fie o instrucţiune de revenire RET, care încarcă în numărătorul de adresă-program, PC, adresa din vîrful stivei; astfel, execuția programului principal continuă cu instrucţiunea următoare (fig. 5.7).

> *Program principal*  ! CALL SUBRUTINĂ |<br>INSTRUCȚIUNEA URMĂTOARE ← RET  $\downarrow$  $\rightarrow$  SUBRUTINĂ

Fig. 5.7 Apelul unei subrutine într-un program

Subrutinele pot apela la rîndul lor alte subrutine, în programe complicate fiind uzuală chemarea de subrutine în lanţ pe mai multe niveluri. Numărul subrutinelor dintr-un asemenea lanţ este limitat de mărimea zonei de memorie RAM alocată stivei de lucru a programului. În utilizarea unei legături ca cea descrisă aici trebuie să se aibă în vedere restricţia ca o subrutină să nu cheme alte subrutine de care, direct sau indirect, este la rîndul ei chemată.

În timpul execuţiei unei subrutine, în stiva programatorului se pot memora temporar diverse date. Acestea trebuie scoase din stivă înaintea execuţiei instrucţiunii de revenire, pentru a reface nivelul stivei existent în momentul începerii execuţiei subrutinei, condiţie esenţială pentru executarea corectă a **revenirii.** 

Frecvent, o subrutină necesită una sau mai multe date. În cel mai simplu caz, aceste date pot fi transferate prin intermediul registrelor interne ale microprocesorului.

*Exemplu:* 

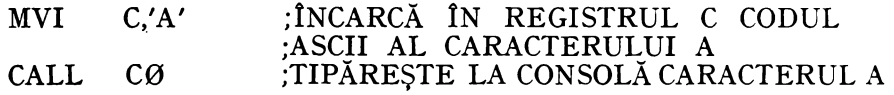

Subrutina C0 va tipări la consolă caracterul al cărui cod ASCII este conţinut în registrul C.

Datele necesare unei subrutine pot fi transferate cu ajutorul unei zone de memorie, unde sînt memorate la adrese succesive, iar adresa zonei poate fi comunicată subrutinei prin intermediul unui registru pereche, sau stivei de lucru a programului, ori zona respectivă pote fi apelată direct de subrutina în cauză. În situaţiile mai complicate, unde datele necesare într-o subrutină sînt depozita te în zone diferite de memorie, la comunicarea adreselor lor se foloseşte o altă zonă de memorie în care sînt indicate legăturile cu zonele respective. În practică se pot întîlni multe posibilităţi de comunicare a datelor unei subrutine, folosind atît registrele interne ale sistemului, cît şi memoria afectată aplicaţiei în cauză.

Asemănător, o subrutină poate comunica programului apelant rezultatele prelucrării, atît prin registrele interne, cît şi prin zonele de memorie dinainte stabilite sau a căror adresă poate fi transmisă cu ajutorul registrelor duble, stivei etc. De asemenea, rezultatele pot fi comunicate combinat în registre şi zone de memorie, cît şi prin poziţionarea indicatorilor de condiţii.

În exemplul următor subrutina ADNR primeşte în registrele H şi L adresa unei liste de date de 3 octeţi. Această subrutină adună conţinutul primelor două locaţii de memorie succesive din această zonă şi memorează rezultatul acestei operaţii în cea de-a treia locaţie. La ieşirea din subrutină conţinutul registrelor H şi L va indica adresa locaţiei de memorie unde a fost memorat rezultatul operaţiei de adunare. în cadrul exemplului, subrutina ADNR este apelată în două locuri diferite:

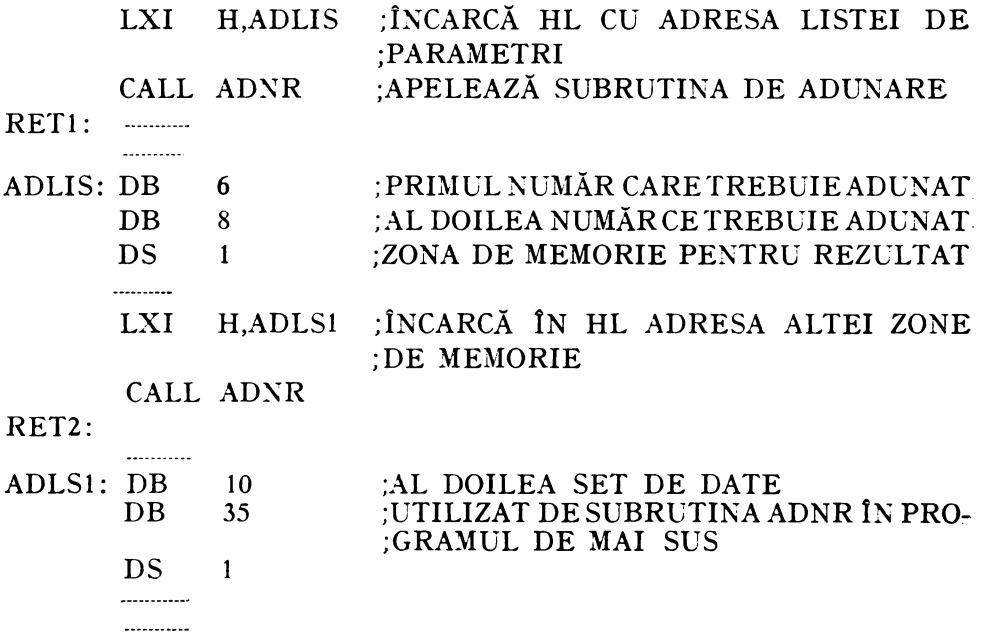

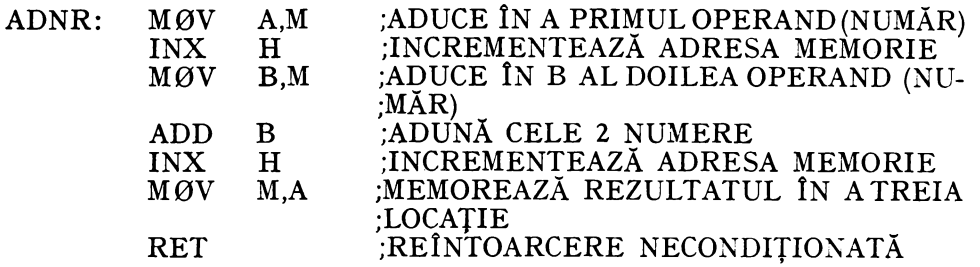

Zonele de memorie ADUS şi ADLSl pot apărea oriunde în memoria RAM, fără să afecteze rezultatele produse de subrutina ADNR.

Un exemplu mai complicat este dat în figura 5.13 din § 5.4.8 unde subrutinei de căutare SCAUT îi sînt comunicate următoarele date: în zona de memorie BUF se găseşte cuvîntul care trebuie căutat, cheia, în registrele H şi L adresa tabelului de date, în BC lungimea tabelului în octeţi, în A lungimea unui cuvînt din tabel şi în D lungimea valorii asociate unei intrări. După execuția acestei subrutine, ea va comunica programului apelant următoarele date: indicatorul de transport este poziționat,  $CY = 1$ , dacă intrarea căutată a fost găsită în tabelul chestionat; în caz contrar CY va fi șters,  $CY = 0$ . Poziţia de coincidenţă în cadrul tabelului este memorată de subrutină în zona de memorie IC.

Avînd în vedere că registrele interne constituie de fapt o mică memorie de lucru accesibilă tuturor programelor, se poate întîmpla ca o subrutină să modifice continutul unor registre în care se află datele necesare pentru execuția corectă a programului principal, apelant, după revenirea din subrutină. Pentru a preveni asemenea modificări nedorite ale conţinutului unor registre şi indicatorilor de condiţii şi pentru a nu fi obligat să ţină o evidenţă strictă a utilizării lor de către subrutină, programatorul trebuie să salveze conţinutul acelor registre ce nu trebuie alterate și, eventual, al indicatorilor de condiții la intrarea în subrutină. Folosind pentru aceasta stiva de lucru a programului sau o altă zonă de memorie special afectată, programatorul va efectua salvarea registrelor şi a indicatorilor ca primă operaţie la intrarea într-o subrutină, urmînd a le reface apoi conţinutul înainte de revenire.

# **5.4.6.** OPERAŢII REPETITIVE, BUCLE

Operaţiile repetitive sînt frecvent utilizate într-un proces de control. Ele sînt materializate în programe prin bucle {cicluri) de program controlate cu ajutorul unui contor.

Algoritmul de organizare a unei bucle de program este următorul:

1. Încărcarea contorului, valoarea inițială a lui specifică numărul de iteratii ce trebuie realizate.

2. Executarea instrucţiunilor ce compun corpul buclei.

3. Decrementarea şi testarea contorului.

4. Oprirea iteraţiei pe condiţia de contor nul; în caz contrar se reiau operaţiile de la punctul 2.

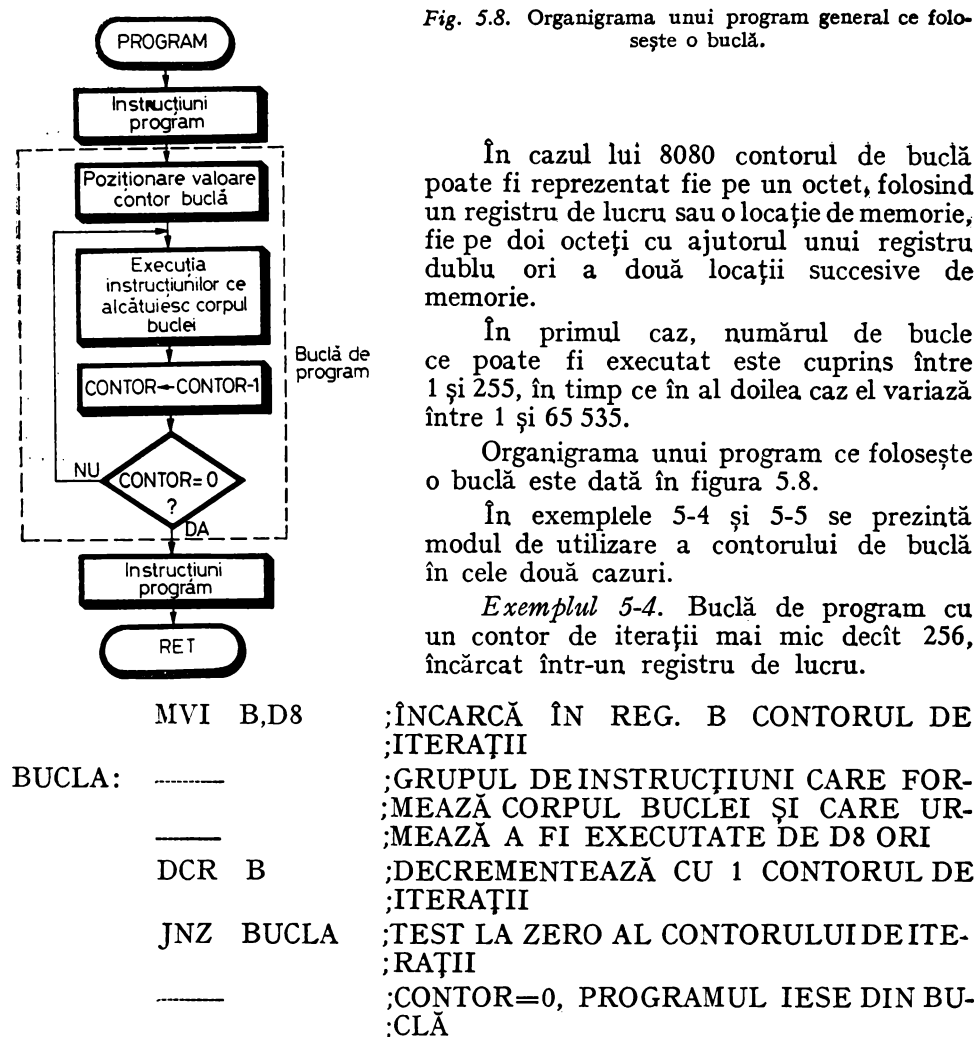

 $\alpha = 0.5$ 

Fig. 5.8. Organigrama unui program **general** ce foloseste o buclă.

1n cazul lui 8080 contorul de buclă poate fi reprezentat fie pe un octet; folosind un registru de lucru sau o locație de memorie. fie pe doi octeţi cu ajutorul unui registru dublu ori a două locaţii succesive de memorie.

1n primul caz, numărul de bucle ce poate fi executat este cuprins între 1 şi 255, în timp ce în al doilea caz el variază între 1 şi 65 535.

Organigrama unui program ce foloseşte o buclă este dată în figura 5.8.

în exemplele 5-4 şi 5-5 se prezintă modul de utilizare a contorului de buclă în cele două cazuri.

*Exemplul 5-4.* Buclă de program cu un contor de iteraţii mai mic decît 256, încărcat într-un registru de lucru.

l\IVI B,D8 ;ÎNCARCĂ ÎN REG. B CONTORUL DE ;ITERAŢII

> ;MEAZĂ CORPUL BUCLEI ŞI CARE UR- ;MEAZĂ A FI EXECUTATE DE D8 ORI

DCR B ;DECREMENTEAZĂ CU 1 CONTORUL DE ;ITERAŢII

JNZ BUCLA ;TEST LA ZERO AL CONTORULUIDEITE- ;RAŢII

;CONTOR=0, PROGRAMUL IESE DIN BU- ;CLĂ

Exemplul 5-5. Buclă de program cu un contor de iterații încărcat într-un registru dublu.

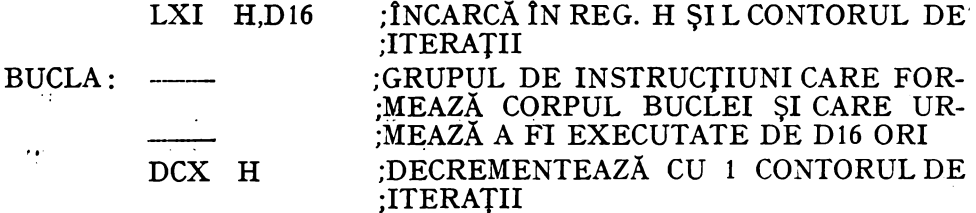

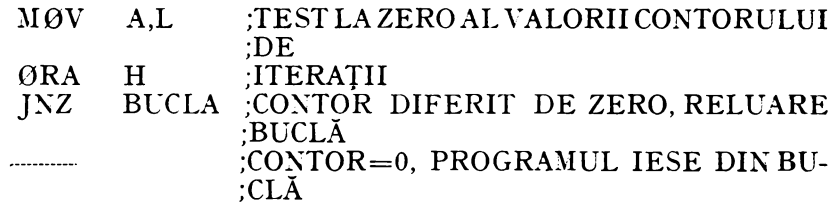

#### 5.4.6.1. **Rutine de întîrziere** (aşteptare)

Un exemplu tipic de utilizare a buclelor de program este scrierea rutinelor de întîrziere, frecvent folosite în aplicaţiile unde este necesară măsurarea timpului. Pentru calculul întîrzierii, programatorul va lua în considerare numărul de stări (500 ns/stare) necesar execuției fiecărei instrucțiuni (§ 5.3.4). Mărimea timpului de întîrziere realizat depinde de timpul de execuţie al ins trucţiunilor folosite în buclă şi de valoarea încărcată în contorul de buclă.

în continuare este prezentat un program simplu de întîrziere care permite realizarea unei întîrzieri de  $(A) \times 1$  ms.

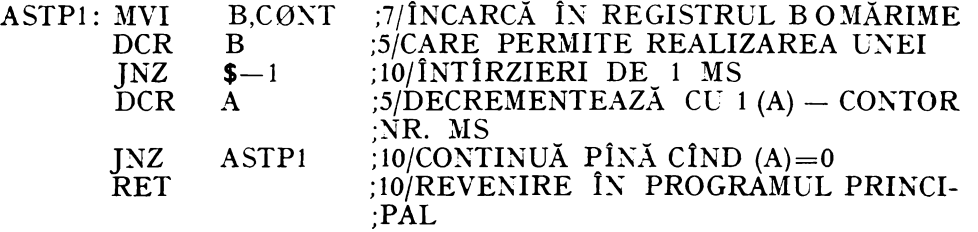

În cîmpul comentariu se indică numărul de stări necesare execuției fiecărei instrucțiuni.

Ignorînd timpul de execuție al instrucțiunilor de apel al acestei subrutine, CALL, şi de revenire, RET, subrutina de mai sus se execută în:

(A) 
$$
\times
$$
 (7 + 15  $\times$  CØNT + 15)  $\times$  0.5  $\times$  10<sup>-3</sup> ms.

Rezultă că pentru a obţine o întîrziere de 1 ms, utilizînd subrutina de mai sus, în situaţia în care valoarea contorului încărcat în registrul A este egală cu 1, în registrul B va trebui încărcată o valoare C0NT dată de relaţia:

$$
22 + 15 \times \text{CONT} = 2\,000 \, \text{(stări)},
$$

de unde

$$
CONT = (2\ 000 - 22)/15 = 132 = 84_{16}
$$

Mărirea timpului de întîrziere se poate realiza cu o subrutină asemănătoare cu cea de mai sus, prin introducerea în interiorul buclei a altor instruc ţiuni, după care se recalculează contorul de bucle pentru timpul de aşteptare impus.

. Timpi de întîrziere mari se pot obţine folosind **dreat** contori registre duble, sau bucle de program în interiorul altor bucle *(budle imbricate)*. La scrierea unor asemenea programe de întîrziere distrugerea conţinutului registrelor şi indicatorilor de condiţii poate fi evitată prin salvarea acestora la intrarea în subrutina de întîrziere şi refacerea lor la ieşire. în acest caz în calculul timpilor de întîrziere trebuie ţinut cont de timpul de execuţie al ins trucțiunilor de salvare și refacere. În continuare este prezentată o asemenea subrutină de întîrziere.

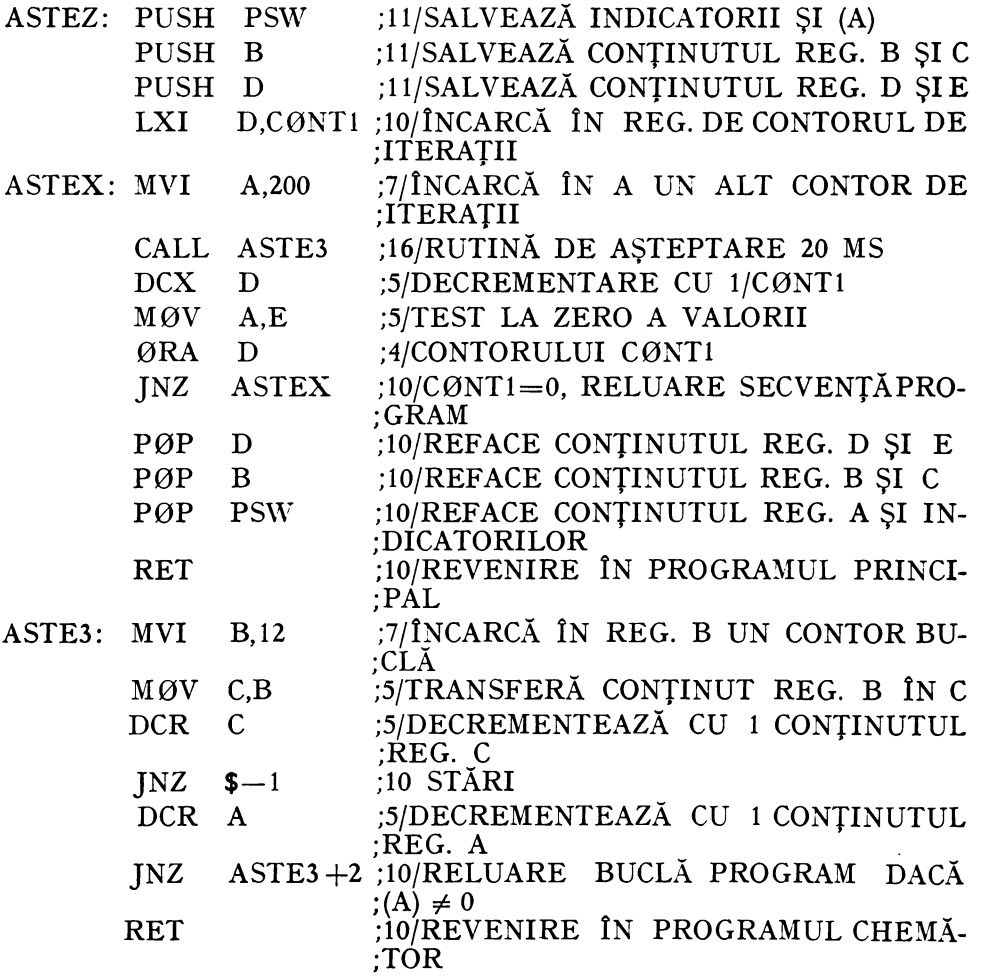

Timpul de aşteptare realizat de subrutina de întîrziere ASTE3, în si tuaţia în care contorul de buclă încărcat în registrul A este egal cu 200, va fi de aproximativ 20 ms, conform relaţiei:

 $(7+(5+(5+10)\times12+5+10)\times200+10)/2000 = 40017/2000 = 20$  ms.

Cu ajutorul subrutinei ASTEZ se pot realiza timpi de întîrziere suficient de mari, în funcție de valoarea contorului CØNT1 încărcat în registrul dublu DE. Valoarea contorului CØNT1 se obține din ecuația:

 $11 + 11 + 10 +$ :CØNT1  $\times$ (40 017 + 7 + 16 + 5 + 5 + 4 + 10) + 10  $\times$  4 = T<sub>impus</sub>

unde:  $T_{\text{impus}}$  este timpul de așteptare în ms impus de utilizator. Dacă  $T_{\text{impus}} =$  $= 10$  s, atunci:

 $CØNT1 = (10 \times 1000 \times 2000 - 43 - 40)/40064 = 499,2.$ 

Pentru a realiza timpul de asteptare impus, 10 s, se ia  $\text{CONT1} = 500$ .

## 5.4.7. TABELE DE SALT

Un program poate conţine cîteva subrutine separate ce sînt apelate de programul principal în funcţie de valoarea unui parametru (G0 T0 calculat  $\ln$  FØRTRAN). Un procedeu de obtinere a unei asemenea secvente de program care realizează apelul condiționat al unor subrutine este testarea secvenţială a fiecărei condiţii într-o ordine prestabilită, ca mai jos:

 $COMDITE = COMDITE 1$  ? DA,SALT LA SUBRUTINA 1  $NU.\mathcal{COMDITE} = \mathcal{COMDITE}$  2 ? DA, SALT LA SUBRUTINA 2

SALT LA SUBRUTINA N

Pentru programe cu un număr mare de asemenea condiții acest procedeu nu este eficient, în locul lui utilizîndu-se tehnica *tabelelor de salt.* 

Ideea metodei constă în înlocuirea testării secvențiale a fiecărei condiții cu extragerea automată din tabel a adresei de salt corespunzătoare numărului de ordine indicat de parametrul de intrare. De exemplu, se consideră un program ce trebuie să execute o subrutină din cele 8 posibile prin condiţionare de poziţionarea în 1 a unui bit al acumulatorului:

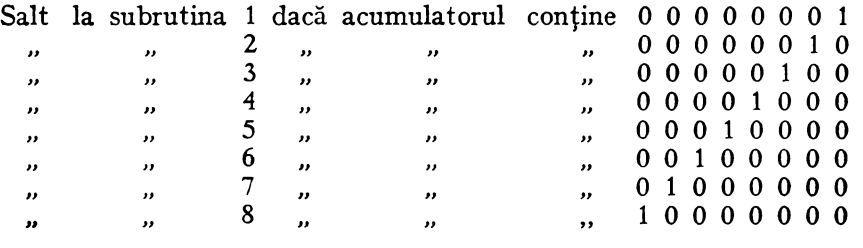

Un program care se execută după această logică este dat în exemplul 5-6. Asemenea program poartă numele de pseudosubrutină deoarece este interpretat de programator ca subrutină, apare o singură dată în memorie, iar intrarea într-un astfel de program se face de regulă cu ajutorul unei instrucni ni de salt (JMP) și nu printr-o instrucțiune de apel a unei subrutine (CALL).

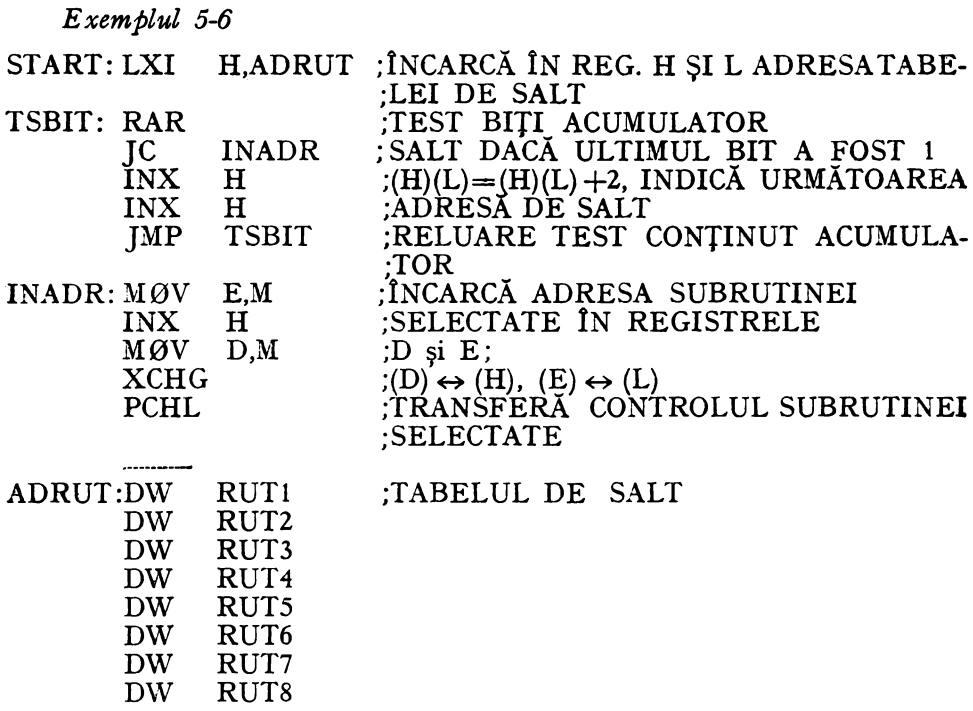

Un alt exemplu de utilizare a unui tabel de salt este programul ce apelează subrutinele de tratare a pseudoinstructiunilor, utilizat de asamblorul microcalculatorului SD-8080.

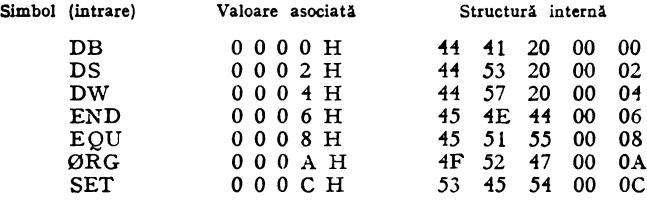

Fig. 5.9. Tabelul de pseudoinstrucțiuni, TPS.

In cursul operatiei de asamblare, simbolurile mnemonice ale instructiunilor sînt căutate în tabelul pseudoinstrucțiunilor TPS, a cărui structură este indicată în figura 5.9, cu ajutorul rutinei de căutare SCAUT (vezi § 5.4.8, fig. 5.13). În situația în care simbolul se găsește în tabelul TPS, la adresa de memorie IC se va încărca adresa locației de memorie unde este memorat simbolul căutat. În continuare se va extrage din memorie valoarea asociată acestui simbol, care reprezintă adresa relativă a adresei subrutinei de tratare a pseudoinstrucțiunii în tabelul de adrese al rutinelor TRUT1. Adresa absolută a subrutinei se obtine prin adunarea adresei relative cu adresa de început a

 $\frac{1}{2}$ 

tabelei TRUT1, conform următoarei secvențe de program:

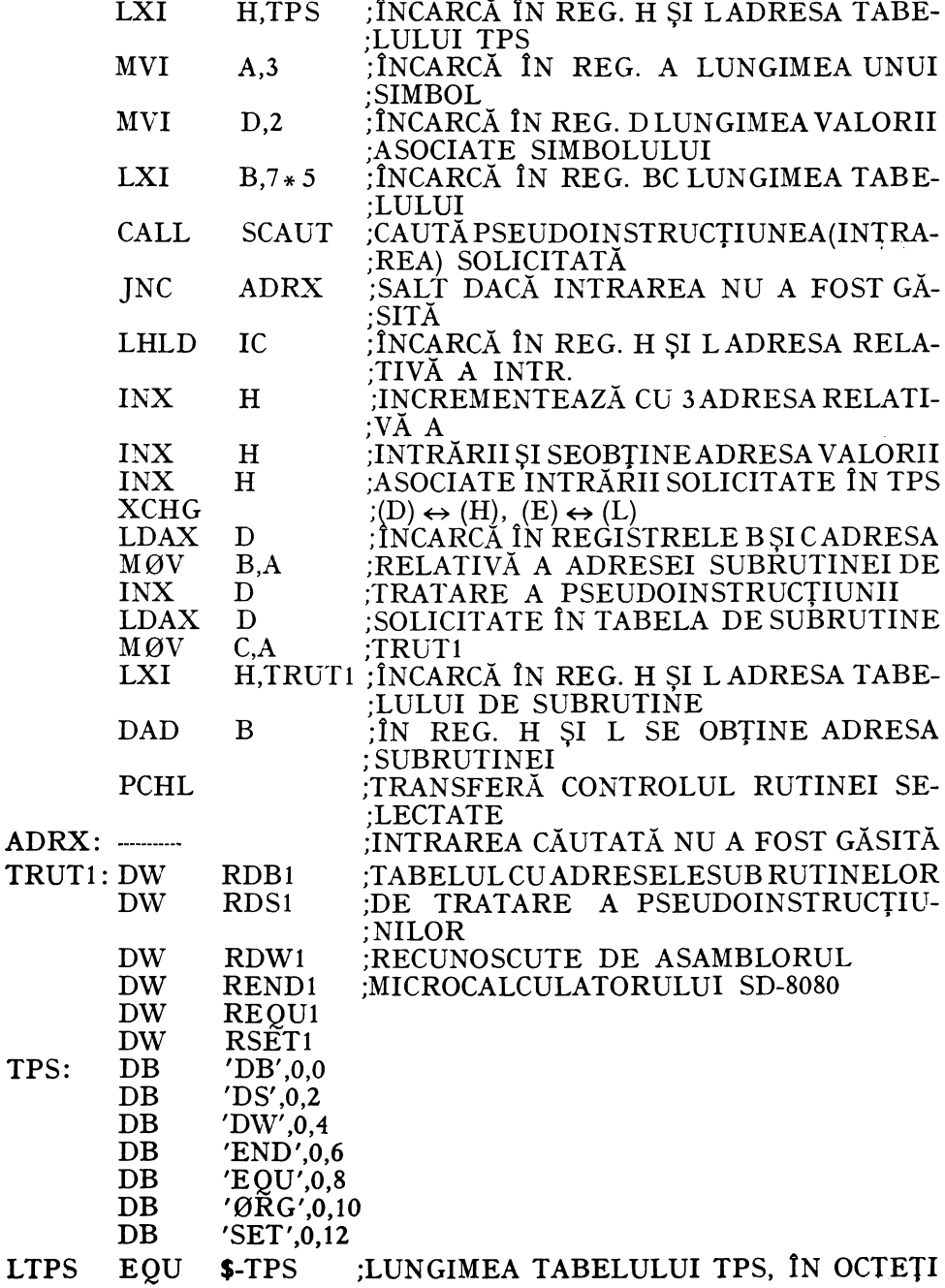

## 5.4.8. TABELE DE DATE

Majoritatea aplicaţiilor cu microprocesoare, inclusiv cu 8080, utilizează *strncturi de date* de diferite categorii. în cadrul unei structuri, datele sînt organizate conform unui procedeu stabilit de programator. Modul de organizare a datelor influenţează direct caracteristicile de exploatare ale structurii. Acestea se referă în principal la două aspecte oarecum contradictorii: uşurinţa programării operaţiei de căutare a unui element al structurii şi, respectiv micşorarea timpului mediu de căutare. O altă operaţie care prezintă interes în cadrul acestui paragraf este adăugarea şi extragerea de elemente în/din cadrul unei structuri de date alese. Se disting mai multe tipuri de structurii - liniare;<br>- ramificate (de tip arbore);

- buclate.

Aceste structuri sînt fundamentale; orice altă structură poate fi reprezentată cu ajutorul acestora.

*Structura* liniară este o structură în care datele ce intră în alcătuirea ei respectă o relație de ordine, iar accesul la una din informațiile (datele) acestei structuri se face prin parcurgerea unei succesiuni de informaţii.

*Structura* ramificată *( de tip arbore)* este caracteristică tuturor structurilor ierarhice, fiind compusă din noduri şi ramuri. Ramurile sînt structuri liniare, iar nodurile  $-$  puncte comune mai multor structuri liniare. In cazul acesteia accesul la o anumită informaţie se face mai uşor decît în cazul structurii liniare.

*Structura* buclată reprezintă o structură de date în care există cel puţin o cale de închidere, adică ultimul element al structurii indică pe primul element al ei ca element succesor.

Problema alegerii unei structuri de date este dezvoltată în cadrul altor lucrări [6, 7, 8]. ln lucrarea de faţă ne vom preocupa numai de cele mai simple  $structuri$  de date  $-$  tabelele.

*Tabelele* sînt structuri liniare apărînd ca liste secvenţiale de elemente, numite de obicei *articole* sau *intrăr*, de lungime fixă sau variabilă.

Cel mai simplu tabel de date este acela în care fiecare intrare are lungimea fixă, ta belul fiind complet definit prin adresa primei intrări, lungimea în octeţi a fiecărui articol şi adresa ultimei intrări, sau numărul de articole conţinut în tabel. ln cazul unor articole de lungime variabilă, fiecăruia îi va fi asociată o informaţie privind lungimea sa. Un astfel de tabel va fi definit prin adresa primei intrări, iar fiecare intrare conține în primul octet lungimea sa. Sfîrșitul tabelului este marcat de un articol special, care poate fi o informaţie nulă - lungimea zero. a articolului.

Operaţiile care interesează a fi executate într-un tabel de date sînt cele de identificare (căutare), anexare şi eliminare a unui articol (intrări).

Consultarea unui tabel de date se poate face în două moduri: - fiind dat numărul de ordine al intrării se cere să se afle conţinutul acesteia;

- fiind dată informaţia aferentă intrării, cheia de căutare, se cere să **se**  afle dacă această informaţie este prezentă în tabel; în caz afirmativ se va preciza numărul afectat intrării cu acest conţinut, sau adresa acesteia.

1n tabelele de date cu intrări de lungime fixă, datele pot fi ordonate sau neordonate. .

Cel mai simplu procedeu de căutare a unei intrări într-un tabel de date este căutarea liniară sau secvențială. Acest procedeu este folosit în special pentru căutarea unei intrări într-un tabel cu intrări de lungime fixă sau variabilă şi constă în compararea exhaustivă a intrării cu fiecare intrare din tabel. Reîntoarcerea din acest program de căutare nu se face pînă cînd nu se stabi leşte fie coincidenţa dintre intrarea (cheia) căutată şi o intrare a tabelului, fie lipsa din tabel a cheii respective.

Datorită simplităţii sale, căutarea secvenţială este indicată pentru tabelele în format fix de lungime redusă, ea fiind foarte lentă în cazul tabelelor mari. Timpul mediu de căutare liniară a unei intrări într-un tabel cu N intrări este egal cu  $(N/2 \times T_a)$ , unde T<sub>1</sub> este timpul necesar comparării unei intrări.

Pentru a scurta timpul de căutare, în majoritatea aplicaţiilor tabelele de date cu format fix folosite se ordonează crescător sau descrescător în ordinea valorilor atribuite conţinutului intrărilor; acest procedeu este condiţionat de existenţa unei relaţii de ordine.

Exemple de tabele de date:

- tabelul de simboluri obţinut în urma operaţiei de asamblare, trecerea întîia;

- tabelul codurilor mnemonice ale instrucţiunilor microprocesorului 8080, folosit de asamblor;

- tabelul codurilor mnemonice ale pseudoinstrucțiunilor (fig. 5.9);<br>- tabelul de corespondențe EBCDIC-ASCII ale tuturor caracterelor unei

tastaturi de consolă.

Intrările în tabelul de simboluri obţinut înurmaoperaţieideasamblaresînt simbolurile întîlnite în cîmpul-etichetă al unui program. Aceste intrări sînt ardonate aritmetic crescător după valoarea corespunzătoare codului ASCII al caracterelor etichetei (fig. 5.5). Valorile asocia te acestor simboluri nu sîntluate în considerare la ordonarea tabelului. Asemănător tabelului de simboluri, şi celelalte tabele indicate mai sus sînt ordonate crescător după valoarea fiecărei intrări în tabel, mărimea asociată acesteia nefiind luată în considerare. Într-un astfel de tabel simbolurile (intrările) care nu au maximum de caractere vor fi completate cu zerouri sau blancuri, în funcţie de convenţiile stabilite de programator. Problema căutării unei intrări într-un astfel de tabel este aceea a găsirii coincidenței dintre cuvîntul de intrare, cheia, și unul din articolele tabelului, precum și furnizarea unor informații cu privire la poziția acestuia în tabel şi valoarea asociată lui.

Localizarea unei intrări într-un tabel, ordonat crescător sau descrescător, după valoarea (mărimea) intrărilor sale, se face prin compararea numerică a cuvîntului de intrare cu articolul de la mijlocul tabelului; cuvîntul de intrare poate fi egal, mai mare sau mai mic decît acesta, rezultatul interpretîndu-se după cum urmează:

1. dacă este egal, înseamnă că intrarea căutată a fost găsită şi operaţia se termină;

2. dacă este mai mic, înseamnă că intrarea căutată poate fi în prima jumătate a tabelului;

3. dacă este mai mare, înseamnă că intrarea căutată poate fi în a doua jumătate a tabelului.

1n continuare, operaţia se repetă în jumătatea de tabel selectată prin comparaţia precedentă. Astfel, intrarea va fi localizată într-o pătrime a tabelului, apoi în pasul următor — într-o optime a tabelului, ș.a.m.d.

Operaţia de căutare se va termina cu condiţia *articol* negăsit atunci cînd lungimea ultimului subtabel cercetat va fi mai mică sau egală cu numărul de octeţi afectaţi unei intrări. Această metodă este cunoscută sub numele de căutare binară sau căutare logaritmică. Utilizînd această metodă o intrare este localizată într-un tabel cu N articole în maximum  $log_2N$  căutări.

Dacă T, este timpul necesar executării unui pas în căutarea liniară şi  $T_1$  - timpul necesar executării unui pas în căutarea logaritmică, atunci timpul maxim pentru localizarea unei intrări în fiecare din cele două metode va fi dat de:

$$
T(\text{lin}) = T_{\bullet} \cdot N \tag{5.1}
$$

$$
T(\log) = T_1 \cdot \log_2 N \tag{5.2}
$$

Reprezentarea grafică a celor două relaţii, considerînd în ordonată timpul T şi în abscisă numărul de intrări N, scoate în evidenţă domeniul de utilitate al fiecărei metode (fig. 5.10). Deoarece un pas în căutarea logaritmică într-un tabel de date ordonat este mai complicat decît un pas similar în căutarea secvențială, adică  $T_1$  este mult mai mare decît  $T_a$ , pentru tabelele de date cu un număr mic de intrări se indică folosirea unui program de căutare secvenţială. Punctul de intersecţie a celor două curbe depinde de viteza de lucru şi de setul de instrucţiuni al microcalculatorului şi variază între 5 şi 20 de intrări în funcţie de tipul acestuia.

Diferenţa dintre cele două tipuri de căutări se poate observa şi din statistica prezentată în tabelul 5.2.

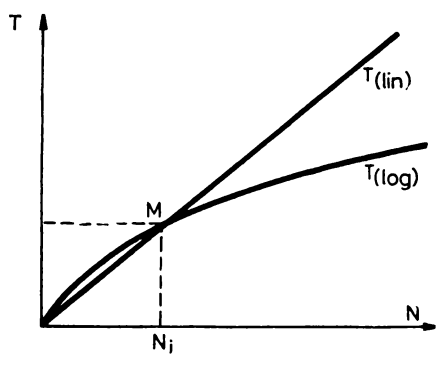

Fig. 5.10. Curbele timpului de căutare într-un tabel de date în functie de lun**gimea** tabelului

Ta b e l u 1 5.2. Situatie statistică privind localizarea unei intrări într-un tabel

| Număr<br>de intrări<br>in tabel<br>N | Căutarea<br>secventială<br>Nr. mediu<br>de căutări<br>N/2 | Căutarea<br>logaritmică<br>Nr. maxim<br>de căutări<br>log, N |  |
|--------------------------------------|-----------------------------------------------------------|--------------------------------------------------------------|--|
| 32                                   | 16                                                        | 5                                                            |  |
| 1024                                 | 512                                                       | 10                                                           |  |
| 32 678                               | 16 384                                                    | 15                                                           |  |

Un exemplu de căutare logaritmică a unei intrări într-un tabel de date ordonat aritmetic crescător este dat în figura 5.11. Se consideră un tabel de date cu 15 intrări în care valoarea aritmetică a fiecărei intrări o constituie cuvîntul de 16 biti format prin concatenarea codurilor ASCII ale celor două caractere alfanumerice corespunzînd intrării. Ordonarea alfabetică a tabelului va corespunde în acest caz ordonării aritmetice crescătoare datorită ordinii numerice crescătoare a reprezentărilor ASCII ale caracterelor. Se doreşte localizarea intrării ce are valoarea corespunzătoare simbolului IF, adică a întregului binar ce corespunde reprezentării interne a caracterelor acestuia. Primul pas al operaţiei de căutare îl constituie compararea mărimii corespunzătoare simbolului IF cu intrarea de la mijlocul tabelului, L0, de unde rezultă că IF se găseşte în prima jumătate. În cel de-al doilea pas, IF este comparat cu FU, intrarea de la mijlocul subtabelului selecţionat, şi se constată că este mai mare decît acesta. Următorul pas al operaţiei de căutare se va executa asemănător, în a doua parte a subtabelului chestionat anterior.

| Nr.<br>intrare          | Intrare | Pas 1                   | Pas <sub>2</sub> | Pas <sub>3</sub>              | Pas 4                         |
|-------------------------|---------|-------------------------|------------------|-------------------------------|-------------------------------|
|                         | AL      |                         |                  |                               |                               |
|                         | EX      |                         |                  |                               |                               |
| $\frac{2}{3}$           | FУ      |                         |                  |                               |                               |
| $\overline{\mathbf{f}}$ | FU.     |                         | IF > FU          |                               |                               |
| 5                       | IF      |                         |                  |                               | $\mathrm{IF}\,=\,\mathrm{IF}$ |
| 6                       | IW      |                         |                  | IF <iw< td=""><td></td></iw<> |                               |
| $\overline{7}$          | LE      |                         |                  |                               |                               |
| 8                       | LØ      | $\text{IF} < \text{LQ}$ |                  |                               |                               |
| 9                       | NC      |                         |                  |                               |                               |
| 10                      | ØР      |                         |                  |                               |                               |
| 11                      | ØR      |                         |                  |                               |                               |
| 12                      | RD      |                         |                  |                               |                               |
| 13                      | RN      |                         |                  |                               |                               |
| 14                      | TE.     |                         |                  |                               |                               |
| 15                      | TI      |                         |                  |                               |                               |

*Fig. 5.11* Localizarea unei intrări într-un tabel de date ordonat aritmetic crescător folosind programul de căutare logaritmică.

În figurile 5.12 şi 5.13 se prezintă organigrama unui program de căutare logaritmică a unei intrări într-un tabel de date ordonat aritmetic crescător (sau descrescător) după mărimea intrărilor acestuia și, respectiv, listing-ul programului corespunzător în limbajul de asamblare 8080.

Un mod de utilizare a acestei subrutine este prezentat în § 5.4.7 (cel de-al doilea exemplu de utilizare a tabelelor de salt).

*Anexarea* şi *eliminarea* unei intrări într-un tabel de date sînt operaţii ce-i modifică conţinutul. Modul de execuţie al celor două operaţii depinde de tipul tabelului - în format variabil și în format fix, ordonat sau neordonat.

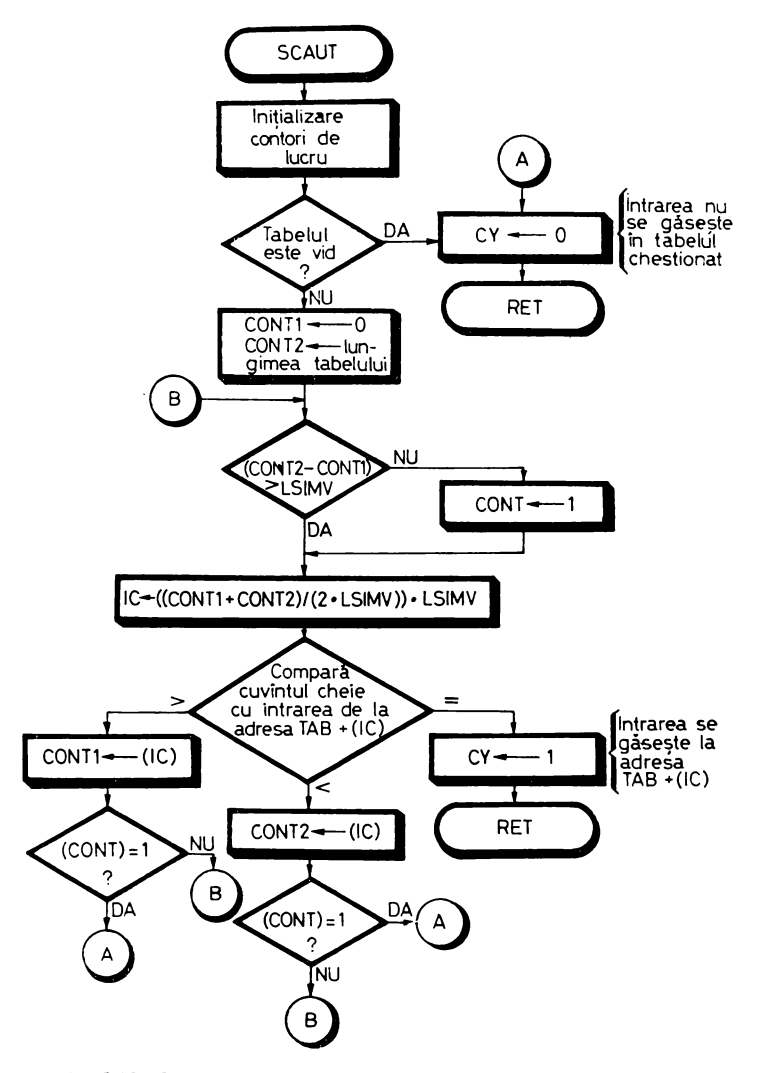

Fig. 5.12. Organigrama programului de căutare logaritmică într-un tabel de date ordonat aritmetic crescător după mărimea intrărilor sale

Pentru anexarea unei intrări într-un tabel de date cu intrări de lungime Yariabilă *( acest tabel este neordonat)* se caută adresa ultimei intrări a tabelului, noul articol fiind alipit în urma acesteia. ln final este memorată intrarea specială ce indică sfîrşitul tabelului. Anexarea unui articol într-un tabel neordonat cu intrări de lungime fixă constă în calculul adresei primei intrări libere în tabel, urmat de memorarea intrării în cauză. ln final, se reactualizează parametrii tabelului de date afectaţi de această operaţie.
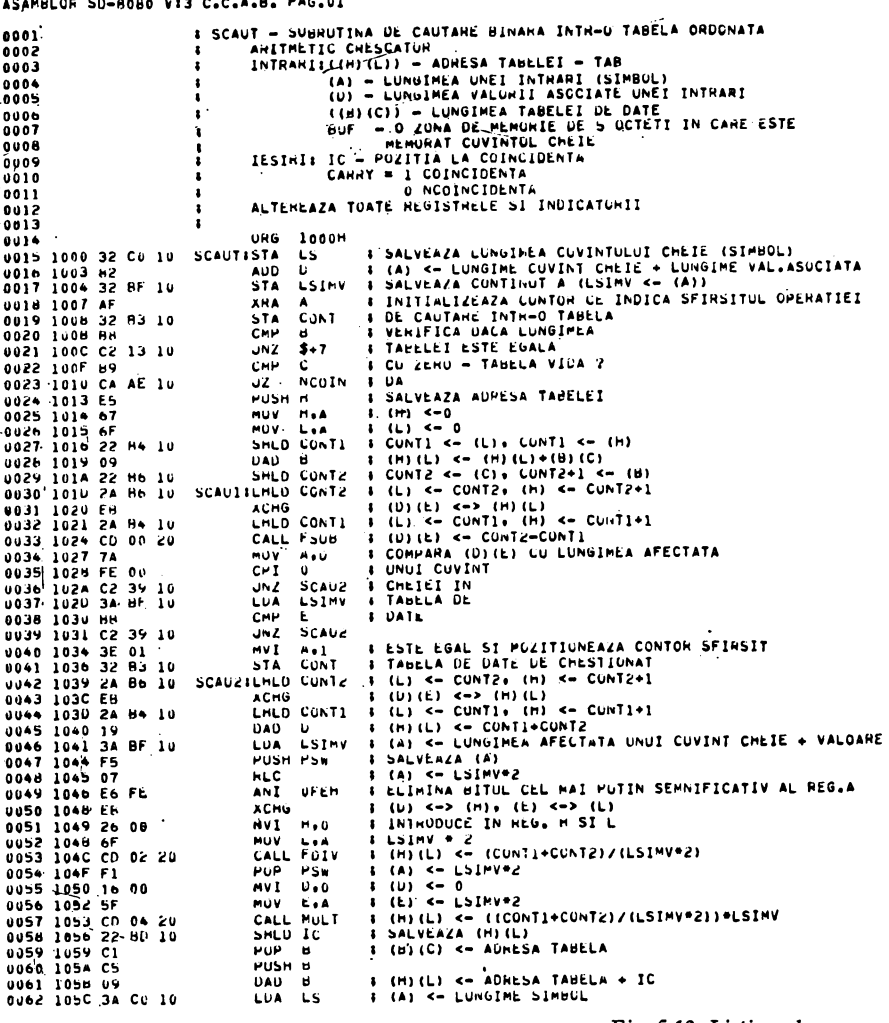

Fig. 5.13. Listing-ul programului

Se presupune că zonele de memorie afectate tabelelor de date sînt suficient de mari pentru a nu se produce o depășire a zonelor de memorie prin<br>introducerea unui nou articol. În caz contrar, este necesar ca înaintea anexării unei noi intrări să se verifice dacă există spațiu suficient în zona de memorie afectată tabelului respectiv pentru o nouă intrare.

Anexarea unei intrări într-un tabel ordonat cu intrări de lungime fixă necesită următoarele etape:

- se verifică dacă există spațiu suficient în tabel pentru inserarea unei intrări noi:

- se caută adresa unde urmează să se introducă noua intrare:

and and

**Collection** 

ASAMBLOR SD-8080 VI3 C.C.A.B. PAG.02

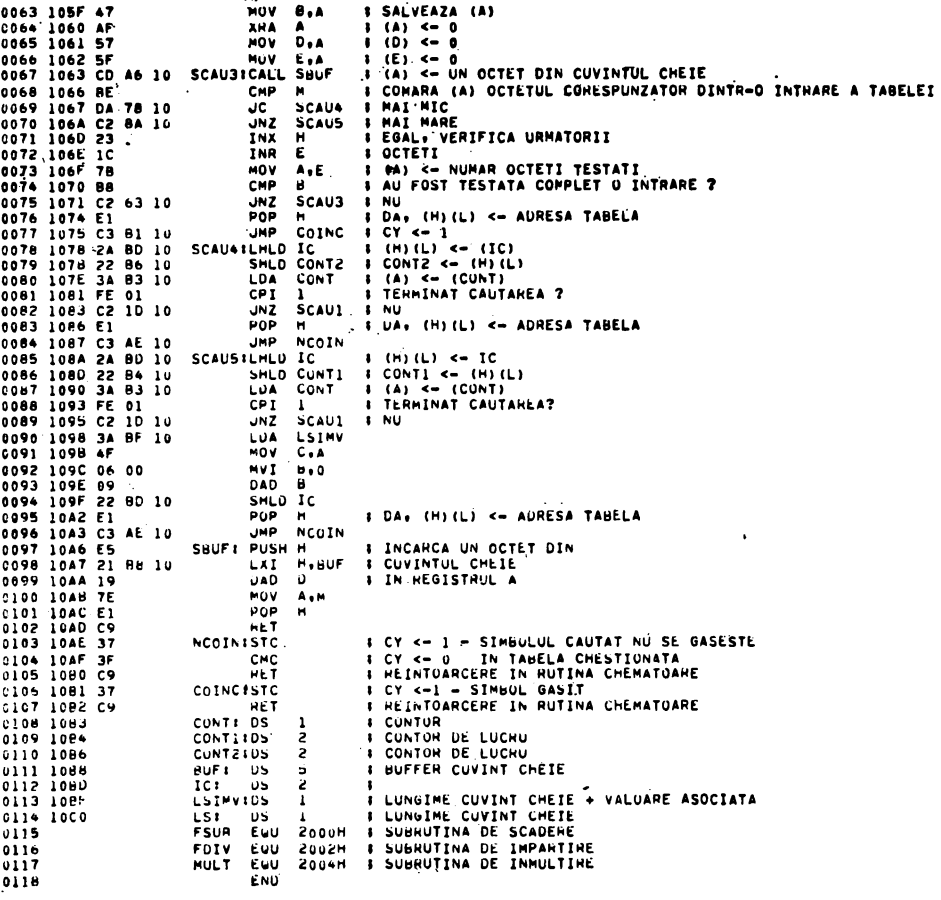

0000 \*ERORI\*

de căutare logaritmică.

- următoarele intrări, începînd cu cea de la adresa anterior calculată, sînt deplasate în jos cu un număr de locații egal cu cel afectat unei intrări;

- se memorează intrarea dorită în adresa anterior calculată;

- se reactualizează parametrii tabelului.

Eliminarea unei intrări dintr-un tabel de date presupune următoarele etape: — calculul adresei intrării în tabel;

— transferul articolului într-o zonă de memorie, buffer, pentru o eventuală prelucrare;

— compactarea tabelului;

- reactualizarea parametrilor tabelului.

în majoritatea aplicaţiilor, tabelele de date în format fix sînt destul de mari. Localizarea unei intrări, în timp cît mai scurt, într-un astfel de tabel, necesită folosirea unui program de căutare logaritmică, ceea ce presupune ordonarea prealabilă a tabelului.

Tabelele cu un număr mare de intrări sînt greu de ordonat manual, ceea ce impune folosirea unui program de ordonare.

Organizarea datelor în ordine crescătoare sau descrescătoare, plecînd de la un tabel neordonat, poartă numele de *sortare.* 

-Un algoritm simplu de ordonare a unui tabel cu intrări de lungime fixă este *sortarea prin inversare*. În organigrama din figura 5.14 este prezentat algoritmul de sortare prin inversare în ordine crescătoare a valorii intrărilor. Algoritmul presupune parcurgerea într-un sens a tabelului de date, cu NRI intrări, şi inversarea concomitentă a perechilor de intrări care nu respectă relaţia de ordine impusă. Operaţia de sortare se desfăşoară iterativ pînă cînd tabelul va fi ordonat, adică pînă atunci cînd după parcurgerea completă a tabelului nu mai este necesară execuția nici unei inversări,  $CPRM=0$ .

Subrutina care realizează sortarea datelor dintr-un tabel de date **în** conformitate cu algoritmul prezentat în figura 5.14, S0RTI, este prezentată în continuare. Datele de intrare necesare acestei subrutine sînt comunicate cu ajutorul următoarelor registre: H și L - adresa tabelului de date, B numărul de intrări în tabel - NRI, D - numărul de octeți afectați unei intrări și E - numărul de octeți afectați valorii asociate unei intrări.

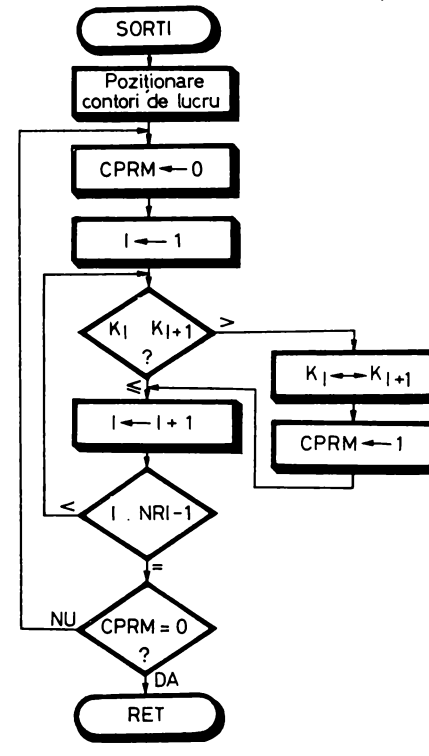

Fig. 5.14. Algoritmul de sortare a intrărilor dintr-un tabel de date în ordine crescătoare, utilizînd metoda inversării.

În cadrul operației de sortare se va lua în considerare numai valoarea unei intrări, de lungime egală cu conținutul registrului D. Tabelul de date ordonat se va obține în locul tabelului inițial, adresa acestuia este indicată de conținutul registrului pereche HL. Subrutina alterează conținutul regisrelor A, C, D și E, pecum și al indicatorilor de condiții.

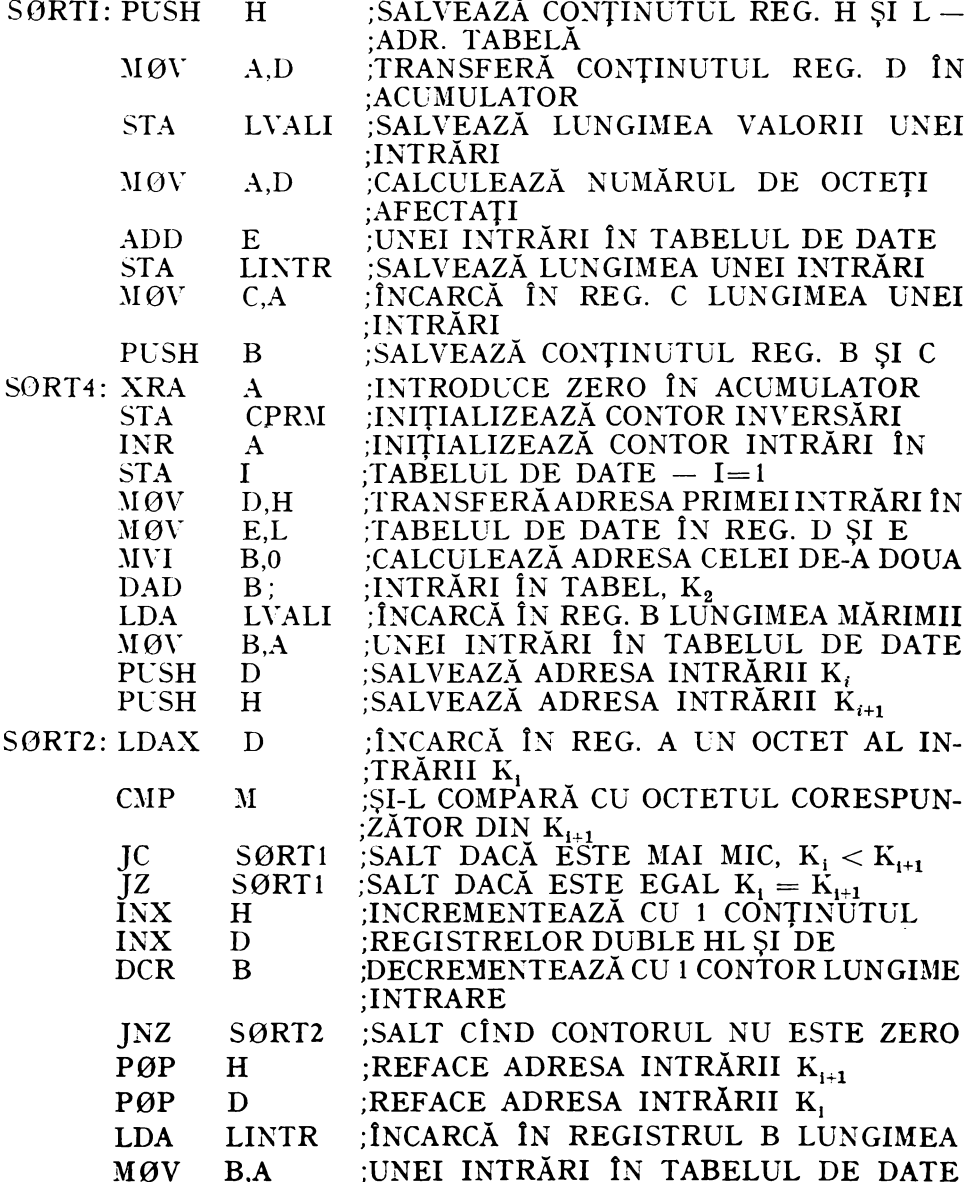

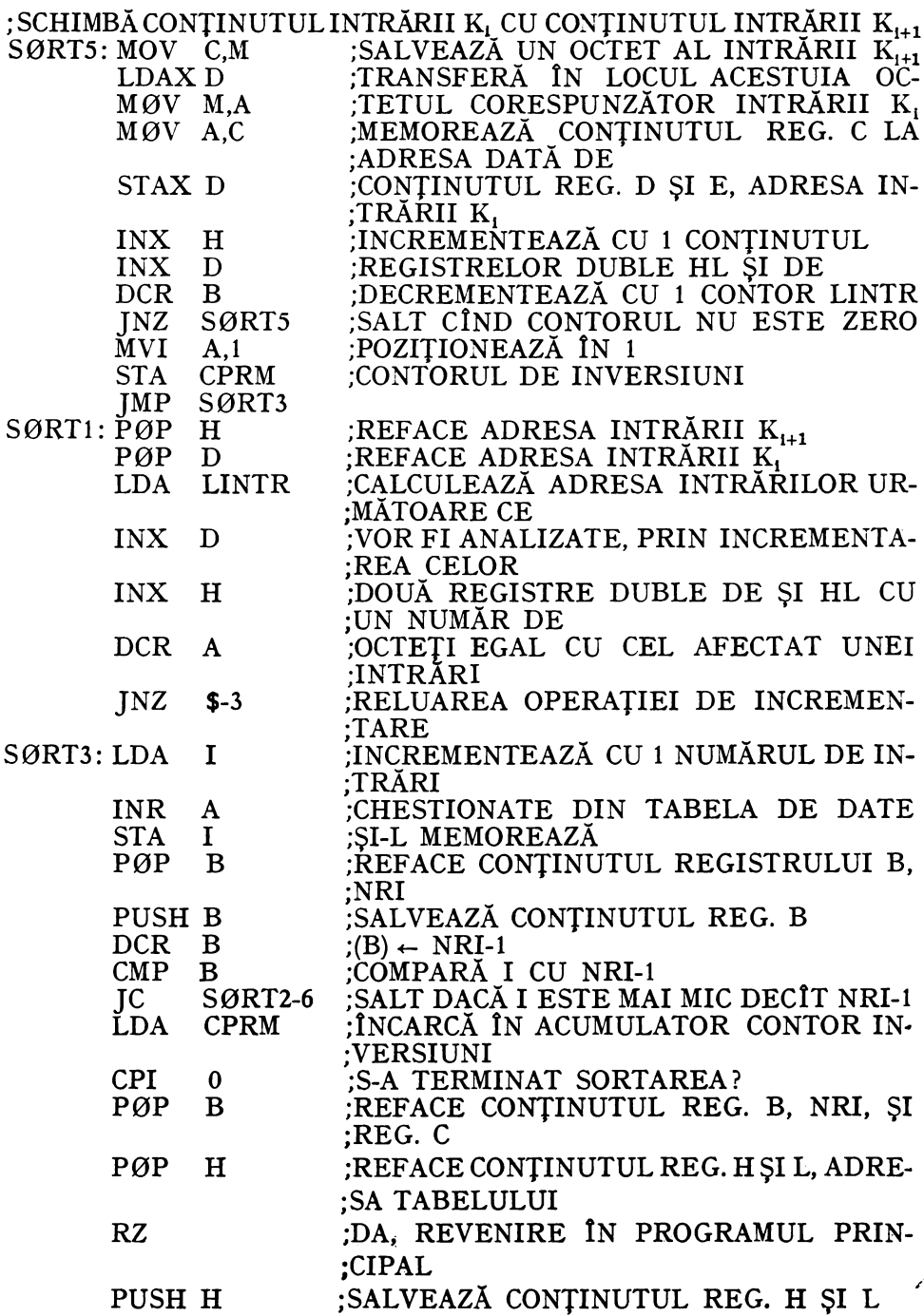

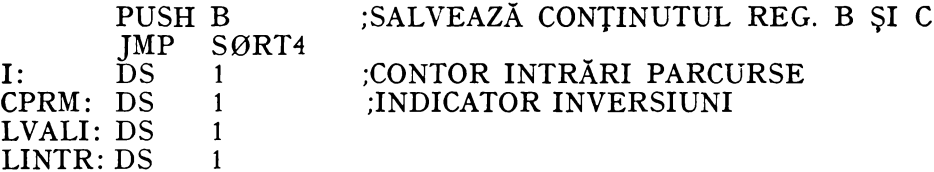

# 5.4.9. ARITMETICA ÎN COD BCD

## 5.4.9.1. Reprezentarea numerelor

In multe aplicații este necesar să se lucreze cu numere care au lungimea mai mare decît a unui cuvînt de 8 biți, admis de către microprocesor. Aceste *numere multi-octet* sînt privite ca un șir de octeți memorați în locații succesive de memorie, începînd cu octetul cel mai puțin semnificativ și terminind cu octetul cel mai semnificativ (fig. 5.15).

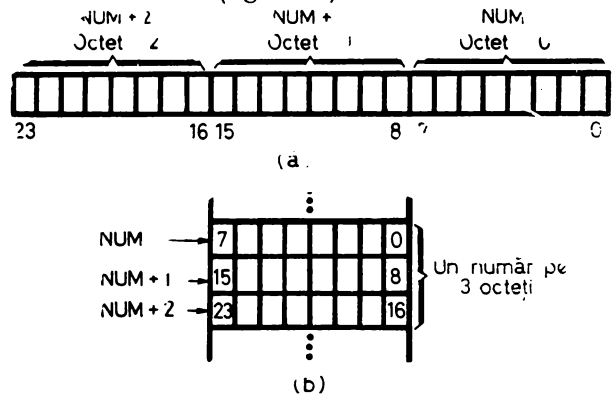

Fig. 5.15. Reprezentarea unui număr multioctet (a) în locații succesive de memorie (b).

Reprezentarea generală admisă pentru numere zecimale este codul BCD (Binary-Coded-Decimal). Aceasta constă în codificarea fiecărei cifre a numărului zecimal printr-un cod echivalent de 4 biți (fig. 5.16).

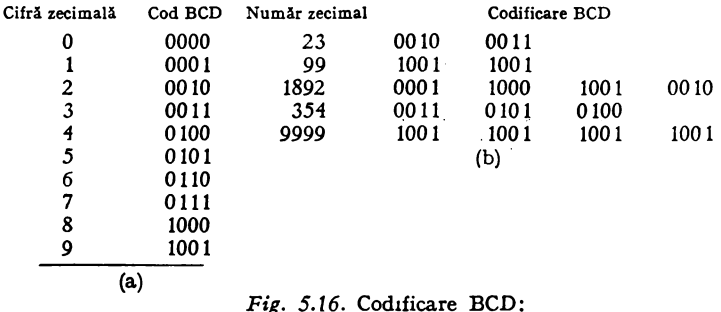

 $a -$ codul BCD al cifrelor zecimale;  $b -$ codificarea unor numere zecimale în BCD

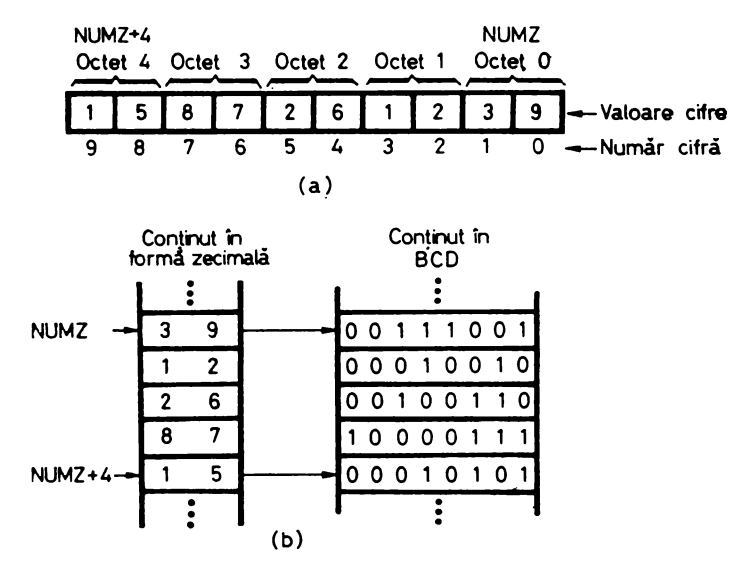

 $Fig. 5.17.$  Memorarea unui număr zecimal cu 10 cifre: **a -** numărul **zecimal; b- reprezentarea sa într-o** zonă **de memorie de 5** octeţi.

Numerele zecimale reprezentate în cod BCD sînt memorate în locaţii succesive, cîte două cifre pe octet. De exemplu, o constantă cu 10 cifre zecimale va fi memorată într-o zonă de 5 octeți, fiecare octet conținînd cîte 2 cifre, ca în figura 5.17.

Numerele zecimale în codificare internă pot fi considerate ca numere fără semn, sau ca numere cu semn. Numerele zecimale cu semn sînt utilizate în *complement* faţă *de* 10. Acest cod, caracteristic pentru numerele cu semn în cod BCD, este asemănător codificării în complement fată de 2 a numerelor reprezentate în cod binar cu semn (vezi § 5.3.3). în situaţia în care un număr zecimal cu *n* cifre este considerat ca număr

cu semn în complement faţă de 10 în cod BCD, primele *n* cifre reprezintă mărimea numărului, iar cifra a  $n + 1$ -a, semnul. Codificarea cifrei de semn, SZ, în cod BCD este:

> $SZ = 0000$  pentru numere pozitive și zero 1001 pentru numere negative.

Dacă se lucrează cu numere zecimale de 3 cifre cu semn, primele **3** cifre· reprezintă mărimea numărului, iar a patra, semnul (fig. 5.19).

ln general, reprezentarea numerelor zecimale în cod BCD cu semn nece sită o cifră de semn şi un număr impar de cifre pentru număr. Dacă numărul zecimal cu semn are un număr par de cifre, pentru reprezentarea sa se va. adăuga în poziţia cea mai semnificativă a numărului codul cifrei zero şi apoi codul cifrei de semn.

*Exemplu.* Numărul zecimal +7853 este reprezentat în cod BCD cu semn. prin numărul 007853.

Reprezentarea numerelor zecimale cu semn în complement faţă de 10 se realizează după cum urmează :

- pentru numerele pozitive, cifrelor care reprezintă mărimea numărului li se adaugă în poziţia cea mai semnificativă a acestuia cifra de semn, vezi exemplul de mai sus ;

- pentru numerele negative, se calculează complementul faţă de 10; De exemplu, în cazul numerelor reprezentate pe 2 octeţi sînt disponibile 4 poziţii zecimale, dintre care 3 cifre sînt rezervate valorii şi o cifră semnului. Complementul faţă de 10 se obţine scăzînd în zecimal valoarea absolută a numărului din 104. Astfel, reprezentarea în complement faţă de 10 a numărului  $-75$  în cod BCD pe doi octeți este 9925, deoarece:

> $10^4 = 10000$  $-75 = -00075$ 9925

Acest număr va fi memorat într-o zonă de memorie ca în figura 5.18.

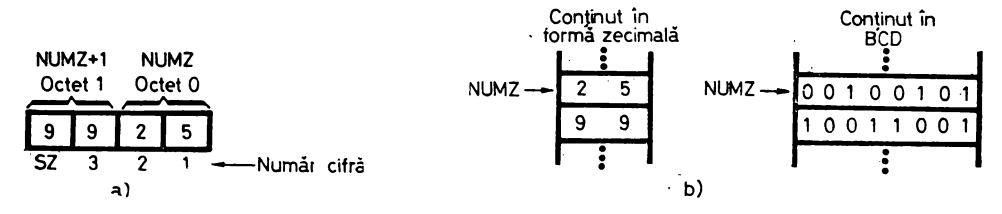

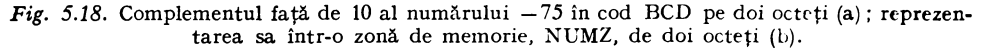

Gama numerelor zecimale cu semn în complement faţă de 10 ce pot fi codificate în cod BCD pe doi octeţi este indicată în figura 5.19.

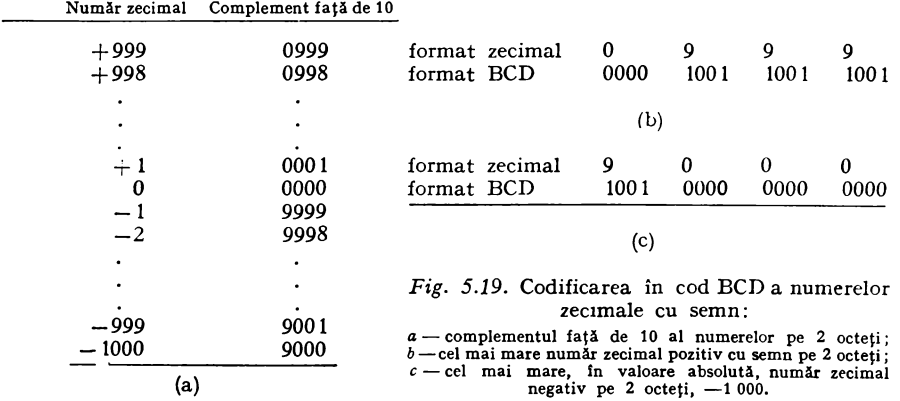

Valoarea absolută a unui număr negativ exprimat în complement faţă de 10 se poate obţine prin scăderea zecimală a numărului din zero, neglijînd în final împrumutul, vezi exemplul 5-7, sau prin scăderea fiecărei cifre, inclusiv cifra de semn, din 9 şi adunarea rezultatului cu 1, vezi exemplul 5-8.

*Exemplul 5-7.* Dacă numărul N exprimat în complement faţă de 10 în cod BCD este 9925, atunci valoarea absolută a acestuia se poate obtine în felul următor:

$$
N = \frac{0}{9} \quad \frac{0}{9} \quad \frac{0}{2} \quad \frac{0}{5}
$$
  
(valoarea absolută a numărului N)

*Exemplul 5-8.* Valoarea absolută a numărului 9925, ce reprezintă complementul faţă de 10 al unui număr zecimal, se obţine prin scăderea fiecărei cifre a acestuia din cifra 9 şi adunarea în cod BCD a rezultatului obţinut cu l:

$$
N = \begin{array}{c c c c c c c} 9 & 9 & 9 & 9 \ -8 & 9 & 9 & 2 & 5 \ \hline 0 & 0 & 7 & 4 \ +6 & 1 & 1 \ \end{array}
$$
 (se incrementează cu 1 în cod BCD)  
\n
$$
|N| = \begin{array}{c c c c c} 9 & 9 & 9 & 9 \ -2 & 5 & 1 \ \hline 0 & 0 & 7 & 5 \ \end{array}
$$
 (valoarea absolută a numărului).

în comparaţie cu primul procedeu, cel de-al doilea are avantajul că în timpul operației de scădere nu apare un împrumut între cifre și astfel scăderea este mult mai simplă.

Un alt mod de reprezentare a numerelor zecimale este reprezentarea în *cod BCD în* mărime şi *semn.* Aceasta se realizează adăugind cifrelor ce reprezintă valoarea absolută a numărului, în gama de reprezentare a acestuia, cifra de semn, ca în figura 5.20. Operaţiile de înmulţire şi împărţire în aritmetica zecimală prezentată folosesc numerele reprezentate în cod BCD în mărime şi semn.

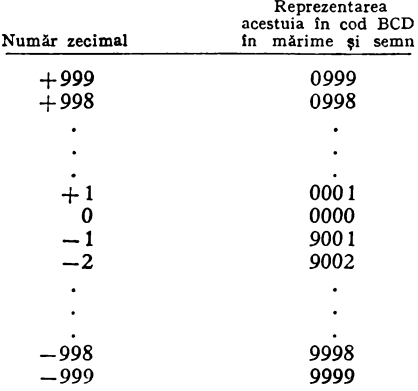

*Fig. 5.20.* Codificarea numerelor zecimale în cod BCD în mărime şi semn pe doi octeti

Semnul numerelor, fie că este exprimat în cod complement faţă de 2, fie că este exprimat în cod BCD în complement faţă de 10 sau în cod BCD în mărime şi semn, poate fi determinat prin testarea celui mai semnificativ bit al celui mai semnificativ octet al numărului.

## 5.4.9.2. Conversia unui număr din cod binar în cod BCD şi invers

Reprezentarea numerelor în formă binară este frecvent folosită deoarece operațiile aritmetice sînt mai ușor de implementat și executat în cod binar. Pe de altă parte, în unele situaţii, numerele sînt mult mai uşor de exprimat în formă zecimală, fie că sînt date de intrare, fie că sînt rezultatele unei prelucrări şi trebuie editate. Acest lucru implică necesitatea conversiei numerelor din cod BCD în cod binar şi invers.

În prezentul paragraf se consideră că numerele ce trebuie convertite sînt numere fără semn. Aceste numere sînt memorate în două zone de memorie diferite, care se identifică cu ajutorul simbolurilor NUM pentru numerele în cod binar şi NUMZ pentru numerele în cod BCD.

Legătura dintre lungimile celor două zone de memorie este dată de relatia:

$$
N_b = N_z \cdot [\log_2 10 + 0.5]
$$

unde  $N_b$  este numărul de biți ai numărului în cod binar și  $N_z$  - numărul de biţi ai numărului în cod BCD, iar parantezele drepte reprezintă funcţia parte întreagă.

#### **5.-4.9.2.** l. *Conversia unui* număr *din cod binar în cod BCD*

Întrucît incrementarea şi decrementarea sînt operaţii uşor realizabile pentru numere oricît de mari, un prim algoritm de conversie al numerelor din cod binar în cod BCD se bazează pe aceste operaţii. Tehnica de conversie se mai numeşte şi *conversie prin* numărare. Numărul în cod binar, NUM, este decrementat pînă cînd devine zero, iar numărul în cod BCD, NUMZ, este incrementat cu unu la fiecare operaţie de decrementare. Cu ajutorul instrucţiunii DAA aplicată numărului NUMZ, după fiecare operaţie de incrementare se va obţine numărul convertit în cod BCD (vezi algoritmul din fig. 5.21a).

Pentru a putea programa algoritmul amintit vom prezenta subrutina INBCD, ce incrementează un număr în cod BCD conţinut într-o zonă de memorie a cărei adresă este indicată de conţinutul registrelor H şi L, lungimea sa în octeţi fiind egală cu conţinutul registrului B. Cu ajutorul acestei subrutine pot fi incrementate numere pozitive care au maximum  $255 \times 2$  cifre. In caz de depăşire a lungimii numărului în cod BCD, programatorul va fi avertizat printr-un mesaj de eroare.

Subrutina INBCD alterează conținutul registrelor A, B și C, precum și al indicatorilor de condiții.  $\overline{\mathbf{a}}$  :

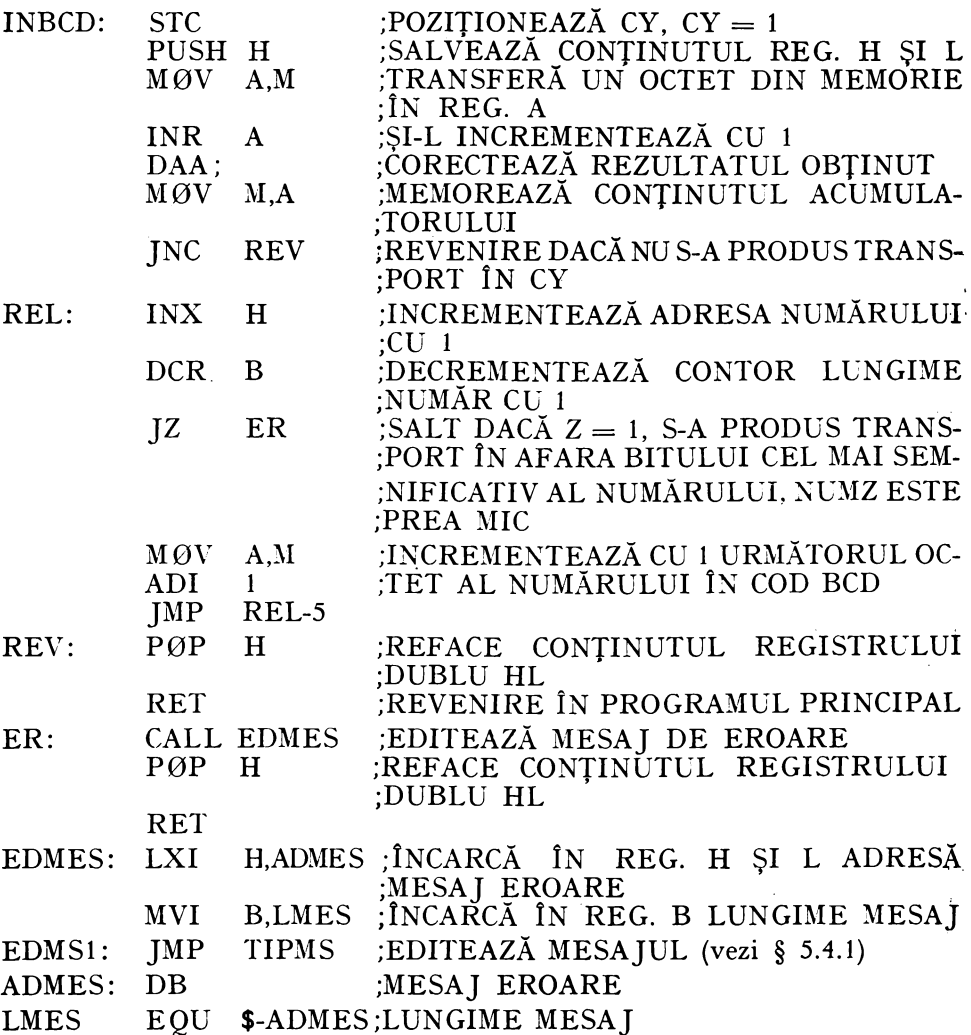

Subrutina CBCD1 convertește un număr din cod binar într-un număr în cod BCD pe baza algoritmului indicat în figura 5.21a. Această subrutină necesită următoarele date de intrare: în registrele H și L adresa zonei de memorie unde se obține numărul convertit în cod BCD, NUMZ; în registrele D și E adresa zonei de memorie unde se află numărul în cod binar, NUM; în registrul B lungimea celor 2 zone de memorie. Se presupune că cele 2 zone de memorie NUM și NUMZ au aceeași lungime. La ieșirea din această subrutină va fi alterat conținutul registrului A și al indicatorilor de condiții.

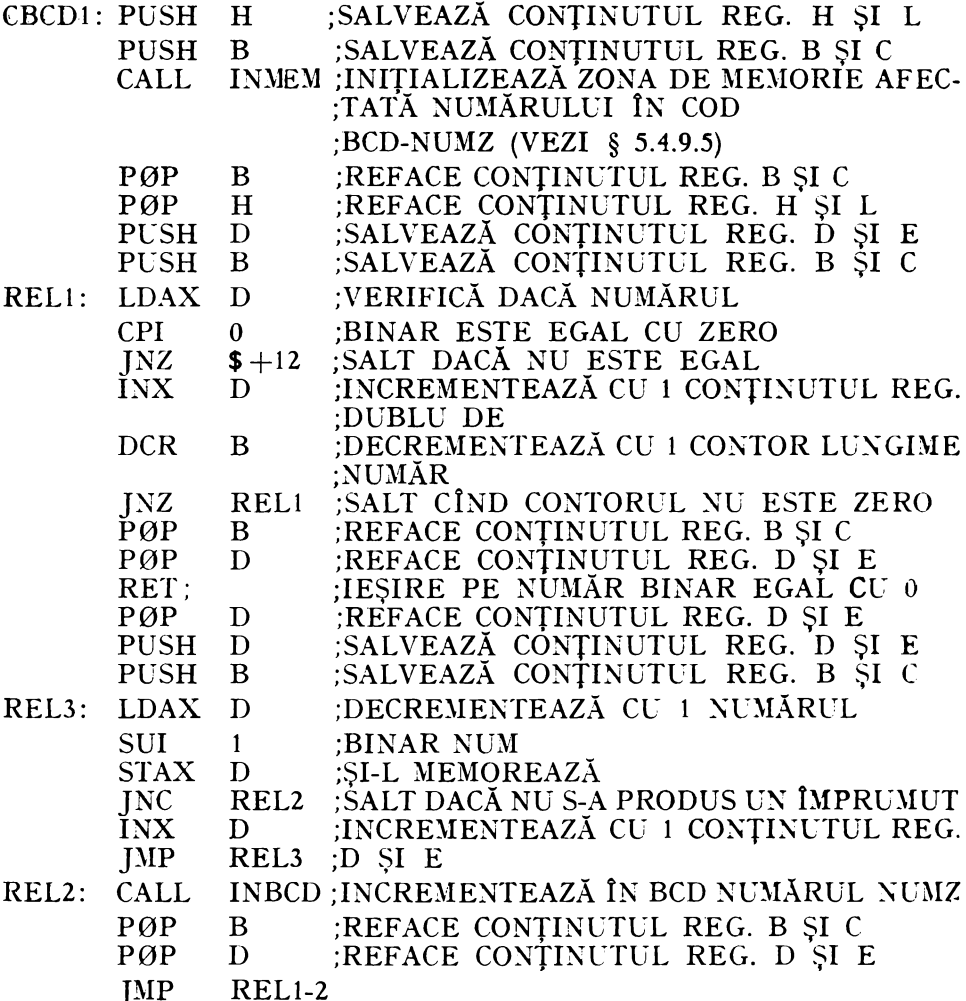

Un algoritm mai rapid de conversie a unui număr din cod binar în cod BCD se bazează pe utilizarea instrucțiunii DAA pentru corecția zecimală a rezultatului sumei binare a 2 numere în cod BCD. Algoritmul consideră un număr în cod binar ca un polinom ce are drept coeficienți biții acestuia:

$$
NUM = b_7 \cdot 2^7 + b_6 \cdot 2^6 + \dots + b_1 \cdot 2 + b_0 \tag{5.3}
$$

Pentru simplitate se consideră că numărul în cod binar ocupă un octet. Relația (5.3) mai poate fi scrisă:

$$
NUM = (((((b_7 \cdot 2 + b_6) \cdot 2 + ... + b_1) \cdot 2 + b_0) \tag{5.4}
$$

Efectuînd operaţiile indicate în relaţia (5.4) direct în cod BCD se va obţine un algoritm iterativ de conversie în cod BCD a unui număr în cod binar.

$$
NUMZ = (((((b_7 \cdot 2 + b_6) \cdot 2 + ... + b_1) \cdot 2 + b_0 \tag{5.5})
$$

unde  $b_7$ ,  $b_8$ , ...,  $b_0$  sînt biții numărului în cod binar, NUM. În expresia (5.5) toate cantităţile sînt exprimate în cod BCD. Decurge un algoritm de conversie a unui număr în cod binar, NUM, cu NOBIN octeţi, într-un număr în cod BCD, NUMZ, cu NOZEC octeți, prezentat în figura 5.21b. NBBIN indică numărul de biţi ai numărului binar ce trebuie convertit. NOZEC trebuie ales suficient de mare pentru a putea exprima rezultatul conversiei.

 $Exemplu$ . Dacă NØBIN = 2, atunci NBBIN = 16. Conversia în cod BCD va necesita execuția a 16 bucle de program (NUMZ  $\times$ 2+b<sub>1</sub>). Fiecare valoare succesivă a lui  $b_1$  se obține prin deplasarea cu o poziție spre stînga a tuturor biţilor numărului în cod binar, NUM. Bitul cel mai semnificativ **al** numărului în cod binar, NUM, va fi transferat la fiecare deplasare în indicatorul de transport CY. In continuare, conţinutul indicatorului CY, ce repre zintă bitul  $b_1$ , este adunat conform algoritmului cu NUMZ:

$$
NUMZ \leftarrow NUMZ \times 2 + (CY),
$$

folosind adunarea binară urmată de execuţia instrucţiunii DAA.

Subrutina CBCD2 converteşte un număr din cod binar în cod BCD pe baza algoritmului enunțat mai sus (fig. 5.21 a). Această subrutină permite

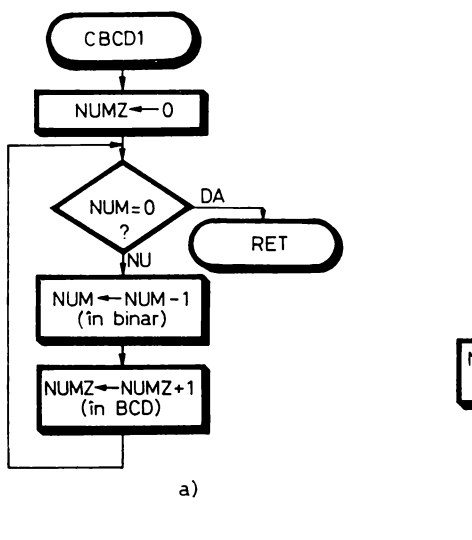

*Fig. 5.21.* Algoritmi de conversie a unui număr în cod binar într-un număr în cod BCD utilizînd: a-metoda de conversie prin număr<mark>are;</mark><br>b<del>-</del>metoda adunării în cod BCD a biților **numA** ului ln c d **binar.** 

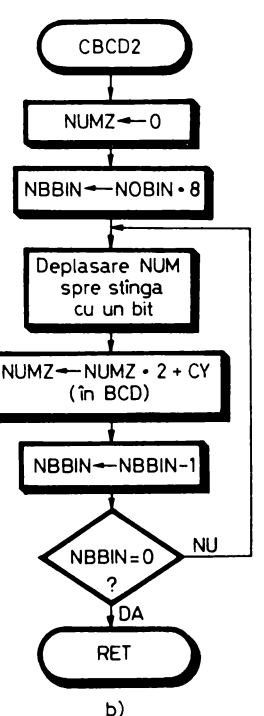

conversia unui număr în cod binar cu maximum 32 octeți. Datele ce trebuie transmise de către programul apelant acestei subrutine sînt conținute în registrele: H și  $L - ad$ resa zonei de memorie unde se obține numărul în cod  $\overline{BCD}$ ; D și  $E$  - adresa zonei de memorie unde se află numărul în cod binar;  $B$  - numărul de octeți ai numărului binar, NBIN; C - numărul de octeți afectați zonei de memorie pentru numărul în cod BCD, NOZEC. La ieșire va fi afectat continutul registrului A și al indicatorilor de condiții.

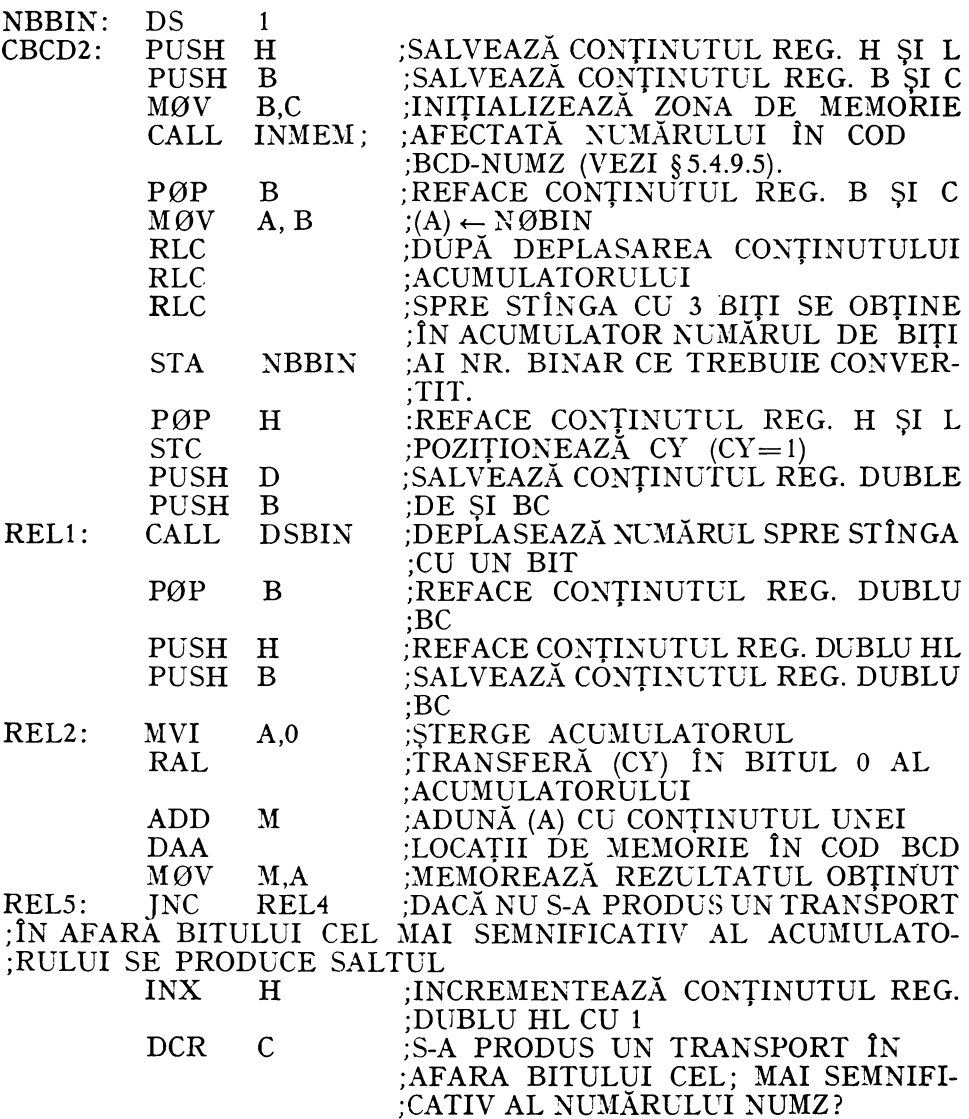

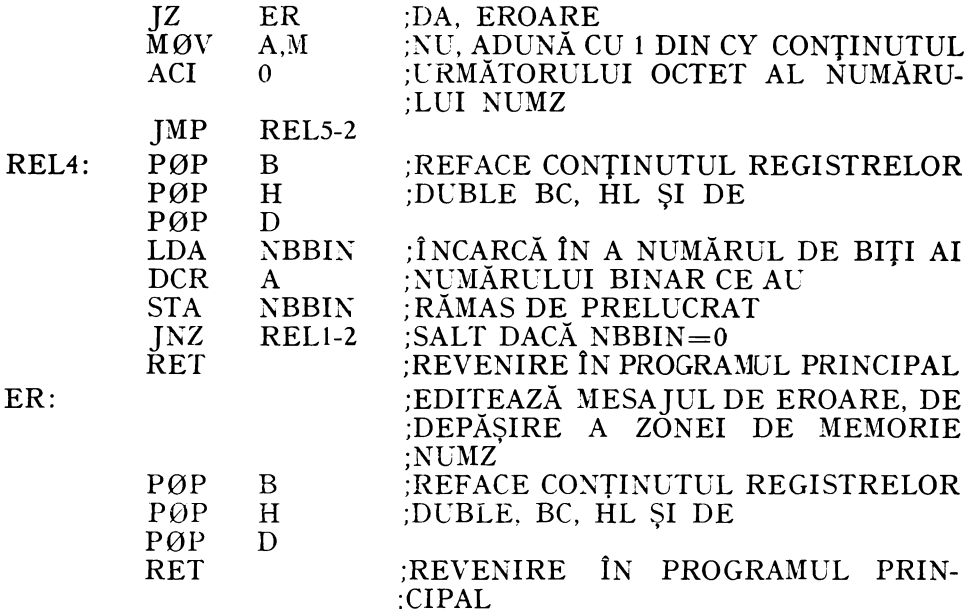

Subrutina DSBIN execută deplasarea spre stînga cu un bit a unui număr multioctet în cod binar, memorat într-o zonă a cărei adresă este indicată de conținutul registrelor D și E și de lungime în octeți dată de conținutul registrului B. La ieșire, subrutina alterează conținutul registrelor A, B si al indicatorilor de conditii.

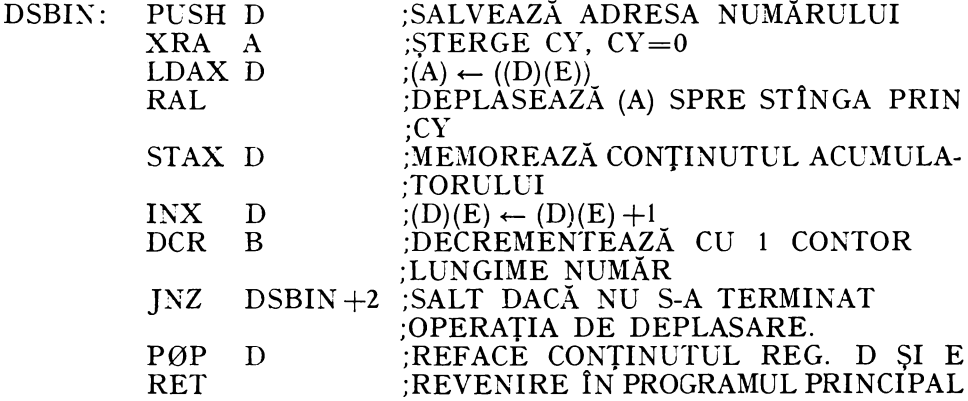

Conversia numerelor binare cu semn reprezentate în complement față de 2 în cod BCD în mărime și semn se va face în felul următor: valoarea absolută a numărului este convertită în cod BCD cu ajutorul unuia din cei 2 algoritmi descriși mai sus; numărului rezultat, NUMZ, i se va anexa cifra de semn, corespunzătoare numărului binar cu semn convertit.

# 5.4.9.2.2. *Conversia unui* număr *din cod BCD în cod binar*

Conversia unui număr din cod BCD în cod binar se poate realiza folosind un algoritm asemănător cu cel descris în figura 5.21a, prin decrementarea numărului în cod BCD pînă la zero şi incrementarea corespunzătoare a numărului în cod binar de la zero pînă la valoarea convertită. Operatia de decrementare a unui număr în cod BCD este mai dificil de realizat decît decrementarea unui număr în cod binar. Acest lucru se poate evita prin scăderea binară a numărului în cod BCD dintr-un număr cu atîtea cifre de 9 cîte poziţii are numărul în cod BCD, rezultatul fiind apoi incrementat cu ajutorul subrutinei INBCD pînă cînd toate cifrele devin 9 (fig. 5.22a).

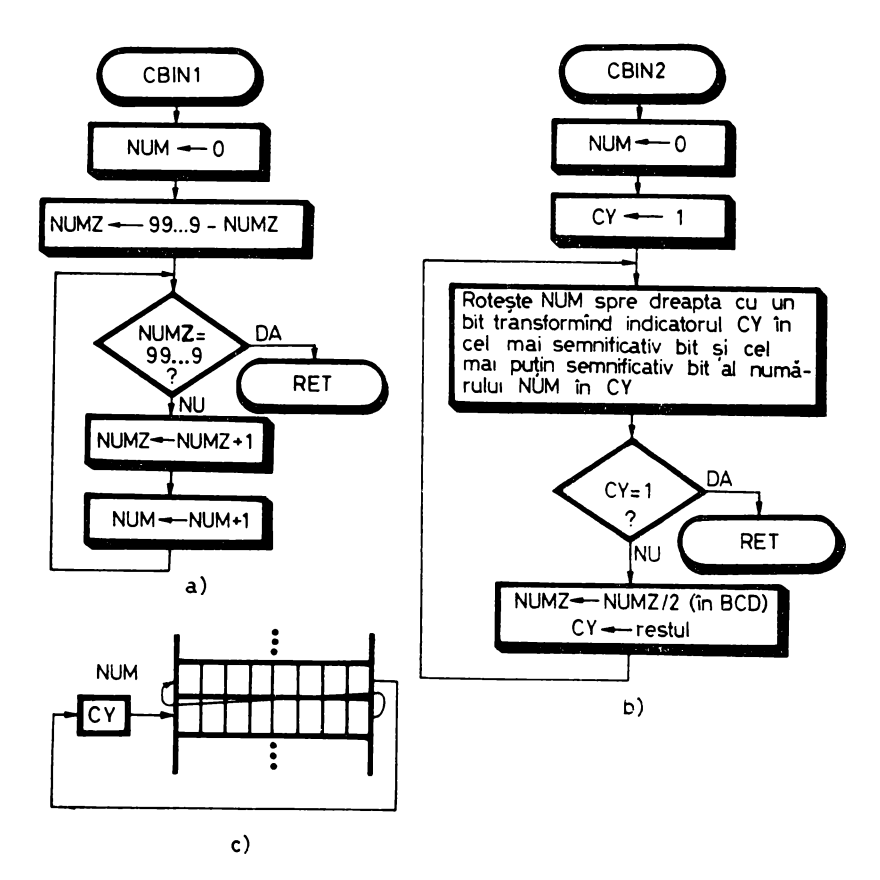

*Fig. 5.22.* Algoritmi de conversie a unui număr în ccd BCD intr-un număr în cod binar utilizind:

**a-metoda de conversie prin** numărare; **1,-metoda** împărţirii **cu 2; c-d~finirea** operaţiei **de rotire**  a unui număr în cod binar, NUM, cu un bit spre siinga.

Subrutina CBIN1 convertește un număr din cod BCD în cod binar pe baza algoritmului descris în organigrama din figura 5.22a. Datele de intrare necesare acestei subrutine sînt conținute în registrele: H și L — adresa zonei<br>de memorie unde se află numărul în cod BCD, NUMZ; D și E — adresa zonei de memorie unde se obține numărul binar, NUM; B - lungimea celor două zone de memorie în octeți. Cu ajutorul acestei subrutine se pot converti în cod binar numere exprimate în cod BCD cu maximum  $255 \times 2$  cifre. Subrutina alterează conținutul acumulatorului și al indicatorilor de condiții.

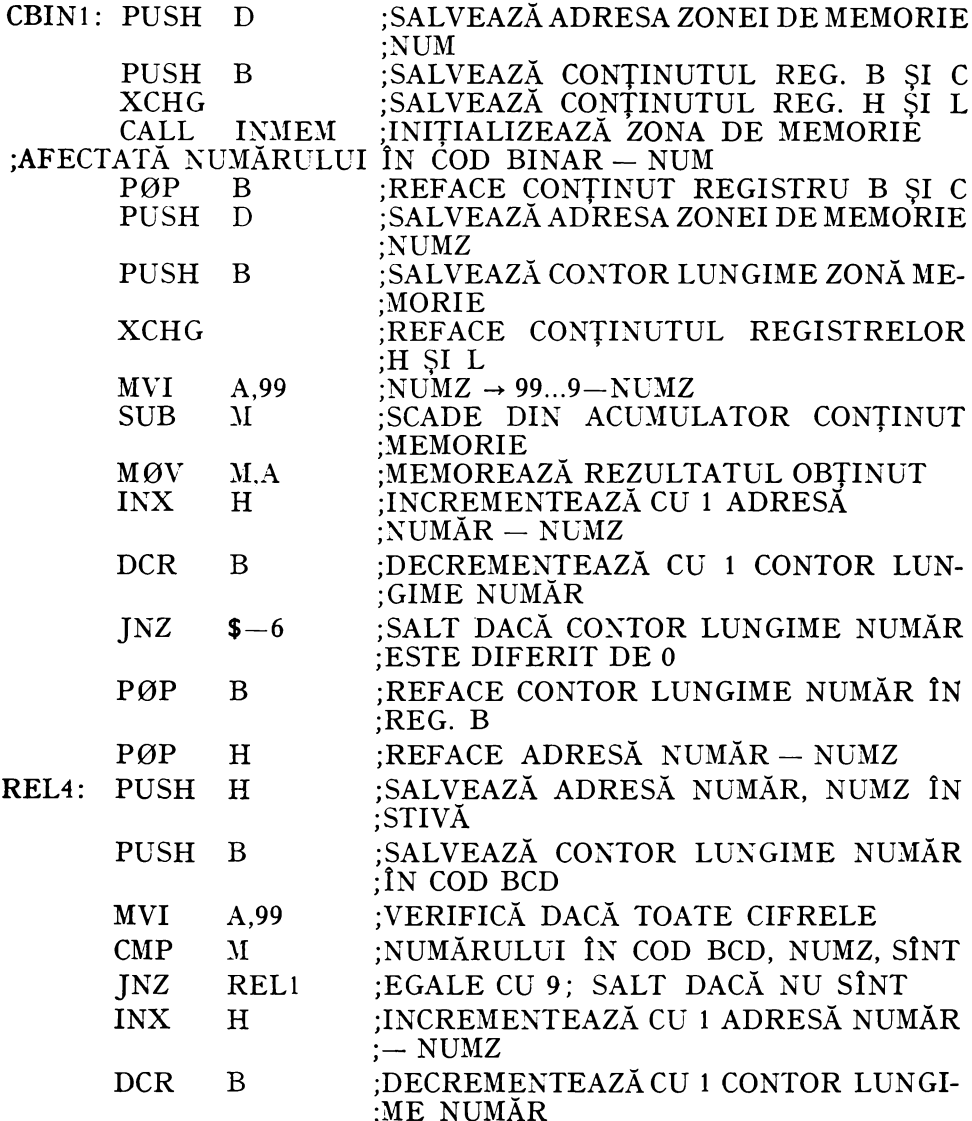

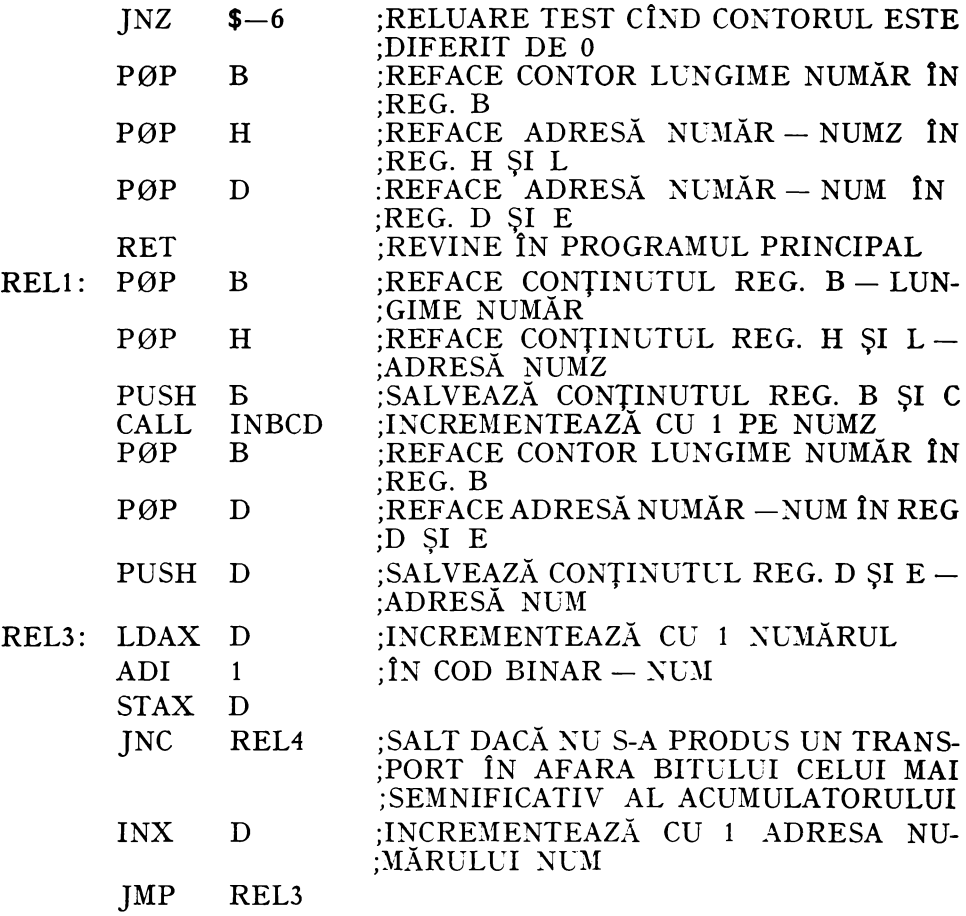

Un algoritm mai rapid de conversie a unui număr din cod BCD în cod binar, asemănător cu cel descris în figura 5.21b, necesită împărtirea cu 2 a numărului în cod BCD. Împărțirea cu 2 a unui număr în cod binar se execută usor prin deplasarea numărului cu un bit spre dreapta. Impărțirea cu 2 a unui număr în cod BCD se poate efectua prin deplasarea numărului cu un bit spre dreapta și apoi se scade 3 din fiecare cifră zecimală, grup de 4 biți, a numărului rezultat, care este egală sau mai mare cu 8 (vezi exemplul din fig. 5.23). Corectitudinea procedeului este demonstrată de diferența dintre ponderile asociate pozițiilor de bit ale numerelor exprimate în cod binar:

#### 128 64 32 16 8 4 2  $\blacksquare$

si ponderile asociate pozițiilor de bit ale numerelor scrise în cod BCD:

80  $40\quad 20\quad 10\quad 8$  $4\quad 2$  $\overline{1}$  Deplasarea unui 1 la dreapta din poziţia subliniată va produce o împărţire cu 2 a unui număr în cod binar, deoarece bitul rezultat va avea ponderea egală cu 8. Pentru numărul în cod BCD ponderea corectă este 5 (10/2) și nu 8. Scăzînd 3 cînd există 1 în această poziție de bit, se face corecția dorită (vezi exemplul din fig. 5.23).

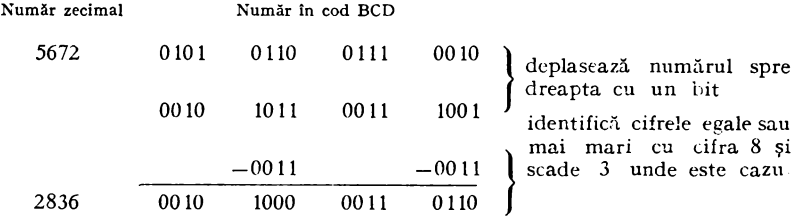

*Fig. 5.23.* Exemplu de împărţire cu 2 a unui număr în cod BCD

Pentru a înțelege raționamentul acestui algoritm de conversie, se consideră două numere egale în valoare, NUMZ și NUM, exprimate în cod BCD şi, respectiv, în cod binar.

Dacă cele două numere sînt pare, atît NUM cît și NUMZ au bitul cel mai puțin semnificativ egal cu 0, iar dacă sînt impare au bitul cel mai puțin semnificativ egal cu 1. în consecinţă bitul cel mai puţin semnificativ al unui nu măr în cod binar este egal cu bitul similar al reprezentării în cod BCD a aceluiasi număr și poate fi obținut direct. Prin împărțirea cu 2 a celor 2 numere și neglijarea resturilor se vor obţine doui numere egale în valoare, dar exprimate în coduri diferite. În baza raţionamentului de mai sus, reiese că valoarea bitului celui mai puțin semnificativ al fiecăruia dintre cele 2 numere rezultate este aceeaşi. Dar bitul cel mai puţin semnificativ al numărului în cod binar rezultat este cel de-al doilea bit al numărului în cod binar inițial  $-$  NUM. Asemănător se pot obţine toţi biţii numărului în cod binar, NUM, prin operaţii succesive de împărţire cu 2 a numărului în cod BCD, NUMZ, reţinînd de fiecare dată restul împărţirii, care este bitul cel mai puţin semnificativ al numărului în cod BCD, în indica torul de transport CY. După fiecare împărţire, conținutul indicatorului de transport, CY, va fi introdus, printr-o operație de rotire a numărului în cod binar, NUM, cu un bit spre dreapta, în bitul cel mai semnificativ al numărului în cod binar. Această operație este iterativă şi se execută de NOBCD x8 ori, unde NOBCD reprezintă numărul de octeţi ai numărului în cod BCD ce trebuie convertit. În final, bitul cel mai puţin semnificativ al numărului în. cod BCD, NUMZ, va deveni bitul cel mai puţin semnificativ al numărului în cod binar, NUM.

Un procedeu mai simplu de contorizare a numărului de iteraţii ce sînt necesare conversiei unui număr din cod BCD într-un număr în cod binar este următorul:

 $-$  se șterge zona de memorie afectată numărului în cod binar, NUM;

 $-$  cu ajutorul operației de rotire spre dreapta prin CY cu un bit a numărului în cod binar NUM, vezi subrutina DDBIN, se introduce în bitul cel mai semnificativ al numărului conţinutul indicatorului de transport, CY, care este iniţial egalat cu 1;

- în cursul operaţiei de conversie, acest bit va fi deplasat după fiecare împărțire cu 2 a numărului în cod BCD, fiind urmat de biții succesivi ai rezultatului;

- operaţia de conversie, în conformitate cu algoritmul descris mai sus, continuă pînă cînd bitul cel mai puţin semnificativ al rezultatului ajunge în poziția cea mai puțin semnificativă a numărului în cod binar, NUM. Sfîrșitul operaţiei de conversie este marcat de primul transport egal cu 1 în CY din poziţia cea mai puţin semnificativă a numărului în cod binar NUM.

Algoritmul este rezumat în organigrama din figura 5.22b, iar programul corespunzător acesteia, CBIN2, este prezentat în continuare. Cu ajutorul subrutinei CBIN2 se pot converti din cod binar în cod BCD numere cu maximum 255  $\times$ 2 cifre. Datele de intrare necesare acestei subrutine sînt indicate de conținutul registrelor: D și  $E -$  adresa zonei unde este memorat numărul în cod BCD ce trebuie convertit, NUMZ; H și  $L -$ adresa zonei de memorie unde se obține numărul în cod binar,  $NUM$ ;  $C$  - lungimea celor două zone de memorie. Subrutina alterează conținutul registrelor A, B și al indicatorilor de conditii.

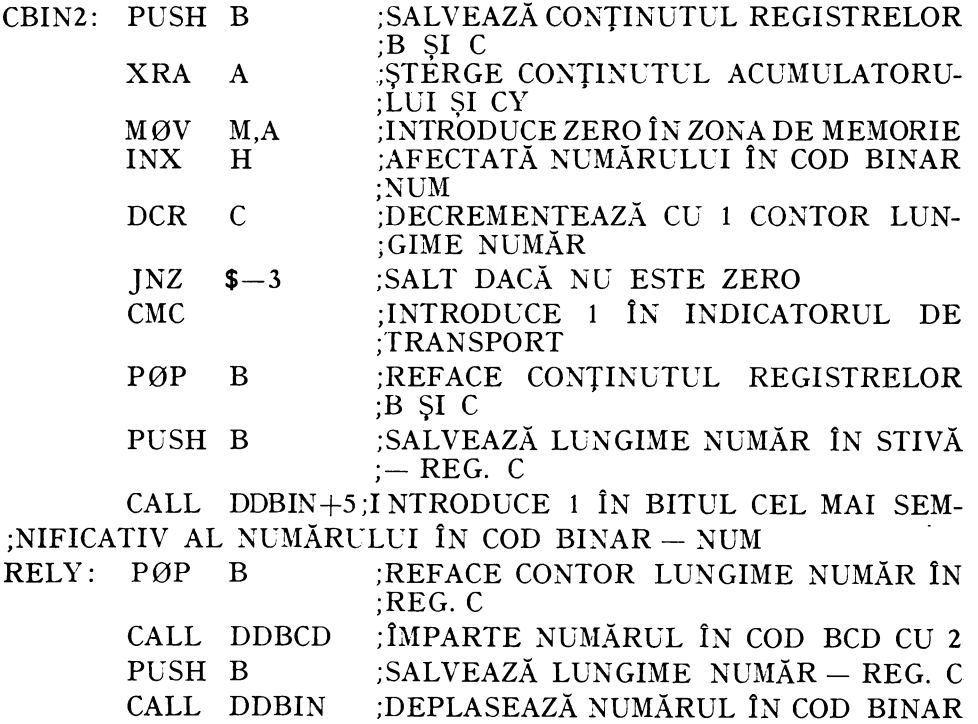

;NUM CU UN BIT SPRE DREAPTA PRIN INTRODUCEREA ;INDICATORULUI DE TRANSPORT

# ;CY ÎN BITUL CEL MAI SEMNIFICATIV AL NUMĂRULUI SI A BITULUI ;CELUI MAI PUTIN SEMNIFICATIV AL NUMĂRULUI ÎN INDICATO-;RUL CY

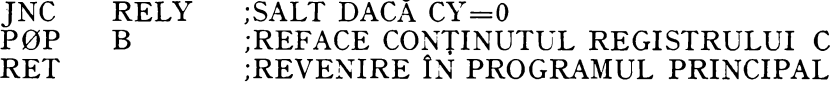

Subrutina DDBIN deplasează cu un bit spre dreapta prin CY (fig. 5.22c) un număr în cod binar, aflat într-o zonă de memorie a cărei adresă este indicată de conţinutul registrelor H şi L, lungimea fiind egală cu conţinutul registrului C. La ieşire, bitul cel mai puţin semnificativ al numărului deplasat se află în CY, conținutul registrelor A, B și C și al indicatorilor de condiții fiind alterat.

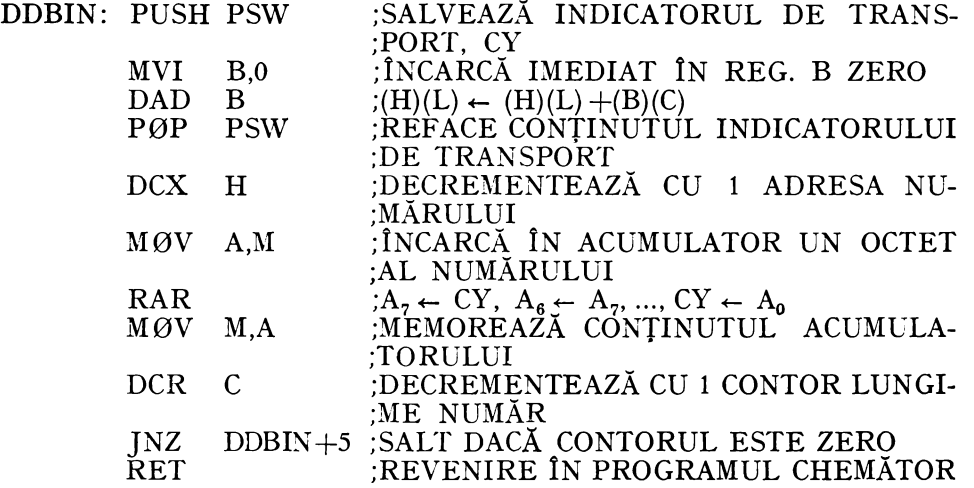

Subrutina DDBCD deplasează un număr în cod BCD cu un bit spre dreapta prin indicatorul de transport, CY. Această operaţie este echivalentă cu împărţirea cu 2 a unui număr în cod BCD, unde restul împărţirii se reţine în indicatorul de transport, CY, şi cîtul în locul deîmpărţitului. Datele de intrare necesare acestei subrutine sînt conținute în registrele: D și  $E -$  adresa zonei de memorie unde se află numărul în cod BCD, NUMZ, ce trebuie împărţit cu 2; C - lungimea numărului în octeți. La ieșire, indicatorul CY va conține bitul cel mai puţin semnificativ al numărului iniţial adică restul împărţirii acestuia cu 2. Subrutina alterează conţinutul registrelor A, B şi al indicatorilor de condiţii.

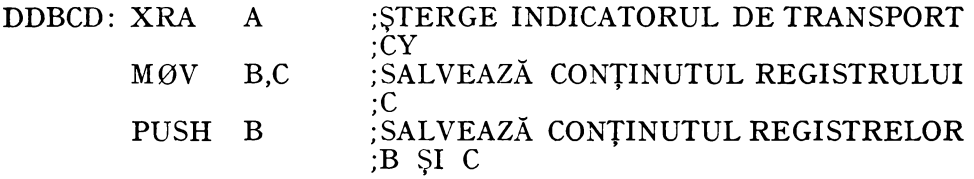

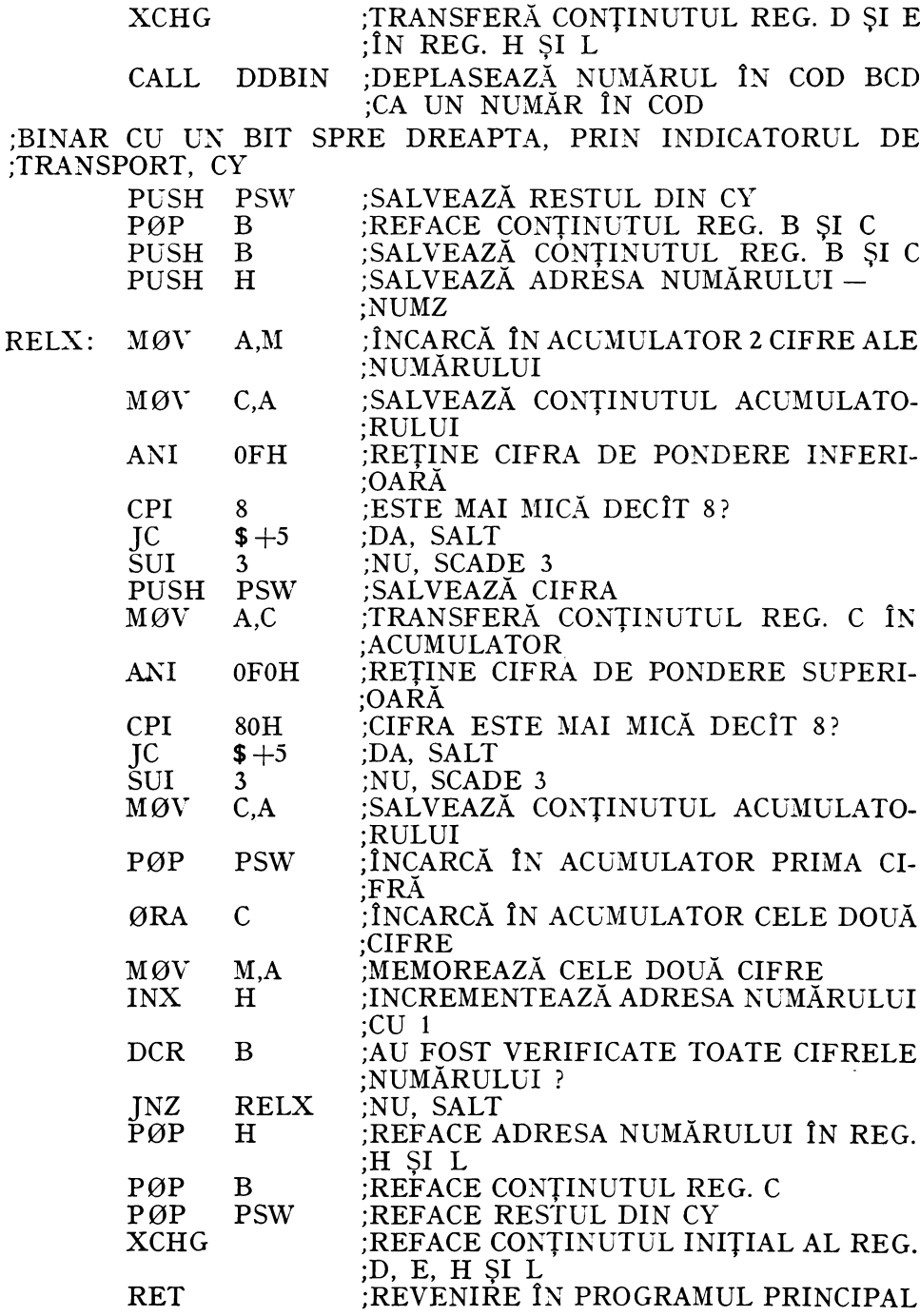

# 5.4.9.3. **Adunarea a 2 numere**

Suma a două numere în cod BCD se execută utilizînd instructiunile de adunare binară a 2 octeţi şi instrucţiunea de corecţie a rezultatului adunării a 2 numere în cod BCD-DAA. Poziționarea indicatorului de transport în funcție de rezultatul obţinut permite adunarea a două numere în cod BCD mai lungi de două cifre.

 $E$ *xemplu.* Adunarea a 2 numere în cod BCD cu 4 cifre, 2985 +4936 = =7921, se execută în felul următor:

l. Se şterge indicatorul de transport, CY, şi se adună binar primele 2 cifre, de pondere inferioară, ale celor 2 numere:

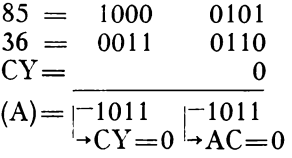

2. În continuare, cu ajutorul instrucțiunii DAA, se corectează rezultatul operatiei anterioare. Deoarece cei mai putin semnificativi 4 biti ai acumulatorului conţin o valoare mai mare decît 9, aceasta adună 6 la conţinutul acumulatorului:

$$
(A) = 1011 \t 1011
$$
  
\n
$$
(A) = 1100 \t 0001
$$

Acum valoarea celor mai semnificativi 4 biţi ai acumulatorului este mai mare decît 9. În consecință valoarea acestor biti este adunată cu 6 de către DAA:

(A)= 
$$
\begin{array}{cc} 1100 & 0001 \\ 0110 & \\ (A)= & \begin{array}{cc} 0010 & 0001 \\ -CY=1 & \end{array} = 21
$$

Conţinutul acumulatorului se memorează în zona afectată rezultatului, de regulă în locul primului operand.

3. Se adună următorul grup de 2 cifre al celor 2 numere în cod BCD şi transportul din suma precedentă;

$$
29 = 0010 \t 1001
$$
  
\n
$$
49 = 0100 \t 1001
$$
  
\n
$$
CY = \t 1
$$
  
\n
$$
(A) = \begin{vmatrix} 0 & 1 & 1 \\ 0 & 1 & 1 \\ 0 & 0 & 1 \end{vmatrix} = 73
$$
  
\n
$$
CY = 0 \rightarrow AC = 1
$$

4. Rezultatul adunării anterioare este corectat cu ajutorul instrucțiunii DAA. Deoarece  $AC = 1$ , conținutul acumulatorului se adună cu 6;

(A) = 0111 0011  
\n(A) = 
$$
\frac{0110}{-0111} = 79
$$
\n
$$
ACY = 0
$$

Subrutina ADBCD execută adunarea a două numere în cod BCD pe baza algoritmului descris în exemplul anterior. Cele 2 numere pot avea maximum  $255 \times 2$  cifre. Datele de intrare necesare acestei subrutine sînt indicate de conținutul registrelor: D și  $E - adresa$  zonei unde este memorat primul operand; H  $\tilde{\text{si}}$  L  $-$  adresa zonei unde este memorat cel de-al doilea operand; B - lungimea celor 2 numere de octeţi. La ieşire, rezultatul este obţinut în zona de memorie afectată primului operand. Subrutina alterează conţinutul registrelor A, B şi al indicatorilor de condiţii.

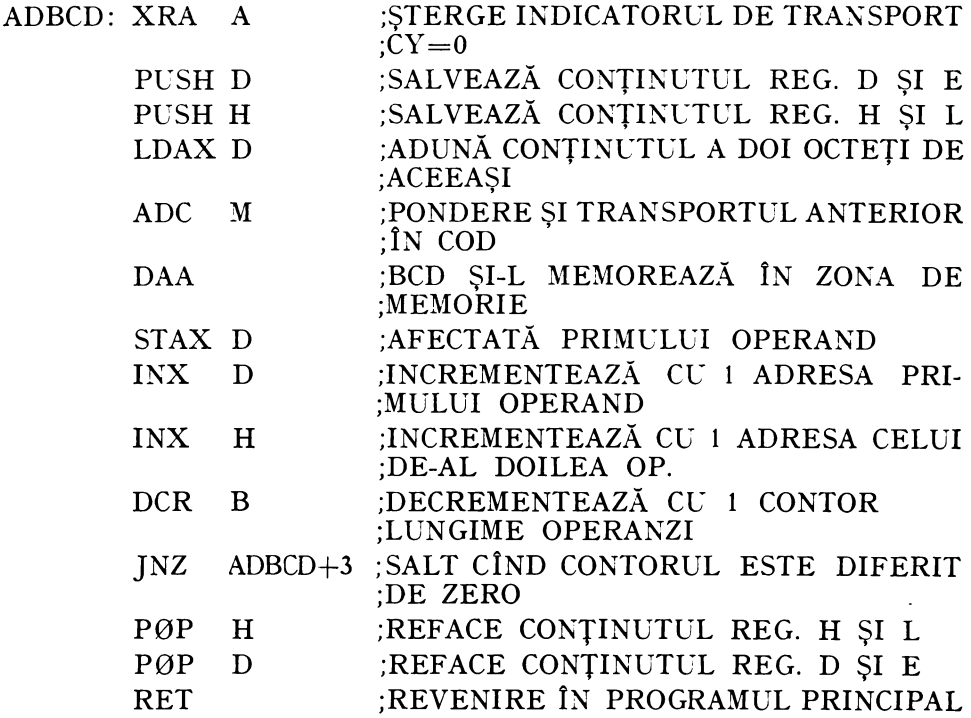

La iesirea din această subrutină conținutul indicatorului de transport. CY, va indica dacă în timpul operației de adunare s-a produs un transport in afara bitului cel mai semnificativ al rezultatului, care este interpretat ca transport zecimal.

## 5.4.9.4. Scăderea **a** 2 **numere**

Diferenţa a două numere zecimale în cod BCD se execută cu ajutorul operaţiei de adunare în cod BCD, efectuată între descăzut şi complementul faţă de 10 al scăzătorului.

De exemplu, diferenţa a 2 numere de două cifre în cod BCD, 56 şi 34, se execută adunînd 56, în cod BCD, cu complementul faţă de 10 al numărului 34) 100-34=66, obţinîndu-se 122, care trunchiat la 8 biţi va da rezultatul corect, 22. Transportul generat,  $CY=1$ , arată că nu s-a produs un împrumut.

În general, scăderea a 2 numere de lungime variabilă în cod BCD se execută după următorul algoritm iterativ:

1. Indicatorul de transport este poziționat,  $CY=1$ .

2. Registrul A se încarcă cu 99H.

3. Conţinutul registrului A se adună cu indicatorul de transport CY.

4. Ln octet al descăzutului, la prima iteraţie octetul cel mai puţin semnificativ este scăzut în binar din conținutul acumulatorului, calculîndu-se astfel o porţiune de două cifre din complementul faţă de 10 al scăză torului.

5. Conţinutul acumulatorului este adunat în binar cu cele două cifre ale descăzutului de pondere egală cu cea a cifrelor scăzătorului folosite la punctul 4.

6. Rezultatul adunării precedente este corectat cu ajutorul instrucţiunii DAA. Dacă în urma execuției operațiilor de la punctele 5 și 6 indicatorul CY nu se pozitionează, rezultă că scăderea celor două cifre s-a executat cu un împrumut la cifra de ordin superior acestora. Conţinutul acumulatorului se va memora în zona afectată descăzutului;

7. Dacă operaţia de scădere nu s-a terminat, prelucrarea se reia de la punctul 2 pentru următoarele 2 cifre ale celor doi operanzi.

*Exemplu.* Scăderea a două numere zecimale în cod BCD de 4 cifre,  $4358-1362=2996$ , bazată pe algoritmul descris mai sus, se execută după cum urmează:

1.  $CY \leftarrow 1$ .

2. (A)  $\leftarrow$  99H.

3. (A)  $\leftarrow$  (A)  $+CY = 99H + 1 = 9AH$ .

4. Se scad cifrele de pondere inferioară ale scăzătorului din conţinutul acumulatorului, calculîndu-se în acest fel complementul faţă de 10 al aces- tora:

 $(A) = 1001$  1010 + 62H = 1001 1110 complementul faţă de **2 al** numărului 62H IJ 0011 1000

5. Conţinutul acumulatorului este adunat cu octetul de pondere inferioară al descăzutului:

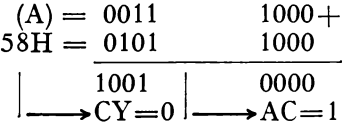

 $CY = 0$  arată că s-a făcut un împrumut la cifra de ordin superior a descăzutului.

6. Se execută instrucţiunea DAA, conţinutul acumulatorului devenind 96H. Aceste cifre se memorează, reprezentînd cifrele cel mai puţin semnificative ale rezultatului.

7.  $(A) \leftarrow 99H$ .

8. (A)  $\leftarrow$  (A)  $+CY = 99H + 0 = 99H$ .

9. Se calculează complementul faţă de 10 al ultimelor două cifre ale scăzătorului:

(A)= 1001 1001+ 13H = 1110 1101 complementul faţă ----- 1] 1000 0110 de 2 al numărului 13H

10. Se adună conţinutul acumulatorului cu cel de-al doilea octet al descăzutului:

(A) = 1000 
$$
0110 +
$$
  
\n $43H = 0100$   $0011$   
\n1100  $1001$   
\n $-\rightarrow CY = 0$   $AC = 0$ 

11. Se execută instrucţiunea DAA pentru a corecta rezultatul adunării anterioare, conținutul acumulatorului devenind egal cu 29H și  $CY = 1$  indicînd faptul că scăderea s-a făcut fără împrumut.

Cînd după scăderea ultimelor două cifre, de pondere maximă, a două numere în cod BCD, indicatorul CY va fi șters, CY=0, atunci rezultatul operaţiei de scădere este un număr negativ în complement faţă de 10, fără cifra de semn.

*Exemplu.* Dacă se execută scăderea dintre 1257 şi 1626 conform algoritmului descris mai sus se va obține rezultatul 9631 și  $CY=0$ , diferența reprezentînd complementul faţă de 10 al numărului negativ 0369.

Subrutina SUBCD execută, după algoritmul descris mai sus, diferenţa a două numere în cod BCD cu maximum  $255 \times 2$  cifre. Rezultatul operației se obţine în zona de memorie afectată descăzutului. Semnul este indicat de valoarea indicatorului de transport: cînd  $CY=1$  rezultatul este un număr pozitiv, iar cînd  $CY=0$  rezultatul este un număr negativ în complement față de 10, fără cifra de semn. Datele de intrare necesare acestei subrutine sînt indicate de conținutul registrelor: D și  $E -$  adresa zonei de memorie afectată descăzutului; H și L - adresa zonei de memorie afectată scăzătorului;

B — lungimea celor două zone de memorie în octeți, presupunîndu-se că cele două numere au aceeași lungime. Subrutina alterează conținutul registrelor A, B și al indicatorilor de condiții.

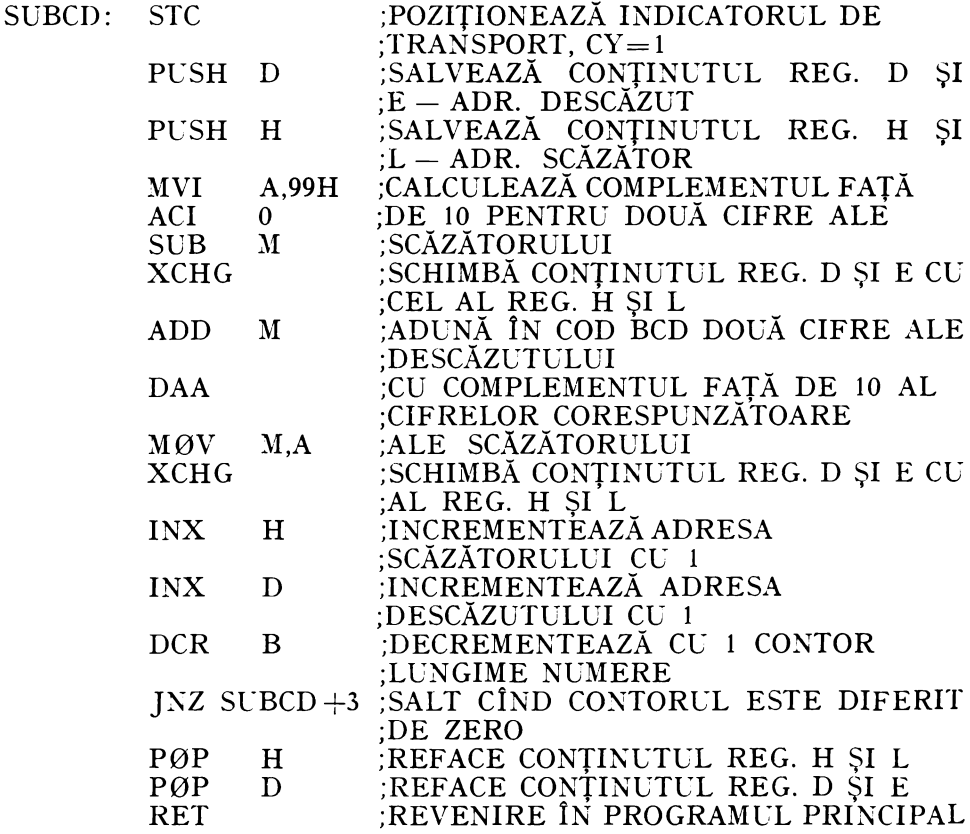

Această subrutină nu alterează conținutul zonei de memorie afectată scăzătorului.

# 5.4.9.5. Inmultirea a 2 numere

Metodele utilizate la înmulțirea a două numere în cod BCD pot fi clasificate în concordanță cu modul în care sînt reprezentate numerele negative. Pentru numerele reprezentate în cod BCD în mărime și semn există mai multe metode de înmulțire, dintre care amintim:

- metoda adunării repetate;

— metoda dublārii și înjumătățirii.

În fiecare dintre aceste metode, semnul produsului este suma modulo 2 a cifrelor de semn ale numerelor care se înmulţesc. Algoritmii de înmulţire ce derivă din aceste metode determină la început semnul rezultatului, după care înmultirea celor două numere se execută asemănător cu cea a numerelor fără semn. înmulţind două numere în cod BCD fără semn cu Nl şi, respectiv, N2 cifre, se va obtine un număr cu  $N1 + N2$  cifre.

Jf *etoda* adunării *repetate* con.stă în adunări repetate în cod BCD ale deînmulţitului cu el însuşi şi în deplasarea produsului parţial după înmulţirea cu fiecare cifră a înmulţitorului. Numărul necesar de adunări ale deînmulţitului cu el însuşi este egal cu valoarea corespunzătoare a cifrei înmulţitorului . Algoritmul este asemănător metodei de înmulțire utilizate în aritmetica obișnuită. In cursul operaţiei de înmulţire a două numere, fiecare avînd *n* cifre, pentru fiecare cifră a înmulţitorului sînt necesare maximum nouă adunări, deci în medie 4,5 adunări ale deînmulţitului cu el însuşi.

*Metoda dublării și înjumătățirii* foloseste un algoritm bazat pe următoarele relaţii matematice:

$$
D \cdot I = 2 \cdot D \cdot (I/2) \qquad \text{dacă I este par} \qquad (5.6)
$$

$$
D \cdot I = 2 \cdot D \cdot ((I - 1)/2) + D \text{ dacă } I \text{ este impar } (5.7)
$$

în care D şi I reprezintă valoarea absolută a deînmulţitului şi înmulţitorului în cod BCD.

înmulţirea se efectuează iterativ prin aplicarea repetată a celor două relaţii. Acest procedeu este exemplificat în continuare pentru înmulţirea numerelor 36 şi 69:

$$
36 \times 69 = 2 \times 36 \times (68/2) + 36
$$
  
= 2 \times 72 \times (34/2) + 36  
= 2 \times 144 \times (16/2) + 36 + 144  
= 2 \times 288 \times (8/2) + 36 + 144  
= 2 \times 576 \times (4/2) + 36 + 144  
= 2 \times 1152 \times (2/2) + 36 + 144 = 2304 + 36 + 144  
= 2484.

Desfăşurarea operaţiei de înmulţire arătată poate fi pusă sub forma din figura 5.24.

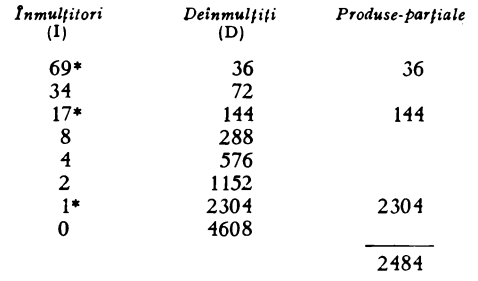

Fig. *5.24.* Exemplu de înmulţire a 2 numere zecimale utilizînd metoda dublării şi înjumătăţirii

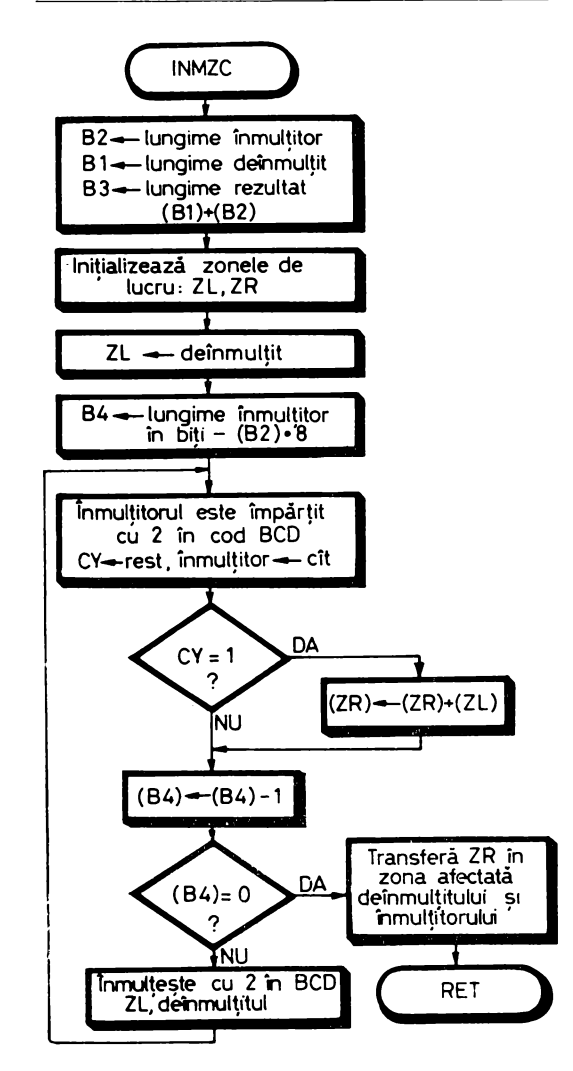

MICROPROCESOARE

*Fig. 5.25.* Algoritm de înmulţire a 2 numere în cod BCD fără semn folosind metoda dublării si înjumătătirii

După cum s-a arătat, produsul se obține prin însumarea deînmulțiților cărora le corespund înmulţitori impari, marcaţi în exemplul din figura 5.24 cu \*. Această metodă necesită executarea a trei operaţii în cod BCD: înmulţire cu 2, împărţire cu 2 şi adunare. Algoritmul de înmulţire corespunzător este descris în organigrama din figura 5.25 şi în subrutina corespunzătoare acesteia, INMZC, prezentată mai jos.

Modul de executare a împărţirii cu 2 a unui număr zecimal în cod BCD a fost prezentat în § 5.4.9.2.2. iar a operaţiei de adunare a două numere în cod BCD în § 5.4.9.3.

Înmulţirea cu 2 a unui număr zecimal în cod BCD se realizează adunînd numărul cu el însuşi în cod BCD. Această operaţie este efectuată cu ajutorul subrutinei DSBCD, prezentată în continuare. Datele de la intrare necesare sînt conținute în registrele: H și  $L - ad$ resa zonei unde este memorat numărul în cod BCD și B - lungimea acestuia în octeți. Subrutina alterează continutul registrelor A, B şi al indicatorilor de condiţii.

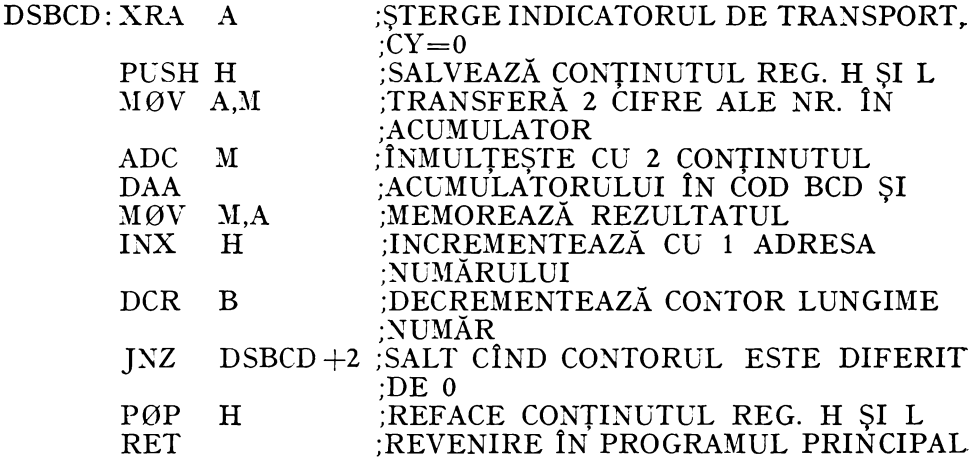

Menționăm că subrutina de înmulțire INMZC permite înmulțirea a 2 numere zecimale reprezentate în cod BCD fără semn. Pentru a realiza înmul ţirea a 2 numere zecimale reprezentate în cod BCD în mărime şi semn este necesar ca la începutul programului prezentat să se mai adauge o secvenţă prin care se calculează semnul rezultatului şi se maschează cifrele de semn al celor două numere, la terminarea operaţiei rezultatul fiind înzestrat cu semn.

În subrutina INMZC produsul se obţine în zonele de memorie consecutive afectate deînmulțitului și înmulțitorului și poate avea maximum  $255 \times 2$ cifre, iar înmulțitorul maximum  $30 \times 2$  cifre. Această subrutină folosește două zone de lucru: ZL pentru depozitarea temporară a deînmulţitului şi ZR pentru depozitarea temporară a rezultatului.

Numărul de iteraţii (bucle) necesare obţinerii produsului celor două numere s-a luat egal cu numărul de biţi ai înmulţitorului. Pentru a evita un număr suplimentar de iteraţii, programul principal trebuie să comunice subrutinei INMZC numărul exact (număr cifre  $\times$  2) de octeți ai înmulțitorului.

Un alt procedeu de oprire a iterațiilor este testarea condiției de *înmul*ţitor nul la sfîrşit de buclă. Această metodă este indicată pentru înmulţitori cu un număr mic de cifre.

Datele necesare subrutinei INMZC sînt conținute în registrele: H și  $L - a$ dresa deînmultitului; D si E - adresa înmultitorului; B - lungimea înmultitorului în octeți; C  $-$  lungimea deînmultitului în octeți. Această subrutină presupune că deînmulţitul şi înmulţitorul sînt depozitaţi în zone de memorie consecutive. Subrutina alterează continutul registrelor A, B, C, D, E și al indicatorilor de condiții. Adresa rezultatului este indicată de conținutul registrelor H și L, deînmulțitul și înmulțitorul fiind pierduți.

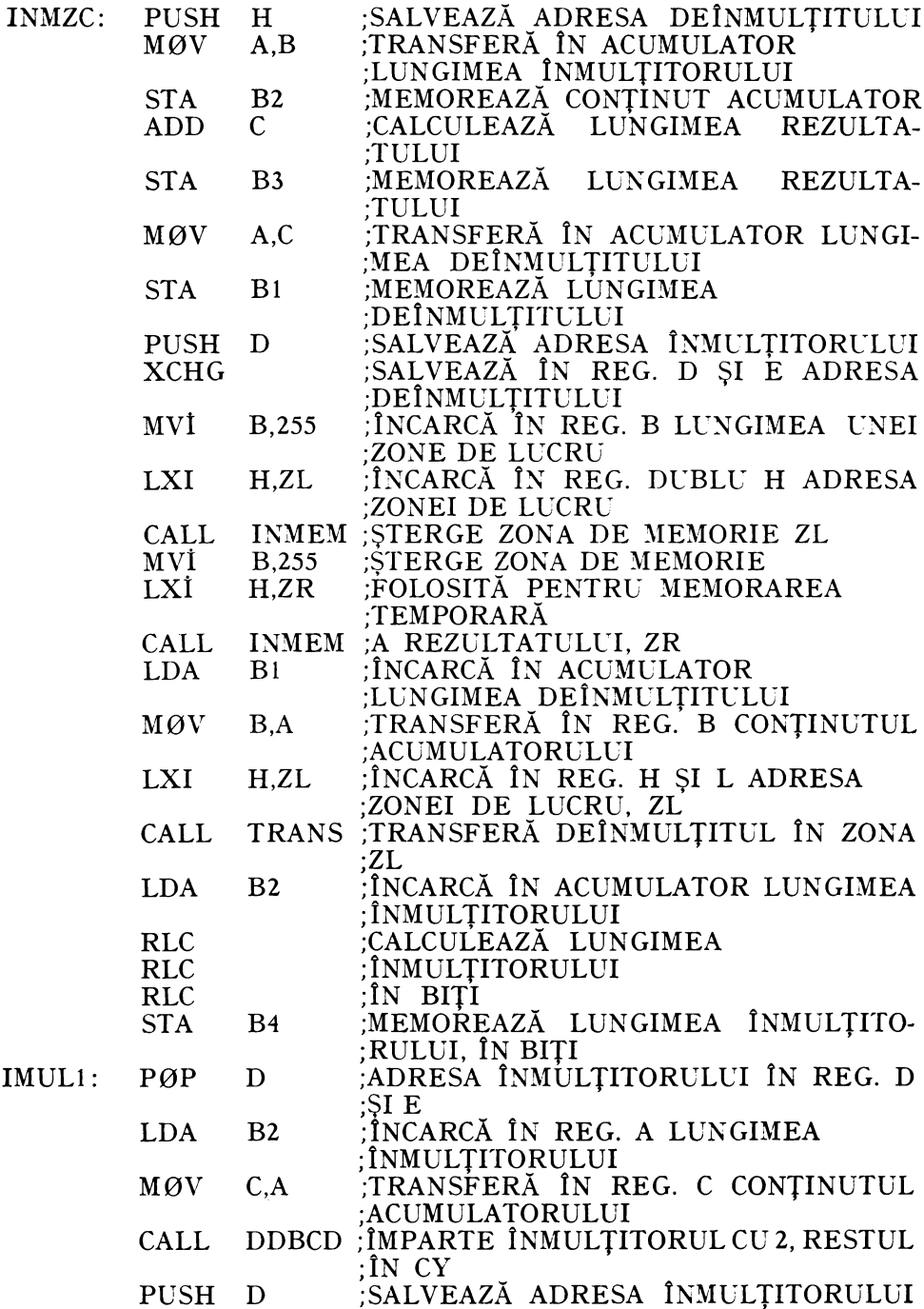

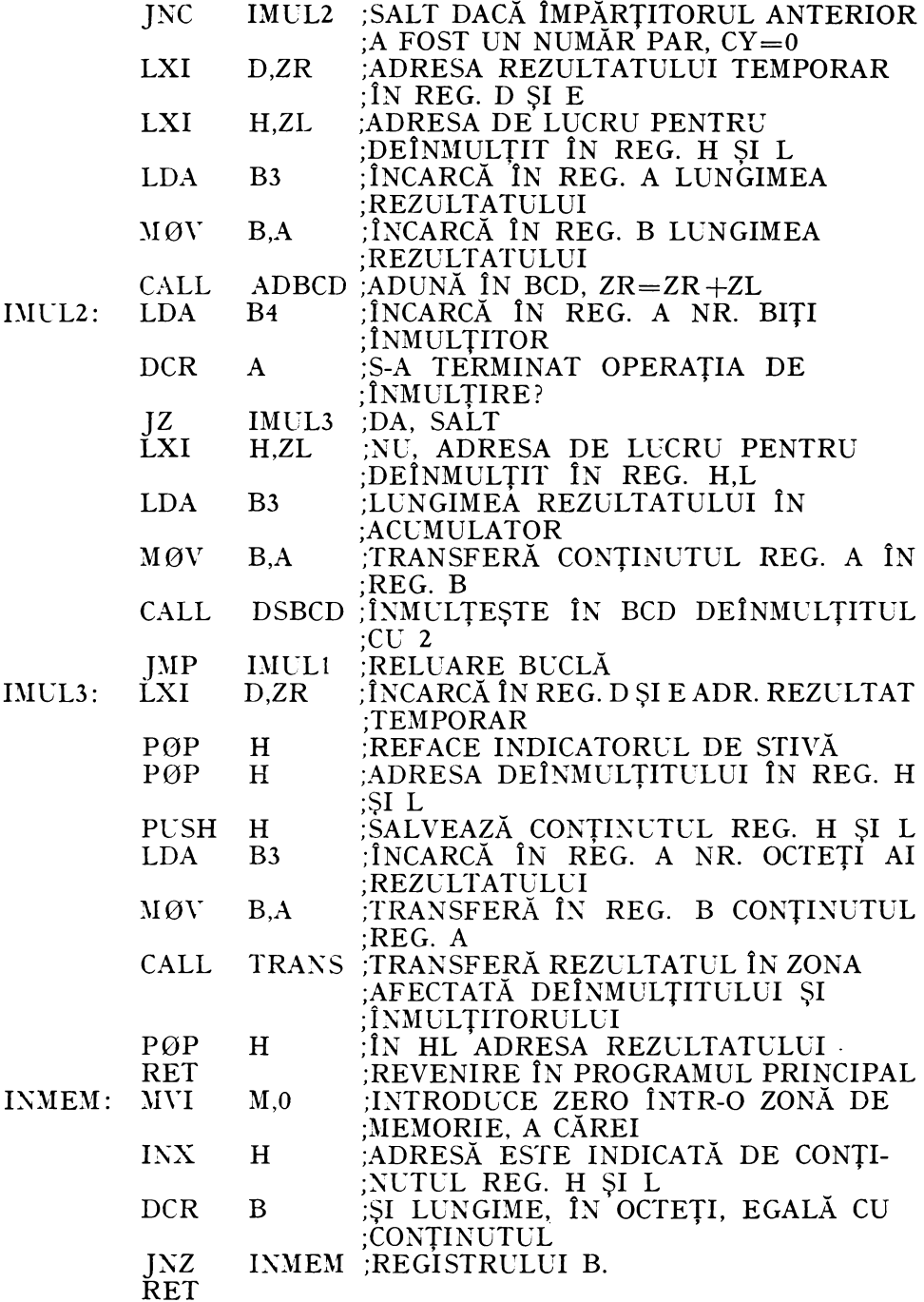

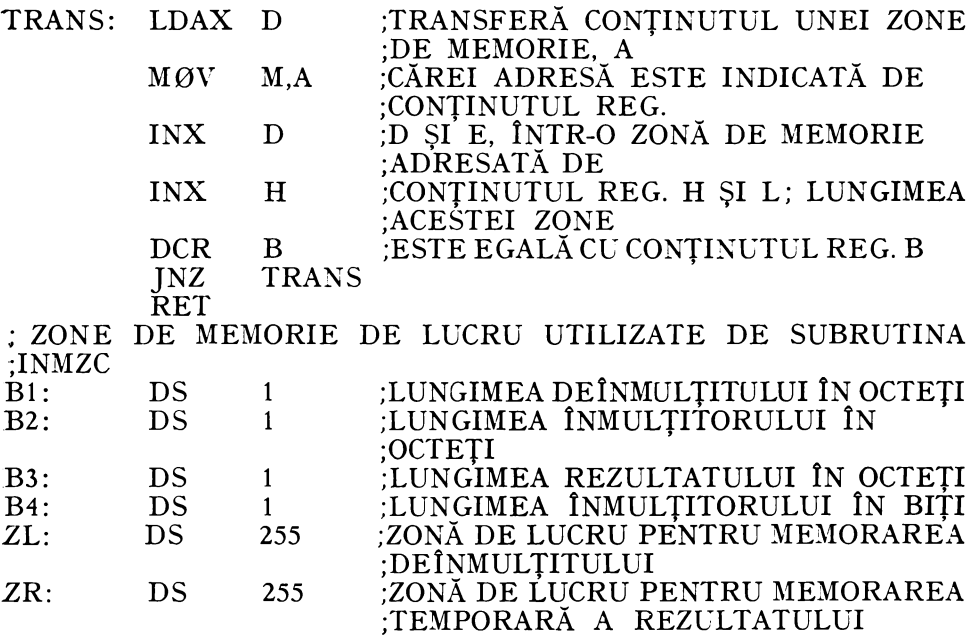

## .5.4.9.6. Împărţirea **a** 2 **numere**

Împărţirea a două numere zecimale reprezentate în cod BCD în mărime şi semn necesită următoarele etape:

1. se reţin cifrele de semn ale celor 2 numere în vederea obţinerii -cifrei de semn a cîtului, care este egală cu suma modulo 2 a acestora ;

2. se maschează cifrele de semn ale celor 2 numere ;

3. se împart valorile absolute ale celor 2 numere în vederea obţinerii cîtului:

4. se pozitionează cifra de semn a cîtului obtinut.

Metoda prezentată în continuare se referă la împărţirea a două numere zecimale întregi în cod BCD fără semn. Pentru numerele cu semn, se presupune că cifrele de semn au fost deja reţinute şi mascate într-o secvenţă anterioară de program, în continuare executîndu-se împărţirea valorilor absolute.

Prin împărţirea a două numere zecimale întregi cu lungimea de LDIMP octeți, LDIMP  $\times$  2 cifre pentru deîmpărțit și, respectiv, LIMP octeți, LIMP  $\times$  2 cifre pentru împărțitor, se obține un cît cu lungimea de LDIMP-LIMP $+1$ -octeţi şi un rest cu lungimea de LIMP octeţi.

*Exemplu.* Prin împărţirea numerelor 99 975 şi 174 care au LDIMP = 3 şi, respectiv, LIMP = 2 se obtine cîtul 574, reprezentat pe 2 octeți și restul 101, exprimat pe 2 octeţi.

$$
99\,975=174\,\times 574\,+101
$$

Metoda descrisă aici se bazează pe principiul de împărțire obișnuită a numerelor întregi din aritmetica zecimală. Această metodă poate fi denumită *metoda* scăderii *repetate* şi *refacerii restului.* Cu ajutorul metodei se obţin cifrele cîtului, începînd cu cea de pondere maximă, prin scăderea repetată în cod BCD a cifrelor împărțitorului dintr-un număr de cifre ale descăzutului egal cu numărul de cifre ale împărţitorului, începînd cu cifrele de pondere maximă. O cifră a cîtului se obține prin scăderea împărțitorului, de m ori. dintr-un grup de cifre ale descăzutului, pînă cînd se produce un împrumut, o diferentă negativă. Valoarea cifrei cîtului va fi egală cu  $m-1$ ; cifra cîtului este mai mică cu 1 decît numărul de scăderi. Scăderea a 2 numere zecimale în cod BCD se execută adunînd primul număr cu complementul faţă de 10 al celui de-al doilea număr (vezi § 5.4.9.4.). Pentru a obţine următoarea cifră a cîtului se reface restul, adunîndu-se rezultatul ultimei scăderi cu împrumutul, după aceea se deplasează deînmulţitul cu o cifră zecimală,. 4 biţi, spre stînga, şi se reia algoritmul de mai sus.

Aflarea tuturor cifrelor cîtului şi ale restului se face iterativ, prin decrementarea cu 1 după calculul fiecărei cifre, a contorului de lungime a cîtului,. inițial egal cu:

## $(LDIMP - LIMP + 1) \times 2$  cifre.

Algoritmul de împărţire a două numere zecimale în cod BCD fără semn bazat pe metoda descrisă mai sas este sintetizat în organigrama din figura 5.26. Subrutina corespunzătoare acesteia, IMBCD, va fi prezentată mai jos. IMBCDutilizează 2 octeţi de memorie REZ şi CSD pentru calculul cifrelor cîtului; REZ este folosit pentru depozitarea temporară a două cifre ale cîtului, CSD arată poziția cifrei cîtului anterior calculate din  $REZ -$  stînga sau dreapta.

Cu ajutorul subrutinei IMBCD se pot împărți numere zecimale care au lungimea de maximum 255  $\times$ 2 cifre, suficientă pentru majoritatea operațiilor.

Datele de intrare necesare sînt indicate de conţinutul registrelor: D şi  $E -$  adresa zonei de memorie unde este depozitat deîmpărțitul; H și L -- adresa zonei de memorie unde se găsește împărțitorul;  $B -$  lungimea în octeți a zonei de memorie afectată împărțitorului;  $C -$  lungimea în octeți a zonei de memorie afectată deîmpărţitului. La ieşirea din această subrutină cîtul este memorat în zona afectată deîmpărţitului, cu adresa şi lungimea indicate de conţinutul registrelor D şi E, respectiv B. Restul va fi memorat în zona afectată împărţitorului, a cărei adresă şi lungime sînt indicate de conţinutul registrelor H şi L, respectiv C.

În consecinţă, această subrutină alterează zonele de memorie afectate deîmpărţitului şi împărţitorului, precum şi conţinutul registrelor A, B, C şi al indicatorilor de condiții.

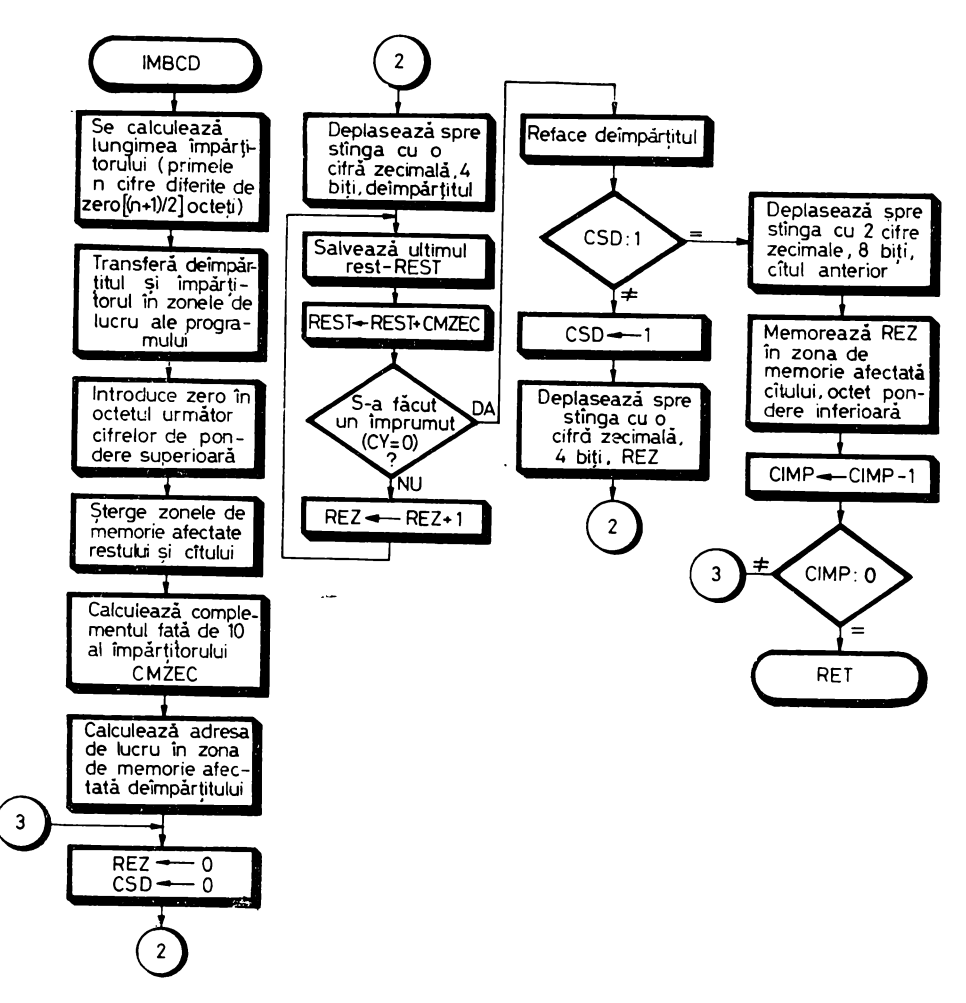

*Fig. 5.26.* Algoritm de împărțire a 2 numere zecimale în cod BCD fără semn folosind metoda scăderii repetate şi refacerii restului parţial.

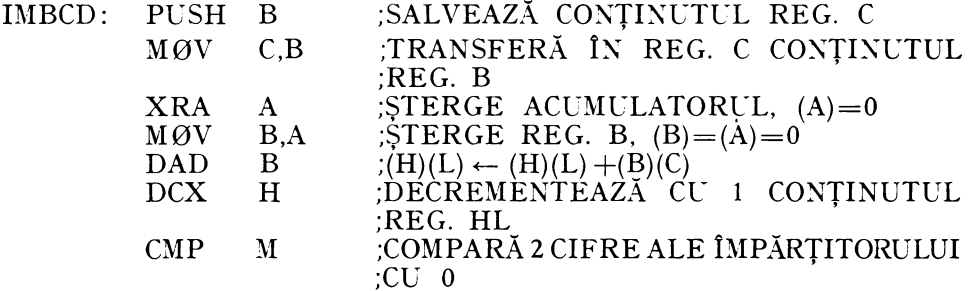

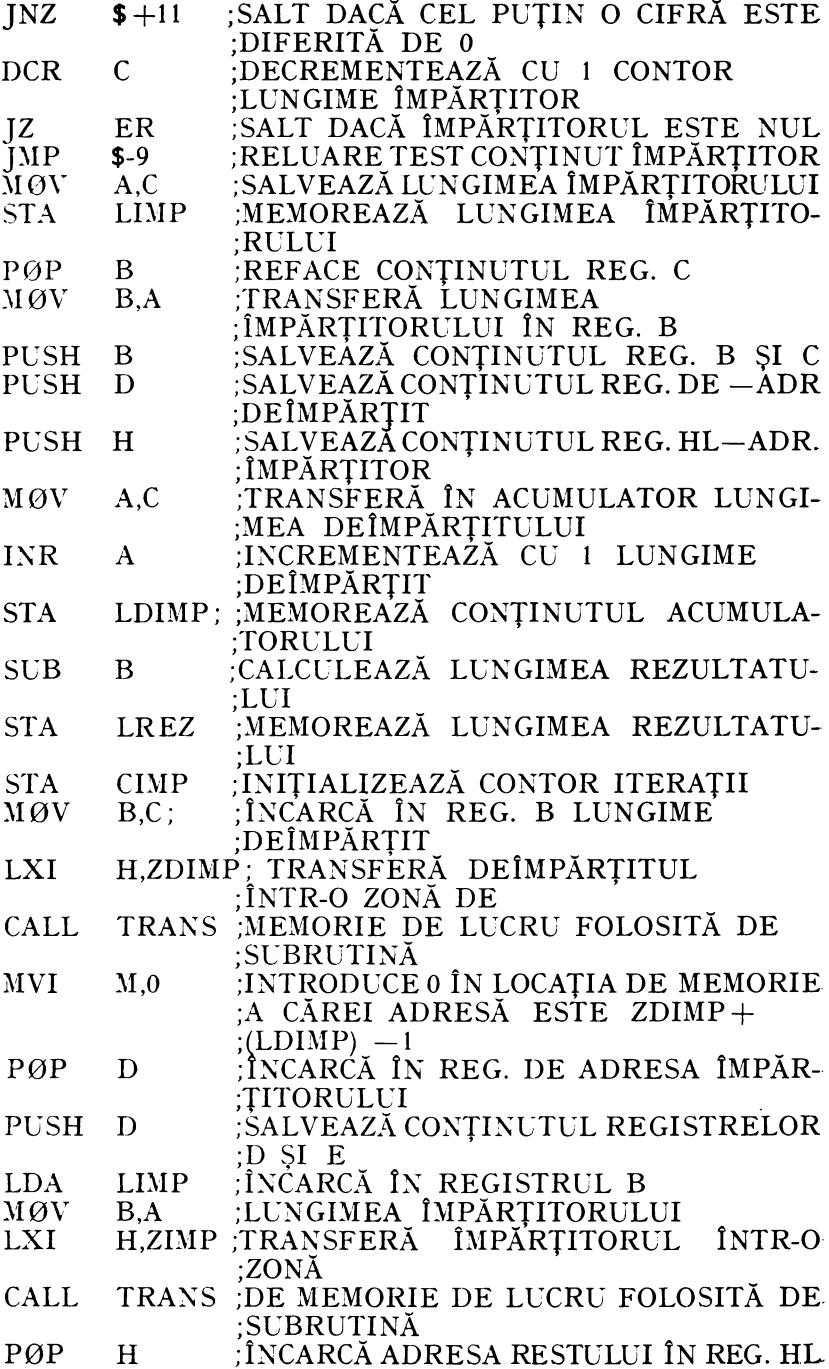
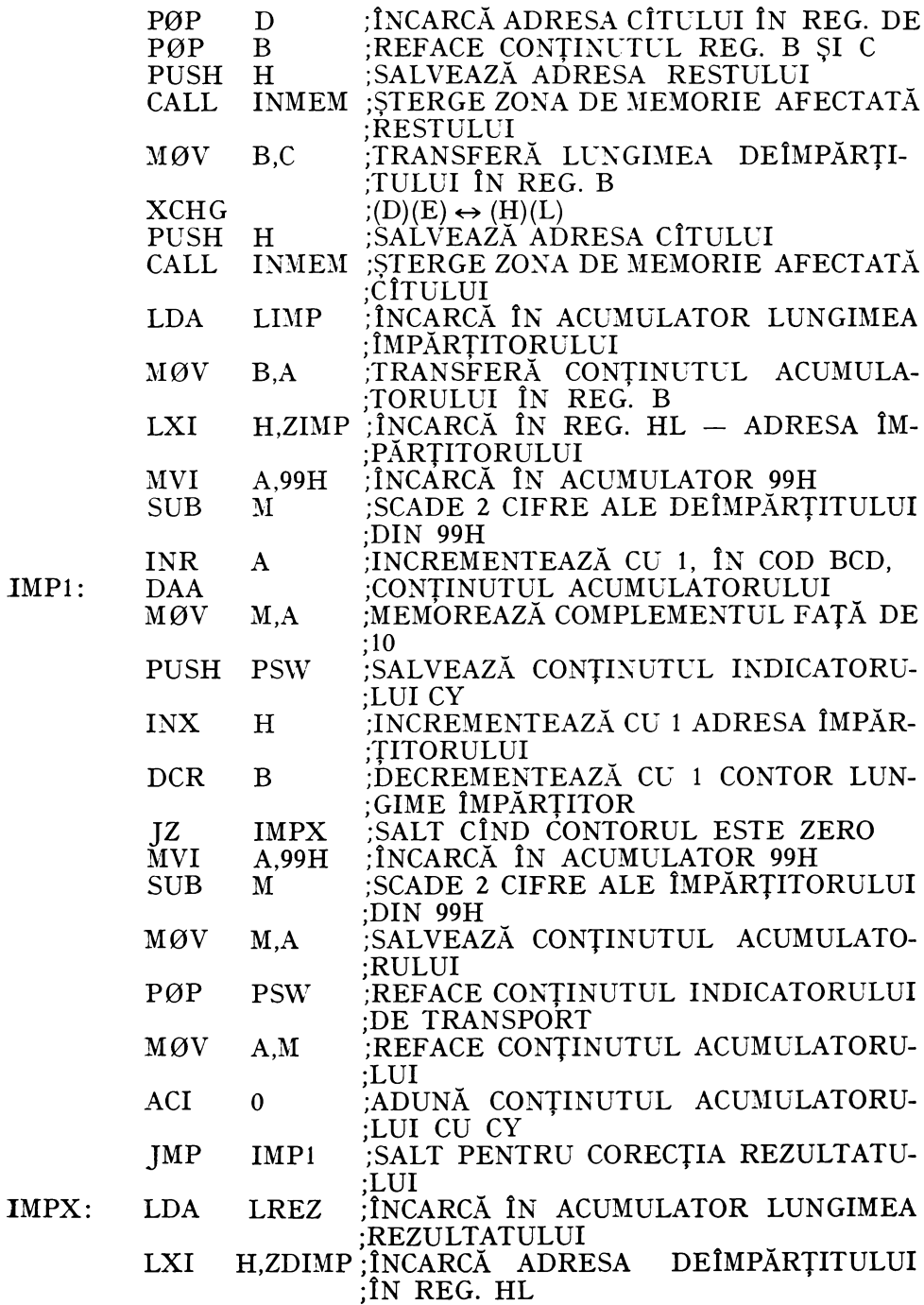

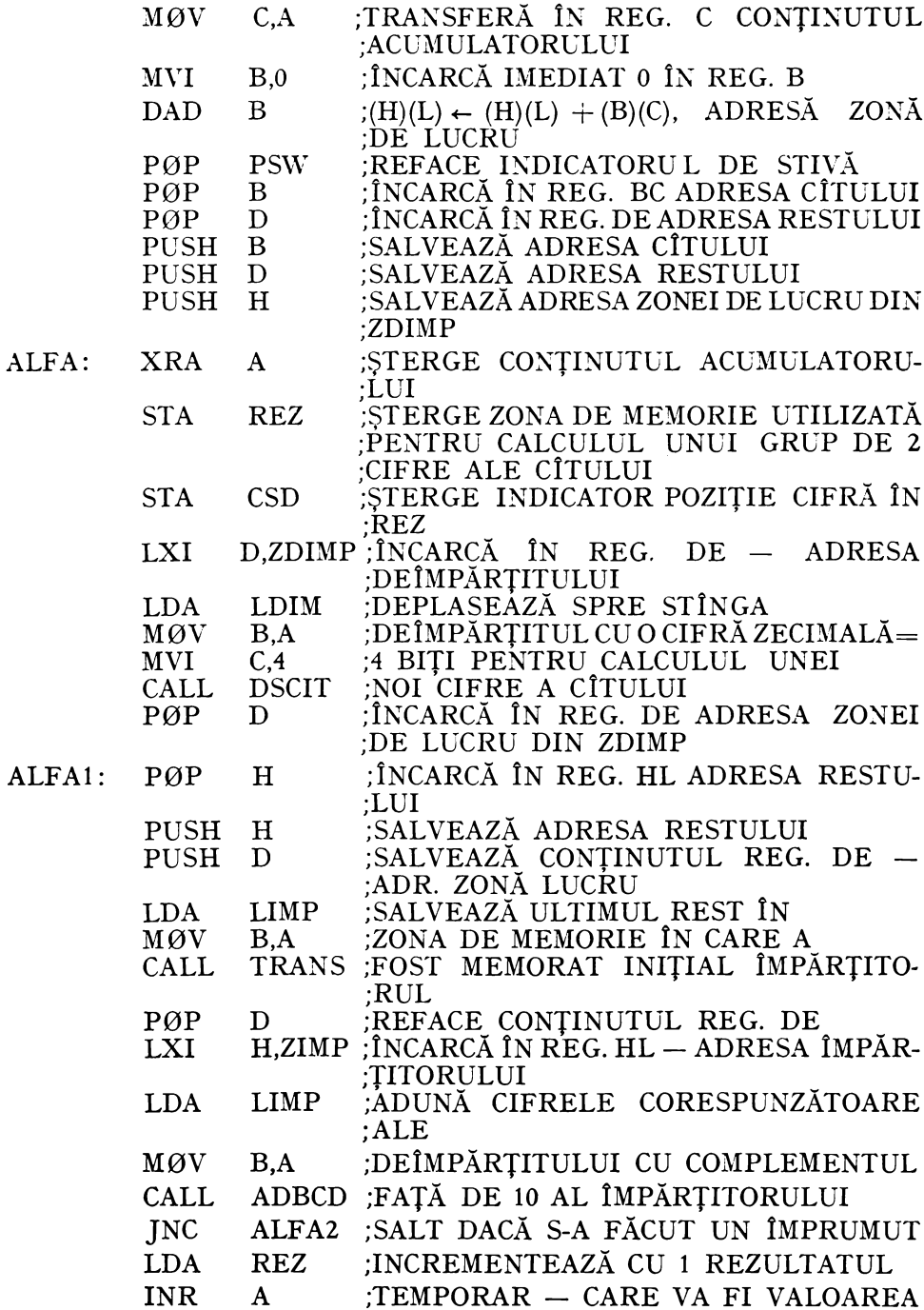

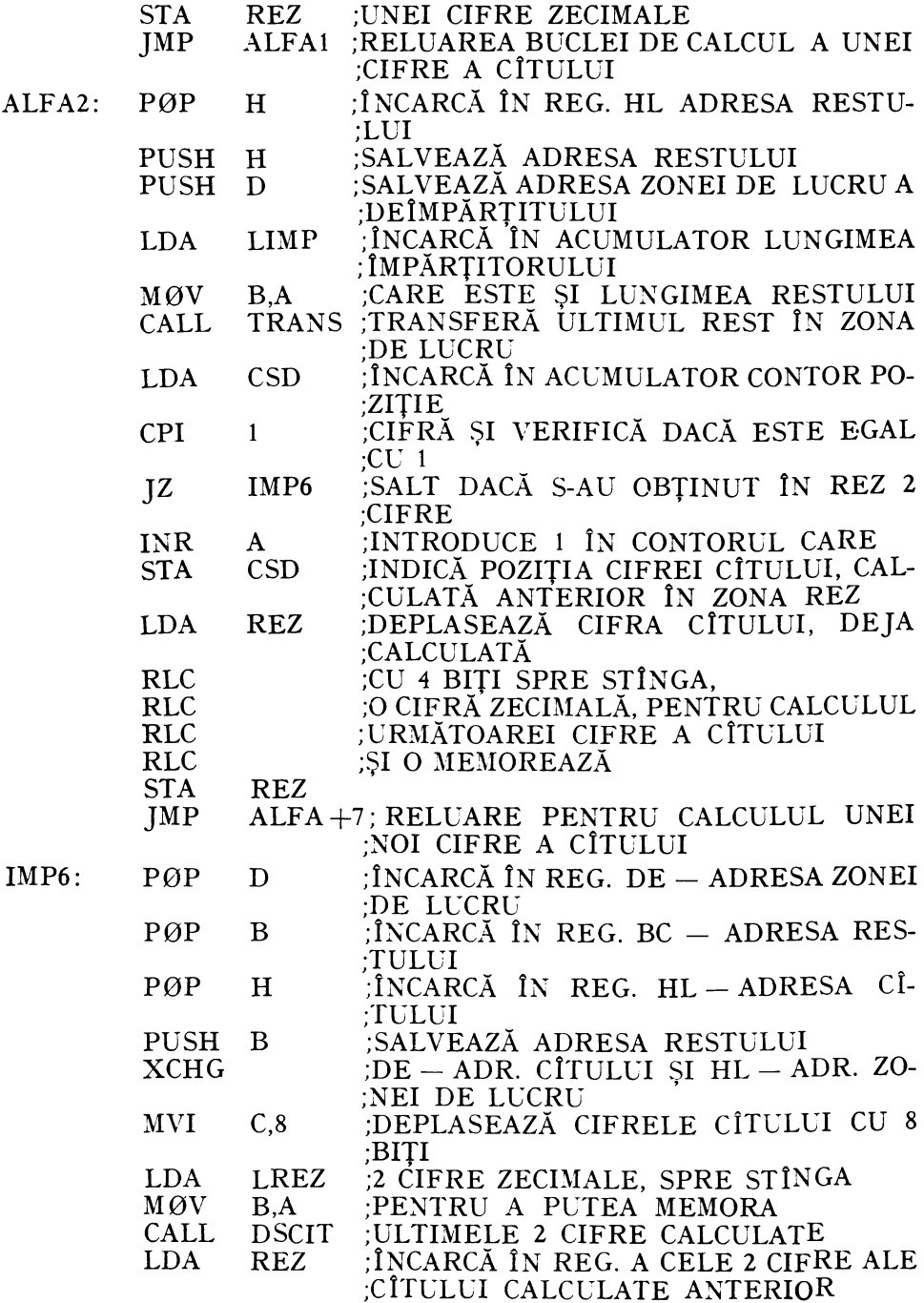

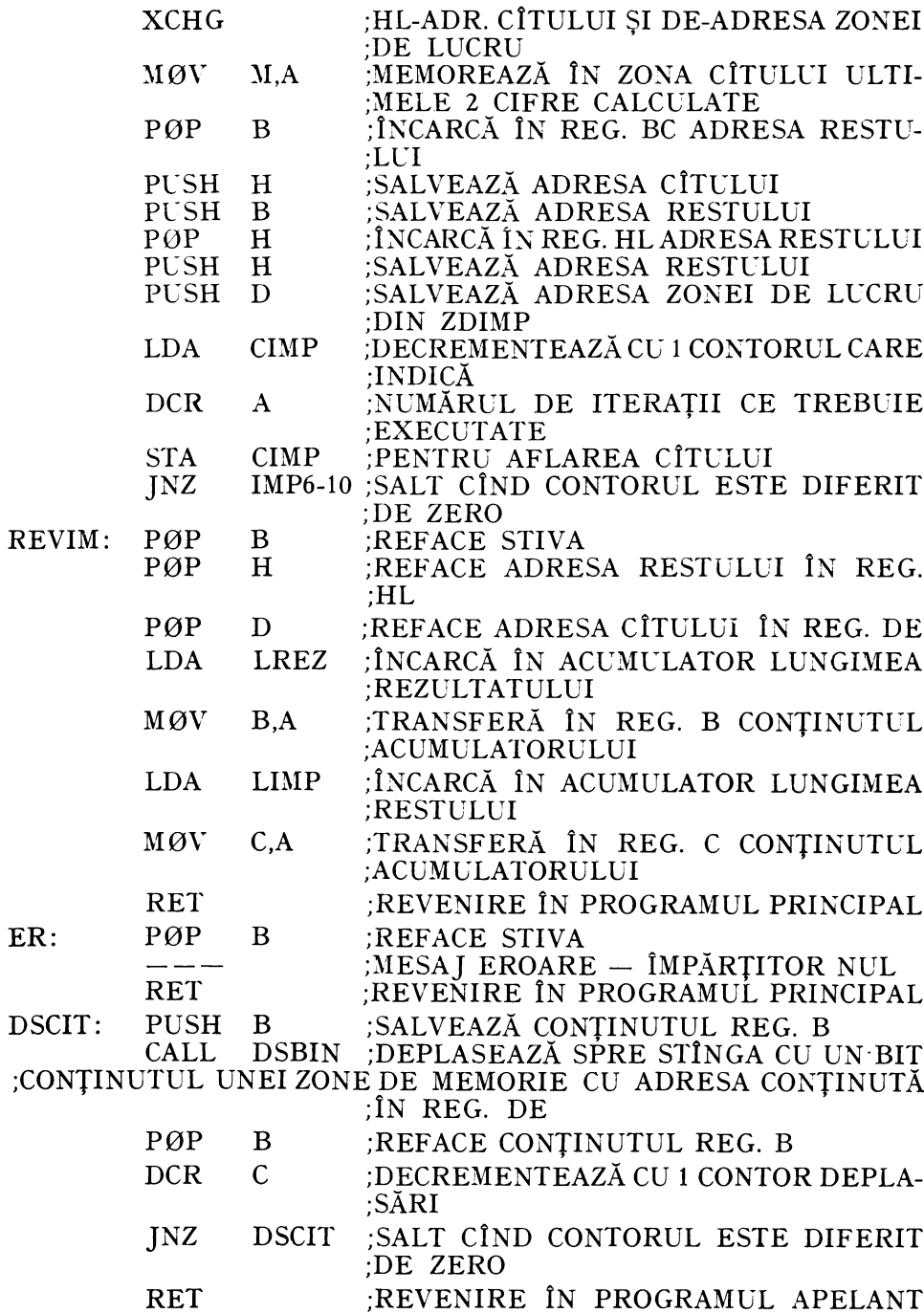

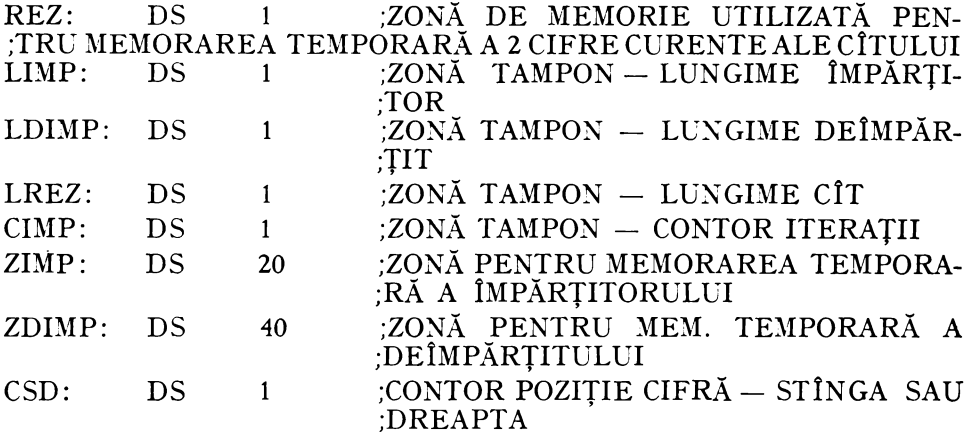

#### 5.4.9.7. **Compararea a 2 numere**

Compararea a 2 numere zecimale în cod BCD se execută pe principii asemănătoare cu compararea a 2 numere în cod binar. Numerele zecimale în cod BCD fără semn pot fi comparate folosind un program de comparare a numerelor în cod binar.

Numerele zecimale cu semn reprezentate în cod BCD vor putea fi comparate numai ţinînd cont de semnul lor. în figura 5.27 este dată organigrama

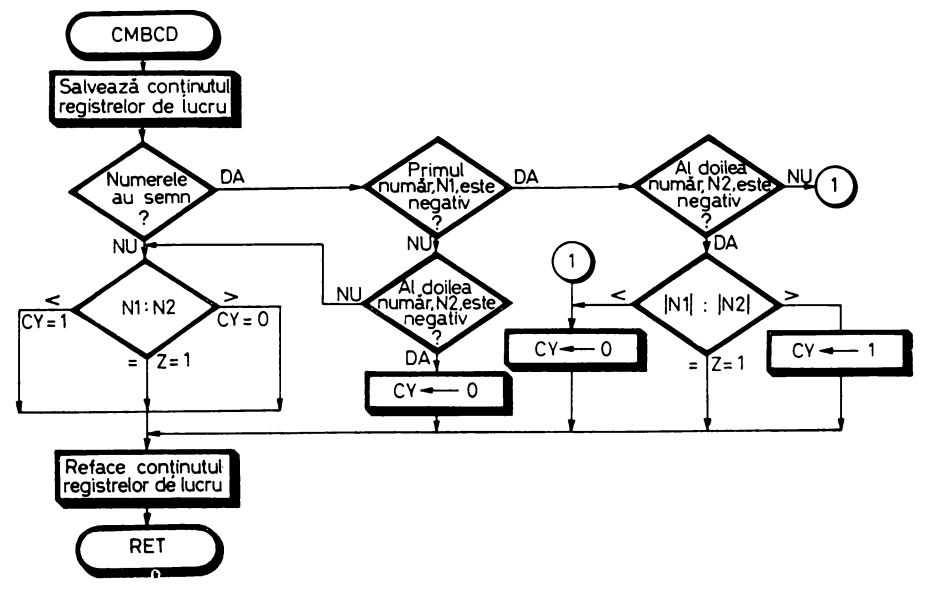

*Fig.* 5.27. Algoritm de comparare a 2 numere zecimale în cod BCD în mărime şi semn sau în cod BCD fără semn.

generală de comparare a două numere zecimale exprimate în cod BCD fără semn sau în cod BCD în mărime şi semn. Pentru ca programul corespunzător acestui algoritm, CMBCD, prezentat mai jos, să fie înștiințat dacă cele două numere au semn sau nu, trebuie ca la intrare să se indice acest lucru prin intermediul registrului C.

Datele de intrare necesare subrutinei CMBCD sînt indicate de conţinutul registrelor: D și  $E -$  adresa zonei de memorie unde se află primul număr; H și  $L$  - adresa zonei de memorie unde se află cel de-al doilea număr; B lungimea celor două numere în octeți;  $C -$  indicatorul de semn. Conținutul registrului C egal cu 0 va indica faptul că cele două numere în cod BCD sînt fără 5emn. Dacă C este egal cu 1 sau, în general, diferit de O cele două numere zecimale sînt reprezentate în cod BCD în mărime şi semn.

La iesirea din subrutină indicatorii de condiții vor fi poziționați în funcție de mărimea şi semnul numerelor comparate după cum urmează:

1.  $CY=1$  dacă primul număr este mai mic decît al doilea;

2.  $Z=1$  dacă cele două numere sînt egale;

3.  $CY = 0$  dacă primul număr este mai mare.

In programul principal valoarea indicatorilor este testată în ordinea prezentată mai sus; valoarea celorlalți indicatori nu prezintă interes aici.

Conţinutul celor 2 zone de memorie, precum şi al registrelor folosite ca date de intrare nu este alterat la ieşirea din subrutină.

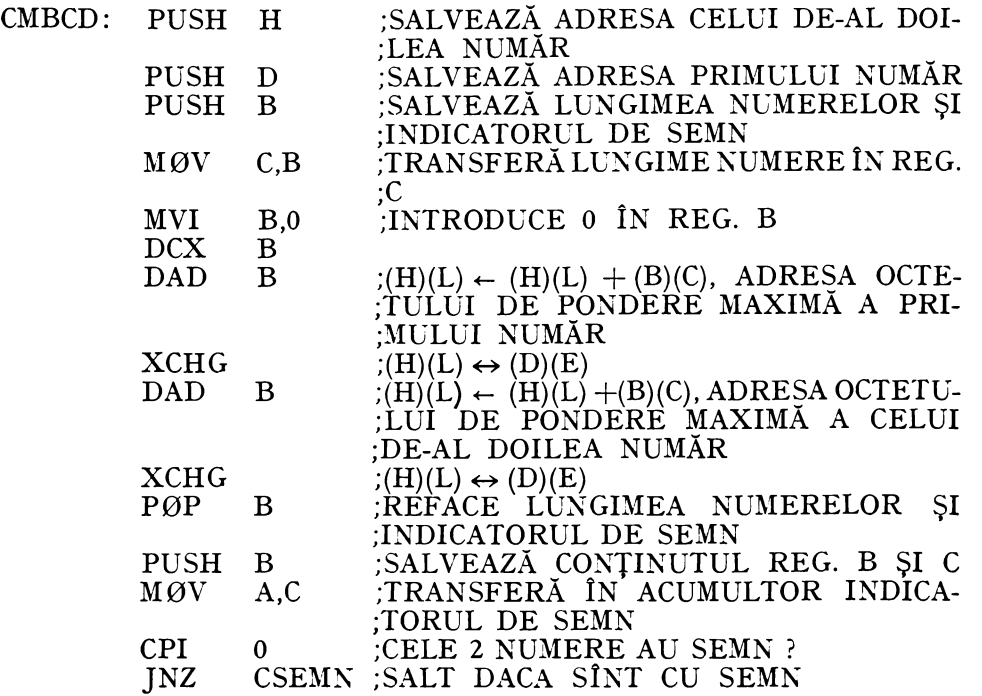

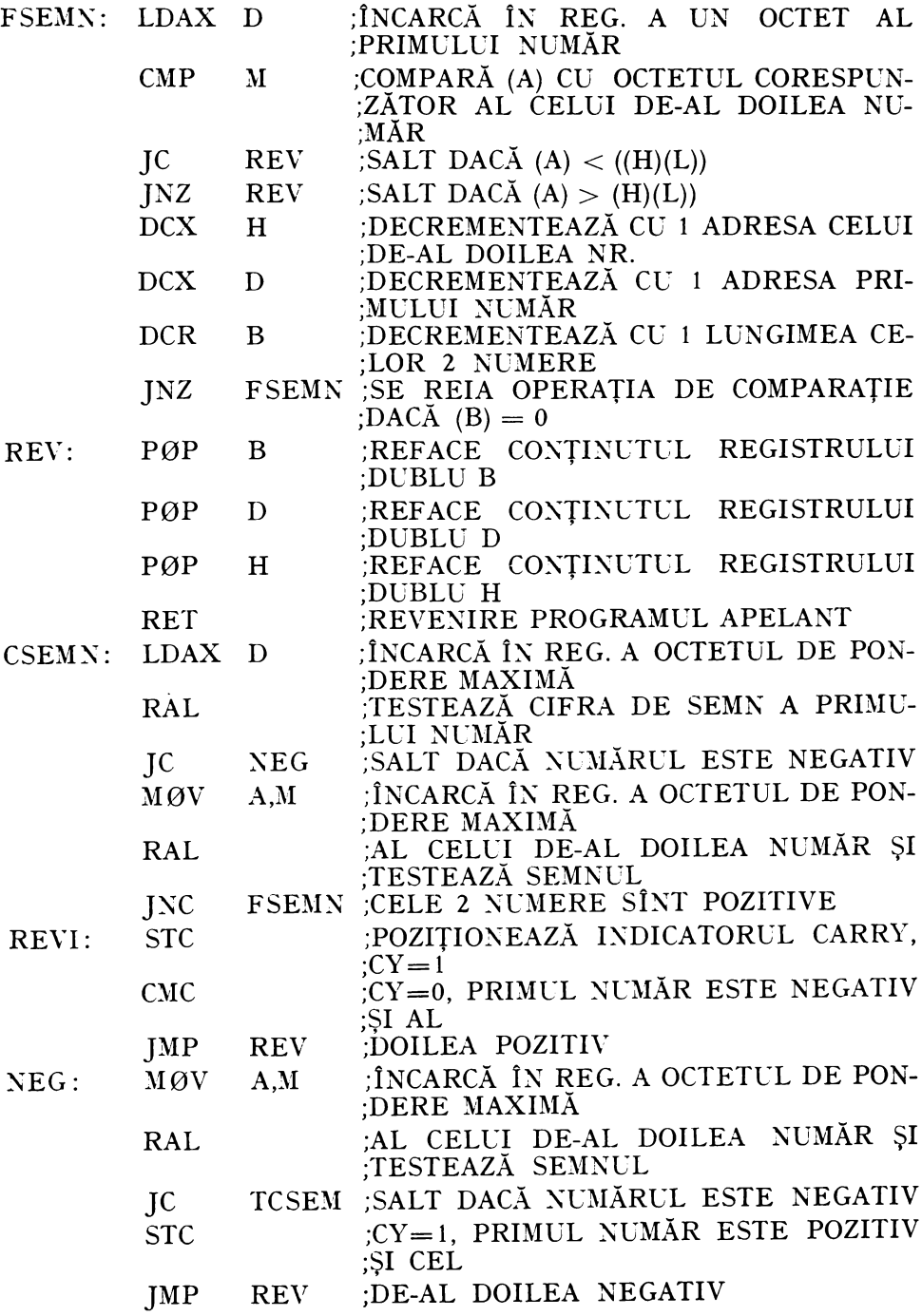

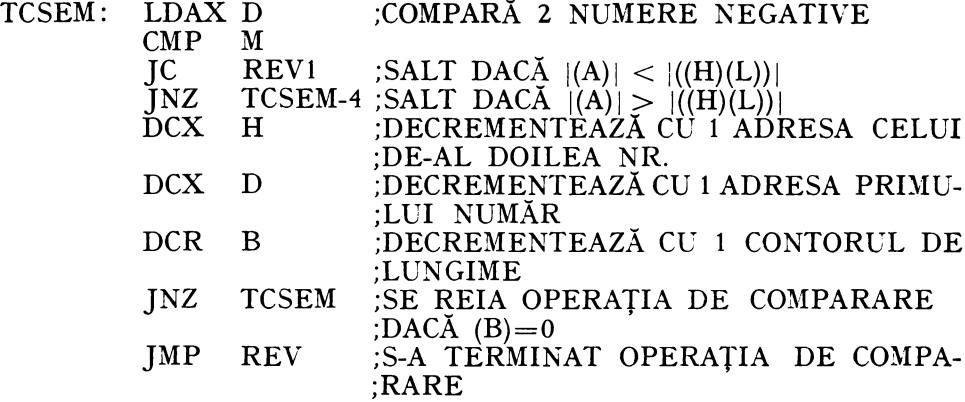

#### **BIBLIOGRAFIE**

- 1. \* \* \* Intel 8080 Assembly Language Programming Manual, September, 1975.
- 2. \* \* \* Intel 8080 Microcomputer System User's Manual, September, 1975.
- 3. LEVENTHAL, L.A., 8080A/8085A Assembly Language Programming, Osborne Associates, Inc., Berkeley, California.
- 4. PEATMAN, J.B., Microcomputer-based Design, McGraw Hill, New York, 1977.
- 5. DANCEA, I., Microprocesoare Arhitectură internă, programare, aplicații, Editura Dacia, Cluj-Napoca, 1979.
- 6. DONOVAN, J.J., Systems Programming, McGraw Hill, Inc., 1972.
- 7. KNUTH, D. E., Tratat de programarea calculatoarelor algoritmi fundamentali, Editura tehnică. București, 1974.
- 8. RUS, T., Structuri de date și sisteme operative, Editura Academiei RSR, București, 1974.
- 9. CHU, Y., Bazele proiectării calculatoarelor numerice, Editura tehnică, București, 1968, p.  $80 - 102$ .
- 10. LARSEN, D.G.; TITUS, J.A.; RONY, P.R., Microcomputer Interfacing: How Does a Microcomputer Make a Decision?, Computer Design, 1976, 15, 8, p.  $118-120$ .
- 11. VITTERA, J.F., Handling multilevel subroutines and interrupts in microcomputers, Computer Design, 1978, 17, 1, p. 109 115.
- 12. HERTZ, W., Indexed addressing for microcomputer, Computer Design, 1979, 17, 1, p.  $99 - 104.$
- 13. COLLINS, D. C.; GAREN, E.R.; LAZAR, L., Motorola's 6800 vs Intel's 8080, a side-by-side comparison, Integrated Computer Systems, Inc., September, 1977, Section 6.
- 14. SOUCEK, B., Microprocessors and Microcomputers, John Wiley & Sons, Inc., 1976.
- 15. \* \* \* Pro-Log, Microprocessor user's guide 1979/1980, Pro-Log, Corporation, July, 1979.<br>16. MORSE, S. P.; RAVENEL, B.W.; MAZOR, S.; POHLMAN, W.P., Intel Corporation,
- Intel Microprocessors 8008 to 8086, Computer, October, 1980.
- 17. DANAGHEY, L.F.; BOBBA, G.M.; RUBIN, X.K., Decision making with flags in process control, Computer Design, 1976, 15, 12.
- 18. TEPELEA, V.; KOVACS, A; PURICE, E., SD-8080, un sistem de dezvoltare pentru microprocesoare, comunicare la sesiunea "ITC - 10 ani de activitate", București,  $23-25$  noiembrie, 1978.

# APLICAŢII ALE MICROPROCESORULUI 8080

# 6.1. INTERFAŢA PENTRU CONSOLA-SERIE

Vom prezenta aici detaliile de proiectare hardware şi de programare ale interfeţei pentru consolă din cadrul SD-8080. Consola este cuplată la SD-8080 printr-o interfaţă-serie în buclă de 20 mA sau în niveluri de tensiune, *fullduplex,* aceasta însemnînd că informaţiile pot tranzita simultan de la calculator spre consolă şi reciproc. Datele care se transmit la sau de la SD-8080 sînt transformate de interfaţă din formă paralelă pe 8 biţi (cod ASCII), în formă serie sau invers. În cazul formatului-serie asincron de transmisie prezentat în figura 6.1 linia de transmisie se găsește în repaus în starea  $.1$ ", care se traduce fie prin prezenţa curentului de 20 mA (MARK), fie printr-un nivel de tensiune negativ cuprins între  $-3$  V și  $-12$  V, în cazul interfeței în tensiune conformă cu normele CCITT V24. Pentru a semnala receptorului faptul că începe transmisia unui caracter, emiţătorul generează pe durata unui bit, acest interval fiind o constantă a transmisiei, un "0", numit bit de START, permițînd sincronizarea receptorului. Urmează pe durata a 8 tacte biții de date, bitul cel mai puțin semnificativ al codului paralel  $B_0$  fiind transmis primul și bitul cel mai semnificativ  $B<sub>7</sub>$  ultimul. Pentru a readuce linia în stare de repaus, creînd condiţiile de resincronizare a receptorului pentru transmisia caracterului următor, emiţătorul adaugă biţilor de informaţie două tacte de inactivitate, în care linia este la "1", reprezentînd cei doi biți de STOP din figura 6.1. Nivelul electric asociat lui "0" este absența curentului de 20 mA (SPACE), sau în cazul interfeței în tensiune un nivel cuprins între  $+3$  V  $\sin$  +12 V. Observăm că în situatia formatului asincron de transmitere infor-

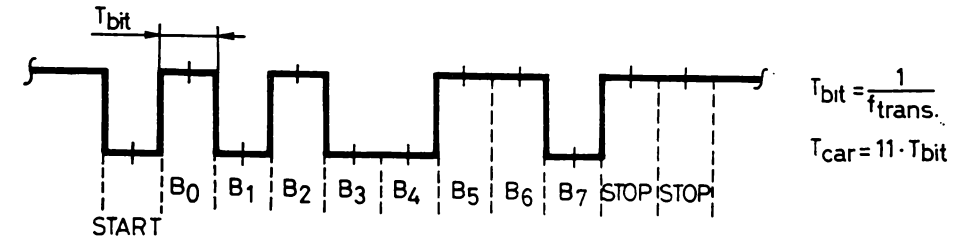

Fig. 6.1. Formatul asincron de transmitere-serie a datelor

maţia de sincronizare între emiţător şi receptor, constituită din cei 3 biţi suplimentari, unul de START și doi de STOP, însoțește fiecare caracter în parte, de unde și numele de format 8/11. Acest raport reprezintă o măsură a eficienţei transmisiei, deoarece informaţia de sincronizare este nepurtătoare de informație. Fiind mai puțin eficient, sistemul asincron este folosit pentru comunicații de viteză redusă, specifice legăturilor om-mașină, avînd frecvența de transmisie  $f_{trans} \le 19\,200$  biti/s (Bauds). Pentru transmisii de viteze mai mari, specifice legăturilor calculator-calculator, se foloseşte formatul sincron, care este mai eficient din punctul de vedere al raportului între informaţia utilă şi cea de sincronizare, întrucît aceasta din urmă nu însoţeşte fiecare caracter in parte, ci fiecare bloc de caractere de date (mesaj). După cum se poate vedea din tabelele 4.3 şi 4.4 interfaţa pentru consolă foloseşte 4 adrese de I/E enumerate mai jos:

1. Adresa de ieșire  $FD_{16}$ ; executarea unei instrucțiuni ØUT OFDH, conţinutul acumulatorului avînd bitul O poziţionat, va produce avansul cu un pas al benzii perforate montate în cititorul de bandă al consolei, în acest caz un Teletype ASR 33 (TTY) lucrînd pe viteza de 110 Bd. Caracterul citit de pe bandă este serializat în interiorul TTY la fel ca şi caracterele tastate de la claviatură şi este preluat de sistem cu ajutorul deserializorului interfeţei pentru consolă.

2. Adresa de intrare  $FD_{16}$ ; executarea unei instrucțiuni IN OFDH încarcă în acumulator un octet de stare a sistemului de I/E din care numai biții 0 și 1 sînt semnificativi în cazul interfeței pentru consolă și anume:

 $-$  bitul 0,  $\text{TXRDY} = \text{TRANSMITTER READY}$ , cînd este "l"arată că emitătorul, circuitul de serializare al interfeței, este gata ca la primirea unui caracter de date de la procesor să-l transmită către consolă, unde va fi tipărit;

 $-$  bitul 1,  $RXRDY = RECEIVER READY$ , cînd este "1" arată că receptorul, circuitul de deserializare al interfeţei, a terminat recepţionarea tuturor biţilor de date ai unui caracter transmis de la claviatura consolei, eventual de la cititorul de bandă în cazul TTY, caractererul respectiv putînd fi din acest moment preluat de către procesor.

3. Adresa de ieşire FE<sub>16</sub>; executarea unei instrucțiuni ØUT OFEH va produce activarea circuitului de serializare al interfeţei şi tipărirea la consolă a caracterului al cărui cod ASCII s-a aflat în acumulator în momentul executării instrucțiunii.

4. Adresa de intrare  $FE_{16}$ ; executarea unei instrucțiuni IN OFEH, atunci cînd bitul  $\text{RXRDY} = 0.1$ ", produce preluarea în acumulator a codului ASCII al caracterului anterior primit de către deserializor de la consolă.

Pentru cazul TTY viteza de transmitere este de 110 Bd, corespunzător unor constante:  $f_{trans} = 110$  Hz,  $T_{bit} = 9.09$  ms,  $T_{car} = 100$  ms (fig. 6.1), rata de transfer fiind de 10 car/s.

Schema circuitului de comandi a cititorului de bandi este prezentată în figura 6.2. Executarea instrucţiunilor:

MVI A,l; P0ZIŢI0NEAZĂ BITUL O ÎX ACCMULAT0R 0UT OFDH; ACŢI0NEAZĂ RELECL DIN TTY

produce apariția pe timpul lui I/OW (500 ns) a semnalului TRC =  $,0^{\circ}$ .

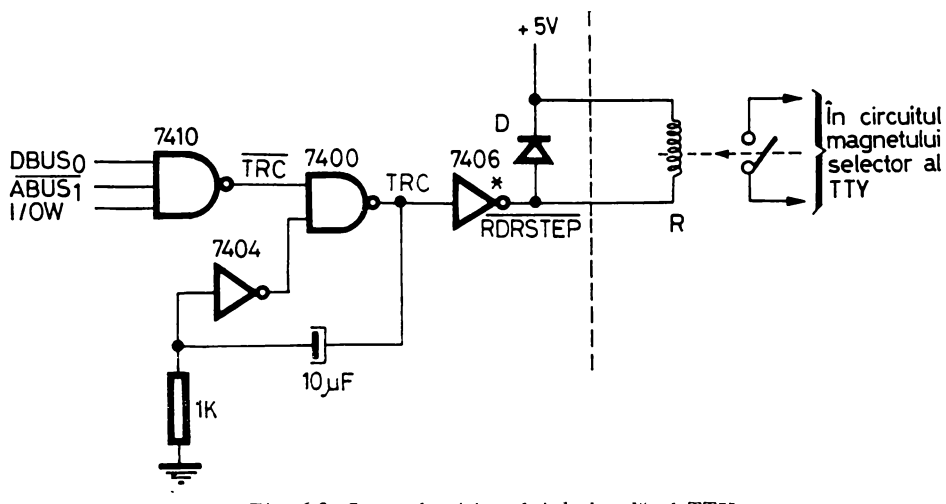

Fig. 6.2. Comanda cititorului de bandă al TTY

Cauzele apariției lui  $\overline{\text{TRC}} = 0.0$ " sînt:<br>
- DBUS<sub>0</sub> = ., l", deoarece s-a încărcat 1 în acumulator înaintea executării instrucţiunii 0CT;

 $-\overline{ABUS}_1 =$   $, 1$ ", in timpul instrucțiunii  $\emptyset$ UT OFDH, folosindu-se ,,selecţia liniară" descrisă la § 4.2.5.2;

 $-$  I/OW =  $,1$ ", în timpul stării T<sub>3</sub> a ciclului de IESIRE din cadrul instrucțiunii ØUT OFDH.

Se declanşează astfel monostabilul TRC, care produce un impuls cu durata mai mică de 100 ms (timpul de transmitere a unui caracter). Semnalul  $\overline{\text{RDRSTEP}} = 0$ ", prezent pe durata impulsului TRC, acționează bobina releului R montat în TTY, al cărui contact normal deschis este înseriat în circuitul de alimentare a magnetului selector, care, la rîndul lui, comandă mecanismul de antrenare al cititorului de bandă al TTY. Dioda montată în paralel pe releu are rolul de a suprima tensiunea de autoinducţie, care apare la tăierea curentului prin bobină, datorată tranziției la "1" a semnalului

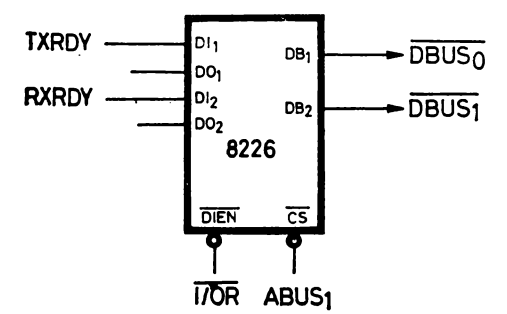

Fig. 6.3. Transmiterea biţilor de stare TXRDY şi RXRDY

RDRSTEP, echivalentă cu blocarea tranzitorului de ieşire al porţii cu "colector în gol" ce produce acest semnal.

Transmiterea biţilor de stare a interfeţei, TXRDY şi RXRDY, respectiv pe liniile  $\overline{DBUS_0}$  și  $\overline{DBUS_1}$ ale magistralei de date se face cu ajutorul circuitului cu ieșire  $.3$ stări" de tip 8226 prezentat în figura 6.3.

Pentru încărcarea în biţii O şi 1 ai acumulatorului a valorilor lui TXRDY şi RXRDY se execută instrucţiunea IN OFDH; în timpul ciclului de INTRARE al acestei instrucțiuni avem simultan:  $\overline{I/OR} = 0.0$ " și  $\overline{ABUS_1} = 0.0$ " întrunindu-se condiţiile pentru selectarea circuitului 8226.

Interfaţa serializorului cu procesorul este realizată cu ajutorul unui circuit 8212 conectat în modul de ieşire (fig. *6.4a)* care transmite datele de pe magistrala  $\overline{DBUS}_i$  (i = 0-7) pe liniile de încărcare paralelă ale registrului de deplasare ce constituie serializorul,  $TTO<sub>0</sub>-TTO<sub>7</sub>$ . Selectarea acestui circuit are loc în timpul executării instrucțiunii ØUT OFEH pe baza apariției semnalelor  $ABUS_0 = 0$ , o" și I/OW =  $0.1$ ", lucru care produce atît repetarea liniilor magistralei de date pe intrările TTO, ale serializorului, cît și apariția unui impuls negativ de 500 ns în timpul selectării pe linia GUSEND care şterge bistabilul TXRDY, semnalînd în acest fel procesorului că serializorul a fost ocupat. În figura *6.4b* este prezentat registrul de deplasare de 9 biţi ce constituie serializorul. În timpul semnalului  $END = 0.1$ ", furnizat de logica de comandă a interfeţei, el este încărcat paralel cu codul primit de pe magistrala de date a sistemului, constituind de fapt codul negat al caracterului trimis din acumulator cu ajutorul instrucţiunii 0UT OFEH, precedat la dreapta de bitul START cu valoare negată, ,,1". Logica de comandă va înlătura acum semnalul END şi va trimite 11 impulsuri de ceas SCLK, producînd deplasarea spre dreapta a conţinutului registrului şi obţinerea **la**  ieșirea sa negată, TTYOUT, a bitului de START, urmat de cei 8 biti informationali și de cei doi biți de STOP introduși prin stînga registrului în formă negată, ,.O". Implementarea practică a registrului de deplasare se face cu circuite 7495.

Aşa cum se vede în figura *6.4c,* logica de comandă a serializorului este compusi din două numărătoare de stări în cascadă. Primul numărător funcţionează pe baza ceasului SERCLK furnizat de generatorul vitezelor de teletransmisie şi avînd o frecvenţă de 7 ori mai mare ca frecvenţa de transmisie. De exemplu, pentru viteza de 110 Bd frecvența lui SERCLK este  $7 \times 110 =$ = 770 Hz. Notăm că acest ceas este comun pentru serializorul şi deserializorul interfeţei şi că schimbarea frecvenţei lui prin reprogramarea generatorului vitezelor de teletransmisie permite schimbarea vitezei de lucru a inter fetei pentru consolă la 200, 300, 600 sau 1 200 Bd.

Organigrama de funcţionare a primului numărător de stări e prezentată în figura *6.4d.* Observăm că numărătorul e blocat în starea **A,** pînă la apariţia lui TXRDY =  $.0$ ", ca urmare a executării unei instructiuni  $\emptyset$ UT OFEH de către microprocesor. Odată primită comanda de pornire a serializorului, numărătorul se deblochează şi parcurge în mod ciclic cele 7 stări, furnizînd la fiecare trecere prin starea **B** ceasul SCLK ce realizează deplasarea la dreapta a serializorului şi acţionează numără torul de stări modulo 11.

La al 11-lea semnal de ceas furnizat, după transmiterea tuturor biţilor (fig. 6.4e), numărătorul de stări modulo 11 se reîntoarce în starea sa de repaus **A** în care generează semnalul END, după cum rezultă din organigrama func ţionării acestui numărător din figura *6.4e.* Pe baza apariţiei lui END numărătorul modulo 7 pune la "1", în starea **D**, bistabilul TXRDY, prin intermediul semnalului S/TXRDY, rămînînd apoi blocat în starea **A.** Celălalt numă-

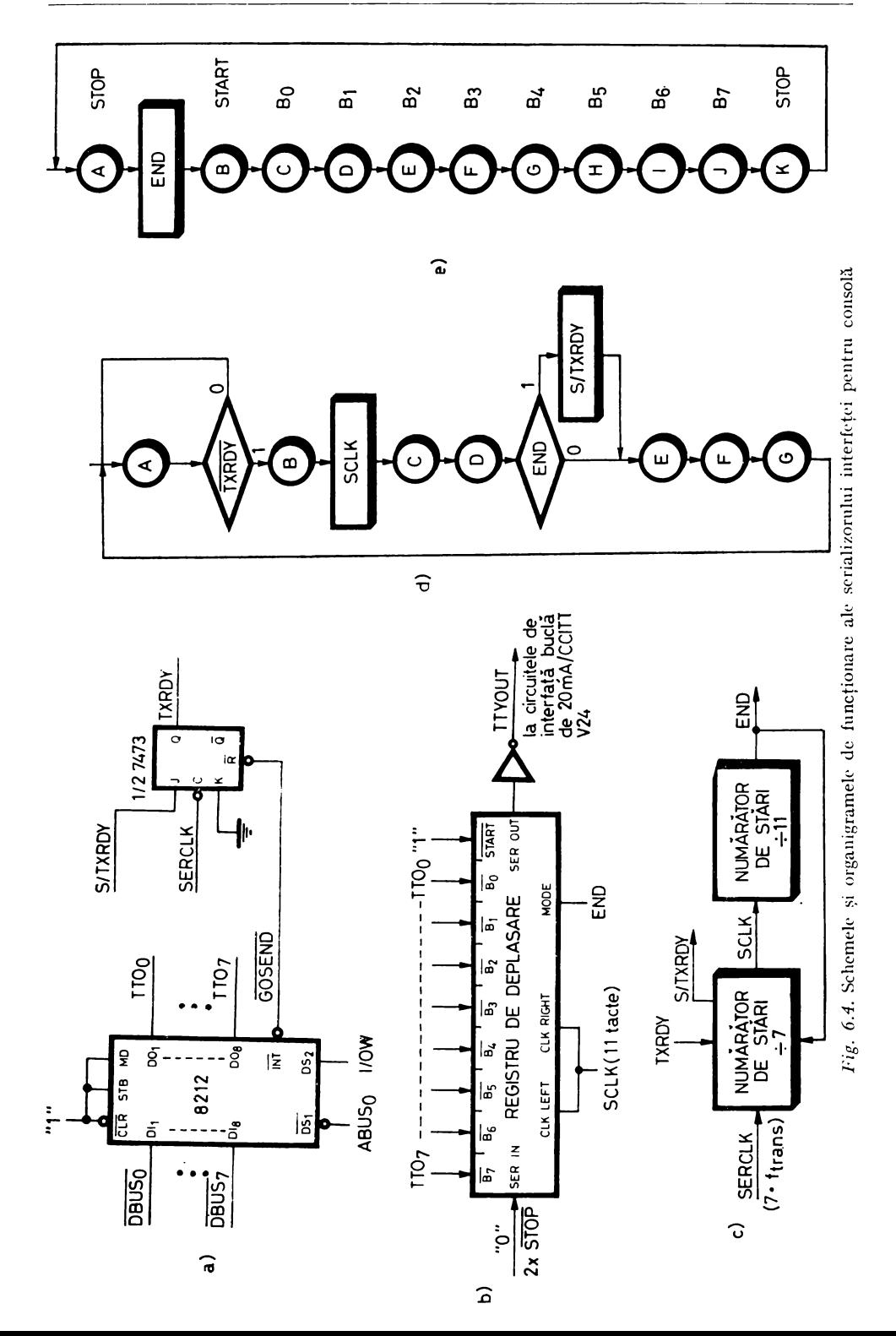

rător e de asemenea blocat în starea A din cauza dispariţiei ceasului SCLK. Prezența semnalului END în starea de repaus a serializorului creează condițiile pentru memorarea imediată în registrul de deplasare a datelor trimise în paralel pe magistrala de date a sistemului în timpul executării instrucţiunii 0UT OFEH. Implementarea practică a numărătoarelor de stări şi generarea semnalelor de comandă se poate face cu un numărător sincron convenabil ales sau cu bistabili.

Deserializorul interfeţei este conectat la magistrala de date a sistemului prin intermediul unui circuit 8212 conectat în modul de intrare  $(MD = 0.0$ "), figura 6.5a. El memorează datele de pe liniile TTI<sub>7</sub>-TTI<sub>0</sub>, constituind codul caracterului recepţionat, pe frontul negativ al semnalului STB fumizat de logica de comandă a deserializorului. în acelaşi timp semnalul RXRDY, ieșirea  $\overline{\text{INT}}$  a lui 8212 negată, devine "1" indicînd procesorului că interfața a terminat de recepţionat un caracter; acesta poate fi din acest moment preluat în acumulator prin executarea unei instrucţiuni IN OFEH. În timpul ciclului de INTRARE (I/OR) al instrucţiunii se creează condiţiile necesare pentru selectarea circuitului 8212,  $\overline{I/OR} = 0.0$ " și  $ABUS_0 = 0.0$ ", codul memorat în circuit fiind transpus pe liniile magistralei de date, iar linia RXRDY redevenind "0" ca urmare a ștergerii bistabilului "Service Request FF" din 8212.

Elementul cheie al deserializorului este un registru de deplasare de 8 biți cu intrare-serie TTYIN și ieșire-paralelă  $TTI_{2}-TTI_{0}$  acționat cu ceasul RCLK (fig. *6.5b).* Ca şi în cazul serializorului, codul conţinut în deserializor este de fapt codul negat al caracterului receptionat, ceea ce se datorează introducerii inversorului de la intrarea registrului de deplasare pe linia TTYIN provenind de la consolă. Acest lucru este necesar pentru a compensa negarea codului introdusl de transferul slu pe magistrala de date realizată cu circuite inversoare 8226. Ceasul RCLK are aceeaşi cadenţă cu biţii recepţionaţi, cu precizarea că logica de comandi asigură ca tranziţia activă a lui RCLK să cadă, cu o anumită toleranţă, în mijlocul bitului, pentru a asigura o probabilitate minimă de eroare.

Logica de comandă, prezentată în figura *6.5c* este constituită din două numărătoare de stări cascadate. Primul numărător, modulo 7, funcţionează pe baza ceasului comun SERCLK cu frecvența 7  $\times f_{\text{transmisie}}$ . Organigrama lui de funcţionare este dată în figura *6.5d.* El furnizează cele 9 impulsuri de ceas RCLK necesare registrului de deplasare, aceleaşi impulsuri acţionînd şi numără torul modulo 9 care ţine evidenţa biţilor recepţionaţi (fig. *6.5e).*  După cum observăm pe organigrame, cele două numărătoare se găsesc în repaus în stările C pentru numărătorul modulo 7 şi I pentru numărătorul modulo 9, care furnizează în această stare semnalul ENDR, semnificînd terminarea recepţiei unui caracter. Condiţia de deblocare a numără torului modulo 7 este să se detecteze simultan  $\text{RXRDY} = 0.0$ " și  $\text{TTYIN} = 0.0$ ", prima condiţie semnificînd că procesorul a preluat caracterul anterior, ştergînd astfel bistabilul "Service Request FF" al circuitului 8212 aferent deserializorului, iar cea de-a doua că pe linia de transmisie a datelor se primește un "0" cu semnificaţia unui bit de START al unui nou caracter. Impulsul de ceas RCLK este generat în cea de-a patra stare de la detectarea bitului de START, mo-

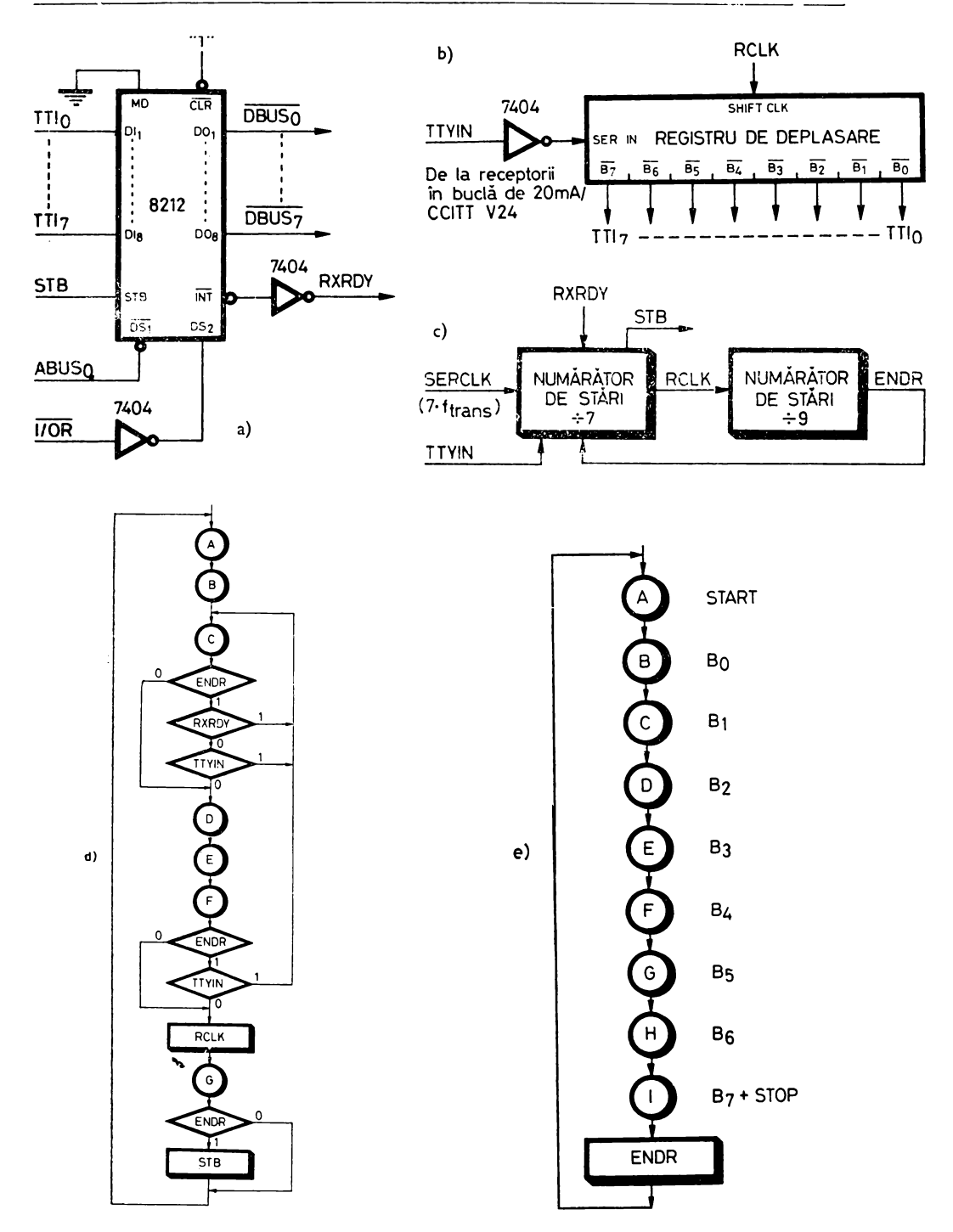

Fig. 6.5. Schemele și organigramele de funcționare ale deserializorului interfeței pentru consolă

ment care coincide cu o aproximaţie de plus sau minus o jumătate de perioadă a ceasului SERCLK cu centrul bitului de START, deoarece  $T_{\text{bit}} = 7 \cdot T_{\text{SERC}}$ . Eroarea maximă de sincronizare faţă de centrul bitului a acestui circuit este de  $\pm \frac{1}{2} \cdot \frac{1}{7}$  T<sub>bit</sub> =  $\pm \frac{1}{14}$  T<sub>bit</sub>, adică o eroare de  $\pm$  7%. După sincronizarea pe centrul bitului de START, numărătorul funcţionează ciclic furnizînd ceasul RCLK la fiecare a 7-a perioadă a lui SERCLK, deci  $T_{\text{RCLK}} = T_{\text{bit}}$ , impulsurile RCLK păstrînd centrarea iniţială pentru fiecare bit de date următor. Observăm că în starea **F** a numărătorului modulo 7, în care se generează RCLK, se efectuează un test suplimentar, menit să rejecteze evenutalele impulsuri de zgomot pe linia de transmisie care au o durată mai mică decît  $\frac{1}{2} T_{\text{bit}}$ şi care pot fi confundate cu un bit de START. în adevăr sincronizarea se pierde, numără torul revenind în starea de aşteptare **C,** dacă în starea **F** se detectează  $ENDR \cdot TTYIN = 0.1$ ", condiție care ne arată că linia TTYIN a revenit la "1" după aproximativ $\frac{1}{2}$  T<sub>bit</sub> de la decelarea condiției de sincronizare, deoarece ENDR continuă să fie "1". După apariția primului impuls RCLK numărătorul modulo 9 avansează în starea sa **A,** arătînd că ne aflăm în cursul recepției bitului de START, iar linia  $ENDR = 0$ , Numărătorul modulo 7 funcţionează în continuare ciclic, pentru cele 8 treceri ulterioare ale sale prin starea **C** testul condiţiei de sincronizare este eliminat pe baza lui ENDR = ,,O". După furnizarea celui de-al 9-lea impuls de ceas al registrului de deplasare, care aduce bitul B<sub>7</sub> în poziția cea mai din stînga și elimină bitul de START pe la dreapta, numărătorul modulo 9 revine în starea I şi din nou ENDR = ,,1"; aceasta face ca în starea sa **G,** următoare furnizării ultimului impuls de ceas, numără torul modulo 7 să producă semnalul STB care transferă codul caracterului în circuitul 8212 şi poziţionează RXRDY. în continuare, el evoluează liber pînă în starea **C,** unde rămîne blocat. Re marcăm că logica de comandă nu testează recepţionarea corectă a tuturor biților de STOP, ceea ce crește gradul de generalitate al schemei, ea putînd receptiona în condiții similare informația transmisă în format 8/11 cu doi biți de STOP, ca și informația transmisă în format 8/10 cu un singur bit de STOP.

Implementarea practică a registrului de deplasare este făcută cu circuite 7495, iar pentru numărătoarele de stare se poate folosi orice tip de numărător sincron.

Circuitele de interfaţă pentru adaptarea la cerinţele standardului CCITT V24 (EIA RS-232 C) sau la sistemul de transmisie în buclă de curent de 20 mA sînt prezentate în figura 6.6.

Pentru exploatarea acestei interfeţe sînt folosite trei subrutine: CI (Console Input), CO (Console Output) şi TI (Tape Input).

După cum am mai amintit la § 4.3.2. aceste subrutine lucrează în buclă programată, conform principiului testării în buclă a biţilor de stare ai interfeţei prezentat în organigramele din figura 4.28 şi figura 4.29.

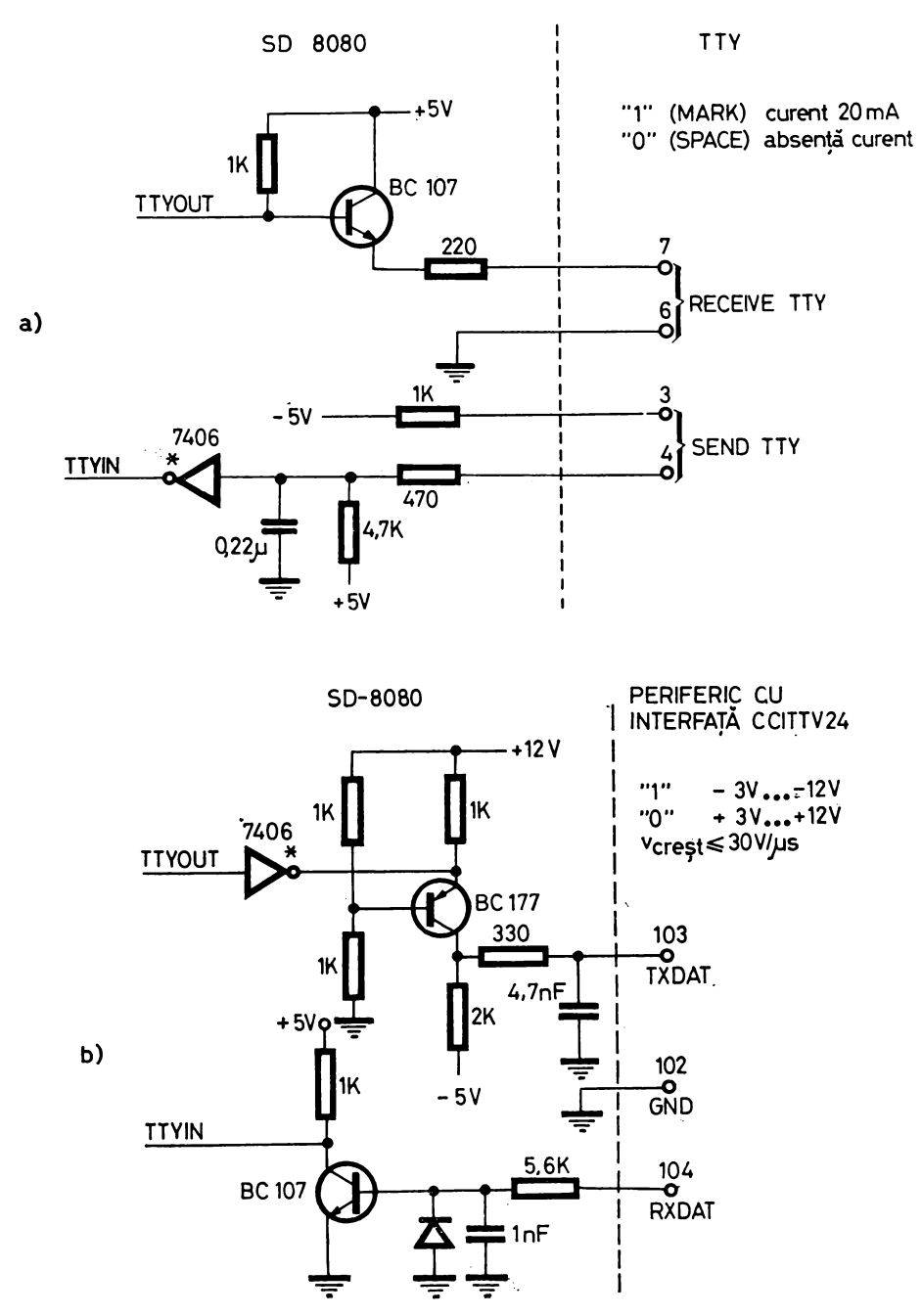

Fig. 6.6. Circuitele de interfață pentru transmisia în buclă de 20 mA sau niveluri CCITT V24

Dăm mai jos programul aferent rutinei CI.

;RUTINA CI RECEPȚIØNEAZĂ UN CARACTER DE LA :CØNSØLĂ SI ÎL RETURNEAZĂ PRØGRAMULUI CHEMĂTØR : $\hat{\mathbf{I}}\mathbf{N}$  ACUMULATØR ;DISTRUGE: A, INDICATØRII

 $CI:$  $IN$ **IØST** ;ADU ØCTETUL DE STARE I/E RETINE BITUL RXRDY SI PØZITIØ-**ANI CIMSK** :NEAZĂ ;INDICATØRII - AȘTEAPTĂ CARACTER  $\overline{J}Z$  $CI$ **CNSI** ĬŃ :ADU CARACTERUL ÎN ACUMULATØR :RETUR ÎN PRØGRAMUL CHEMĂTØR **RET**  $0FDH$ ADRESA ØCTETULUI DE STARE I/E 10ST **EOU** ; MASCA PT. BITUL  $1 = RXRDY$ EÕU **CIMSK**  $\overline{2}$ **CNSI** EQU  $0$  $FEH$ :ADRESA DESERIALIZØRULUI

Programul aferent rutinei CØ este următorul:

RUTINA CØ TRIMITE LA CØNSØLÅ CARACTERUL PREGÅTIT ;DE PRØGRAMUL CHEMĂTØR ÎN REGISTRUL C :DISTRUGE: A. INDICATØRII

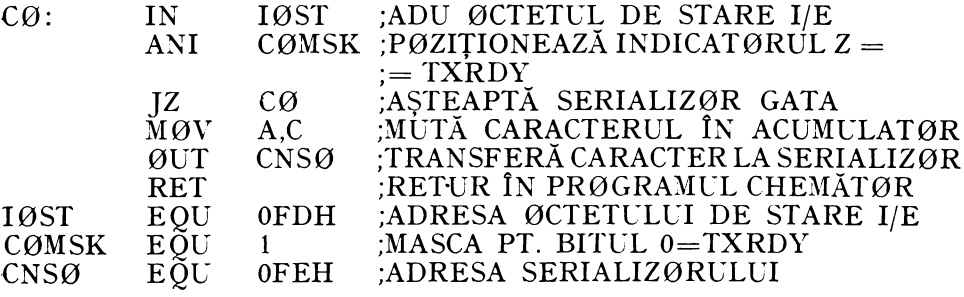

Rutina TI aduce în acumulator un caracter citit de pe banda perforată montată în cititorul consolei, în cazul respectiv un Teletype ASR 33 sau echivalent. Conditia de operare ce trebuie întrunită pentru funcționarea acestei rutine este ca cititorul de bandă să fie activat punîndu-se comutatorul lui de pornire în poziția START înainte de chemarea rutinei TI; în acest fel comanda de citire-caracter trimisă de rutina TI prin bitul 0 al adresei de ieșire  $FD_{16}$  găseste circuitul de actionare a magnetului selector al cititorului de bandă pregătit (închis), realizîndu-se avansul cu un pas prin anclansarea temporară a releului comandat din calculator. Punerea comutatorului de pornire în poziția START după trimiterea comenzii de avans un pas prin rutina TI este inoperantă, deoarece această comandă are un caracter temporar, după epuizarea ei circuitul magnetului selector fiind potential deschis.

RUTINA TI ADUCE ÎN ACUMULATØR UN CARACTER CITIT ;DE PE BANDĂ PERFØRATĂ ;DISTRUGE: A, INDICATØRII

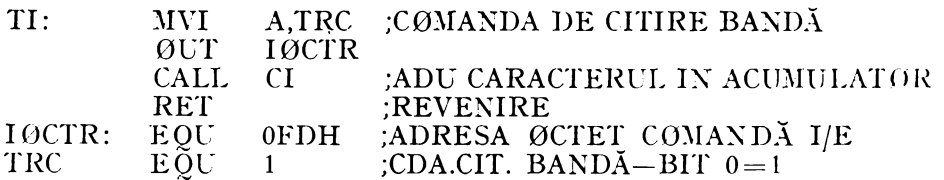

In cazul unei console care posedă cititor/perforator de bandă se poate executa și operația de generare de benzi perforate, folosindu-se pentru aceasta rutina CØ care tipărește și perforează simultan.

Vom da acum un exemplu practic de folosire a acestor rutine. Este vorba de rutina CHAR care efectuează următoarele functiuni:

1. Aduce în acumulator caracterul tastat de operator de la consolă; acest caracter nu este tipărit sau afișat pe consolă în mod local, transmisia efectuîndu-se full du plex.

2. Considerînd cå lucrăm în cod ASCII cu paritate pară se efectuează verificarea de paritate a caracterului, în sensul că trebuie să avem:

 $B_7 \oplus B_6 \oplus B_5 \oplus B_4 \oplus B_3 \oplus B_2 \oplus B_1 \oplus B_0 = 0$ 

3. In caz de recepție corectă se rețin numai biții codului caracterului  $B_0 - B_6$ , făcîndu-se  $B_7 = 0$ . Caracterul reținut e trimis înapoi la consolă pentru tipărire sau afișare, în ecou. Se testează, de asemenea, dacă acest caracter nu este cumva caracterul special ESC (Escape), cod 1B<sub>16</sub>, în care caz se trimite în ecou caracterul " $\hat{\boldsymbol{z}}$ ", cod 24<sub>16</sub>, poziționindu-se la ieșire indicatorul  $CARRY = 0.1$ ".

4. In caz de recepție incorectă se trimite în ecou caracterul " $\mathbb{Q}^n$  pentru a indica operatorului că a fost o eroare de paritate și se asteaptă primirea unui caracter corect.

RUTINA CHAR DE RECEPȚIE CARACTERE ASCII DE LA CØNSØLĂ - FACE VERIFICAREA DE PARITATE PARĂ

- $-MASCHEAZÅ$  BITUL DE PARITATE B,
- -TIPĂREȘTE LA CØNSØLĂ ÎN ECØU

 $-PØZITIØNEAZÅ CARRY=1$  LA RECEPTIØNAREA ESC DISTRUGE: A.B.C. INDICATØRII

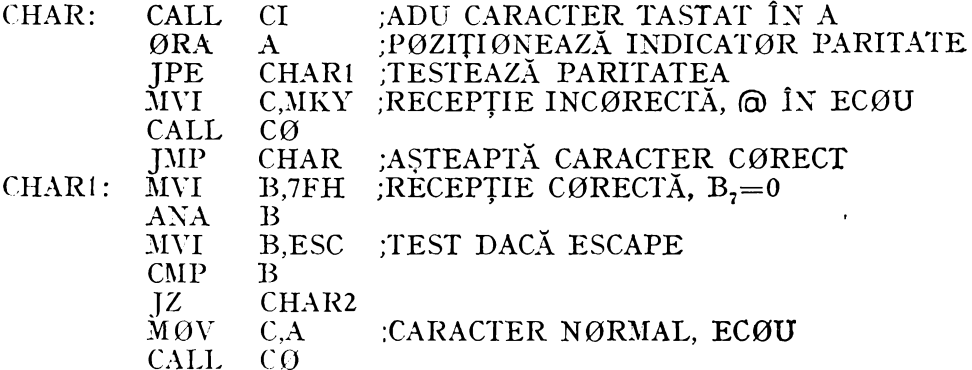

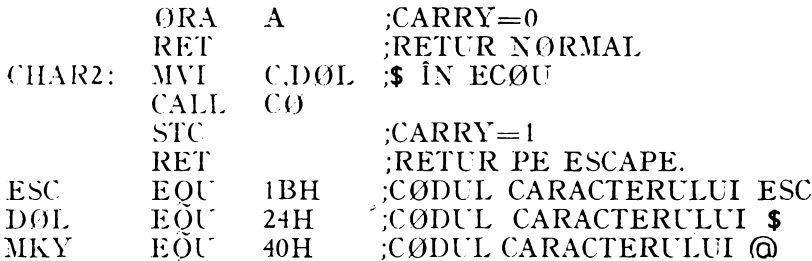

In încheierea paragrafului va trebui să remarcăm că varianta de implementare cea mai economică a acestei interfete se obține folosind circuitul LSI specializat, Intel 8251 (Universal Synchronous/Asynchronous Receiver/Transmitter), care, așa cum vom vedea în paragraful destinat acestui circuit, permite programarea numărului biților de STOP, ca și tipul controlului de paritate. Am considerat însă indicată prezentarea detaliată a acestei interfețe-serie realizată cu circuite mai simple, pentru familiarizarea mai profundă a cititorului cu problematica proiectării hardware a unei interfețe  $de I/E.$ 

## 6.2. INTERFATA PENTRU PERFORATORUL DE BANDĂ

Aceasta este o interfață de ieșire paralelă pe 8 biți, din cadrul SD-8080, care foloseste adresa de iesire  $FB_{16}$  pentru octetul de date și bitul  $2=$ PCHRDY (PUNCH READY) al octetului de stare I/E receptionat de procesor pe adresa de intrare  $FD_{16}$  (vezi tabelele 4.3 și 4.4).

In proiectarea acestei interfete se porneste de la specificațiile de interfață ale perforatorului de bandă FACIT 4070 folosit ; el comunică cu exteriorul prin următoarele semnale:

 $\sim$  CH1-CH9 sint semnalele de comandă a poansoanelor, CH1 corespunzînd bitului cel mai puțin semnificativ al octetului de date, iar CH8 bitului cel mai semnificativ (fig.  $4.29c$ ); CH9 corespunde perforatiei de sincronizare care în cazul nostru va fi totdeauna folosită.

— PI (PUNCH INSTRUCTION) este semnalul care comandă logica perforatorului pentru acționarea poansoanelor indicată prin conținutul oetetului de pe liniile CH1-CH8.

--- PR (PUNCH READY) este semnalul care indică sistemului faptul că perforatorul întrunește toate condițiile necesare pentru a primi date în vederea perforării.

Semnalele CH1-CH9 și PI sînt furnizate de către sistem perforatorului de bandă și sînt supuse următoarelor reguli din punct de vedere electric:

 $\cdots$  " nivel cuprins între +3.5V și +12V;

 $-$  ... 0" nivel cuprins intre --12V și +1,5V;

-- impedantă de intrare 22 Kohmi.

Semnalul PR este furnizat de perforator sistemului și are următoarele niveluri electrice:

- ,,l" nivel +6V, impedanţă de ieşire 1 Kohm;

 $-$  ,0" max. 0,4 V, max. 10 mA.

Cronograma semnalelor de interfaţă ale perforatorului e prezentată în figura 6.7. Duratele impulsurilor corespund valorilor realizate în cazul implementării reale, în timp ce valorile între paranteze, date pentru PI şi EDTA sînt limitele impuse de fabricantul dispozitivului. Observăm că intervalul de timp scurs de la trimiterea unei comenzi de perforare pînă la reîntoarcerea perforatorului în starea "pregătit", perioada lui PR de pe cronogramă, este de 13,3 ms, corespunzînd ratei maxime de transfer de 75 car/s a dispozitivului.

Conectarea interfeţei la magistrala de date se face folosind un circuit 8212 configurat în modul de ieşire similar cu circuitul prezentat în figura *6.4a.*  Intrarea  $\overline{\text{DS}}_1$  e în acest caz legată la ABUS<sub>2</sub> pentru a se realiza selectarea circuitului în timpul executării instrucțiunii  $\partial \mathrm{UT}$  <code>OFBH</code> pe principiul "selecției liniare"; liniile de ieșire de date  $DO<sub>1</sub> - DO<sub>8</sub>$  se numesc în acest caz  $PCHD<sub>0</sub> PCHD<sub>7</sub>$ , în timp ce linia INT pe care apare un impuls negativ de 500 ns în timpul selecției, poartă numele GOPCH și atacă pe intrarea de forțare la "1" bistabilul de acţionare a interfeţei AUTH (fig. *6.8a).* Semnalul AUTH validează ceasul PCL1MHZ cu frecventa de 1 MHz obtinut prin divizarea cu 2 a ceasului de 2MHz,  $\varnothing$ 1, al sistemului, iar conjunctia lui AUTH cu PRDY,

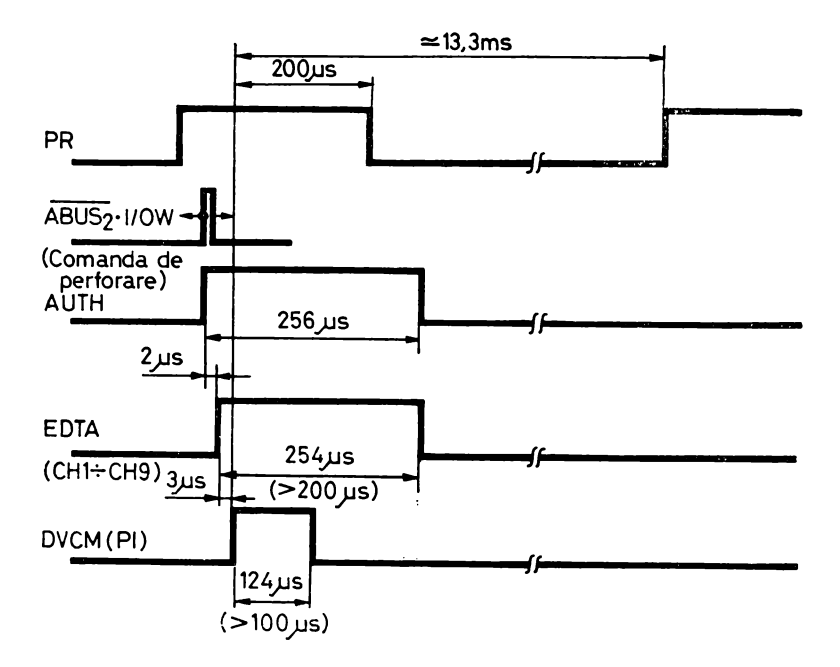

Fig. 6.7. Cronograma semnalelor de interfață ale perforatorului de bandă.

repetarea lui PR primit de la perforator, formează semnalul de stare al interfeţei PCHRDY trimis pe bitul 2 al octetului de stare a 1/E prin circuitul 8226 folosit pentru TXRDY şi RXRDY (fig. 6.3).

Secvenţierea în timp a activităţii interfeţei după activarea ei prin instrucţiunea 0UT OFBH ce poziţionează AUTH este realizată cu ajutorul unui numărător de stări modulo 256, functionînd pe baza ceasului PCL1MHz, ce furnizează semnalele DVCM (echivalent cu PI) şi EDTA de validare a liniilor PCHD<sub>i</sub> pe liniile CH<sub>i+1</sub>, i = 0-7. Numărătorul de stări e prezentat în figura *6.8b,* iar formarea semnalelor EDTA şi DVCM în figura 6.8c. Pe schema din figura *6.8d* este prezentată formarea semnalului RAUTH care identifică starea **255** a numărătorului permiţînd dezactivarea lui AUTH, şi deci a întregii interfeţe, după 256 µs de la pornire. În figura *6.8d* e prezentată, de asemenea, generarea semnalelor de cablu CH1  $\div$ CH9 ale perforatorului pe baza validării liniilor  $PCHD<sub>0</sub> - PCHD<sub>7</sub>$  cu ajutorul strobului EDTA (Enable Data).

Revenind la cronograma din figura 6.7 observăm că pornirea activităţii interfeţei pentru perforarea unui caracter se face prin poziţionarea lui AUTH pe baza condiției de selecție a circuitului 8212 al interfeței  $\overline{ABUS}_2 \cdot I/OW$ apărută în timpul executării instrucţiunii 0UT OFBH. În acest moment este autorizat ceasul PCL1MHz care acționează numărătorul de stări PST<sub>0</sub>-PST<sub>7</sub>. În starea 2 a numărătorului se poziţionează semnalul EDTA care activează liniile de date ale perifericului. Întîrzierea de 2 µs între AUTH şi EDTA este prevăzută pentru a fi siguri de corectitudinea liniilor  $PCHD<sub>i</sub>$  în momentul transmiterii lor către dispozitiv.

În continuare, în starea **5** a numărătorului apare semnalul DVCM (Device Command) care se transmite la periferic ca PI, întîrzierea de  $3 \mu s$  de la date la semnalul PI fiind prevăzută ca interval de acoperire a datelor. In starea 129 PI dispare, asigurîndu-se astfel o durată de  $124 \mu s$ , intervalul minim de timp pentru care trebuie si existe acesta fiind de 100 µs. Semnalele EDTA şi ACTH dispar după starea **255** a numărătorului, pe baza lui RAUTH. Activitatea interfeței se termină în acest moment deoarece dispariția lui AUTH invalidează ceasul PCLlMHz, iar numărătorul de stări rămîne blocat în starea **O** prin absenta ceasului. Referitor la comportarea lui PCHRDY observăm că acesta este "1", semnalînd că sînt reunite toate condițiile pentru perforare, dacă  $PR = 0.1$ " și  $AUTH = 0.0$ ", adică în momentul în care perifericul şi interfaţa sînt ambele pregătite. Testînd acest semnal, procesorul trimite instrucțiunea ØUT 0FDH care transferă caracterul de date interfetei și pornește activitatea ei prin AUTH=,, 1". Din acest moment PCHRDY=,,0", semnalul fiind condiționat de  $\overline{AUTH}$ . El e menținut la "0" de  $\overline{AUTH}$ = "0" pentru cele 256 µs cît interfaţa îşi execută ciclul de funcţionare, dar continuă să rămînă "0" și după ce AUTH revine la "0"  $\overline{(AUTH=)}$ "1") pe baza condiției PR=,,0" care are loc la aproximativ 200 µs de la trimiterea lui PI către periferic. La eliberarea perifericului după scurgerea celor 13,3 ms afectate perforării unui caracter, PR redevine "1" autorizînd PCHRDY="1".

În ceea ce priveşte programarea punerii în funcţiune a acestui periferic se folosește principiul "buclei programate" despre care s-a mai vorbit.

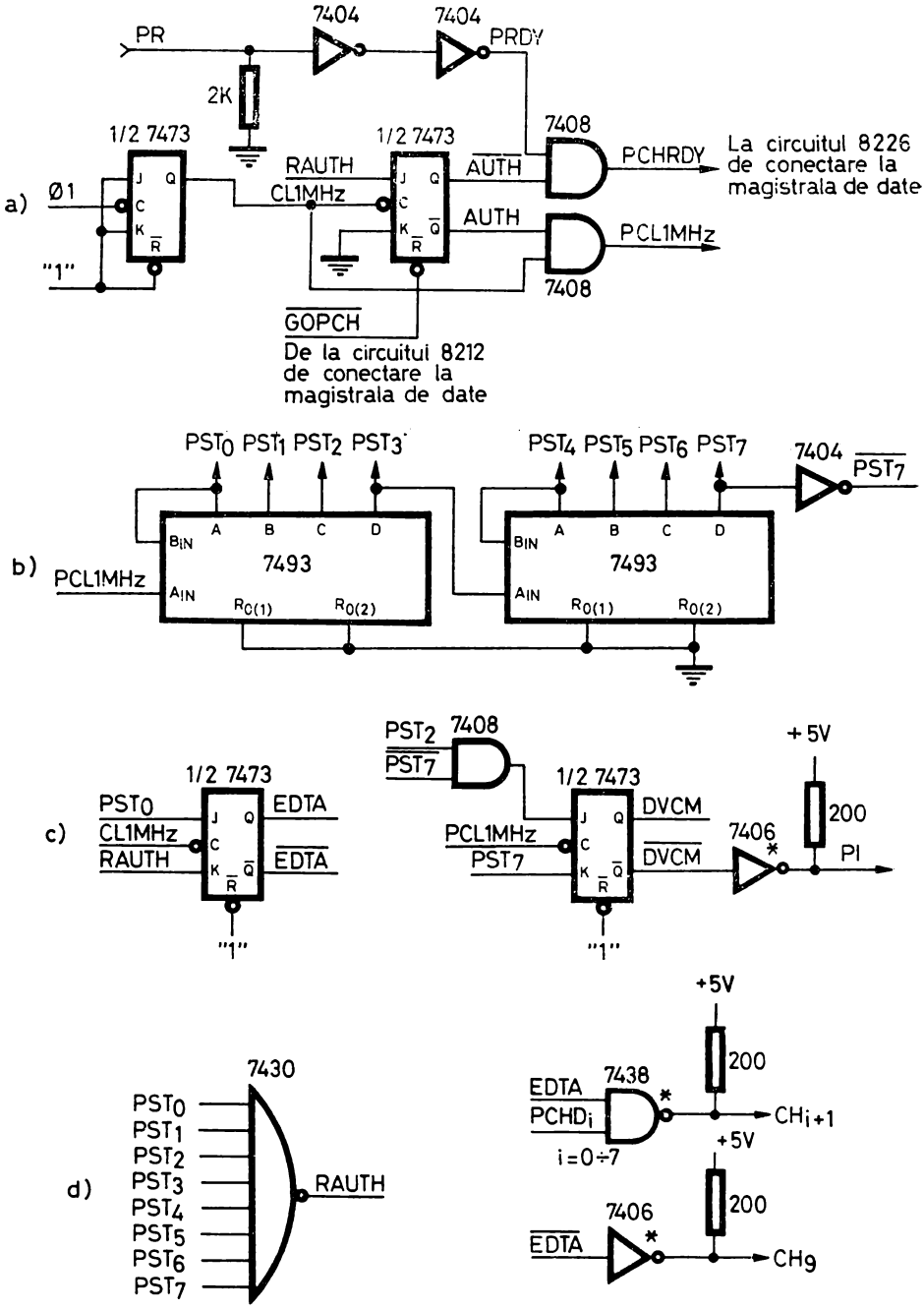

*Fig. 6.8.* Schemele interfeţei pentru perforatorul de bandă

Subrutina PØ (PUNCH ØUTPUT) aferentă acestui periferic respectă structura descrisă în organigrama din figura 4.28. Ea primeşte codul caracterului de perforat în registrul C, așteaptă pînă cînd perifericul și interfața sînt gata de lucru, transferă codul caracterului către interfaţă şi revine în programul principal. Secvența de program aferentă subrutinei  $\overline{PQ}$  e dată mai jos.

; SCBRUTINA DE PERF0RARE CARACTER PE BANDĂ.

; PRIMEŞTE C0DUL DE PERF0RAT ÎN REGISTRUL C.

; DISTRUGE: A, INDICAT0RII

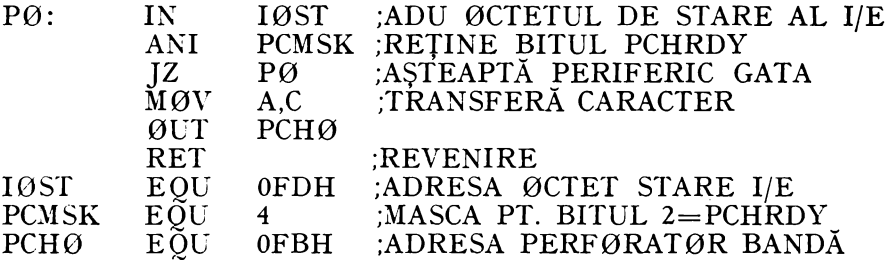

# 6.3. INTERFATA PENTRU CITITORUL ' DE BANDĂ PERFORATĂ

Aceasta este o interfaţă de intrare paralelă pe 8 biţi din cadrul SD-8080 care foloseste adresa de intrare  $FB_{16}$  pentru octetul de date și bitul 3 RDRDY (READER READY) al octetului de stare primit pe adresa de intrare  $FD_{16}$  (tabelele 4.3 și 4.4).

Semnalele de interfaţă ale cititorului FACIT 4021 folosit sînt următoarele:

- Dl-D8 sînt liniile de date provenind de la staţia de citire fotoelectrică a dispozitivului, unde Dl corespunde bitului cel mai puţin semnificativ al codului (fig.  $4.29c$ ).

- RR (Reader Ready) este semnalul prin care cititorul indică faptul că are un caracter în avans citit de pe bandă, pregătit în buffer-ul său de ieşire şi că acesta poate fi furnizat la cererea procesorului; Dl-D8 şi RR au următoarele specificații electrice: "1" corespunde unui nivel de  $+5V$  transmis printr-o impedanță de 2,2 Kohmi în timp ce "0" corespunde unui nivel de maximum 0,4 V, curentul injectat nedepăşind 10 mA.

- RI (Read Instruction) este semnalul de cerere de către sistem a unui caracter de la cititorul de bandă; pentru acesta "1" este constituit de un nivel cuprins între  $+3.5V$  și  $+12V$ , iar "0" de un nivel cuprins între  $-12V$  și -1.5\', impedanţa de intrare fiind de minimum 22 Kohmi.

- DA (Data Available) este strobul datelor prin care cititorul semnalează sistemului validitatea liniilor Dl la D8; fiind un semnal generat de cititor, el are aceleaşi specificaţii electrice ca şi D1-D8 şi RR.

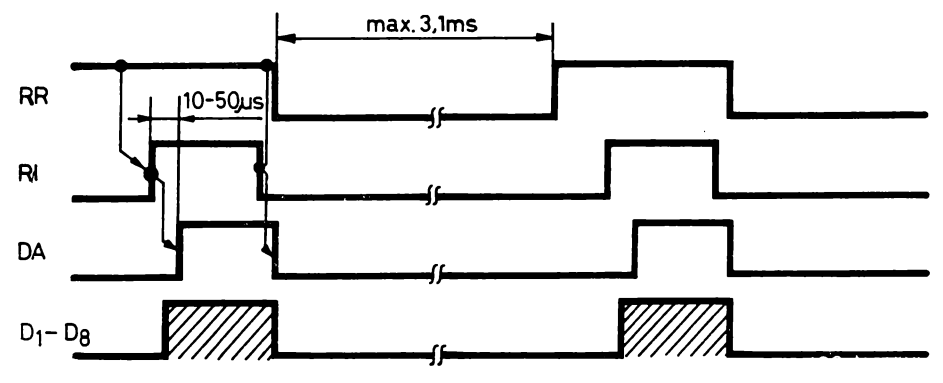

Fig. 6.9. Cronograma semnalelor de interfaţă ale cititorului de bandă perforată

Cronograma funcţionării acestor semnale de interfaţă este prezentată în figura 6.9. Intervalul de timp maxim scurs de la căderea lui RR pînă la repunerea lui după pregătirea unui nou caracter este de 3,1 ms, corespunzînd unei viteze maxime de citire de aproximativ 300 car/s.

Conectarea interfeţei la magistrala de date se face cu un circuit 8212 configurat în modul de intrare  $(MD=0,0)$  similar cu circuitul prezentat în figura *6.5a.* Selectarea acestui circuit se realizează prin condiţia  $ABUS_2 \cdot I/OR$  în timpul executării instrucțiunii IN OFBH. Memorarea în 8212 a liniilor de date D1-D8, negarea liniilor D1-D8 receptionate în niveluri TTL de la periferic, se face pe frontul negativ al semnalului STROB, generat de logica de comandă a interfetei, conectat la intrarea STB a circuitului. Iesirea sa  $\overline{\text{INT}}$  constituie semnalul de stare a interfeței  $\overline{\text{KDRDY}}$  care după negare se transmite pe bitul 3 al magistralei de date cu ajutorul circuitului 8226 prezentat în figura 6.3.

Logica de comandă a interfeţei care furnizează semnalele RI şi STROB este un automat secvențial funcționînd conform organigramei prezentate în figura *6.10a.* Automatul, implementat cu ajutorul bistabililor RD2 şi RD I, primeşte intrările asincrone RR şi DA, în timp ce intrarea RDRDY este considerată sincronă în raport cu ceasul 01 al automatului, ea intervenind totdeauna la un moment de timp bine determinat faţă de acest ceas. El generează RI în starea **B,** după ce în starea **A** s-a asigurat că cititorul are un caracter pregătit, rămînînd în **B** pînă cînd cititorul semnalează prin DA prezenţa datelor valide pe liniile  $D_i$  (i =  $1-8$ ). În starea **C** următoare se introduc datele în circuitul 8212 cu ajutorul semnalului STROB, după care în **D** automatul aşteaptă preluarea datelor înscrise în 8212 de către procesor pentru a-şi putea relua ciclul de functionare. Observăm că tranzițiile care depind de condiții de intrare asincrone au loc între stări cărora li s-au atribuit coduri adiacente, diferind printr-o singură variabilă de stare, ceea ce are rolul de a preveni functionarea automatului în conditii de cursă.

Schema care implementează această organigramă este prezentată în figura *6.10b.* Remarcăm că pentru recepţia semnalului RR de pe cablu nu

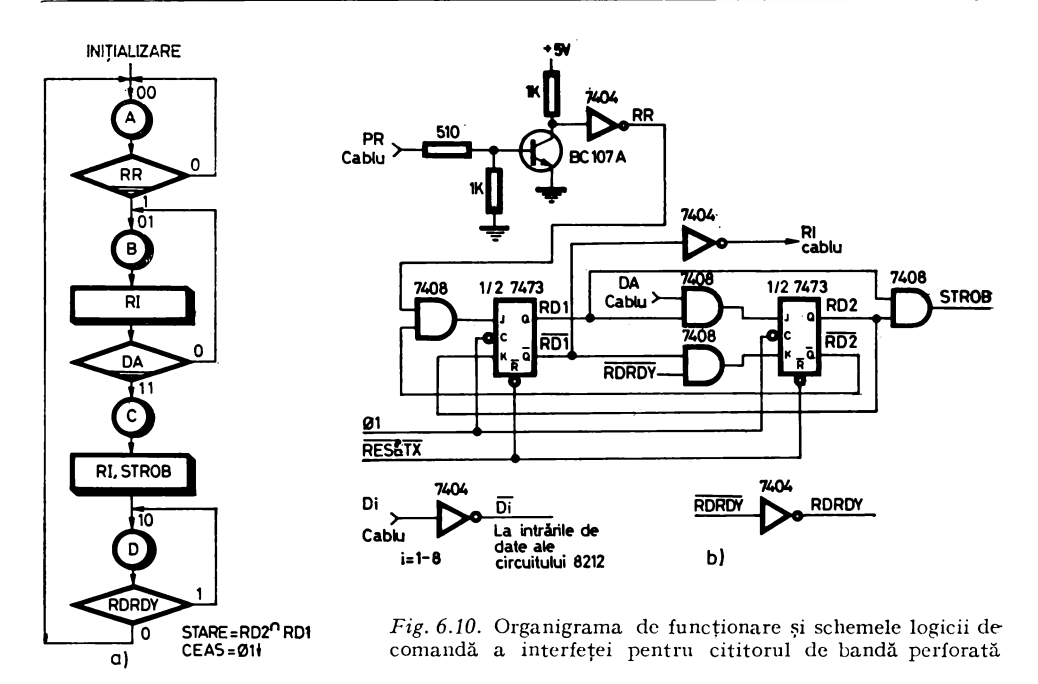

s-a folosit o simplă poartă TTL, ca în cazul lui DA sau D1-D8, deoarece în situatia perifericului deconectat sau al cablului demontat s-ar primi  $RR = 0.1$ .

Programarea acestei interfețe se bazează pe testarea în buclă a bitului de stare al interfetei RDRDY, care se transmite pe bitul 3 al octetului de stare a I/E receptionat de sistem pe adresa de intrare  $FD_{16}$ , urmată de preluarea în acumulator a codului caracterului citit de pe bandă, prin adresarea circuitului de date al interfetei aflat pe adresa  $\overline{FB}_{16}$ .

Rutina RI (Reades Input), a cărei structură coincide celei descrise în organigrama din figura 4.29, efectuează această operație predînd programului chemător în acumulatorul A codul caracterului citit de pe bandă. Secvența de instrucțiuni ce compun această rutină este dată mai jos.

:SUBRUTINA DE CITIRE CARACTER PE CITITØRUL ;DE BANDĂ - CØDUL CITIT E MEMØRAT ÎN A LA IEȘIRE :DISTRUGE: A. INDICATØRII

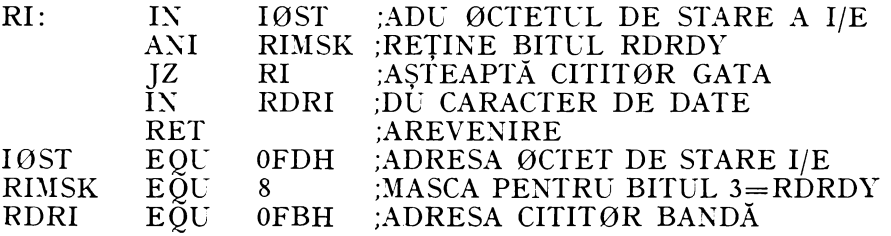

### 6.4. INTERFAŢA PENTRU CITITORUL DE CARTELE

Este o interfaţă de intrare paralelă din cadrul lui SD-8080 care împreună

cu rutina de I/E aferentă CARD permite executarea următoarelor operații:<br>
- citirea unei cartele;

- aducerea în zona-tampon a rutinei CARD a codurilor Hollerith pe 12<br>biți din cele 80 de coloane ale cartelei;

 $-$  conversia coloanelor cartelei în cod ASCII și depunerea lor în zonamemorie indicată de utilizator la apelul rutinei CARD prin conţinutul dublului registru HL.

în cazul acestui periferic ponderea operaţiilor executate prin software este mai mare decît la perifericele din cadrul lui SD-8080 tratate anterior.

Interfaţa hardware foloseşte următoarele adrese de I/E (vezi tabelele 4.3  $si$  4.4):

1. Adresa de intrare  $EF_{16}$  care face parte dintre adresele de I/E unde s-a folosit "selecția liniară"; atunci cînd cititorul a pregătit o coloană de 12 biți de pe cartelă, biţii acesteia parvin în acumulator prin executarea a două citiri succesive ale da telor de pe adresa  $EF_{16}$ . La prima citire se aduc în procesor primii 8 biţi de date corespunzînd liniilor 1 la 8 ale cartelei, a doua citire asigurînd recepţionarea ultimilor 4 biţi utili din cei 8 de date, corespunzînd liniilor O, 9, 11 şi 12 ale coloanei (vezi tabelul 4.3).

2. Adresa de intrare  $FD_{16}$ , de pe care se recepționează octetul de stare a I/E, în cazul cititorului de cartele interesîndu-ne bitii:  $4 = \text{CRRDY}$  (CARD) READER READY), semnificînd atunci cînd este "1" că cititorul este pregătit de lucru din toate punctele de vedere (pus sub tensiune, are cartele în magazia de intrare, este inițializat etc.);  $5 =$  DATRDY (DATA STROBE) are semnificația unui semnal de validare a liniilor de date;  $6 = \text{CRBUSY}$  $(CARD$  READER BUSY) indică, atunci cînd este  $n<sup>1</sup>$ , că perifericul se află în curs de citire a unei cartele.

3. Adresa de ieșire  $EF_{16}$ ; executarea unei instrucțiuni ØUT 0EFH are ca efect trimiterea impulsului de comandă a cititorului, EXTERNAL FEED, producînd antrenarea unei cartele şi trecerea ei prin faţa staţiei de citire.

Funcţionarea cititorului din punctul de vedere al semnalelor sale de inter faţă cu sistemul de dezvoltare este prezentată în diagrama de impulsuri din figura  $6.11a$ .

La aparitia semnalului de stare READY al cititorului, semnificînd că el întruneşte toate condiţiile de lucru, transmis ca bitul de stare CRRDY pe octetul de stare a I/E cu ajutorul unui circuit 8226 similar cu cel prezentat în figura 6.3, sistemul de dezvoltare trimite impulsul EXTERNAL FEED care iniţializează ciclul de citire a unei cartele. Ocuparea cititorului este indi cată cu ajutorul semnalului BUSY; EXTERNAL FEED dispare ca urmare a apariţiei lui BUSY. ln timpul citirii cartelei apare de 80 de ori impulsul DATA STROBE validînd datele de pe liniile DATA<sup>0</sup>-9, DATA 11 și DATA 12 corespunzînd coloanelor cartelei. Eliberarea cititorului după terminarea citirii cartelei este semnalată prin revenirea lui BUSY la "0" lucru de care procesorul ia cunoştinţă testînd bitul de stare CRBUSY. Observăm că dacă nu se produce nici un incident în cursul citirii cartelei, semnalul READY este

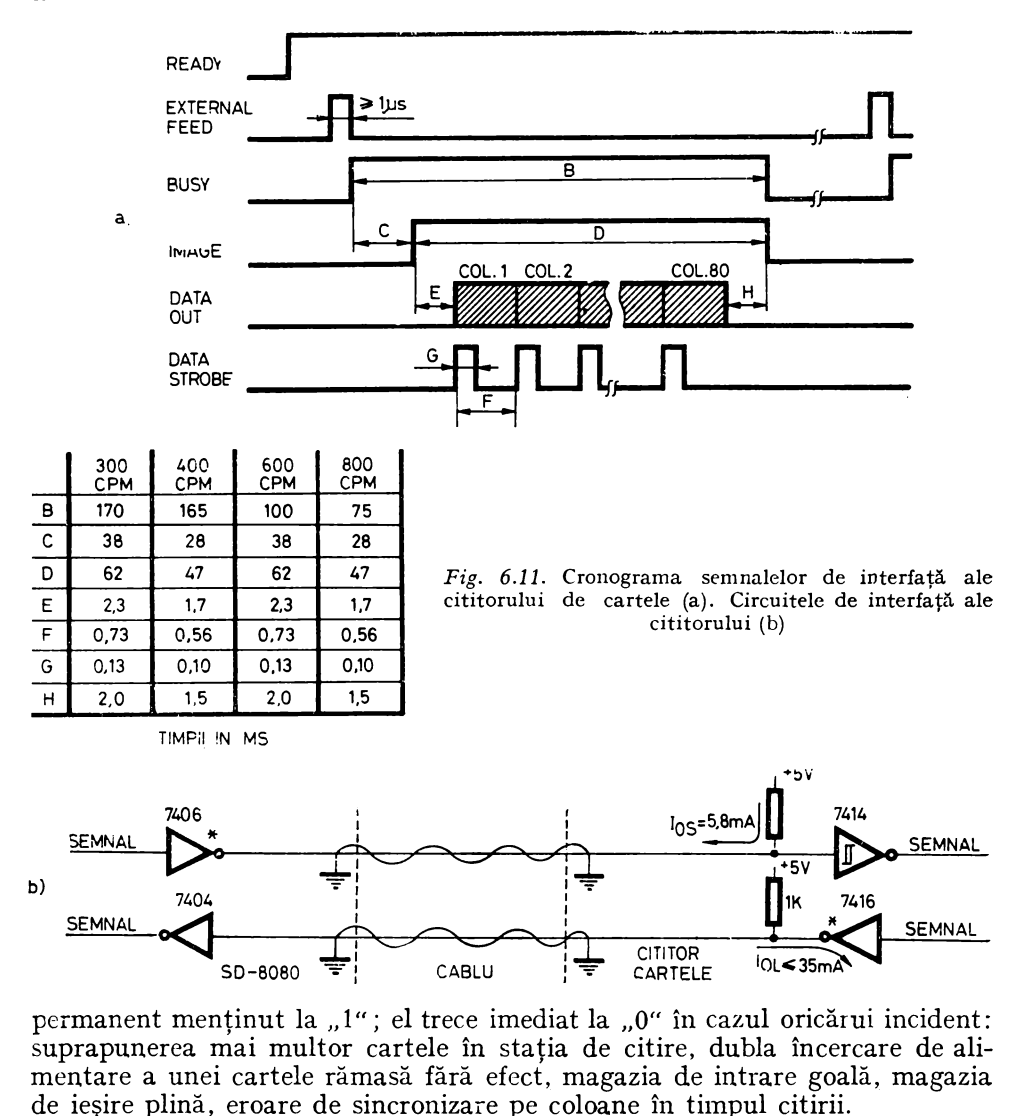

Din punct de vedere electric, semnalele de interfață se transmit în niveluri TTL obișnuite, circuitele de comandă și recepție ale cititorului și sistemului de dezvoltare fiind prezentate în figura 6.11b.

Schema de generare a impulsului EXTERNAL FEED e prezentată în figura 6.12. Acest semnal este produs de un *latch* pozitionat de  $\overline{\text{SELOUT}} = 0$ "  $u$ nde:

## $\overline{\text{SELOUT}} = \overline{\text{ABUS}_4 \cdot \text{I}/\text{OW}}$ ,

este un impuls negativ cu durata de 500 ns, ce apare în cursul stării  $T_a$  a ciclului de IEȘIRE al instrucțiunii ØUT 0EFH. Latch-ul rămîne poziționat pînă la

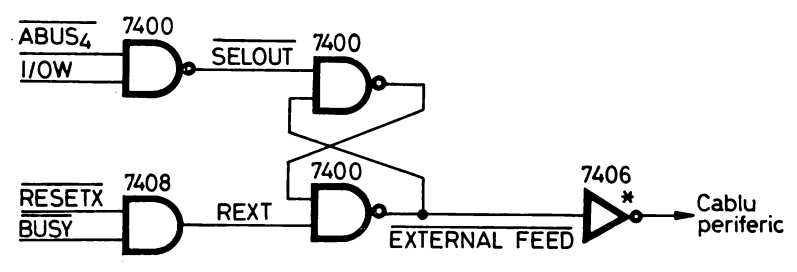

Fig. 6.12. Generarea impulsului EXTERNAL FEED

recepționarea semnalului de ocupare a perifericului,  $\text{BUSY} =$  "1" sau  $\overline{\text{BUSY}} =$  $=$ ,,0", care antrenează REXT = ,,0" și produce dispariția lui EXTERNAL FEED. Ştergerea *latch-ului* are loc, de asemenea, pe timpul semnalului de inițializare generală RESETX.

Transmiterea datelor de pe coloanele cartelei la procesor sub forma a doi octeţi succesivi e realizată cu ajutorul schemei prezentate în figura 6.13a. Cele două circuite 8212 ale schemei, conectate în mod de intrare  $(\overline{M}D = 0, 0)$ , sînt simultan iniţializate cu ajutorul semnalului RES, activ jos, care apare fie în timpul inițializării generale a sistemului (componenta RESETX), fie la trimiterea de la procesor a comenzii de citire a unei cartele (componenta SELOLT). Aceste circuite joacă şi rolul de receptori de cablu pentru semnalele DATA, ale cititorului de cartele. Memorarea conținutului coloanei curente în circuitele 8212 are loc pe frontul negativ al semnalului SXl conectat pe intrarea STROBE a acestora; SX1 e furnizat de un automat secvențial a cărui organigramă de funcţionare e prezentată în figura 6.13b. După cum se poate vedea în figură, SXl are o durată de 500 ns şi apare pe timpul unei perioade a ceasului  $\varnothing$ 1 în urma fiecărei tranziții din "1" în "0" a semnalului DATA STROBE, adică în timpul perioadei de validitate a datelor coloanei curente (fig.  $6.11a$ ). Memorarea acestor date este urmată de punerea la "0" a ieșirilor INT ale circuitelor 8212, adică  $RDX1 = 0$ " și, respectiv,  $\overline{RDX2} =$  $= 0.0$ ". Cum  $\overline{RDX2} = 0.0$ " se transmite ca bitul de stare DATRDY = ...1", procesorul va efectua în acest moment două citiri succesive de la adresa EF 16 • La prima citire este selectat primul circuit 8212 deoarece primește "1" pe intrarea de selecție DS<sub>2</sub>; ca urmare bistabilul intern "Service Request" se sterge, iesirea sa INT ce poartă numele RDX1 devine  $\mu$ 1", permițînd selectarea celui de-al doilea circuit 8212 în timpul celei de-a doua citiri iniţiate de procesor. După aceasta se şterge şi bistabilul "Service Request" al celui de-al doilea circuit, astfel că în continuare  $DATADY = 0.0$ ". Constatăm că ieșirile -de date DO ale celor două circuite 8212 sînt conectate în paralel pe magistrala de date  $\overline{DBUS}_0 - \overline{DBUS}_7$ .

Interfaţa hardware este activată cu ajutorul *driver-ului* cititorului de cartele, rutina CARD, care execută funcţiunile amintite la începutul paragrafului. Rutina CARD foloseşte două buffere: unul în care depune cele 80 coloane ale cartelei după conversia în cod ASCII şi care e indicat de utilizator prin adresa încărcată de acesta în HL înainte de apelul rutinei, al doilea, cu

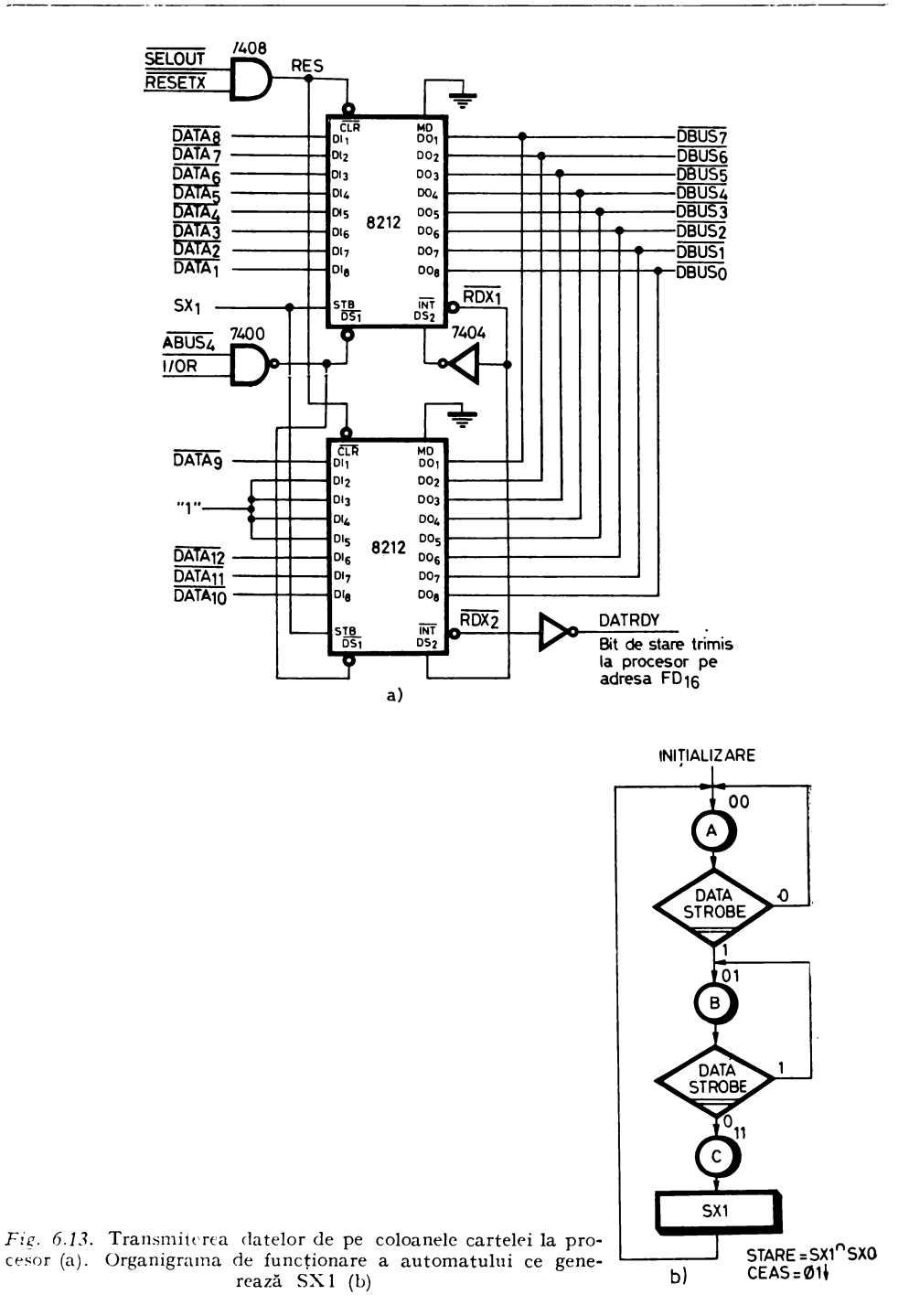

lungimea de 160 octeţi, are rolul de buffer de intrare, în cei 160 de coteţi ai săi fiind depozitate cele 80 de coloane ale cartelei, pe cîte doi octeţi fiecare, în forma în care provin de la cititor. Bufferul de intrare este o zonă de memorie fixă special alocată rutinei CARD şi situată în zona de memorie RAM destinată ca zonă de lucru pentru periferice şi întreruperi (fig. 4.11).

Organigrama rutinei CARD este prezentată în figura 6.14. Prima operaţie care se execută la intrarea în rutină este iniţializarea la O a indicatorului de încercări de citire TRY, reprezentat prin celula de memorie cu adresa BE00. Acest indicator rămîne O în cazul în care cartela este citită corect de prima dată; cînd apar erori în timpul citirii, implicînd reintroducerea cartelei în magazia de intrare, în vederea unei noi citiri, rutina testează acest indicator. Dacă acesta este O, indicînd faptul că ne aflăm la prima citire a cartelei, se efectuează listarea la consolă a ultimei cartele corect citite. Acest lucru indică utilizatorului cîte cartele trebuie reintroduse în magazia de intrare, cititorul putînd alimenta una sau două cartele în funcție de tipul de eroare prezent. în cazul unui defect de citire repetat pe aceeaşi cartelă, listarea are loc numai la prima încercare, deoarece la următoarele încercări TRY este făcut egal cu 1.

Se inițializează apoi adresa curentă de lucru în bufferul de intrare și un numără tor de octeţi. Are loc testarea condiţiilor de bună funcţionare a dispozitivului reunite în bitul de stare CRRDY; dacă perifericul nu este pregătit de lucru rutina buclează pînă la întrunirea tuturor condiţiilor necesare, fiind nevoie de intervenția operatorului căruia i se semnalează defectul prin stingerea indicatorului START de pe panoul cititorului şi aprinderea unuia dintre indicatoarele roşii de eroare. Cînd perifericule pregătit de lucru, se dă comanda de alimentare a unei cartele; impulsul EXTERNAL FEED, testîndu-se apoi în buclă condiţia de ocupare a perifericului. După ce perifericul semnalează  $CRBUSY =$  "1" se asteaptă primirea semnalelor de strob al datelor corespunzătoare celor 80 de coloane ale cartelei, prin testarea bitului de stare DATRDY. La primirea fiecărui impuls DATA STROBE, bitul DATRDY este poziţionat, rutina preia cei 12 biţi de date ai coloanei prin două citiri succesive la adresa EF<sub>16</sub> și îi depune în 2 octeți succesivi din bufferul de intrare, avansează adresa curentă de lucru în bufferul de intrare şi testează dacă s-au primit toate cele 80 de coloane ale cartelei. În caz negativ se reia bucla de asteptare a unui nou impuls DATA STROBE, în intervalul dintre impulsuri testîndu-se pe ramura din dreapta a organigramei dacă semnalul READY al cititorului nu a devenit "O" în timpul funcționării avînd semnificația unei erori de alimentare sau a unei suprapuneri a două sau mai multe cartele în staţia de citire. În caz de eroare se testează TRY şi se listează sau nu la con solă ultima cartelă corect citită, după care se reia complet ciclul de citire al cartelei, rutina așteptînd în bucla de testare a lui CRRDY intervenția operatorului. Revenind pe ramura din stînga a organigramei, la primirea celei de-a 80-a coloane a cartelei se testează în continuare indicatorul CRRDY pînă cînd ciclul de funcţionare al perifericului pentru citirea unei cartele ia sfîrşit şi CRBUSY redevine O. Dacă în acest interval de timp CRRDY devine O înseamnă că cititorul a detectat că s-a produs e eroare de sincronizare sau că magazia de intrare este goală şi se intră pe ramura de tratare a erorii pe care am comentat-o anterior. Cînd ciclul de citire este epuizat fără a se fi detectat

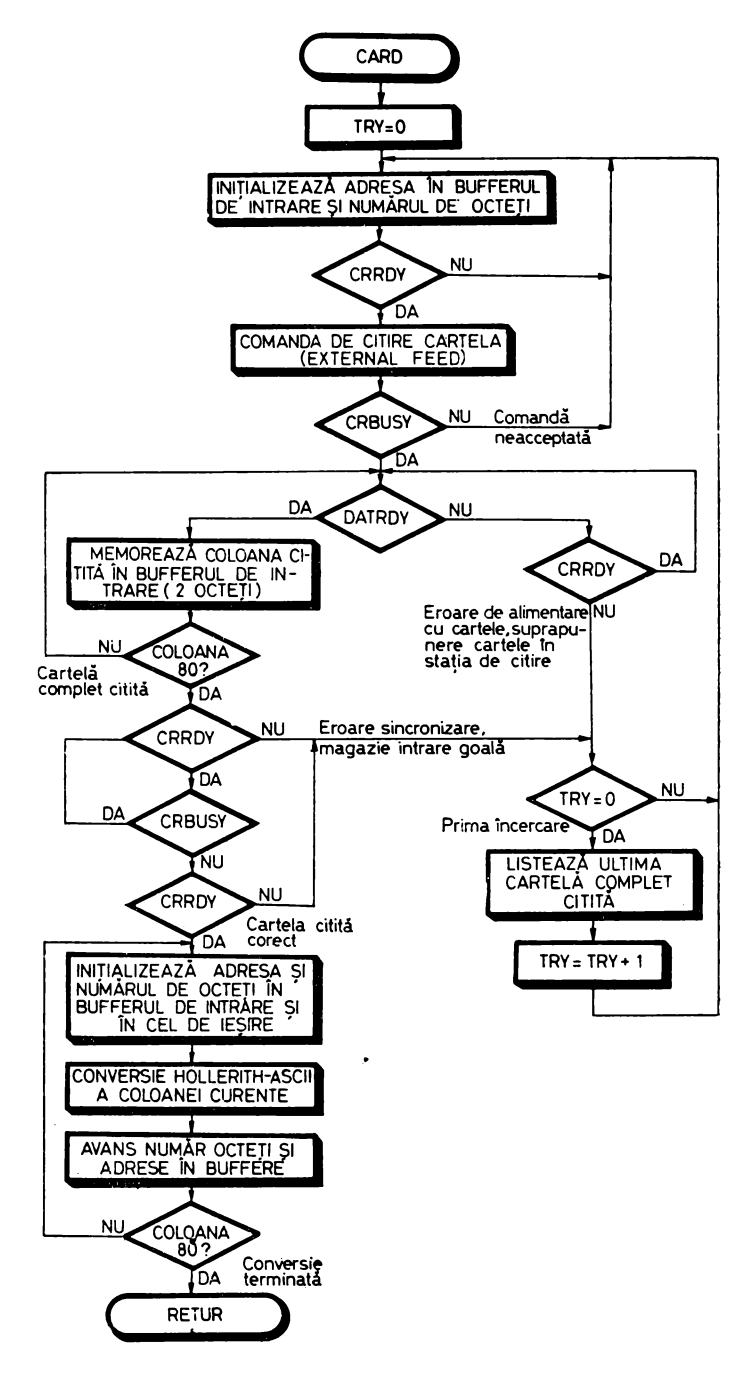

Fig. 6.14. Organigrama rutinei CARD

vreo condiție de eroare, începe operația de conversie a codurilor Hollerith ale coloanelor cartelei, depozitate pe cîte doi octeți în bufferul de intrare, în coluri ASCII exprimate pe un octet, care se depun în bufferul de ieșire, a cărui adresă de început e indicată de utilizator prin conținutul dublului registru HL la intrarea în rutină. Odată operația de conversie terminată se dă din nou controlul programului principal.

Dăm mai jos secvența de instrucțiuni ce constituie rutina CARD:

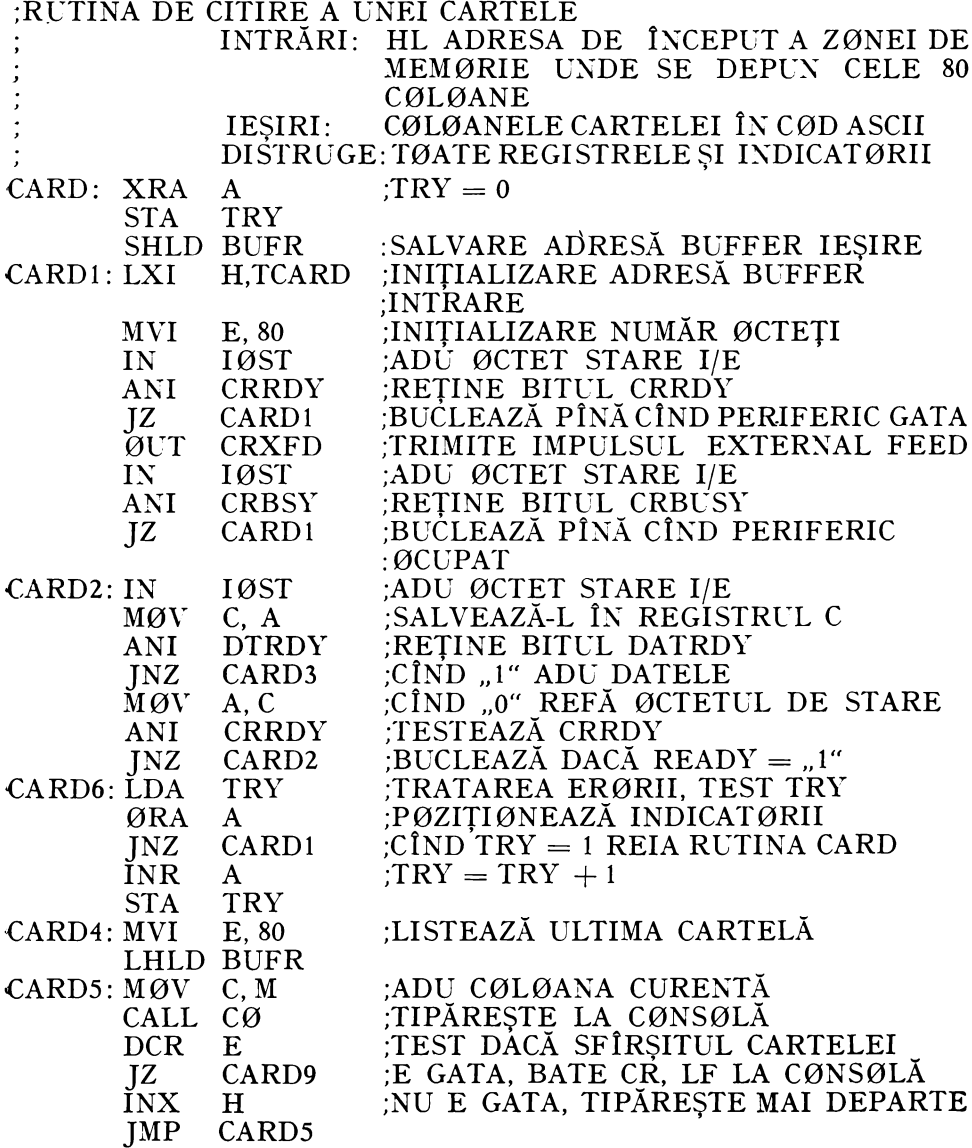

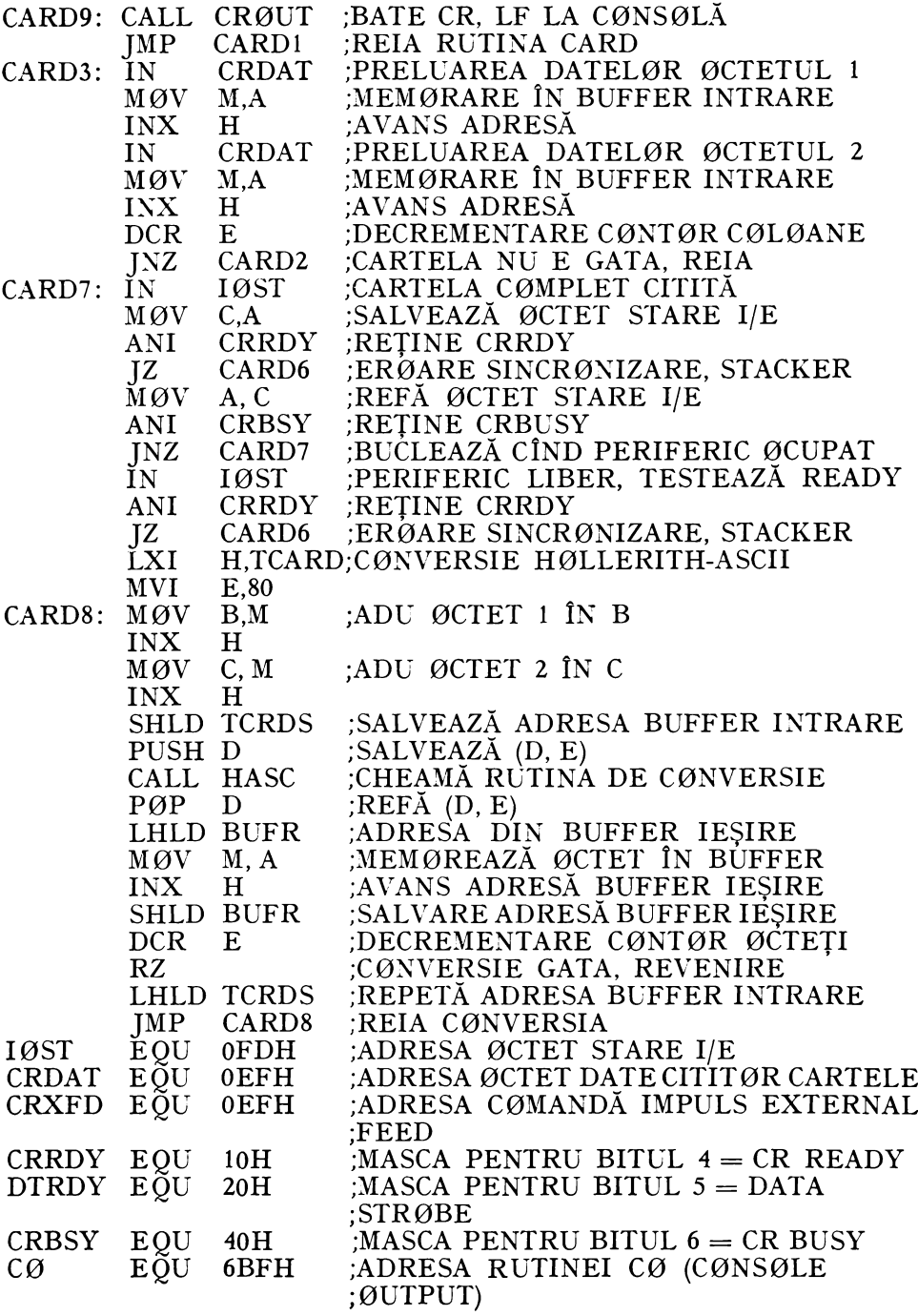

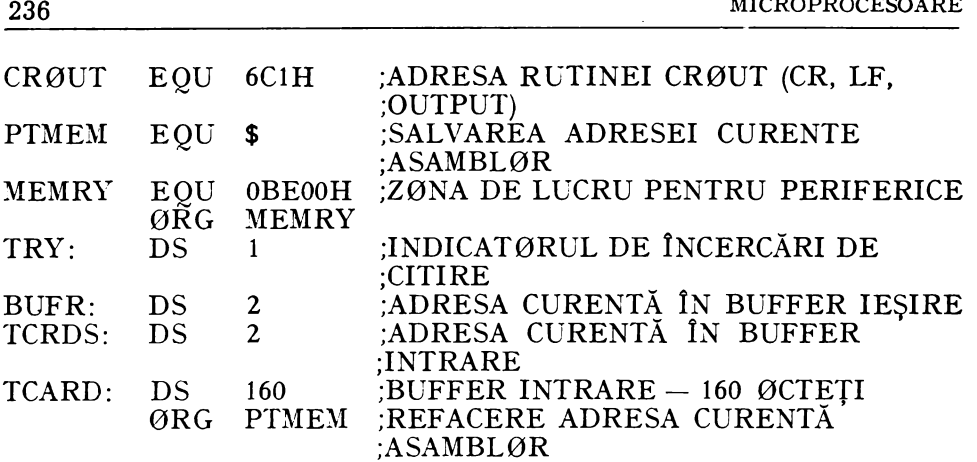

Observăm că în cursul executării rutinei CARD sînt chemate alte două rutine: C0 (Console Output) care tipăreşte la consolă caracterul al cărui cod ASCII i se transmite prin intermediul registrului C şi HASC ce converteşte codul Hollerith găsit în dublul registru (B, C) în codul ASCII corespondent care e transmis la ieşirea din rutina HASC prin intermediul acumulatorului.

Rutina de conversie foloseşte un tabel de coduri THASC organ:zat conform modelului din figura  $6.15a$ . Acest tabel are 59 de intrări, corespunzînd celor 59 de caractere recunoscute de rutină, iar fiecare intrare este consti tuită din doi octeți, reprezentînd codul Hollerith al unui caracter (fig. 6.15 b). Rutina HASC execută o căutare secvențială în tabel, codul rezultant (ASCII) fiind reprezentat de numărul de ordine al intrării în tabel pentru care s-a găsit coincidentă, exprimat în binar, număr la care se adaugă constanta  $20_{16}$ . În cazul cînd nu se găseşte coincidenţă pentru nici o intrare, codul de ieşire al rutinei va fi 20H corespunzînd caracterului "blanc"; cu alte cuvinte caracterele necunoscute sînt înlocuite automat cu "blanc".

În continuare dăm secvenţa de program ce implementează această ru tină şi tabelul THASC:

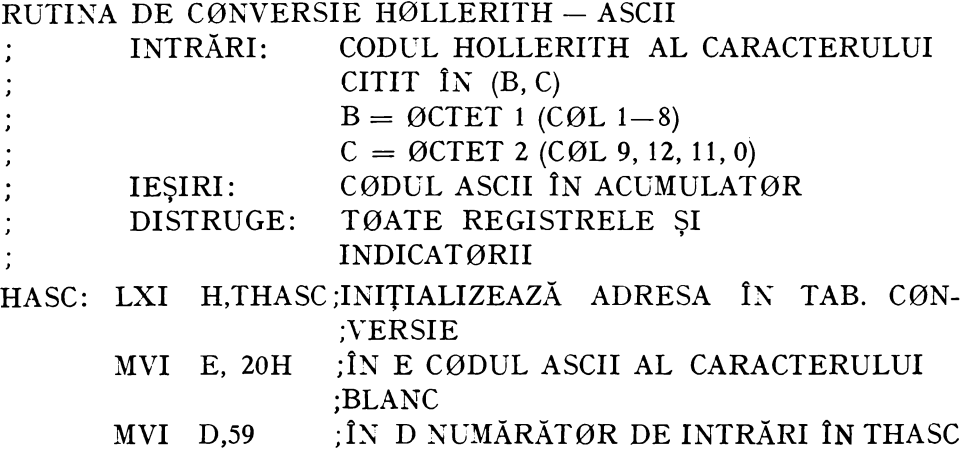

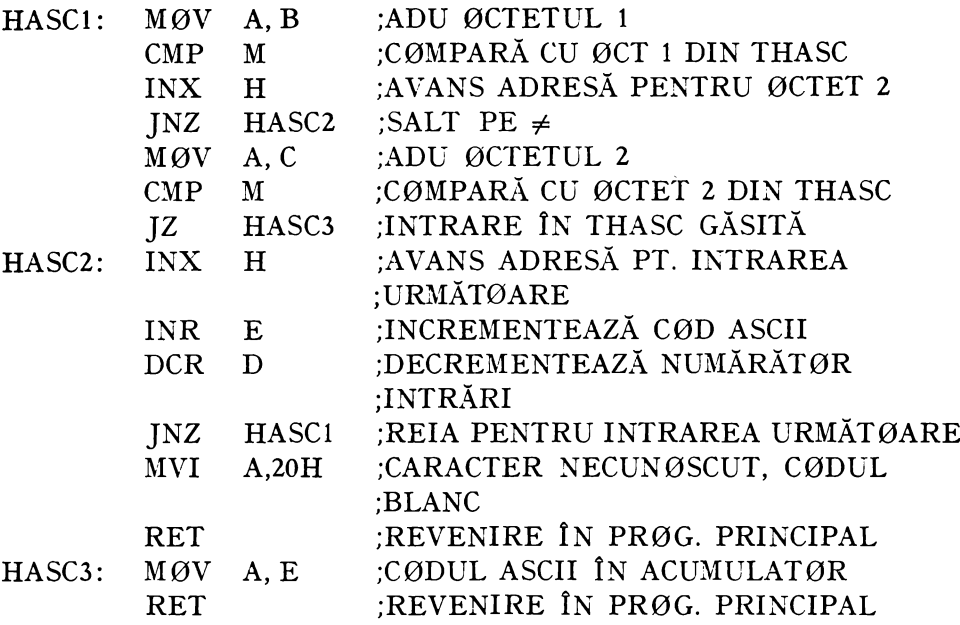

: TABELUL DE CØNVERSIE HØLLERITH - ASCII

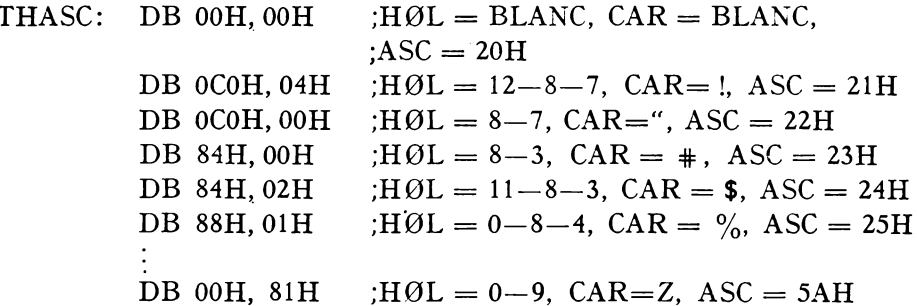

#### 6.5. INTERFAȚA PENTRU IMPRIMANTA PARALELĂ

Aceasta este o interfață de ieșire paralelă pe 8 biți din cadrul SD-8080 care, împreună cu rutina de I/E specializată PRINT, permite conectarea la SD-8080 a unei imprimante paralele de 400 linii/ min. de tip RCD 508 M. Interfața folosește următoarele adrese de I/E (vezi și tabelele 4.3 și 4.4):

1. Adresa de intrare FD<sub>16</sub>; în octetul recepționat de pe această adresă, care are rolul unui octet de stare a I/E, bitul  $7 = PRRDY$  (PRINTER READY) este atribuit stării imprimantei. Dacă acesta este "1" imprimanta este gata de lucru, în sensul că este alimentată, are hîrtie, bandă tușată, circuitele de comandă ale ciocănelelor sînt în stare de funcționare ș.a.m.d.
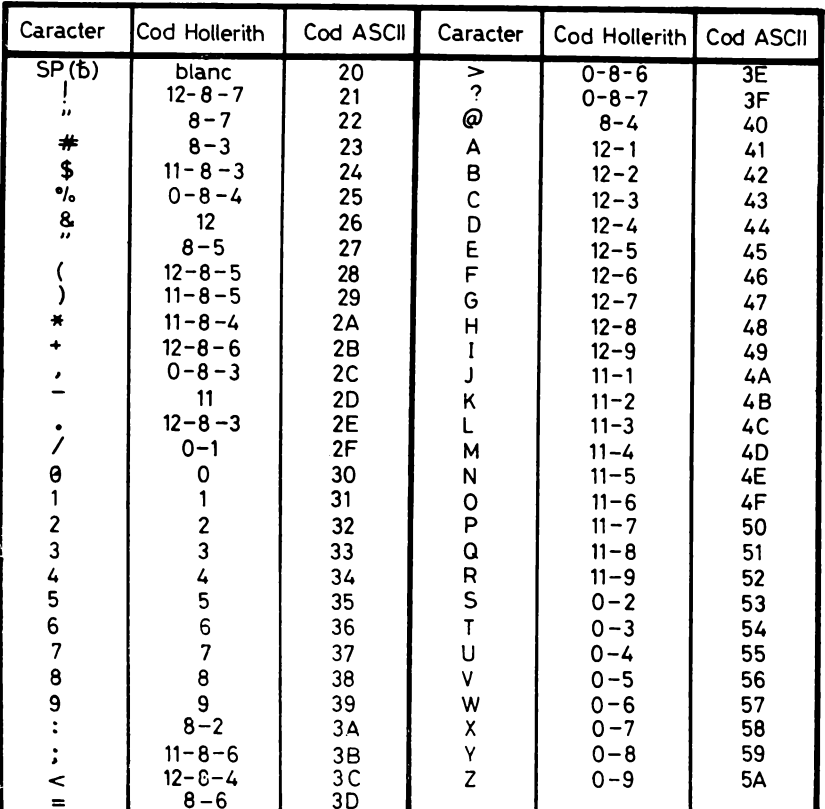

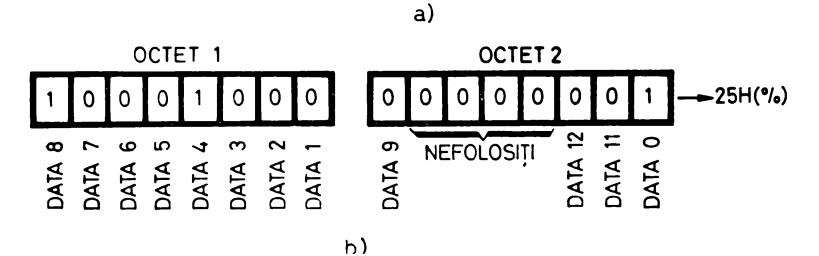

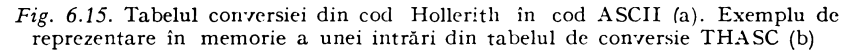

2. Adresa de ieșire FF<sub>16</sub>; în octetul trimis pe această adresă biții  $0-5$ formează codul caracterului ce este memorat în bufferul intern al imprimantei în vederea tipăririi lui ulterioare. Imprimanta folosește codul EBCDIC, recunoscînd 64 de caractere codificate pe 6 biți. Bitul 6 al octetului de ieșire este fără semnificație, iar bitul 7 este folosit pentru a comanda tipărirea liniei ale cărei caractere au fost recepționate și memorate de imprimantă în ciclul de transfer de date anterior comenzii de tipărire.

Semnalele de interfaţă ale imprimantei, precum şi semnificaţiile lor sînt descrise mai jos:

1. DATA O-DATA 5 sînt 6 semnale de date furnizate de către sistemul de dezvoltare, formînd codul EBCDIC al caracterului care este transmis imprimantei în vederea tipăririi.

2. DATA STROBE (activ jos), constituie semnalul de strob al datelor cu care sistemul de dezvoltare validează liniile de date către imprimantă.

3. CONTROL BIT este un semnal furnizat de sistemul de dezvoltare după aceleaşi specificaţii de timp ca şi cei 6 biţi de date. Cînd acest bit devine  $n!$ " codul de pe liniile de date este neglijat, CONTROL BIT fiind interpretat ca o comandă de tipărire a caracterelor ce au fost memorate în bufferul imprimantei în intervalul de timp scurs de la primirea anterioară a lui CONTROL BIT. O linie e formată din maximum 132 caractere tipăribile. Primul caracter al liniei nu este tipărit, iar codul reprezentat de acest caracter S este tratat de imprimantă ca un cod de salt.

Structura transferului de date cu imprimanta a fost prezentată în figura 6.16a. Vom nota că pentru a tipări o linie formată din N caractere,  $0 \leq N \leq 132$ , au loc  $N + 2$  transferuri de date, cele două cicluri suplimentare fiind adăugate automat de rutina de comandă a acestui dispozitiv PRIKT. Aceste cicluri sînt inițiate de PRINT la primirea caracterului  $CR = CARRI$ -AGE RETURK, în primul trimiţîndu-se CONTROL BIT pentru tipărirea celor N caractere ale liniei care au fost anterior transferate, iar în al doilea se transmite caracterul de salt al liniei următoare,  $S = 1$ .

Semnificaţia asociată codurilor de salt este dată în figura 6.16b. În cazul nostru se folosește un singur cod de salt,  $S = 1$ , corespunzînd saltului la linia următoare înaintea tipăririi.

4. CHARACTER REQCEST (activ jos) este semnalul prin activarea căruia imprimanta cere sistemului de dezvoltare un caracter.

Semnalul CHARACTER REQUEST este exploatat și ca semnal de stare a imprimantei, fiindcă atunci cînd este "0" el are și semnificația că perifericul întruneşte toate condiţiile de lucru necesare.

Transmiterea pe cablu a semnalelor de interfaţă cu imprimanta se face cu ajutorul circuitelor specializate de emisie/recepţie pe cablu DM 8830/DM 8820.

Relaţiile de timp ce guvernează interfaţa sînt prezentate în figura 6.17. După cum se vede, iniţiativa aparţine imprimantei care activează semnalul CHARACTER REQUEST atunci cînd aceasta este gata să primească un nou caracter. Ca răspuns, sistemul de dezvoltare poziţionează liniile de date, după care activează semnalul de validare a datelor, DATA STROBE. La primirea acestuia din urmă imprimanta efectuează memorarea codului caracterului după care semnalează terminarea activității sale prin punerea la "1" a lui CHARACTER REQUEST. În acest moment sistemul de dezvoltare va putea executa dezactivarea liniilor de date şi a validării lor, DATA STROBE.

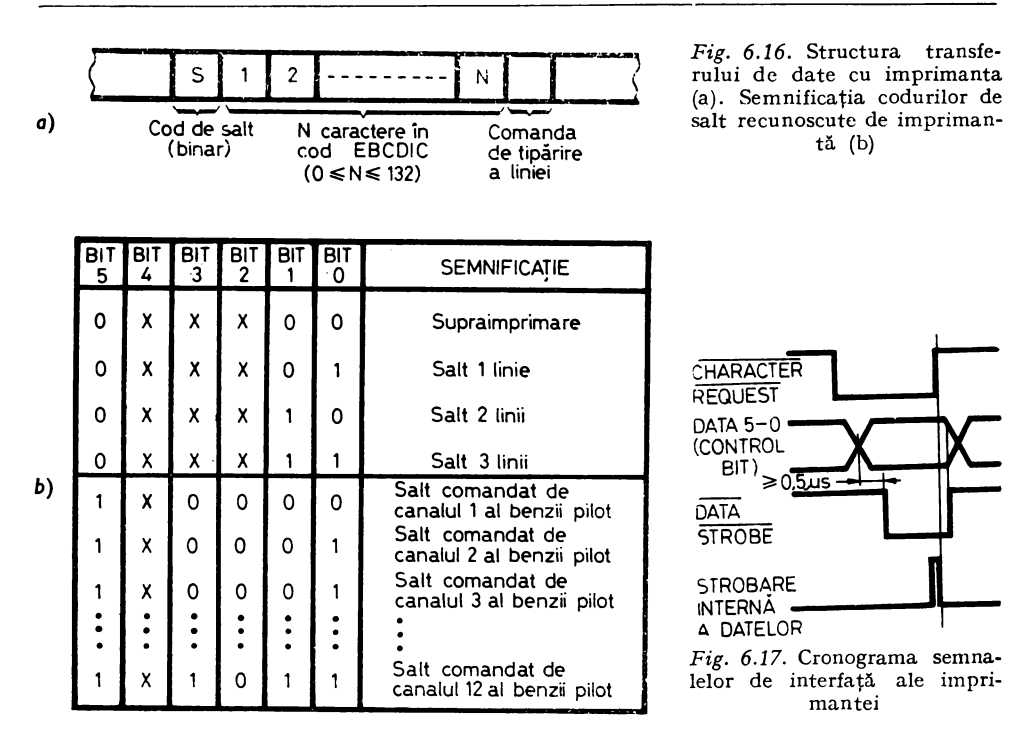

Cele trei restricţii de timp care guvernează dialogul între imprimantă şi sistemul de dezvoltare sînt:

- CHARACTER REQlJEST şi datele trebuie să fie stabile cu cel puţin 0,5 us înainte de generarea lui DATA STROBE;

- DATA STROBE nu va fi dezactivat decît după trecerea în "1" a lui CHARACTER REQUEST;

- liniile de date vor fi dezactivate în acelaşi timp sau mai tîrziu decît semnalul de validare DATA STROBE.

În figura 6.18a este prezentată schema interfeţei pentru imprimanta paralelă al cărei element cheie este, după cum se vede, un circuit 8212 conectat  $\hat{\text{in}}$  mod de IEŞIRE (MD = ,,1"), ce memorează octetul primit pe magistrala de date a sistemului în timpul instrucţiunii 0UT OFFH, moment în care circuitul 8212 este selectat (fig. 6.18b). Ieşirile lui 8212, **DATAo-DATA<sup>5</sup>** comandă direct circuitele 8830 de emisie pe cablul ce leagă imprimanta de sistemul de dezvoltare. Bitul 7 al magistralei de date corespunde liniei CON-TROL BIT cu ajutorul căreia se comandă tipărirea rîndului format din caracterele primite anterior acestei comenzi. Aşa cum rezultă şi din figura 6.18b în timpul selectării lui 8212 linia GOPRINT conectată la ieşirea sa INT devine "Ò" pentru 500 ns, revenirea ei la "1" producînd poziționarea bistabilului de tip 7474 DATA STROBE care este atacat de GOPRINT pe intrarea de

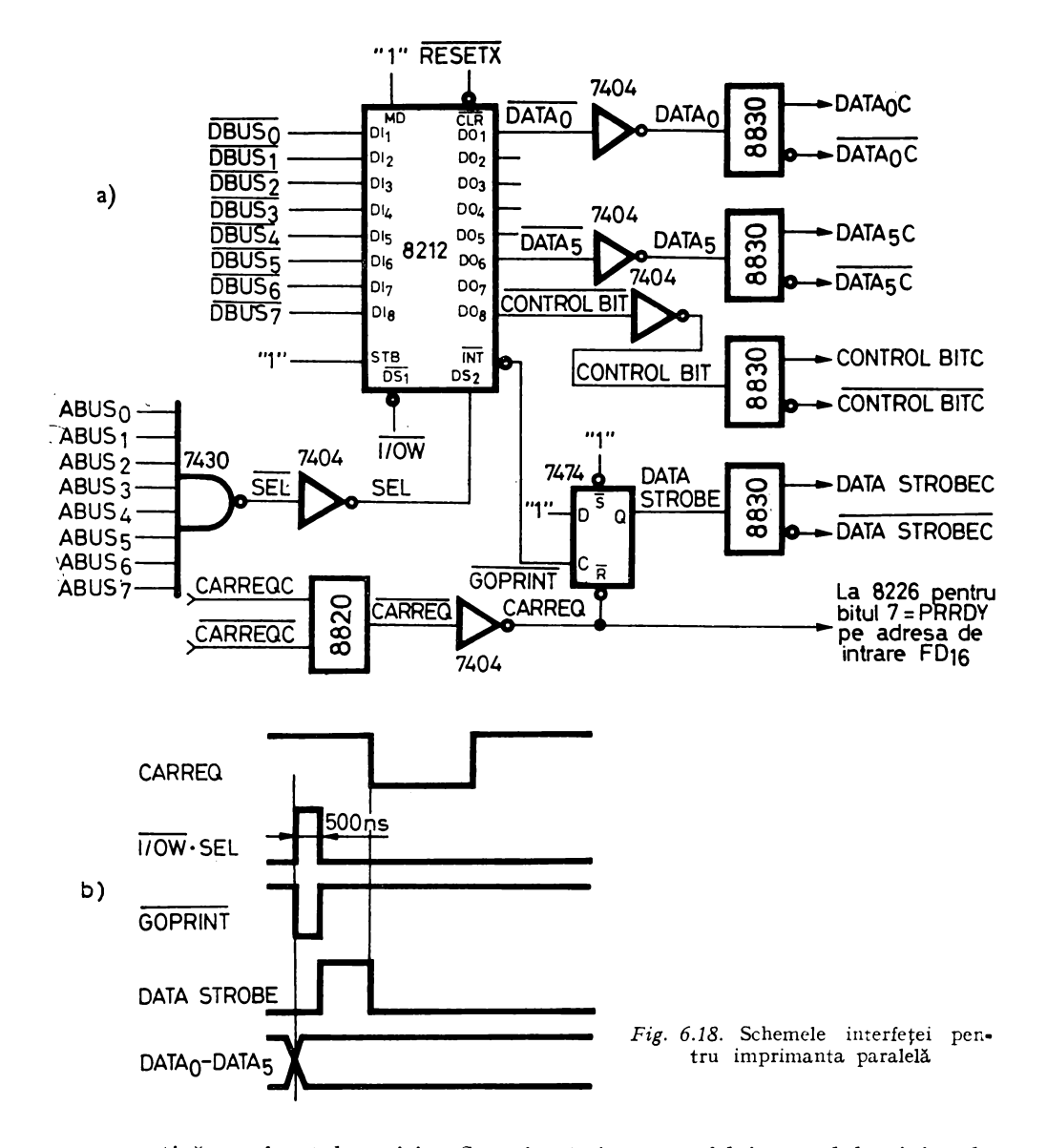

ceas activă pe frontul pozitiv. Se asigură în acest fel intervalul minim de stabilire a liniilor de date înaintea apariției strobului prezentat în figura 6.17. Căderea lui DATA STROBE are loc în urma căderii lui CARREO, semnificînd faptul că datele au fost preluate de imprimantă. De asemenea, așa cum am mai amintit, CARREQ este folosit și ca semnal de stare a imprimantei, fiind transmis pe bitul 7 al octetului de stare a I/E cu ajutorul unui circuit 8226 similar cu cel din figura 6.3.

Subrutina PRINT ce comandă functionarea imprimantei face ca acest periferic ce lucrează linie cu linie să poate fi exploatat de utilizator în mod asemănător cu o consolă lucrînd caracter cu caracter. Ea asigură următoa. rele functiuni:

1. Primeşte caracterul următor de tipărit în registrul C, realizînd o funcţie similară rutinei CO (Console Output).

2. Dacă acest caracter este CARRIAGE RETORN, va avea loc tipărirea liniei formate din caracterele trimise imprimantei precedînd caracterului **CR;** la primirea următorului caracter, în fapt primul caracter al liniei următoare, rutina PRINT asigură inserarea automată a unui cod de salt  $S = 1$  pentru a simula funcționarea serială a consolei.

3. Dacă acest caracter este LINE FEED, nici un efect, întrucît această functie e realizată prin octetul de salt trimis automat înaintea caracterului ce urmează lui **CR.** 

4. Dacă acest caracter este un caracter ASCII din setul de caractere recunoscut de imprimantă, se execută conversia caracterului în cod EBCDIC conform tabelului din figura 6.19, după care el este trimis imprimantei. În caz că acest caracter nu face parte din setul imprimantei, el este înlocuit cu codul EBCDIC al ,, " şi este trimis imprimantei. Conversia se efectuează prin tehnica *table look-up,* în care codul ASCII de intrare din care se scade constanta  $20_{16}$  este folosit pentru a afla numărul de ordine al codului EBCDIC de ieşire în tabela de conversie CVTAB.

Dăm în continuare secvența de program aferentă rutinei PRINT și rutinei de conversie CVBEC din cod ASCII în cod EBCDIC:

:DRIVER IMPRIMANTĂ PARALELĂ 400 LPM

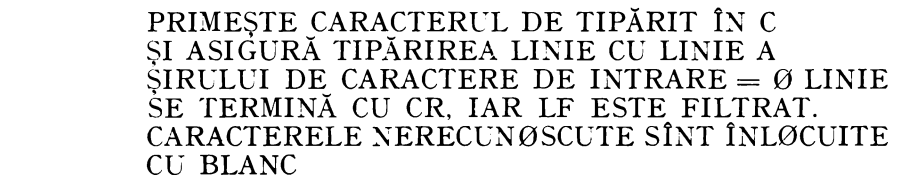

;DISTRCGE: REGISTRUL A SI INDICAT0RII :CHEAMĂ: CVEBC

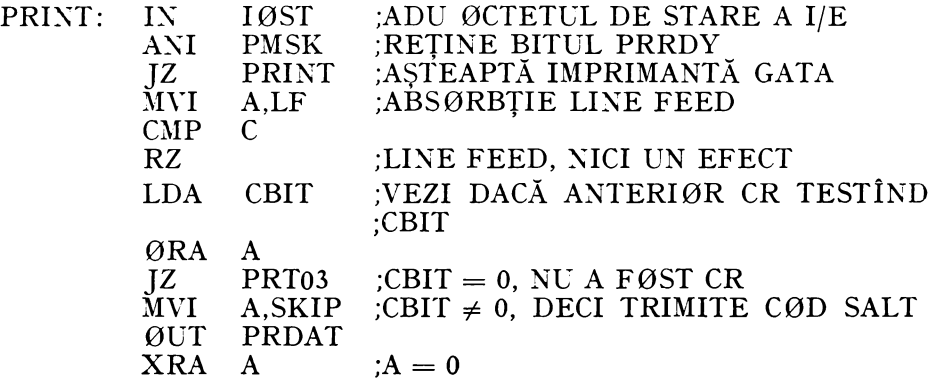

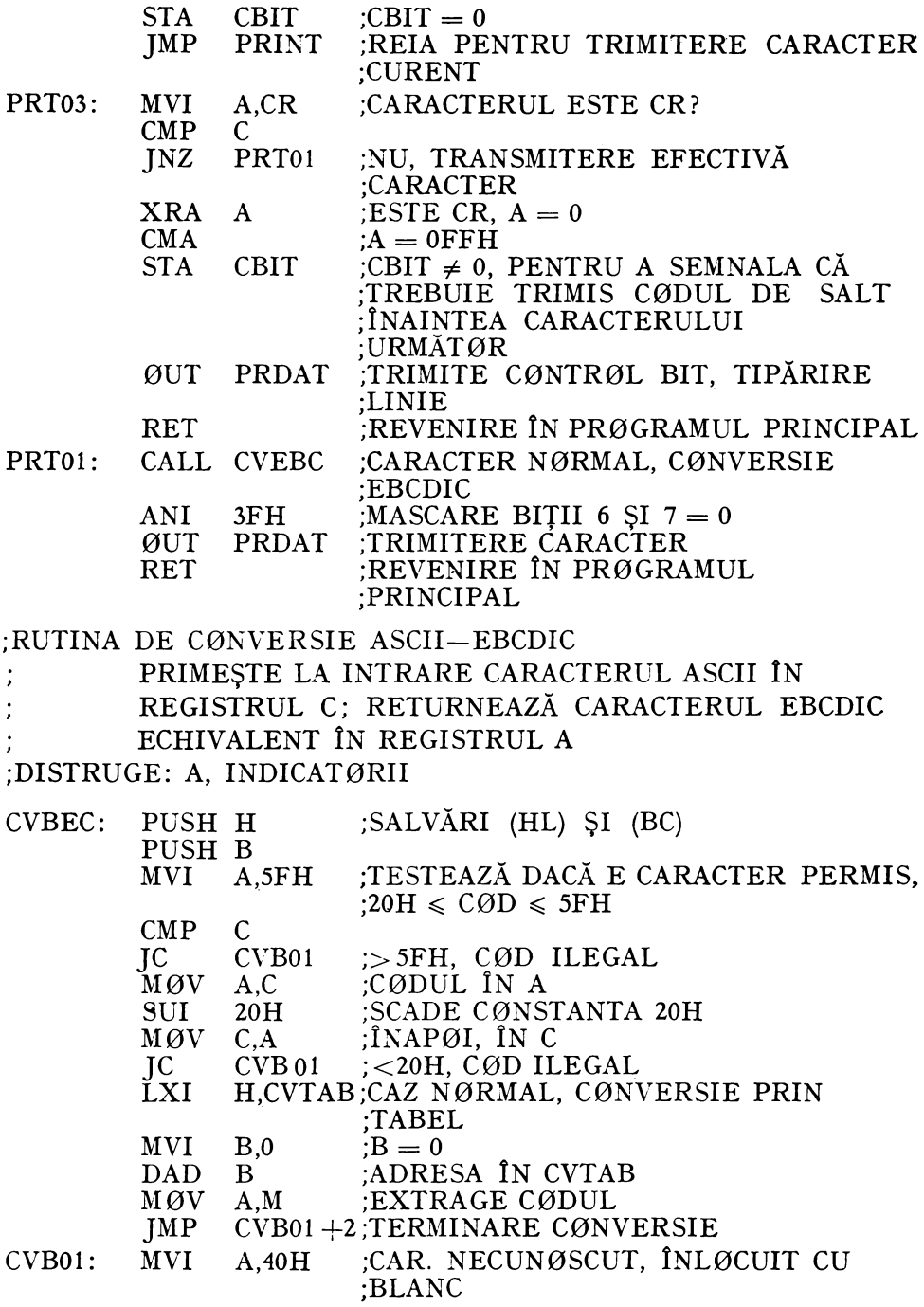

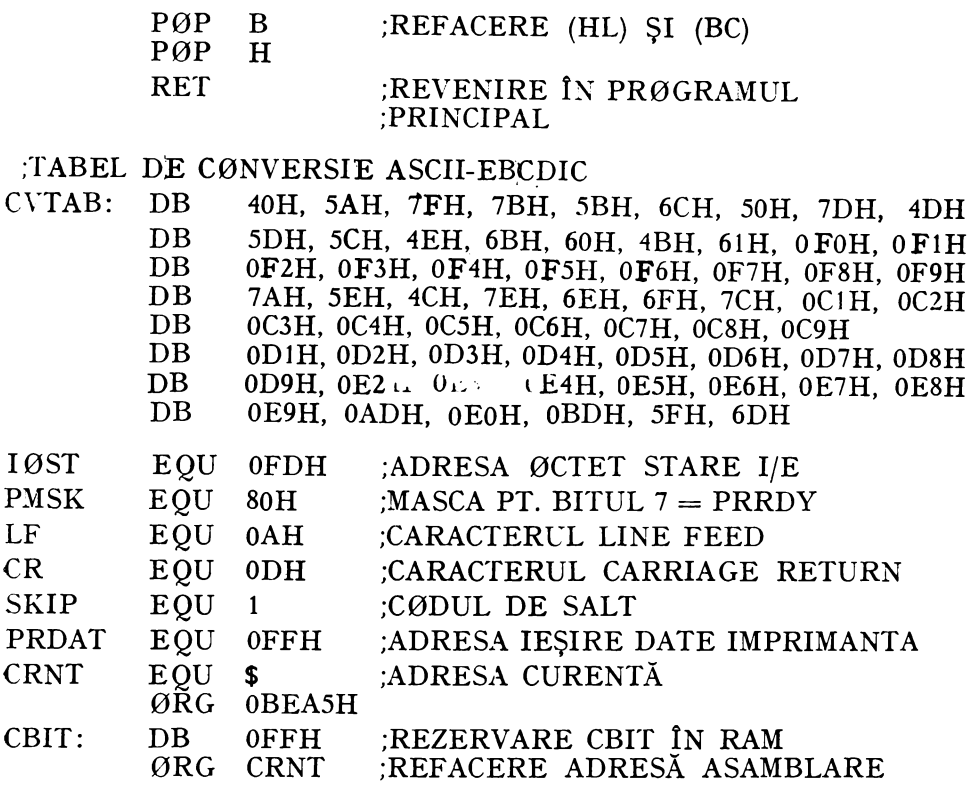

## 6.6. RUTINA PENTRU CALCULUL CODULUI DE CONTROL CICLIC

Calculul codului de control ciclic (CRC-Cyclic Redundancy Check) este actualmente cea mai răspîndită metodă de detectare a erorilor în cazul șirurilor lungi de biti transmisi în serie. Această metodă își găsește o largă aplicație în domeniul transmisiilor de date și în cel al înregistrărilor pe suporturi magnetice: disc, disc flexibil, casetă magnetică etc.

Probabilitatea de detectare a erorilor depinde de lungimea codului de control folosit și de lungimea mesajului. Se folosesc în mod curent următoarele polinoame generatoare:

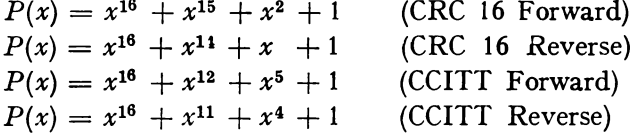

| Caracter                 | Cod<br><b>ASCII</b> | Cod<br><b>EBCDIC</b> | Caracter     | Cod<br>ASCII   | Cod<br><b>EBCDIC</b> |
|--------------------------|---------------------|----------------------|--------------|----------------|----------------------|
| đ                        | 20                  | 40                   | ര            | 40             | 7 <sup>C</sup>       |
| ļ                        | 21                  | 5A                   | А            | 41             | C <sub>1</sub>       |
| 77                       | 22                  | 7F                   | в            | 42             | C <sub>2</sub>       |
| $\bm{\#}$                | 23                  | 7Β                   | C            | 43             | C3                   |
| \$                       | 24                  | 5B                   | D            | 44             | C <sub>4</sub>       |
| %                        | 25                  | 6C                   | E            | 45             | C <sub>5</sub>       |
| 8.                       | 26                  | 50                   | F            | 46             | C6                   |
| Ţ                        | 27                  | 7D                   | G            | 47             | C <sub>7</sub>       |
| $\overline{\mathcal{L}}$ | 28                  | 4D                   | н            | 48             | C8                   |
| $\overline{\phantom{a}}$ | 29                  | <b>5D</b>            | $\mathbf{I}$ | 49             | C9                   |
| ₩                        | $\overline{2A}$     | 5 <sub>C</sub>       | J            | 4A             | $\overline{D1}$      |
|                          | 2Β                  | 4E                   | κ            | 4B             | D2                   |
| ,                        | 2 <sup>c</sup>      | I<br>66              | Ĺ            | 4C             | D3                   |
|                          | 2D                  | 60                   | м            | 4D             | D4                   |
| $\bullet$                | 2E                  | 48                   | N            | 4E             | D <sub>5</sub>       |
| /                        | 2F                  | 61                   | 0            | 4F             | D6                   |
| O                        | 30                  | F <sub>0</sub>       | P            | 50             | D7                   |
| 1                        | 31                  | F1                   | Q            | 51             | D8                   |
| $\overline{c}$           | 32                  | F <sub>2</sub>       | R            | 52             | D9                   |
| 3                        | 33                  | F <sub>3</sub>       | S            | 53             | E2                   |
| 4                        | 34                  | F4                   | T            | 54             | E <sub>3</sub>       |
| 5                        | 35                  | F <sub>5</sub>       | U            | 55             | E4                   |
| 6                        | 36                  | F <sub>6</sub>       | ٧            | 56             | E5                   |
| 7                        | 37                  | F7                   | W            | 57             | E <sub>6</sub>       |
| 8                        | 38                  | F8                   | χ            | 58             | E7                   |
| 9                        | 39                  | F9                   | Y            | 59             | E <sub>8</sub>       |
| $\ddot{\cdot}$           | 3A                  | 7Α                   | Z            | 5Α             | E9                   |
| $\mathbf{\dot{i}}$       | 3B                  | 5E                   | Ē            | 5B             | AD                   |
| $\overline{<}$           | 3 <sub>C</sub>      | 4C                   | ╲            | 5C             | E <sub>0</sub>       |
| $\overline{a}$           | 3D                  | 7E                   | J            | 5 <sub>D</sub> | ВD                   |
| $\bf{>}$                 | 3Е                  | 6E                   | ٨            | 5E             | 5F                   |
| ?                        | 3F                  | 6F                   |              | 5F             | 6D                   |

Fig. 6.19. Tabela conversiei din cod ASCII în cod EBCDIC

Considerînd mesajul de transmis ca o înşiruire de *n* biţi:

$$
a_{n-1}a_{n-2}\ldots a_1a_0
$$

el se va transcrie sub forma unui polinom de grad  $n - 1$ :

$$
M(x) = a_{n-1}x^{n-1} + a_{n-2}x^{n-2} + \ldots + a_1x + a_0.
$$

Considerăm că mesajul este completat în partea biţilor săi cei mai puţin semnificativi cu 16 zerouri, număr corespunzînd gradului polinomului genera tor și numărului de coeficienți (biți) ai cîtului împărțirii cu  $P(x)$ . Obținem astfel mesajul:

$$
a_{n-1}a_{n-2} \dots a_1a_0 \underbrace{00 \dots 0}_{16 \text{ ori}}
$$

căruia îi corespunde polinomul  $x^{16} \cdot M(x)$ . Se face acum împărțirea  $x^{16} \cdot M(x)$ :  $P(x)$ , obținîndu-se cîtul  $Q(x)$ , care nu ne interesează și restul  $R(x)$  de grad 15. Avem deci:

$$
x^{16} \cdot M(x) \equiv Q(x) \cdot P(x) + R(x), \text{ unde}
$$
  

$$
R(x) = r_{15}x^{15} + r_{14}x^{14} + \dots + r_0
$$

Adunăm restul la polinomul deplasat  $x^{16} \cdot M(x)$  și obținem polinomul

$$
T(x) = x^{16} \cdot M(x) + R(x),
$$

căruia îi corespunde următorul mesaj de  $n + 16$  biți:

$$
\underbrace{a_{n-1}a_{n-2}\ldots a_1a_0}_{\text{mesajul}} \underbrace{r_{15}r_{14}\ldots r_0}_{\text{codul de control}}
$$

Acesta este mesajul trimis pe linia de transmisie de date ce sau înregistrat pe suportul magnetic; el este format după cum se vede din mesajul propriuzis, căruia i se adaugă codul de control CRC format din cei 16 biţi ai restului.

La receptie mesajul  $T(x)$  e divizat cu  $P(x)$ ; în cazul receptiei corecte restul obtinut e nul, în caz contrar mesajul receptionat  $T(x)$  a fost alterat de un semnal de eroare care se manifestă sub forma unui polinom  $E(x)$ , unde  $T(x) = M(x) + E(x)$ . Există o anumită probabilitate ca  $\hat{T}(x)$  să fie la rîndul lui divizibil cu  $P(x)$ , care este de fapt probabilitatea de nedetectare a unui mesaj eronat. Aceasta are loc pentru cazul cînd  $E(x)$  este și el divizibil cu  $P(x)$ ; în literatură se indică faptul că probabilitatea de apariție a unei erori nedetectabile folosind un cod ciclic bazat pe un polinom generator de gradul 16 este:

 $-P = 0$  dacă  $n \le 16$ , cu alte cuvinte nu pot exista erori nedetectabile dacă şirul de transmis e mai scurt decît codul de control deoarece, evi-

dent, în acest caz 
$$
E(x)
$$
 nu poate fi divizibil cu  $P(x)$   
\n
$$
-P = \frac{2^{n-16}-1}{2^n-1}
$$
 dacă  $n > 16$ , valoare care se apropie de 2<sup>-16</sup> pentru *n*

foarte mare. Altfel spus, probabilitatea globală de detectare a unei erori prin această metodă este 0,99998.

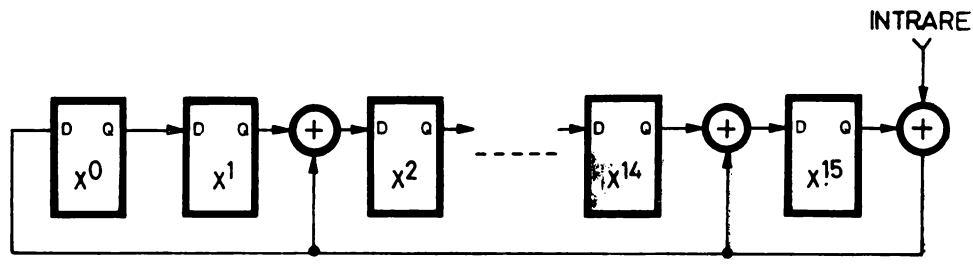

*Fig. 6.20.* Circuitul de calcul al CRC pentru polinomul  $P(x) = x^{16} + x^{15} + x^2 + 1$ 

S-a demonstrat, de asemenea, că metoda detectează cu certitudine un singur bit eronat, iar unica secvență nedetectabilă ce conține 2 biți eronați este aceea în care biții greșiți sînt separați prin  $2<sup>n</sup> - 1$  zerouri [18].

Divizibilitatea lui  $T(x)$  cu  $P(x)$  în cazul recepției corecte e evidentă. Într-adevăr se obţine:

$$
T(x) \equiv x^{16} \cdot M(x) + R(x) \equiv Q(x) \cdot P(x) + R(x) + R(x) \equiv Q(x) \cdot P(x),
$$

deoarece sumele sînt considerate modulo 2.

Implementarea hardware a calculului codului de control se face cu ajutorul unui registru de deplasare cu reacţie de tipul celui prezentat în figura 6.20.

În cele ce urmează vom prezenta funcţionarea unui program de calcul al CRC care poate suplini funcția circuitului de deplasare cu reacție, în cazul sistemelor bazate pe microprocesor.

Rutina efectuează calculul CRC considerînd ca lanț de intrare datele cuprinse între adresele de memorie ADL şi ADH, care trebuie pregătite de utilizator înainte de apelul acestei rutine. Polinomul generator folosit este transmis rutinei cu ajutorul zonei de 2 octeţi PGEN; în figura 6.21 a fost ilustrat modul de completare al acestei zone pentru diferite tipuri de polinoame generatoare.

| 16 15 14 13 12 11 10 9 8 7 6 5 4 3 2 1 0 |  |  |                   |  |          |            |          |  |                             |  |                                            |
|------------------------------------------|--|--|-------------------|--|----------|------------|----------|--|-----------------------------|--|--------------------------------------------|
|                                          |  |  | 0 0 0 0 0 0 0 1 0 |  |          |            |          |  | 0 0 0 0 1 0 1               |  | $PGEN = 8005H$                             |
| $P(x) = x^{16} + x^{15} + x^2 + 1$       |  |  |                   |  |          |            |          |  |                             |  | (CRC 16 Forward)                           |
|                                          |  |  | 1 0 0 0 0 0 0     |  | $\bf{0}$ |            |          |  | $0 \t0 \t0 \t0 \t0 \t1 \t1$ |  | $PGEN = 4003H$                             |
| $P(x) = x^{16} + x^{14} + x + 1$         |  |  |                   |  |          |            |          |  |                             |  | (CRC 16 Reverse)                           |
|                                          |  |  | 0 0 0 1 0 0 0 0   |  |          |            |          |  |                             |  | $0 \t0 \t1 \t0 \t0 \t0 \t1 \tPCEN = 1021H$ |
| $P(x) = x^{16} + x^{12} + x^5 + 1$       |  |  |                   |  |          |            |          |  |                             |  | (CCITT Forward)                            |
| 0                                        |  |  | 0 0 0 1 0 0 0     |  |          | $0\quad 0$ | $\bf{0}$ |  | 100011                      |  | $PGEN = 0811H$                             |
| $P(x) = x^{16} + x^{11} + x^4 + 1$       |  |  |                   |  |          |            |          |  |                             |  | (CCITT Reverse)                            |

Fig. 6.21. Completarea zonei PGEN pentru diferite tipuri de polinoame generatoare

Operația de împărțire se efectuează asupra șirului de biți reprezentat de concatenarea octeţilor aflaţi la adresele de memorie cuprinse între adresele (ADL),  $(ADL) + 1$ , ...,  $(ADH) - 1$ . Perechea de registre B, C contine la începutul lucrului deîmpărțitul, iar la terminarea rutinei — restul împărțirii, rezultatul fumizat de această rutină. Registrul D serveşte ca numărător al deplasărilor în adresa curentă, în timp ce E este conţinutul adresei curente deplasat la stînga cu valoarea indicată de D, transportul din rangul cel mai semnificativ al lui E fiind bitul curent al cîtului în funcție de care împărtitorul  $P(x)$  este adunat sau nu la deîmpărțitul aflat în B, C. Perechea de registre H, L indică adresa de unde se extrag datele; la început ea este ini ţializată la valoarea (ADL). Organigrama rutinei de calcul al CRC este dată în figura 6.22. Etichetele din dreptul căsuţelor de pe organigramă corespund etichetelor din programul prezentat mai jos.

;RUTINA DE CALCUL AL CRC ;REZULTATUL E FURNIZAT ÎN B, C

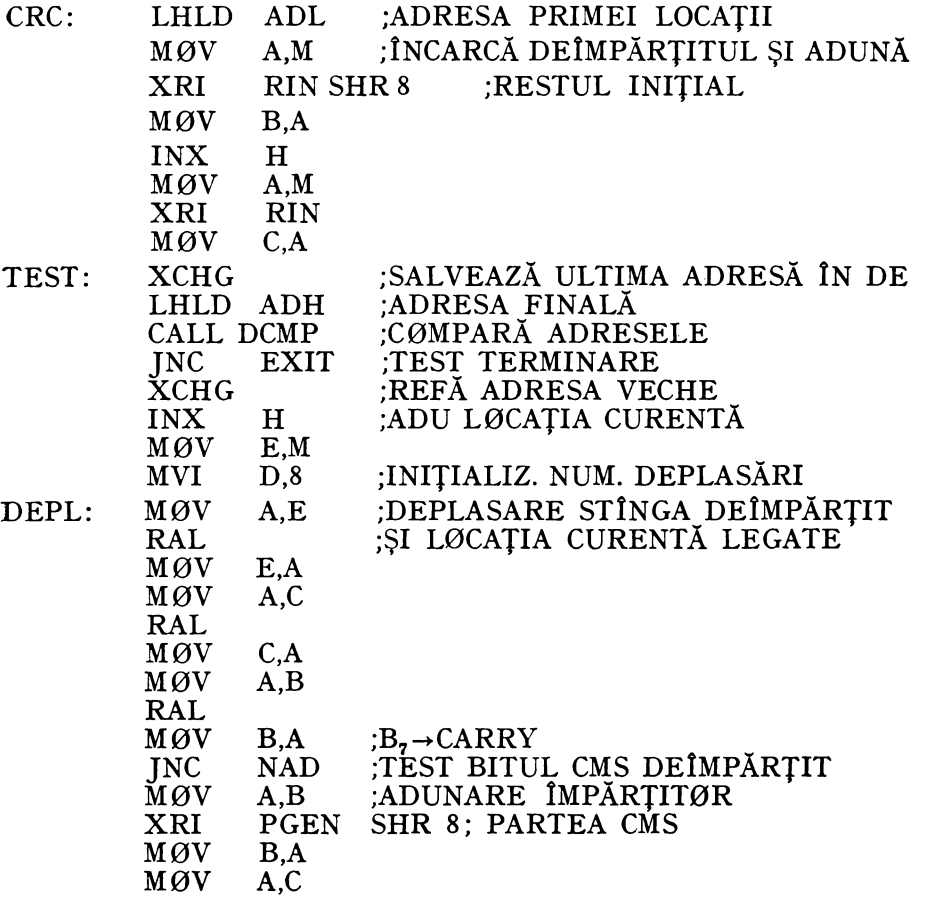

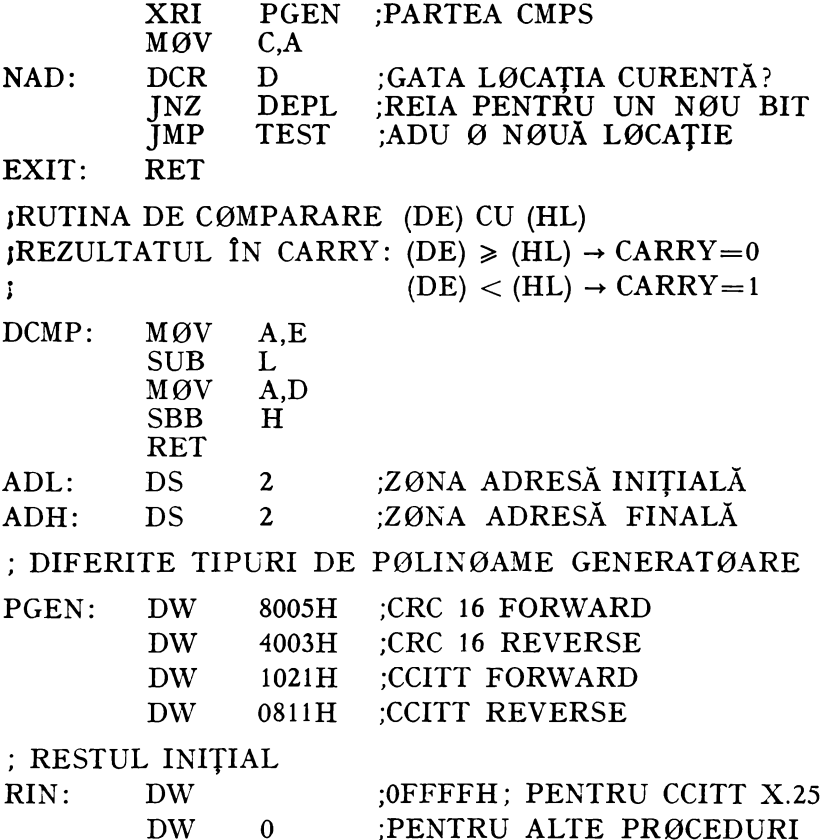

In încheierea acestui paragraf va trebui să menţionăm că în standardele de transmisie de date sînt indicate şi alte metode de calcul al codului de control. De exemplu, în cadrul procedurii CCITT **X.25** [10] codul de control FCS (Frame Check Sequence) este complementul față de 1 al restului obținut prin divizarea mesajului la polinomul generator  $P(x) = x^{16} + x^{12} + x^5 + 1$ (CCITT Forward), restul iniţial fiind fixat la 1 peste tot. La recepţie, restul initial e de asemenea fixat la 1 peste tot, mesajul urmat de FCS se divide prin acelaşi polinom generator, obţinîndu-se în caz de transmisie corectă restul 0001 1101 0000 11111.

Rutina prezentată poate fi cu uşurinţă adaptată pentru a corespunde acestor cerințe dacă restul inițial RIN e fixat la OFFFFH, făcîndu-se sumă modulo 2 cu primele două locaţii ale deîmpărţitului (mesajului). De asemenea, mesajului emis i se vor adăuga 2 octeţi nuli. în fine, restul obţinut va trebui complementat la terminarea împărţirii, la ieşirea din rutină. Pentru recepţie va trebui luat în considerare numai amendamentul care se referă la fixarea restului iniţial RIN la OFFFFH şi la includerea în zona de lucru a rutinei a octeţilor ce cuprind FCS (ultimii doi octeţi care la emisie au fost nuli).

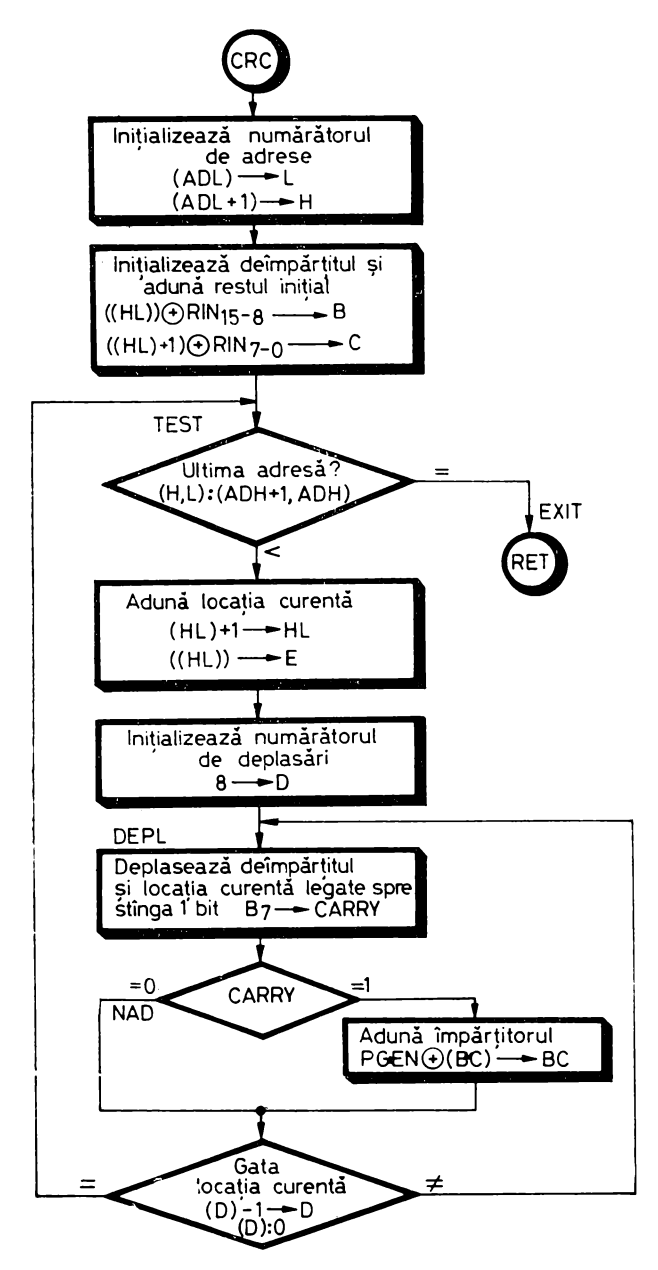

*Fig. 6.22.* Organigrama programului de calcul al CRC

## 6.7. GENERATORUL VITEZELOR DE TELETRANSMISIE

Generatorul vitezelor de teletransmisie are rolul de a furniza semnalele de ceas necesare funcționării interfețelor-serie, consolă și modem, din cadrul SD-8080.

Ceasul interfeţei pentru consolă SERCLK trebuie să permită funcţionarea programată a acesteia pe una dintre vitezele: 110 Bd, 200 Bd, 300 Bd sau 600 Bd. El trebuie să aibă o frecvenţă de 7 ori mai mare decît viteza de lucru şi este derivat din ceasul stabilizat cu cuarţ 01 al sistemului, cu frecvența de 2MHz. În figura 6.23 sînt menționate constantele de divizare și precizia obţinută în acest fel; constatăm că eroarea relativă nu depăşeşte în cel mai rău caz  $+0.04\%$ .

| Viteza        | Frecventa   | Constanta   | Eroarea         |  |  |
|---------------|-------------|-------------|-----------------|--|--|
| de lucru (Bd) | SERCLK (Hz) | de divizare | relativă $($ %) |  |  |
| 110           | 770         | 2597        | $+0.0155$       |  |  |
| 200           | 1400        | 1428        | $+0.0386$       |  |  |
| 300           | 2100        | 952         | $+0.004$        |  |  |
| 600           | 4200        | 476         | $+0.004$        |  |  |

.Fig. *6.23.* Constantele de divizare pentru realizarea semnalului de ceas al interfeţei pentru consolă.

în figura 6.24 este prezentat divizorul de frecvenţă programabil destinat să furnizeze ceasul SERCLK. Elementul principal al schemei este numărătorul binar cu reacţie de ştergere, format din trei circuite 7493, acţionat la intrare cu semnalul de ceas 01. Reacţia de ştergere este realizată cu ajutorul bistabilului XDCLR, a cărui funcție de intrare S/XDCLR este ieșirea unui multiplexor comandat de semnalele de programare  $TS_0$  și  $TS_1$ . Numărătorul evoluează liber din starea iniţială **O** pînă în starea **P,** cînd apare condiţia de intrare S/XDCLR a bistabilului de ştergere a întregului numărător. Starea imediat următoare **P +1 a** numărătorului este înlocuită cu starea **O,** din cauza poziționării lui XDCLR care este "1" pe parcursul acestei stări. La tranziția următoare a lui  $\varnothing$ 1, numărătorul rămîne în starea 0 pe baza condiției de forţare la "O", care e prezentă pe timpul tranziţiei ceasului, după care XDCLR devine "0". Concluzia este că numărătorul realizează o divizare cu P+2 dacă funcția de reacție S/XDCLR apare în starea **P**. Pentru obținerea lui SERCLK, se folosesc trei functii de reactie diferite după cum urmează: S/XDCLR= se folosesc trei funcţii de reacţie diferite după cum urmează: S/XDCLR= = **2595** pentru realizarea divizării cu 2597, S/XDCLR=l427 pentru divizarea cu 1429 și  $S/XDCLR = 474$  pentru divizarea cu 476. Semnalul SERCLK este, la rîndul lui, ieşirea unui multiplexor, ale cărui intrări de selecţie sînt semnalele de programare  $TS_0$  și  $TS_1$ . Ceasul pentru viteza de 300 Bd este obținut prin divizarea cu 2 a ceasului pentru 600 Bd, ambelor frecvenţe corespunzîndu-le aceeaşi constantă de divizare.

Semnalele  $TS_0$  și  $TS_1$  sînt ieșirile unor bistabili, care sînt poziționați cu ajutorul codului de pe biţii O şi respectiv 1 ai magistralei de date, în timpul

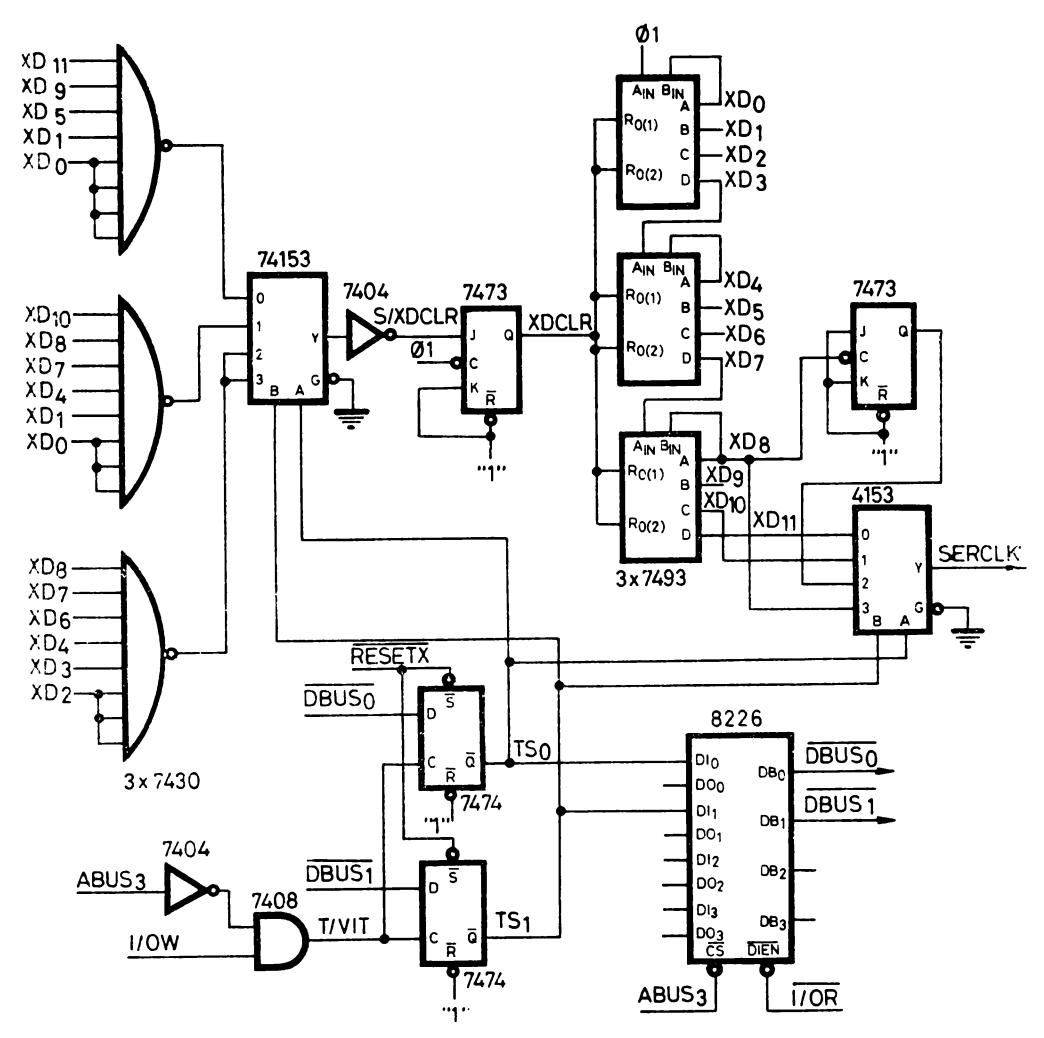

Fig. 6.24. Schemele generatorului de ceas programabil pentru consolă

executării instrucțiunii  $\emptyset$ UT 0F7H, pe ceasul  $\overline{ABUS_3} \cdot I/OW$ ; aceste semnalepot fi testate de procesor pe aceiași biți ai octetului citit de la adresa de intrare F7<sub>16</sub>, lucru pentru care se folosește un circuit 8226 selectat cu ABUS<sub>3</sub><sup>+</sup> · I/OR. Cele patru combinații de cod posibile corespund celor patru viteze de functionare ale interfetei pentru consolà, după cum rezultă din tabelele 4.3 și 4.4.

Ceasul interfeței pentru modem TRCMOD este necesar să permită funcționarea programată a interfeței pe una dintre vitezele: 110 Bd, 200 Bd, 300 Bd, 600 Bd sau 1200 Bd. El trebuie să aibă o frecvență de 16 ori mai mare ca frecvența de lucru, deoarece circuitul 8251 care implementează interfața este programat să primească la intrările TXC și RXC o frecvență. egală cu de 16 ori frecvenţa de lucru. Întrucît în schemă, înainte de intrările de ceas ale circuitului 8251, este montat un bistabil avînd rolul de a simetriza impulsurile S/110, S/200, S/300 S/600 şi S/1200 generate de divizorul de frecvență acționat cu ceasul  $\varnothing$ 1, rezultă că frecvențele acestora sînt un multiplu de 32 al frecvenţei de lucru.

1n tabelul din figura 6.25 sînt prezentate constantele de divizare şi erorile relative obţinute.

| Viteza<br>de lucru (Bd) | Semnalul<br>Frecventa (KHz) | Constanta<br>de divizare      | Eroarea<br>relativă $(\%)$ |
|-------------------------|-----------------------------|-------------------------------|----------------------------|
| 110                     | S/110<br>3,52               | $13 \times 4 \times 11 = 572$ | $-0.67$                    |
| 200                     | S/200<br>6.4                | $13 \times 8 \times 3 = 312$  | $+0,16$                    |
| 300                     | S/300<br>9.6                | $13 \times 16 = 208$          | $+0.16$                    |
| 600                     | S/600<br>19,2               | $13 \times 8 = 104$           | $+0,16$                    |
| 1200                    | S/1200<br>38.4              | $13 \times 4 = 52$            | $+0,16$                    |

Fig. 6.25. Constantele de divizare pentru realizarea semnalului de ceas ale interfeţei pentru modem

În figura 6.26 este prezentată schema divizorului de frecvenţă programabil destinat să furnizeze semnalul TRCMOD. El este constituit din mai multe numărătoare binare sincrone de tip 74161, cu reacție locală cascadată, dintr-un *latch* ce poate fi încărcat prin program pe adresa F7<sub>16</sub> și, în fine, dintr-un multiplexor comandat pe intrările de selecție cu ieșirile registrului programabil, a cărui ieşire după divizarea cu 2 reprezintă ceasul TRCMOD. Avantajul acestui tip de schemă, cu numărătoare cu reacţie locală cascadată, în raport cu cea cu numărător cu reacție globală folosită pentru implementarea ceasului pentru consolă, este o implementare mai simplă, contrabalansată însă de o eroare relativă mai mare.

Ca exemplu de utilizare, dăm mai jos o secvenţă de program concepută ca o rutină, care în urma dialogului cu utilizatorul schimbă viteza de lucru a modemului în funcţie de cifra tastată de acesta la consolă, după cum urmează:

 $-0$  pentru 110 Bd  $-1$  pentru 200 Bd  $-2$  pentru 300 Bd  $-3$  pentru 600 Bd  $-4$  pentru 1200 Bd

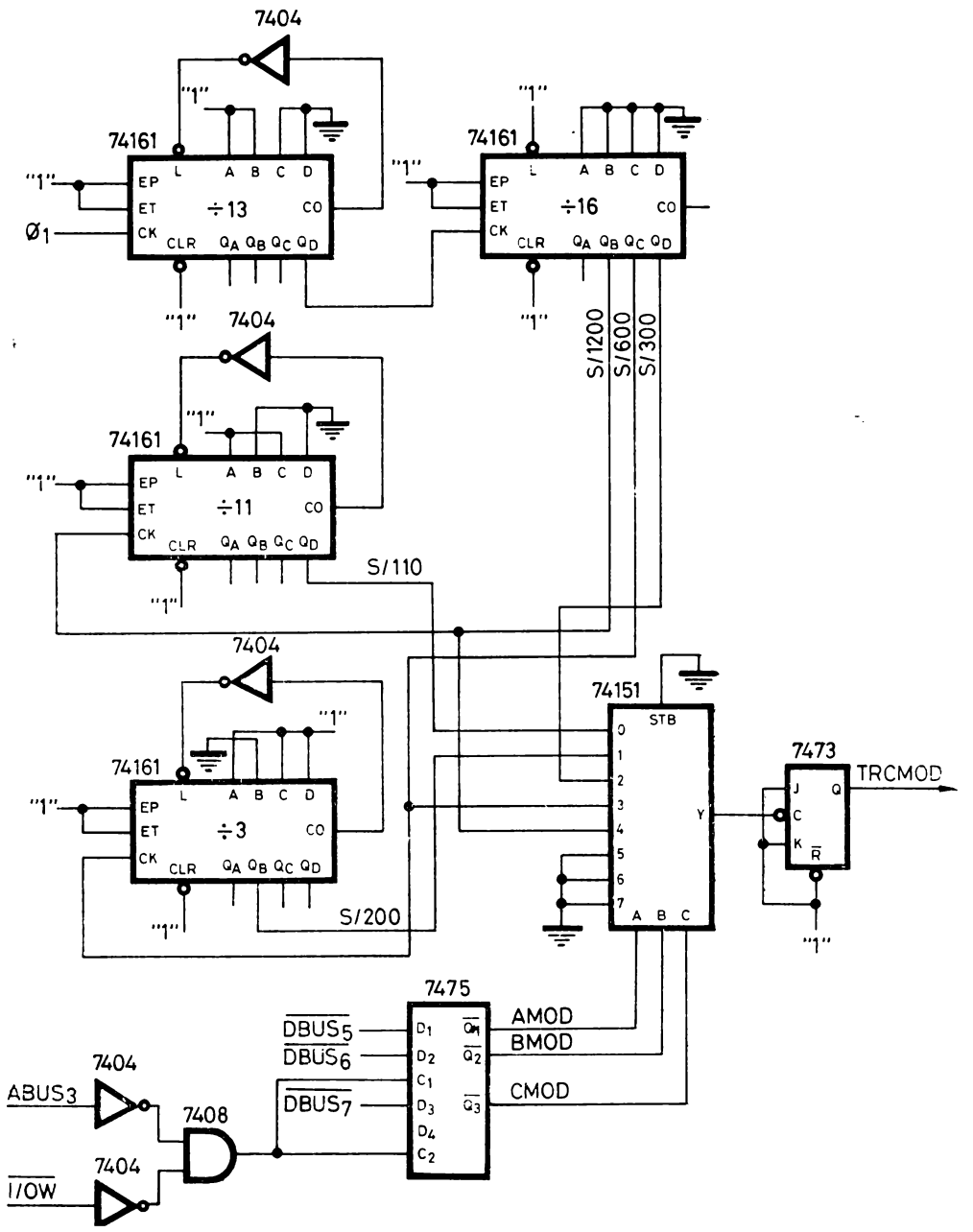

Fig. 6.26. Schemele generatorului de ceas programabil pentru modem

: STABILIREA VITEZEI DE LUCRU PENTRU MØDEM

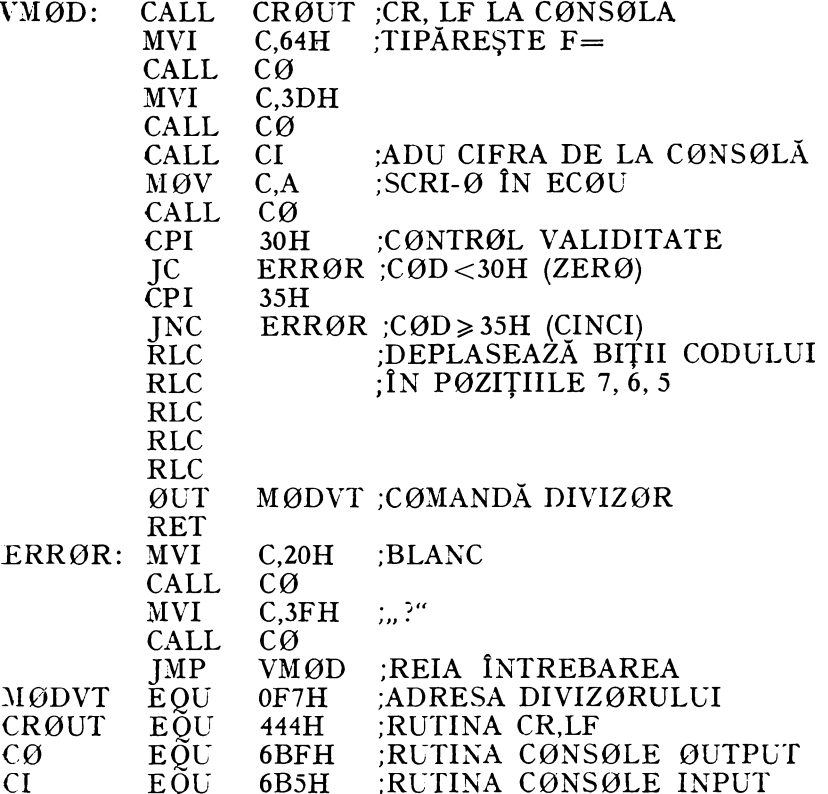

# 6.8. INTERFATA PENTRU DOUĂ UNITĂȚI DE CASETE MAGNETICE

## 6.8.1. GENERALITĂȚI

În acest paragraf, ne propunem să descriem construcția și funcționarea interfeței pentru casete magnetice din cadrul SD-8080.

Interfața permite conectarea alternată la sistemul de dezvoltare a două unități de casete magnetice de tip MFE 250B. Caracteristica distinctivă a acestui tip de derulor este că el realizează viteza constantă de defilare a benzii prin fața capului de citire/scriere pe baza semnalului preînregistrat pe cea de-a doua pistă a casetei, de sincronizare, semnal cu o spațiere constantă de 1600 foi (flux changes per inch). Acest principiu a permis construirea unui derulor foarte robust din punct de vedere mecanic.

Densitatea de înregistrare maxim admisă pe casete este de 800 biti/inch. ceea ce se traduce printr-un debit de transfer de 1000 oct/s la viteza de derulare normală de 10 inch/s.

Lungimea benzii din casetă fiind de aproximativ 90 m (300 ft), aceasta corespunde unei capacităţi teoretice maxime de 283,5 Kocteţi.

Informaţia este structurată în fişiere care se compun la rîndul lor din blocuri. Un fişier poate fi recunoscut cu ajutorul blocului său de identificare (header), format din patru caractere ASCII numerice urmate de doi octeti conţinînd o informaţie de control de tip CRC (vezi § 6.6). Blocul de identificare este întotdeauna primul bloc al fişierului. Pentru sincronizarea citirii sale, orice bloc debutează cu un caracter special numit preambul, avînd codul hexazecimal 4E, care nu este luat în considerare la calculul CRC. După blocul de identificare urmează o porţiune de bandă polarizată uniform din punct de vedere magnetic; deci neînregistrată, numită spaţiu interbloc *(gap),* care are rolul de a separa fizic blocurile între ele, permiţînd unităţii de casetă să efectueze în acest spaţiu un ciclu de frînare completă şi demarare pînă la viteza nominală de citire de 10 ips.

Blocurile de informaţie din cadrul unui fişier sînt compuse din preambul, 256 de octeţi de informaţie de orice tip şi doi octeţi de control (CRC), preambulul nefiind inclus în calculul codului de control. Ele sînt separate prin spaţii interbloc cu totul asemănătoare cu cel situat după blocul de identificare al fișierului. Ultimul bloc de informație al fișierului va fi mai deosebit, în sensul că la epuizarea informatiei utile, rutinele de  $I/E$  ale unităților de casete magnetice adaugă automat numărul necesar de octeţi nuli pentru completarea celor 256 de octeţi ai săi. De asemenea, spaţiul neînregistrat, ce urmează ultimului bloc al fişierului, este mult mai mare decît un spaţiu inter bloc normal, el purtînd numele de spațiu interfișier (file gap). Detectarea sa permite interfeței decelarea sfîrşitului de fişier, respectiv începutului unui nou fişier, în cadrul operaţiei de căutare a unui fişier, în care se efectuează salturi rapide peste un întreg fişier. Lungimea sa este astfel aleasă ca să permită: decelarea unui spaţiu interbloc anormal de lung, atrăgînd după sine concluzia că este vorba de un spațiu interfișier, frînarea pînă la 0 de la viteza rapidă de căutare și repornirea benzii pînă la viteza nominală de citire de 10 ips necesară pentru citirea blocului de identificare al fişierului următor.

După cum a reieşit şi din prezentarea de pînă acum, interfaţa poate cere derulorului să funcționeze cu două viteze diferite: viteza de 10 ips este viteza normală de scriere/citire a informației, iar viteza de 40 ips este viteza de căutare rapidă, la care se efectuează numai detecția spațiului interfișier.

### **6.8.2.** DESCRIEREA UNITĂŢII DE CASETE MAGNETICE FOLOSITE

Unitatea de casete magnetice tip MFE 250B are următoarele caracteristici tehnice:

- posedă un cap magnetic permiţînd citirea, scrierea şi citirea imediat după scriere pe pista de date și, respectiv, citirea informației de comandă a mişcării pe pista de sincronizare ;

- posedă un circuit de comandă a tensionării benzii magnetice, care asigură ca banda să fie în contact permanent cu capul, indiferent de variaţiile de sarcină şi, respectiv, de viteză, ale motoarelor;

- posedă un circuit de detecţie optică a porţiunii transparente de început a casetei;

- permite detectarea încărcării casetei;

- permite detectarea stării de protejare a casetelor împotriva scrierii accidentale;

 $-$  viteza de derulare este comandată din exterior în plaja 2-120 ips; ,·iteza nominală de scriere/citire este 10 ips, iar viteza de derulare rapidă în timpul căutării a fost aleasă 40 ips;

- temperatura de lucru:

 $-$  pentru derulor:  $0-55^{\circ}$ C;

 $-$  pentru casete:  $10-45$ °C.

- variatia garantată a vitezei benzii:

 $\pm$  1% pe termen scurt;

 $- \pm 3\%$  pe termen lung.

 $-$  timpul maxim de start de la 0 la 10 ips: 50 ms (proportional pentru viteze mai mari):

 $-$  timpul maxim de stop de la 10 ips la 0: 30 ms (proportional pentru Yiteze mai mari) ;

- probabilitatea erorilor:

 $- 1$  bit din 107 pentru erori "soft";<br> $- 1$  bit din 108 pentru erori "hard";

- tensiunile de alimentare folosite:

 $+ 5$  V/maximum 1 A;

 $-5$  V/maximum 0.5 A.

Semnalele de interfaţă ale derulorului se pot grupa în patru categorii: - semnale de stare;

- semnale de comandă ;<br>- semnale de date ;<br>- alimentări.

Sensul de circulaţie al semnalelor este considerat în raport cu derulorul. Semnalele de stare sînt ieșiri TTL care au următoarele funcțiuni:

- CASSETTE LOADED constituie un semnal activ jos, indicînd, atunci  $c$ înd este " $0$ ", că în unitate a fost inserată o casetă.

- END OF TAPE este un semnal care trece la "0" atunci cînd în derulor se află inserată o casetă, s-a dat unităţii o comandă de mişcare şi sînt detectate în mod normal impulsurile de pe pista de sincronizare. Linia EOT trece la "1", indicînd o funcționare eronată, dacă: nu se detectează impulsuri de sincronizare într-un interval de 50 ms după iniţierea unei comenzi de mişcare, sau dacă în timpul mişcării aceste impulsuri sînt absente pentru o durată mai lungă de 15 ms. Cauzele unei asemenea erori de funcționare pot fi: absența

depunerii de strat magnetic pe bandă, sfîrşitul fizic al benzii, bandă ruptă sau bandă blocată. După apariţia unei condiţii de EOT, derulorul nu va mai accepta nici o altă comandă de mişcare pînă la trimiterea unei comenzi de ştergere generală a derulorului, RESET.

- BUSY este un semnal care trece la "1" după recepționarea de către derulor a unei comenzi de mișcare. El rămîne "1" pînă la terminarea mișcării sau pînă la aparitia unei conditii de EOT.

 $\mathcal{L}$  WRITE PERMIT devine "...0" cînd caseta montată în unitate nu este protejată împotriva scrierii accidentale, lucru care se obţine prin înlăturarea limbii de plastic existente pe latura casetei opusă celei în care intră capul magnetic. În cazul unei casete protejate la scriere, linia WRITE PERMIT trece la "1" și curentul prin capul de scriere este inhibat.

 $-$  OPTICAL EOT/BOT trece la "0" atunci cînd porțiunea de bandă aflată în faţa capului de scriere/citire este transparentă din punct de vedere optic. În cazul casetelor folosite, acest lucru are loc în două situaţii: pe porţiunea transparentă de material nemagnetic aflată la începutul şi sfîrşitul benzii şi la trecerea prin faţa capului a celor două găuri de marcaj, aflate la ambele capete ale benzii pe porţiunea magnetică, la aproximativ 18 inches de porţiunea transparentă. Zona magnetică utilă a benzii este cea cuprinsă între cele două găuri amintite. Semnalul OPTICAL EOT/BOT este "1<sup>"</sup> cînd banda este netransparentă.

Semnalele de comandă sînt, de asemenea, în niveluri TTL, avînd următoarele functiuni:

- TAPE SPEED CONTROL CLOCK este un semnal de ieşire, care se prezintă sub forma unui tren de impulsuri rezultat din citirea şi formarea semnalului de ceas preînregistrat pe pista de sincronizare, cu o spațiere echidistantă de 1 600 tranzitii/inch.

- SPEED CONTROL ONE-SHOT este un semnal de intrare pe care derulorul îl foloseşte pentru reglarea vitezei de transport a benzii. El trebuie furnizat din exterior cu ajutorul unui monostabil compensat la variaţiile termice, de tip 74121. Acest semnal intervine direct în bucla de reglare a vitezei constante a benzii, în sensul că sistemul automat lucrează în asa fel încît să. mențină factorul de umplere al acestui semnal la 24%.

Impulsurile TSCC (TAPE SPEED CONTROL CLOCK) şi SCOS (SPEED CONTROL ONE-SHOT) sînt prezentate în figura 6.27, în care apar, de asemenea, şi duratele semnalului SCOS necesare pentru funcţionarea la diferite viteze.

- RESET este un semnal de intrare activ jos, care trebuie să se prezinte ca un impuls cu o durată minimă de 1 µs. O comandă RESET pregăteşte derulorul de lucru; de asemenea, această comandă este necesară după apa riţia semnalului EOT, pentru a putea continua lucrul.

 $-$  REVERSE GO este un semnal de intrare a cărui punere la  $.1$ " produce mişcarea înapoi a benzii cu viteza determinată de durata semnalului SCOS. Mișcarea încetează atunci cînd acest semnal redevine "0" sau la aparitia lui EOT.

- FORWARD GO constituie un semnal de intrare similar cu precedentul, cu deosebirea că sensul mișcării este înainte. Ca regulă generală, în cazul schimbării sensului de mişcare sau al vitezei de derulare, comanda de mişcare

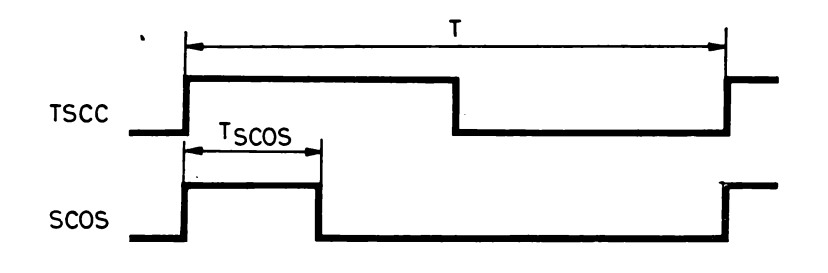

| Viteza de derulare<br>inches/s | Perioada ceasului<br>preînregistrat T<br>(us | Perioada semnalului<br><b>SCOS</b><br>TSCOS(µs) |  |  |
|--------------------------------|----------------------------------------------|-------------------------------------------------|--|--|
| 5                              | 250                                          | ∙60                                             |  |  |
| 10                             | 125                                          | 30                                              |  |  |
| 20                             | 62,5                                         | 15                                              |  |  |
| 40                             | 31,25                                        | 7.5                                             |  |  |
| 80                             | 15,63                                        | 3.75                                            |  |  |

Fig. 6.27. Semnalele TSCC şi SCOS şi relaţia dintre durata lui SCOS şi viteza de derulare a benzii

în sens contrar sau cu viteză diferită nu se dă decît după oprirea completă a mişcării benzii, ca efect al comenzii anterioare.

Semnalele de date sînt exprimate în niveluri TTL şi au următoarele funcţiuni:

 $-$  DATA( $+$ ) este un semnal de ieșire care în mod obișnuit se găsește la  $.0$ ", înregistrînd un impuls la  $.1$ " cu durata de 1 µs la fiecare tranziție pozitivă a fluxului magnetic, sesizată de capul de citire.

 $-$  DATA(-) este similar cu DATA(+), impulsul de 1 µs apărînd în acest caz pe tranziţia negativă a fluxului magnetic pe bandă.

- DATA este un alt semnal de ieşire egal cu suma logică a precedentelor; pe această linie va apărea un impuls de 1 µs la fiecare tranziţie a fluxului magnetic.

 $-$  FLUX0 si FLUX1 sînt semnale de intrare care comandă curentul prin capul de scriere. Dacă ambele linii sînt la "0" sau la "1", prin capul de scriere nu trece curent, dacă FLUX0 = "0" și FLUX1 = "1" se produce magnetizarea benzii în direcţia Nord, în timp ce inversarea polarităţilor acestor semnale produce magnetizarea benzii în direcţia Sud. Polarizarea normală a benzii în starea ștearsă este în direcția Nord.

Metoda de înregistrare folosită (Bi-Phase-Mark) se supune următoarelor reguli:

- fiecărui bit de date i se alocă o perioadă fixă, care se poate deduce din viteza de derulare și din densitatea de înregistrare, adică: 800 biți/inch  $\times$  $\times$  10 inches/s = 8 000 biti/s, corespunzînd unei perioade de 125 µs/bit;

- începutul fiecărei perioade de bit este marcat printr-o tranziție a fluxului de magnetizare, indiferent de sensul acesteia;

- la mijlocul fiecărei perioade de bit are loc o tranziţie suplimentară dacă bitul ce trebuie înregistrat este "1"; dacă bitul respectiv este "0", nu se înscrie nici o tranzitie.

Menţionăm că această metodă de înregistrare, derivată din metoda modulaţiei de fază PE (Phase Encoding), cu toate că prezintă faţă de PE avantajul unei mai mari simplităţi de implementare, este mai puţin fiabilă şi mai sensibilă la zgomote decît PE. Totuși, la densitatea și viteza de înregistrare folosite, această metodă dă completă satisfacție.

În figura 6.28 este prezentată diagrama de timp a semnalelor de scriere şi citire a informaţiei, pentru secvenţa de biţi 1011. Pe această figură se poate constata modul de folosire a semnalelor de scriere FLUXl şi FLCXO, ca și a semnalelor de citire DATA, DATA $(+)$  și DATA $(-)$ .

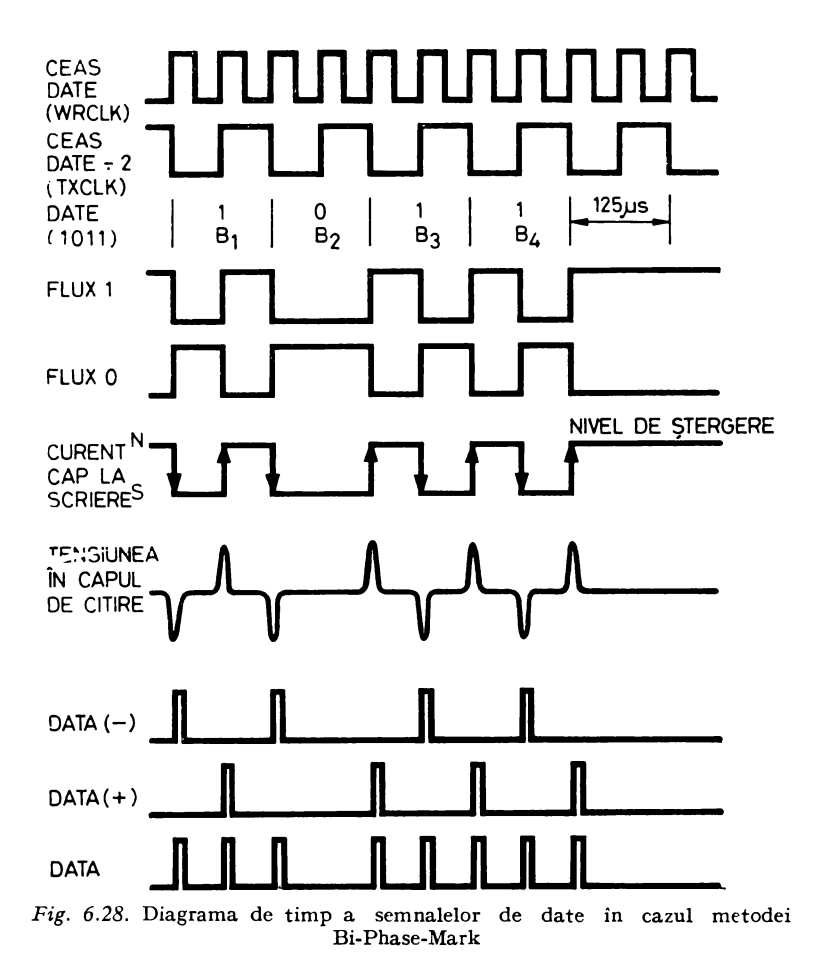

## 6.8.3. DESCRIEREA PĂRTII HARDWARE A INTERFETEI

Interfața pentru unitățile de casete magnetice din cadrul lui SD-8080 este alcătuită din mai multe blocuri distincte pe care le vom prezenta separat. Piesa principală este un circuit 8251, USART, arătat în figura 6.29a,

care realizează serializarea și deserializarea datelor scrise și, respectiv,

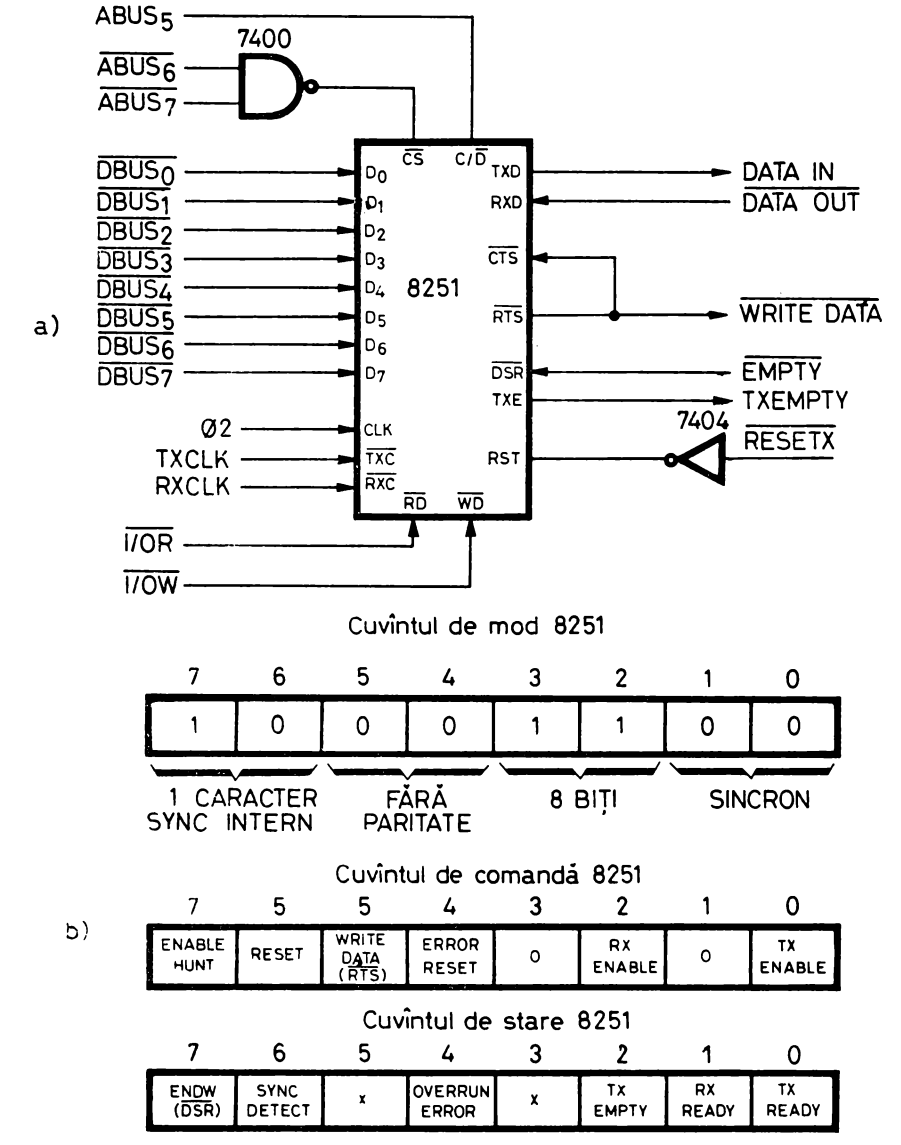

Fig. 6.29. Circuitul 8251-USART al interfeței pentru unitățile de casete magnetice  $(a, b)$ 

citite pe/de pe unitatea de casete în lucru, şi conectarea interfeţei la magistrala de date a sistemului. Acest circuit este identificat de procesor prin adresele: de intrare,  $9F_{16}$  pentru date și  $BF_{16}$  pentru cuvîntul de stare, și de ieșire,  $9F_{16}$  pentru date și  $BF_{16}$  pentru comenzi (vezi tabelele 4.3 și 4.4), primind pentru aceasta pe intrarea de selecție  $\overline{CS}$  semnalul  $\overline{ABUS}_7 \cdot \overline{ABUS}_6$ , iar pe intrarea C/D, semnalul ABUS<sub>5</sub>. După cum se vede din figura 6.29b, cuvîntul de mod (Mode Instruction) specifică pentru USART lucrul în mod sincron, cu 8 biţi de date, un caracter de sincronizare care serveşte ca preambul al fiecărui bloc de date (cod 4E16), paritatea nefiind luată în considerare. In aceeași figură se observă semnificația biților din cuvîntul de comandă (Command Instruction) pentru USART, în care bitul RTS (Request to Send) a fost utilizat pentru a valida scrierea datelor pe casetă, purtînd actualmente numele WRITE DATA. Acelaşi semnal se întoarce în logica circuitului USART pe intrarea CTS (Clear to Send).

Inițializarea USART prin cuvîntul de mod și codul caracterului de sincronizare este făcută o singură dată, la punerea în funcţiune a sistemului de dezvoltare, printr-o scurtă secvenţă aflată la începutul monitorului între adresele O şi 14H. Cuvîntul de comandă al USART este trimis de îndată ce rutinele de comandă doresc intrarea sa în acţiune, în caz contrar el fiind inhibat atît în recepţie, cît şi în emisie.

În fig. *6.29b* se mai prezintă şi structura cuvîntului de stare a circuitului 8251, în care toţi biţii au semnificaţia standard, cu excepţia lui DSR (Data Set Ready), care a fost utilizat pentru a introduce semnalul EMPTY în procesor; acesta este prelungirea cu ajutorul unui monostabil implementat în hardware a semnalului TXEMPTY furnizat de 8251. El apare în ;fig. *6.29b*  sub numele END\V, fiind necesar pentru a putea testa în software terminarea scrierii, pe timpul operaţiei de citire de control după scriere.

Remarcăm că toţi octeţii de comandă sau stare prin care procesorul comunică cu acest circuit trebuie complementaţi, datorită negării liniilor magistralei de date.

Fac excepţie de la această regulă octeţii de date citiţi sau scrişi la 8251, pentru care s-au luat precauţii speciale de negare a biţilor în logica de intrare, respectiv ieşire, din USART.

O altă cale de comunicaţie a procesorului cu această interfaţă este registrul de stări şi de comenzi al deruloarelor, identificat în cadrul sistemului de I/E cu ajutorul adresei DF<sub>16</sub> (tabelele 4.3 și 4.4). Schema de principiu a acestui registru este dată în figura 6.30. Biţii care apar în cadrul registrului de comenzi pentru deruloare au următoarele semnificaţii:

- FORWARD comandă mişcarea înainte a unităţii de casete specificată de unul din biţii CAS1/CAS2; pe baza lui se creează semnalele de comandă a deruloarelor lFORWARD GO şi 2FORWARD GO (fig. 6.31).

- RESET şi REVERSE formează semnalele corespunzătoare de comandă a deruloarelor, pe baza modelului din figura 6.31.

 $-$  VIT 1/VIT 2 este un semnal exploatat de interfață, ce indică atunci cînd este "1" că mișcarea se execută cu viteza normală de 10 ips, iar cînd e ,.O" se execută o mişcare rapidă cu viteza de 40 ips.

EOT

2EOT

CAS<sub>2</sub>

7400

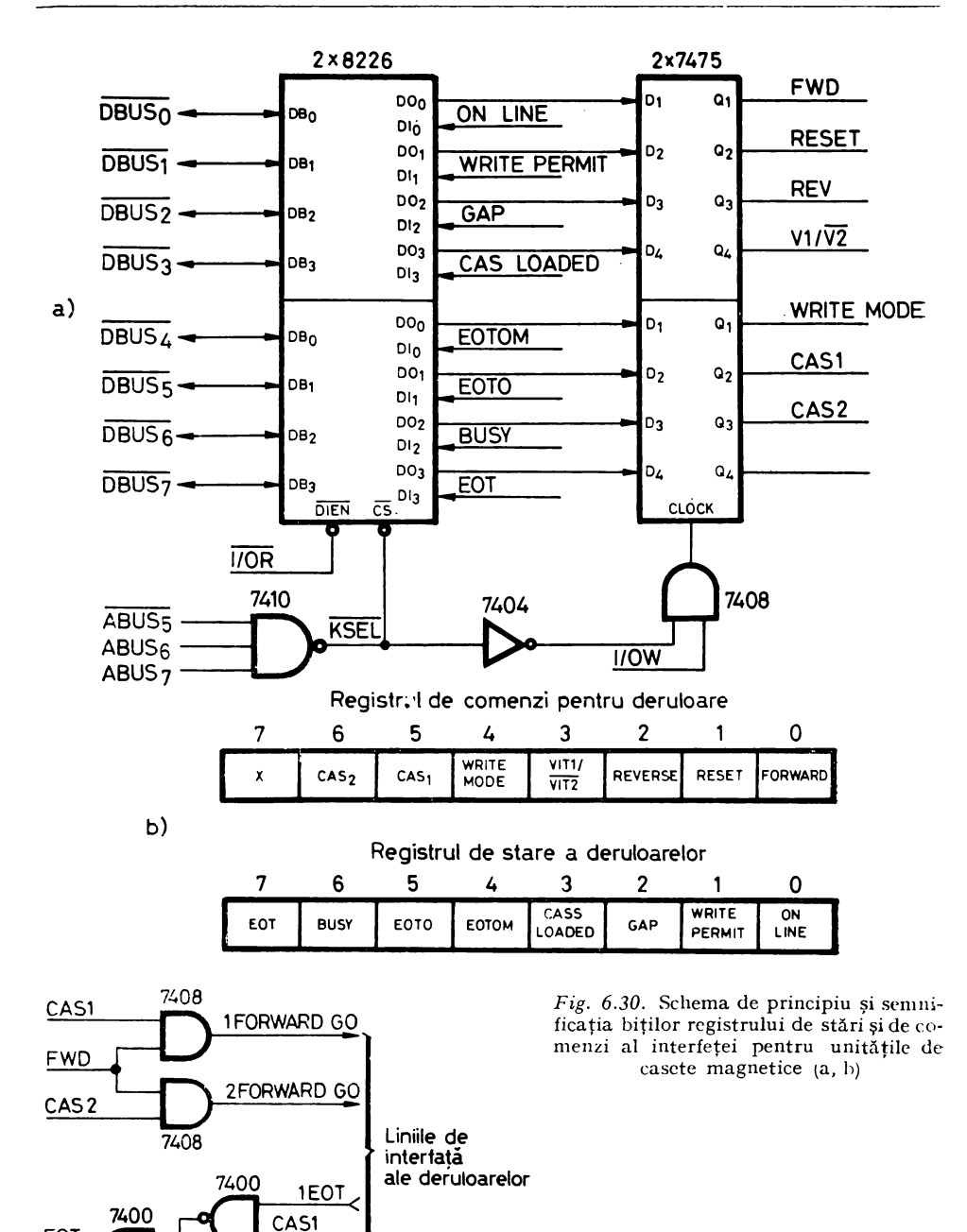

Fig. 6.31. Exemplu de multiplexare și demultiplexare a comenzilor și stărilor pe liniile de interfată ale deruloarelor

- WRITE MODE validează liniile de scriere FLUX0 şi FLUX! (fig. 6.32b).

- CASl şi CAS2 trebuie să fie unul negatul celuilalt şi indică unitatea de casete cu care se lucrează ; în hardware, aceste semnale comandă multiplexarea şi, respectiv, demultiplexarea liniilor de interfaţă ale deruloarelor (fig. 6.31).

În ceea ce priveşte biţii de stare a deruloarelor, ei au următoarea sem nificatie:

- WRITE PERMIT, CASSETTE LOADED, EOTO (OPTICAL EOT/BOT), EOT (END OF TAPE) și BUSY sînt rezultatul direct al multiplexării cu ajutorul semnalelor CASl şi CAS2 a liniilor de stare a deruloarelor, ce au fost descrise anterior.

- ON LINE este un semnal creat de interfaţă, semnificînd că unitatea de casete cu care se va lucra este pregătită: caseta este inserată, nu se execută

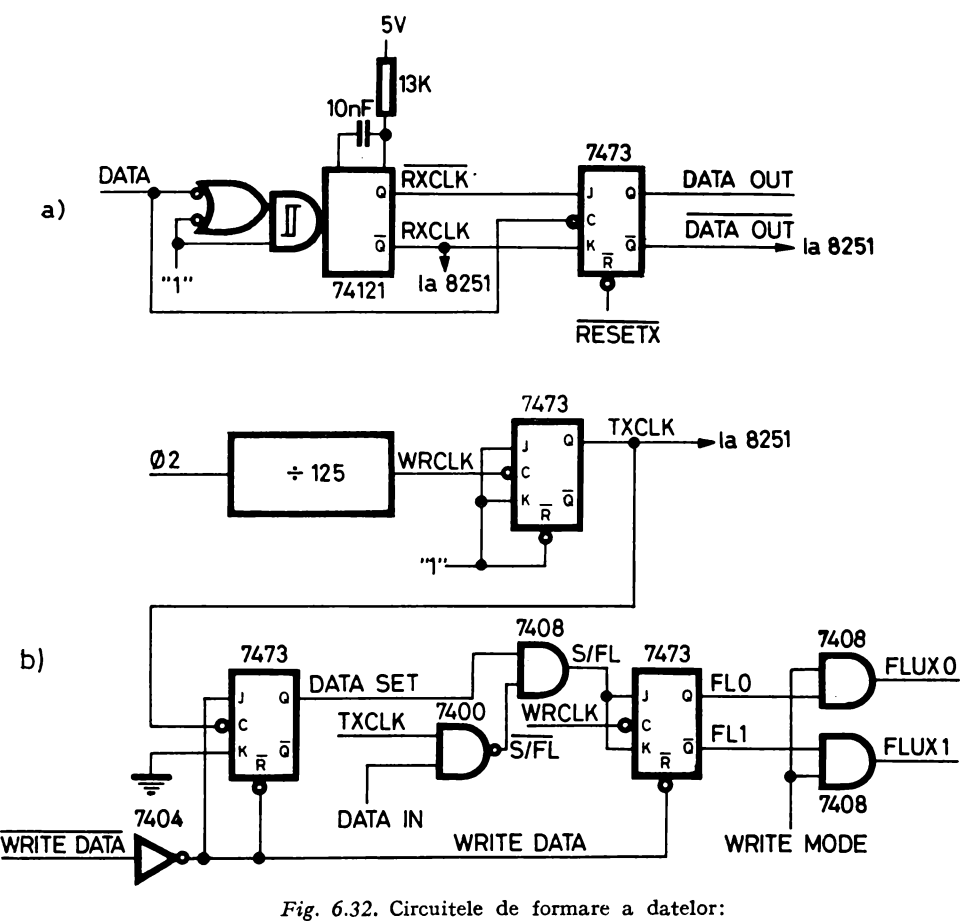

 $a$  - citire;  $b$  - scriere

o rebobinare manuală, banda se află pe porţiunea transparentă nemagnetică de început.

 $-$  GAP este creat de interfață, indicînd prezența unui spațiu interbloc sau interfişier.

- EOTOM este un semnal creat de interfaţă, care indică atunci cînd este "1" că banda se află în porțiunea magnetică de lucru cuprinsă între găurile de marcaj amintite anterior.

Datorită prezenţei circuitelor inversoare 8226, cuvintele de stare şi de comandă a deruloarelor vor apărea în procesor în formă directă, necom plementată.

Circuitul de citire a datelor are rolul de a separa tranziţiile de ceas de tranzițiile destinate înscrierii unui "1" (fig. 6.28), pe baza prelucrării semnalului DATA provenind de la unitatea de casete cu care se lucrează, furnizînd în final semnalele de ceas şi de date pentru 8251, numite respectiv RXCLK (activ pe frontul crescător) şi DATA OUT.

Acest circuit, reprezentat în figura 6.32a, funcţionează în felul următor: prima tranziţie înscrisă pe bandă, în mod sigur o tranziţie de ceas, declanşează monostabilul RXCLK cu o durată de  $0.7 \times 13k\Omega \times 10 \mu F = 91 \mu s$ , aproximativ  $75\%$  din durata de 125  $\mu$ s a unui bit de date. Acest lucru, coroborat cu faptul că monostabilul de tip 74121 nu poate fi redeclanşat odată pornit, asigură cu probabilitate maximă declanșarea ulterioară a lui RXCLK numai pe tranziţiile de ceas de pe bandă.

Pentru a înţelege funcţionarea bistabilului DATA OUT, să remarcăm că fiecare tranziție de ceas pe linia DATA produce ștergerea lui, deoarece la începutul perioadeide bit  $\overline{\text{RXCLK}}$  nu a fost încă declanșat, ceea ce atrage  $J_{\text{DATA OUT}} = K_{\text{DATA OUT}} = 0$ ".

La aproximativ 62,5 µs de la declanșarea lui RXCLK, la mijlocul perioadei de bit, în cazul unui bit de date egal cu "1", pe bandă este înscrisă o tranziţie suplimentară, care apare pe linia DATA sub forma unui impuls scurt de 1 µs, transmiţîndu-se ca ceas al bistabilului DATA OCT. Cum la mijlocul bitului de date acest bistabil are pe intrările de date J şi K respectiv semnalele  $\overline{\text{RXCLK}} = 0.1$ " și  $\text{RXCLK} = 0.0$ ", rezultă că în cazul unui  $0.1$ " înscris pe bandă el \"a fi poziţionat, iar în cazul unui "O", din cauza absenţei impulsului de ceas el va păstra valoarea anterioară, rămînînd "0". Pentru a anula efectul negării liniilor magistralei de date, care ar implica o complementare prin software a octetului de date citit de la 8251, s-a recurs la artificiul de a conecta intrarea de date RXD a lui 8251 la ieşirea DATA OUT. Transmiterea conţinutului acestei linii către CSART se face la tranziţia pozitivă a lui RXCLK, la 75% din durata perioadei de bit, adică la terminarea duratei lui **RXCLK**, într-un moment cînd conținutul liniei DATA OCT este egal cu negatul bitului de date curent ce a fost citit de pe bandă.

Circuitul de scriere a datelor, reprezentat în figura 6.32b, are rolul de a furniza ceasul cu frecvenţă constantă TXCLK, necesar pentru extragerea datelor din USART, ca şi de a realiza forma de undă a magnetizării benzii după modelul din figura 6.28, cu ajutorul semnalelor FLUX0 și FLUX1.

Ceasul de scriere a datelor, WRCLK, este realizat pe baza ceasului cu cuarţ 02 al sistemului prin divizare cu 125, corespunzînd unei frecvenţe de 16 KHz, respectiv unei durate de 62,5 µs. Prin divizarea cu **2 a** acestuia se obține semnalul TXCLK, un impuls simetric cu frecvența de 8 KHz, respectiv durata de 125 µs, egală cu durata perioadei de bit.

La activarea circuitului 8251 pentru scriere, interfaţa primeşte semnalul  $\overline{\text{WRITE}}$  DATA = ,0", respectiv WRITE DATA = ,1". Valoarea anterioară a lui WRITE DATA fiind "0", bistabilii DATA SET și FL0 sînt ambii şterşi în momentul acţionării pentru scriere a circuitului USART. Aceasta corespunde lui FLUX1 = "1", FLUX0 = "0", adică sensului normal de polarizare a benzii neînscrise cu date. La prima tranziţie negativă a ceasului TXCLK se poziţionează bistabilul DATA SET, care are rolul de a sincroniza serializorul cu circuitul de formare a datelor, din acest moment circuitul de scriere avînd funcţionarea autorizată. 1n continuare, bistabilul FLO primeşte impuls de ceas atît la începutul, cît şi la mijlocul fiecărei perioade de bit, deoarece ceasul WRCLK are frecvenţă dublă faţă de TXCLK. Sec venţa evenimentelor este următoarea: la fiecare tranziţie negativă a lui TXCLK, un nou bit de date este extras din USART şi apare pe linia DATA IN; în continuare, TXCLK = ,,O" pentru întreaga perioadă următoare a lui WRCLK, din acest motiv  $\overline{S/FL} = 0.1$ " și  $S/FL = 0.1$ ". La tranziția negativă următoare a lui WRCLK, bistabilul FLO va bascula indiferent de valoarea bitului de date, înscriindu-se pe bandă tranziţia de ceas. Pc semiperioada următoare TXCLK =  $.1''$  si deci  $\overline{S/FL} = \overline{DATA} \overline{IN}$ , atrăgînd  $S/FL =$  $=$  DATA IN.

Se deduce că la tranziţia negativă următoare a lui WRCLK, bistabilul FLO va bascula dacă bitul curent de date este "0". Observăm că informația înscrisă pe bandă este negarea bit cu bit a celei ce se primeşte pe linia DATA IN, deci ţinînd cont de negarea introdusă de transportul informaţiei pe magistrala de date, rezultă că pe bandă se înscrie informaţia existentă în acumulator în momentul executării instrucţiunii 0UT 9FH. Remarcăm că circuitul de formare a datelor înscrie datele pe bandă cu o întîrziere de o semiperioadă față de extragerea lor din serializor, ciclul de funcționare reluîndu-se la extragerea unui nou bit din USART, moment care coincide cu înscrierea pe bandă a tranzitiei corespunzătoare bitului de date precedent.

Linia WRITE MODE validează, sub controlul programului, transmiterea ieşirilor lui FLO la liniile de comandă a curentului prin capul de scriere.

Pentru a asigura lucrul unităţilor de casete la viteza normală de 10 ips interfața posedă monostabilul SCOS1 cu durata  $T_1 = 30 \mu s$ ; există un singur circuit de acest tip pentru cele două unități de casete, deoarece nu se poate efectua scrierea sau citirea pe ambele unități deodată. În schimb, pentru a putea efectua rebobinări şi schimbări de casetă la o unitate în timp ce se lucrează cu cealaltă, s-au prevăzut doi monostabili de control pentru viteza de 40 ips, cu o durată  $T_2 = 7.5$  µs, numiți SCOS21 și SCOS22.

în figura 6.33 sînt reprezentaţi monostabilii de comandă a vitezei. Semnalul SCOSl apare ca răspuns la impulsurile de pe pista de sincronizare a oricăreia dintre casete, TSCCl sau TSCC2, circuitul 74121 fiind validat numai cînd se lucrează cu viteza normală  $(V1/\overline{V2} = 0.1$ "). Semnalul SCOS21

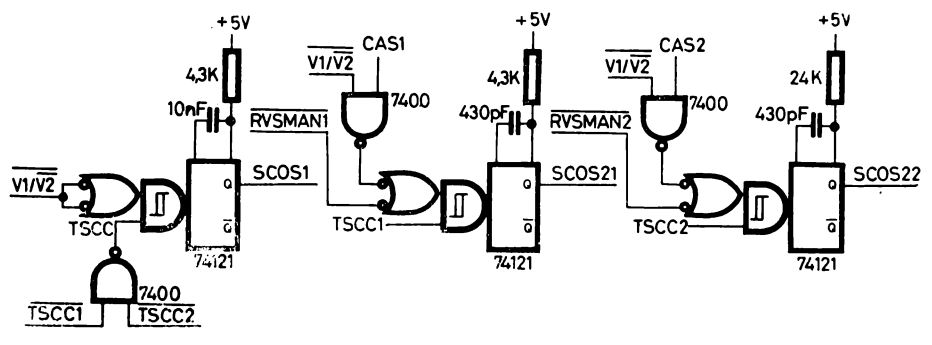

Fig. 6.33. Monostabilii de comandă a vitezei

apare ca răspuns la impulsul de pe pista de sincronizare TSCC1 a unității de casete numărul 1, dacă ne aflăm în rebobinare manuală  $(\overline{RVSMAN1} = 0.0)$ sau dacă s-a comandat mișcarea unității de casete numărul 1 cu viteza rapidă  $(V1/\overline{V2} \cdot \text{CAS1} = 0.1$ "). Semnalul SCOS22 este realizat la fel ca și SCOS21. Ecuaţiile semnalelor SPEED CONTROL ONE-SHOT primite de unităţile de casete sînt:

 $1SCOS = SCOS1 + SCOS21$ , respectiv  $2SCOS = SCOS1 + SCOS22$ .

Semnalul GAP, care indică absenţa datelor pe caseta montată în unitatea activă în acel moment, este reuniunea ieşirilor negate a doi monostabili redeclanşabili de tip 74123, fiecare monostabil corespunzînd unei viteze de derulare. Monostabilul GAPl, activat cînd se lucrează la viteza normală de 10 ips, este declanşat de semnalul DATA, durata lui GAPl fiind de 150 µs. ln timpul derulării benzii la viteza normală, pe o porţiune de bandă înregistrată avem impulsuri pe linia DATA la un interval de cel mult 125 µs, GAPl fiind continuu pe "1". La trecerea pe o porțiune neînregistrată, GAP1 nu mai primește semnal de declanșare și devine  $0$ ", acționînd GAP =  $0$ , 1". Monostabilul GAP2 funcționează după același principiu, sesizînd absența tranziţiilor pe pista de date în cazul derulării la viteza de 40 ips; durata sa este de 40  $\mu$ s, perioada bitului fiind în acest caz de 31,25  $\mu$ s.

Logica de panou furnizează pentru fiecare unitate de casetă semnalul ON LINE amintit anterior, indicînd că unitatea a fost pregătită de lucru de către operator. Starea fiecărei unităţi este monitorizată printr-o diodă electroluminiscentă plasată pe panou.

#### 6.8.4. RUTINELE DE COMANDĂ

Rutinele de comandă sau *driver-ii* unităţilor de casete magnetice activează în mod corespunzător interfaţa hardware pentru a efectua structurarea datelor în blocuri şi fişiere, realizarea controlului corectitudinii la citire şi la scriere, comanda mişcării înainte sau înapoi a deruloarelor, comanda vitezei

deruloarelor, respectarea timpilor de START şi STOP, diferenţierea spaţiilor interbloc de spaţiile interfişier ş.a.

În § 4.3.2 am amintit detaliat modul de funcţionare al acestor programe privite din punctul de vedere al utilizatorului lor. În acest paragraf ne propunem să ne concentrăm mai degrabă asupra programării operaţiilor legate de funcţionarea fizică a deruloarelor, cum ar fi comanda mişcării şi comanda vitezei etc. Avînd în vedere volumul mare ocupat de acest pachet de programe, peste 2 Kocteţi, nu ne propunem să facem decît o prezentare a aspectelor mai semnificative.

Pentru a da cititorului o idee concretă despre specificul acestor rutine vom descrie complet pe cea mai simplă dintre ele, CLEAR, comentînd apoi pe baza organigramelor o altă rutină de comandă.

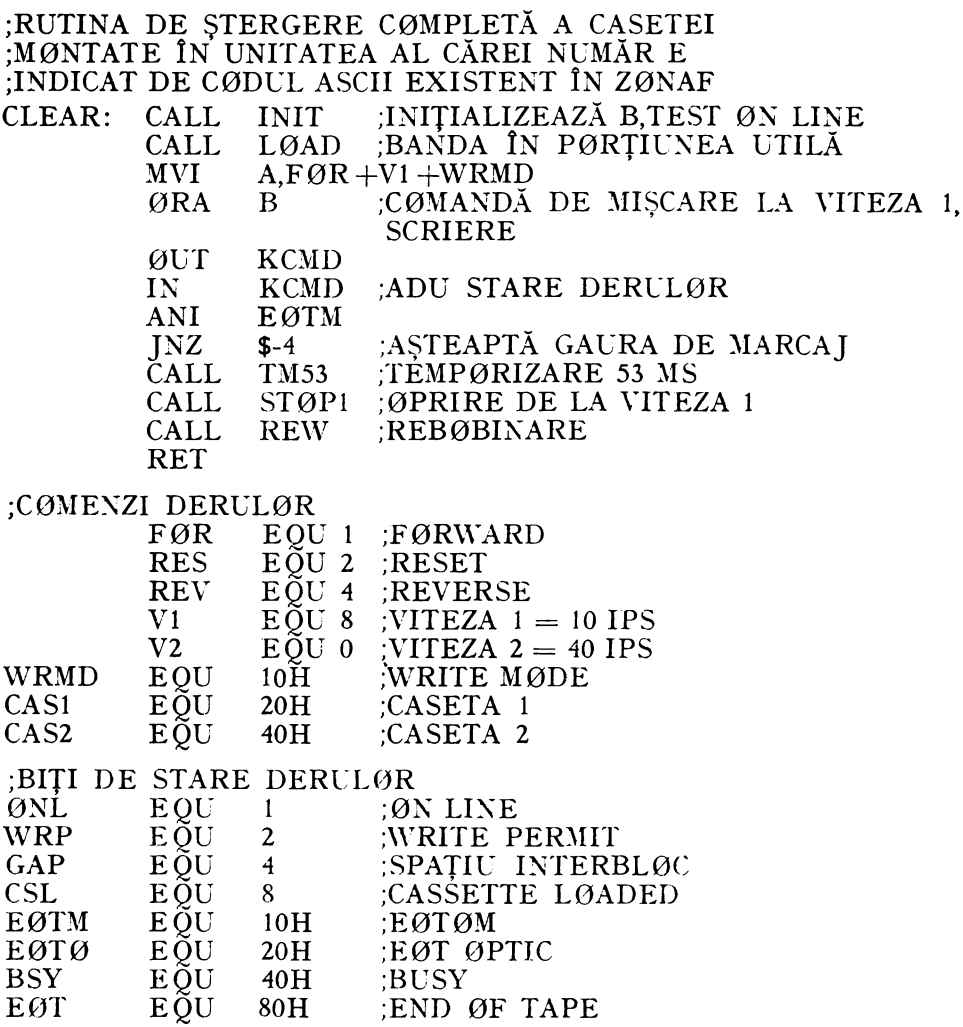

 $\mathbf{I}$ 

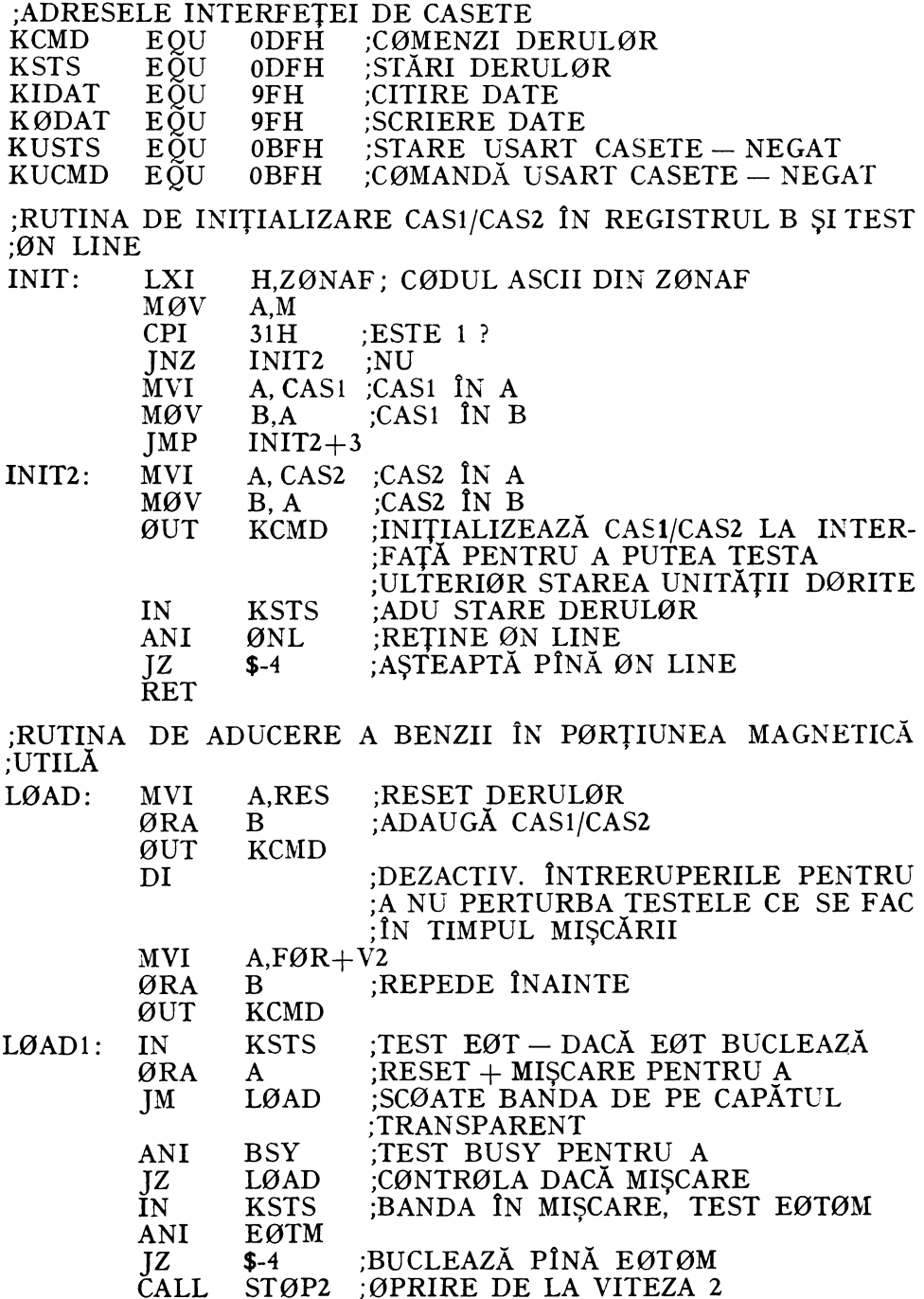

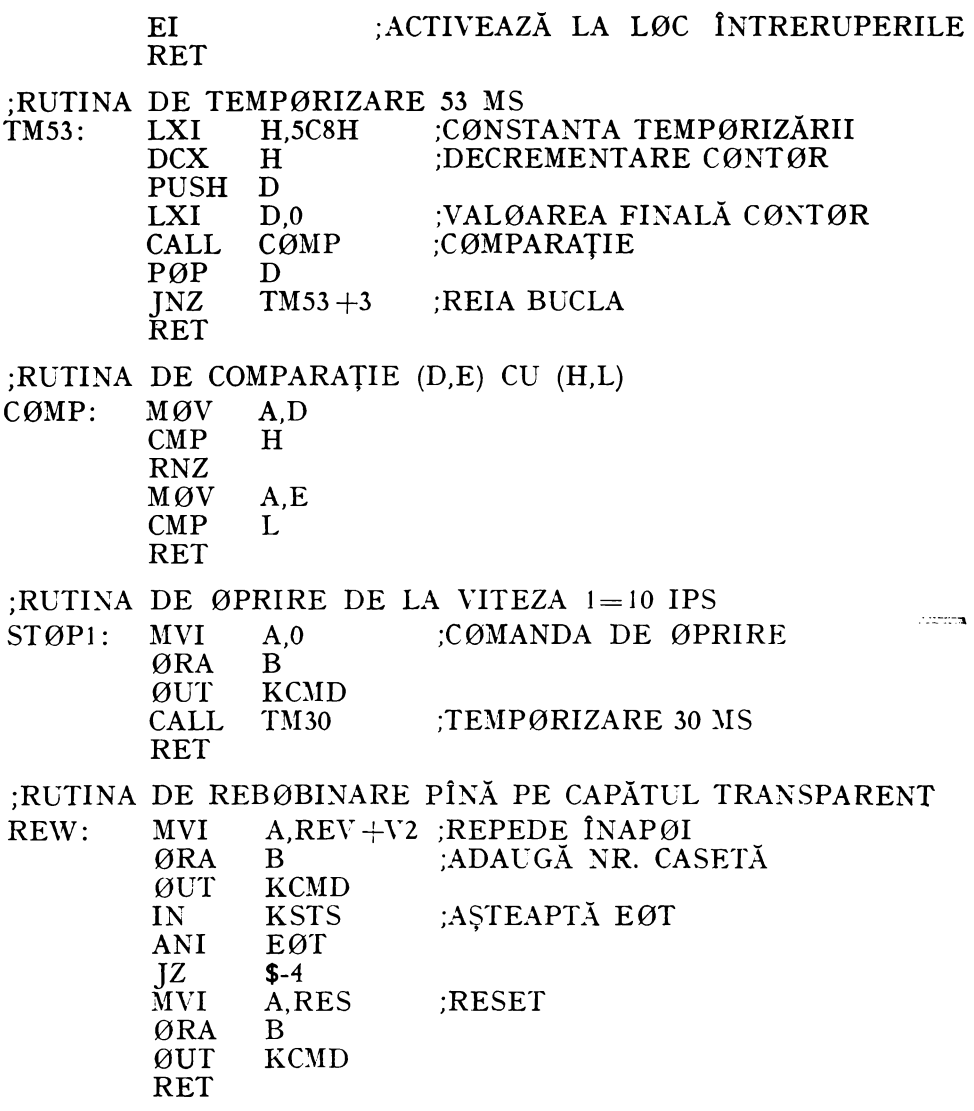

S-au omis din prezentare subrutinele: TM30, analoagă cu TM53, dar realizînd o întîrziere de 30ms, și STØP2, al cărei efect e oprirea mișcării benzii de la viteza de 40 ips la 0, timpul de STOP fiind în acest caz de 72 ms.

Se impun cîteva observații referitoare la tehnicile de programare folosite în cadrul exemplului prezentat. Fiecare operație e descompusă în acțiuni mai simple implementate prin subrutine elementare foarte apropiate de nivelul hardware al interfeței. Aceasta conferă modularitate programului; subrutinele elementare cum ar fi INIT, STOP1/STOP2, REW ș.a. fiind folosite în comun de toți driver-ii. Pentru a degreva interfața hardware, măsurarea

timpului de START sau STOP, ca și a lungimii spațiilor interbloc sau interfişier este făcută prin bucle de întîrziere programate, scrise sub forma unor subrutine, ca de exemplu TM30, TM53 ş.a. Folosirea unităţii centrale pentru măsurarea timpului impune dezactivarea sistemului de întreruperi pe durata intrării în acţiune a rutinelor de temporizare, pentru a nu falsifica rezultatul măsurătorii de timp. întreruperile sînt de asemenea dezactivate pe timpul funcțiilor legate de mișcarea benzii într-o buclă programată controlată de un indicator de stare al unităţii de casete (vezi cazul subrutinei LOAD). Putem conchide spunînd că programarea la acest nivel solicită din partea programatorului atît o bună cunoaştere a posibilităţilor unităţii centrale, cît şi o cunoaştere intimă a structurii şi caracteristicilor hardware-ului de sub comanda programului.

Vom descrie acum la nivel de organigramă comentată una dintre rutinele de comandă ale interfeţei pentru unităţile de casete magnetice: Kl (Cassette Input).

După cum am amintit și la  $\S$  4.3.2, KI citește inițial un bloc de 256 octeți de pe caseta specificată în ZONAF, efectuează controlul de validitate al datelor şi apoi fumizează programului principal datele caracter cu caracter la fiecare chemare ulterioară. Cînd toţi octeţii unui bloc au fost transmişi, se efectuează automat citirea unui nou bloc pentru a reîmprospăta conținutul bufferului de intrare. Rutina Kl presupune că la primul apel capul de citire a fost anterior poziţionat de către rutina de căutare fişier, LOOK, pe spaţiul interbloc aflat între blocul de identificare şi primul bloc de date al fişierului dorit.

Pentru înțelegerea organigramei rutinei KI, prezentate în figura 6.34, este necesar să precizăm care sînt şi la ce servesc locaţiile de memorie RAM, alocate rutinelor de comandă a unităţilor de casete magnetice.

Locaţiile RAM folosite de aceste programe sînt situate între adresele  $BEFH_{16}$  și  $BFFF_{16}$  inclusiv (fig. 6.35a). În această zonă de memorie sînt plasaţi cei şapte octeţi ce formează ZONAF (fig. 4.30), urmează o zonă de doi octeţi al cărui conţinut reprezintă adresa curentă în bufferul de intrare/ ieșire al rutinelor, la adresa următoare se găsește un octet folosit drept "cuvînt de stare a programului" (CSP) şi, în sfîrşit, urmează cei 258 de octeţi ai bufferului, corespunzînd adresei simbolice BUFF.

Pentru comunicarea între *driver-ii* unităţilor de casete magnetice şi între apelurile succesive ale aceluiași driver se folosește "cuvîntul de stare a programului"; biţilor acestuia li s-au atribuit semnificaţiile prezentate în figura 6.35b.

După salvarea registrelor programului apelant şi iniţializarea hardware şi software a lucrului cu unitatea specificată în ZONAF, rutina Kl testează bitul 5 al CSP, pentru a vedea dacă nu cumva bufferul de intrare este gol. Cazul cînd există caractere în buffer este banal; caracterul curent este plasat în registrul C pentru a fi predat programului chemător, se actualizează poir. terul în buffer, se pune "1" în bitul 5 al CSP dacă bufferul a fost epuizat, caracterul de predat programului chemător este mutat în A, se refac apoi registreleutilizator şi se revine în programul principal. Dacă bufferul de intrare este gol, se începe citirea unui nou bloc, compusă dintr-o succesiune de acţiuni elementare figurate în mod explicit pe organigramă în cadrul secvenţei de program

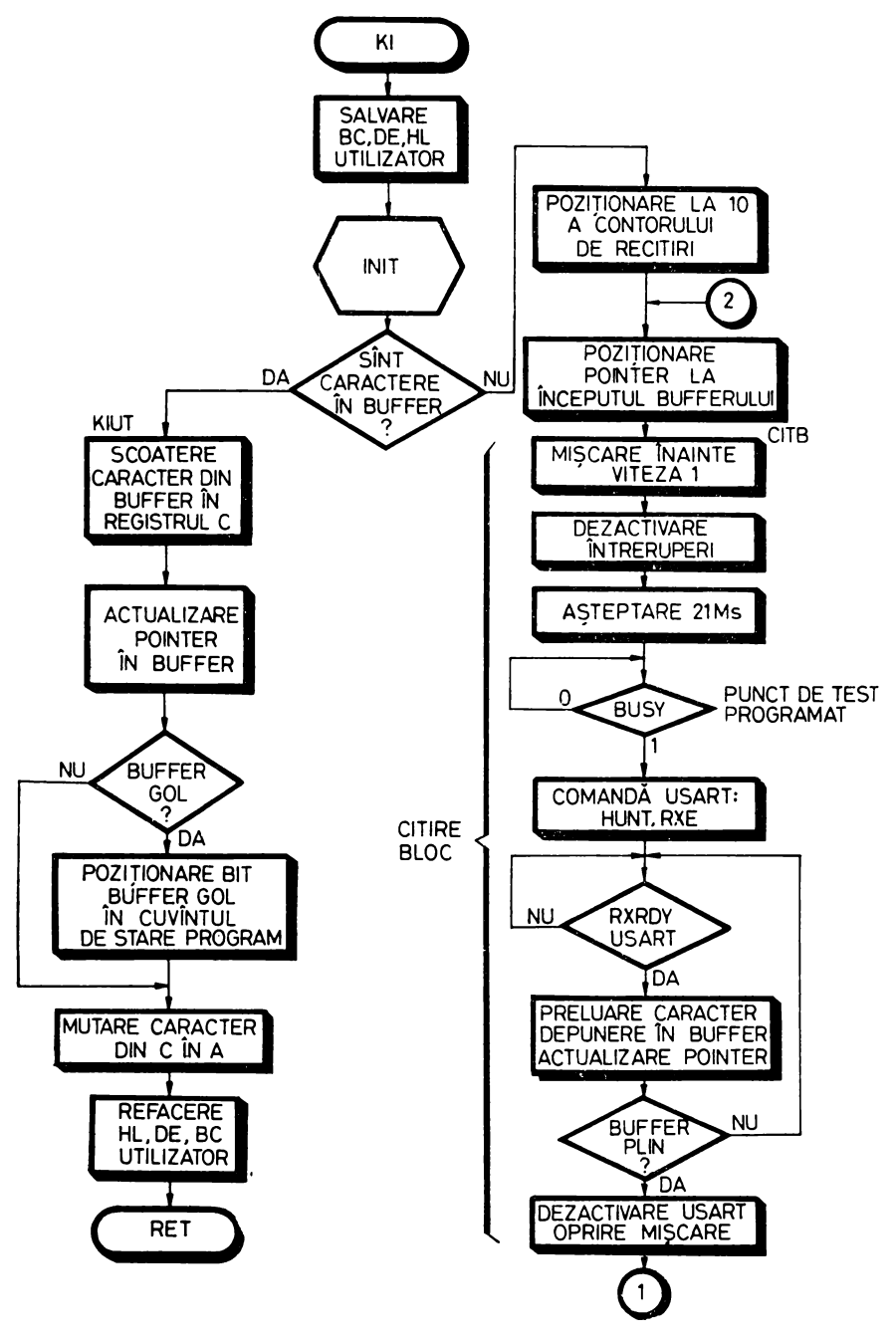

Fig. 6.34. Organigrama

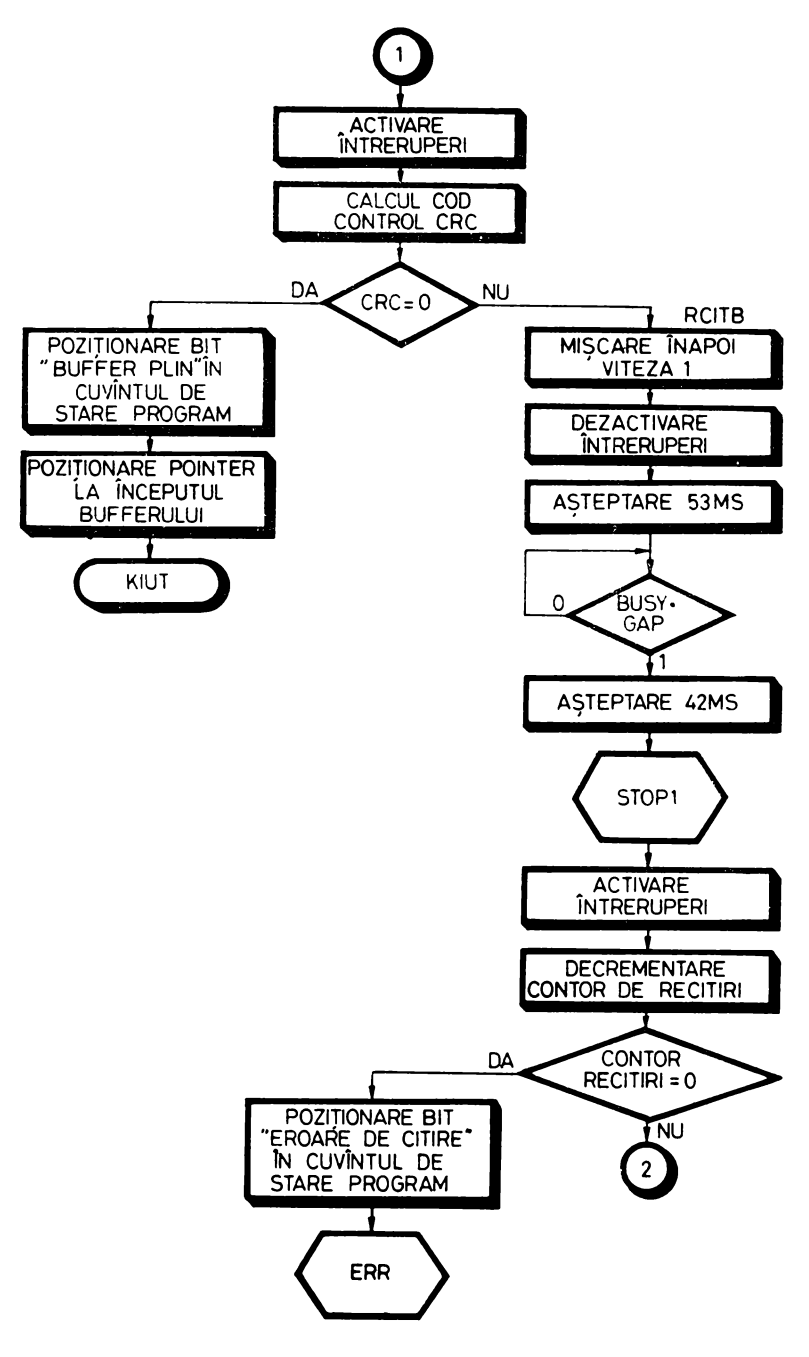

rutinei KI (Cassette Input)
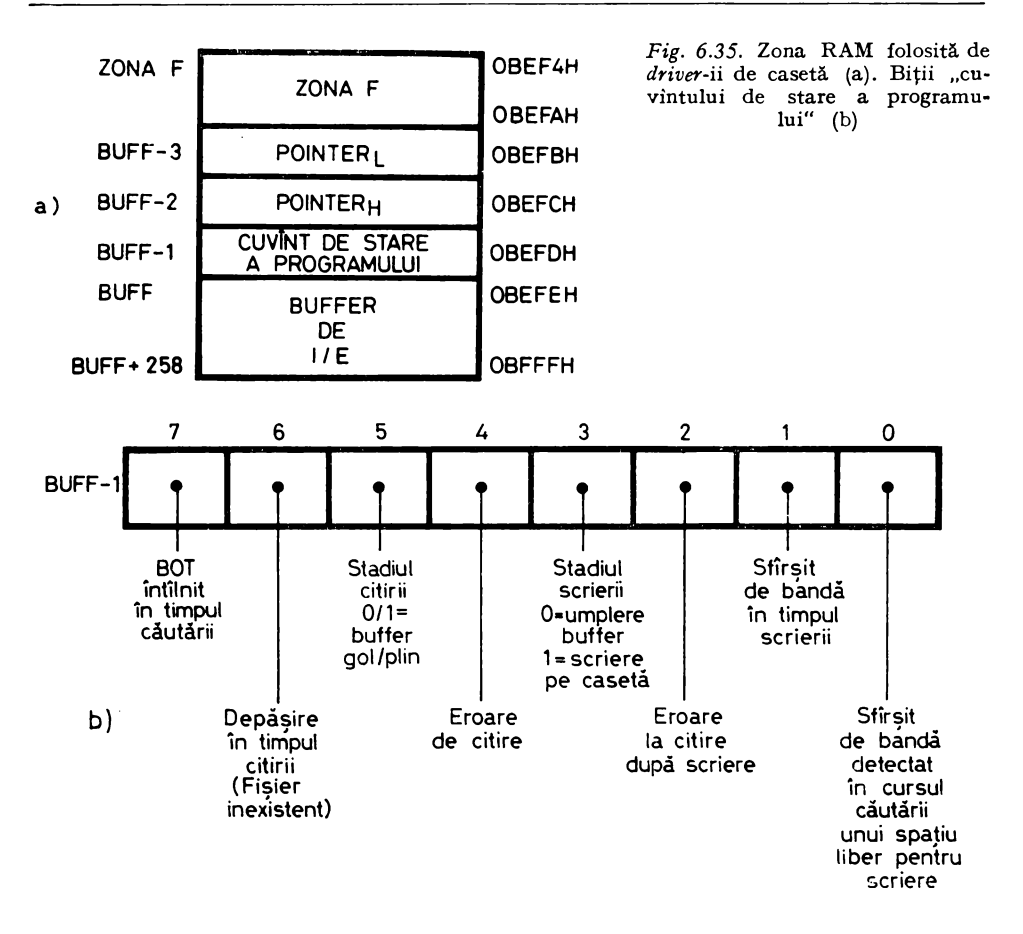

cu eticheta CITB. În cazul în care codul de control CRC calculat este nul indicînd o citire corectă, se poziționează bitul 5 din CSP pentru a indica "buffer plin", se încarcă în pointer adresa BUFF şi se intră în secvenţa KIUT de scoatere a caracterului curent din buffer. Dacă citirea nu a fost corectă se dă banda înapoi pe lungimea unui bloc şi se încearcă citirea blocului care a fost corect. Repetarea citirii eronate de 10 ori produce abandonarea citirii, poziţionarea bitului 4 din CSP şi intrarea în secvenţa ERR de tratare a erorii. În cadrul ERR este tipărit mesajul de eroare corespunzător, se aşteaptă intervenţia operatorului terminată prin introducerea unui caracter oarecare de la consolă şi se transferă controlul la adresa de tratare a erorii furnizată de utilizator în ZONAF.

Remarcăm în cadrul secvenţei CITB prezenţa unei întîrzieri programate de 21 ms între comanda de mişcare a benzii şi activarea circuitului 8251, întîrziere care are rolul de a suprima o eventuală falsă sincronizare a USARTului datorată variaţiei fluxului magnetic prin capul de citire pe seama mişcării neuniforme a benzii ce are loc în timpul accelerării de la O la viteza nominală. "Punctul de test programat" ce urmează are rolul ca în cazul unei funcționări eronate a derulorului să indice depanatorului, prin adresa unde s-a blocat procesorul, tipul de eroare dinamică ce a avut loc, în situaţia de faţă, neocuparea derulorului după lansarea unei comenzi de mişcare.

## 6.9. FOLOSIREA MICROPROCESORULUI 8080 ÎN ÎNTRERUPERI

## 6.9.1. GENERALITAŢI

1n sistemele bazate pe microprocesor o operaţie de cea mai mare însemnătate este transferul de informaţie şi decizie între procesor şi lumea exterioară, materializată în cadrul sistemului prin dispozitive periferice. Din punctul de vedere al proiectantului de sistem această comunicație trebuie să ocupe cît mai puțin din timpul procesorului, care poate fi astfel folosit pentru prelucrarea datelor. Aşa cum am mai amintit şi în § 4.2.5.1 există două metode generale de lucru cu un periferic: în "buclă programată" și "în întreruperi".

Sistemul de lucru în "buclă programată" presupune ca procesorul să testeze pe rînd starea fiecărui periferic pentru a activa în momentul oportun rutina de serviciu corespunzătoare. Dacă dispozitivul periferic este gata de lucru, microprocesorul dă controlul rutinei de serviciu asociate acestui periferic, dacă nu, se continuă lucrul în programul principal. Acest mod de lucru are cîteva dezavantaje importante: un prim aspect este acela că trebuie ca programul principal să cunoască cu o relativă aproximaţie frecvenţa de lucru a fiecărui periferic al sistemului; cu toate acestea, se vor înregistra mari pierderi de timp datorită testării inutile a unor periferice care nu sînt încă gata de lucru, iar pe de altă parte se vor înregistra pierderi de timp la nivelul unui periferic gata de lucru ce aşteaptă să-i vină rîndul în secvenţa de teste a procesorului. Se pune de asemenea problema priorităţii perifericelor în sensul de a ne afla în situaţia în care unor periferice li se acordă o importanţă mai mare decît altora. Singurul fel de a implementa un astfel de sistem de priorităţi în cadrul modului de lucru în buclă programată este de a testa mai des perifericele mai prioritare în detrimentul celorlalte. Conchidem că acest mod de organizare a sistemului de  $I/E$  este mai puțin avantajos din punctul de vedere al performantelor generale ale microsistemului.

Modul de lucru în întreruperi presupune că procesorul execută programul principal şi este oprit pentru a ceda controlul rutinei de serviciu a 1/E pe baza semnalului de întrerupere asincron furnizat de periferic. La recepţionarea semnalului de întrerupere procesorul termină instrucţiunea curentă, după care se execută un salt la rutina de serviciu a perifericului ce a produs întreruperea. Cînd rutina de servire a întreruperii este epuizată, procesorul revine în mod automat în programul principal exact acolo unde a fost întrerupt. Lucrul în întreruperi este evident mai avantaj os din punctul de vedere al folosirii timpului

unităţii centrale, dar presupune tehnici de programare complicate pentru comunicarea între programul principal şi rutinele de serviciu, sistemele func ţionînd în întreruperi fiind şi mult mai dificil de depanat.

Din punctul de vedere al organizării hardware a interfeţelor de 1/E, dife renţa între cele două moduri de lucru este că linia sau bitul de stare al perifericului din primul caz devine în al doilea caz semnalul de întrerupere al dispozitivului.

Vom trece în revistă cîteva concepte esenţiale pentru arhitectura şi functionarea unui sistem de I/E lucrînd în întreruperi. Începem prin a aborda modul de decelare a cauzei care a produs întreruperea, legat de implementarea obligatorie a unui sistem de priorități în cadrul sistemelor cu mai multe cauze de întrerupere. Necesitatea unui sistem de priorități se explică prin aceea că procesorul nu poate servi la un moment decît o singură cauză de întrerupere din mulţimea celor active, aleasă pe baza unui sistem de prioritate. O primă metodă *( Polling)* este producerea unui semnal unic de întrerupere ca reuniune a semnalelor de întrerupere asociate diferitelor cauze. Pe baza acestui semnal intră în acțiune rutina de serviciu a întreruperilor, care testează pe rînd fiecare periferic, pentru a afla pe cel care a produs întreruperea și a-i introduce în lucru rutina de 1/E specifică. Ordinea de prioritate este în acest caz dată de ordinea de testare a perifericelor, primul dispozitiv de  $I/E$  interogat fiind evident cel mai prioritar. În contrast, în cazul metodei de vectorizare a întreruperilor *(vectoring)*, dintre semnalele de întrerupere active la un moment dat se selectează prin hardware numai cauza cea mai prioritară, furnizîndu-se procesorului codul întreruperii cu nivel de prioritate superior care poartă numele de "vector de întrerupere". Pe baza acestui vector, procesorul introduce în execuție rutina de serviciu specifică a cauzei ce a declanșat întreruperea.

Un alt mecanism esenţial pentru funcţionarea corectă a unui sistem de 1/E lucrînd în întreruperi este acela de activare/dezactivare a sistemului de întreruperi al procesorului. Pentru a înţelege necesitatea acestui mecanism, vom spune că sistemul de întreruperi va fi, în general, dezactivat după punerea în funcţ:une a procesorului prin iniţializarea generală, permiţînd astfel pregătirea rutinelor de serviciu a întreruperilor, cu alte cuvinte iniţializarea software a sistemului de întreruperi. După executarea acestei sarcini procesorul va putea activa sistemul de întreruperi cu ajutorul unei instrucțiuni speciale, în cazul lui 8080 ea se numeşte EI (Enable Interrupts). Producerea şi acceptarea unei întreruperi dezactivează automat sistemul de întreruperi pentru ca o altă cauză să nu poată întrerupeînmodintempestiv rutina de serviciu în curs. Folosind aceeasi instructiune de activare a sistemului de întreruperi, rutina de serviciu îl va putea reintroduce în acțiune atunci cînd acest lucru nu mai poate produce defecţiuni în tratarea întreruperii anterior acceptate.

Anumite tipuri de microprocesoare (8085 sau Z80) posedă aparte întreruperi nemascabile care nu pot fi activate/dezactivate cu ajutorul instrucţiunilor amintite. Vn gen de întrerupere nemascabilă este întreruperea semnalînd căderea tensiunii de alimentare.

Pentru a permite o mare flexibilitate în scrierea programelor de aplicaţie, sistemele de întreruperi evoluate permit mascarea/demascarea temporară a unui nivel de întrerupere, înţelegînd prin mascare faptul că semnalul de întrerupere corespunzînd unui nivel mascat are calea de transmitere spre procesor temporar blocată.

Deosebirea mascării/demascării unui nivel față de activarea/dezactivarea sistemului de întreruperi este că în cazul mascării anumitor niveluri, cele nemasca te pot totuşi produce întreruperi, iar cînd sistemul de întreruperi e dezactivat nu se poate produce nici o întrerupere, blocîndu-se mecanismul de acceptare a lor de către procesor.

Există de asemenea un mecanism tipic de tratare hardware a semnalelor provenind de la sursele de întreruperi. Yom releva faptul că un asemenea semnal nu poate fi decît periodic, cu toate că frecvenţa lui de repetiţie poate fi variabilă în limite largi; un semnal care stă continuu la "0" sau la "1" nu poate, desigur, indica în nici un fel momentul producerii unui eveniment extern procesorului. Rezultă că circuitul de tratare a semnalelor de întrerupere trebuie să fie sensibil la unul dintre fronturile semnalului de intrare provenind de la periferic; în acest fel se asigură independența funcționării circuitului de tratare de durata semnalului de întrerupere. Circuitul de intrare va fi deci în mod necesar un *!ateii* sensibil pe front *(edge-triggered).* Introducerea acestui latch de intrare atrage necesitatea existenţei unei căi de ştergere a lui în vederea pregătirii lui pentru o acţionare ulterioară. Procedeul se numeşte achitarea întreruperii, logica de ştergere a *latclt-ului* de intrare aflîndu-se sub controlul programului, astfel că acest *latcli* poate fi rearmat (şters) de rutina de serviciu, cînd tratarea acelei întreruperi a fost terminată. Ajunşi la acest punct ne putem pune următoarea întrebare: dar dacă acest mecanism conduce la pierderea tranziţiei pe linia de intrare, însemnînd de fapt că unele dintre întreruperile ce survin pe acelaşi nivel sînt neglijate? Răspunsul este simplu: din start se porneşte de la ideea că perioada de repetiţie a fenomenului extern este suficient de mare pentru a permite încadrarea intervalului de timp necesar pentru executarea rutinei de serviciu. În caz contrar sistemul de calcul nu are viteza necesară pentru a funcționa în aplicația dată.

În figura 6.36a şi *b* sînt prezentate schemele de principiu ale unui sistem de întreruperi cu 8 niveluri pentru microprocesorul 8080 cu priorități hardware *(vectoring)* şi, respectiv, software *( polli1tg).* Observăm pe ambele figuri prezenţa celor 8 *latch-uri* de intrare şi a registrului biţilor de măşti care este programat ca o ieşire a microprocesorului. De asemenea, în ambele cazuri, linia de întrerupere INT de intrare în procesor este suma logică a ieşirilor reprezentînd produsele logice ale ieşirilor cite unui *latch* de intrare cu bitul de mască asociat. în schema cu priorităţi hardware există o logică specializată a cărei piesă principală este un codor de prioritate cu 8 intrări care generează vectorul de întrerupere, instrucţiunea de achitare trimisă de procesor referindu-se în mod implicit la *latch-ul* celui mai înalt nivel de întrerupere activ în acel moment. Pe schema cealaltă este necesară prezenţa unui registru de 8 biţi al întreruperilor 2.ctive, care poate fi citit de procesor şi, de asemenea, un registru de 8 biţi de ieşire, prin care procesorul poate achita întreruperea pe care a găsit-o ca fiind cea mai prioritară. În legătură cu schema din figura 6.36a) putem face observaţia că logica de întrerupere poate fi implementată în mod distribuit, fiecare periferic generînd propriul său vector de întrerupere,

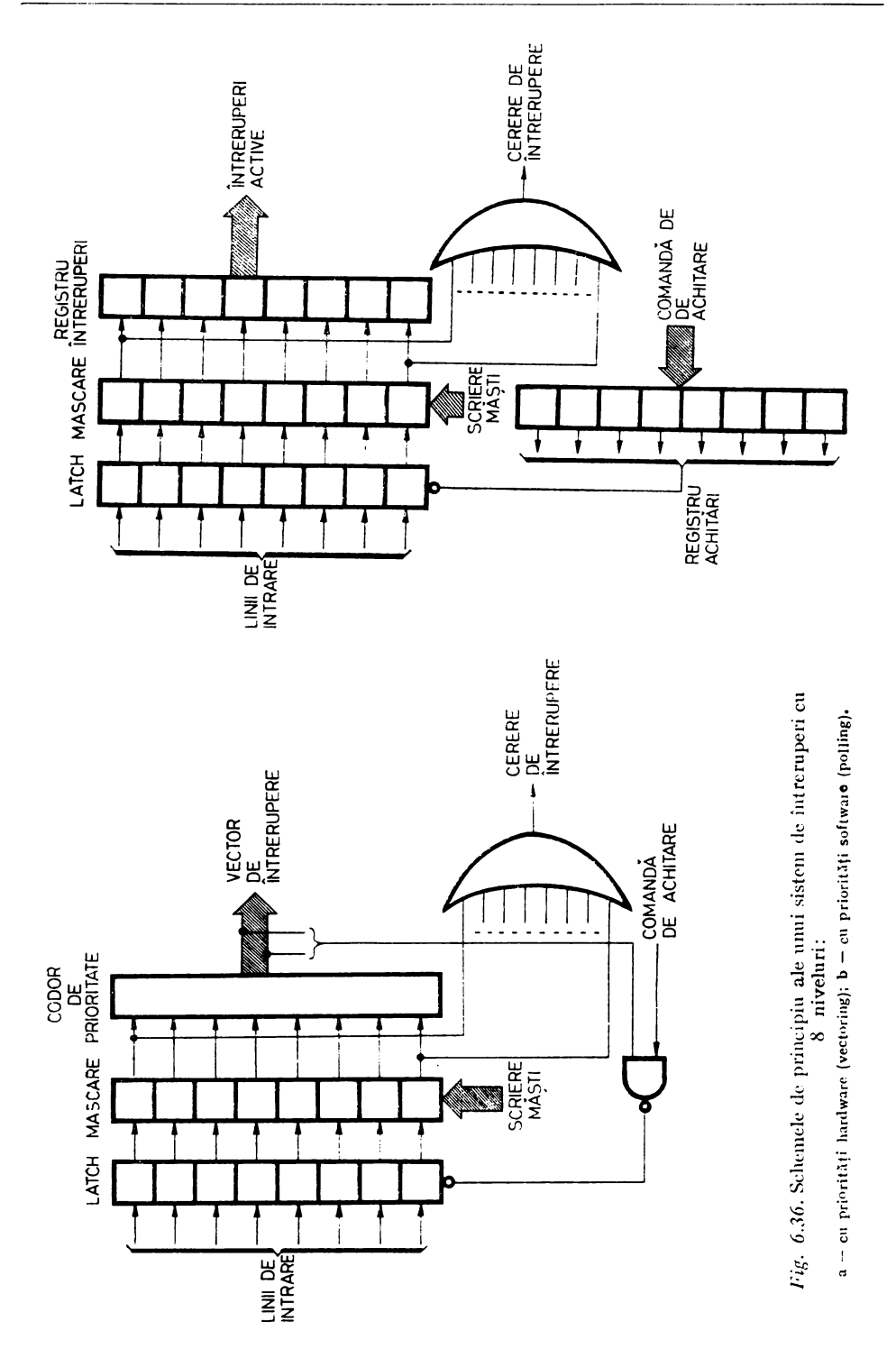

prioritatea fiind materializată prin ordinea de cablare a perifericelor într-un<br>lanț de priorități *(daisy chain)*.

In ceea ce priveste tehnica programării sistemelor function**înd în** întreruperi, problema are două aspecte importante: scrierea rutinelor de serviciu **a** întreruperilor şi metodele de comunicaţie şi de sincronizare între rutinele de serviciu şi programul principal. În funcţie de diferite criterii proiectantul de sistem poate aloca sarcini mai complexe rutinelor de întreruperi sau poate scrie rutine de serviciu foarte simple plasînd capacitatea de decizie exclusiv **la** nivelul programului principal. Această opţiune influenţează în mod ho tărîtor modul de sincronizare dintre rutinele de serviciu şi programul principal.

O anumită rutină de serviciu intră în acțiune la apariția cauzei externe ce îi este asociată. Operaţiile ce le execută sînt de regulă următoarele:

- 
- rezolvarea cererii externe printr-o acțiune specifică: introducerea unui caracter, preluarea unui octet de date, transmiterea unei comenzi către un dispozitiv extern etc.;
- activarea modului de întrerupere în chestiune pentru a-l pregăti în
- vederea unei folosiores in folosiri uniterioarea contextului procesorului; -<br>decivarea sistemului de întreruperi;
- 
- revenirea în programul principal la instrucţiunea curentă.

Programul principal comunică cu rutinele de serviciu prin intermediul unor *buf/ere* de date ce sînt exploatate în comun, umplute de programul principal şi golite de rutina de serviciu în cazul unei rutine de ieşire de date din calculator şi respectiv invers pentru o rntină de intrare de date, a unor pointeri, indicatori de stare etc.

O soluţie de implementare este ca acţiunea ce se execută la intrarea în lucru a unei rutine de serviciu să fie variabilă şi să poată fi schimbată fie de programul principal, fie de rutina însăşi, în funcţie de stadiul de execuţie al algoritmului.

O rutină de serviciu poate în acest caz funcţiona după modelul unui automat secvenţial a cărui stare următoare depinde de starea actuală şi de anumite variabile de intrare, avînd generat în fiecare stare un set de ieşiri determinate, în acest caz acțiuni specifice.

Mecanismul de întreruperi al microprocesorului 8080 foloseşte o linie de întrerupere INT, linia de achitare INTA, bistabilul INTE de activare/ dezactivare a sistemului de întreruperi, fiind admise 8 niveluri de întrerupere vectorizate cu ajutorul instrucțiunilor speciale RST  $n, n = 0, 1, ..., 7$ , care realizează automat saltul la adresele de tratare O, 8, 16 ... de la începutul memoriei. Funcţionarea acestui mecanism a fost descrisă în detaliu în paragraful 4.2.4. Reamintim că instrucţiunea RST *n,* o instrucţiune de tip CALL pe un singur cuvînt, ce produce saltul la adresa 8n, este forţată pe magistrala de date a sistemului de o logică specializată în timpul cicluluiîNTRERUPERE.

Avantajele acestui tip de instrucţiune sînt: ocupă un singur octet şi durează un singur ciclu de execuție; permite folosirea a 8 vectori de întrerupere diferiți; adresele de tratare sînt suficient de distanțate (8 octeți) pentru a permite introducerea unor instrucţiuni JMP, de salt, la începutul adevăratelor rutine de tratare care nu au loc suficient în 8 octeți; în sfîrșit, hardware-ul exterior procesorului este destul de uşor de implementat, deoarece codul instrucțiunii are cinci unități, ceilalți trei biți putînd fi preluați de la ieşirea unui codor de prioritate cu 8 intrări. Instrucţiunea RST prezintă şi dezavantaje: numărul de vectori de întrerupere este limitat; în spaţiul alocat unui vector nu încape adevărata rutină de serviciu; vectorii au adrese fixe; RST 0 coincide ca adresă de tratare cu adresa 0000 forțată prin inițializarea generală.

Din setul de circuite specializate asociate microprocesorului 8080 face parte circuitul 8259 de tratare a întreruperilor, PIC (Priority Interrupt Controller).

Descrierea sa va fi făcută în paragraful 6.9.3, mulţumindu-ne acum să enumerăm principalele lui avantaje şi dezavantaje. Dintre avantaje cităm: există mai multe metode de acordare a priorității (fixă, prin rotație etc.) stabilite prin program; permite mascarea/demascarea separată a celor 8 niveluri de întrerupere admise; vectorii de întrerupere pot fi plasaţi oriunde în memorie utilizînd fiecare o zonă de 4 sau 8 octeţi; permite extensia sistemului de întreruperi pînă la 64 de niveluri. Dezavantajele sale sînt: programarea complicată şi dependenţa de circuitul specializat 8228 care-i furnizează cele trei impulsuri INTA necesare pentru forţarea pe magistrala de date a celor trei octeţi ai instrucţiunii CALL care înlocuieşte în acest caz instrucţiunea RST *n.* 

## 6.9.2. PROGRAMAREA ÎXTRERUPERILOR ÎN CADRUL SD-8080

Logica de tratare a întreruperilor în cadrul SD-8080 a fost descrisă în paragraful 4.2.4. După cum ne reamintim sînt posibile trei cauze de întrerupere pe care le vom examina în ordinea priorităţii: recepţionarea unui caracter pe interfaţa de modem, terminarea transmiterii unui caracter pe aceeaşi interfaţă şi apăsarea cheii ÎNTRERUPERE de pe panoul de comandă. Schema folosită reprezintă o variantă uşor modificată a schemei de întreruperi cu prioritate software, reprezentată în figura 6.36b. În cazul întreruperilor modem sînt prezente toate componentele schemei cu excepţia registrului de măşti; mascarea uneia sau alteia dintre aceste întreruperi este posibilă prin dezactivarea emiţătorului sau receptorului-serie din cadrul circuitului USART 8251. Întreruperea-panou intervine direct în disjuncţia pentru realizarea semnalului de întrerupere INT; prezenţa ei e decelată implicit prin absenta întreruperilor modem, nu are *latch* de intrare,'fiind un semnal de tip nivel, nu poate fi mascată şi nici nu are nevoie de achitare specifică întrucît luarea ei în considerare produce intrarea în monitor care dezactivează sistemul de întreruperi. Achitarea se face implicit, deoarece operatorul va înceta acţionarea asupra cheii după ce constată intrarea în monitor. Unicul vector de întrerupere folosit este RST 7.

Organigrama servirii întreruperilor e prezentată în figura 4.27c. Programul aferent este dat mai jos.

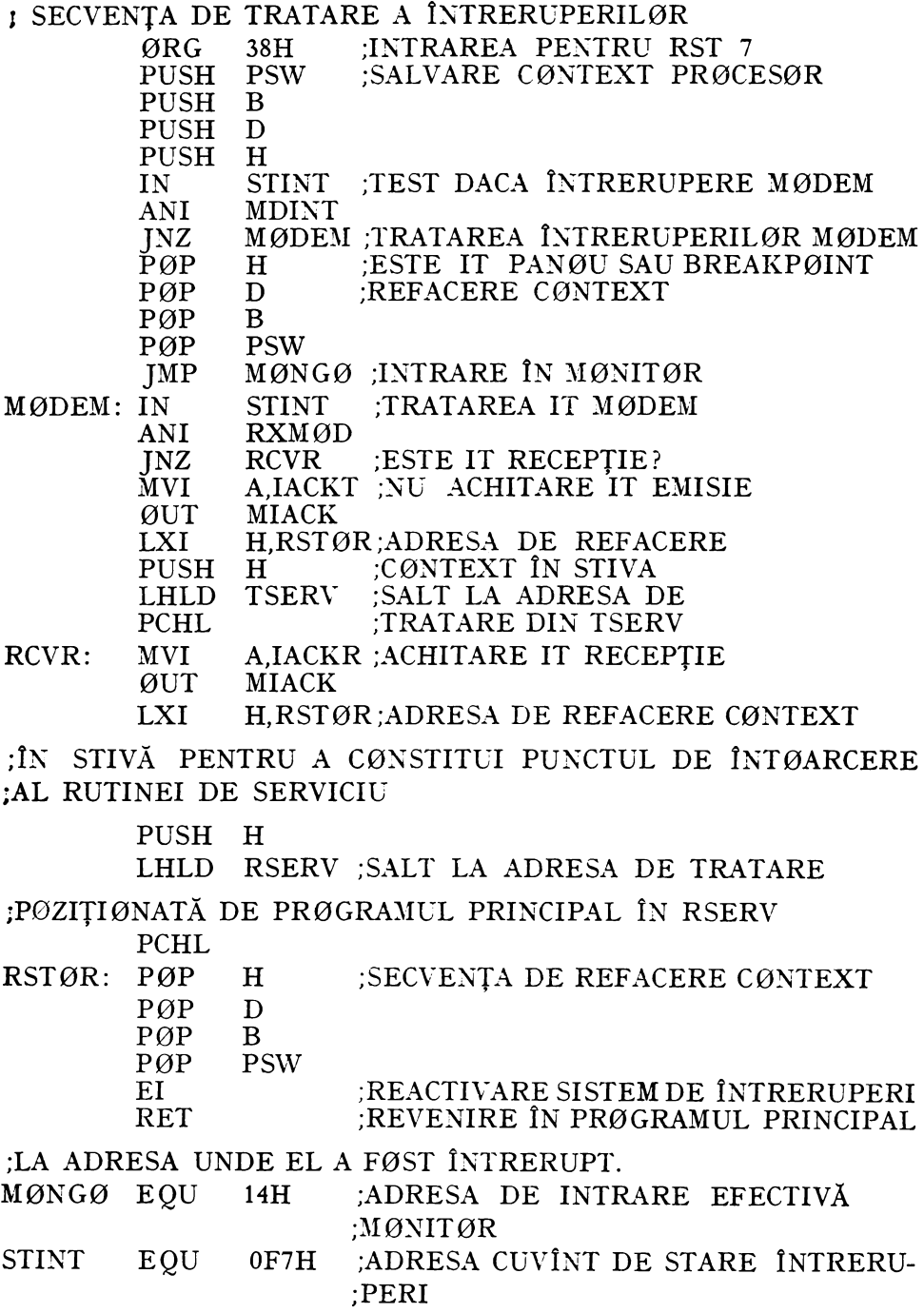

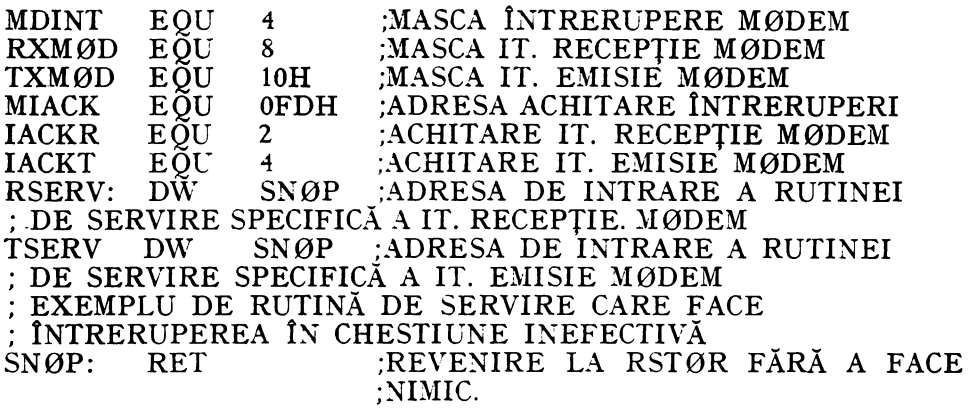

În secvenţa de program anterioară se pot distinge toate operaţiile asociate rutinei de serviciu enumerate la paragraful anterior: salvare-context, achitare, tratare specifică, refacere context, reactivare sistem de întreruperi şi revenire în programul principal. Este de asemenea exemplificată programarea ordinii de prioritate a întreruperilor în cadrul unui sistem nevectorizat prin ordinea de luare în considerare a biţilor din cuvîntul de stare a întreruperilor.

Punctul de intrare al fiecărei rutine de tratare specifică este furnizat de către programul principal rutinei generale de tratare a întreruperilor, prin intermediul a două zone de memorie RAM, RSERV și TSERV. În secvența prezentată, conţinutul acestor zone este iniţializat cu adresa unei rutine neefective, ceea ce dezactivează practic nivelurile respective. Atunci cînd programul principal, doreşte schimbarea acţiunii asociate unei anumite cauze de întrerupere, el modifică conţinutul locaţiilor de legătură RSERV şi TSERV. în cele ce urmează vom prezenta un exemplu de rutină de tratare specifică, ca şi de program principal. folosind rutinele descrise.

**PRØGRAM PRINCIPAL** 

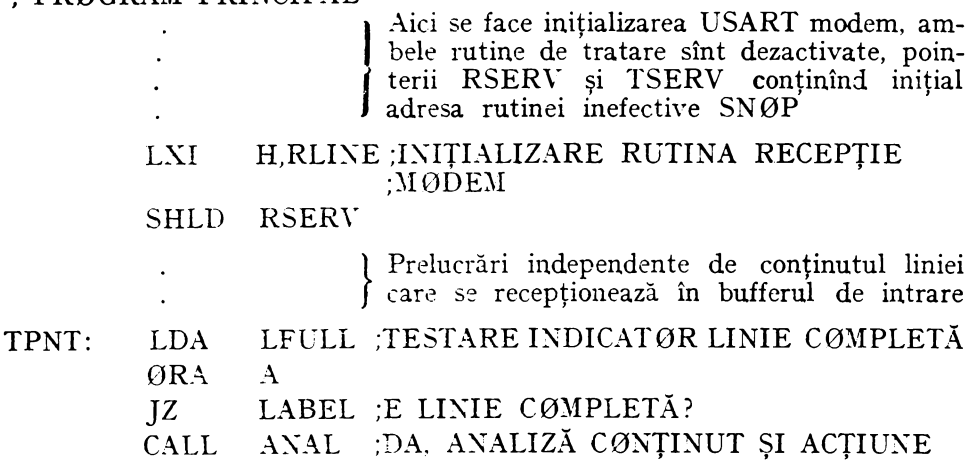

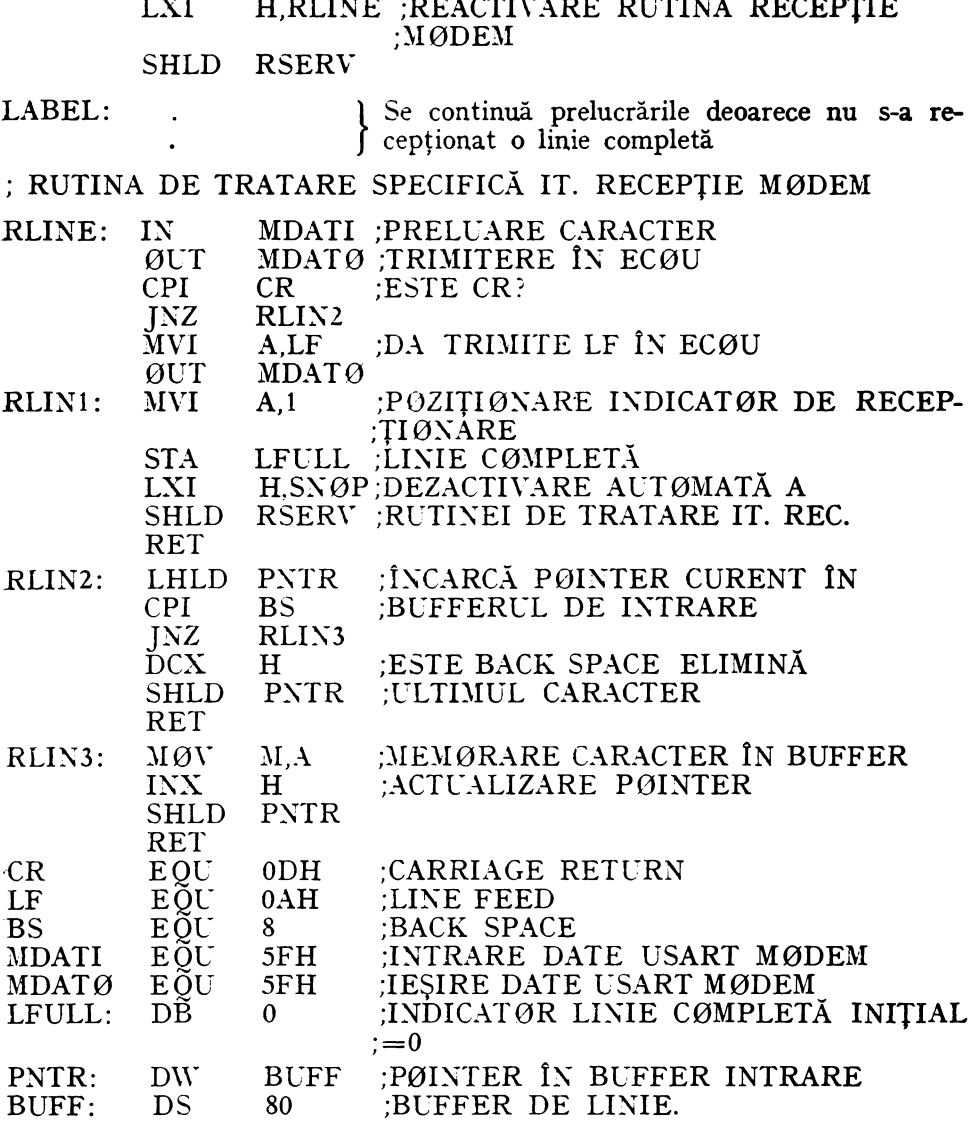

 $\equiv$  .  $\equiv$   $\equiv$   $\equiv$   $\equiv$   $\equiv$   $\equiv$ 

Se observă că după secvența de inițializare a adresei rutinei de tratare RLINE în pointerul RSERV programul principal continuă prelucrările, în timp ce rutina RLINE umple în mod asincron față de functionarea programului principal bufferul de intrare BUFF. Rutina RLINE se autodezactivează la primirea unei linii complete, considerată a se termina cu CR. Sincronizarea între programul principal și rutina RLINE se face cu ajutorul indicatorului LFULL. Este exemplificat un punct de test al programului principal, TPNT, unde acesta inspectează indicatorul LFULL pentru a vedea

dacă s-a terminat recepţionarea unei linii; în caz afirmativ, se dă controlul rutinei de analiză şi execuţie implicată de conţinutul liniei, după care se reactivează rutina de tratare în vederea primirii unei noi linii. În caz negativ, prelucrările din unitatea centrală continuă și se va relua testarea indicatorului LFULL în alt punct, unde programul principal consideră că acest lucru este necesar. în punctul în care programul principal, prin natura algoritmului nu poate continua decît după recepţionarea unei linii noi, se va introduce un test buclat al indicatorului LFULL.

Considerăm că acest exemplu poate ilustra în mod sugestiv economia de timp realizată într-un sistem de calcul lucrînd în întreruperi, unde este posibilă "suprapunerea" în timp a prelucrărilor din unitatea centrală cu transferurile de date la şi de la dispozitivele periferice, cu toate că eliminarea totală a timpilor de aşteptare ai unităţii centrale este imposibilă.

## 6.9.3. CIRCUITUL SPECIALIZAT DE TRATARE A ÎNTRERUPERILOR 8259

În schema din figura 6.37a este prezentat modul de conectare a circuitului 8259 la magistralele standard ale unui microsistem realizat cu ajutorul microprocesorului 8080. Din schemă rezultă în general şi definiţiile pinilor circuitului, aşa că nu vom insista prea mult asupra acestui subiect, cititorul care doreşte precizări suplimentare fiind rugat să consulte foaia de catalog a lui 8259. Liniile figurate în partea superioară a circuitului din schemă folosesc pentru conversaţia cu procesorul care constă din: programarea circuitului de către procesor şi forţarea de către 8259 a vectorului de întrerupere în ciclurile INTA. Reamintim (vezi şi§ 6.9.1) că pentru funcţionarea lui **8259**  este necesară prezenţa în schemă a circuitului 8228 (Data Bus Driver and System Controller), configurat astfel ca să furnizeze trei impulsuri INTA pentru fiecare ciclu ÎNTRERUPERE, permiţînd astfel transmiterea vectorului de întrerupere ca o instrucţiune CALL la rutina de tratare corespunzătoare, ce poate fi plasată oriunde în memorie. Liniile  $CAS<sub>0</sub>$ ,  $CAS<sub>1</sub>$  și  $CAS<sub>2</sub>$  permit cascadarea circuitelor 8259, unui circuit PIC "master" putîndu-i fi ataşate 8 alte asemenea circuite "slave", ceea ce permite extinderea sistemului la 64 de niveluri de întreruperi. Intrarea  $\overline{SP}$  indică circuitului dacă va funcționa în mod "master" sau în mod "slave", iar  $IRQ_7-IRQ_0$  sînt cererile de întrerupere, active pe frontul pozitiv. Linia IR $\widetilde{Q}_0$  este asociată cererii de întrerupere celei mai prioritare.

Elementele esenţiale ale schemei interne a circuitului 8259 sînt prezentate în figura 6.37b. Registrul IRR (lnterrupt Request Register) corespunde *latch*-urilor de intrare din figura 6.36a; în el se memorează tranzițiile active. care apar pe oricare dintre liniile de cerere de întrerupere,  $IRQ<sub>0</sub>$ -IRQ<sub>7</sub>.

Dacă cel puțin unul dintre biții din IRR care este la un moment dat poziţionat corespunde unui nivel de întrerupere remarcat prin intermediul bitului aferent din IMR (Interrupt Mask Register), atunci există condiţii de generare a unei cereri de întrerupere pe linia INT. Lucrul acesta are loc însă numai dacă nivelul de prioritate al întreruperii în acel moment în serviciu,

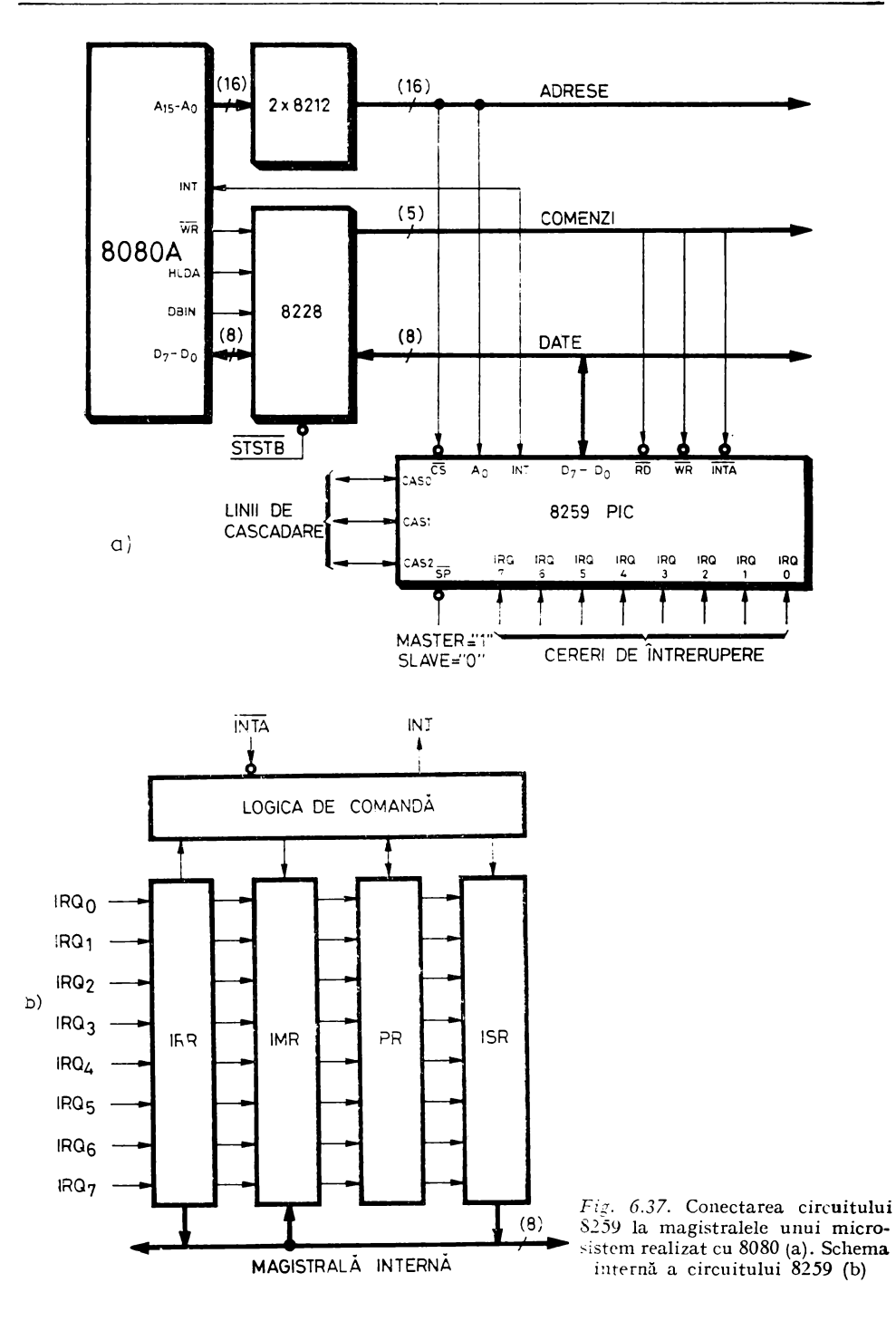

indicată de conținutul ISR (In-Service Register), nu este superior nivelului bitului nemascat cel mai prioritar din IRR. această verificare fiind făcută de blocul PR (Priority Resolver). Cînd toate condițiile sînt întrunite și se generează efectiv întreruperea, are loc şi poziţionarea bitului din ISR aferent nivelului ce a cauzat întreruperea în curs, concomitent cu ştergerea bitului din IRR aferent nivelului, în scopul de a pregăti *laicii-ul* din IRR pentru o folosire ulterioară. Vectorul de întrerupere este generat pe baza celui mai semnificativ bit poziționat din ISR; există posibilitatea de a avea mai mulți biti poziționați în ISR, în cazul cînd o întrerupere de prioritate superioară survine în timpul executării rutinei de serviciu a unui nivel de întrerupere inferior. Trebuie să remarcăm că acest lucru nu este posibil decît în cazul cînd se reactivează sistemul de întreruperi în cursul executării rutinei de serviciu (instrucţiunea EI imediat după secvenţa de salvare a contextului). Ştergerea bitului cel mai semnificativ din ISR are loc la trimiterea de către procesor a unei comenzi de achitare E0I (End Of Interrupt), care este în mod obligatoriu introdusă de programator în corpul rutinei de serviciu. Dacă instruc tiunea de achitare EOI este introdusă imediat după secvența de salvare a contextului, urmată de instructiunea EI, atunci atît întreruperile de nivel inferior cît şi cele de nivel superior celei în curs pot întrerupe rutina de serviciu în execuţie. Dacă însă instrucţiunea E0I este plasată la terminarea rutinei de serviciu, iar El urmează imediat după secvenţa de salvare a contextului, bitul corespunzător întreruperii în serviciu rămîne poziţionat în ISR pe timpul executării rutinei de întrerupere. Ca urmare, întreruperile de nivel superior celei ce se află în curs de tratare pot întrerupe rutina de serviciu aflată în executie, în timp ce întreruperile de nivel inferior sînt temporar suspendate prin mecanismul de acordare a priorității, pînă la terminarea rutinei în curs. Datorită acestei posibilităţi, circuitul 8259 prezintă o facilitate suplimentară față de mecanismele descrise la  $\S$  6.9.1, prioritatea fiind extinsă la nivelul rutinelor de tratare a întreruperilor.

Programarea modului de funcționare a circuitului 8259 este o operație destul de complicată, care se exercită prin intermediul a două tipuri de cuvinte de comandă: de inițializare (ICW = Initialization Command Words) și de operare ( $\varnothing$ CW =  $\varnothing$ perational Command Words). In cadrul acestei lucrări nu vom prezenta decît aspectele esenţiale ale programării lui 8259, pentru cuprinderea tuturor amănuntelor legate de această operatie cititorul este și de această dată rugat să consulte foaia de catalog a circuitului.

În scopul stabilirii modului general de funcţionare a lui 8259 procesorul va trebui să initializeze acest circuit prin intermediul celor trei cuvinte ICWl, ICW2 şi ICW3 disponibile. Secvenţa de iniţializare este prezentată în. figura 6.38a în care ilustrăm programarea lui 8259 functionînd în sistemul cu priorităţi fixe (Fully Nested Mode), similar cu sistemul de întreruperi vectorizat prezentat la § 6.9.1. ICWl indică dacă în configuraţie sînt prezente unul sau mai multe 8259 şi dacă adresele vectorilor de întrerupere sînt distantate cu 4 sau cu 8 octeți. ICW1 și ICW2 indică adresa de plasare în memorie a primului vector de întrerupere, corespunzător intrării celei mai prioritare IRQ<sub>0</sub>; ICW1 cuprinde partea cea mai puțin semnificativă a adresei din instrucțiunea CALL forțată de 8259 pe magistrala de date. ICW3 este folosit numai în cazul cînd în configuraţie sînt prezente mai multe cir-

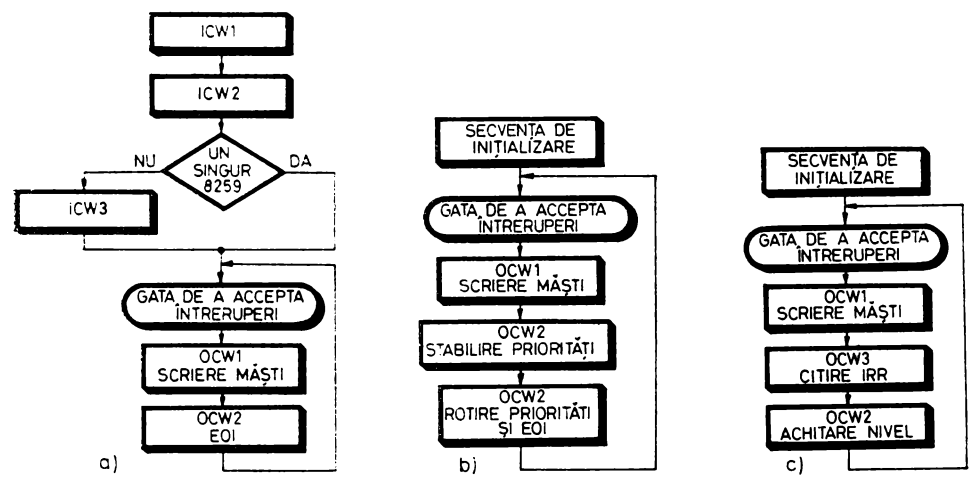

*Fig. 6.38.* Programarea lui 8259 pentru modul de funcţionare cu priorităţi fixe (a); programarea lui 8259 pentru modul de funcţionare cu priorităţi rotind in inel (b); programarea lui **82.59**  pentru modul de funcționare cu priorități software (polling) (c)

cuite 8259, dintre care unul este programat să lucreze în mod "Master", iar celelalte în mod "Slave". Fiecare 8259 din configurație primește un cuvînt ICW3. care pentru circuitul "master" este utilizat pentru a indica pe ce intrări IRQ se leagă un circuit "slave", în timp ce pentru fiecare circuit "slave" ICW3 folosește pentru a i se atribui codul propriu de identificare în cadrul configuraţiei.

În urma recepţionării secYenţei de iniţializare, circuitul 8259 este pregătit să accepte întreruperi. în timpul rutinei de serviciu a fiecărei întreruperi se va folosi comanda de achitare a întreruperii celei mai prioritare, trimisă cu ajutorul cuvîntului de operare  $\mathfrak{O}CV2 = E\mathfrak{O}I$  (End of Interrupt) amintit mai sus. Pentru poziţionarea biţilor registrului de măşti IMR se foloseşte cuvîntul de operare ØCW1.

Un alt mod de lucru posibil este cel cu priorități rotind în inel. Acest mod de lucru este adoptat în cazul perifericelor cu priorităţi egale, ca de exemplu în cazul canalelor de comunicaţii de date, fiecare cerere de întrerupere putînd ocupa la un moment dat orice nivel de prioritate. Aşa cum se arată în figura 6.38b, în acest caz se folosesc cuvintele de operare: 0CW1 pentru stabilirea măştilor din BIR, 0CW2 pentru stabilirea nivelului celui mai puţin prioritar, celelalte luîndu-şi prioritatea după locul corespunzător în inel, şi 0CW2 pentru achitarea întreruperii în curs (cea mai prioritară) şi rotirea în inel a priorităţilor atribuite fiecărui nivel. După o rotaţie completă toate nivelurile au ocupat succesiv toate priorităţile posibile, ceea ce ne permite să afirmăm că în acest caz toate cererile de întrerupere au, statistic vorbind, priorităţi egale.

Cuvîntul de operare 0C\V2 mai oferă şi alte posibilităţi cum ar fi: 1. Rotirea priorităţilor şi achitarea unui anumit nivel de întrerupere specificat în comandă, nu în mod obligatoriu cel mai prioritar, şi

2. achitarea nivelului de întrerupere specificat în comandă, ordinea de prioritate rămînînd neschimbată.

Există şi cuvîntul de operare OC\\"3, care permite printre altele:

1. citirea ISR prin executarea ulterioară a unui ciclu INTRARE de la **8259,** acţionîndu-se linia RD a circuitului;

2. citirea IRR prin executarea ulterioară a unui ciclu IXTRARE de la 8259, acționîndu-se linia RD a circuitului.<br>• Remarcăm că facilitățile oferite de ØCW3, asociate cu posibilitatea de

a achita în mod programat un anumit nivel de întrerupere cu ajutorul lui 0CW2, ne permit realizarea unui sistem de întreruperi cu priorităţi software (polling) bazat pe folosirea lui 8259 (fig. 6.38c).

Ca exemplificare a tehnicilor de programare a circuitului 8259 PIC. vom **da o** secvenţă de program care ilustrează funcţionarea sistemului de întreruperi, a registrului de măşti şi a modului de acordare a priorităţii.

Rutinele de serviciu nu efectuează decît tipărirea nivelului întreruperii **în** curs la consolă. În locul tipăririi niwlului de întrerupere, într-un caz real se va executa actiunea specifică a rutinei respective: aducerea sau trimiterea unui caracter, actualizarea pointerilor și a indicatorilor de comunicație cu programul principal etc. Întreruperile sînt produse sub controlul programului principal care poate trimite impulsuri pe una sau mai multe dintre liniile **IRQ,** prin intermediul unei adrese de ieşire special afectate acestui scop. Programul principal este iniţial stopat în HALT şi execută succesiv diferite secvenţe de test a întreruperilor, ca urmare a unei întreruperi de panou recep ţionate pe nivelul 7, cel mai puţin prioritar. Sistemul de întreruperi este programat în modul de lucru cu priorităţi fixe.

0RG O

**J** PR0GRAMUL PRINCIPAL

**J SECVENȚA DE INIȚIALIZARE SISTEM** 

LXI SP,4000H ;IXIŢIALIZARE P0IKTER STIYĂ CALL INIT

**J** SECVENŢA DE TEST A ÎKTRERUPERIL0R

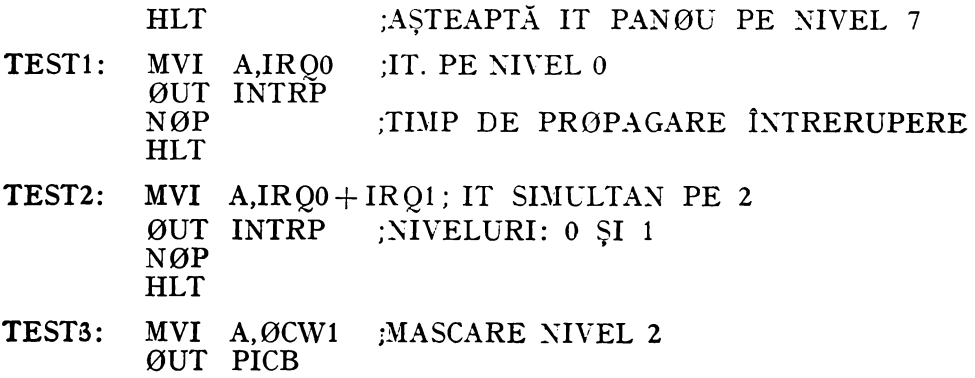

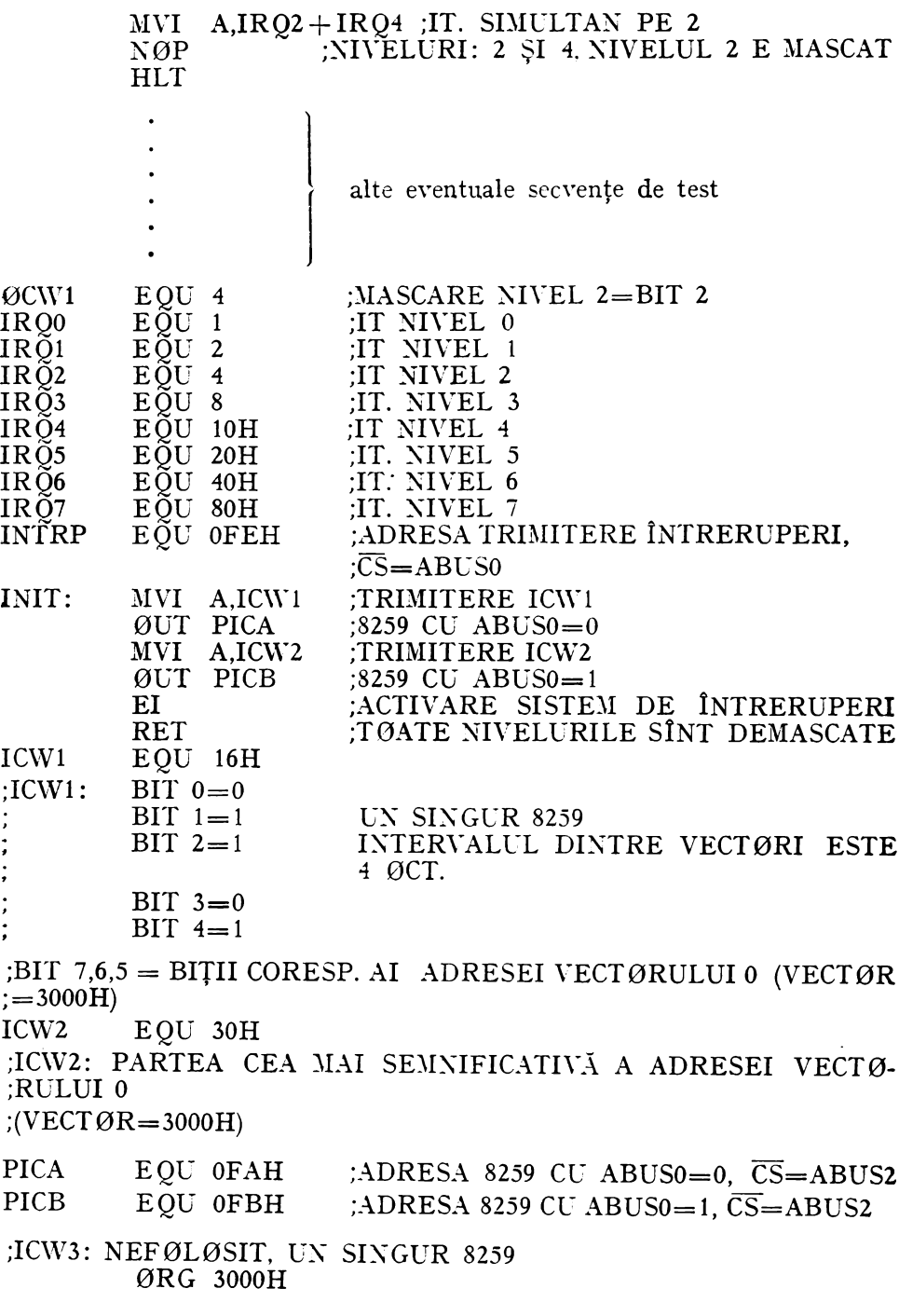

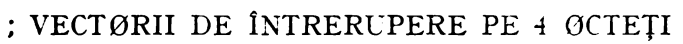

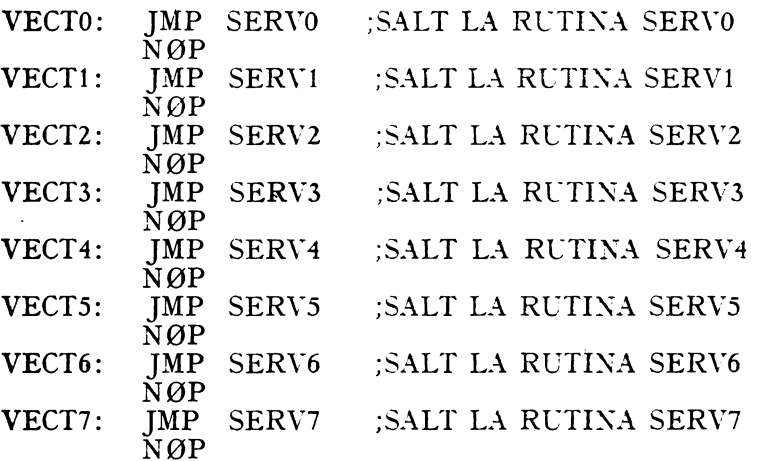

# **J RUTINELE DE SERVICIU ALE ÎNTRERUPERILØR**

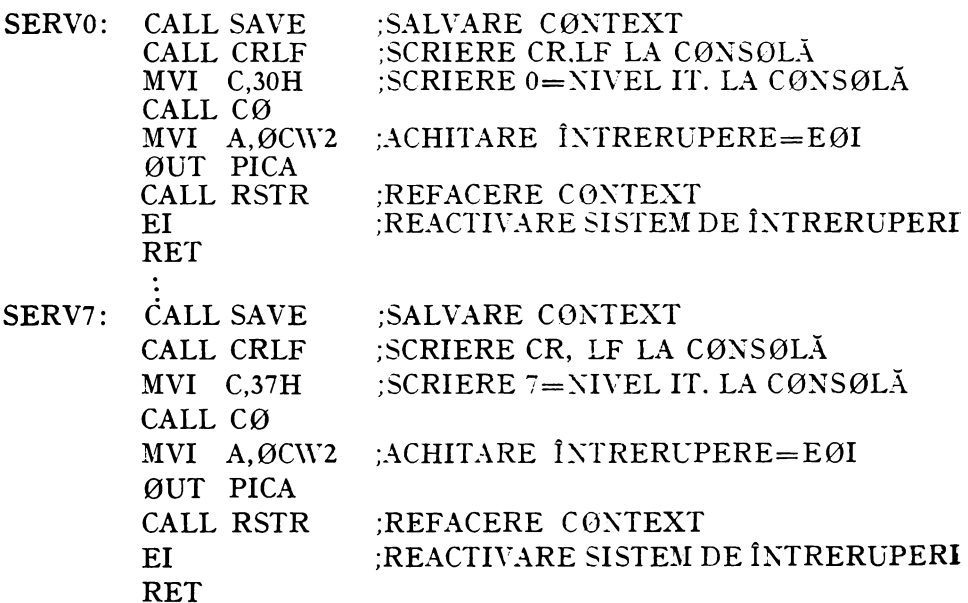

## I RUTINA DE SALVARE CØNTEXT

PUSH PSW SAVE: PUSH B PUSH D PUSH H **RET** 

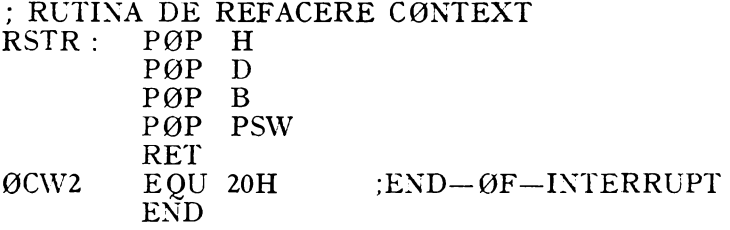

După executarea secvenței de inițializare a circuitului 8259 și de activare a întreruperilor procesorul este stopat în starea HALT. în acest moment nici unul din cele opt niveluri de întrerupere nu este mascat. Pentru a intra în prima secvenţă de test este necesară producerea unei întreruperi-panou, care are rolul de a debloca procesorul. După executarea secvenței TEST1 la consolă s-a editat:

7 ca urmare a recepţionării întreruperii panou;

- O ca urmare a producerii în mod programat a întreruperii de nivel O, apoi procesorul rămîne din nou blocat în starea HALT.
- La o nouă întrerupere-panou se tipăreşte:
- 7 cauzat de întreruperea panou;
- O întreruperea de nivel O mai prioritară;

1 întreruperea de nivel 1 mai puţin prioritară.

Deşi ambele întreruperi au fost trimise simultan, ele au fost tratate de sistem în ordinea priorităţii lor. în secvenţa TEST3 se maschează nivelul 2, trimiţîndu-se apoi întreruperea pe două niveluri: 2 şi 4.

Se editează:

- 7 ca urmare a întreruperii panou ce amorsează secvenţa;
- 4 deoarece întreruperea de nivel 2, deşi mai prioritară, este mascată, astfel că bitul corespunzător din IRR nu participă la calculul priorităţii şi nici nu poate ajunge în ISR.

#### BIBLIOGRAFIE

- 1. DAXCEA, I., *Microprocesoare,* Editura Dacia, Cluj-Napoca, 1979.
- 2. \* \* *INTEL 8080 Microcomputer Systems User's Manual*
- 3. \* \* \* *INTEL 8080 Assembly Language Programming Manual.*
- 4. PEATMAN, J., *Microcomputer-based Design*, Mc Graw-Hill. London, 1977.
- 5. **BEASTON.** J., *Using the 8259 Programmable Interrupt Controller*, AP-31, Intel Corp.
- 6. SMITH, L., *Using the 8251 USART,* AP-16, Intel Corp.
- 7. \* \* \* *RMX/80 Real-Time Multitasking Executive*, AP-35, Intel Corp.
- 8. EBRIGHT, A., *8255 Programmable Peripheral Inte1Jace Applications,* Intel Corp., AP-1.5. 9. \* \* • *INTEL Data Catalog 1979, 1981.*
- 10. \* \* *M6800 Application Manual,* Motorola Inc.
- 11. \* \* *Peripheral Design Handbook,* Intel Corp.
- 12. GADWAY, J.R., *Principles of Data Acquisition and Conversion*, AN-79, Burr-Brown Research Corp., 1975. Research Corp.,
- 13. DEJONG, M.L., e.a., *Microcomputer Interfacing: Characteristics of the 8253 Programmable Interval Timer,* Computer Design, feb. 1978.
- **11.**  \* *2650 User's Manual,* voi. 1 şi 2, Signetics Corp.
- 15. WEISSBERGER, A.J., *Dala Communications Handbook,* Signetics Corp, 1977.
- 16. BLAKESLEE, T.R., *Digital Dosign with Standard MSI and LSI*, cap. 7 și 8, John Wilev and Sons, 1975.
- 17. SOUCEK, B., *Microprocessors and Microcomputers*, John Wiley and Sons Inc.. 1976.
- **18.** FROHWERK, R.A., *Signature Analysis: A New Digital Field Service Metliod,* HP Journal, May 1977.
- **19.**  • *CCITT, Sixieme Assemblee Pleniere,* Geneve, 27 Septembre 6 Octobre 1976, Livre Orange, Tome VIII.2, Avis X.25.
- 20. TEPELEA, V., *Implementarea cuploarelor pentru calculatoarelor familiei FELIX folosind microprocesoare* - *citeva* consideraţii, comunicare la sesiunea "Realizări şi perspective în domeniul calculatoarelor electronice", ITC, Bucureşti, 6-8 mai 1976.
- 21. ŢEPELEA, V.; KOVACS, A; PL'RICE, E., *SD-8080,* im *sistem de dezvoltare pentru micro• procesoare*, comunicare la sesiunea "I.T.C. - 10 ani de activitate", București, 23-25 noiembrie 1978.
- 22. MOCANU, N; NĂSTASE, M; PĂUN, C.; ȚEPELEA, V.; KOVACS, A.; PURICE, E., *Dispozitiv programabil pentru analiza* locală *a* măsurtltorilor *antropogamametrice* şi *tele• prel11crarea datelor spectrometrice cH ajutorul calculatorului FELIX C-256.* comunicare prezentată la a II-a ediție a sesiunii anuale de comunicări "Progrese în fizică", organizată de Institutul Central de Fizică, Cluj-Napoca, 19-21 iulie 1980.
- 23. TEPELEA. V.; KOVACS, A; PURICE, E.; DOGARU, A.; MOCANU, N.; NĂSTASE, M.; PĂUN, C., *Folosirea microcalculatoarelor pentru determinarea* contaminării *interne umane*  cu gamaemițători, "Primul Simpozion Național de Teoria Sistemelor", Craiova, 14-15 noiembrie 1980, voi. I, p. 358-363.
- 24. MOISA, T., Contribuţii *la proiectarea sistemelor de calcul cu prelucrare* paralelă, teză de doctorat. Facultatea Automatică, Institutul Politehnic Bucureşti. 1981.
- *25.* TOWNZEN", D., *A Task-Scheduling Executive Program for Microcomputer Systems.* Computer Design, June 1977, vol. 16. no. 6, p. 194-198.
- 26.  $* * * \text{RMX}/80$ TM USER'S GUIDE, Intel Corporation, 1979.
- 27. H0JBERG, S., *One-Step Programmable Arbiters for Multiprocessors.* Computer Design, April 1978, vol. 17, no. 4, p. 154-158.
- 28. SEIM, TH., *Numerical Interpolation for Microprocessor Based Systems*, Computer Design, February 1978, vol. 17, no 2, p.  $111 - 116$ .
- 29. LARSEN, D.; RONY, P.; DEJONG, M.; TITUS, C.; TITUS, J., *Microcomputer Interfacing: A Demonstra/ion Program for the 8253 Timer,* Computer Design, March 1978, vol.17, no. 3, p.  $134 - 136$ .
- 30. \* \* \* *ISIS-II Diskctte Operating System,* Intel Corporation, 1977.

# MICROPROGRAMARE

## 7.1. CONCEPTUL TRADITIONAL DE MICROPROGRAMARE

Conceptul de microprogramare, ca metodă de proiectare a structurilor de control numerice, este prezentat pentru prima dată în iulie 1951 de profesorul Maurice Wilkes de la Universitatea din Cambridge, la o conferință de calculatoare ținută la Universitatea din Manchester. În comunicarea sa [1], \Vilkes enunţa ideile principale care stau la baza microprogramării şi propunea

"... să considerăm controlul propriu-zis, adică partea mașinii care generează impulsurile necesare validării porților asociate registrelor aritmetice sau de control. Proiectantul acestei părți din mașină actionează de obicei într-o manieră ad-hoc, proiectînd scheme-bloc pînă cînd ajunge la un aranjament care îi satisface cerinţele tehnice şi pare a fi acceptabil din punct de vedere economic. Aş dori să sugerez o cale prin care controlul poate fi proiectat mai *sistematic* (s.n.) şi de aceea mai puţin complicat.

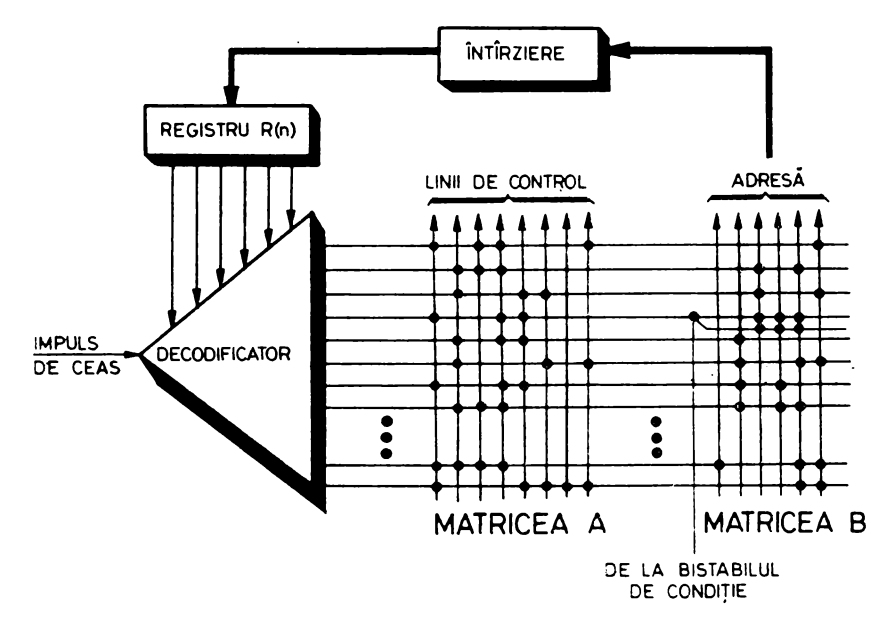

 $Fig. 7.1.$  Modelul structurii de control microprogramate propus de Maurice Wilkes

Orice operaţie apelată de un ordin care corespunde codului de ordin (instrucţiunii, n.n.) al maşinii presupune o secvenţă *de* paşi (s.n.) ce poate cuprinde transferuri între memorie și registrele de *control* sau aritmetice și transferuri între registre. Fiecare din aceşti paşi este realizat prin pulsarea unor anumite semnale asociate cu registrele de *control* sau aritmetice.

Voi numi acești pași microoperații. O operație-mașină propriu-zisă (instrucţiune, n.n.) este deci compusă dintr-o secvenţă sau un *microprogram* de microoperatii.

Figura 4 (aici fig. 7.1,n.n.) reprezintă o schemă cu ajutorul căreia se obțin microoperațiile. Impulsul care generează o microoperație intră în arborele de decodificare și este condus la una din ieșiri în funcție de conținutul registrului R. El trece prin matricea A şi generează impulsuri la unele din ieșirile matricei în funcție de aranjamentul impedanțelor de cuplaj. Aceste impulsuri validează porţile asociate registrelor de *control* sau aritmetice şi deci realizează o microoperaţie. Impulsul generat în arborele de decodificare trece de asemenea şi prin matricea B generînd impulsuri la unele din ieşirile acestei matrice. Aceste impulsuri sînt conduse printr-o scurtă linie de întîrziere la registrul R schimbînd continutul acestuia. Ca rezultat, următorul impuls care intră în arbore va fi condus la alte ieşiri şi în consecinţă va realiza o altă microoperaţie. Se vede deci că fiecare rînd din matricea A corespunde unei microoperaţii din secvenţa necesară (din microprogram, n.n.) realizării unei operaţii-maşină".

După cum se vede, Wilkes a observat că instrucțiunile-mașină pot fi realizate ca secvenţe *de mai multe* operaţii *elementare* care să specifice transferul de informaţie între diferitele elemente ale unei unităţi centrale. Cu ajutorul unor porţi de control proiectantul maşinii poate comanda circulaţia infor maţiei între aceste elemente. Aceasta înseamnă că fiecare poartă trebuie să fie validată printr-o linie de comandă a cărei stare, O sau 1, poate fi memorată într-o matrice de tip *read-only* nedistructivă. În primul model al lui Wilkes a fost folosită o matrice cu ferite cablată permanent ca un set de porți SAU care activa un subset de linii de control reprezentînd ieşirea propriu-zisă a matricei. Schema originală propusă de Wilkes (fig. 7.1) consta din matricea de control A, matricea de secventiere B, un arbore de decodificare si logica de decizie.

Decodificatorul acceptă ieşirea registrului R ca intrare, decodificînd *n*  biți (mărimea registrului de adresă R). În acest fel va fi validată o singură linie din cele 2" linii de ieşire ale matricei de decodificare.

Matricea de control A constă dintr-un set de linii orizontale (cele 2" ieşiri ale decodifica torului) şi un alt set de linii verticale (liniile de control). Punctele negre reprezintă impedanţe de cuplare între cele două seturi. Rezultă că orice semnal electric care se propagă de-a lungul unei linii orizontale va fi conectat la linia verticală, dacă există o impedanţă de cuplare. Porţile de control din sistem sînt astfel validate prin conectarea fiecăreia la una dintre liniile verticale din matricea A.

O linie orizontală poate fi concepută acum ca o *microinstrucțiune*. Cînd este selectată, ea va activa un set predeterminat de linii de control.

Impulsul care iese din decodificator trece, de asemenea, şi prin matricea de secvenţiere B. Liniile de ieşire ale acestei matrice poziţionează un set de Fig. 7.2. Schema logică utilizată de Maurice Wilkes pentru execuția deciziei de secvențiere și selectarea adresei următoare

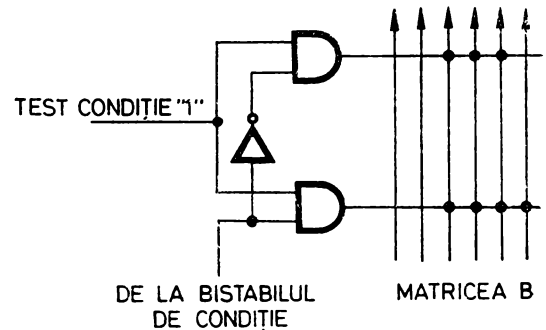

elemente de memorare care formează registrul de adresă R. Linia de întîrziere are rolul de a asigura prelungirea perioadei în care informaţia de control este stabilă, după schimbarea continutului registrului de adresă R.

O microinstrucţiune va fi deci selectată corespunzător adresei din registrul de adresă R. Microinstrucţiunea va genera impulsuri de validare corespunzînd codului de control stocat în acel cuvînt şi va selecta adresa microinstruc ţiunii ce va controla starea maşinii în ciclul următor.

Logica de decizie şi salt, necesară oricărei structuri de control, este asi gurată de un bistabil de condiţie, a cărui ieşire depinde de realizarea unui anumit test din sistem. În functie de rezultatul testului (reușit sau nereușit) bistabilul de condiție selectează una din cele două căi alternative în microprogram. î;11 figura 7 .2 se dă schema logică utilizată pentru execuţia deciziei de secvenţiere şi selectarea adresei microinstrucţiunii următoare.

:\fodelul propus de Wilkes folosea deci două matrice: una pentru specificarea microoperaţiilor executate într-un ciclu, cealaltă pentru determinarea adresei microinstrucțiunii următoare. Cu ajutorul conceptelor de microoperație, microinstrucţiune şi *microprogram* Wilkes definea în esenţă metoda: microprogramarea înseamnă controlul unei structuri numerice prin intermediul unor cuvinte "citite" secvențial, pas cu pas, dintr-o memorie. Prin citirea succesivă a acestor cuvinte, microinstrucţiunile, se generează semnalele de control, microoperațiile, necesare funcționării corecte a structurii respective. Proiectarea unei structuri microprogramate este astfel mult mai sistematică şi mai flexibilă decît cea a unei structuri conventionale realizate prin logică cablată.

După primele investigaţii făcute de Wilkes, microprogramarea a primit o oarecare atentie în deceniul 1950-1960 dar, de fapt, ea a fost ținută pe planul al doilea, nefiind încă utilizată comercial. De abia după lansarea în 1965 de către IBM a seriei de calculatoare System/360, microprogramarea, care servise ca metodă de implementare a majorităţii modelelor acestei serii, va ieşi din anonimat, răspîndindu-se din ce în ce mai mult. Evoluţia corespunde de fapt dezvoltării tehnologice, afirmarea cu întîrziere a microprogra mării datorîndu-se în principal preţului prohibitiv al memoriei de control (matricele A şi B din modelul lui Wilkes). P"mă la mijlocul anilor 1960 avantajele simplităţii şi flexibilităţii oferite de microprogramare au fost cu mult contracarate de dezavantajul mare al timpului de acces la memoria de microinstrucţiuni.

Primele dezvoltări ale tehnologiilor de fabricare a memoriei de control care au influenţat microprogramarea au fost cele ale memoriilor liniare rezistive, capacitive sau inductive. Au urmat dispozitivele neliniare cu diode, ferite, cu film magnetic. De asemenea s-au realizat dispozitive de memorare optice, cu fibre optice, memorii holografice  $\lceil 4 \rceil$ .

Microprogramarea a primit un nou impuls odată cu apariţia memoriilor semiconductoare rapide şi ieftine şi îndeosebi după fabricarea primelor memorii fixe integrate (Fairchild Corporation anunţa prima memorie fixă, realizată în tehnologie 1\10S, în 1967). La începutul deceniului 1970-1980 microprogramarea a fost utilizată şi în domeniul minicalculatoarelor, răspîndindu-se astfel foarte mult, pe o bază cu adevărat comercială.

O nouă direcție în dezvoltarea microprogramării este marcată de realizarea circuitelor integrate pe scară largă. Este vorba de apariţia memoriilor fixe LSI şi mai ales a microprocesoarelor de tip *bit-slice* microprogramabile (în 1973 firma Xational Semiconductor lansează un circuit pe 4 biţi, General Purpose Controller/Processor, care putea fi folosit ca element constructiv pentru lungimi de cuvînt de pînă la 32 de biţi, iar firma Rockwell fabrică tot atunci un procesor paralel pe 4 biţi, de asemenea microprogramabil, cu un set de 50 de instructiuni și un ciclu de 5  $\mu$ s). Aceste progrese tehnologice au avut o influenţă deosebită asupra microprogramării, care a devenit din ce în ce mai mult o metodă modernă de proiectare a structurilor de control numerice, ieşind din sfera exclusivă a proiectanţilor de calculatoare şi găsin \_du-şi aplicaţii în cele mai diverse domenii. De aceea, în prezent, metoda a căpătat un interes general.

La sfîrsitul acestui paragraf introductiv trebuie să atragem atentia că datorită unei similarități de terminologie pot apărea confuzii în ceea ce priveşte *microprocesoarele* şi *microprogramarea.* Termenul *microprocesor* este în general utilizat pentru a desemna un procesor LSI implementat într-un singur *cltip.* Prin adăugarea altor circuite auxiliare un microprocesor poate fi extins la un *microcalculator.* Deci prefixul *micro* din termeni ca *microprocesor*  şi *microcalculator* se referă la dimensiunea fizică a dispozitivelor. Pe de altă parte, *microprogramarea* este o tehnică de proiectare a structurilor numerice şi, de exemplu, în expresia procesor microprogramat/microprogramabil, ea se referă la o structură, la o anumită implementare, la o arhitectură, şi nu trebuie confundată cu programarea unui microprocesor. Odată stabilită această distincție putem spune că există atît microprocesoare microprogramate, cît și microprocesoare microprogramabile.

## 7.2. CONCEPTUL MODERN DE MICROPROGRAMARE

### 7.2.1. O STRUCTURA DE CONTROL MICROPROGRAMATĂ

Deşi microprogramarea **a** fost propusă ca o metodă de implementare a instrucţiunilor de limbaj-maşină, deci ca o metodă de proiectare a unităţii de control dintr-un calculator, conceptul de microprogramare a evoluat căpătînd un sens mai general. Pentru a ilustra această evoluţie, vom da ca

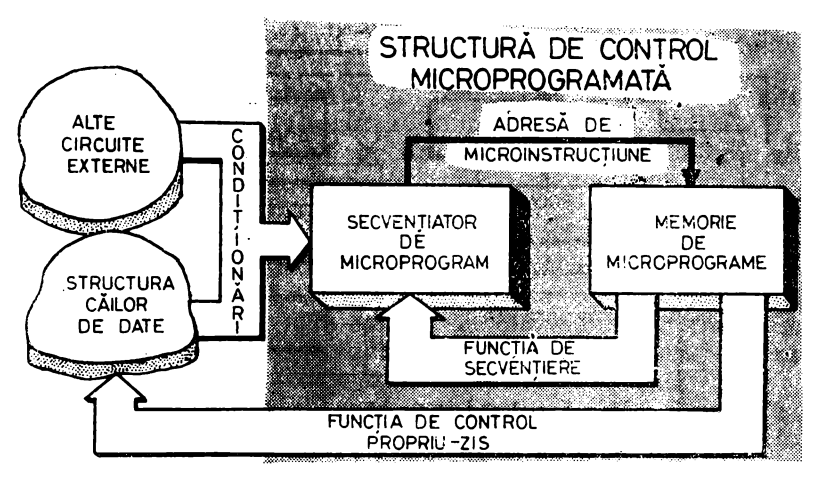

Fig. 7.3. O maşină microprogramată

exemplu o structură de control microprogramată realizată cu un secvenţiator de adresă de tip 2909 (fig. 7.3 şi 7.4).

În principiu, aşa cum s-a văzut şi în § 7 .1, o maşină microprogramată este o maşină în care o secvenţă coerentă de microinstrucţiuni, deci un microprogram, este folosită pentru execuţia operaţiilor mari, macrooperaţiilor, care definesc functionarea mașinii. Dacă mașina este o unitate centrală a unui calculator, fiecare secvență de microinstrucțiuni va fi deci folosită pentru executarea unei (macro)instructiuni. Zona de memorare a acestor secvente de microinstrucţiuni sau a microprogramelor, este de obicei numită *memorie de microprograme* sau *memorie de control.* 

O maşină numerică se poate împărţi în două părţi care grupează căile de circulaţie a datelor, respectiv căile de control. Gna din tehnicile de implementare a structurii căilor de control este şi microprogramarea. în figura 7.3 se prezintă componenţa în mare a structurii microprogramate a căilor de control şi relaţiile globale cu restul maşinii numerice microprogramate. După cum se vede, structura de control microprogramată este alcătuită din două elemente principale: secvenţiatorul de microprograme care generează adresa de microinstructiune si memoria de microprograme.

Structura de control microprogramată va avea două funcții principale: funcția de control propriu-zis și funcția de secvențiere. Conform acestora, microinstructiunea, elementul de control efectiv, are două părți care definesc de fapt *controlul prin microprogram.* Acestea se referă **la:** 

- definirea și controlul tuturor *microoperațiilor* care trebuie realizate în maşină;

- definirea şi controlul *adresei* microinstrucţiunii următoare.

Definirea diferitelor microoperaţii care trebuie executate în maşină cuprinde de obicei selecţia operanzilor unităţii aritmetice-logice (UAL), funcţia UAL, destinaţia UAL, controlul transportului, controlul deplasării, controlul

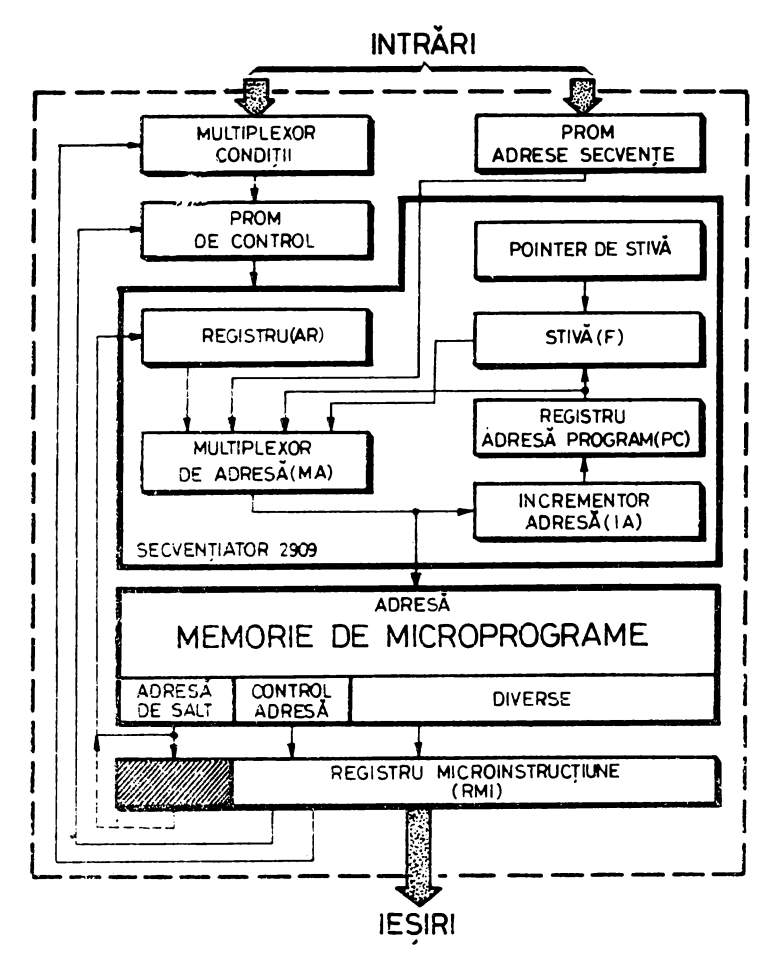

 $Fig. 7.4. O structur\ddot{a} de control microprograma tă realizată cu un secventiator 2909$ 

întreruperilor, controlul I/E, în general, controlul tuturor resurselor hardware ale masinii.

Definirea adresei microinstrucțiunii următoare se referă la identificarea sursei pentru adresa următoare, la controlul condiţiilor de test, uneori la generarea directă a valorii adresei.

Structura de control microprogramată poate fi, ca aceea din figura 7.4, alcătuită dintr-o memorie de microprograme, un registru de microinstructiune, un secventiator de adresă de microprogram, o memorie de tip PROM pentru controlul acestui secvențiator, un multiplexor de condiții și o altă memorie PROM de *ma pare* pentru generarea adreselor de început ale secventelor corespunzătoare macrooperațiilor pe care trebuie să le execute mașina. Memoria de microprograme conţine secvenţe de microinstrucţiuni, compuse la rîndul lor din microoperaţii reprezentînd operaţiile primitive ce trebuie să le reali-

zeze hardware-ul maşinii. Memoria de microprograme corespunde în acest fel matricelor  $A$  și  $B'$  din modelul propus de Wilkes.<br>Structura din figura 7.4 funcționează în felul următor:

 $-$  microinstrucțiunea adresată de secvențiatorul 2909 este citită din memoria de microprograme în registrul de microinstrucţiune RMI ;

- rnicrooperaţiile care intră în alcătuirea microinstrucţiunii aflate în RMI sînt decodificate și utilizate ca informație de control;

- informaţia de control obţinută astfel stimulează resursele hardware corespunzătoare, efectuînd operaţiile primitive din maşină, microoperaţiile;

 $-$  secventiatorul 2909 utilizează informația de stare rezultată prin decodificare în PROM-ul de control, împreună cu una din intrările în multiplexorul de adresă, pentru a genera adresa microinstrucţiunii următoare.

Prin repetarea acestui proces se va executa secvenţa de microinstrucţiuni, deci microprogramul, care controlează funcţionarea maşinii.

Structura de control microprogramată prezentată în figura 7.4 este o structură sincronă de tip *pipehne.* O asemenea structură suprapune execuţia microinstrucţiunii curente cu extragerea din memoria de microprograme a microinstrucţiunii următoare. Elementul-cheie al unei astfel de structuri este registrul *pipeline* (notat RMI în figura 7.4) plasat la ieşirea memoriei de microprograme. Această tehnică, utilizată pentru îmbunătăţirea performanţelor de timp ale unei structuri de control microprogramate, va fi detaliată în  $§ 7.2.2.$ 

Secvenţiatorul 2909, aşa cum se vede în figura 7.4, este alcătuit dintr-un multiplexor de adresă MA cu 4 intrări, un registru AR, stiva pentru bucle şi subrutine F, registrul-adresă-program PC şi incrementorul de adresă IA. Se observă că adresa următoare poate fi selectată cu ajutorul multiplexorului MA care are următoarele intrări: intrarea directă D, registrul AR, registrul program PC și stiva F. Structura și funcționarea secvențiatorului 2909 vor fi descrise amănunţit în Cap. 9. Totuşi, pentru înţelegerea complexităţii funcției de secvențiere a unei structuri microprogramate vom menționa că, dacă pentru controlul adresei următoare se foloseste un cîmp de 3 biti, cu ajutorul acestuia pot fi implementate următoarele microoperaţii:

SALT

SALT PE COXDIŢIE

SALVARE PC SALT LA SUBRUTINĂ

ADRESĂ DE START

REVENIRE

TEST SFÎRȘIT BUCLĂ

CONTINUARE adresa următoare este adresa precedentă incrementată cu 1;

adresa următoare este adresa din registrul AR; adresa următoare este adresa din registrul AR, atunci cînd condiția selectată este adevărată; în caz contrar, secvenţa continuă; \_

adresa din PC este introdusă în stivă;

adresa următoare este adresa din registrul AR, adresa curentă este memorată în stivă;

adresa următoare este adresa generată de PROM-ul pentru adrese de secvențe (fig. 7.4); adresa următoare este adresa memorată ultima oară în stivă ;

adresa următoare este adresa memorată ultima oară în stivă cînd conditia selectată este adevărată; în caz contrar, secvența continuă.

Folosind aceste microoperaţii de secvenţiere se pot scrie uşor microprograme destul de complicate necesare controlului unor diverse maşini numerice.

Structura microprogramată descrisă mai sus poate fi privită şi ca o *cutie*  neagră ale cărei intrări sînt macrooperațiile și condițiile de test, iar ieșirile - cîmpurile de control din microinstrucţiune. Funcţiile pe care le poate realiza, cea de control propriu-zis și cea de secvențiere, sînt definite prin microprogramul stocat în memoria de microprograme. O astfel de structură, pe\_ care o vom numi mai departe structură *de control* microprogramată, SCM, poate fi utilizată pentru implementarea funcţiei de control din orice maşină numerică, bineînţeles cu particularităţile, avantajele şi dezavantajele ce vor fi discutate în capitolele următoare.

Evoluînd astfel spre generalitate, *o* structură *de control* microprogramată poate fi definită ca un automat finit destinat implementării funcţiei de control din sisteme care prelucrează informaţia, folosind tehnica micropro gramării. O asemenea structură, al cărei prim model a fost propus de Maurice Wilkes, se caracterizează în general prin:

- organizarea memoriei de control;
- formatul microinstrucţiunii;
- implementarea microinstrucţiunii.
- În continuare se vor prezenta pe larg aceste caracteristici ale SCM.

## 7.2.2. CARACTERISTICI ALE STRCCTCRILOR DE CONTROL MICROPROGRAMATE

#### 7.2.2.1. **Organizarea memoriei de microprograme**

S-a definit mai sus că memoria de microprograme sau memoria de control este o unitate de memorie de mare viteză în care se găsesc microprogramele în execuţie. Această memorie este de două feluri: de tip ROS, *Read Only Storage,* sau ROM, *Read Only Memory,* şi de tip WCS, *JVritable Control Store.* Memoria ROS este fixă pentru o structură dată şi nu poate fi modificată sub controlul microprogramului. Schimbarea conţinutului memoriei ROS este deci echivalentă, sub aspect funcţional, cu schimbarea structurii. În cazul memoriei WCS, conţinutul ei poate fi modificat sub controlul microprogramului. Astfel, cu ajutorul unei memorii WCS, o SCM poate fi modificată funcțional pe o bază dinamică.

Memoria de microprograme a unei SCM, indiferent de caracterul ei ROS şi/sau WCS, poate fi organizată logic în mai multe moduri (figura 7.5).

1. Cea mai simplă şi mai obişnuită structură de memorie de microprograme este cea în care fiecărui cuvînt de memorie îi corespunde o singură microinstrucţiune (fig. 7.5a). Citirea unei microinstrucţiuni presupune un singur acces la memoria de control.

2. O altă structură de memorie de microprograme este aceea în care fiecare cuvînt de memorie conține două sau mai multe microinstructiuni (figura 7.5b). Avantajul acestei scheme este că în registrul de microinstrucţiune

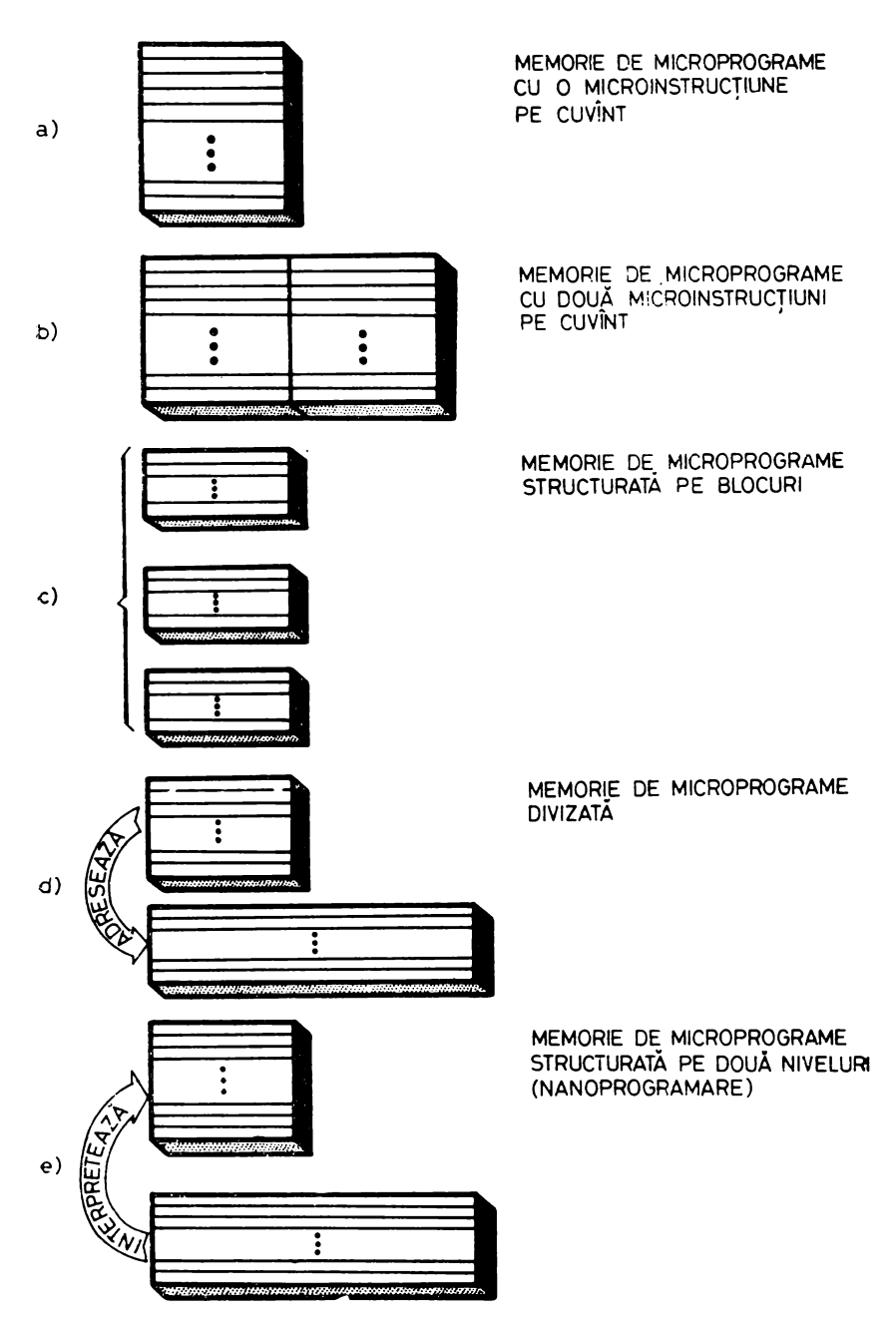

Fig. 7.5. Organizări ale memoriei de microprograme

se citesc simultan două sau mai multe microinstrucțiuni, micsorîndu-se în acest fel numărul de referințe la memoria de microprograme, ceea ce conduce în final la mărirea vitezei de lucru a SOL

3. Într-o altă structură, memoria de microprograme este împărţită în blocuri (figura 7.5c). Pentru acest tip de memorie există două feluri de adrese de microinstrucțiune: adrese de microinstrucțiune din acelasi bloc cu. microinstrucţiunea curentă şi adresele altor blocuri. Ca un rezultat al acestei organizări adresele microinstrucţiunilor din acelaşi bloc sînt mai scurte decît cele corespunzătoare unei structuri fără blocuri. Împărţirea memoriei de microprograme pe blocuri se poate face ţinînd cont atît de structura microprogramului, cît şi de circuitele de memorie disponibile. O organizare de acest fel conduce în general la micșorarea microinstructiunii.

4. Memoria de microprograme divizată (fig. 7.5d) este alcătuită din două unităţi de memorie distincte, cu dimensiuni de cuvînt diferite. Unitatea de memorie cu dimensiune de cuvînt mai mică va conţine microinstrucţiuni mai simple (de exemplu, transferuri de informație între registre, transferuri de informatie între microinstrucțiune și registre sau/și inițierea execuției unei microinstructiuni rezidente în cealaltă unitate de memorie). A doua unitate de memorie conține microinstrucțiuni mai lungi, care pot controla simultan mai multe resurse hardware ale maşinii. Această structură de memorie de microprograme divizată poate să conducă la micşorarea volumului de memorie faţă de o organizare standard, atunci cînd pot fi executate frecvent microinstrucțiuni scurte sau/și mai multe microinstrucțiuni scurte se referă la aceeași microinstrucțiune lungă.

5. Memoria de microprograme poate fi structurată pe două niveluri (fig. 7.5e), astfel încît microinstrucţiunile din unitatea de memorie de nivel mai scăzut, numite nanoinstrucțiuni, să interpreteze microinstrucțiunile din unitatea de memorie de nivel superior la fel cum, de exemplu, microinstrucţiunile interpretează instrucţiunile de limbaj-maşină într-o unitate centrală microprogramată. Această tehnică a nanoprogramării este deci echivalentă conceptual cu microprogramarea, structura pe două niveluri oferind o flexi-• bilitate în proiectarea microinstrucţiunilor de la nivelul superior analogă cu. proiectarea instrucţiunilor de limbaj-maşină.

Toate aceste organizări ale memoriei de microprograme au fost utilizate în minicalculatoare [2] cu scopul de a micşora volumul ocupat de microprogramele de control sau/şi de a mări viteza lor de execuţie. Trebuie spus, totuşi, că, în general, structurile de control microprogramate construite cu microprocesoare *bit-slice* folosesc organizarea cea mai simplă : o microinstrucţiune· pe cuvînt (fig. 7.5a). Memoria de microprograme va fi deci o memorie de N cuvinte a cîte M biți cu locații definite în general continuu de la  $0$  la  $N-1$ .

#### 7 .2.2.2. **Formatul** microinstrucţiunii

Impărțirea cuvîntului de microprogram în diferite zone de control numite *cîmpuri* defineşte *formatul* microinstrucţiunii.

Pentru caracterizarea formatului microinstrucțiunii se pot utiliza mai, mulţi parametri: caracteristica de verticalitate-orizontalitate, modul de control, gradul de codificare.

Deosebit de important în proiectarea microinstructiunii este numărul de resurse hardware ale mașinii a cărei funcție de control se dorește să fie implementată printr-o SCM. În acest sens microinstrucţiunile se clasifică de obicei ca *verticale* sau *orizontale,* deşi aceşti termeni se referă la extremităţile unei game largi de structuri. Microinstrucțiunile verticale efectuează operații simple, singulare, de tipul încărcare, adunare, memorare, salt etc. Acest tip de microinstrucțiune se aseamănă în principiu cu instrucțiunile de limbajmaşină care conţin un cod-operaţie şi unul sau mai mulţi operanzi (microprogramarea verticală se mai numeşte şi *microprogramare soft* [3]). Lungimea microinstructiunilor verticale variază, de obicei, între  $12-24$  biti. Microinstructiunile orizontale controlează foarte multe resurse hardware care functionează în paralel. O singură microinstrucţiune orizontală ar putea să controleze funcţionarea simultană şi independentă a uneia sau a mai multor UAL, accesul la memoria principală, generarea condiţionată a adresei următoare, diverse registre de lucru, bistabili de stare etc. Menţionăm că, deşi microprogramarea orizontală, numită uneori *microprogramare hard* [3j, are avantajul potenţial al utilizării eficiente a hardware-ului, scrierea şi punerea la punct a microprogramelor orizontale, optimale din punctul de vedere al utilizării resurselor (inclusiv memoria de microprograme), este o problemă destul de dificilă. Microinstrucţiunile orizontale au o lungime tipică de 64 biţi. Aşadar, vom considera caracteristica de verticalitate-orizontalitate a unei microinstructiuni ca fiind dată de numărul de resurse hardware din maşină controlate *simultan*  de microinstrucţiunea respectivă.

Arhitectura unei maşini nu determină în mod necesar şi complet proiectarea microinstrucţiunii ca verticală sau orizontală: o aceeaşi arhitectură poate fi controlată cu un microprogram lung, lent, scris cu microinstrucţiuni verticale sau cu un microprogram scurt, rapid, scris cu microinstrucţiuni orizontale. În figura 7.6a şi *b* se dau două formate de microinstrucţiune,

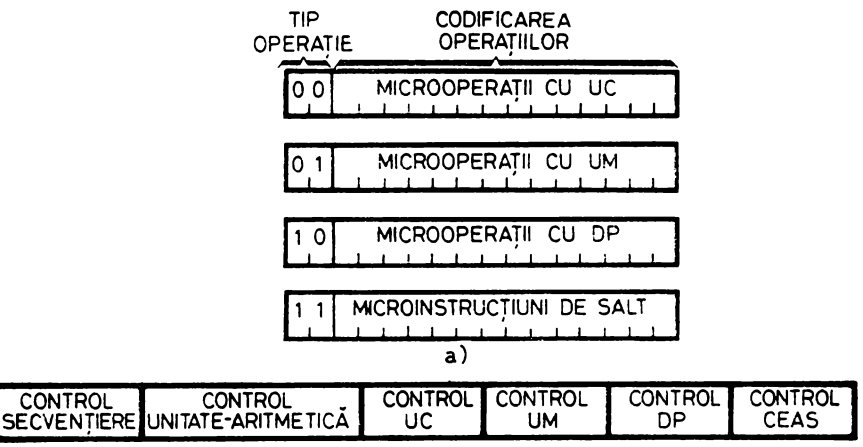

b)

Fig. 7.6. Microinstrucțiuni verticale și orizontale

vertical respectiv orizontal, pentru controlul unui canal selector microprogramat (cap. 10, fig. 10.4).Repertoriul de microinstrucţiuni verticale cuprinde patru tipuri de operatii codificate într-un cîmp de doi biti. Aceste tipuri de operaţii mari corespund controlului prin microprogram al uneia din principalele resurse hardware ale maşinii, în acest caz blocurile de logică cu UC, UM, DP și structura de control SCM. Microoperațiile, specifice tipului de operaţie, pot fi codificate corespunzător în restul de biţi ai microinstrucţiunii. Microinstrucţiunea orizontală propusă este împărţită în cîmpuri separate pentru controlul *simultan* al principalelor resurse hardware ale maşinii.

Dezvoltarea continuă în domeniul tehnologiei circuitelor oferă proiectantului de structuri de control blocuri constructive din ce în ce mai complexe. Această situaţie face ca puterea unei microoperaţii să fie într-o permanentă creştere, astfel încît ceea ce mai demult putea fi considerat ca format din mai multe microoperaţii distincte să poată fi înglobat azi într-o singură microoperaţie. Din acest motiv linia de despărţire între microinstrucţiuni verticale și orizontale nu mai poate fi bine definită. Nu lipsit complet de umor. termenul microinstrucţiuni *diagonale* salvează această situaţie. Astfel de micro instrucţiuni combină cele mai bune caracteristici ale microinstrucţiunilor verticale şi orizontale: sînt uşor de înţeles. generat şi implementat, ca şi microinstrucţiunile verticale, avînd în acelaşi timp o capacitate crescută de control simultan **al** resurselor hardware ale masinii.

Microinstrucţiunile descrise pînă acum au ilustrat *controlul imediat:*  microoperaţiile sînt convertite în semnale de control care acţionează direct şi imediat resursele maşinii. O altă tehnică de microprogramare, numită *control 1·ezidual,* foloseşte unele registre preîncărcate pentru controlul resurselor hardware. Într-o schemă cu control rezidual microoperaţiile nu mai controlează direct resursele. Acest rol va fi îndeplinit de registrele de control încărcate anterior. Valoarea unui asemenea registru preîncărcat, controlul rezidual, poate reprezenta microoperația pe care trebuie să o realizeze o anumită unitate funcțională, de exemplu adresa unui registru sau a unui cuvînt de memorie. Microinstrucțiunile pot să înlocuiască sau să modifice valoarea unuia sau mai multor registre de control, aşa ca în figura 7.7. Această tehnică a controlului rezidual asigură o economie de memorie de microprograme, atunci cînd unele unități funcționale realizează repetat aceeași operație. Registrele de control pot fi manevrate cu ajutorul unor microinstructiuni de tip vertical, asigurîndu-se în acelaşi timp controlul simultan al mai multor resurse hardware, ca şi prin microinstrucţiunile orizontale.

Lungimea unei microinstrucțiuni depinde și de *gradul de codificare*, confundat uneori cu caracteristica de verticalitate-orizontalitate. Microinstrucţiunea cea mai simplă nu este codificată deloc, astfel încît fiecare bit contro lează o singură resursă sau microoperație (fig. 7.8a). Codificarea pe un singur nivel, sau directă, presupune ca biții care controlează resurse mutual exclusive, cum ar fi CAL şi registrele de lucru dintr-o memorie locală, să fie combinați în cîmpuri diferite (fig. 7.8b). În codificarea pe două niveluri, sau indirectă, semnificaţia unui cîmp depinde de valoarea altui cîmp de control din microinstrucţiune (fig. 7.8c). Acest tip de codificare este cunoscut şi sub numele de "bit steering". După cum se vede, cîmpul C este decodificat, o parte din liniile de control mergînd la decodificarea cîmpului A, o parte la decodi-

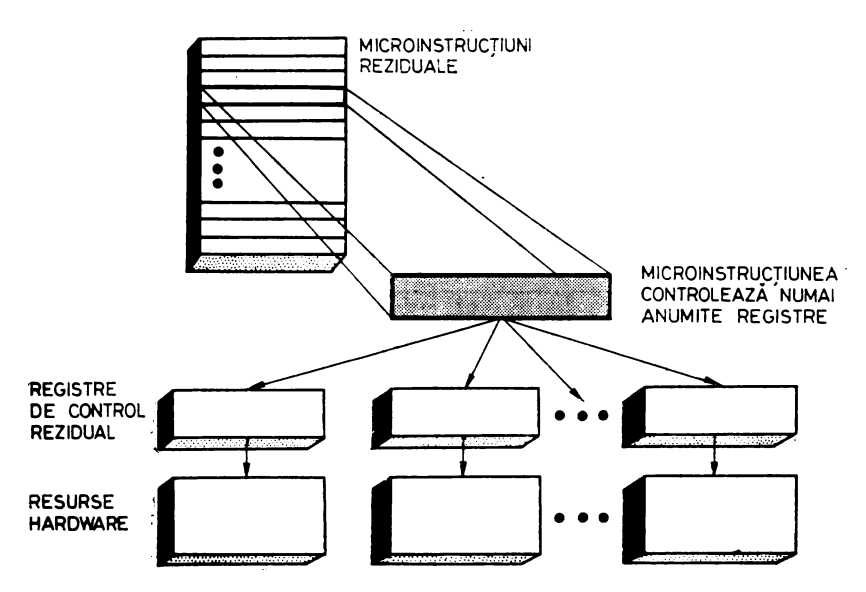

Fig. 7.7. Control rezidual

ficarea cîmpului B. În acest fel se poate mări puterea de control a unor cîmpuri din microinstrucţiune. O altă variantă a acestei tehnici este prezentată în figura 7.8d. Aici acelaşi cîmp controlează două resurse hardware cu funcţionare separată în timp. ,,Dirijarea" (steering) cîmpului se face cu ajutorul unui bit de control. Într-un alt tip de codificare pe două niveluri, numită comutare de format, ,,format shifting", formatul microinstrucţiunii depinde de starea maşinii (de exemplu, pentru o unitate centrală, efectuarea unei -0peraţii de I/E sau prelucrarea unei instrucţiuni). Deşi codificarea microinstrucţiunii reduce volumul memoriei de microprograme, ea necesită timp pentru decodificare şi circuite suplimentare. SCM cu microprocesoare utilizează în general o codificare directă, pe un singur nivel.

#### 7.2.2.3. **Implementarea** microinstrucţiunii

Deşi execuţia microinstrucţiunilor se desfăşoară conform unei secvenţe citire-decodificare-execuţie, detaliile de implementare pot fi foarte diferite de la o soluție la alta. Este vorba aici, în principal, despre caracteristicile serie-paralel şi monofază-polifază.

Caracteristica *serie-paralel* se referă la gradul de suprapunere între execuţia microinstrucţiunii curente şi citirea microinstrucţiunii următoare. Într-o implementare-serie, citirea microinstrucţiunii următoare nu începe pînă nu se termină execuţia microinstrucţiunii curente. La cealaltă extremă, citirea microinstrucțiunii următoare este realizată în paralel cu execuția

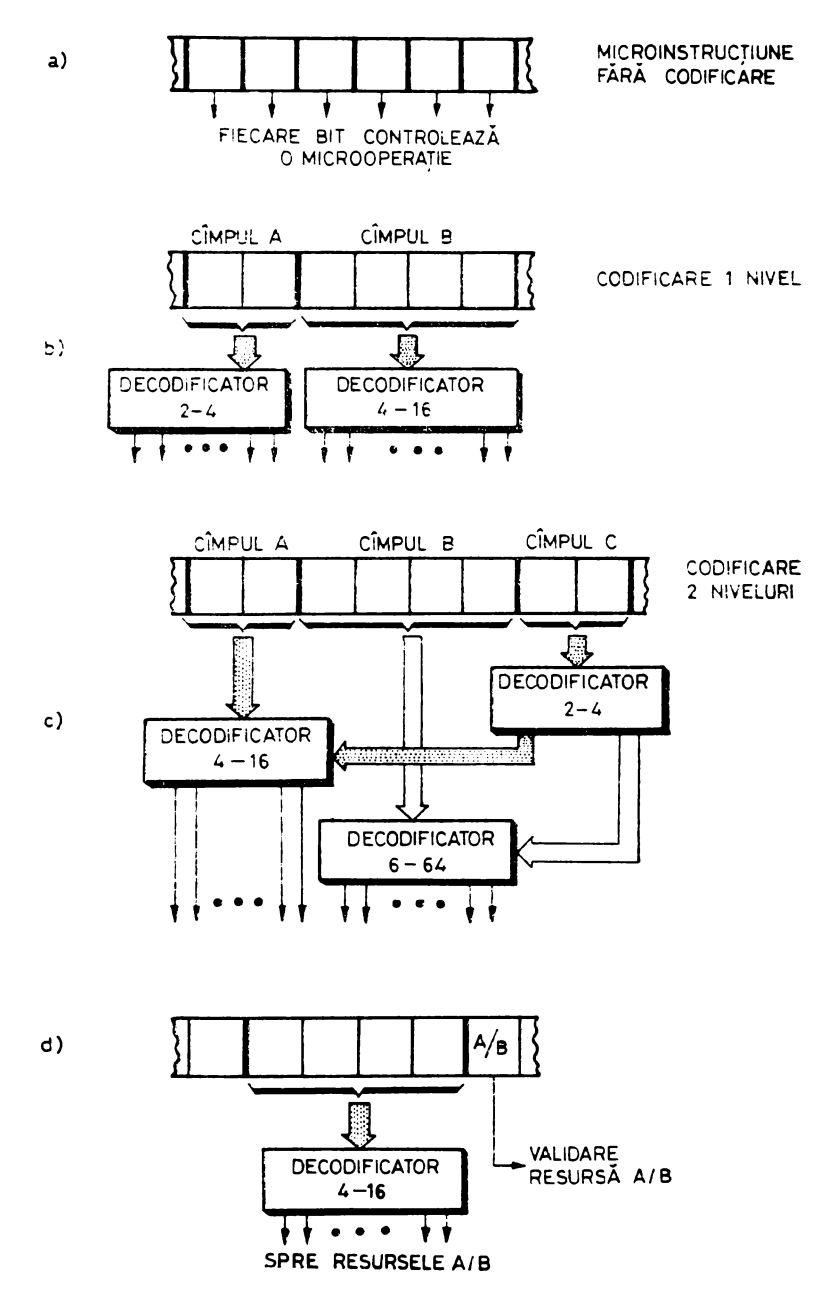

Fig. 7.8. Moduri de codificare a microinstrucțiunii

microinstrucţiunii curente. Pentru o implementare-serie (figura 7.9a), ciclul microinstrucţiunii, CMI, va fi suma dintre timpul de acces la memoria de microprograme, TA, și timpul de execuție, TE, al microoperațiilor de control propriu-zis al resurselor hardware din mașină:  $CMI = \hat{T}A + TE$ . În acest fel, durata unui microprogram de M microinstrucțiuni este de  $\text{M} \cdot (\text{T A} + \text{T E}).$ Avantajul unei scheme seriale sau secvenţiale îl constituie simplitatea ei. O SCM secventială nu trebuie să controleze simultan execuția și citirea și nu pune probleme în cazul microinstrucțiunilor de salt condiționat. O SCM paralelă (figura 7.9b) sau de tip *pipeline*, cum este și cea din figura 7.4, are avantajul unei viteze de lucru mai mari, execuţia microinstrucţiunii începînd imediat după terminarea microinstrucţiunii precedente. în această implementare, ciclul microinstrucţiunii va fi dat de maximul dintre timpul de acces la memoria de microprograme și timpul de execuție:  $CMI = max$ (TA, TE). Durata minimă a unui microprogram de M microinstrucțiuni este în acest caz TA + M · TE. Ca dezavantaj, în afară de circuitele suplimentare, reprezentate în principal de registrul pentru memorarea microinstrucțiunii curente, registrul *pipeline*, la o SCM paralelă se pune și problema salturilor condiționate. Anticiparea adresei următoare se face pe baza unei estimări care să fie în general bună (de exemplu, la sfîrşit de buclă se va presupune că bucla se reia-estimarea cea mai probabilă). Dacă anticiparea este corectă, majoritatea cazurilor, nu se va pierde din viteză. În cazul unei anticipări greşite se va pierde însă cel puţin un ciclu pentru citirea corectă a micro instrucţiunii ce urmează.

Caracteristica monofază-polifază se referă la numărul de faze (cicli secundari, subcicli) utilizate într-un ciclu principal, pentru execuția unei microinstrucţiuni. într-o implementare monofazată nu există cicli secundari ai ciclului de microinstrucțiune principal și microinstrucțiunea este efectivă o singură perioadă de ceas, toate semnalele de control fiind generate simultan (fig. 7.10a). Într-o implementare polifazată fiecare ciclu de ceas principal cuprinde mai mulți cicli secundari. Semnalele de control sînt generate secvențial corespunzător fiecărei faze (fig. 7.10b). Controlul ciclului microinstrucţiunii se poate face cu ajutorul unui cîmp care să fazeze în timp semnalele de control utilizate. În figura 7. *lOc* este dată o altă variantă în care ciclul microinstrucţiunii este modificat de la o microinstrucţiune la alta în funcţie de timpul de execuţie. Acest ciclu variabil poate fi şi polifazat (figura 7.10d).

# 7.3. AVANTAJELE ȘI DEZAVANTAJELE MICROPROGRAMĂRII

După trecerea în revistă a principalelor caracteristici ale microprogramării, ca metodă de proiectare a structurilor de control numerice, vom prezenta unele din avantajele şi dezavantajele acestei metode.

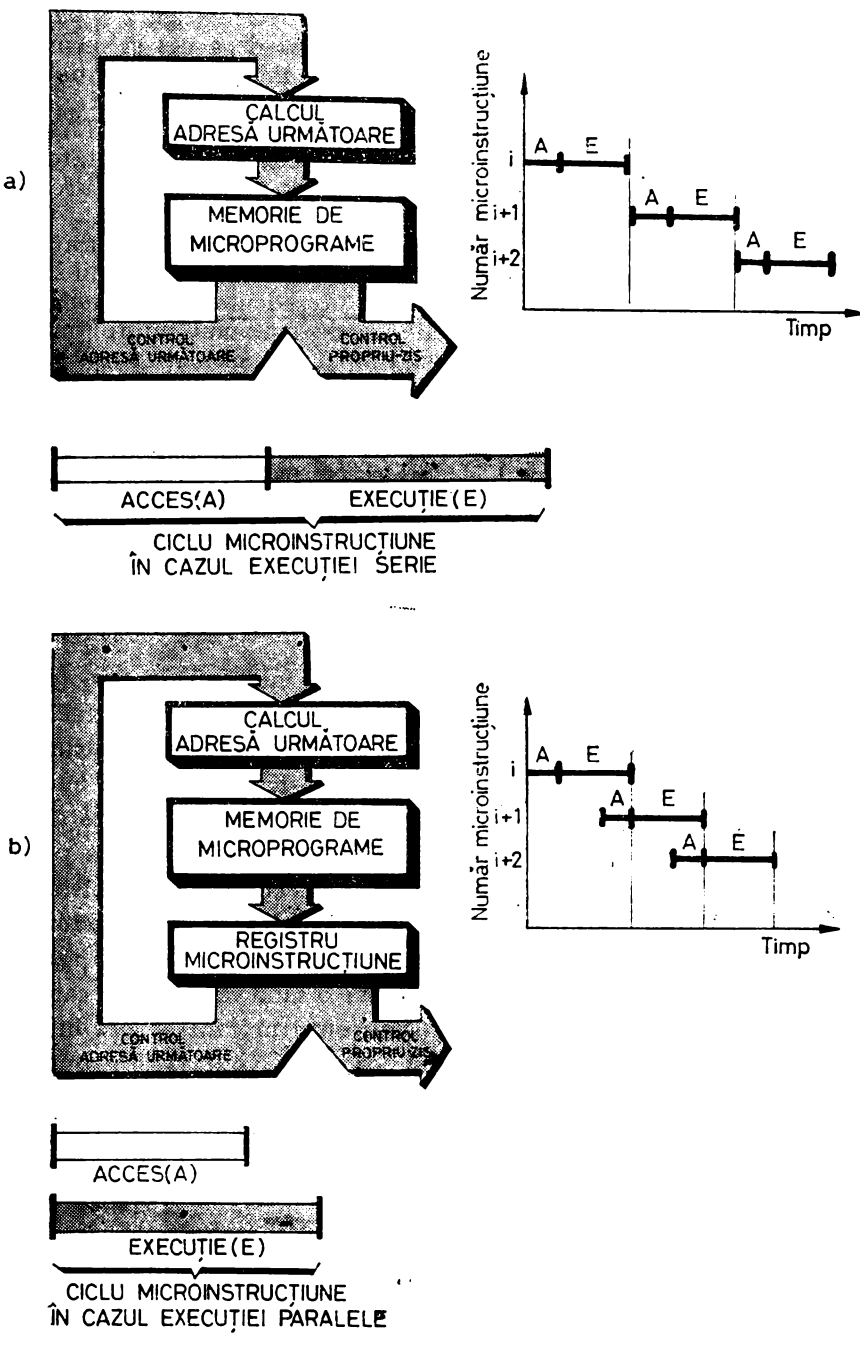

Fig. 7.9. Execuția serială și paralelă a microinstrucțiunii

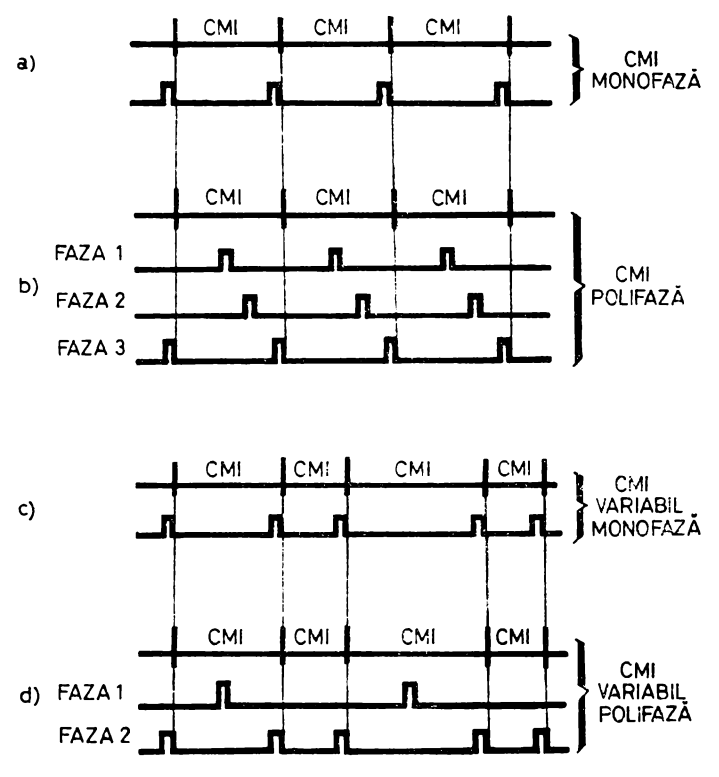

Fig. 7.10. Tipuri ale ciclului de microinstrucţiune (C\II)

#### 7.3.1. AVANTA JELE MICROPROGRAMĂRII

1. *Flexibilitate, adaptabilitate.* Se ştie că nna din caracteristicile pe care trebuie să le aibă structurile de control pentru a fi cît mai eficiente este flexibilitatea modului de control (v. cap. 2). Această cerință poate fi asigurată de structurile de control programabile, din rîndul cărora fac parte și SCM. Divizarea proiectului unei SC)I într-un proiect de hardware şi un proiect de firmware permite ca microcodul să fie finalizat tîrziu în ciclul de proiectare, microprogramarea şi realizarea hardware a maşinii efectuîndu-se în paralel. Acest paralelism în proiectare oferă arhitecţilor de sistem posibilitatea să efectueze relativ comod modificări ulterioare de arhitectură. Prin modificarea microprogramelor (şi microprogramare dinamică) SCM se pot adapta uşor la noi interfeţe de proces.

Flexibilitatea SOI este dată şi de posibilitatea lor de a-şi reorganiza resursele hardware și căile de circulație a informației pentru a "traduce", interpreta, intrările în ieşiri şi funcţiuni, prin intermediul microprogramelor de control.
Tot aici trebuie vorbit şi despre *emulare,* care poate fi definită ca simularea unei maşini de către o alta prin folosirea tehnicilor de microprogramare. Astfel, o maşină a cărei funcţie de control este implementată cu SCM poate emula alte maşini, bineînţeles în cadrul limitativ al resurselor hardware pe care le are la dispoziţie. Noţiunea de emulare pune în evidenţă, faţă de interpretare, un aspect calitativ nou al maşinilor microprogramate: acela de a putea fi şi simulatoare sau emulatoare. Acest aspect al microprogramării a apărut din necesitatea compatibilităţii sistemelor de calcul, mai ales din punct de vedere software. Calculatoarele microprogramate ar putea fi echipate cu memorii de control suplimentare pentru emularea unor calculatoare mai vechi, eliminîndu-se astfel necesitatea reprogramării. Emulatorul va reprezenta, în acest sens, ,,un set complet de microprograme care, atunci cînd este înscris în memoria de control, defineşte o maşină"[5]. Maşina pe care se face emularea este numită în general maşină-gazdă (host machine), iar maşina care este emulată, mașină-țintă (target machine).

Microprogramarea poate deci extinde viaţa utilă a sistemului, care poate îndeplini noi cerințe prin reprogramarea funcției de control. Acest lucru este adevărat pe timpul întregii vieţi a maşinii microprogramate. Posibilitatea de a răspunde unor noi cerinţe, precum şi posibilitatea de a extinde arhitectura unei maşini pentru a emula o altă maşină sînt avantaje deosebit de importante, îndeosebi pentru calculatoarele deja instalate, unde se pune problema eficientizării conversiei de programe şi de date.

2. Usurință în dezvoltare și întreținere. Microprogramarea a fost definită şi ca o metodă sistematică de implementare a funcţiei de control pentru diferite maşini numerice. Aceasta reprezintă un avantaj evident faţă de metoda *ad-hoc* care caracterizează proiectarea convenţională a părţilor de control. În proiectarea convenţională efortul total este limitat în principiu de capa cităţile proiectantului. Acesta are responsabilitatea trecerii de la arhitectura sistemului, definită de specificaţiile iniţiale, la organigramele de timp şi de functionare, precum și responsabilitatea implementării acestor organigrame în hardware. Proiectantul logic are, de asemenea, responsabilitatea proiectării procedurilor de testare şi depanare a structurii de control, cea a reali zării unei documentaţii complete. Pe scurt, un proiect de structură de control convenţională nu poate fi privit decît ca un întreg care înglobează probleme de proiectare logică propriu-zisă, probleme de testare, întreţinere, documentare. Toate aceste probleme sînt dificile, complexe şi greu de rezolvat fără erori, mai ales în sistemele mari, tocmai datorită acestei concentrări. Pe **de** altă parte, microprogramarea, aşa cum s-a mai spus, oferă o divizare a proiectului, permitînd o îmbunătătire a calității și vitezei de realizare a produsului. Spre exemplu, în proiectarea unei maşini microprogramate se poate colabora cu un programator cu experienţă la proiectarea organigramelor şi scrierea microprogramelor. Cu ajutorul unui simulator software sau al unui sistem suport pentru microprogramare se pot verifica, depana și compara diferite soluţii pentru a le optimiza din punctul de vedere al vitezei electronice, al volumului de microcod etc. La fel se poate produce şi un set clar, complet, standardizat, de documentație. De asemenea, microprogramarea oferă multe posibilităţi de automatizare a proiectării.

3. *Uniformitate a* proiectării. Legat de avantajul de mai sus, dar suficient de conturat şi important pentru a fi menţionat separat, este şi avantajul uniformităţii caracteristicilor de proiectare. Metoda microprogramării oferă ordine, uniformitate şi modularitate în proiectarea structurilor de control. Datorită acestei uniformităţi, care deseori înseamnă simplitate, se poate aprecia că este nevoie de mai puţine eforturi de învăţare şi experienţă pentru a forma microprogramatori pricepuţi decît proiectanţi de hardware convenţional.

4. *Eforturi de* învăţare *mai mici.* Datorită abordării simple, metodice şi organizate, microprogramarea este o tehnică de proiectare mai uşor de învăţat. De exemplu, pentru SCM funcţionarea poate fi înţeleasă numai cu ajutorul organigramelor şi microprogramelor scrise simbolic, în timp ce pentru o structură de control realizată convenţional sînt necesare organigrame de timp si de functionare, scheme logice complicate. Microprogramarea s-a dovedit a fi o metodă foarte utilă și în alte probleme legate de știința calculatoarelor, cum ar fi cele referitoare la arhitectura si organizarea sistemelor.

5. Preţ *de cost* scăzut. Cn alt motiv pentru care microprogramarea este utilizată extensiv este şi preţul ei scăzut de implementare. Deşi economia de cost este dependentă şi de arhitectura structurii de control, de mijloacele de proiectare disponibile, SOI sînt ieftine în principal datorită dezvoltărilor tehnologice din domeniul memoriilor şi microprocesoarelor. Aceste circuite integrate pe scară largă reprezintă blocuri constructive ieftine cu care se pot implementa uşor şi eficient SCM care să controleze sisteme numerice de diverse complexităţi. Microprogramarea este o tehnică de proiectare care permite utilizarea circuitelor LSI şi deci construirea de structuri de control ieftine, puțin voluminoase, fiabile.

6. *Viteza.* Microprocesoarele *bit-slice,* realizate în tehnologii TTL Schottky sau ECL oferă, împreună cu memoriile semiconductoare foarte rapide, suportul hardware pentru implementarea unor aplicaţii ale microprogramării de foarte mare viteză. Pentru domenii cum ar fi, de exemplu, prelucrarea semnalelor, microprocesoarele MOS, tehnologiile convenţionale, sînt foarte lente şi/sau voluminoase, astfel încît, structurile microprogramate cu microprocesoare *bit-slice* reprezintă (poate cu excepţia unor proiecte cu PLA-uri) cea mai rapidă soluţie realizabilă cu circuite LSI disponibile în comerţ. Deşi tehnologiile bipolare în care se realizează familiile de microprocesoare *bitslice* nu permit o integrare foarte mare şi deci funcţiile de control se imple mentează cu un volum mai mare de circuite, SCM realizate cu LSI rămîn încă deosebit de eficiente pentru aplicaţii de mare viteză şi/sau specializate. Astfel, de exemplu, funcțiile unui microprocesor de 16 biți pot fi implementate pe o singură placă imprimată cu  $20-30$  circuite integrate, obținindu-se o viteză de 15 ori mai mare decît a unui microprocesor realizat în tehnologie NMOS [7].

Un alt punct de vedere asupra vitezei este acela că în calculatoare implementarea microprogramată a unui algoritm este de multe ori mai rapidă decît o implementare, echivalentă funcţional, într-un limbaj maşină.

### 7.3.2. DEZAVANTAJELE MICROPROGRAMĂRII

l. *Pierdere de* performanţă. Acest dezavantaj este principial şi se poate datora mai multor motive. în primul rînd, el este un dezavantaj al tuturor structurilor de control programabile care, spre deosebire, de exemplu, de structurile analogice, implementează algoritmii de funcționare secvențial, pas cu pas, numeric. În al doilea rînd, există o pierdere de performanţă în SCM în comparaţie cu structurile realizate convenţional sau cu PLA-uri. Datorită puterii limitate a microinstrucţiunii, pot apărea uneori întîrzieri în prelucrare sau în adaptarea SCM la proces. Ceea ce se poate face printr-o logică conven ţională, pur combinaţională, complicată, dar într-o singură perioadă de ceas, se realizează, de cele mai multe ori, în mai multe perioade de ceas, printr-o subrutină de microprogram. În al treilea rînd, rezultă uneori o pierdere de timp, deci de performanţă, datorită imposibilităţii de a suprapune citirea microinstrucţiunii cu execuţia ei. Acest dezavantaj poate să apară în cazul SCM de tip *pipeline* numai pentru microinstrucțiuni de test sau permanent la SCM seriale.

2. *Volum, putere* consumată *mai mari.* La alegerea microprogramării ca metodă de implementare a unei structuri de control trebuie ţinut cont şi de faptul că SCM realizate cu circuite LSI bipolare sînt mai voluminoase şi consumi mai multă putere în comparaţie cu structurile de control realizate cu circuite integrate LSI MOS. Aceasta ca o particularizare a faptului că tehnologiile care oferă viteze mai ridicate (TTL Schottky, ECL) implică o putere consumată mai mare şi un grad de integrare mai mic.

## 7.4. APLICATII ALE MICROPROGRAMĂRII

Aşa cum s-a mai spus, microprogramarea a întîrziat mult în trecerea de la conceptie, elaborare teoretică, la utilizarea extensivă. O tehnologie incomod'i, greu de utilizat, scumpă, o lipsă de experimentări şi cercetări practice, neincluderea metodei în programele de învăţămînt, inerţie, lipsa de tradiţie, toate sînt cauze ale acestei situaţii. Odată depăşite inconvenientele microprogramarea va fi înconjurată de o aură de pragmatism, iar după apariţia minicalculatoarelor microprogramabile la utilizator, a microprocesoarelor *bit-slice*, a memoriilor de control LSI, practicienii au la dispoziție o bază voluminoasă şi ieftini pentru a investiga noi aplicaţii.

Desi aplicatiile microprogramării sînt încă într-o perioadă de început. de dezvoltare, ele se pot clasifica în trei categorii mari: - proiectarea şi implementarea de *calculatoare 1tniversale;* 

- dezvoltarea de *dispozitive de control;* 

- dezvoltarea de *dispozitive specializate.* 

În domeniul calculatoarelor universale aplicaţiile se pot grupa, la rîndul

lor, conformatoriilor aspecte mais instrucțiuni și/sau adăugarea de instrucţiuni suplimentare;

- sisteme de operare implementate prin microprograme speciale (firm-<br>ware de bază):

- emularea altor calculatoare;

 $-$  implementarea limbajelor de nivel înalt.

Implementarea microprogramată a repertoriului de instrucțiuni înseamnă de fapt realizarea unor unităţi centrale microprogramate sau, mai general, microprogramabile. În acest caz, prin firmware se asigură citirea instructiunilor din memoria operativă, interpretarea și executarea lor beneficiind de toate avantajele microprogramării. În plus, calculatoarele universale dispun, în general, de coduri de operaţie neutilizate. Acestea pot fi folosite pentru introducerea de noi instrucţiuni. Structurile de control microprogramabile permit ca lucrul să fie relativ uşor de realizat, noile coduri reprezentînd puncte de intrare ale unor noi microrutine. Dintre instrucțiunile suplimentare care se pot implementa în acest fel menţionăm [8] pe cele care se referă **la:** 

- operaţii aritmetice în virgulă mobilă;

- operaţii aritmetice cu numere reprezentate în cod BCD;

- manipulări de blocuri de date;

- calculul codurilor corectoare de erori;

- operaţii cu stive;

 $-$  rutine de I/E;

- aproximări şi interpolări de curbe;

- operaţii cu tabele;

- operaţii cu caractere şi şiruri de caractere;

- asigurarea protocolului de comunicaţie între sisteme;

- filtrare, analiză spectrală, prelucrare de semnale;

- recunoașterea formelor;

 $-$  prelucrarea imaginilor.

Posibilitatea de a introduce instrucţiuni de acest tip într-un calculator universal îi măreşte considerabil eficienţa şi îi prelungeşte timpul de viaţă utilă. Avînd la dispoziţie o unitate centrală uşor microprogramabilă, introducerea unei noi instrucţiuni este foarte comodă şi înseamnă: stabilirea algoritmului, scrierea microrutinei, analiza timpului de executie.

În domeniul utilizării microprogramării în sistemele de operare, aplicaţiile au urmat două direcţii principale:

- implementarea de primitive microprogramate utilizate permanent de sistemul de operare şi

- implementarea de porţiuni importante din sistemele de operare, partial sau în întregime, prin microcod.

Primitivele care pot fi implementate prin microprogram sînt acelea des apelate şi/sau a căror execuţie este prea lentă prin software. Printre acestea se pot menţiona primitivele de sincronizare a programelor, primitivele de manipulare a cozilor de aşteptare, cele care comută starea program.

Alte microprograme de bază a căror execuţie se poate face în mod continuu sau la comandă, efectuînd funcţiuni independente de software-ul de bază sau legate indirect de el, se referă la:

- explorarea, eșantionarea și introducerea datelor analogice;<br>- operații cu matrice;

- conversii de coordonate;<br>- funcții cu caracter statistic ;<br>- unele operații de intrare/ieșire.

Dînd o definiție cuprinzătoare a mașinilor-țintă, cele mai multe aplicații din domeniul calculatoarelor universale pot fi considerate ca aplicații de tip emulare. Harry Katzan, Jr. consideră chiar că "emularea este principala aplicație a microprogramării" <sup>[9]</sup>. Pentru a se putea aprecia posibilitățile de emulare şi eficienţa ei trebuie cunoscute bine maşina-ţintă, maşina-gazdă, precum şi unele tehnici de microprogramare specifice acestui tip de aplicaţii. Printre aceste tehnici specifice emulării se pot enumera cele referitoare la utilizarea registrelor de bază. a tabelelor, la întrebuinţarea efectivă a operaţiilor cu memoria principală. În general, toate aceste tehnici sînt independente de maşină. Un microprogram emulator ar putea fi compus dintr-un tabel de salturi la microrutine, o microrutină de extragere (fetch) şi microrutinele de execuţie pentru fiecare tip de instrucţiune emulată. Proiectarea unui emulator presupune, de asemenea, să se ţină cont şi de factori cum sînt filozofia de funcţionare a calculatorului, formatul instrucţiunii.

Dezvoltarea microprogramelor emulatoare a fost deseori împiedicată de lipsa unor facilităţi corespunzătoare. Chiar atunci cînd au existat asemenea facilităţi cum sînt sistemele suport pentru microprogramare, sau simulatoarele, s-au ridicat unele probleme legate de lipsa unui context real de func ţionare şi de utilizarea eficientă a timpului-maşină. În zilele noastre s-au dezvoltat sisteme complexe care pot asigura:

- mai multe calculatoare-țintă rezidente implementate prin emulare;<br>- controlul interactiv de către utilizator al acestor emulări;

- intrare/ieşire din emulări pe dispozitive periferice reale;

- depanare simbolică atît a microcodului emulator, cît şi a codului maşină emulat.

Ca exemplu se poate da sistemul PRIM care este un sistem emulator accesibil unui mare număr de utilizatori, prin intermediul reţelei de calculatoare ARPANET.

În afară de asigurarea compatibilităţii între calculatoare, emularea ser veşte şi în scopuri de cercetare, facilitînd analiza unor idei noi cum ar fi maşinile ternare, maşinile care lucrează cu cîmpuri Galois sau calculatoarele specializate pentru baze de date.

Implementarea *limbajelor de nivel înalt,* cum sînt FORTRAN, ALGOL, PL/1, LISP, BASIC, PASCAL, pe calculatoare prevăzute cu un repertoriu de instrucțiuni obișnuit, nu este atît de simplă și întîmpină destule greutăți. În lipsa unor instrucţiuni adecvate scrierea compilatoarelor pentru limbaje de nivel înalt este mai laborioasă și duce la ocuparea unui spațiu mai mare de memorie. Adaptarea, îmbogăţirea repertoriului de instrucţiuni prin utilizarea de microrutine care să interpreteze instrucţiunile limbajului de nivel înalt, va duce la o mărire **a** vitezei de compilare şi la reducerea spaţiului de memorie ocupat de compilator. Aceste optimizări implică măsurători **de per**formantă ale unui program aflat în execuție, analiza dinamică a informației procesate pentru identificarea deficienţelor de arhitectură şi, în final, sinteza de noi instrucţiuni (microrutine) care să remedieze aceste deficienţe. în scopul implementării limbajelor de nivel înalt s-au elaborat tehnici speciale cum sînt cea de "migrare verticală" sau cea de "redefinire dinamică" a arhitecturii calculatorului. Migrarea verticală este o tehnică ce îmbunătăţeşte performanțele sistemului prin deplasarea, migrarea, primitivelor software în "straturile" unui sistem hardware/firmware/software structurat ierarhic [10]. **ln**  metoda redefinirii dinamice a arhitecturii se utilizează un compilator ce generează pentru fiecare program în limbaj de nivel înalt un microprogram care defineşte arhitectura unei maşini-ţintă optime pentru rularea eficientă a programului compilat. În faza următoare, compilatorul va genera un program în "limbaj mașină", specific noii arhitecturi definite anterior, reprezentînd programul în limbaj de nivel înalt compilat.

Aplicațiile din domeniul *dispozitivelor de control* se referă la diversele dispozitive dintr-un sistem de calcul functionînd în esență ca mici structuri de calcul. Este vorba aici, în principal, despre canalele de I/E şi cuploarele pentru periferice. Aceste dispozitive pot fi concepute ca procesoare specializate, cu un număr mai mic de registre şi fără memorie principală. În sistemele **de**  calcul moderne dispozitivele de control al I/E, cum sînt canalele şi cuploarele, sînt frecvent implementate ca structuri de control microprogramate. Utilizarea microprogramării conduce aici la realizarea unor structuri de control flexibile, dezvoltabile, care se pretează atît pentru sistemele de calcul mari cu periferie complexă, de mare viteză, cît şi în sisteme de calcul mai simple. Realizarea de unități de legătură și canale de intrare/ieșire microprogramate conduce la obţinerea unor structuri standardizate, la organizarea mai bună a proiectării părţii de I/E din sistemele de calcul, la compactizare si mărirea fiabilității. Problemele deosebite care se pun în asemenea proiecte sînt legate în special de viteza de lucru. După cum se știe, canalele și cuploarele pentru periferice sînt, mai ales în sistemele de calcul mari, dispozitive care interconectează unități funcționale cu interfețe complicate atît ca număr de semnale, cît și ca protocol de interfațare. Aceste dispozitive prelucrează simplu informația dar, în schimb, trebuie să fie specializate mai mult pe manevrarea registrelor, testare de indicatori, secvenţiere. Deoarece dispozitivele de I/E este necesar să asigure rate de transfer al informaţiei mari, impuse în primul rînd de viteza perifericelor cuplate, canalele şi cuploarele vor fi în general maşini microprogramate orizontal. Controlul prin microprogram asigură, de asemenea, dispozitivelor de I/E o manevrare mai uşoară a semnaleior de interfaţă, o implementare mai flexibilă a algoritmilor de funcţionare, o adaptabilitate relativ comodă la noi echipamente periferice sau la schimbarea modului de lucru.

Aplicaţiile din domeniul *dispo::itivelor specializate* se referă la controlul proceselor fizice, la prelucrarea de semnale, la monitorizarea functionării unor

diverse aparate, în general la toate aplicaţiile din afara domeniului propriuzis al calculatoarelor care impun cel puţin una din următoarele restricţii:

- viteză de lucru foarte mare;

 $-$  control foarte specializat.

Utilizarea microprocesoarelor *bit-slice* microprogramabile conduce **la**  realizarea de SCM care să prezinte ambele caracteristici. Într-adevăr, aceste microprocesoare sînt blocuri electronice de mare viteză ce permit implementarea unor structuri de control care să realizeze un set limitat de funcțiuni adaptate la aplicație, asigurînd în același timp, prin microprogramare, flexibilitatea, modularitatea, compactitatea caracteristice tuturor structurilor cu microprocesoare.

Domeniul dispozitivelor specializate cuprinde aplicaţii ale microprocesoarelor *bit-slice* în realizarea de procesoare numerice de semnale a căror gamă variază în complexitate de la procesoare mici, specializate pentru implementarea filtrelor numerice, pînă la maşini mari, programabile, orientate pe transformate Fourier rapide (Fast Fourier Transform-FFT). De asemenea, acest domeniu cuprinde aplicaţii de timp real pentru controlul unor procese de mare viteză, aplicaţii din domeniul comunicaţiilor cum ar fi, de exemplu, modemuri, sau aşa-numitele canale inteligente pentru prelucrarea de mesaje. aplicaţii legate de procesarea informaţiei radar, de pildă pentru controlul traficului aerian şi aplicaţii legate de atît de vasta problemă a prelucrării **imaginilor.** 

În acest capitol s-au trecut succint în reYistă conceptele şi principiile mai importante care stau la baza microprogramării ca metodă modemă de proiectare a unor structuri de control numerice, avantajele şi dezavantajele acestei tehnici de proiectare, principalele domenii de aplicare a ei. În capitolele următoare ne vom ocupa de probleme referitoare la dezvoltarea SCM, prezentînd unele mijloace suport pentru microprogramare; vom descrie cele mai importante familii de microprocesoare *bit-slice,* împreună cu unele circuite auxiliare necesare implementării de structuri microprogramate. Vom prezenta, de asemenea, unele aplicații mai semnificative care să ilustreze utilizarea metodei, particularităţile de folosire a microprocesoarelor *bit-slice.*  lncercăm astfel să oferim proiectanţilor de structuri de control numerice majoritatea elementelor, metodologice şi tehnologice, care stau la baza proiec tării structurilor de control microprogramate.

#### **DIBLIOGRAF** IE

- 1. WILKES, M.V., The Best Way to Design an Automatic Calculating Machine, Report of the Manchester University Computer Inaugural Conference, Electrical Engineeriug Depart• ment of Manchester Univers<sup>1</sup>ty, Manchester, Anglia, Iulie 1951, republicat în "Computer Design Development-Principal Papers", editor Earl E. Swartzlander, Jr., Hayden Book Co., Rochelle Park, New Jersey, 1976, menționat în [2].<br>2. RAUSHER, T.G.; ADAMS, P.M., *Microprogramming: A Tutorial and Survey of Recent*
- *Development,* IEEE Transactions on Computers, 1980, C-29, 1, p. 2-20.
- 3. SALISBURRY, A.B.. *Microprogrammable Computer Architecture*, Elsevier, New York, 1976. 4. HUSSON, S.S., *Microprogramming. Principles and Practices,* Prentice-Hall, Englewood
- Cliffs, New Jersey, 1970.
- 5. ROSIN, R.F., Contemporary Concepts of Microprogramming and Emulation, Computer Surveys, Vol. 1. Decembrie 1969, mentionat în [2].
- 6. DAVIDSON, S.; SHRIVER, B.D., An overview of Firmware Engineering, Computer, 1978, 11, 5, p.  $21-33$ .
- 7. DANCEA, I., Microprocesoare, arhitectură internă, programare, aplicații, Editura Dacia, Cluj-Napoca, 1979.
- 8. PETRESCU, A., Microprogramare. Principii și aplicații, Editura Tehnică, București, 1975.
- 9. KATZAN, Jr., H., Microprogramming Primer, McGraw-Hill Book Company, New York, 1977, p.  $103 - 118$ ,  $197 - 223$ .
- 10. STOCKENBERG, J.; DAM, ANDRIES VAN, Vertical Migration for Performance Enhancement in Layered Hardware/Firmware/Software Systems, Computer, 1978, 11, 5, p. 35-50.
- 11. BAER, J.L.; KOYAMA, B., On the Minimization of the Width of the Control Memory of Microprogrammed Processors, IEEE Transactions on Computers, 1979, C-28, 4, p. 310-316.
- 12. LUCIDO, T.P.; CHATTERGY, R.; POOCH, U.W., A survey of Microprogram Verification and Validation Methods, The Computer Journal 1981, 24, 2, p. 139-142.
- 13. ROBERTSON, E.L., Microcode Bit Optimization is NP-Complete, IEEE Transactions on Computers, 1979, C-28, 4, p. 316-319.
- 14. TAPUS, N., Contribuții la elaborarea de noi structuri de sisteme de calcul microbrogramate. Teză de doctorat, Institutul Politehnic București, Facultatea Automatică, București, 1981.

# **SISTEME SUPORT PENTRU MICROPROGRAMARE**

## 8.1. UTILITATEA SISTEMELOR SUPORT PENTRU MICROPROGRAMARE

### 8.1.1. FUNCȚIILE SISTEMELOR SUPORT PENTRU MICROPROGRAMARE

Sistemele suport pentru dezvoltarea structurilor de control microprograma te încep să apară şi să-şi impună utilitatea mai ales după lansarea comercială a microprocesoarelor *bit-slice,* odată cu creşterea şi diversificarea apli caţiilor microprogramării.

Deoarece microprogramele care contin informatia pentru controlul resurselor hardware ale maşinii sînt păstrate într-o memorie şi sînt executate **ca**  programe stocate, proiectarea SCM va avea și un aspect software. De aceea termenul *firmware,* introdus de *Asher Oplcr,* care desemnează microprogramele rezidente în memoria de control, pare cel mai potrivit. Acest aspect software permite divizarea proiectului unei maşini microprogramate într-un proiect de hardware şi un proiect de software (v. cap. 2), asigurîndu-se astfel un bun paralelism în proiectare. Specificaţiile generale ale sistemului conduc întîi la un proiect hardware global care defineşte, printre altele, intrarea/ /ieşirea, structura generală a resurselor hardware, microinstrucţiunea, microoperaţiile maşinii. Acestea constituie punctele de referinţă utilizate de inginerul proiectant (pentru a realiza hardware-ul) şi de microprogramator (cînd complexitatea SCM impune persoane specializate pentru scrierea microprogramelor) în vederea elaborării microcodului. Cele două căi de dezvoltare paralele încep să se întrepătrundă la punerea la punct, atunci cînd prototipul va trebui să execute părţi de microprogram. Etapa de punere la punct este iterativă, ea derulîndu-se în mai multe treceri, fiecare cu schimbări sau corectări de microprogram şi/sau modificări de hardware.

Dezvoltarea maşinilor microprogramate, necesitînd eforturi de proiectare hardware şi software interdependente, sinergistice, optimizarea proiectării unor astfel de maşini a condus la apariţia sistemelor suport pentru microprogramare, SSM. Aceste sisteme au trei funcții principale.

Prima funcție este aceea de a asigura o memorie de tip WCS care să servească drept memorie de microprograme. Această memorie va trebui să aibă un timp de acces foarte mic, pentru a putea fi utilizată în condiţiile reale de functionare ale masinii microprogramate care se pune la punct. De asemenea, memoria WCS trebuie să fie organizată cît mai flexibil pentru a putea fi reconfigurată comod conform unor diverse structuri ale memoriei de microprograme.

A doua funcţie principală a SSM este aceea de a asigura mijloace de diagnosticare hardware pentru maşina microprogramată care se află în curs de punere la punct. Ne referim aici la posibilităţi de afişare şi/sau modificare a microinstrucțiunii și a stărilor principalelor resurse hardware ale mașinii microprogramate, la posibilităţi de generare şi modificare a ciclurilor de microinstrucţiune, la posibilitatea de a lucra în mod automat sau în mod pas-cupas, cu pornire şi/sau oprire la adrese prestabilite.

A treia functie a SSM este să asigure software-ul pentru dezvoltarea microcodului. Includem aici programe de tip monitor, asamblor de microprograme, meta-asamblor, editor de text, compilatoare pentru limbaje de nivel înalt. Cu ajutorul monitorului se poate scrie sau altera conţinutul memoriei de microprograme, se poate muta o zonă de memorie peste alta, se poate introduce sau extrage un microprogram de pe/pe un suport extern.<br>Asamblorul, un program dedicat, permite scrierea simbolică a microprogramelor conform unei anumite structuri de microinstrucţiune, obţinerea coduluiobiect şi a benzilor perforate necesare programării memoriilor PROM. l\Ietaasambloarele lucrează în două faze distincte. În prima fază se definesc formatul microinstrucţiunii şi codurile mnemonice ale tuturor microoperaţiilor, stabilindu-se un limbaj de asamblare. În faza următoare, de asamblare propriu-zisă, microinstrucţiunile scrise în limbajul definit anterior sînt translatate în cod-obiect. Ca și în cazul asambloarelor conventionale, un metaasamblor poate avea şi o fază de postprocesare în care se obţine din codulobiect, generat în faza de asamblare, un cod-obiect reorganizat ce poate fi încărcat direct în memoria \VCS a sistemului de dezvoltare sau un cod obiect care poate fi ars în memorii PROM sau în PLA-uri. Editorul de text permite  $-$  pe parcursul punerii la punct  $-$  efectuarea corectiilor într-un microprogram-sursă. Limbajele de nivel înalt pentru microprogramare, limbaje în general independente de maşină, oferă posibilitatea scrierii optime a microprogramelor, rezolvînd probleme complexe cum sînt utilizarea resurselor hardware, reducerea timpului de execuție al microprogramului, optimizarea memoriei de microprograme [1].

Sistemele suport pentru microprogramare pot fi concepute ca unităţi independente [2] sau ca opţiuni ale unor sisteme de dezvoltare pentru microprocesoare *single-chip* [3, 4, 5, 6, 7]. Considerăm că a doua abordare este **mai**  bună avînd în vedere că un sistem suport de dezvoltare este cu atît mai util cu cît este folosit pentru proiectarea unei game cît mai largi de aplicatii. De asemenea, considerăm ca utilă elaborarea unor sisteme de dezvoltare compatibile cu sisteme de calculatoare universale ca FELIX C-256, I-100, FELIX M-18, ceea ce ar permite utilizarea unui set bogat de resurse hardware şi software.

### 8.1.2. SYSTEM 29 - UN SISTEM SUPORT PENTRU MICROPROGRAMARE

Pentru o mai bună înțelegere a funcțiilor și utilității unui SSM vom descrie în continuare, pe scurt, sistemul denumit System 29, realizat de firma AMD  $[4]$ .

Structura System-ului 29 este dată în figura 8.1. După cum se vede, sistemul se împarte în două secţiuni: microcalculatorul *ltost* (gazdă) şi sistemul suport propriu-zis pentru microprogramare. Microcalculatorul *host* este construit cu un microprocesor 8080 și are o memorie RAM de 32 Kocteti exten-

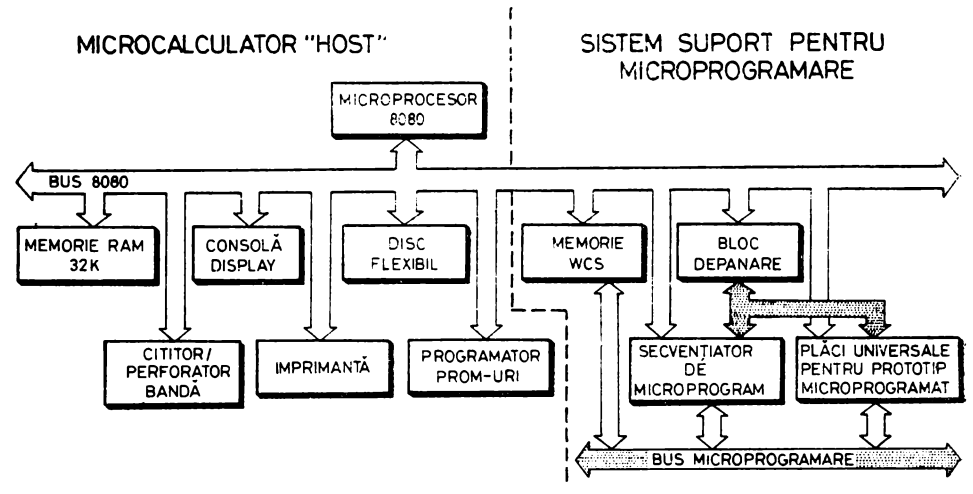

*Fig.* **8.1.** Structura sistemului suport pentru microprogramare *System* 29

sibilă pînă la 64 Kocteţi. Poate fi cuplat opţional cu diverse dispozitive periferice ca disc flexibil, consolă-display, cititor/perforator de bandă, imprimantă, prorgamator de PROM-uri etc. Microcalculatorul gazdă controlează, de asemenea, şi sistemul suport pentru microprogramare.

SSM se interfaţează cu maşina microprogramată care se pune la punct. Această maşină poate fi construită pe plăcile universale care sînt prevăzute în SSM sau, în afara sistemului. într-o tehnologie a utilizatorului. Sectiunea SSM mai cuprinde memoria \YCS, blocul pentru depanare, diverse blocuri destinate aplicatiilor.

Memoria WCS a System-ului 29 este expandabilă și reconfigurabilă prin adăugarea de module standard. Ea poate fi folosită în configurații de la  $1k \times 64$  biți la 4k $\times 64$  biți sau 4k $\times 128$  biți. Sistemul este prevăzut cu module standard de  $1k \times 64$  biti de viteze diverse. Astfel, memoria WCS poate fi folosită în aplica ţii de mare viteză în care timpul de acces la memoria de microprograme este de maximum 50 ns, în configurații de la 1 $k \times 64$  biți la  $4k \times 64$  biți sau la  $2k \times 128$  biți. Pentru aplicații de viteză medie memoria WCS poate fi reconfigurată în gama de la 2k  $\times$ 64 biți la 4k  $\times$ 128 biți.

Blocul destinat depanării realizează funcții de control al ceasului și al adresei de microprogram. Astfel, ceasul maşinii microprogramate poate fi controlat de la panou, de la consola-display sau direct de către maşina microprogramată care se pune la punct şi poate fi utilizat în mai multe moduri: oprit, automat, un pas (un ciclu de ceas), un micropas (un ciclu de microinstrucţiune), un anumit număr de micropaşi. Blocul pentru depanare permite utilizarea de întreruperi, *breakpoint-uri,* sau cuvinte de sincronizare. De asemenea, microprogramul se poate lansa de la o adresă selectată, sau se poate branșa la o anumită adresă, într-un anumit ciclu de microinstructiune. Blocul permite memorarea ultimelor 256 adrese de microprogram executate şi' afişarea lor pe display, la oprirea ceasului. *System-ul* 29 asigură, prin intermediul acestui bloc, definirea şi monitorizarea a maximum 64 puncte de test

din maşina care se pune la punct. Aceste puncte, ce pot constitui, de exemplu, adresa de microprogram, microinstrucţiunea, ieşirea UAL, alte *bus-uri* interne şi resurse ale maşinii microprogramate în curs de punere la punct, sînt memorate cu o frecvenţă selectabilă de utilizator. Pe parcursul punerii la punct utilizatorul poate opri ceasul şi interoga starea acestor puncte de test.

Blocurile pentru aplicaţii sînt blocuri constructive care pot intra în alcătuirea unei maşini microprogramate realizate cu circuite din familia Am 2900. Ca exemplu se poate da un secvenţiator de microprogram realizat cu circuite Am 2911.

Resursele software ale System-ului 29 cuprind un sistem de operare pe disc, software pentru generarea microprogramelor, software suport pentru microprograme, software 8080.

Sistemul de operare pe disc, AMDOS 29, realizează gestiunea fișierelor de pe disc şi cuprinde toate rutinele de 1/E necesare utilizării dispozitivelor periferice. Pe fiecare disc se pot crea 64 de fişiere distincte de maximum 240 Koct.

Software-ul pentru generarea microprogramelor cuprinde următoarele:

 $AMDASM 29$   $-$  asamblor de microprograme care permite definirea formatului microinstrucţiunii şi asamblarea microprogramelor scrise în limbajul definit de utilizator;

AMSCRM 29 - program care reorganizează microcodul conform unei structuri dorite pentru memoria de control ;

AMPROM 29 - program care generează microcodul-obiect într-o formă acceptată de memoria de control;

AMMAP 29 - program care generează adresele de secvențe ce se încarcă în memoria RAlI pentru *mapare* din blocul secvenţiator.

Software-ul suport pentru microprograme cuprinde programe care încarcă, salvează şi depanează microcodul pe parcursul punerii la punct firmware/hardware:

LBPM - program care încarcă de pe disc memoria WCS sau memoria de *mapare* din blocul secventiator;

VBPM - program care verifică memoria \\'CS sau memoria de *mapare*  prin comparare cu informația păstrată pe disc;

SBPM - salvează pe disc microprogramul din WCS sau conţinutul memoriei de *mapare;* 

RBPM - restaurează microprogramul salvat cu SBPM;

DDT29 - program pentru depanare dinamică, prin intermediul unor comenzi de tipul TRACE, STEP, HALT, RUN, DISPLAY, MODIFY și JUMP, oferă un control dinamic puternic al mașinii microprogramate.

Software-ul 8080 permite scrierea de programe pentru microcalculatorul host, acestea adaptînd *System-*ul 29 la diverse genuri de aplicații. În această categorie de programe intră:

 $ASM$   $-$  asamblor  $8080$ :

DDT - program pentru depanare dinamică, permite urmărirea simbo lică a execuţiei programelor, depanarea, testarea, dezasamblarea;

LOAD - program care pregăteşte pentru execuţia directă un fişiermemorie dintr-un fişier asamblat.

Utilizarea *System-ului* 29 este foarte simplă. După iniţializare, sistemul de operare AMDOS 29 este încărcat automat de pe disc în memoria RAM permiţînd începerea lucrului. Prin scrierea de programe simple sistemul poate servi în continuare la analiza, proiectarea şi depanarea structurii hardware a maşinii microprogramate *target.* 

După stabilirea formatului microinstrucțiunii, se utilizează microasamblorul AMDASM 29 pentru scrierea fişierului de definiţie, a fişierelor-sursă scrise în limbaj mnemonic şi a fişierelor-obiect. După asamblare fişiereleobiect sînt transferate pe disc. Integrarea firmware/hardware se face prin încărcarea microcodului în memoria WCS şi utilizarea corespunzătoare a resurselor *System*-ului 29, executîndu-se operații cum ar fi:<br>
— verificarea și editarea microcodului din WCS;

- verificarea în pas cu pas și automat a microrutinelor; - *breakpoint*-uri sau opriri pe secvențe de adrese;

- salturi la anumite adrese în anumiţi cicli de microinstrucţiune;

- utilizarea de microrutine de diagnosticare special construite şi care pot

 $-$  monitorizarea în timp real a maximum 64 puncte de test.

După punerea la punct a maşinii microprogramate urmează o fază de postprocesare în care, cu ajutorul programului AMPROM 29, microcodul este reorganizat pentru a se genera benzile perforate pentru programatorul de

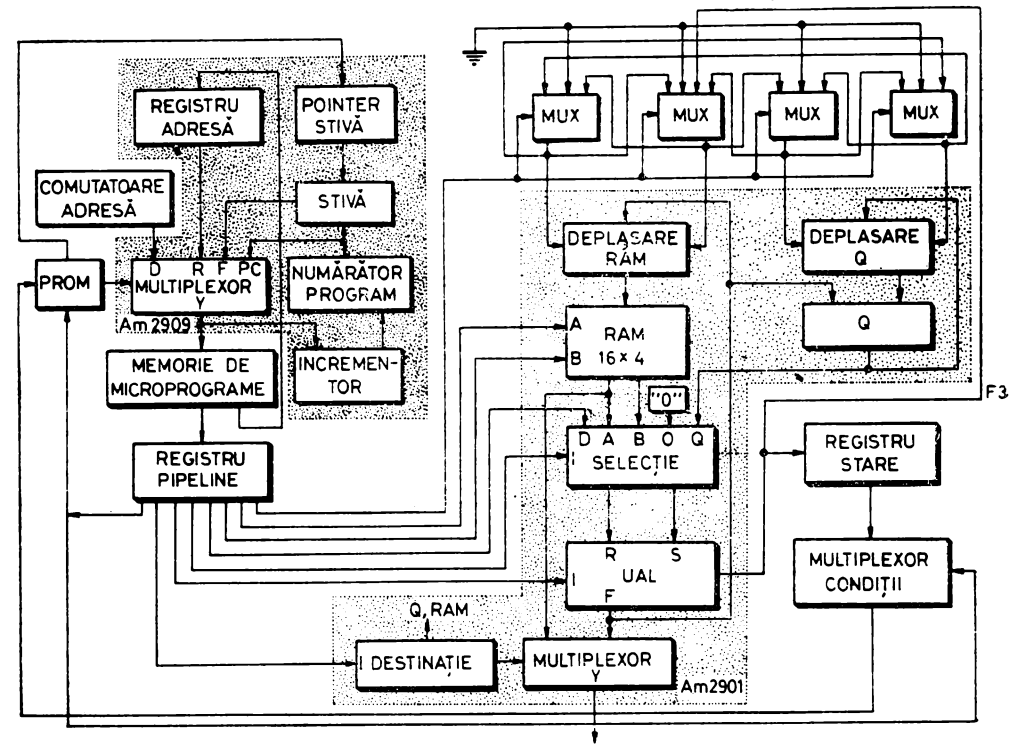

*Fig. S.2.* O unitate centrală pe 4 biți

PROM-uri sau, dacă este cazul, pentru a actiona direct programatorul cuplat la System-ul 29. Mai departe, cu ajutorul programului AMSCRM, microinstructiunea se poate si ea reorganiza, înainte de listare, conform structurii memoriei de control.

### 8.1.3. UN EXEMPLU DE UTILIZARE A *SYSTEM-ULUI* 29

Posibilităţile unui sistem suport pentru microprogramare, în speţă *System-ul* 29, pot fi puse în evidenţă prin microprogramarea unei maşini simple cum este cea a cărei structură se dă în figura 8.2.

Se observă că maşina microprogramată din figura 8.2, o unitate centrală de calculator pe 4 biți, este alcătuită dintr-un secvențiator de microprogram Am 2909, o memorie de microprograme, un registru *pipeline* pentru micro instrucţiune, un PROM pentru controlul secvenţiatorului Am 2909, un microprocesor *bit-slice* Am 2901, multiplexoare pentru deplasări, un registru de stare și un multiplexor pentru selecția condiției testate.

Microinstrucţiunea de control are 32 biţi organizaţi în 11 cîmpuri. Formatul microinstructiunii este dat în figura 8.3.

În continuare, cu ajutorul microasamblorului AMDASM 29, se vor defini cîmpurile şi codurile mnemonice, utilizate apoi pentru microprogramarea maşinii din figura **8.2.** 

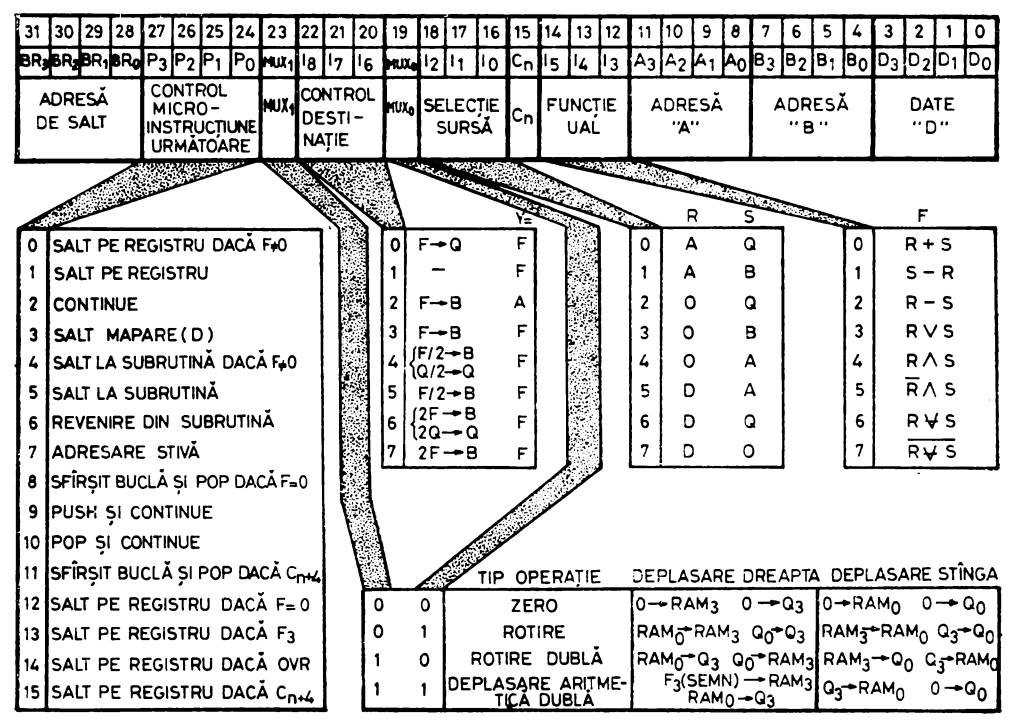

*Fig. 8.3.* Microinstrucţiunea de control pentru unitatea centrală din figura 8.2.

#### TITLE EXEMPLU DE UTILIZARE A SISTEMULUI 29 ;DEFINITII WØRD 32 REGISTRE DE LUCRU  $R0:$  $EOU$  H=0  $EQU$  H=1  $R1:$  $R2:$  $E\ddot{\rm O}$ U H $=$ 2  $E\tilde{O}U$  H=3  $R3:$  $R4:$  $E\ddot{\text{O}}U$  H  $=$  4  $E\tilde{O}U$  H=5  $R5:$ Definirea registrelor de lucru din memoria  $R6:$  $EOU$  H=6 RAM a microprocesorului Am 2901 cu ajutorul  $E\tilde{O}U$   $H=7$  $R7:$ directivei EQU. "H=" înseamnă că numărul care urmează este scris în hexazecimal, fie- $R8:$  $E\ddot{\rm O}U$  H  $=$  8  $\overline{E} \overline{O} \overline{U} \ \overline{H} = 9$  $R9:$ care cifră reprezentînd 4 biți.  $E\tilde{Q}U$  H = A  $R10:$  $E\tilde{O}U$   $H=B$  $R11:$  $R12:$  $E\tilde{O}U$  H  $=C$  $R13:$  $E\ddot{\rm O}$ U H $=$ D  $E\ddot{\text{O}}U$   $H=E$  $R14:$  $R15: EQUH = F$ SELECTIE SURSA  $AO:$  $EOU$   $Q=0$  $E\overline{O}U\ \overline{O}=1$  $AB:$ Definirea operanzilor-sursă pentru UAL din  $E\tilde{Q}U\tilde{Q}=2$  $ZO:$ microprocesorul Am 2901 cu ajutorul directi-ZB:  $E\ddot{O}U\ddot{O}=3$ vei EQU. "Q=" înseamnă că numărul care  $E\tilde{O}U\tilde{O}=4$  $ZA:$ urmează este scris în octal, fiecare cifră repre- $DA:$  $E\ddot{\text{O}}U\ddot{\text{O}}=5$ zentînd 3 biți.  $\overline{E} \overline{O} \overline{U} \ \overline{O} = 6$  $DO:$  $D\overline{Z}$ :  $EOU$   $Q=7$ FUNCTIE UAL  $EOU$   $Q=0$  $ADD:$  $Q=1$ SUBR: **EQU** EÕU SUBS:  $0=2$  $ØR:$ EQU Definirea funcțiilor UAL din Am 2901.  $0 = 3$ EÕU. AND:  $0 = 4$ NØTRS: EÕU  $0=5$  $EXOR:$ EQU  $Q=6$ EXNØR: EQU  $Q=7$

## ;CØNTRØL DESTINAȚIE

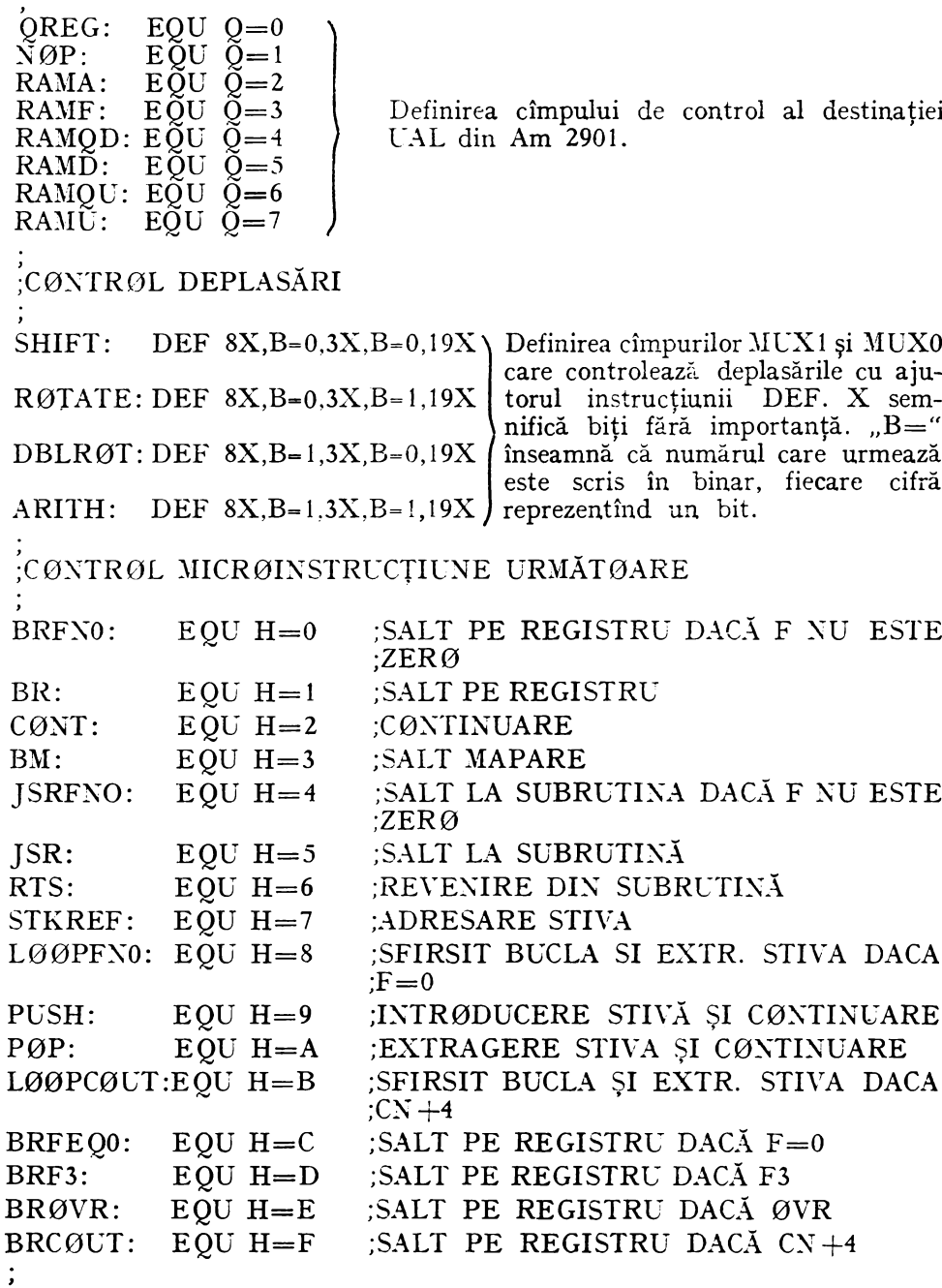

## ;DIVERSE

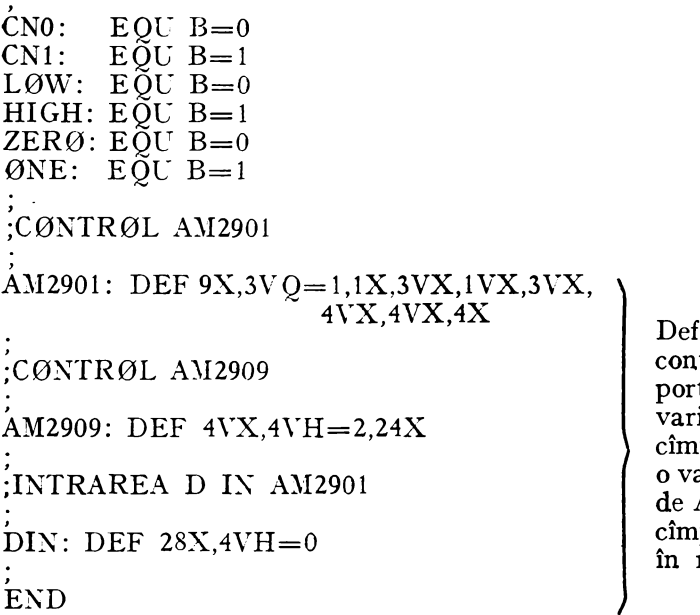

finiții de format care tin cîmpuri fără importanţă (X) şi cîmpuri variabile (V). Fiecare rp variabil poate avea aloare în lipsă, folosită AMDASM atunci cînd pul nu este specificat microinstrucțiune.

După definirea codurilor mnemonice, care alcătuiesc de fapt un limbaj de asamblare, proiectantul poate trece **la** scrierea microprogramelor de control pentru maşina din figura 8.2.

Ca exemplu vom scrie o secvenţă care numără biţii *"* 1" din trei cuvinte succesive V0, V1 și V2 [4]. O astfel de secvență poate fi utilizată pentru calculul parităţii sau în unele proceduri de comunicaţie. Organigrama acestei secvențe este dată în figura 8.4. Microcodul corespunzător, scris în AMDASM 29, este dat mai jos.

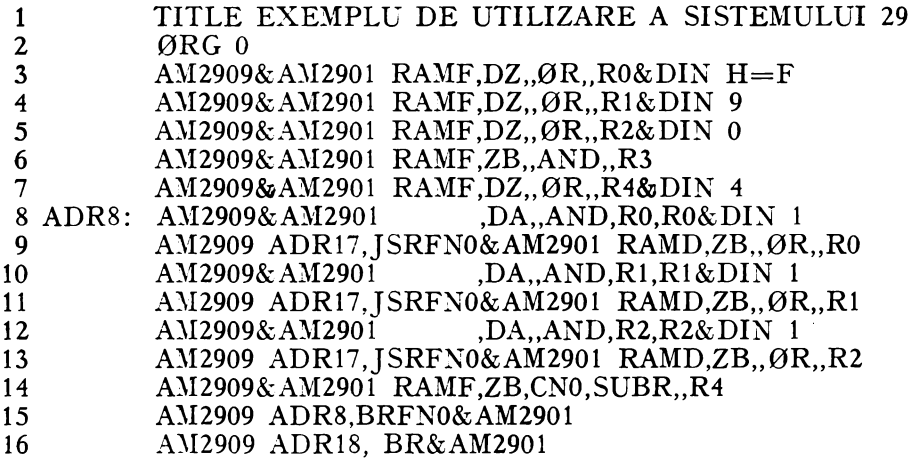

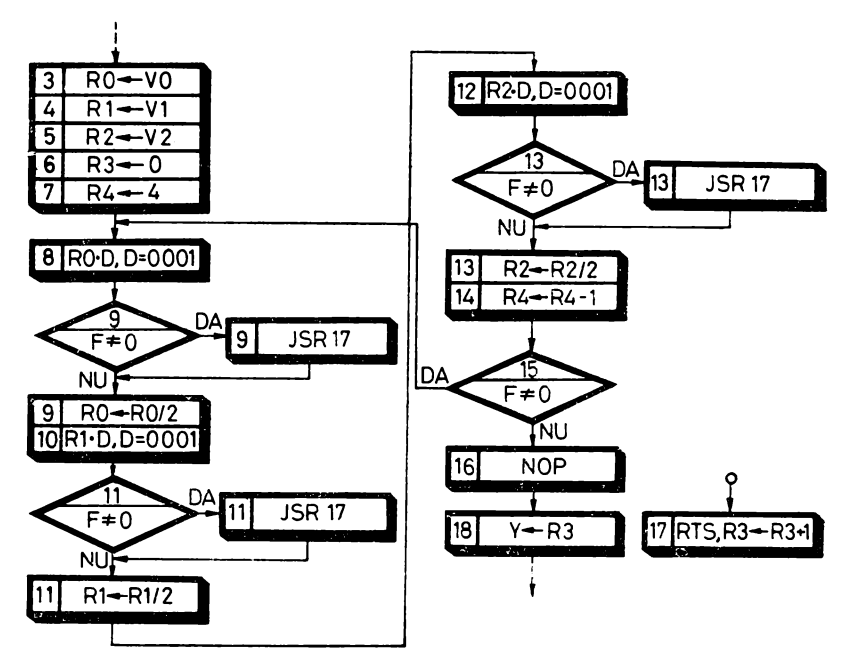

*Fig. 8.4.* O secventă de microprogram pentru unitatea centrală din figura 8.2.

17 ADR17: AM2909 ,RTS&AM2901 RAMF.ZB,CN1,ADD,,R3

18 ADR18: AM2909&AM2901 ,ZB,, $\mathcal{O}R$ , R3

**19** END

După cum se vede, o linie de microinstrucțiune scrisă în AMDASM 29 este formată dintr-o etichetă opţională şi mai multe definiţii de format. Se observă substituirile opţionale pentru. cîmpurile variabile şi operatorul ,,& " care reprezintă de fapt un SAU LOGIC folosit ca separator între definițiile de format.

În primele trei microinstrucţiuni, liniile 3, *4,* 5, se încarcă VO = 1111,  $V1=1001$  și  $V2=0000$  în registrele R0, R1 și respectiv R2. A patra microinstrucţiune şterge registrul contor R3, iar a cincea încarcă în registrul R4 mărimea cuvintelor V, aici 4. În microinstrucţiunea de la adresa ADR8, în vederea testării celei mai puţin semnificative cifre, se efectuează un ŞI LOGIC între conținutul registrului R0 și intrările directe D=0001. Această operaţie poziţionează indicatorul de condiţie Z din registrul de stare. Microinstrucţiunea următoare efectuează un salt condiţionat la subrutina de la adresa ADRl 7 în funcţie de valoarea indicatorului Z şi deplasează dreapta cu o poziție registrul RO. Microinstrucțiunea de pe linia 10 poziționează, la fel ca mai sus, indicatorul Z în funcție de cea mai puțin semnificativă cifră binară a registrului R1. În continuare, în funcție de valoarea lui Z, se efectuează un salt condiționat la subrutina de la ADR17 și se deplasează dreapta registrul Rl. Microinstrucţiunea de pe linia 12 poziţionează indicatorul Z

în funcţie de cea mai puţin semnificativă cifră binară din R2 pentru ca mai departe, în funcție de acest indicator, să se efectueze din nou un salt conditionat la ADR17 deplasîndu-se și registrul R2 spre dreapta.

tn microinstrucţiunea din linia 14 se decrementează registrul contor R4 ce indică lungimea registrelor testate. Această operaţie poziţionează indicatorul Z în functie de care, în microinstructiunea următoare, se revine la ADR8 sau se merge la adresa 16. Microinstructiunea din linia 16 este un salt la ADR18. Subrutina de numărare a biților "1" de la adresa ADR17 este formată dintr-o singură microinstrucţiune ce incrementează registrul R3 care conţine numărul de cifre  $1$ " din cuvintele V0, V1 și V2. Ultima microinstrucțiune citește acest registru la ieşirile Y ale microprocesorului Am 2901.

AMDAS)I poate genera microcodul-obiect fie intercalat cu liniile sursă, fie în format bloc, separat de microprogramul sursă. Microcodul-obiect va fi generat prin utilizarea valorilor 1,  $\overline{0}$  sau X. Bitii X vor fi specificati în faza de postprocesare unde pe baza fişierului-obiect se generează benzile pentru programarea PROM-urilor sau un alt fișier pentru încărcarea memoriei de simulare.

### 8.2. SD-8080 FOLOSIT CA SISTEM SUPORT PENTRU MICROPROGRAMARE

În cap. 4 s-a menţionat posibilitatea utilizării sistemului SD-8080 şi ca sistem suport pentru microprogramare. în acest scop, autorii au construit un simulator pentru memoria de microprograme şi un microasamblor dedicat unei anumite masini microprogramate  $[5]$ .

### 8.2.1. MEMORIA \VCS PENTRU SIMULAREA MEMORIEI DE MICROPROGRAME

Aceasta este o memorie RAM de viteză medie care poate fi accesată pe octet de SD-8080 și pe cuvînt — microinstrucțiune — de mașina microprogramată care se pune la punct.

Structura simulatorului este dată în figura 8.5. După cum se vede, memoria WCS este construită cu circuite 2102A-2, 8226 şi cîteva circuite integrate SSI şi MSI cu ajutorul cărora s-a realizat logica de comandă. Circuitele de memorie 2102A-2, cele mai rapide din familia 2102, de 1 $k \times 1$  biti, au totusi un timp de acces destul de mare, de maximum 250 ns, ceea ce limitează utilizarea simulatorului la aplicaţii de viteză mică sau medie. Circuitele 8226 si 2102 au fost descrise în § 4.2.2.2, respectiv în § 4.2.3.2. '

Mărimea memoriei WCS este de 16 Koctet pentru SD-8080 şi de l K micro instrucţiuni de maximum 128 biţi pentru maşina microprogramată care se pune la punct. Spaţiul de memorie SD-8080 afectat acestei memorii este cuprins între 4000<sub>16</sub> și 7FFF<sub>16</sub>. Adresele de microinstrucțiune sînt cuprinse între 000<sub>16</sub>  $\sin 3\mathrm{FF}_{16}$ .

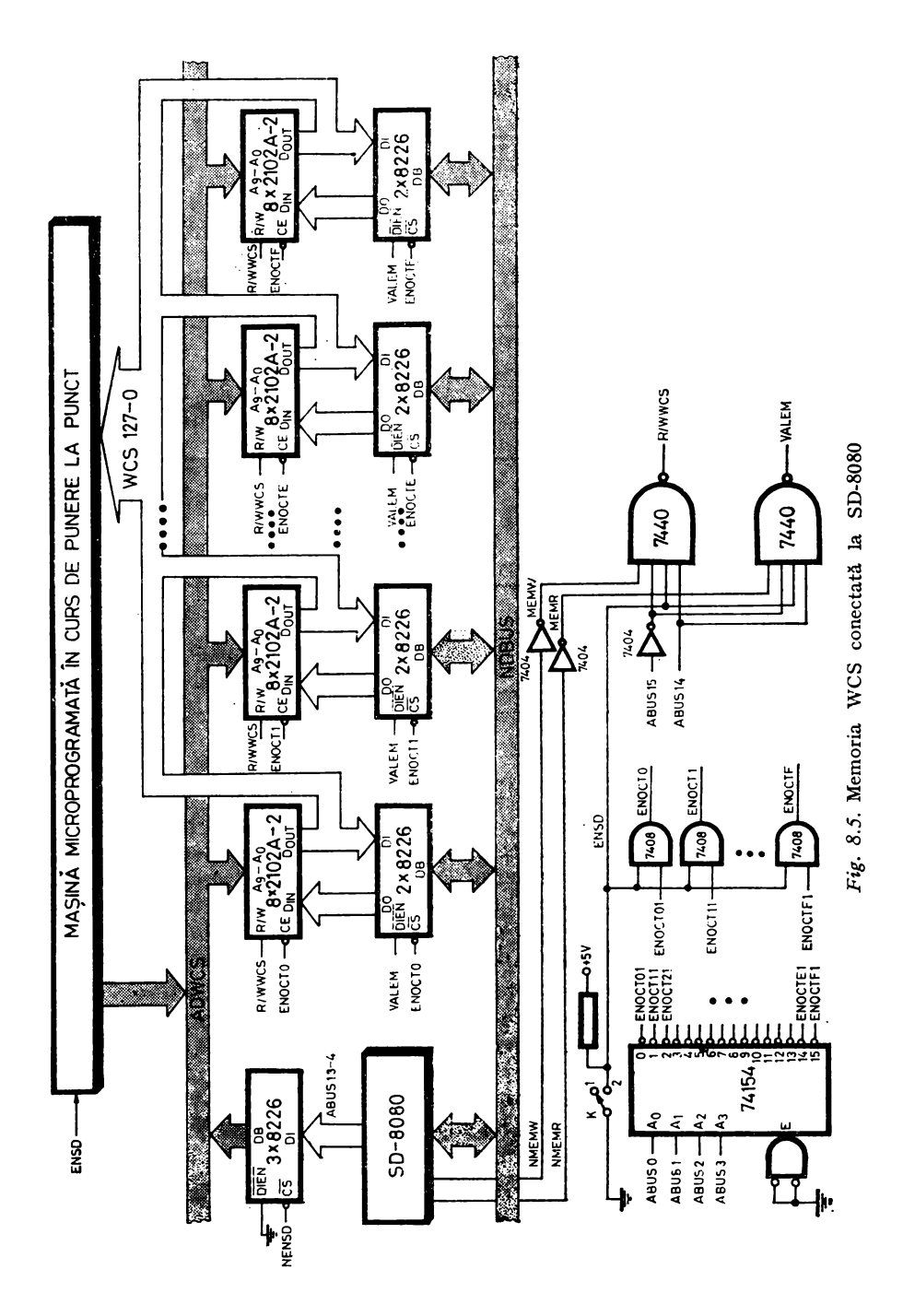

După cum se Yede în figura 8.5 memoria WCS poate funcţiona în două moduri: memorie de microprograme adresabilă de către maşina microprogra mată care se pune la punct şi memorie pe octet adresabilă de SD-8080. Selec ţia modului de lucru se face cu ajutorul comutatorului K. Funcţionarea memoriei WCS este sintetizată în tabelul 8.1.

| Mod de lucru                                                 | <b>ABUSI5</b> | ABUS14       |   | MEMR<br>MEMW<br>R/WWCS                              |              | ENQCT <sub>i</sub>                                            | <b>VALEM</b> | Observații                                                                                                    |
|--------------------------------------------------------------|---------------|--------------|---|-----------------------------------------------------|--------------|---------------------------------------------------------------|--------------|----------------------------------------------------------------------------------------------------|
| Memorie de $\vert X \vert$<br>micropro-<br>grame<br>$ENSD=0$ |               | $\mathbf{X}$ |   | $\mathbf{X}^{\top} \mathbf{X} \parallel \mathbf{1}$ |              |                                                               | 1            | Este validată citirea microinstrucțiu-<br>nii din circuitele 2102. Pentru că<br>$R/WWCS = 1$ informatia receptionată<br>de pe busul NDBUS nu afectează<br>memoria WCS |
| Memorie pe<br>octet<br>$ENSD = 1$                            | $\bf{0}$      |              |   | $\mathbf{0}$                                        |              | $\Omega$<br>pentru oc-<br>tetul selec-<br>tat de<br>$ABUS3-0$ | 0            | Se validează citirea octetului selectat<br>de $ENØCT_i = 0$ în funcție ABUS3 $\div 0$<br>si emisia lui pe busul NDBUS                                                 |
|                                                              | 0             |              | 0 |                                                     | $\mathbf{0}$ | $\Omega$<br>pentru oc-<br>tetul se-<br>lectat de<br>$ABUS3-0$ | $\mathbf{1}$ | Este validată scrierea octetului re-<br>ceptionat de pe busul NDBUS<br>numai în grupul de $8 \times 2102$ , grup<br>selectat de ENØCT, in functie de<br>$ABUS3-0$     |

Ta b e 1 u 1 8.1. Functionarea memoriei WCS

### 8.2.2. UN MICROASAMBLOR DEDICAT

Pentru punerea la punct a unei maşini microprogramate s-a scris un microasamblor simplu, dedicat, care a permis elaborarea şi punerea la punct a microcodului, încărcarea lui în simulator şi integrarea firmware/hardware [5, 6] Microasamblorul, scris în limbajul de asamblare 8080, permite scrierea micro instrucţiunilor conform regulilor de mai jos.

1. Microprogramul-sursă este scris pe cartele.

2. Microinstrucţiunea se scrie pe două cartele, linii succesive, numite cartela de instrucţiune şi cartela de cîmpuri. Pe cartela de instrucţiune se scriu cîmpurile referitoare la adresarea microinstrucţiunilor, iar pe cartela de cîmpuri, cîmpurile de control propriu-zis. <sup>41</sup>

3. Formatul şi conţinutul cartelelor de instrucţiune şi de cîmpuri au fost prestabilite conform maşinii microprogramate care s-a proiectat şi pus la punct cu ajutorul acestui microasamblor. Deci microasamblorul descris aici nu are o fază de definiţie distinctă, la dispoziţia utilizatorului.

4. între microinstrucţiuni pot fi intercalate cartele de comentariu. Aceste cartele încep cu ";" în prima coloană.

5. Microasamblorul are numai două directive de asamblare: 0RG pentru specificarea adresei de început a microprogramului și END pentru specificarea sfîrsitului asamblării.

' 6. Ieşirile microasamblorului sînt listingul de asamblare şi/sau banda perforată cu microcodul-obiect care se poate încărca direct în simulator.

În figura 8.6 este dat un exemplu de microprogram scris în limbajul acestui microasamblor. După cum se vede, formatul listingului de asamblare, <le tip paralel. este: numărul liniei, adresa-memorie pe octet, adresa-memorie <le microprograme, codul-obiect al microinstrucţiunii în hexazecimal, cartela <le instrucţiune şi cartela de cîmpuri. Codul-obiect este listat în paralel cu microprogramul-sursă de unde şi denumirea de format de tip paralel. Deoarece microinstrucţiunea de control folosită are 64 biţi, în listingul din figura 8.6 nu se tipăreşte decît conţinutul primei jumătăţi a memoriei WCS.

Punerea la punct a microcodului şi integrarea firmware/hardware se fac foarte uşor prin utilizarea resurselor hardware şi software ale sistemului de dezvoltare SD-8080, în special a monitorului. Comenzile de monitor, descrise detaliat în § 4.3.1, permit scrierea rapidă a unor microrutine simple pentru verificarea hard-ului, vizualizarea şi modificarea comodă a diverselor părţi din microprogramul de control.

## 8.3. ASAMBLOARE DE MICROPROGRAME

#### 8.3.1. GENERALITAŢI

Asambloarele de microprograme, microasambloarele, constituie astăzi cel mai utilizat suport pentru dezvoltarea microcodului în diverse aplicatii ale microprocesoarelor *bit-slice* şi, în general, ale microprogramării.

Aceste microasambloare, despre care am discutat deja în§ 8.1.3 şi§ 8.2.2, au de obicei două caracteristici care le disting de alte tipuri de asambloare [8]. 1n primul rînd ele oferă posibilitatea redefinirii de către utilizator a formatului microinstrucţiunii. Caracteristica respectivă, redefinirea de fapt a limbajului de asamblare, conferă acestui tip de asamblor trăsături de meta-asamblor. 1n al doilea rînd este vorba despre modul particular în care microasambloarele permit scrierea microinstrucţiunii şi a microprogramului.

Într-adevăr, un segment de microprogram trebuie să specifice multe lucruri: secvenţierea microinstrucţiunilor, codurilor de control pentru diverse resurse hardware ale masinii microprogramate, conditii de validare și controlul ciclurilor de ceas, diverse constante pentru salturi, comparări, încărcări sau mascări. O microinstrucţiune este, după cum se ştie, o grupare de biţi conform unui anumit format în care fiecare cîmp poate avea lungimi diferite. Specificarea conţinutului fiecărui cîmp în limbaj de asamblare necesită mai multe asignări. Majoritatea microasambloarelor permit numai asignarea în grup, completă, a tuturor cîmpurilor microinstrucţiunii. Excepţie face, de exemplu, asamblorul MICRO-AID de la Monolithic Memories în care programatorul specifică o microinstrucţiune precizînd pe linii-sursă separate cîmpurile utili-

--

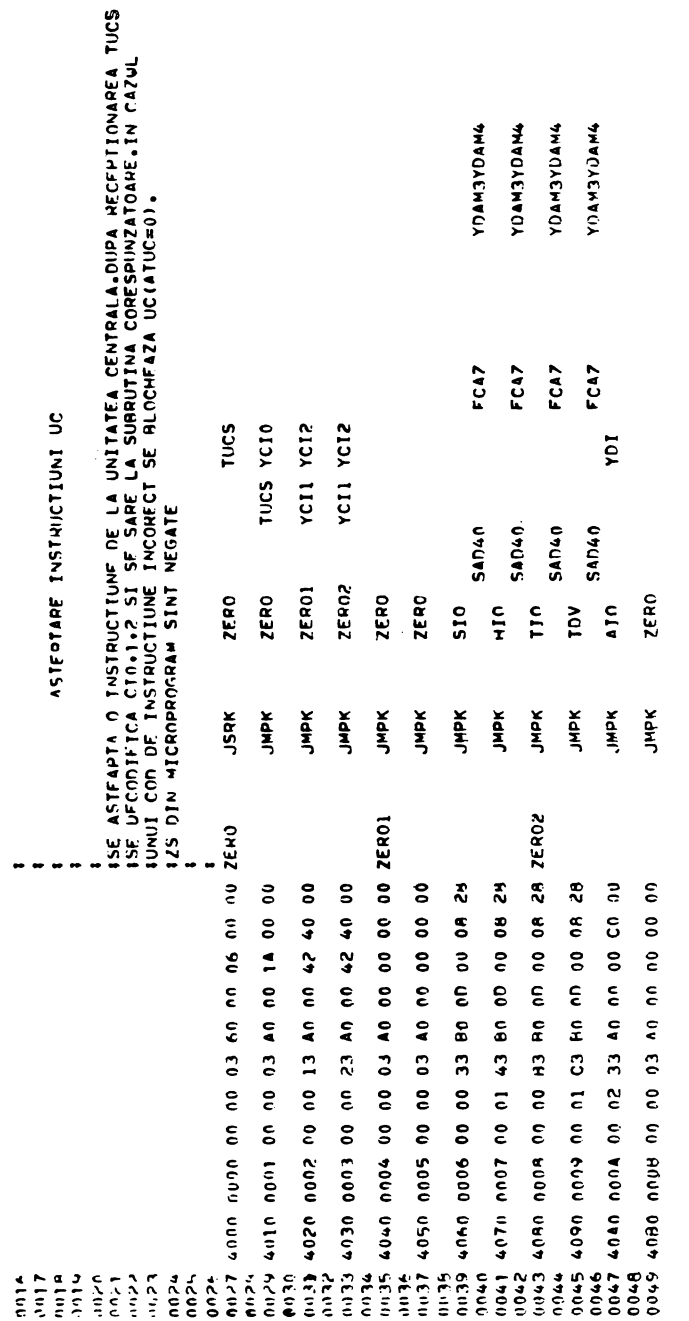

×

Fig. 8.6. Un listing generat de microasamblorul dedicat rulat pe SD-8080

zate. În final aceste linii se vor asambla într-o singură microinstrucţiune. Astfel, o linie tipică de microprogram diferă de o instrucţiune-maşină conventională, de exemplu de tipul 8080, prin aceea că ea conține mai multe codurioperaţie.

Asambloarele de microprograme trebuie deci să îndeplinească cerinte deosebite: redefinirea usoară a mașinii *target* — a microinstrucțiunii, scrierea comodi a microinstrucţiunilor, încărcarea, în general comoditate în utilizare. În continuare vom încerca să detaliem aceste cerinţe.

Deoarece microasambloarele sînt mijloace suport pentru proiectarea şi punerea la punct hardware/firmware, ele trebuie să permită schimbări ale maşinii *target* aproape la fiecare utilizare a lor. Cea mai obişnuită metodă de a implementa această cerinţă este aceea prin care programul este împărţit în -două faze distincte: o fază de definire şi una da asamblare propriu-zisă.

în faza de definire se specifică formatul microinstrucţiunii precizîndu-se mărimea, poziţia şi valorile în lipsă pentru fiecare cîmp. De asemenea, în această fază se definesc toate codurile mnemonice asociate microoperaţiilor ce vor fi utilizate în faza următoare. Definiţiile trebuie să se scrie simplu şi să poată fi introduse ca fişiere pe orice terminal, cititor de cartele sau disc. în faza de definire asamblorul va face o analiză gramaticală a tuturor definiţiilor şi va construi pe baza lor o descriere internă a maşinii *target.* 

Faza de asamblare este asemănătoare cu procesarea pe care o face un .asamblor de calculator cu arhitectură fixă. În această fază un microasamblor explorează liniile-sursă translatînd şi asamblînd codurile mnemonice, expresiile, alte simboluri, în microinstrucţiuni binare. Pentru a fi uşor de utilizat un microasamblor va trebui să respecte, pe cît posibil, regulile generale ale limbajelor de asamblare. Astfel. o linie tipică de microasamblor poate începe cu o etichetă alfanumerică urmată de o serie de coduri mnemonice. Ca separatori se recomandă, de exemplu, blancuri sau virgule. Deoarece microinstrucţiunile conţin uneori multe microoperaţii ele trebuie să poată fi scrise pe mai multe linii. Atunci cînd este cazul, cîmpurile care au specificată în faza de definire valoarea în lipsă pot fi omise în liniile-sursă. Comentariile sînt permise, dar uneori ele sînt restrînse în porţiunea rămasă la sfîrşitul liniei, după microinstructiune.

După fazele de definire a arhitecturii şi de scriere a microprogramului urmează o aşa-numită fază de postprocesare, de încărcare, în care se pregăteşte ieşirea microasamblorului pentru ca microcodul-obiect să poată fi încărcat în memoria de microprograme. Ieşirea trebuie să corespundă acestei memorii care poate fi de tip WCS, PROM sau PLA.

Utilizarea comodă a microasambloarelor este condiţionată de mai mulţi factori: microasambloarele trebuie să fie cît mai simple ca sintaxă şi operare, să permită specificarea uşoară a valorilor în lipsă sau a altor opţiuni. Este de asemenea important ca utilizarea unui microasamblor să se poată face pe mai multe niveluri de complexitate pornind de la microprograme pentru maşini foarte simple şi ajungînd la mijloace avansate de programare, cum sînt de exemplu macrodefiniţiile. Un alt factor care influenţează utilizabilitatea unui microasamblor este şi posibilitatea ca acesta să poată fi folosit local, ceea ce va permite. ca microcodul să fie uşor încărcat în maşina microprogramată -care se pune la punct. Unele microasambloare pot fi utilizate în time-sharing, altele pot fi obţinute în limbaj-sursă, în general FORTRAN, pentru a fi rulatepe calculatoare proprii. Totuşi, se pare că cea mai bună soluţie este de a avea un. microasamblor care să poată fi rulat pe un sistem de dezvoltare. Astăzi, cînd. microprocesoarele au ajuns într-adevăr cuvînt de ordine pentru proiectanţii destructuri de control, majoritatea laboratoarelor de proiectare electronice ar fi util să aibă cîte un sistem de dezvoltare. Acest sistem, destinat în principal dezvoltării structurilor cu microprocesoare *single-chip,* poate fi, în majoritatea cazurilor, adaptat și pentru proiectarea structurilor cu microprocesoare*bit-slice.* 

In tabelul 8.2 sînt descrise cîteva din cele mai cunoscute asambloare de· microprograme.

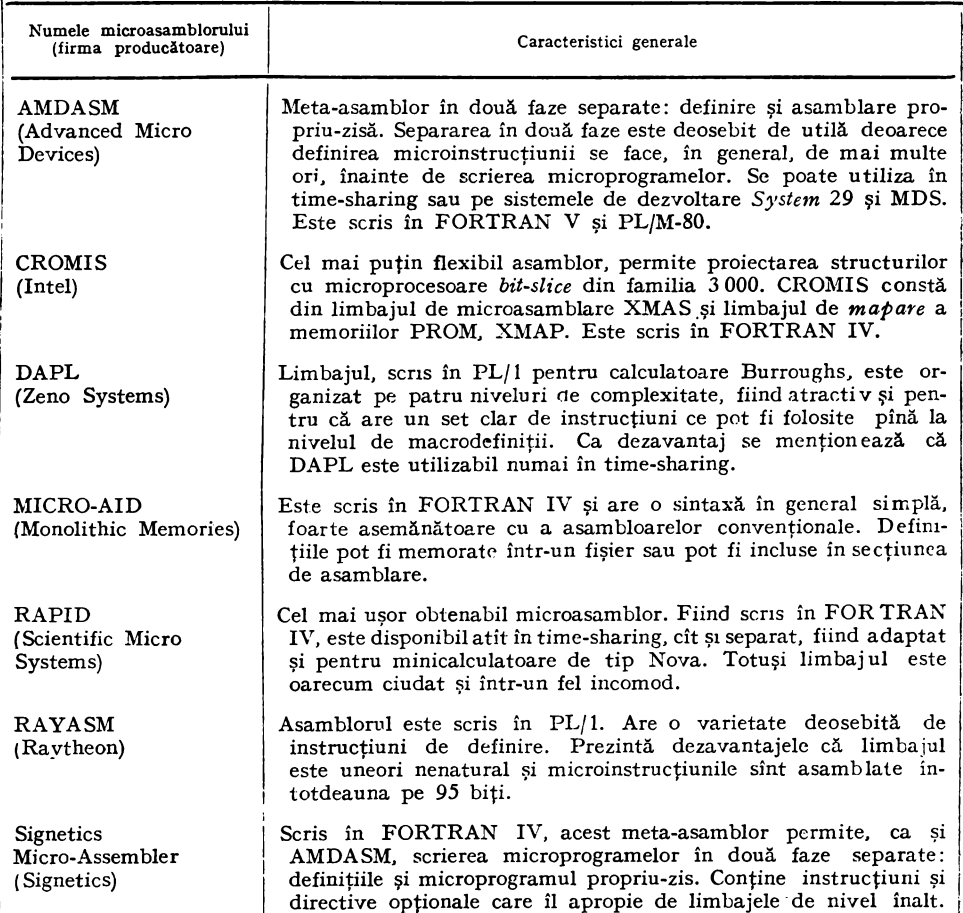

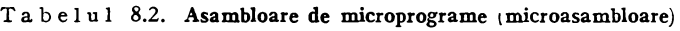

Din cele spuse mai sus putem concluziona că microasambloarele sînt cu .atît mai utile cu cît răspund mai bine următoarelor cerinţe:

- definirea microinstrucţiunii, separată sau neseparată de faza de asamblare, trebuie să permită utilizatorului suficientă libertate în specificarea

– faza de asamblare, pentru a fi ușor de folosit, trebuie să fie cît mai .asemănătoare cu limbajele de asamblare moderne, pe cît posibil cu limbajele

de nivel înaltie înaltie înaltie în microasamblor să aibă o fază de postprocesare, pentru a asigura reorganizarea microcodului-obiect, astfel încît acesta să poată fi direct încărcat în simulatoare sau ars în memoriile PROM.

Pe parcursul dezvoltării mijloacelor de programare limbajele de microprogramare au urmărit în general limbajele de programare. Deşi în ultimii .ani s-au făcut progrese importante în ceea ce priveşte limbajele de micro- , programare, în acest domeniu, al proiectării cu microprocesoare *bit-slice,*  majoritatea mijloacelor suport de tip software sînt totuşi de nivel scăzut sau ·chiar primitiv. S-au elaborat numai sporadic limbaje mai evoluate care pot utiliza tehnica macro-definiţiilor sau notaţii pentru transferul între registre -şi, mai rar, limbaje de nivel înalt.

În [8] se estimează că dezvoltarea firmware este, în general, mai costisitoare decît cea software şi că soluţia ar fi elaborarea unor limbaje de nivel înalt pentru microprogramare, a unor sisteme sau limbaje pentru descrierea bardware-ului. Problema este deosebit de complicată şi ea ţine de fapt de elaborarea unor sisteme şi limbaje evoluate destinate proiectării diverselor structuri de control numerice .

### 8.3.2. META-ASAMBLORUL METASM

#### 8.3.2.1. **Caracteristici generale**

Se ştie că asambloarele, poate mai corect programele de asamblare sim bolică, sînt sisteme care asistă programatorul în pregătirea programelor în cod-maşină [10]. În general, majoritatea acestor asambloare trebuie să organizeze tabele de simboluri, să evalueze expresii şi să genereze cuvinte binare corespunzătoare unor cîmpuri simbolice. Un meta-asamblor reprezintă un sistem care poate asigura toate aceste cerințe, avînd în plus mijloace independente de maşină pentru descrierea unor diverse reguli de asamblare. Un meta- .asamblor acceptă această descriere, stabilirea limbajului, după care funcţionează ca un asamblor obişnuit.

Se pare că ideea unui meta-asamblor a avut-o pentru prima oară D.E. Ferguson, care în 1966 a publicat un articol despre acest tip de asamblor  $[10]$ . Ideile enunțate în acest articol au fost utilizate în asambloarele METASYM-BOL, pentru seria de calculatoare SDS 900, şi în asambloarele SLEUTH II -şi UTMOST, pentru calculatoarele UXIVAC 1107/8.

În § 8.3.1 am menţionat că microasambloarele au în general posibilităţi de definire a maşinii *target,* ceea ce le conferă aspectul de meta-asambloare. Meta-asamblorul METASM, pe care îl descriem aici, a fost conceput și realizat

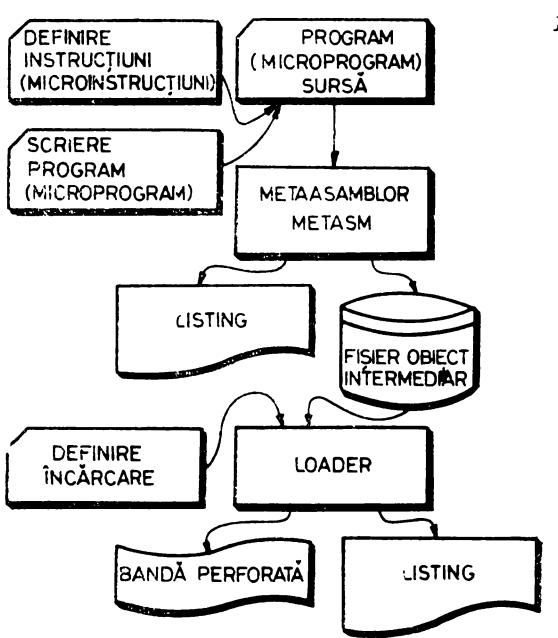

*Fig. 8.7.* Schema de utilizare a metaasamblorului METASM

pentru a fi un mijloc suport cu posibilități extinse pentru dezvoltarea unei game cît mai largi de structuri de control cu microprocesoare.

METASM, a cărei schemă de utilizare este dată în figura 8.7, este un. program scris în FORTRAN. Meta-asamblorul asigură scrierea de programe pentru o mare diversitate de structuri de control, construite atît cu microprocesoare de tip *bit-slice,* cît şi cu cele de tip *single-clzip.* În acest fel METASM poate fi folosit în aplicaţii ale microprogramării, pentru elaborarea microprogramelor de control, precum şi pentru scrierea de programe în limbaje de asamblare, de exemplu de tipul 8080 :6, 9:.

METASM permite în prima secţiune a programului-sursă utilizator specificarea microinstrucțiunii sau a instrucțiunii, apoi în a doua secțiune, scrie-rea microprogramelor, respectiv a programelor, în limbajul definit anterior.

Cartelele de comandă și directivele prin care programatorul comunică cu METASM sînt asemănătoare cu cele ale Micro Assembler-ului elaborat de Signetics [11].

**În** continuare vom descrie cîteva din elementele de bază ale limbajului METASM [12]. Formatul utilizat pentru descrierea cartelelor de comandă şi a directivelor meta-asamblorului este următorul:

$$
[eticheta:]^{CØD}_{\text{ØPERATIE}} \{nume \underline{s}\}^{\{CUV\hat{I}NT}{\text{CHEIE}}^{\text{inume}} e^{\text{inum}} \cdot c^{\text{inum}} \cdot c^{\text{inum}} \tag{8.1}
$$

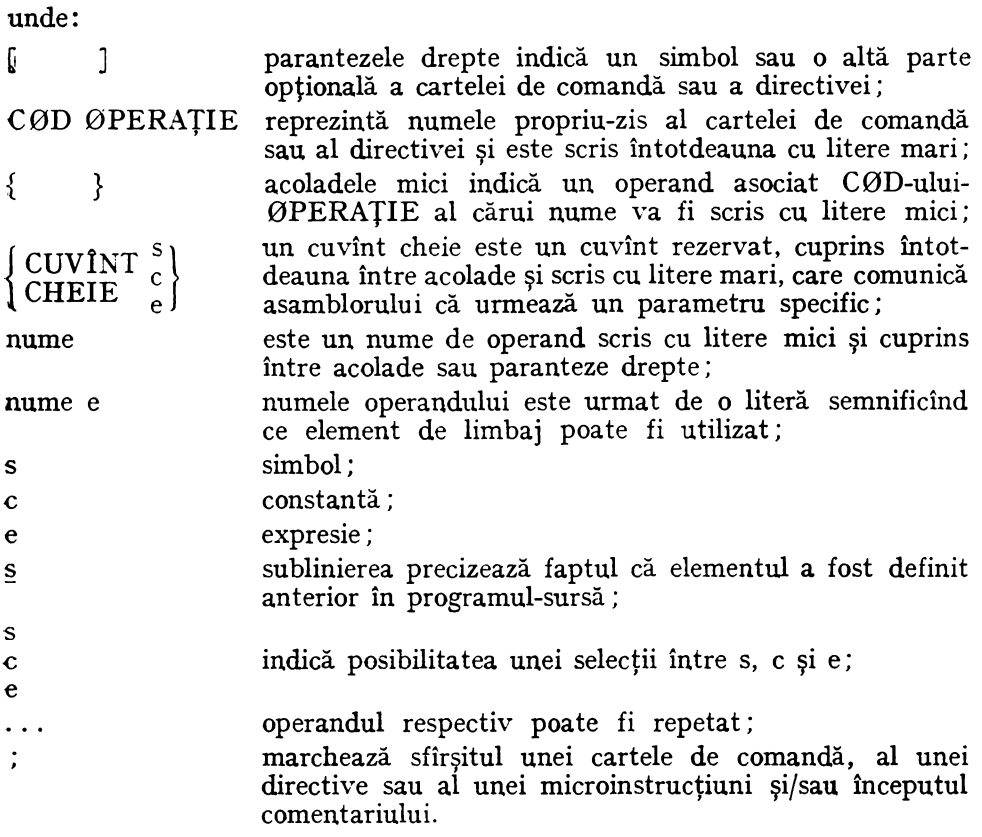

### 8.3.2.2. Definirea limbajului de asamblare

în acest paragraf ne vom referi la modul de definire al microinstrucţiunilor. Pe parcursul proiectării unei maşini microprogramate METASM poate fi folosit după stabilirea formatului microinstrucţiunii. în secţiunea de definire proiectantul va trebui să construiască un limbaj de asamblare specificînd toate informaţiile necesare despre microinstrucţiunea pe care o utilizează. Aceste informaţii cuprind mărimea microinstrucţiunii, numele mnemonice ale tuturor cîmpurilor, mărimea cîmpurilor și poziția lor în cadrul microinstrucțiunii, numele mnemonice şi valorile tuturor microoperaţiilor, valorile în lipsă pe care asamblorul le va folosi atunci cînd cîmpul respectiv nu este menţionat în linia de microinstrucțiune.

Definirea unei microinstrucțiuni se face cu ajutorul unei secvențe de ,cartele de comandă. Această secvenţă este alcătuită dintr-o cartelă de comandă DEFIN, mai multe cartele de comandă FIELD şi cartela de comandă ENDDEF, în această ordine.

Cartela de comandă DEFIN specifică mărimea microinstrucțiunii. Formatul ei, scris conform cu (8.1), este următorul:

DEFIN 
$$
\left\{ \text{WIDTH}_{e}^{\frac{S}{2}} \right\}
$$
; [COMENTARIU]

Exemplu de utilizare:

### DEFIN WIDTH 64; LUNGIMEA MICRØINSTRUCȚIUNII

Cartela de comandă FIELD asignează un nume mnemonic unui cîmp şi precizează numărul de biţi ai cîmpului. Opţional se poate specifica valoarea în lipsă a cîmpului. Formatul cartelei de comandă FIELD este următorul:

$$
\textrm{FIELD}\ \{\textrm{nume}\ \textrm{cimp}\ \textrm{s}\} \Big\{\textrm{WIDTH}\ \textrm{c}^{\textrm{S}}_{\textrm{e}}\Big\}\, \Big[\textrm{DEFAULT}\ \textrm{c}^{\textrm{S}}_{\textrm{e}}\Big]:\ [\textrm{COMENTARIU}]\\
$$

Exemplu de utilizare:

FIELD MCAU WIDTH 5 DEFAULT 05H; CØNTRØLUL ADRESEI ;URMĂTOARE

Cîmpurile sînt plasate în microinstructiune conform ordinii în care au fost definite în programul-sursă. De exemplu, cartelele de comandă:

> DEFIN WIDTH 16; FIELD 0P WIDTH 6; FIELD R WIDTH 2; FIELD DATA \VIDTH 8;

definesc microinstrucţiunea din figura 8.8.

Nume cîmp\_ ┡Ŗ┿ -OP- $-DATA -$ Fig. 8.8. O microinstrucțiune definită.  $15,14,13,12,11,10,9,8,7,6,5,4,3,2,1,0$ **Bit**  cu METASM

Definirea microinstrucţiunii se încheie cu cartela de comandă ENDDEF care are formatul:

ENDDEF; [C0MEXTARIUJ

După definirea microinstrucţiunii programatorul poate începe scrierea microprogramului. O microinstrucţiune se va reprezenta simbolic printr-o succesiune de nume de cîmpuri, fiecărui nume fiindu-i asociat un operand care îi va specifica valoarea pentru microinstrucţiunea respectiYă.

De exemplu, definind următoarele coduri mnemonice:

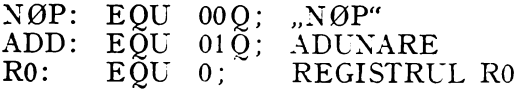

putem scrie microinstructiunea:

EX1:  $\mathcal{O}P = \text{ADD}$  R=R0 DATA=07H; R0=R0+07H

Meta-asamblorul METAS:M: permite însă scrierea microinstrucţiunilor utilizind un nivel superior de definire și anume prin intermediul cartelei de comandă MICRØP. *Microp*-ul este un nume mnemonic asociat valorilor unuia sau mai multor cîmpuri din microinstrucțiune. Deci prin intermediul cartelei de comandă MICRØP se poate "personaliza" o parte sau chiar toată microinstructiunea. *Microp*-urile usurează atît scrierea, cît și întelegerea microprogramelor reprezentînd o facilitate deosebit de utilă în proiectarea microcodului.

Formatul cartelei de comandă JIICR0P este următorul:

$$
MICR\Theta P \{\text{nume} \text{ microp s} \} \text{ ASSIGN} \left\{\text{nume cimp} = \begin{bmatrix} s \\ e \end{bmatrix} \dots \ ; \ [\text{COMENTARIU}] \right\}
$$

Exemple de utilizare:

MICRØP ADD ASSIGN ØP=ADD; MICRØP CØNTINUE ASSIGN MCAU=CØNT;  $MICR\emptyset P$  waitr assign  $MSCB = SNDAMS$   $M\emptyset CT = \emptyset CTOO$  $MCDA = FCAZ$ ;

Atunci cînd METASl\I întîlneşte în microprogramul-sursă un *nzicrop* el va substitui întreaga listă de valori cîmpurilor personalizate de *microp-ul*  respectiv.

Deci, în concluzie, după cartela ENDDEF, care marchează sfîrşitul definirii microinstrucţiunii, urmează, de obicei, definirea codurilor mnemonice ce se poate face cu ajutorul directivelor EQU, SET şi al cartelei de comandă MICRØP. După aceste definiții se va scrie microprogramul.

#### 8.3.2.3. **Scrierea microprogramului**

Secţiunea de microprogram specifică, la început, cu ajutorul cartelei de comandi l\IPR0G, dimensiunile memoriei de control în care va fi încărcat microcodul; urmează microprogramul propriu-zis scris ca o succesiune de microinstructiuni.

Microinstrucțiunea trebuie să precizeze valoarea fiecărui cîmp de control prin utilizarea definiţiilor din secţiunea de definire. METASM va asambla fiecare microinstrucţiune producînd o linie de text-obiect intermediar. Ieşirile METASM sînt următoarele:

 $-$  tabele cu toate simbolurile utilizate în microprogramul-sursă;

- un listing care conţine microprogramul-sursă şi codul-obiect;

- microprogramul asamblat ca text-obiect intermediar.

Textul-obiect intermediar va fi utilizat mai departe ca sursă-pentru un program de tip *loader.* Acest *loader* prelucrează textul-obiect intermediar conform unor cartele de comandă specifice și generează în final codul-obiect definitiv al microprogramului asamblat. Codul-obiect final poate fi încărcat direct într-o memorie \VCS sau ars în PROM-uri.

.ln timpul asamblării METASM administreaz:i numărătorul de locaţii de microprogram. Acest numărător de locații este inițializat pe zero de cartela MPROG după care va fi incrementat de fiecare microinstructiune. Valoarea curentă a numărătorului de locaţii poate fi alterată prin directiva 0RG.

Prima cartelă de comandă din secțiunea de microprogram, MPRØG, are formatul:

$$
MPRØG \{nume s\} \{WIDTH\frac{s}{e}\} \left[LENGTH\frac{s}{e}\right]; [COMENTARIU]
$$

Exemplu de utilizare:

MPR0G MPCS WIDTH 64; MICR0PROGRAM DE C0NTR0L PENTRU ;CS

Scrierea microinstrucţiunilor se face cu formatul următor:

$$
[eticheta]:\begin{cases} \text{nume } \text{ cîmp } s = c \\ \text{nume } \text{ microp } s \\ \text{nume } \text{ microp } s \end{cases} \dots; [COMENTARIU]
$$

După cum se vede microinstrucţiunea nu are un C0D 0PERAŢIE specific. METASM recunoaşte o microinstrucţiune, atunci cînd întîlneşte un nume de cîmp sau de microp. După eticheta opțională urmează o listă de nume de cîmpuri şi/sau de *microp-uri* împreună cu operanzii asociaţi. O microinstrucțiune trebuie să specifice valorile tuturor cîmpurilor utilizînd operanzi de cîmp, *microp-uri* sau valori în lipsă.

Exemple de microinstrucţiuni:

ZER0::MCAV=JMPK MK=ZER0 MSCB=STCCSB; TESTARE TUC  $TIO: MCAU = IMPK MK = TIØ WAITR MSADR = SAD40: ASTEPTARE$ ;CITIRE

Secțiunea de microprogram se încheie cu cartela de comandi END care are fo:matul:

END; [CØMENTARIU]

Directivele meta-asamblorului METASM sînt cele obișnuite de asamblare (EQU, SET, 0RG, DS, DB, DW) şi de tipărire (LIST, SPACE, EJECT, TITLE). Aceste directive sînt prevăzute pentru a uşura elaborarea microprogramelor şi documentarea lor. Ele pot fi intercalate liber printre microinstrucțiuni, oriunde în secțiunea de microprogram.

### 8.3.2.4. Facilităţi **extinse ale meta-asamblorului METASM**

Puterea de utilizare a meta-asamblorului METASM poate crește prin fo'osirea facilităților extinse. Ne referim aici la extinderea repertoriului de operatori, la posibilitatea de programare a memoriilor PROM care nu conțin

microprograme, la *microp-urile* cu argumente şi *microp-urile* înlănţuite, la clauza IF THEN ELSE utilizabilă în definirea *microp-urilor,* la definiţiile de subcîmpuri, la definiţiile multiple de cîmp, la definiţiile multiple de format.

Vom da mai jos două exemple de utilizare a acestor facilități extinse.

Instrucţiunile microprocesoarelor *single-chip* pot fi specificate cu ajutorul definirilor multiple de format şi *microp-ului* cu argumente. Am spus că METASM permite definiri multiple de format. Acest lucru înseamnă că în secţiunea de definire se pot preciza mai multe tipuri de microinstrucţiuni. Definirea fiecărui tip de microinstrucţiune necesită o cartelă de comandă DEFIN, mai multe cartele FIELD, cartela ENDDEF, directive și microp-uri.

Ca exemplu instrucțiunea  $M\varnothing V R 1, R2$  a microprocesorului 8080 se poate specifica, presupunînd formatul definit, astfel:

MICRØP MØV R1, R2 ASSIGN ØP=01B DEST=R1 SURSA=R2;

Utilizarea acestui microp se face foarte simplu:

 $MØV A,B: A \leftarrow B$ 

Analog se pot defini toate instrucţiunile 8080, ceea ce va permite utilizarea METASM şi pentru asamblarea programelor scrise în limbajul de asamblare 8080.

O altă facilitate extinsă este aceea că *microp-urile* pot fi utilizate înlănţuit. De exemplu:

MICRØP MEMØN DIRECTIØN ASSIGN MEM=DIRECTIØN; MICRØP DBUSØN DIRECTIØN ASSIGN DB=DIRECTIØN: IN:EQU 0lB; 0UT:EQU lOB; MICRØP FETCH ASSIGN MEMØN ØUT DBUSØN IN:

Pentru o înţelegere mai clară a modului de utilizare a METASM în elaborarea microprogramelor vezi şi § 10.1.3.3. şi § 10.2.

#### BIBLIOGRAFIE

- **1.** DA VIDSON, S.; SHRIVER, B.D., *An Overniew of Firmware Engineering.* Computer, 1978. 11, *5,* p. 21-33.
- 2. ROYBAL, PH., *A micrnprogram det·elopment tydcm,* National Semiconductor Corp., 1974.
- 3. BALPII, T.; BLOOD, W., *Assembler* streamlines microprogramming, Computer Design, 1979, 18, 12, p. 78 - 89.
- *4.* \* \* \* *The Am 2900 Family Data Book With Related Support Circuits, Advanced Micro De*vices, Inc., 1979 p. *3.4-3.25.*
- 5. LUPU, C., *Microprogramarca modernă*, Primul simpozion național de teoria sistemelor, Craiova, 1980, vol. II, p. 273-279.
- 6. LUPU, C.; DIMITRIU, B.; IONESCU, C., Sisteme suport pentru dezvoltarea structurilor de control microprogramate, Al VII-lea Simpozion "Informatică și conducere", Cluj-Napoca, 1981.
- 7. \* \* \* Universal Development System Offers Real Time Emulation of 4-to 32-Bit Microprocessors, Computer Design, 1980. 19, 9, p. 166-168.
- 8. POWERS, V.M. HERNANDEZ, J.H., Microprogram Assemblers for Bit-Slice Microprocessors, Computer, 1978, 11, 7, p. 108 - 120.
- 9. LUPU, C.; STĂNCESCU, ȘT.; DIMITRIU, B.; IONESCU C., Metodologii de proiectare a structurilor de control numerice, 4th International Conference on Control Systems and Computer Science, Bucharest, 1981, vol. II, p. 60-65.
- 10. BARRON, D.W., Assemblers and Loaders, MacDonald: London and American Elsevier Inc., New York, 1969.
- 11. \* \* \* Signetics Micro Assembler Reference Manual, Signetics Corp., Sunnyvale, California, 1977.
- 12. \* \* \* Meta-asamblorul CCAB ASM Manual de utilizare, Centrul de cercetări de automatică, București, 1981.
- 13. \* \* \* STEP 2, a bit-slice development system, Electronic Design, 1980, July 19.
- 14. SCRUPSKI, S.E., Universal System emulates to 30 MHz, Electronic Design, 1980, 28, 13, p.  $31 - 32$ .
- 15. \* \* \* System emulates 35-ns memory, Electronics, 1980, 53, 24, p. 214-215.
- 16. \* \* \* Unit develops wide bit-slice CPUs, Electronics, 1980, 53, 20, p. 218.

## **MICROPROCESOARE** *BIT-SLICE*

## 9.1. GENERALITĂȚI

In acest capitol vom descrie cîteva din cele mai importante circuite ale cunoscutei familii de microprocesoare *tit-slice* 2900. De asemenea vor fi descrise, pe scurt, familiile *Intel* 3000, FICOK, MI0800, MACROLOGIC, ).1Ml5700/6700, Tlî 4481/482.

Menţionăm că familiile de circuite *bit-slice* sînt alcătuite din diverse blocuri constructive care au rolul de a permite implementarea cu uşurinţă a structurilor de control microprogramate. Asa cum s-a spus în cap. 7, astfel de structuri au două funcții principale - funcția de secvențiere și funcția de procesare propriu-zisă, de control  $-$  împărțite la rîndul lor în următoarele subfuncții  $\mathbb{H}$ :

- procesarea datelor;
- controlul adresei de microprogram;
- controlul adresei de macroprogram;
- controlul întreruperilor;
- $-$  accesul direct la memorie (DMA);
- $-$  controlul  $I/E$ ;
- controlul memoriei.

Circuitele fiecărei familii trebuie să asigure implementarea comodă a subfuncţiilor. Din acest punct de vedere familia cea mai completă, cea mai diversificată, este 2900. Apreciem că diversificarea acestei familii a condus la deosebita popularitate de care ea se bucură în rîndul proiectanţilor de structuri de control microprogramate. Familia cuprinde foarte multe circuite specializate destinate realizării unor subfuncții de tipul celor enumerate mai sus, nececare într-o SCM. De exemplu, procesarea datelor poate fi asigurată de microprocesoarele *bit-slice* 2901, 2903, 29203 sau 29116, împreună cu generatoarele de transport anticipat de tipul 2902 și circuitele 2904 pentru controlul ocerațiilor de deplasare și indicatorilor de condiție. Controlul adresei de microp og;am este asigurat de secvențiatoarele de microprogram 2909/2911 sau 2910. in controlul adresei de macroprogram, de controlorul de program 2930. Controlul întreruperilor poate fi implementat cu ajutorul circuitelor de tipul 2914, accesul direct la memorie - cu circuitul 2940,  $I/E - cu$  porturile 2950/2951, controlul memoriei cu contro!orul de memorie dinamică 2964. ia: cu circuitul 2960 detecția și corecția erorilor. Celelalte familii menționate mai sus asigură, în general, numai implementarea unor funcții de bază a<sup>1</sup>e SCM, cum sint funcția de secvențiere și/sau cea de procesare aritmetică.

| Familia<br>(Fabricant principal)       | Tehnologia  | Frecventa<br>de lucru<br>maximă | Cuvintul<br>cu care<br>lucrează | $Com-$<br>pati-<br>bilitatea<br>TTL. | Software<br>de dez-<br>voltare | Observatii                                                                        |
|----------------------------------------|-------------|---------------------------------|---------------------------------|--------------------------------------|--------------------------------|-----------------------------------------------------------------------------------|
| 2900 (AMD)                             | <b>STTL</b> | $10$ MHz                        | 4 Biti                          | Da                                   | Da                             | Cea mai dezvoltată<br>familie, cei mai<br>multi furnizori                         |
| MACROLOGIC<br>(FAIRCHILD)              | STTL/CMOS   | $10/2 \mathrm{MHz}$             | 4 Biti                          | Da                                   | $\mathbf{Da}$                  | Versiune<br><b>CMOS</b><br>aplicatii<br>pentru<br>de putere mică                  |
| F100K<br>(FAIRCHILD)                   | <b>ECL</b>  | 50 MHz                          | 8 Biti                          | Nu                                   | Da                             | Bit-slice pe 8 biti,<br>cea mai rapidă<br>familie                                 |
| 3000 (INTEL)                           | <b>STTL</b> | $10$ MHz                        | 2 Biti                          | Da                                   | Da                             | Prima familie de<br>microprocesoare<br>bit-slice, circuite<br>pe 2 biti           |
| M10800<br>(MOTOROLA)                   | <b>ECL</b>  | 20 MHz                          | 4 Biti                          | Nu                                   | Da                             | Cea mai cunoscută<br>familie de micro-<br>procesoare ECL                          |
| <b>SBP-0400 (TEXAS</b><br>INSTRUMENTS) | $I^2L$      | $5$ MHz                         | 4 Biti                          | $D_{2}$                              | Nu                             | Microprocesor<br>bit-slice in tehno-<br>$logic$ $I^2L$                            |
| 74481/482<br>(TEXAS IN-<br>STRUMENTS)  | STTL/LSTTL  | $10$ MHz                        | $4$ Bit:                        | Da                                   | Da                             | Microprocesor<br>bit-slice cu un<br>set deosebit de<br>bogat de instruc-<br>tiuni |

Ta b e 1 u 1 9.1. Principalele familii de microprocesoare bit-slice

În tabelul 9.1 se prezintă sintetic principalele familii de circuite *bit-slice*  indicîndu-se tehno!ogia de fabricaţie, frecvenţa maximă de lucru, mărimea cuvîntului, "feliei", procesate, compatibilitatea TTL, asigurarea cu mijloace software pentru dezvoltare.

### 9.2. FAMILIA Am 2900

### **9.2.1.** MICROPROCESORUL *BIT-SLICE* Am 2901

Acest microprocesor *bit-slice* de 4 biţi este conceput ca bloc constructiv de mare viteză şi este destinat proiectării de unităţi centrale, de dispozitive de control al 1/E. în general, implementării de structuri de control microprogramate utilizabile în numeroase aplicaţii. Flexibilitatea microprogramării acestui circuit permite emularea eficientă a majorităţii maşinilor de calcul digitale [1].

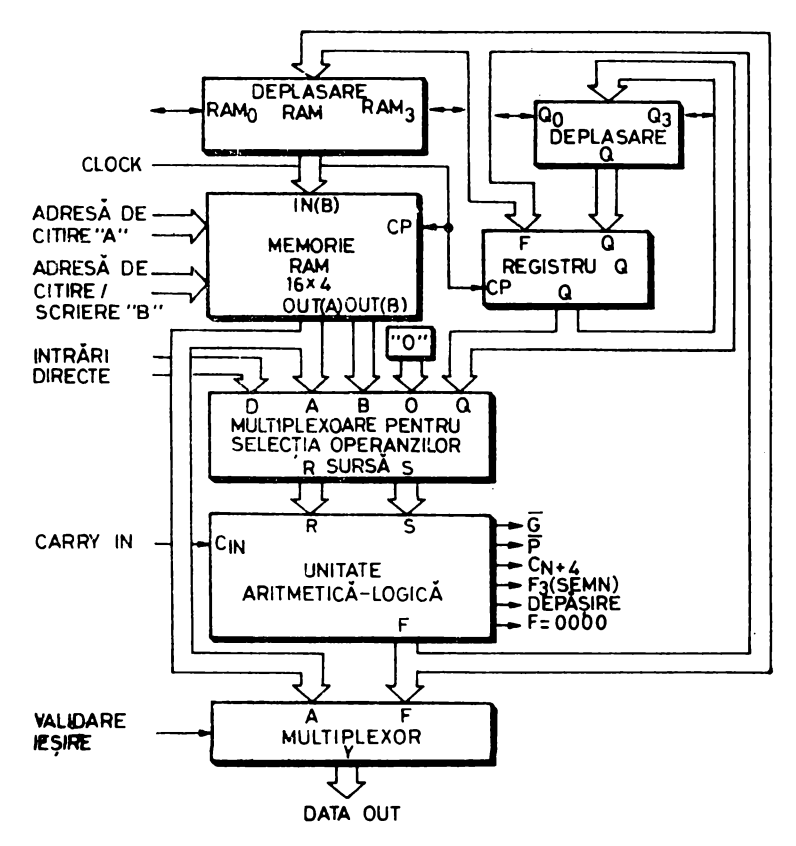

*Fig. 9.1.* Schema-bloc a microprocesorului *bit-slice* Am 290 I

)licroprocesorul, aşa cum se vede în schema-bloc din figura 9.1, este compus din următoarele elemente principale:

- $-$  o memorie RAM de 16  $\times$  4 biți cu două *port*-uri de ieșire;
- o unitate aritmetică-logică de mare viteză;
- $-$  un registru auxiliar Q;
- circuite pentru deplasări, decodificări şi multiplexări.

Cuvîntul de comandă al microprocesorului, microinstrucţiunea, are nouă biţi organizaţi în trei cîmpuri de cîte trei biţi fiecare. Aceste cîmpuri selectează operanzii-sursă pentru UAL, funcţia UAL şi destinaţia rezultatului UAL. Microprocesorul are ieșiri "trei-stări", generează diverse semnale de stare din UAL şi pote fi conectat în cascadă cu transport-serie sau anticipat.

In figura 9.2 se dă schema detaliată a microprocesorului Am 2901.
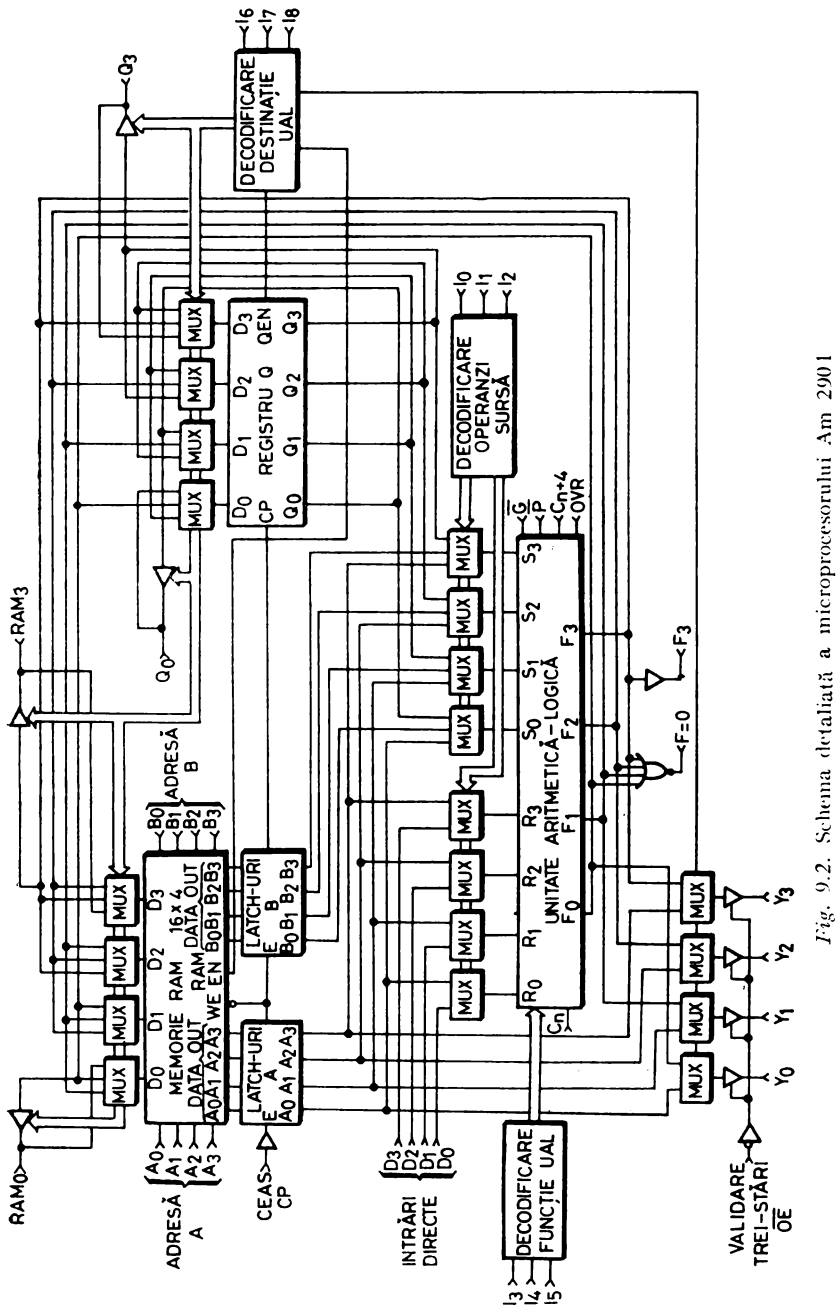

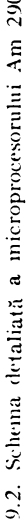

MICROPROCESOARE

Memoria RAM cu două *port-uri* de ieşire permite ca oricare din cele 16 cuvinte să poată fi citit la *port-ul* A. selectat de cîmpul de adresă A de 4 biţi, şi la *port-ul* B, selectat de cîmpul de adre;ă B, de asemenea de 4 biţi. Dacă -cele două cîmpuri de selecţie sînt identice, atunci la ieşirile celor două *port-uri* va fi citit acelaşi cuvînt din RAM.

Scrierea în RAM se face prin validarea semnalului de scriere ( $\text{RAMEN}$ ), .adresa cuvîntului ce va fi modificat fiind dată de valoarea cîmpului de adresă B. Informaţia de intrare în RAM este generată prin intermediul unor multiplexoare cu trei intrări. Aceste multiplexoare permit ca ieşirea VAL, F, să fie deplasată stînga sau dreapta cu o poziţie ori să intre nemodificată în RAM.

Ieşirile RAM-ului sînt înscrise în *!ateii-urile* A şi B, fiecare de cîte 4 biţi. Aceste *latch-uri* păstrează informaţia de la ieşirile RAM-ului pc timpul cît ceasul CP este "O". În acest fel se elimini eventualele instabilități la scrierea unei noi informatii în RAM.

UAL din Am 2901 poate realiza asupra celor două intrări R şi S, de cîte 4 biți, trei operații aritmetice binare și cinci operații logice. Intrarea R este obţinută prin intermediul unor multiplexoare cu două intrări, iar intrarea S. cu ajutorul unor multiplexoare cu trei intrări. Multiplexoarele pot fi inhibate, ceea ce echivalează cu operanzi ZERO. De mentionat că multiplexoarele R au ca intrări *port-ul* A al RAM-ului şi intrarea directă D, iar multiplexoarele S, *port-urile* A şi B ale RAM-ului şi registrul Q.

Utilizarea multiplexoarelor la intrările UAL permite selecţia ca operanzisursă a opt perechi formate cu intrările A, B, D, Q și "0". Selecția operanzilor sursă UAL se face cu ajutorul cîmpului  $I_0-I_2$  din microinstrucțiune. Valorile acestui cîmp pentru cele opt perechi de opcranzi-sursă sînt date în tabelul 9.2.

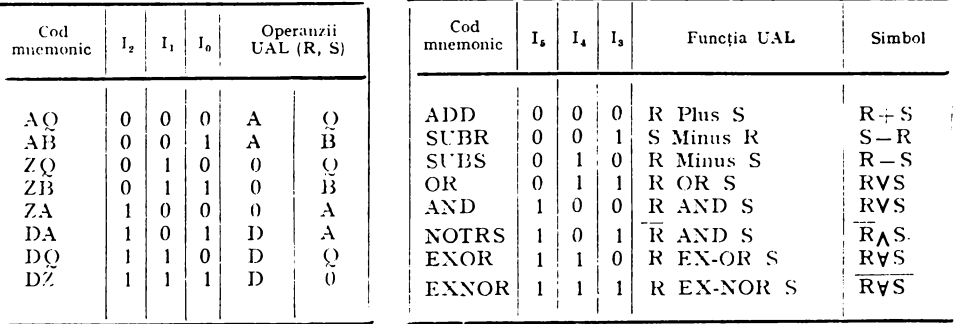

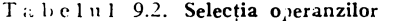

Tabelul 9.3. Funcțiile UAL

Intrarea D reprezintă o intrare directă de informație, utilizată pentru a introduce noi valori în registrele de lucru sau. prin intermediul L'AL, pentru ,a modifica va1orile acestor registre. Registrul Q este un registru, tot de 4 biţi, .destinat în principal implementării rutinelor de înmulţire şi împărţire. El poate fi însă utilizat şi ca registru acumulator sau de memorare în cazul altor .aplicaţii.

Unitatea aritmetică-logică UAL este un dispozitiv aritmetic şi logic de mare viteză ale cărui funcții sînt selectate de cîmpul  $I_3-I_5$  din microinstructiune. Valorile acestui cîmp sînt date în tabelul 9.3. Iesirile  $\overline{G}$  și  $\overline{P}$ , de generaretransport şi, respectiv, de propagare-transport, se utilizează ca intrări în generatorul de transport anticipat Am 2902, în cazul unei conectări în cascadă. Ieşirea *Cn+4•* transportul, poate fi utilizată ca indicator de depăşire într-un registru de stare-program.

UAL mai are încă trei ieșiri, F3, F=0, OVR, ce pot fi utilizate ca indicatori de condiție. Ieșirea F3 reprezintă cel mai semnificativ bit al UAL, semnul. Ea poate fi utilizată pentru a determina semnul rezultatului fără a valida iesirile "trei-stări". Iesirea  $F=0$  este întrebuințată pentru detecția de zero. Este o ieșire de tip "colector în gol" care permite cablarea unui SAU LOGIC între mai multe circuite Am 2901. Ieşirea OVR este folosită pentru a indica, în cazul operaţiilor aritmetice, depăşirea gamei de numere reprezentate în complement faţă de doi.

Ieşirile  $F_0-F_3$  ale UAL pot avea diverse destinații selectate de cîmpul  $I_6-I_8$  din microinstrucțiune. Valorile acestui cîmp sînt date în tabelul 9.4. Ieșirile  $Y_0-Y_3$  ale microprocesorului sînt de tip "trei-stări" și se pot conecta direct în sistem magistrală. Multiplexorul cu două intrări care generează aceste ieşiri poate selecta port-ul A al RAM-ului sau ieşirile F ale UAL. Această selectare este controlată, de asemenea, de cîmpul  $I_{6}-I_{8}$ .

| Cod<br>mnemonic | $I_{\mathbf{a}}$<br>I <sub>1</sub><br>$I_{6}$ |              |          | Funcția RAM | Funcția Q           | Ieșirea   |                     | Deplasare<br>RAM |                  | Deplasare<br>Q |                        |                 |
|-----------------|-----------------------------------------------|--------------|----------|-------------|---------------------|-----------|---------------------|------------------|------------------|----------------|------------------------|-----------------|
|                 |                                               |              |          | deplasare   | încărcare           | deplasare | încărcare           |                  |                  | $RAM0$ $RAM3$  | $Q_0$                  | $Q_{\rm a}$     |
| OREG            | $\bf{0}$                                      | $\bf{0}$     | $\bf{0}$ | X           | Nu                  | Nu        | $F \rightarrow Q$   | F                | $\bar{X}$        | $\mathbf x$    | X                      | X               |
| <b>NOP</b>      | $\bf{0}$                                      | $\mathbf{0}$ | 1        | X           | Nu                  | х         | Nu                  |                  | X                | X              | Х                      | Х               |
| RAMA            | $\bf{0}$                                      | 1            | $\bf{0}$ | Nu          | $F \rightarrow B$   | x         | Nu                  |                  | $\mathbf x$      | X              | X                      | $\mathbf x$     |
| RAMF            | $\mathbf{0}$                                  | 1            | 1        | Nu          | $F \rightarrow B$   | X<br>Nu   |                     | F                | $\bf{X}$         | $\bf x$        | $\mathbf X$            | $\mathbf x$     |
| RAMOD           | $\mathbf{1}$                                  | $\mathbf{0}$ | $\bf{0}$ | Dreapta     | $F/2 \rightarrow B$ | Dreapta   | $Q/2 \rightarrow Q$ | F                | $\mathbf{F_{0}}$ | $IN_3$         | $Q_{o}$                | IN <sub>3</sub> |
| $\text{RAMD}$   | $\mathbf{1}$                                  | 0            | 1        | Dreapta     | $F/2 \rightarrow B$ | X         | Nu                  | F                | $F_{o}$          | $ N_3 $        | $Q_0$                  | $\mathbf x$     |
| RAMOU           | $\mathbf{1}$                                  | $\mathbf{1}$ | $\bf{0}$ | Stînga      | $2F \rightarrow B$  | Stînga    | $2Q \rightarrow Q$  | F                | $IN_{\alpha}$    | $F_{3}$        | $\left  N_{0} \right $ | $Q_3$           |
| RAMU            | 1                                             |              | 1        | Stînga      | $2F \rightarrow B$  | х<br>Nu   |                     | $\mathbf F$      | $IN_0$           | $\mathbf{F_3}$ | $\mathbf x$            | $Q_3$           |

Tab e J u I 9.4. Destinaţiile **UAL** 

*Notă*; X - fără importanță, intrarea de deplasare este conectată la o ieșire internă în starea a treia;  $B -$  registru RAM adresat de intrările B; IN-intrare.

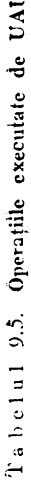

 $\ddot{\phantom{0}}$ 

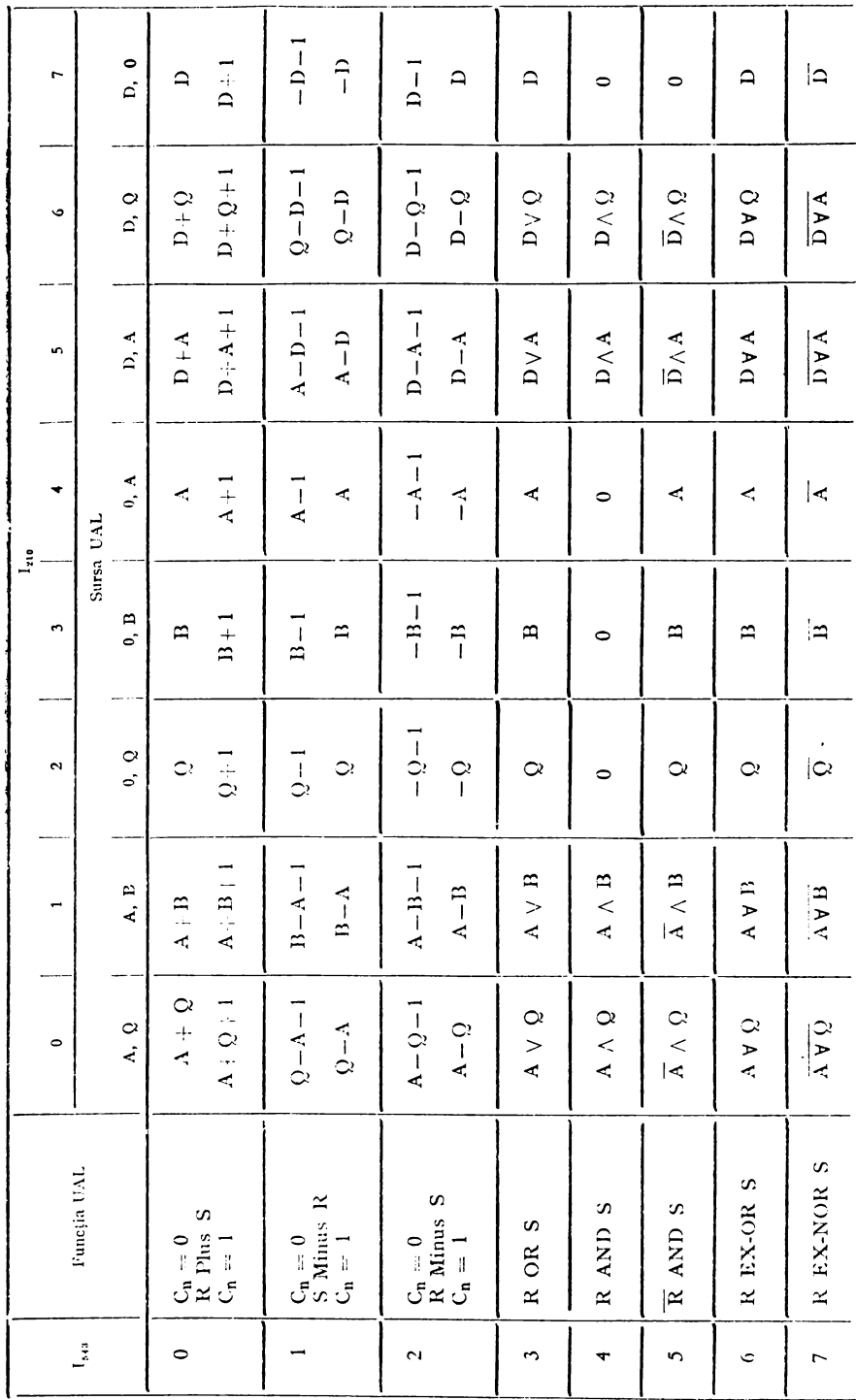

 $\bar{\textbf{r}}$ 

Cîmpul  $I_6-I_8$  controlează și operațiile de deplasare. Așa cum s-a spus mai sus, intrarea în RAM se face prin intermediul unor multiplexoare cu trei intrări. Acestea permit ca ieşirile UAL să intre în RAM deplasate dreapta sau stînga. Deplasarea se face prin intermediul a două intrări/ieșiri numite  $\text{RAM}_1$ . și  $\text{RAM}_3$ . Astfel, la deplasare stînga se validează ieșirea  $\text{RAM}_3$  și intrarea  $\text{RAM}_0$ . La deplasare dreapta se validează ieșirea  $RAM_0$  și intrarea  $\hat{R}AM_3$  iar cînd nu se face nici o deplasare intrările/ieșirile  $RAM_0$ ,  $RAM_3$  sînt invalidate. Cîmpul  $I_6-I_8$  controlează, de asemenea, și unitatea de deplasare asociată registrului  $Q$ . Ca și deplasarea RAM-u<sup>1</sup>ui deplasarea registrului  $Q$  se face prin intermediul unui multiplexor și a unor intrări/ieșiri notate  $Q_0$  și  $Q_3$ .

În tabelul 9.5 se sintetizează operaţiile executate de UAL asupra tuturor perechilor de operanzi ce pot fi selectate cu ajutorul cîmpului  $I_0 - I_2$ . Este precizat, de asemenea, și rolul pe care îl are intrarea C<sub>n</sub> asupra operațiilor aritmetice. Matricea din această figură defineşte complet funcţionarea CAL împreună cu selecţia corespunzătoare a operanzilor.

### 9.2.2. GENERATORUL DE TRANSPORT ANTICIPAT Am 2902

Am 2902 este un generator de transport anticipat de mare viteză destinat conectării în cascadă a maximum patru UAL binare, acceptînd ca intrări perechi de semnale de tip propagare și generare ( $\overline{P}$  și  $\overline{G}$ ). Circuitul are, de asemenea, două ieșiri de tip  $\bar{P}$  și  $\bar{G}$  care permit utilizarea lui pentru obținerea transportului anticipat în structuri cu mai mult de patru microprocesoare *bit-slice.* 

sînt: Ecuaţiile logice ale funcţiilor generate la ieşirile acestui circuit (fig. **9.3)** 

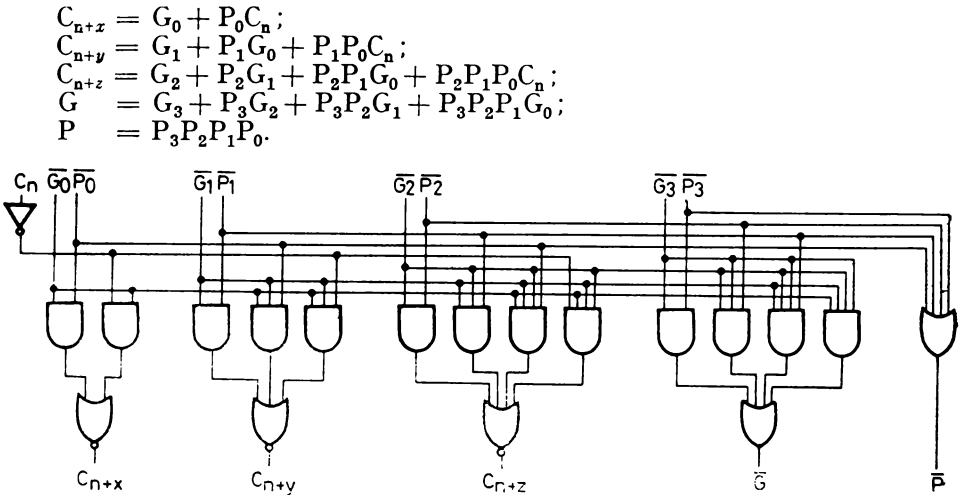

Fig. 9.3. Schema generatorului de transport anticipat Am 2902

### 9.2.3. }IICROPROCESOARELE *BIT-SLICE* Am 2903/29203

~ficroprocesorul *bit-slice* Am 2903 este un microprocesor pe patru biţi expandabil. El realizează toate funcțiunile lui Am 2901, avînd în plus unele îmbunătăţiri destinate în special implementării de procesoare aritmetice. Am 29203, similar cu Am 2903, are în plus față de acesta cîteva facilități de I/E, un set de instrucțiuni mai bogat și este cu aproximativ 30% mai rapid.

Realizate în tehnologie *Advanced Low Power Scliottky,* Am 2903/29203 sînt microprocesoare *bit-slice* de înaltă performanță ce pot fi utilizate, ca și Am 2901, în proiectarea unor diverse structuri de control microprogramate.

În figura 9.4 se dă schema-bloc a microprocesoarelor Am 2903/29203. Aceste circuite constau în principal dintr-un RAM de 16  $\times$  4 biți cu două *port-uri* de ieşire şi *latcli-urile* corespunzătoare, o CAL şi o unitate de deplasare asociată ieșirii UAL, un registru O împreună cu unitatea pentru deplasare asociată lui și un decodificator de instrucțiuni. Cuvîntul de comandă al microprocesorului are 9 biți,  $I_0 - I_8$ .

Memoria RAM permite citirea simultană la *port-urile* de ieşire a oricăror două locaţii adresate de cîmpurile A şi B. Ca şi la Am 2901, la cele două ieşiri pot fi citite informaţii identice dacă cele două adrese, A şi B, sînt egale. *Latch-urile,* cu acelaşi rol ca la Am 290 I, sînt transparente atunci cînd ceasul CP este "1" și memorează informația de la ieșirea memoriei RAM, cînd ceasul este "O". Ieşirea RAM poate fi citită în afara circuitului la *port-ul* de 1/E DB pentru Am 2903 şi/sau la *port-ul* DA, pentru Am 29203. Operaţiile de citire la aceste *port*-uri sînt validate de semnalele  $\overline{OE}_R$ , respectiv  $\overline{E}_A$ .

*Port-ul* de 1/E Y serveşte ca intrare pentru scrierea de informaţii externe în RAM şi ca ieşire pentru citirea în exteriorul microprocesorului a ieşirii UAL.

Scrierea în RAM se face la adresa B, atunci cînd semnalul de validare WE și ceasul CP sînt ..0".

CAL poate realiza şapte operaţii aritmetice şi nouă operaţii logice. Multiplexoarele de la intrările UAL permit selectarea a numeroase perechi de operanzi. Astfel, operandul **R** se obţine prin intermediul unui multiplexor cu ajutorul semnalului  $\mathbf{E}_A$  care selectează fie intrarea externă DA, fie *port*-ul A al RAM-ului. Operandul S, obţinut de asemenea prin intermediul unui multiplexor, poate fi *port*-ul B al RAM-ului, intrarea externă DB sau registrul Q. Selecția se face cu ajutorul semnalelor  $\overline{OE}_B$  și I<sub>0</sub>. În tabelul 9.6 sînt date toate perechile de operanzi UAL în funcție de semnalele de selecție  $\overline{E}_A$ ,  $I_0$ ,  $\overline{OE}_B$ .

Funcțiile realizate de UAL din Am 2903 sînt selectate cu ajutorul biților de instrucțiune  $I_8-I_0$  (tabelele 9.7 și 9.8). Atunci cînd  $I_4$ ,  $I_3$ ,  $I_2$ ,  $I_1$  și  $I_0$ sînt "0" Am 2903 execută funcții speciale (tabelul 9.8) selectate cu ajutorul biților I<sub>8</sub> -- I<sub>5</sub>. Cînd Am 2903 nu efectuează funcții speciale, atunci operația UAL este determinată de valoarea biților  $I_4 - I_1$  (tabelul 9.7). UAL din Am 29203 este similară, cu singura diferenţă că ea execută 16 funcţii speciale în loc de 9 cîtc execută cea din Am 2903.

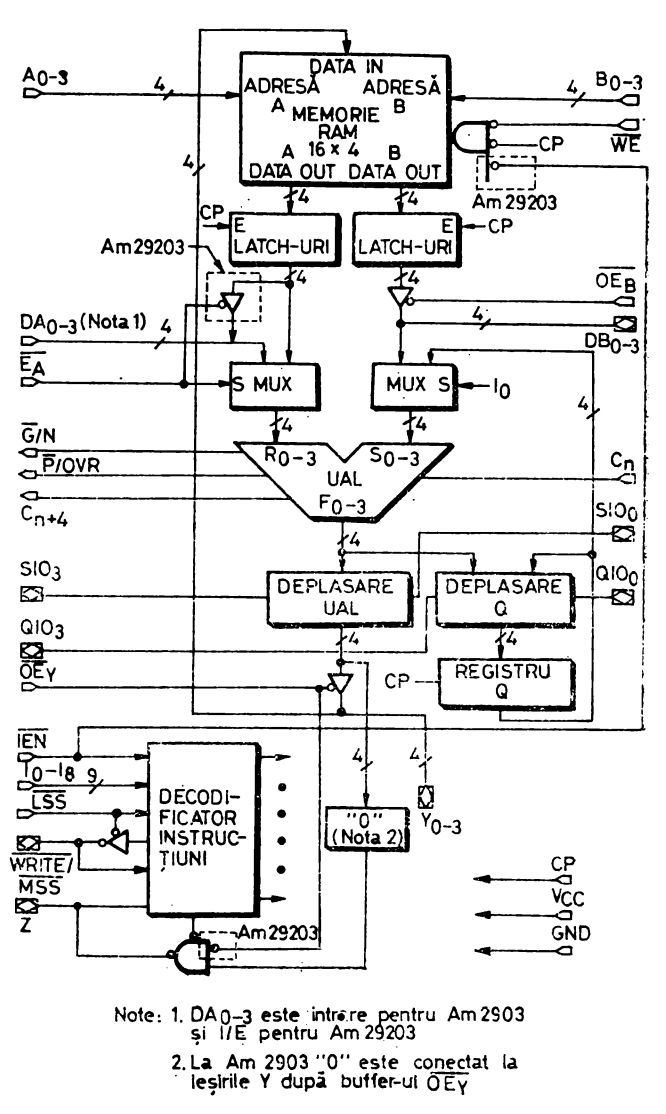

Fig. 9.4. Schema-bloc a microprocesoarelor Am 2903/29203

De remarcat că Am 2903/29203 pot fi conectate în cascadă cu transportserie sau anticipat. Într-o conectare în cascadă fiecare microprocesor trebuie programat în funcție de poziția lui: cel mai semnificativ, intermediar sau cel mai puţin semnificativ. La conectarea în cascadă se folosesc semnalele G și  $\overline{P}$  generate de circuitul cel mai puțin semnificativ și de circuitele intermediare.

| $\bar{E}_{\bf A}$ | I0       | $\overline{\mathrm{OE}}_{\mathrm{B}}$ | Operand R         | Operand S         |  |  |  |
|-------------------|----------|---------------------------------------|-------------------|-------------------|--|--|--|
| $\theta$          | $\theta$ | $\bf{0}$                              | Iesirea "A" a RAM | Iesirea "B" a RAM |  |  |  |
| $\bf{0}$          | $\bf{0}$ | $\mathbf{1}$                          | Iesirea "A" a RAM | $DB_{0-3}$        |  |  |  |
| $\theta$          |          | $\mathbf X$                           | Iesirea "A" a RAM | Registrul Q       |  |  |  |
| 1                 | $\bf{0}$ | $\bf{0}$                              | $DA_{0-3}$        | Iesirea "B" a RAM |  |  |  |
|                   | $\bf{0}$ | 1                                     | $DA0-3$           | $DB_{0-2}$        |  |  |  |
|                   |          | X                                     | $DA_{0-3}$        | Registrul Q       |  |  |  |

Ta b e l u 1 9.6. Opcranzii UAL

Tabelul 9.7. Funcţiile UAL

| $I_4$    | $I_3$        | $I_{2}$  | $I_1$        | $I_0$        | Funcții UAL                                 |  |  |
|----------|--------------|----------|--------------|--------------|---------------------------------------------|--|--|
| $\bf{0}$ | 0            | 0        | 0            | 0            | Funcții speciale (v. tab. 9.8.)             |  |  |
| $\theta$ | $\theta$     | 0        | 0            | $\mathbf{1}$ | $F_1 = 1$                                   |  |  |
| $\theta$ | 0            | $\bf{0}$ | 1            | X            | $F = S$ Minus R Minus 1 Plus C <sub>n</sub> |  |  |
| $\bf{0}$ | 0            | 1        | $\mathbf{0}$ | х            | $F = R$ Minus S Minus 1 Plus C <sub>n</sub> |  |  |
| $\bf{0}$ | 0            | 1        | 1            | X            | $F = R$ Plus S Plus C <sub>n</sub>          |  |  |
| $\theta$ | 1            | 0        | 0            | Х            | $F = S$ Plus $C_n$                          |  |  |
| $\theta$ | 1            | 0        | 1            | Х            | $F = \overline{S}$ Plus C <sub>n</sub>      |  |  |
| 0        | $\mathbf{1}$ | 1        | 0            | 0            | Funcții speciale rezervate                  |  |  |
| 0        | 1            | 1        | 0            | 1            | $F = R$ Plus $C_n$                          |  |  |
| $\Omega$ | 1            | 1        | 1            | 0            | Funcții speciale rezervate                  |  |  |
| $\theta$ | 1            | 1        | 1            | 1            | $F = \overline{R}$ Plus C <sub>n</sub>      |  |  |
|          | $\bf{0}$     | 0        | 0            | $\bf{0}$     | Funcții speciale rezervate                  |  |  |
| 1        | $\Omega$     | $\Omega$ | 0            | 1            | $F_i = 0$                                   |  |  |
| 1        | 0            | $\bf{0}$ | 1            | Х            | $F_i = R_i$ AND $S_i$                       |  |  |
| 1        | 0            | 1        | 0            | Х            | $F_i = R_i$ EXCLUSIVE NOR $S_i$             |  |  |
| Ł        | $\theta$     | 1        | 1            | х            | $F_i = R_i$ EXCLUSIVE OR $S_i$              |  |  |
| 1        | 1            | $\bf{0}$ | 0            | Х            | $F_i = R_i$ AND $S_i$                       |  |  |
| ł        | 1            | 0        | 1            | Х            | $F_i = R_i$ NOR $S_i$                       |  |  |
| ı        | 1            | 1        | 0            | X            | $F_i = R_i$ NAND $S_i$                      |  |  |
| ı        | 1            | 1        | 1            | Х            | $F_i = R_i \text{ OR } S_i$                 |  |  |

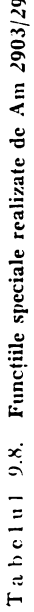

203

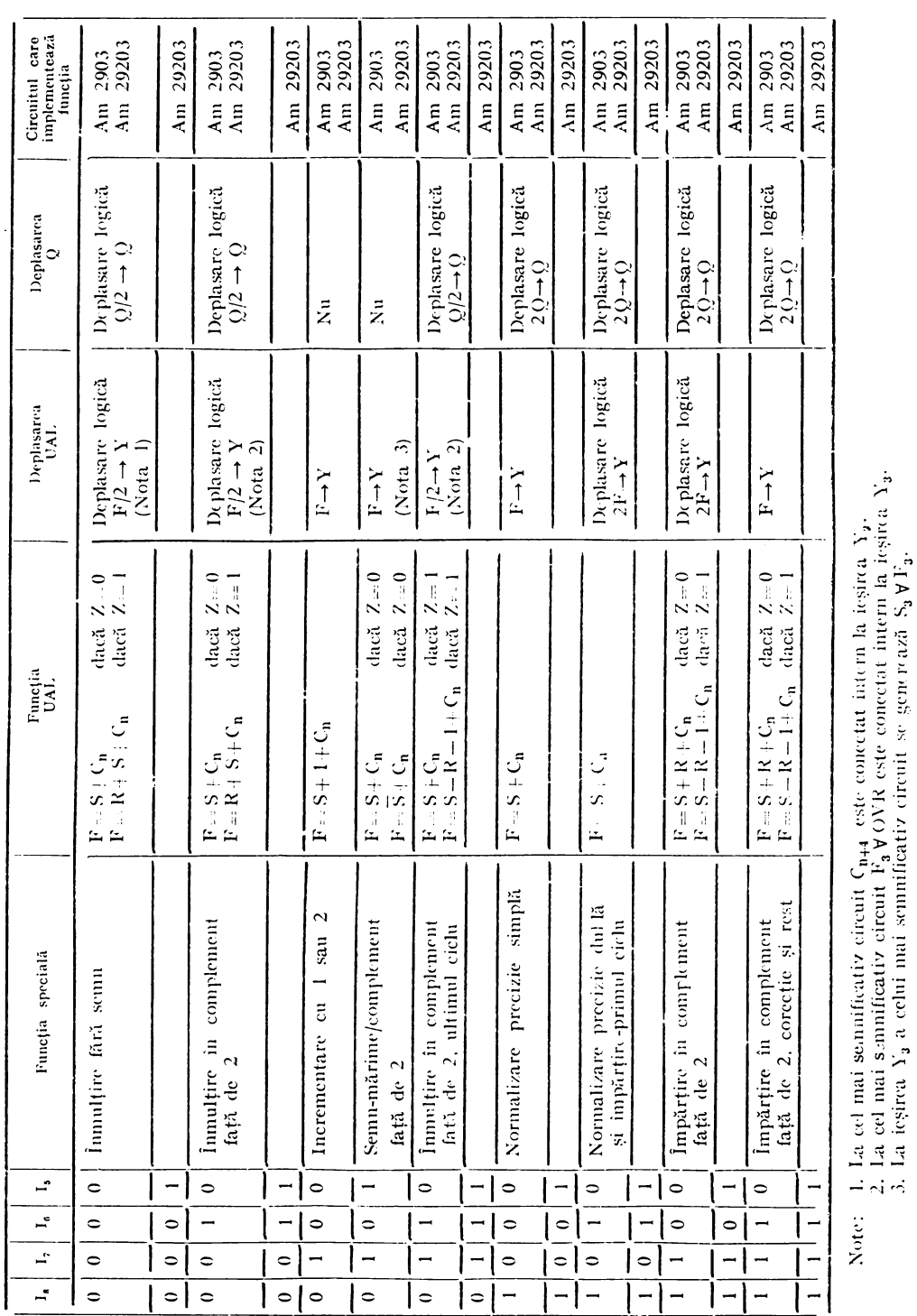

Note:

În afara semnalelor de transport anticipat  $\overline{G}$  și  $\overline{P}$  microprocesoarele Am 2903/29203 mai generează: semnalul de depășire binară  $C_{n+4}$ , indicatorul <sup>~</sup>(cel mai semnificativ bit al ieşirii LAL) care se poate utiliza pentru determinarea semnului. semnalul de depășire OVR utilizat pentru a indica operațiilearitmetice care depășesc gama de namere reprezentate în complement față de doi. Pentru generarea semnalelor  $G, P, N, OVR$  se folosesc numai două ieșiri, astfel încît semnalele  $\overline{G}$  și P sînt obținute la ieșirile celui mai puțin semnificativ circuit și ale circuitelor intermediare, iar semnalele  $N$  si  $\overrightarrow{OVR}$  -la ieșirile celui mai semnificativ circuit.

Microprocesoarele Am 2903/29203 au prevăzută o intrare/iesire de zero. Această intrare/ieșire, Z, de tip "colector în gol", poate fi conectată într-un SAC LOGIC între mai multe circuite. Ca ieşire se poate utiliza drept indicator de zero, semnalînd situația în care pinii  $Y_0 - Y_3$  sînt "0". Pentru Am 29203 ieșirea Z poate fi " l" numai dacă semnalul de validare  $\rm{OE}_{x}$  este " I". În acest fel detecţia de zero se poate face pc mai puţin de un cuvînt.

În tabelul 9.9 sînt date ieșirile UAL.  $Y_0 - Y_3$ , în funcție de instrucțiunea executată.

Unitatea de deplasare UAL permite trecerea nemodificată a ieșirii F a UAL. deplasarea stînga cu o poziție (2F) și deplasarea dreapta cu o poziție  $(F/2)$ . Sînt posibile atît deplasări aritmetice, cît și deplasări logice. Deplasarea se face. ca și la Am 2901, prin intermediul a două intrări/ieșiri notate  $\text{SIO}_0$  și  $SO_3$ . În timpul unei deplasări stînga  $SO_0$  este validată ca intrare. iar  $SO_3$ ca ieșire. În timpul unei deplasări dreapta  $\rm{SO}_3$  este validată ca intrare și  $\rm{SIO}_0$ ca ieşire. În tabelul 9.9 se dau și semnificațiile semnalelor  $\text{SIO}_0$  și  $\text{SIO}_3$  în functie de instructiunea executată.

În unitatea de deplasare există şi un generator/contro!o!'." de paritate pe cinci biți care permite detecția erorilor la ieșirea UAL. Paritatea poate fi generată, sub controlul instrucțiunii, la ieșirea  $\text{SO}_0$  pentru  $\text{F}_0$ ,  $\text{F}_1$ ,  $\text{F}_2$ ,  $\text{F}_3$ ,  $\text{SO}_3$ , In tabelele 9.8 și 9.9 sînt definite toate operațiile executate de unitatea de deplasare asociată UAL.

Registrul auxiliar Q este destinat, ca și la Am 2901, în principal implementării rutinelor de înmulțire și împărțire putînd fi însă utilizat, în uneleaplicații, și ca registru acumulator sau de memorare. Acest registru poate fi selectat ca operand-sursă pentru CAL şi încărcat cu ieşirea F a CAL Lnitatea de deplasare asociată registrului Q asigură numai deplasări logice stînga  $(2Q)$  sau dreapta  $(Q/2)$ . Intrările/ieșirile folosite pentru aceste deplasări sînt  $QIO<sub>0</sub>$  și  $QIO<sub>3</sub>$ .

Am 2903/29203 permit executarea operațiilor de deplasare logice și aritmetice pe dublu-cuvînt, prin conectarea ieşirii  $QIO<sub>3</sub>$  a celui mai semnificativ circuit la intrarea  $SO_0$  a celui mai puțin semnificativ și prin executarea unei instrucțiuni de deplasare atît a ieșirii UAL, cît și a registrului Q. Operațiile executate de registrul  $Q$  și de unitatea de deplasare asociată lui, în funcție de biții de instrucțiune I<sub>8</sub>-I<sub>5</sub>, sînt date. de asemenea, în tabelele 9.8 și 9.9.

Semnalele de control interne sînt generate de un decodificator de instructiuni în funcție de: intrările de instrucțiune  $I_0 - I_s$ . intrarea de validare-instrucțiune  $\overline{IEN}$ , intrarea  $\overline{LSS}$  și intrarea/ieșirea  $\overline{WRITE}/\overline{MSS}$ .

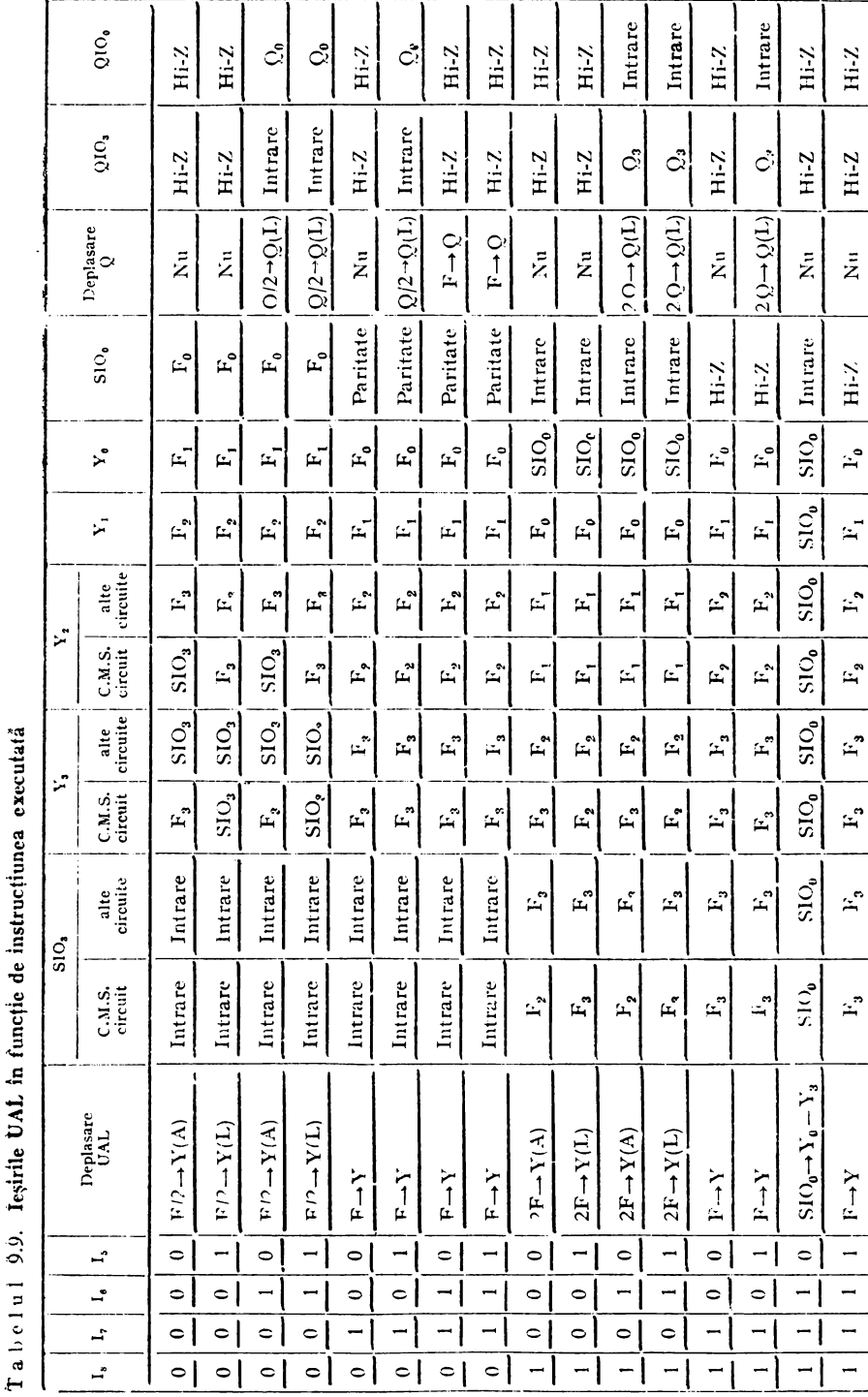

deplasare aritmetică; L. deplasare logică; Hi-Z = starea a treia; C.M.S=cel mai semuificativ Notä: A

356

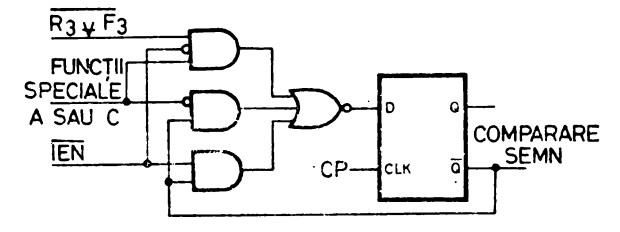

Fig. 9.5. Bistahilnl de comparare-semn.

Ieșirea WRITE este "0" atunci cînd se execută o instrucțiune de scriere în RAM. La Am 2903, dacă IEN este "1", ieșirea WRITE este forțată și ea pe  $1$ " retinîndu-se conținutul registrului Q și al bistabilului de comparare-semn (figura 9.5). Dacă IEN este "0" ieșirea  $\overline{WRITE}$  va fi validată, registrul Q şi bistabilul de comparare-semn modificîndu-se conform instrucţiunii executate. Bistabiiul de comparare-semn este un bistabil intern utilizat în timpul operaţiilor de împărţire. Semnalul de comparare-semn apare la ieşirea Z a celui mai semnificativ circuit în timpul funcţiilor speciale C, D, E şi F. La Am 29203 IEN controlează scrierea intem5. fără să afecteze semnalul WRITE. Semnalul IEN poate fi în acest fel controlat separat pentru fiecare circuit, facilitîndu-se astfel operaţiile pe octet.

Prin punerea intrării  $\overline{LSS}$  la ...0" circuitul se programează pentru a functiona în poziția cea mai puțin semnificativă, validîndu-se semnalul de iesire WRITE la pinul bidirecțional WRITE/MSS. Dacă intrarea LSS este pe "1", pinul WRITE/MSS devine intrare: prin conectarea lui la "1" circuitul va putea funcționa într-o poziție intermediară, iar prin conectarea lui la "0", în poziţia cea mai semnificativă.

# 9.2.4. CIRCUITUL PENTRU CONTROLUL DEPLASĂRII ȘI AL INDICATORILOR DE CONDIȚIE Am 2904

Am 2904 este un circuit destinat realizării unor operații legate de funcțio-Larea unei CAL, implementate de obicei cu ajutorul unor circuite intcgrate-1ISI (fig. 9.6). Printre acestea se numără generarea transportului, interconectarea căilor de date, controlul operațiilor de deplasare. Am 2904 realizează aceste funcţii cu ajutorul a trei blocuri logice independente. Astfel, transportul se generează cu un multiplexor, iar controlul deplasărilor cu alte patru multiplexoare cu ieșiri de tip "trei-stări". Pentru memorarea indicatorilor de condiţie se folosesc două registre. Multiplexorul de testare a condiţiilor poate selecta valoarea adevărată sau negată a indicatorilor de condiţie. precum şi anumite combinaţii ale lor în scopul implementării unor funcţii de test mai complexe.

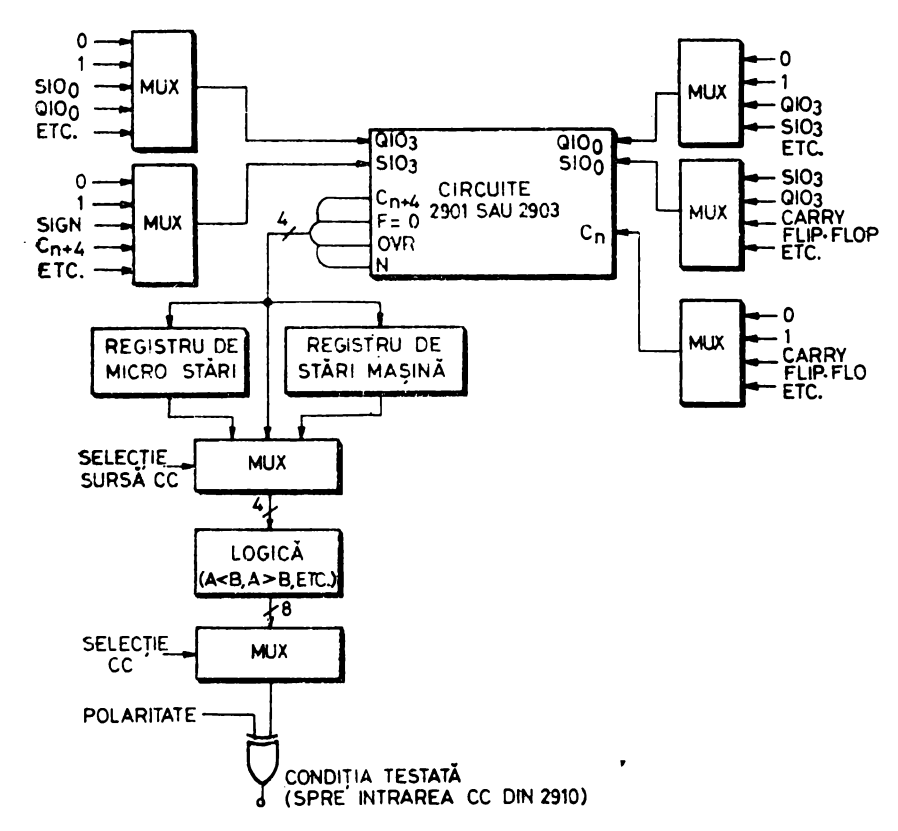

Fig. 9.6. Realizarea cu circuite integrate MSI a funcțiilor lui Am 2904.

### 9.2.4.1. Structura circuitului

Schema-bloc a circuitului este dată în figura 9.7. Am 2904 permite implementarea a patru funcțiuni necesare tuturor procesoarelor:

- -- registrul de stare-program;
	- testarea indicatorilor de conditie:
- -- controlul deplasărilor;
- --- controlul transportului.

Cuvîntul de comandă al circuitului are 13 biți notați  $I_0 - I_{12}$ .

Registrul de starc-program. Am 2904 contine două registre de cîte patru biți în care se pot memora indicatorii de stare ai unei UAL: transportul (C), semnul (N), indicatorul de zero (Z), depășirea (OVR). Aceste registre sînt numite Registrul de Micro-Stári µSR (Micro Status Register) și Registrul de Stări-Mașină MSR (Machine Status Register). Fiecare din aceste registre poate fi controlat independent. Registrele sînt compuse din bistabili D actionati pe frontul pozitiv al ceasului CP.

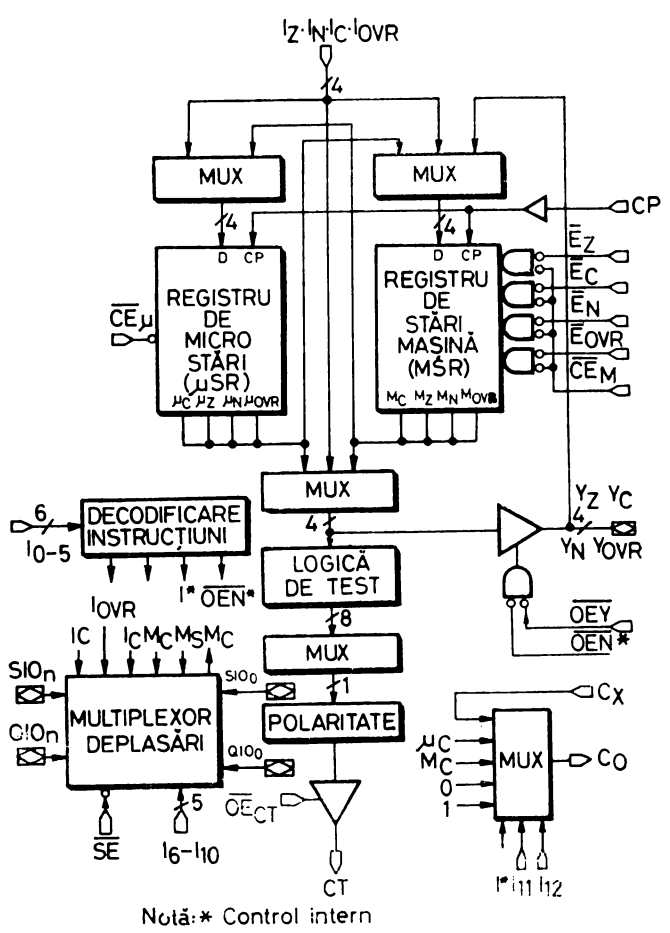

Fig. 9.7. Schema-Hoc a circuitului Am 2904

Registrul µSR peate fi încăreat sub controlul biților de instrucțiune  $I_0-I_5$  cu indicatorii de condiție  $I_c$ ,  $I_N$ ,  $I_Z$ ,  $I_{cVR}$  sau cu conținutul registrului MSR. De asemenea, sub controlul biților de instrucțiune, biții registrului  $\mu$ SR pot fi modificați individual. Intrarea de validare CE<sub>u</sub> permite inhibarea registrului atunci cînd este pe "1".

Registrul MSR poate fi încărcat, de asemenea, sub controlul biților  $I_0$ —  $I_5$ , cu indicatorii de condiție  $I_c$ ,  $I_N$ ,  $I_Z$ ,  $I_{oVR}$ , cu conținutul registrului  $\mu$ SR și cu valoarea intrărilor/ieșirilor Y<sub>c</sub>, Y<sub>x</sub>, Y<sub>z</sub>, Y<sub>ovn</sub>. Registrul MSR mai poate<br>fi șters, poziționat pe "1" sau complementat. Bistabilii registrului pot fi actualizați selectiv controlînd cele patru intrări individuale de validare  $\tilde{E}_c$ ,  $\tilde{E}_x$ ,  $\tilde{E}_z$ ,  $\overline{E}_{\text{ovR}}$  și intrarea generală de validare  $\overline{\text{CE}}_{\text{M}}$ . De exemplu, dacă  $\overline{\text{CE}}_{\text{M}}$  și  $\overline{\text{E}}_{\text{Z}}$  sînt "0" se validează actualizarea indicatorului Z. Dacă o intrare de validare este pe "1", atunci se inhibă modificarea indicatorului respectiv. Modificarea întregului registru este inhibată dacă CE<sub>M</sub> este "1".

Intrările/ieșirile Y<sub>c</sub>, Y<sub>N</sub>, Y<sub>z</sub>, Y<sub>ovR</sub> permit citirea registrelor  $\mu$ SR și :VISR în afara circuitului, de exemplu pe *bus-ul* de date al sistemului, precum -şi încărcarea registrului MSR din exterior, de exemplu cu informaţia de pe *bus-ul* de date al sistemului. Aceste posibilităţi asigură salvarea şi refacerea registrului stare-program în timpul apelării de subrutine sau în timpul servirii întreruperilor.

*Testarea indicatorilor de* condiţie. Testarea indicatorilor de condiţie se realizează prin intermediul unui multiplexor care asigură execuția a 16 funcții de test diferite. Se pot selecta indicatorii de condiție nemodificați sau negați și combinații ale lor, pentru a se executa funcții de tipul "mai mare", "mai mare sau egal", ,,mat mic", ,,mai mic sau egal", pentru numere fără semn sau reprezentate în complement față de 2.

Am 2904 poate realiza aceste teste asupra conţinutului registrelor µSR și MSR sau direct asupra intrărilor I $_{\rm c}$ , I $_{\rm N}$ , I $_{\rm z}$ , I $_{\rm ovR}$ . Ieșirea de tip "trei-stări'' a multiplexorului de testare a condiţiilor, CT, pote fi conectată la intrarea de test-condiţii, CC, a controlorului de microprogram Am 2910 (§ 9.2.6). leșirea CT este validată de semnalul  $\overline{OE}_{cr}$ , ceea ce permite adăugarea, altor intrări de test prin cablarea unui SAU LOGIC.

Controlul deplasărilor. Controlul deplasărilor se realizează cu ajutorul unui multi plexor care asigură execuția a 32 de funcții de deplasare și rotație -diferite. Aceste deplasări şi rotaţii se fac pe lungime simplă sau dublă, cu sau fără transport ( $M_c$ ). Dacă semnalul  $\overline{SE}$  este "1" cele patru intrări/ieșiri  $\mathrm{SIO}_\mathrm{o} ,\ \mathrm{SIO}_\mathrm{n} ,\ \mathrm{QIO}_\mathrm{o} ,\ \mathrm{QIO}_\mathrm{n}$  sînt invalidate. Aceste patru intrări/ieșiri se pot conecta direct la pinii **RAM0,** RAM3, Q0, Q3 ai circui~ului Am 2901 sau la pinii  $SIO_0$ ,  $SIO_3$ ,  $QIO_0$ ,  $QIO_3$  ai circuitului Am 2903.

*Controlul transportului.* Am 2904 permite controlul transportului prin intermediul unui multiplexor cu ajutorul căruia pot fi selectate intrările O 1,  $\text{C}_{\text{x}}$ ,  $\mu_{\text{c}}$ ,  $\text{M}_{\text{c}}$ .  $\mu_{\text{c}}$ ,  $\text{M}_{\text{c}}$ . În acest fel se asigură o implementare mai ușoară a operațiilor de adunare și scădere în precizie simplă sau dublă. Intrarea  $C_x$ este destina.tă conectării la ieşirea Z a microprocesorului Am 2903 pentru a se facilita execuţia unora din instrucţiunile speciale ale microprocesorului. Ieșirea  $C_0$  se poate conecta la pinul  $C_n$  al celui mai puțin semnificativ Am 2901 sau Am 2903 și la pinul  $C_n$  al generatorului de transport anticipat Am 2902.

#### 9.2.4.2. Instrucţiunile lui Am 2904

Am 2904 este controlat cu ajutorul a 13 biți de instrucțiune  $I_0-I_{12}$ și a nouă linii de validare  $\overline{\text{CE}}_M$ ,  $\overline{\text{CE}}_\mu$ ,  $\overline{\text{E}}_c$ ,  $\overline{\text{E}}_R$ ,  $\overline{\text{E}}_z$ ,  $\overline{\text{E}}_{\text{ovR}}$ ,  $\overline{\text{OE}}_Y$ ,  $\overline{\text{OE}}_C$ r.  $\overline{\text{SE}}$ . În majoritatea structurilor microprogramate se unnăreşte o economie de memorie PROM prin micşorarea cîmpurilor de control. Acest iucru se poate obţine pentru Am 2904 prin conectarea la "0" sau "1" a unora din intrările enumerate mai sus, prin conectarea împreună a unora din ele sau prin decodificarea cîmpului de microinstrucțiune destinat controlului acestui circuit.

Biții  $I_0 - I_5$  controlează registrele  $\mu$ SR și MSR. În tabelul 9.10 se dau codurile operaţiilor executate asupra registrului µSR. Se observă că aceste operaţii sînt împărţite în trei categorii: operaţii asupra biţilor registrului, operaţii asupra întregului registru şi operaţii de încărcare. Execuţia tuturor acestor operații impune ca semnalul de validare  $\overline{\text{CE}}_{\mu}$  să fie "0".

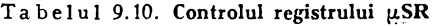

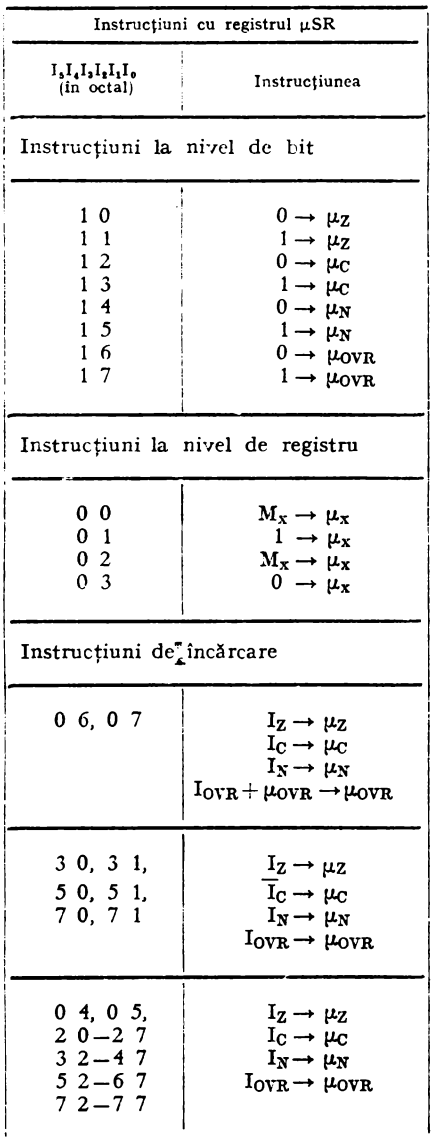

Tabelul 9.11. Controlul registrului MSR

|                                                                                                    | Instrucțiuni cu registrul MSR                                                                                                   |
|----------------------------------------------------------------------------------------------------|----------------------------------------------------------------------------------------------------|
| $\begin{array}{c}\n\mathbf{I}_1\mathbf{I}_2\mathbf{I}_3\mathbf{I}_1\mathbf{I}_0\n\end{array}$<br>(în octal) | Instrucțiunea                                                                                                    |
| Instrucțiuni la nivel de"registru                                                                           |                                                                                                    |
| 00<br>0 <sub>1</sub><br>0 <sub>2</sub><br>0 <sup>3</sup><br>05                                              | $Y_x \rightarrow M_x$<br>$1 \rightarrow M_{x}$<br>$\mu_{x} \rightarrow M_{x}$<br>$0 \rightarrow M_{x}$<br>$M_Y \rightarrow M_Y$ |
| Instrucțiuni de încărcare                                                                                   |                                                                                                    |
| 04                                                                                                    | $I_Z \rightarrow M_Z$<br>$M_{\rm OVR} \rightarrow M_{\rm C}$<br>$l_{N} \rightarrow M_{N}$<br>$M_C \rightarrow M_{OVR}$          |
| 10.11.<br>30, 31<br>5 0, 5 1,<br>7 0, 7 1                                                                   | $I_z \rightarrow M_z$<br>$I_C \rightarrow M_C$<br>$I_N \rightarrow M_N$<br>$I_{\text{OVR}} \rightarrow M_{\text{OVR}}$          |
| 0, 6, 0, 7,<br>$12 - 17$ .<br>$20 - 27$<br>$32 - 37$<br>$40 - 47$<br>$52-67$<br>$72 - 77$                   | $I_z \rightarrow M_z$<br>$I_C \rightarrow M_C$<br>$I_N \rightarrow M_N$<br>$I_{\text{OVR}} \rightarrow M_{\text{OVR}}$          |

Ta belul 9.12. Controlul ieşirii Y

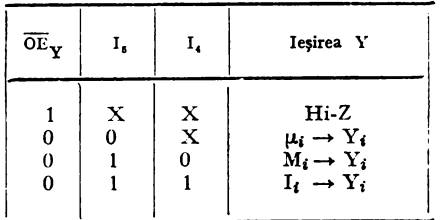

Notă: X - fără importanță; Hi-Z — starea a treia

In tabelul 9.11 se dau codurile operațiilor executate asupra registrului MSH. Aceste operaţii se împart şi ele în dou'i categorii: operaţii la nivel de registru și operații de încărcare. Execuția acestor operații este condiționată de poziționarca semnalului  $\overline{\text{CE}}_M$  pe "0". Operațiile la nivel de bit se realizează prin utilizarea operaţiilor la nivel de registru sau a ooeraţiilor de încărcare şi prin poziționarea unuia din semnalele de validare  $\overline{E_c}$ ,  $\overline{E_s}$ ,  $\overline{E_z}$ ,  $\overline{E_{ovR}}$ .

.Biții  $I_4 - I_5$  controlează și ieșirea Y a circuitului (tabelul 9.12), iar biții  $I_0 - I_3$ , ieșirea CT a multiplexorului de testare a indicatorilor de condiție (tabelul 9.13).

Biții  $I_6 - I_{10}$  controlează multiplexorul pentru deplasări (tabelul 9.14), iar biții  $I_{11}-I_{12}$  și I\* de la decodificatorul intern de instrucțiune, multiplexorul pentru controlul tramportului (tabelul 9.15).

Pentru detalii referitoare la funcţionarea circuitului Am 2904 vezi şi § I 0.2 în care se descrie o schemă de utilizare a circuitului.

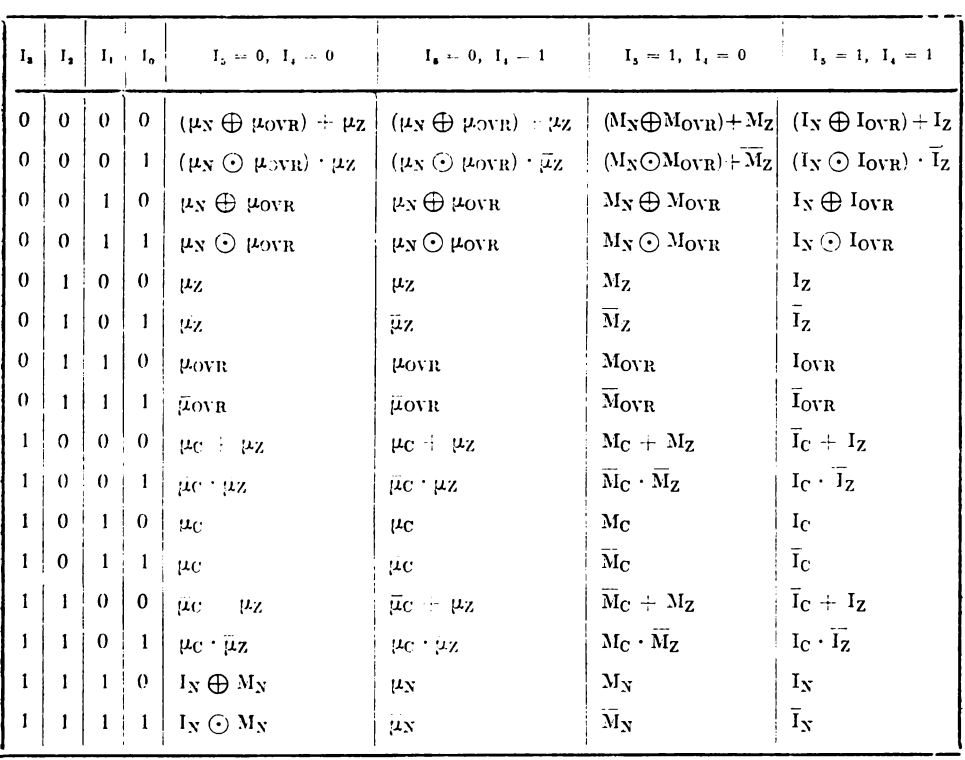

Ta he Iul 9.13. Ieşirea **CT** 

 $Not\&i: \bigoplus$  SAU EXCLUSIV  $\odot$  SAU NU EXCLUSIV

| $I_{10}$ $I_{9}$ |                  | $I_{\bullet}$ | Ι,           | $L_{\bullet}$    | RAM<br>$\mathbf{M_{C}}$              | Q                               | SIO <sub>o</sub>            | $\mathsf{SiO}_n$               | QIO <sub>o</sub> | $QIO_n$                                  | Ce<br>se încarcă in<br>$\mathbf{\tilde{M}_{C}}$ |
|------------------|------------------|---------------|--------------|------------------|--------------------------------------|---------------------------------|-----------------------------|--------------------------------|------------------|------------------------------------------|-------------------------------------------------|
| $\boldsymbol{0}$ | 0                | 0             | 0            | 0                | MSB LSB MSB LSB<br>□ ○→□ □ ○→□ □ ▶   |                                 | Hi-Z                        | 0                              | $Hi-Z$           | $\bf{0}$                                 |                                                 |
| $\theta$         | $\mathbf 0$      | 0             | 0            | $\mathbf{1}$     | 0 14로가 14로가                          |                                 | $Hi-Z$                      | 1                              | $Hi-Z$           | 1                                        |                                                 |
| $\theta$         | $\boldsymbol{0}$ | 0             | 1            | 0                | ∩⊶⊡                                  | rœr                             | $Hi-Z$                      | 0                              | $H1-Z$           | $\rm M_N$                                | $\mathrm{SIO}_0$                                |
| 0                | $\boldsymbol{0}$ | 0             | 1            | 1                | ΜN<br>П<br>$1 + 1$                   | -⊟∽                             | $H_1-Z$                     | 1                              | $H1-Z$           | $\mathrm{SIO}_0$                         |                                                 |
| 0                | $\theta$         | 1             | $\bf{0}$     | 0                |                                      |                                 | Hi-Z                        | $\rm M_{C}$                    | Hi-Z             | $\mathrm{SIO}_0$                         |                                                 |
| 0 <sup>1</sup>   | $\theta$         | 1             | 0            | 1                |                                      |                                 | Hi-Z                        | Мy                             | Hi-Z             | $\mathrm{SIO}_c$                         |                                                 |
| 0:               | $\bf{0}$         | 1             | 1            | 0                | ◻◦▭                                  | ≂                               | Hi-Z                        | 0                              | $H_1-Z$          | $\rm SiO_{\bullet}$                      |                                                 |
| 0                | 0                | 1             | 1            | 1                | Ò<br>$0$ - $\left(-\right)$          | 中                               | $Hi-Z$                      | 0                              | $Hi-Z$           | SIO <sub>0</sub>                         | Õю"                                             |
| $\theta$         | 1                | 0             | 0            | 0                | n<br>ক                               | لمتصالح                         | $Hi-Z$                      | SIO <sub>0</sub>               | $Hi-Z$           | $\overline{\text{O}}\text{IO}^{\bullet}$ | $\mathrm{SiO}_{\mathrm{o}}$                     |
| 0                | 1                | 0             | $\bf{0}$     | 1                | ≔⊐                                   | ५≔≁                             | $Hi-Z$                      | $\rm M_C$                      | $Hi-Z$           | $\overline{\text{O}}$ to <sup>o</sup>    | $\rm{SIO}_a$                                    |
| 0                | 1                | 0             | $\mathbf{1}$ | 0                | п                                    | भ∓                              | $Hi-Z$                      | $\rm{SiO}_o$                   | Hi-Z             | $\overline{Q}IO_0$                       |                                                 |
| 0                | 1                | 0             | 1            | 1                | 06 <del>-</del> 62                   | e                               | $H_1 - Z$                   | $I_{\rm C}$                    | $Hi-Z$           | SIO <sub>o</sub>                         |                                                 |
| 0                | 1                | 1             | 0            | 0                | δ<br>⊣⊸                              | ┮                               | $Hi-Z$                      | $\rm M_{C}$                    | Hi-Z             | SO <sub>0</sub>                          | $\overline{\text{O1O}}$                         |
| $\Omega$         | 1                | 1             | 0            | 1                |                                      | e                               | $Hi-Z$                      | $QIO_0$                        | Hi-Z             | $SIO_0$                                  | $QIO_0$                                         |
| $0 \t1$          |                  | 1             | 1            | 0                | Ī <sub>N</sub> ⊕! OWR                | $-$                             | $Hi-Z$                      | $I_N \bigoplus I_{\text{OVR}}$ | Hi-Z             | $\mathrm{SIO}_0$                         |                                                 |
| 0 <sub>1</sub>   | 1                | 1             | 1            | $\mathbf{1}$     |                                      | ြ−                              | $Hi-Z$                      | $QIO_0$                        | $H_1-Z$          | $\mathrm{SIO}_\mathrm{e}$                |                                                 |
| 1                | $\bf{0}$         | 0             | 0            | 0                | MSB LSB MSB LSB<br>{ਵ=⊦ 0⊣{ਵ=⊦0<br>œ |                                 | 0                           | Hi-Z                           | $\bf{0}$         | $Hi-Z$                                   | $SIO_n$                                         |
| 1                | $\boldsymbol{0}$ | 0             | 0            | 1                | œ<br>੶⊡•ਾ <del>∙</del> ⊡•ਾ           |                                 | 1                           | $Hi-Z$                         | $\mathbf{1}$     | Hi-Z                                     | $\mathrm{SIO}_n$                                |
| 1                | $\boldsymbol{0}$ | $\mathbf{0}$  | 1            | 0                | <b>→□→○ →□→○</b><br>О                |                                 | $\bf{0}$                    | $Hi-Z$                         | 0                | $Hi-Z$                                   |                                                 |
| 1                | 0                | $\bf{0}$      | 1            | 1                | O                                    |                                 | 1                           | $Hi-Z$                         | $\mathbf{1}$     | $Hi-Z$                                   |                                                 |
| 1                | 0                | $\mathbf{1}$  | $\mathbf{0}$ | 0                | o<br>⊂                               | c≕⊢∘                            | $QIO_n$                     | $Hi-Z$                         | $\bf{0}$         | Hi-Z                                     | $SIC_n$                                         |
| 1                | $\boldsymbol{0}$ | $\mathbf{1}$  | 0            | 1                | $\overline{\phantom{0}}$<br>D        | $\mathbf{C}$                    | $QIO_n$                     | $H_1 - Z$                      | 1                | $Hi-Z$                                   | $\mathrm{SIO}_n$                                |
| 1                | 0                | 1             | 1            | 0                | □                                    | ि—ा∸0                           | $QIO_n$                     | $H_1-Z$                        | $\theta$         | $H - Z$                                  |                                                 |
| 1                | $\mathbf{0}$     | 1             | 1            | 1                | O                                    | - 1<br>$\overline{\phantom{a}}$ | $QIO_n$                     | $H_1-Z$                        | $\mathbf{1}$     | $H_1-Z$                                  |                                                 |
| Ŧ                | 1                | 0             | 0            | $\bf{0}$         | п<br>न≖                              |                                 | $SIO_n$                     | $Hi-Z$                         | $QIO_n$          | $Hi-Z$                                   | $\rm{SIO}_n$                                    |
| 1                | 1                | 0             | 0            | 1                | Ô<br>حسب                             | 一                               | $M_{\rm C}$                 | Hi-Z                           | $QIO_n$          | $Hi-Z$                                   | $\mathrm{SIO}_{\mathbf{n}}$                     |
| 1                | 1                | 0             | 1            | 0                | لتكها<br>о                           | برجيها                          | $SIO_n$                     | $H_1$ -Z                       | $QIO_n$          | Hi-Z                                     |                                                 |
| 1                | $\mathbf{1}$     | 0             | 1            | 1                | ර<br>⊣≖                              | -⊑-0                            | $\rm M_C$                   | $Hi-Z$                         | $\bf{0}$         | $Hi-Z$                                   |                                                 |
| 1                | 1                | 1             | 0            | $\boldsymbol{0}$ | ή                                    | ╔                               | $QIO_n$                     | Hi-Z                           | $\rm M_{C}$      | $H - Z$                                  | $SIO_n$                                         |
| 1                | $\mathbf{I}$     | 1             | $\theta$     | 1                | п<br>Ì                               | þ                               | $QIO_n$                     | $Hi-Z$                         | $SIO_n$          | $Hi-Z$                                   | $\rm{SIO}_n$                                    |
| 1                | 1                | 1             | 1            | 0                | ó<br>ख़                              | ≔⊤                              | $\mathrm{QIO}_{\mathbf{n}}$ | $Hi-Z$                         | $\rm M_{C}$      | Hi-Z                                     |                                                 |
| ı                | 1                | 1             | 1            | 1                | O<br>r                               | ⊬ت                              | $\mathrm{QIO}_n$            | $Hi-Z$                         | $\rm SiO_n$      | $Hi-Z$                                   |                                                 |

Tabelul 9.14. Operațiile de deplasare

| $\mathbf{I}_{12}$ | $\mathbf{I}_{11}$ | $\mathbf{I}_\mathbf{s}$ | $\mathbf{I}_\bullet$ | $\mathbf{I}_\bullet$ | $\mathbf{I_{1}}$   | $\mathbf{C}_\bullet$                 |
|-------------------|-------------------|-------------------------|----------------------|----------------------|--------------------|--------------------------------------|
| $\boldsymbol{0}$  | $\pmb{0}$         | $\mathbf X$             | $\mathbf X$          | $\mathbf X$          | $\mathbf X$        | $\pmb{0}$                            |
| $\rm \dot{o}$     | $\mathbf{1}$      | $\bar{\mathbf{X}}$      | $\mathbf x$          | $\mathbf x$          | $\mathbf x$        | $\mathbf{1}$                         |
| $\mathbf{1}$      | $\pmb{0}$         | $\mathbf X$             | $\bar{\mathbf{X}}$   | $\bar{\mathbf{X}}$   | $\bar{\mathbf{X}}$ | $C_{\rm x}$                          |
| $\mathbf{1}$      | $\mathbf{1}$      | $\pmb{0}$               | $\pmb{0}$            | $\mathbf X$          | $\mathbf X$        | $\mu_{\rm C}$                        |
| 1                 | 1                 | $\pmb{0}$               | $\mathbf x$          | $\mathbf{1}$         | $\mathbf x$        | $\mu_{\rm C}$                        |
| 1                 | 1                 | $\pmb{0}$               | $\mathbf X$          | $\mathbf X$          | $\mathbf 1$        | $\mu_{\text{C}}$                     |
| 1                 |                   | $\pmb{0}$               | $\mathbf 1$          | $\pmb{0}$            | $\pmb{0}$          | $\overline{\mu}_{\text{C}}$          |
| $\mathbf{1}$      |                   | $\mathbf{1}$            | $\pmb{0}$            | $\mathbf x$          | $\mathbf X$        | $\mathbf{M}_{\mathbf{C}}$            |
| 1                 | 1                 | $\mathbf{1}$            | $\mathbf X$          | $\mathbf{1}$         | $\mathbf X$        | $\mathbf{M}_{\mathbf{C}}$            |
| 1                 |                   | $\mathbf{1}$            | $\mathbf X$          | X                    | $\mathbf 1$        | $\mathbf{M}_\mathrm{C}$              |
| $\mathbf{1}$      | 1                 | $\mathbf{1}$            | $\mathbf{1}$         | $\pmb{0}$            | $\pmb{0}$          | $\overline{\textbf{M}}_{\textbf{C}}$ |

Tabelul 9.15 Controlul transportului

# 9.2.5. SECVENTIATOARELE DE MICROPROGRAM Am 2909/2911 ȘI CIRCUITUL DE CONTROL Am 29811

#### 9.2.5.1. Structura secventiatoarelor Am 2909/2911

Am 2909/2911 sînt controloare de adresă de 4 biți destinate controlului. adresei de microprogram, deci generării adresei pentru memoria de microprograme. Circuitul poate fi conectat în cascadă pentru a se obține adrese de 4, 8, 12, 16, ..., biti.

Schema-bloc a circuitelor este dată în figura 9.8, iar schema detaliată în figura 9.9.

Adresa de microprogram este selectată prin intermediul unui multiplexor între intrările directe D, intrările AR memorate într-un registru intern, iesirea F a unei stive LIFO<sup>\*</sup> de 4 cuvinte și numărătorul de microprogram.  $\mu$ PC. Acest multiplexor de selectie este controlat de semnalele S<sub>1</sub> și S<sub>0</sub> (tabelul  $9.16a)$ .

Registrul intern de adresă, AR, constă din 4 bistabili de tip D acționați pe frontul pozitiv al ceasului și validați de semnalul RE. Cînd acest semnal este ..0" în registrul intern se poate înscrie o nouă informație.

\* Last In - First Out

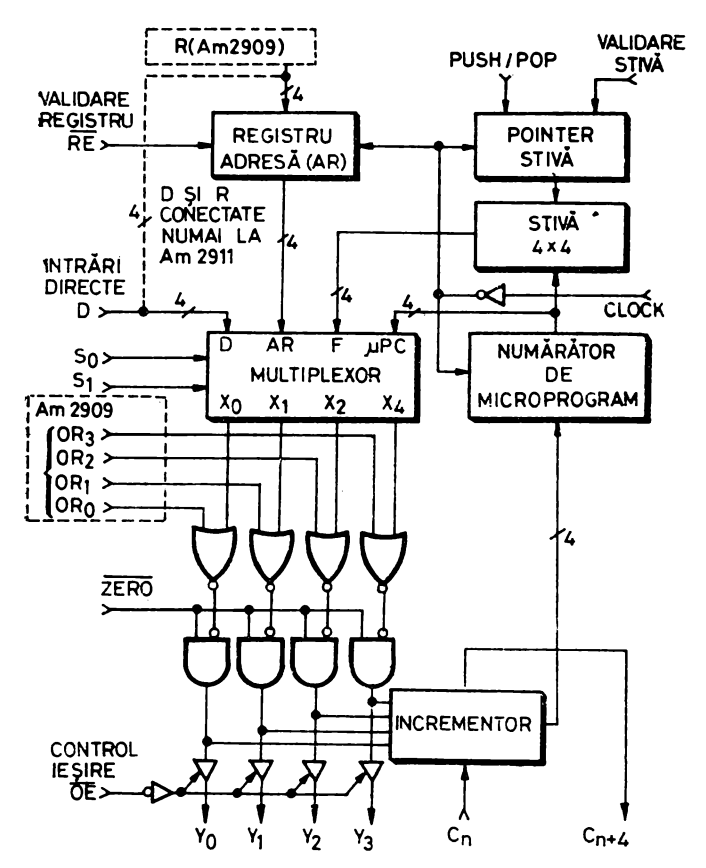

Fig. 9.8. Schema-bloc a secventiatoarelor Am 2909/2911

#### Tabelul 9.16a.

### Tabelul 9.16b.

## Tabelul 9.16c.

Ieșirile Y<sub>i</sub>

### Selecția adresei

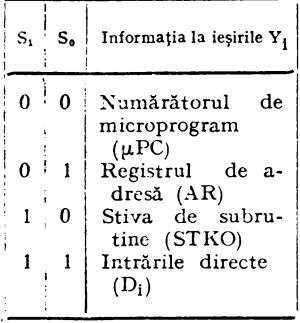

Operațiile cu stiva

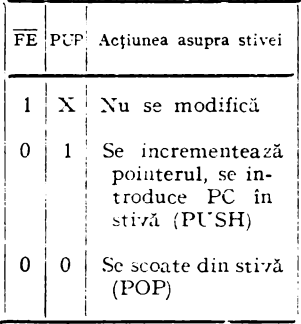

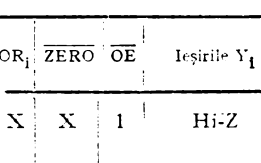

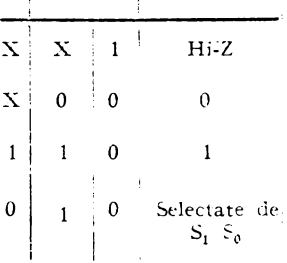

#### Notă: Hi-Z - starea a treia

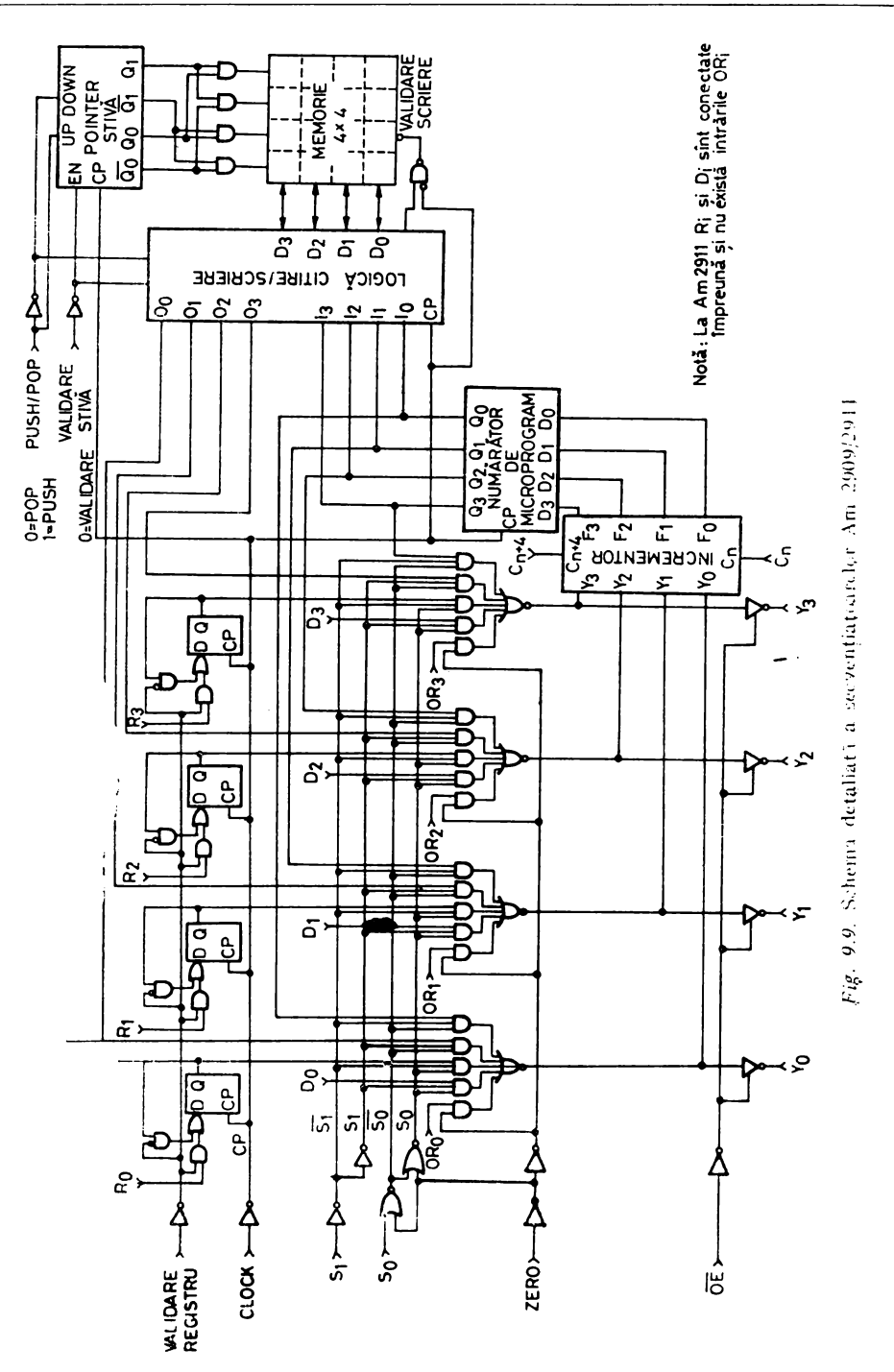

Xumărătorul de microprogram, µPC, este alcătuit dintr-un registru de 4 biti si un circuit combinațional de incrementare pe 4 biți. Incrementorul arc semnale de intrare şi ieşire pentru transport *(carry-in* şi *carry-out)* care permit conectarea în cascadă a circuitului. Numărătorul de microprogram poate fi utilizat în doui moduri. Atunci cînd cea mai puţin semnificativă intrare de transport din schemă este pe "1", registrul de microprogram este încărcat pe frontul pozitiv al ceasului următor cu adresa curentă incrementată cu 1,  $(Y+1)$ . În acest fel microinstrucțiunile se pot executa secvențial, una după alta. Dacă cea mai puțin semnificativă intrare de transport este pe "0", incrementorul nu modifică ieşirea Y. astfel încît registrul de microprogram nu-şi schimbă conținutul. Așadar, prin utilizarea intrării  $C_n$  ca intrare de control o aceeaşi microinstrucţiune poate fi executată de mai multe ori.

Stiva de 4  $\times$  4 biți este folosită pentru memorarea adresei de revenire din microsubrutine. Stiva are atașat un pointer (SP) care "punctează" întotdeauna ultima locaţie scrisă. Acest lucru permite implementarea instrucţiunilor de buclare fără a executa operaţii de introducere (PCSH) sau scoatere (POP) din stivă (tabelul 9.16b). Pointerul de stivă funcţionează ca un numărător sincron bidirecţional cu intrări separate pentru controlul operaţiilor PUSH/POP și al validirii stivei, PUP respectiv FE (tabelul 9.16b). Dacă intrarea FE este "0" și intrarea PUP este "1" se validează o operație de introducere în stivă (PUSH). Aceasta face ca pointerul de stivă să fie incrementat si adresa de revenire (adresa următoare adresei microinstrucțiunii care a efectuat operația PUSH) să fie scrisă în stivă. Dacă intrările FE și PUP sînt "0" se validează o operație de scoatere din stivă (POP). Ieșirea stivei se poate utiliza ca adresă de revenire în ciclul de microinstrucţiune curent. Următorul front pozitiv al ceasului, începutul ciclului următor, va decrementa pointerul de stivă modificînd adresa locației punctate, deci ieșirea stivei. Dacă intrarea de validare FE este "1" pointerul de stivă este inhibat indiferent de valoarea celorlalte intrări, PUP şi CP. Deoarece stiva are o capacitate de patru cuvinte este permisă înlănţuirea *(nesting)* a maximum patru subrutine.

Ieşirea Y a secvenţiatorului, adresa memoriei de microprograme, depinde de semnalele OR,  $Z\overline{ERO}$  și  $\overline{OE}$  (tabelul 9.16c). Intrarea  $\overline{Z}\overline{ERO}$  se utilizează pentru a forța ieșirile Y la "0" indiferent de valoarea celorlalte intrări, cu excepția intrării  $\overline{OE}$ . Intrările OR servesc pentru a forța ieșirile Y la "1" permițind implementarea anumitor instrucțiuni de salt (v. și § 10.1 și § 10.2). Ieșirile Y ale secvențiatorului sînt de tip "trei-stări" fiind validate cu ajutorul semnalului OE. Acest lucru poate fi util dacă se doreşte controlul extern al memoriei de microprograme. Secvenţiatoarele interne se trec în starea a treia, de impedanţă mare, permiţîndu-se generarea externă a adresei de microprogram cu scopul, de exemplu, de a executa diverse microsubrutine de testare.

# 9.2.5.2. Instructiunile de adresare ale secvențiatoarelor Am 2909/2911 și ale circuitului Am 29811

În tabelul 9.17 se ilustrează modul în care, cu ajutorul semnalelor S<sub>1</sub>,  $S_0$ , FE și PUP, se pot obține diverse instrucțiuni de adresare pentru secvențiatoarele Am 2909/2911. Cele patru semnale definesc adresa care se generează la ieșirile Y și starea registrelor interne după aplicarea ceasului, frontul pozitiv. În tabelul 9.17 se presupune că în ciclul N numărătorul de microprogram

| Ciclu               | $S_{1}$      | $S_{\alpha}$ |              | $FE$ $PUP$         | $\mu$ PC                                                | AR               | Stiva,                                    | Stiva,                                      | Stiva,                             | Stiva,                                                 | Y                                       | Utilizare                                                                           |
|---------------------|--------------|--------------|--------------|--------------------|---------------------------------------------------------|------------------|-------------------------------------------|---------------------------------------------|------------------------------------|--------------------------------------------------------|-----------------------------------------|-------------------------------------------------------------------------------------|
| N<br>$N+1$          | $\Omega$     | $\bf{0}$     | $\mathbf 0$  | 0                  | J<br>$J+1$                                              | ĸ<br>к           | $R_{a}$<br>$R_{b}$                        | $R_b$<br>$R_c$                              | $\rm R_c$<br>$R_{d}$               | $R_{d}$<br>$R_{a}$                                     | J<br>$\overline{a}$                     | Extragere din stivă,<br>sfîrșit de buclă,                                           |
| N<br>$N+1$          | $\mathbf 0$  | $\mathbf{0}$ | $\bf{0}$     | $\mathbf{1}$       | J<br>$I+1$                                              | Κ<br>K           | $\mathbf{R}_{\mathbf{a}}$<br>L            | $R_{b}$<br>$R_{a}$                          | $\rm R_c$<br>$\rm R_h$             | $R_d$<br>$R_{c}$                                       | L                                       | Introducere în stivă,<br>inițializare buclă                                         |
| N<br>$N+1$          | $\bf{0}$     | $\mathbf 0$  | $\mathbf{1}$ | X                  | $\mathbf{I}$<br>$J+1$                                   | $\mathbf K$<br>К | $R_{a}$<br>$R_{a}$                        | $R_b$<br>$R_{h}$                            | $R_{c}$<br>$\rm R_c$               | $\mathbf{R}_{\mathbf{d}}$<br>$\mathbf{R}_{\mathbf{d}}$ | J<br>÷                                  | Continue                                                                            |
| $_{\rm N}$<br>$N+1$ | $\mathbf{0}$ | 1            | $\bf{0}$     | 0                  | $\mathbf{I}$<br>$K+1$                                   | $\rm K$<br>ĸ     | $R_{a}$<br>$R_h$                          | $\rm R_{b}$<br>$R_{c}$                      | $\mathbf{R}_{\mathbf{c}}$<br>$R_d$ | $\rm R_d$<br>$\rm R_a$                                 | K                                       | Extragere din stivă<br>si salt pe AR, sfir-<br>sit buclă                            |
| N<br>$N-1$          | $\theta$     | 1            | $\mathbf{0}$ | $\mathbf{1}$       | $\mathbf{I}$<br>$\overline{\mathbf{K}} \div \mathbf{1}$ | К<br>ĸ           | $R_{a}$<br>J                              | $R_b$<br>$R_a$                              | $R_c$<br>$\rm R_{b}$               | $\rm R_d$<br>$R_{\rm e}$                               | К                                       | Introducere în stivă și<br>salt pe AR, salt la<br>subrutină (JSR AR)                |
| $\bar{N}$<br>$N-1$  | $\theta$     | $\mathbf{1}$ | $\mathbf{1}$ | $\bar{\mathbf{x}}$ | J<br>$K+1$                                              | $\mathbf K$<br>К | $R_{a}$<br>$R_{a}$                        | $R_b$<br>$\mathbf{R}_{\, \mathbf{b}}$       | $\rm R_c$<br>$\rm R_c$             | $R_d$<br>$\rm R_d$                                     | $\mathbf K$<br>$\overline{\phantom{0}}$ | Salt la adresa din AR,<br>salturi neconditionate.                                   |
| $\bf{N}$<br>$N-1$   | $\mathbf{1}$ | $\theta$     | $\mathbf{0}$ | $\mathbf{0}$       | Ţ<br>$R_{a}+1$                                          | Κ<br>ĸ           | $R_a$<br>R <sub>b</sub>                   | $\mathbf{R}_{\, \mathbf{b}}$<br>$R_c$       | $R_c$<br>$\rm R_d$                 | $R_{d}$<br>$R_a$                                       | $R_{\rm a}$                             | Salt la adresa<br>din<br>stivă și extragere din<br>stivă, revenire din<br>subrutină |
| N<br>$N+1$          | $\mathbf{1}$ | $\mathbf{0}$ | $\mathbf{0}$ | $\mathbf{1}$       | L<br>$R_2+1$                                            | Κ<br>Κ           | $R_{a}$<br>J                              | $\rm R_{b}$<br>$R_a$                        | $\rm R_c$<br>$R_h$                 | $R_d$<br>$R_{c}$                                       | $R_{a}$<br>-                            | Salt la adresa<br>dın<br>stivă și introducere in<br>stivă                           |
| N<br>$N-1$          | $\mathbf{1}$ | $\theta$     | $\mathbf{1}$ | $\mathbf{X}$       | T<br>$R_a+1$ K                                          | $\overline{K}$   | $R_{a}$<br>$R_{a}$                        | $\mathbf{R}_{\mathbf{b}}$<br>R <sub>b</sub> | $R_c$<br>$\rm R_c$                 | $R_d$<br>$R_{d}$                                       | $R_{a}$<br>-                            | Salt la adresa<br>din<br>stivă, revenire din<br>buclă                               |
| N<br>$N + 1$        | $\mathbf{1}$ | 1            | $\bf{0}$     | $\bf{0}$           | J<br>$D+1$                                              | Κ<br>Κ           | $R_a$<br>$R_{\bf b}$                      | $R_h$<br>$R_c$                              | $R_c$<br>$R_d$                     | $R_d$<br>$R_{a}$                                       | D                                       | Extragere din stivă<br>și salt la adresa D,<br>sfirșit de buclă                     |
| N<br>$N+1$          | $\mathbf{1}$ | $\mathbf{1}$ | $\bf{0}$     | $\mathbf{1}$       | J<br>$D+1$                                              | Κ<br>Κ           | $\mathbf{R}_{\mathbf{a}}$<br>$\mathbf{I}$ | $R_{\mathbf{b}}$<br>$R_{a}$                 | $\rm R_c$<br>$R_h$                 | $R_{d}$<br>$R_{c}$                                     | D                                       | Introducere în stivă<br>și salt la adresa D,<br>salt la subrutini                   |
| N<br>$N+1$          | 1            | $\mathbf{1}$ | $\mathbf{1}$ | X                  | J<br>$D - 1$                                            | Κ<br>K           | $\rm R_a$<br>$R_{a}$                      | $\mathbf{R}_{\mathbf{b}}$<br>$R_b$          | $R_c$<br>$\rm R_e$                 | $R_d$<br>$R_{d}$                                       | D                                       | Salt la adresa D, salt<br>neconditionat.                                            |

Tabelul 9.17. Instrucțiuni de adresare Am 2909/2911

·µPC conţine informaţia J, registrul de adresă AR, informaţia K şi stiYa informațiile  $R_a - R_a$ . După aplicarea ceasului, deci în ciclul  $N + 1$ , starea registrelor interne este definită de cele patru semnale  $S_1$ ,  $S_0$ ,  $\overline{FE}$ , PUP. De exemplu 'în cazul instrucţiunii JSR AR, salt la subrutina de la adresa dată de AR, 'în ciclul N adresa Y este egală cu conţinutul registrului AR, µPC are valoarea J, iar stiva conține  $R_a - R_d$ . În ciclul N +1, µPC va fi egal cu valoarea adresei generate la ieșirile Y in crementează cu 1, deci  $K+1$ , iar stiva va conține **J, R.-Rc,** deci adresa de revenire din subrutină.

Circuitul Am 29811 este destinat generării semnalelor de control şi validare pentru secvenţiatoare construite cu Am 2911 (figura 10.20). Funcționarea circuitului este determinată de intrările de instrucțiune  $I_3-I_0$ . ·Circuitul generează semnalele de control  $S_1$ ,  $S_0$ ,  $\overline{FE}$ , PUP și semnalele de validare COUNTER LOAD, încărcare numărător, COUNTER ENABLE, validare numărător, MAP ENABLE, validare secventă, PIPELINE ENABLE, validare registru *pipeline.* Instrucţiunile de adresare implementate cu Am 29811 sînt date în tabelul 9.18. Aceste instrucţiuni sînt similare cu instruc- ·ţiunite de adresare ale secvenţiatorului Am 2910, descrise detaliat în paragra- •ful următor.

| Cod mnemonic | $I_{3}$     | $\mathbf{I}_2$ | $\mathbf{I}_{1}$ | $I_{\alpha}$ | Instrucțiunea                                                                                                    |  |
|--------------|-------------|----------------|------------------|--------------|----------------------------------------------------------------------------------------------------|--|
| JZ           | 0           | $\bf{0}$       | $\bf{0}$         | 0            | Salt la adresa zero                                                                                              |  |
| CJS          | 0           | $\Omega$       | $\Omega$         | $\mathbf{1}$ | Salt conditionat la subrutină cu adresa de salt în registrul<br>pipeline                                         |  |
| <b>JMAP</b>  | 0           | 0              |                  | 0            | Salt la adresa de la iesirea PROM-ului de secvente, de<br>mapare                                                 |  |
| $C$ J $P$    | $\mathbf 0$ | $\mathbf{0}$   | -1               | 1            | Salt conditionat la adresa din registrul pipeline                                                                |  |
| PUSH         | 0           | $\mathbf{1}$   | $\mathbf{0}$     | $\mathbf{0}$ | Introducere în stivă și încărcare condiționată a numă-<br>rătorului                                              |  |
| <b>JSRP</b>  | 0           | 1              | $\mathbf{0}$     | $\mathbf{1}$ | Salt la subrutină cu adresa selectată condiționat între<br>registrul AR din Am 2911 și registrul <i>pipeline</i> |  |
| CIV          | 0           | 1              | 1                | 0            | Salt conditionat la adresa vector                                                                                |  |
| RP           | $\Omega$    | 1              | 1                | $\mathbf{1}$ | Salt la adresa selectată condiționat între registrul AR din<br>Am 2911<br>si registrul <i>pipeline</i>           |  |
| <b>RFCT</b>  |             | 0              | $\mathbf{0}$     | $\bf{0}$     | Repetă bucla dacă numărătorul este $\neq$ zero                                                                   |  |
| RPCT         |             | $\mathbf{0}$   | $\bf{0}$         | -1           | Repetă adresa <i>pipeline</i> dacă numărătorul $\neq$ zero                                                       |  |
| <b>CRTN</b>  |             | $\Omega$       | 1                | 0            | Revenire conditionată din subrutină                                                                              |  |
| $C$ IPP      |             | 0              | 1                | 1            | Salt conditionat la adresa din registrul <i>pipeline</i> și extragere<br>din stivă                               |  |
| <b>LDCT</b>  | 1           | 1              | $\bf{0}$         | $\Omega$     | Incărcare registru și Continue                                                                                   |  |
| <b>LOOP</b>  | 1           | 1              | $\mathbf{0}$     | 1            | Test sfirsit de buclă                                                                                            |  |
| <b>CONT</b>  |             |                | 1                | 0            | Continue                                                                                                    |  |
| $\mathbf{P}$ |             |                |                  | 1            | Salt la adresa din registrul <i>pipeline</i>                                                                     |  |

Ta b e l u 1 9.18. Instrucțiuni de adresare Am 2911 realizate cu Am 29811

# 9.2.6. CONTROLORUL DE MICROPROGRAM Am 2910

Controlorul de microprogram Am 2910 generează o adresă fixă de microprogram putînd adresa pînă la 4096 de microinstrucțiuni. Deci, spre deosebire de Am 2909/2911, circuitul nu poate fi conectat în cascadă pentru obtinerea unor adrese de microprogram mai mari de 12 biți.

Schema-bloc a controlorului de microprogram este dată în figura 9.10. Am 2910 implementează 16 instrucțiuni de adresare (tabelul 9.19).

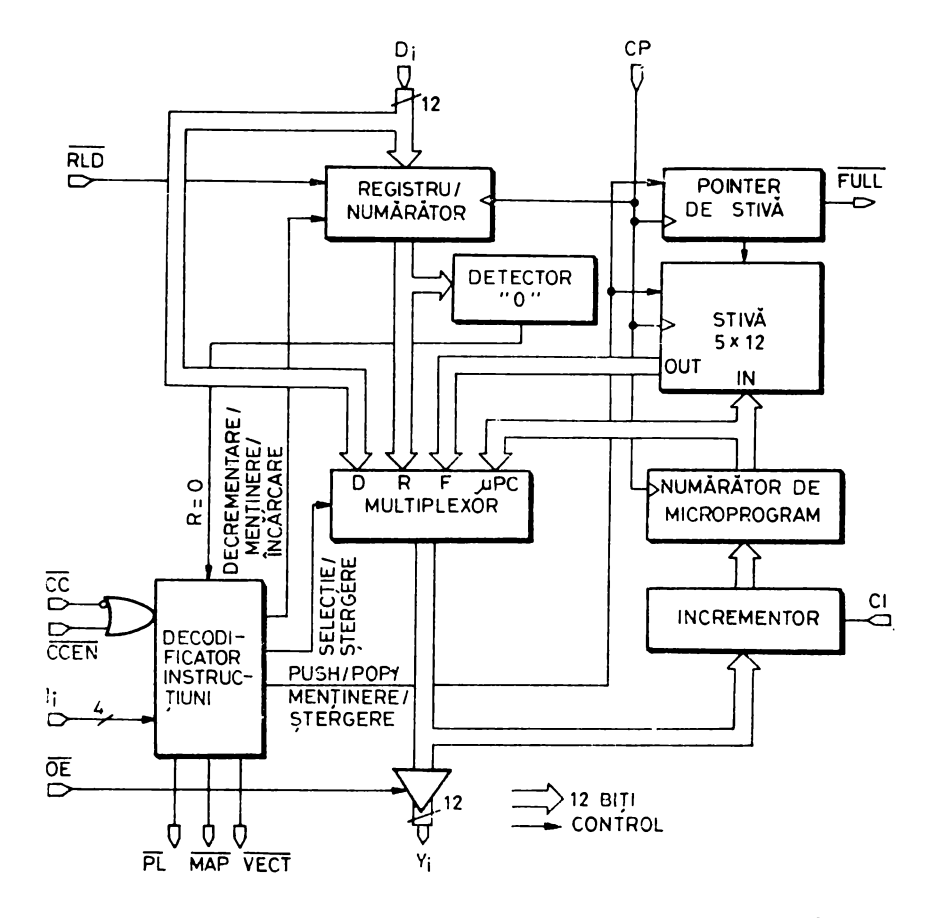

Fig. 9.10. Schema-bloc a controlorului de microprogram Am 2910

| $I_1 - I_0$<br>(2cci)   | Instructiunea     | REG./NUM.          |              | Test nereusit<br>$\overline{CCEN} = 0$ și $\overline{CC} = 1$ |              | Test reusit<br>$\overline{CCEN} = 1$ sau $\overline{CC} = 0$ | REG./NUM.         | Validare    |
|-------------------------|-------------------|--------------------|--------------|---------------------------------------------------------------|--------------|--------------------------------------------------------------|-------------------|-------------|
|                         |                   |                    | Y            | Stiva                                                         | Y            | Stiva                                                        |                   |             |
| $\mathbf{0}$            | JZ                | Х                  | $\mathbf{0}$ | INIT.                                                         | $\mathbf{0}$ | INIT.                                                        |                   | PL          |
| 1                       | $C$ <sub>IS</sub> | X                  | PC           |                                                               | D            | PUSH                                                         |                   | PL.         |
| 2                       | <b>JMAP</b>       | $\bar{\mathbf{x}}$ | D            |                                                               | D            |                                                              |                   | MAP         |
| $\overline{\mathbf{3}}$ | $C$ J $P$         | X                  | PC           |                                                               | D            |                                                              |                   | PL.         |
| $\overline{4}$          | <b>PUSH</b>       | X                  | РC           | PUSH                                                          | PC           | PUSH                                                         | Nota <sub>2</sub> | PL          |
| 5                       | <b>ISRP</b>       | X                  | R            | PUSH                                                          | D            | PUSH                                                         |                   | PL          |
| 6                       | $C_{\rm J}$ V     | $\bar{\mathbf{x}}$ | PС           |                                                               | D            |                                                              |                   | <b>VECT</b> |
| 7                       | IRP               | $\bf x$            | R            |                                                               | D            |                                                              |                   | PL          |
| 8                       | RFCT              | $\neq 0$           | F            |                                                               | F            |                                                              | DECR.             | PL          |
|                         |                   | $= 0$              | PC           | POP                                                           | PС           | POP                                                          |                   | PL          |
| 9                       | RPCT              | $\neq 0$           | D            |                                                               | D            |                                                              | DECR.             | PL          |
|                         |                   | $= 0$              | PС           |                                                               | PС           |                                                              |                   | PL          |
| 10                      | <b>CRTN</b>       | Х                  | PC           |                                                               | F            | POP                                                          |                   | PL          |
| 11                      | $C$ <sup>PP</sup> | $\bf{X}$           | $_{PC}$      |                                                               | D            | POP                                                          |                   | PL          |
| 12                      | LDCT              | X                  | PC           |                                                               | $_{\rm PC}$  |                                                              | ÎNC.              | PI.         |
| 13                      | LOOP              | $\bar{X}$          | ${\bf F}$    |                                                               | PC           | POP                                                          |                   | PL          |
| 14                      | CONT              | $\overline{X}$     | PС           |                                                               | $_{\rm PC}$  |                                                              |                   | PL          |
| 15                      | TWB               | $\neq 0$           | F            |                                                               | PС           | POP                                                          | DECR.             | PL          |
|                         |                   | $= 0$              | D            | POP                                                           | PC           | POP                                                          |                   | PL          |
|                         |                   |                    |              |                                                               |              |                                                              |                   |             |

Tabelul 9.19. Instructiunile de adresare ale lui Am 2910

Note: 1.  $n -$ " nu se modifică X nu are importanță DECR. decrementare INC. încărcare INIT. initializare

2. nu se modifică dacă  $\overline{C C E N} = 0$  si  $\overline{CC} = 1$ , in celelalte cazuri *INC*.

#### 9.2.6.1. Structura circuitului

Controlorul este alcătuit dintr-un multiplexor de selectare a adresei, dintr-un registru/numărător, o stivă de 5 cuvinte, un numărător de microprogram și un PLA pentru decodificarea instrucțiunilor. Multiplexorul poate selecta ca adresă de microprogram intrarea directă D, ieșirea registrului/ numărător, iesirea stivei sau iesirea numărătorului de microprogram.

Registrul/numărător este alcătuit din 12 bistabili de tip D actionati pe frontul pozitiv al ceasului CP. Dacă semnalul de validare a încărcării RLD este pe "0" registrul se încarcă sincron cu informația prezentă la intrările directe D, indiferent de operația specificată de instrucțiunea  $I_0 - I_3$ .

Registrul/numărător poate funcționa și ca numărător-decrementor, semnalul de zero, generat de detectorul de zero asociat, servind la implementarea instrucțiunilor de buclare. Pentru a executa o secventă de microinstrucțiuni de N ori numărătorul trebuie încărcat cu valoarea  $N-1$ .

Numărătorul de microprogram este compus dintr-un registru de 12 biți și un incrementor pe 12 biți. Ca și la Am 2909/2911, incrementorul poate fi controlat cu ajutorul intrării de transport CI. Dacă CI este "1" registrul de microprogram este încărcat sincron, pe frontul pozitiv al ceasului, cu adresa curentă incrementată cu 1 (Y +1). După CI este "0" incrementorul nu modifică adresa Y, astfel încît aceeaşi microinstrucţiune se execută pînă cînd  $CI$  devine  $.1$ ".

A treia sursă pentru adresa de microprogram este ieşirea stivei utilizată pentru revenirea din microsubrutine sau pentru executia buclelor de microprogram. Ca şi la Am 2909/2911 stiva este adresată de un pointer de stivă care punctează ultima locaţie scrisă, ceea ce permite buclări de microprogram fără efectuarea unei operații de scoatere din stivă (instrucțiunile RFCT, **RPCT).** Pointerul de stivă functionează ca un numărător bidirectional incrementat de **o** operaţie PCSH şi decrementat de o operaţie POP. Capacitatea stivei, 5 cuvinte. permite apelarea înlănţuită *(nesting)* a maximum 5 subrutine. După apelarea celei de-a cincea subrutine ieșirea FULL devine "0" semnalînd umplerea stivei. În acest caz orice operație de introducere în stivă (PUSH) scrie numai în vîrful stivei. lăsînd nemodificat pointerul de stivă. Această operaţie, în general distructivă, este de obicei interzisă. Operaţia de scoatere (POP) din stiva goală este, de asemenea. validi. dar trebuie ținut cont că la ieșirile Y ale controlorului se va plasa o informație fără sens, pointerul de stivă rămînînd pe zero, nemodificat.

Ultima sursă pentru adresa de microprogram este constituită de intrările directe D, utilizate de obicei ca adresă de salt.

Controlorul Am 2910 generează în exterior semnalele de validare PL, **MAP** şi VECT cu ajutorul cărora se pot selecta sursele intrării directe D (v şi § 10.2). Semnalul PL este destinat pentru selecţia primei surse a intrării directe D, de obicei registrul *pipeline* de microinstrucțiune. Semnalul MAP selectează a doua sursă, de regulă un PROM sau un PLA pentru generarea adreselor de început, de *mapare,* ale secvenţelor de microprogram. Semnalul  $\overline{\text{VECT}}$  se poate utiliza pentru selectia unei a treia surse a intrărilor D, de exemplu vectorul de întrerupere sau o adresă DMA.

Am 2910 este prevăzut cu o intrare de testare a condiţiilor. CC, la care se poate conecta. de exemplu, ieşirea CT a circuitului Am 2904 (v. § 9.2.4). Testul este adevărat dacă  $\overline{CC}$  este "0". Intrarea  $\overline{CCEN}$  invalidează intrarea  $\overline{CC}$ , controlorul functionind in starea in care testul este reusit (ca și cum  $\overline{CC}$ ar fi  $(0, 0)$ .

La fel ca la Am  $2909/2911$ , ieșirile Y de tip "trei-stări" permit controlul din exterior al structurii microprogramate a cărei funcție de secvențiere este implementată cu Am 2910.  $\overline{OE}$  pe "1" invalidează ieșirile controlorului Am 2910 pe busul "trei-stări" de adresă permițînd adresarea din exterior a memoriei de microprograme.

In tabelul 9.19 sînt descrise sintetic instrucțiunile executate de Am 2910 indicîndu-se starea ieşirilor Y, a semnalelor de validare  $\overline{PL}$ , MAP și VECT generate în exterior, a registrului/numărător şi a stivei. Valoarea efectivă a adresei de microprogram de la ieşirile Y este selectată, aşa cum s-a mai spus, prin intermediul unui multiplexor. Informaţia încărcată în numărătorul de microprogram depinde de valoarea intrării CI, putînd fi ieşirea Y sau ieşirea Y incrementată cu 1. Orice instrucțiune validează, poziționînd pe "0", numai una din ieşirile PL, MAP şi VECT.

#### 9.2.6.2. Instrucţiunile **lui Am** 2910

Controlorul Am 2910 poate adresa microinstrucţiunea următoare cu ajutorul a 16 instructiuni (tabelul 9.19). Aceste instrucțiuni sînt de trei feluri: necondiționate, al căror efect asupra adresei este dat numai de instrucțiune; condiționate, al căror efect asupra adresei depinde și de o informație exterioară controlorului; instrucțiuni al căror efect este controlat de conținutul registrului/numărător. În cele ce urmează se va presupune că intrarea CI este pe  $.1$ ", deci că incrementorul funcționează încărcînd  $\bar{Y}+1$  în registrul de microprogram.

La instrucţiunile de salt condiţionat rezultatul testului de care depinde adresa efectivă se aplică pe intrarea  $\overline{CC}$ . Dacă această intrare este "0" se consideră că testul este adevărat, reuşit. în acest caz apare acţiunea specificată de numele instrucțiunii. Dacă intrarea  $\overline{CC}$  este "1" testul este fals, nereușit, executîndu-se o actiune alternativă, de obicei microinstrucțiunea următoare secvenţial. Testarea internă a intrării CC poate fi invalidată prin poziţionarea pe  $.1$ ", prin microprogram, a semnalului  $\overline{CCEN}$ . În acest caz se "forțează" acțiunea specificată de numele instrucțiunii. Pentru a nu folosi un bit de microinstrucţiune pentru controlul semnalului CCEN se poate recurge la următoarele artificii:

- conectarea la "1" a intrării CCEN, dacă nu există microinstrucțiuni conditionate:

- conectarea intrării CCEN la "O", dacă instrucţiunile condiţionate nu sînt forţate niciodată să funcţioneze necondiţionat;

- conectarea intrării CCEN împreună cu bitul de instrucţiune **1<sup>0</sup> ,** ceea ce permite utilizarea instrucţiunilor condiţionate PUSH, CJV şi CRTN.

În instrucţiunile condiţionate, folosite pentru buclări, care utilizează registrul/numărător, acesta este decrementat atît timp cît nu e zero. În ciclul de microinstrucţiune în care registrul/ numărător devine zero, instrucţiunea selectează o altă adresă următoare ieşind din bucla de microprogram.

Figura 9.11 ilustrează cele 16 instrucţiuni ale controlorului de microprogram Am 2910, prin indicarea succesiunii adreselor de microprogram. Valoarea adreselor alese nu are nici o importanță cu excepția instrucțiunii JZ. Exemplele se referă la o structură de tip *pipeline,* fiecare punct reprezentînd timpul cît conţinutul microinstrucţiunii se află în registrul *pipeline.* 

Instrucţiunea *O,* JZ (JUMP ZERO sau RESET), este o instrucţiune de salt necondiționat în care adresa microinstrucțiunii următoare este zero. Această instrucţiune se poate utiliza în secvenţa de punere sub tensiune pentru generarea adresei de început a microprogramului.

Instrucțiunea 1, CJS (CONDITIONAL *JUMP-TO-SUBROUTINE*), este o instrucţiune de salt condiţionat la adresa din registrul *pipeline.* Cînd conţinutul microinstrucţiunii de la adresa 52 este în registrul *pipeline* se va executa o instrucţiune CJS. în acest caz adresa următoare depinde de rezultatul unui test. Dacă testul reuşeşte, microinstrucţiunea ce va fi executată în continuare,

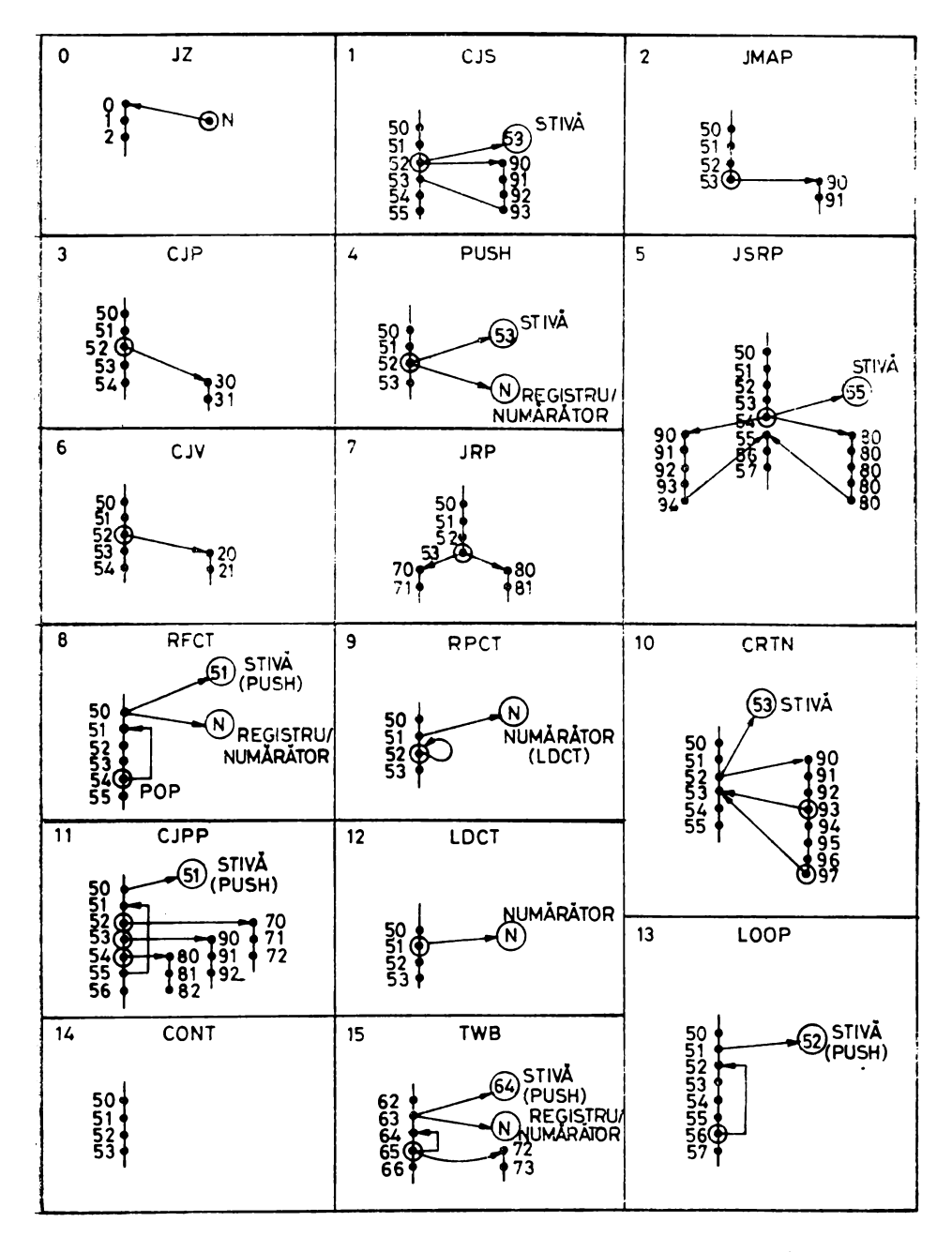

Fig. 9.11. Instrucțiunile de adresare ale controlorului Am 2910

deci care se va încărca în registrul *pipeline,* va fi cea de la adresa 90 generată de intrările directe D, unde este validat cu ajutorul semnalului  $\overline{PL}$  registrul *pipeline* (cîmpul de branşare, de constantă sau de adresă următoare, al micro instructiunii). Adresa 53 a microinstrucțiunii următoare, adresa de revenire din subrutină, este introdusă în stivă. Revenirea din subrutină se face la adresa 93 prin execuţia unei instrucţiuni RETURN-FROM-SUBROUTINE. Dacă testul nu reușește, următoarea microinstrucțiune executată va fi cea. de la adresa 53.

Instrucţiunea *2,* JMAP (JUMP *MA P),* este o instrucţiune de salt necon diţionat. Adresa de salt este dată de intrările directe D, unde se validează cu ajutorul semnalului MAP PROM~ul sau PLA-ul pentru generarea adreselor **d~** început ale diverselor secvenţe de microprogram. Instrucţiunea **JMAP·**  se poate utiliza, de exemplu, într-o unitate centrală microprogramată la sfîr şitul secvenţei de extragere (FETCH) a instrucţiunii-maşină, pentru a conti-In exemplul din figura 9.11 secvența de extragere se termină cu microinstrucțiunea de la adresa 53 care conține codul instrucțiunii JMAP. Următoarea microinstrucţiune executată, cea de la adresa 90, va fi microinstrucţiunea de început a unei secvente specifice instructiunii-masină citite anterior. Adresa acestei noi microinstrucţiuni este dată la intrările directe D, de un PROM sau un PLA validate de instrucțiunea JMAP.

Instrucţiunea *3,* CJP (CONDITIONAL JUMP PIPELINE), este **o**  instrucţiune de salt condiţionat. Această instrucţiune permite salturi **în**  microprogram condiționate de valoarea indicatorilor de condiție reuniți la intrarea CC a controlorului. După cum se ştie, maşinile microprogramate. maşinile programate în general, testează în diverse puncte de funcţionare anumiți indicatori, uneori așteptînd ca aceștia să-și modifice valoarea. Atunci cînd testul reuşeşte, indicatorul şi-a modificat valoarea, microprogramul sare pentru a executa altă secvență de microinstrucțiuni specifică rezultatului testării. În figura 9.11 saltul condiţionat CJP se execută de microinstruc ţiunea de la adresa 52. Adresa următoare va fi dată fie de conţinutul numărătorului de microprogram, fie de intrările directe D la care se validează registrul *pipeline.* Dacă testul reuşeşte adresa următoare este cea din registrul *pipeline* (30). Dacă testul nu reuşeşte adresa următoare este cea dată de numărătorul de program (53).

Instructiunea 4, PUSH *(PUSH/CONDITIONAL LOAD COUNTER)*, este o instrucţiune utilizată în principal la iniţializarea buclelor de micro- program. Instrucţiunea PUSH, executată în microinstrucţiunea 52, va introduce adresa următoare ( 53) în stivă şi va încărca în mod condiţionat registrul/ numărător. Dacă testul nu reuşeşte registrul/numărător nu se încarcă. Dacă. testul reuşeşte registrul/numărător se va încărca cu valoarea dată la intrările directe D de registrul *pipeline* validat de semnalul PL. Instrucţiunea RFCT poate utiliza rezultatele instrucţiunii PUSH (adresa introdusă în stivă.

şi numărul de bucle introdus în registrul/numărător) pentru execuţia efectivă. a buclelor de microprogram.

Instrucțiunea 5, JSRP (CONDITIONAL JUMP-TO-SUBROUTINE REGISTER/PIPELINE), este o instrucţiune de salt condiţionat. Instrucţiunea, aşa cum se vede şi în figura 9.11, introduce întotdeauna adresa următoare (55) în stivă şi execută condiţionat una din cele două subrutine (cea de la adresa 80 sau cea de la adresa 90). Pentru ca instrucţiunea JSRP să fie corect executată trebuie avut grijă ca registrul/numărător să fie anterior încărcat cu valoarea dorită. în figura 9.11 registrul/numărător poate fi încărcat, de exemplu, cu valoarea 90, de microinstrucţiunea de la adresa 53. La execuția microinstrucțiunii de la adresa 54 adresa subrutinei ce va fi executată în continuare depinde de rezultatul testului de condiție. Dacă testul reuşeşte adresa următoare este dată de cîmpul de branşare din registrul *pipeline* (80). Dacă testul nu reuşeşte adresa următoare este dată de conţinutul registrului/numărător (încărcat anterior cu valoarea 90).

Instructiunea 6, CJV (CONDITIONAL JUMP VECTOR), este o instrucţiune de salt condiţionat la o adresă validată la intrările directe D cu ajutorul semnalului de validare VECT. Această instrucțiune permite generarea adreselor subrutinelor de tratare a întreruperilor. Pentru că instrucţiunea este condiţionată, adresa următoare depinde de rezultatul testului făcut asupra intrării  $\overline{CC}$ . Dacă intrarea  $\overline{CC}$  este "0", testul reușit, adresa următoare este generată din exterior la intrările directe D (20). Dacă intrarea  $\overline{CC}$  este "1", testul nereușit, adresa următoare (53) este dată de numărătorul de microprogram.

Instructiunea 7, JRP (CONDITIONAL JUMP REGISTER/PIPELINE), este o instructiune de salt conditionat similară cu instrucțiunea JSRP. Diferenţa constă în faptul că instrucţiunea JRP nu execută nici o operaţie asupra stivei. În exemplul din figura 9 .11 se presupune că după încărcarea microinstrucţiunii de la adresa 53 în registrul *pipeline,* registrul/numărător este deja încărcat cu valoarea utilă 70. Cîmpul de salt al microinstrucţiunii 53 constituie cealaltă adresă utilă (80) execuţiei instrucţiunii JRP. În acest fel, în funcţie de rezultatul testului, microinstrucţiunea executată în continuare va fi cea de la adresa 70, testul nereuşit, sau cea de la adresa 80, testul reuşit.

Instructiunea *8*, RFCT (REPEAT LOOP, FILE, COUNTER  $\neq$  ZERO), este o instructiune de salt conditionat utilizată în implementarea buclelor de microprogram. Pentru a fi corect executată trebuie ca în prealabil registrul/ numărător şi stiva să fie încărcate cu numărul de buclări, respectiv cu adresa de început a buclei. Aceasta se poate face, de exemplu, cu o instrucţiune PUSH. Instrucțiunea RFCT verifică dacă registrul/numărător este diferit de zero. Dacă registrul/numărător este diferit de zero, acesta se decrementează, iar adresa microinstructiunii următoare este luată din vîrful stivei (adresa de început a buclei). Operaţia de citire din stivă nu este însoţită de o decre-

mentare a pointerului de stivă, ceea ce permite reluarea buclei pînă cînd re gistrul/numărător devine zero. Atunci cînd se ajunge în această situaţie, condiția de ieșire din buclă, adresa microinstrucțiunii următoare este dată de numărătorul de microprogram. Stiva se modifică, se reface, prin execuţia unei operații POP. În exemplul din figura 9.11 microinstrucțiunea de la adresa 50 execută o instrucţiune PUSH introducînd valoarea N în registrul/numărător (numărul de bucle =  $N + 1$ ) și adresa 51, adresa de început a buclei, în stivă. Deoarece testarea numărului de bucle se face la sfîrşitul buclei; în microinstrucţiunea 54, valoarea care trebuie încărcată în registrul/numărător este numărul dorit de buclări plus 1. În acest fel se pot executa cu ajutorul controlorului Am 2910 bucle de  $1 - 4096$  ori. Dacă se dorește să se execute bucle de  $0 \div 4095$  ori, testarea ieșirii din buclă trebuie făcută la începutul buclei.

Instrucțiunea 9. RPCT (REPEAT LOOP, PIPELINE REGISTER,  $COUNTER \neq ZERO$ , este o instrucțiune similară cu instrucțiunea RFCT. Diferenta constă în faptul că adresa de început a buclei este dată de intrările directe D, unde este validat cîmpul de salt din microinstrucţiunea aflată în registrul *pipeline.* Uneori această instrucţiune este folosită ca un mijloc de extensie a stivei deoarece ea permite execuţia unei bucle, chiar după ce stiva este plină. La sfîrşitul buclei instrucţiunea RPCT nu modifică stiva. în exemplul din figura 9.11 bucla conţine o singură microinstrucţiune (52) care va executa şi instrucţiunea de adresare RPCT. Cîmpul de salt al microinstrucţiunii trebuie să aibă valoarea 52, adresa de început a buclei. Ca şi în cazul instructiunii RFCT registrul/numărător trebuie încărcat în prealabil cu numărul dorit de buclări. Acest lucru este făcut de microinstructiunea 51 cu ajutorul unei instrucţiuni LDCT.

Instructiunea 10, CRTN (CONDITIONAL RETURN), este o instrucţiune de salt condiţionat utilizată pentru ieşire din subrutine şi revenire la microinstrucţiunea următoare microinstrucţiunii apelante. Revenirea se face numai dacă testul reuşeşte. Dacă testul nu reuşeşte se execută microinstrucţiunea următoare secvenţial. Deşi este o instrucţiune condiţionată, prin microprogram se poate forța o funcționare necondiționată, poziționînd semnalul  $\overline{CCEN}$  pe " 1". Apelarea subrutinei în microinstrucțiunea 52 presupune introducerea în stivă a adresei 53 și continuarea microprogramului cu prima microinstrucțiune a subrutinei apelate (90). Microinstrucțiunea 93 execută o CRTN condiționată. Dacă testul reușește se efectuează o operație POP și adresa microinstrucţiunii următoare va fi 53. Dacă testul nu reuşeşte se va executa microinstrucțiunea 94. Microprogramul va continua pînă la sfîrșitul subrutinei unde va întîlni din nou o instructiune CRTN. Pentru ca instructiunea să fie executată necondiţionat trebuie avut grijă ca microinstrucţiunea respectivă să poziționeze intrarea de validare  $\overline{C CEN}$  pe  $.1$ ".

Instructiunea 11, CJPP (CONDITIONAL *JUMP PIPELINE AND* POP}, este o instrucţiune de salt condiţionat. Instrucţiunea poate fi utili zată la ieșirea din buclele de microprogram sau în diverse operații cu stiva. În figura 9.11 bucla de microprogram este formată din microinstrucţiunile .51-55. Microinstrucţiunile de la adresele 52, 53, 54 sînt toate de tip CJPP. În acest fel se pot asigura mai multe puncte de ieşire condiţionată dintr-o buclă de microprogram. De exemplu, la adresa 52 dacă intrarea  $\overline{\text{CC}}$  este pe "0", testul reușit, se va face un salt la adresa 70. Pointerul de stivă va fi decrementat păstrîndu-se astfel corectitudinea stivei (anterior, de exemplu la .adresa 50, se introdusese în stivă adresa de început a buclei). Dacă testul nu reușește,  $\overline{CC} = 1$ , se va executa microinstrucțiunea 53. În același fel se poate ieşi din buclă la adresele 53 şi 54. Instrucţiunea CJPP este foarte utilă atunci cînd bucla de microprogram testează mai mulți indicatori asteptînd modificarea unuia dintre ei. Instrucțiunea CJPP permite, de asemenea. utilizarea comodí în implementarea microprogramelor a cunoscutei tehnici de programare cu tabele de salturi.

Instructiunea 12, LDCT *(LOAD COUNTER AND CONTINUE)*, este o instrucţiune necondiţionată care permite încărcarea registrului/numărător cu informația prezentă la intrările directe D. Intrările D sînt de obicei conectate la cîmpul de constantă al microinstrucțiunii aflată în registrul *pi peline*. Acest cîmp de constantă poate servi ca adresă de salt sau pentru încărcarea registrului/numărător. După cum s-a văzut există trei moduri de a încărca registrul/numără tor:

- o încărcare simplă cu ajutorul instrucţiunii LDCT:

- o încărcare condiţionată cu instrucţiunea PUSH;

 $-$  o încărcare "hardware" cu ajutorul semnalului  $\overline{\text{RLD}}$  indiferent de instrucțiunea  $I_0 - I_3$ .

Instructiunea LDCT este de fapt o combinație între instrucțiunea CONT și  $\overline{\text{RLD}}$ =0 cu scopul de a asigura o posibilitate simplă de încărcare a registrului/ numărător, fără a mai fi nevoie de controlul prin microprogram al intrării RLD.

Instrucţiunea *13,* LOOP (TEST END-OF-LOOP), este o instrucţiune de salt condiționat. LOOP permite ieșirea condiționată dintr-o buclă, la sfîrşitul ei. Dacă testul este reuşit se reia bucla de la adresa dată de ieşirea stivei. Dacă testul nu este reuşit microprogramul se continuă secvenţial. în exemplul din figura 9.11 instrucţiunea LOOP se execută la adresa 56. Dacă testul nu reuşeşte microprogramul va sări la adresa 52 încărcată anterior în stivă, în microinstrucţiunea de la adresa 51, printr-o instrucţiune PUSH. Dacă testul reuşeşte microprogramul iese din buclă trecînd la micro instrucţiunea 57 şi refăcînd stiva prin decrementarea pointerului de stivă.

Instrucțiunea 14, CONT (CONTINUE), permite execuția secvențială a microprogramului. Această instrucțiune de adresare este cea mai simplă, ea putînd fi considerată în unele situații și ca o instrucțiune neoperantă.

Instrucţiunea *15,* TWB *(THREE-WAY BRANCH),* constituie o instructiune de salt conditionat. Este cea mai complexă instrucțiune de adresare a controlorului Am 2910 asigurînd atît testarea intrării  $\overline{CC}$  cît și a registrului/ numărător. Instrucţiunea selectează ca adresă următoare între ieşirea stivei, registrul *pipeline* şi numărătorul de microprogram. Ca şi în cazul instrucţiunii RFCT trebuie încărcate în prealabil numărul de buclări în registrul/numărător și adresa de început a buclei în stivă. TWB efectuează ca și RFCT operații de decrementare și salt pînă cînd registrul/numărător devine zero. Adresa de salt este luată din vîrful stivei. După ce registrul/numărător devine zero, adresa următoare este dată de registrul *pipeline*. Acest mod de execuţie corespunde situaţiei în care testul nu reuşeşte. Dacă testul reuşeşte nu se mai face nici un salt şi adresa următoare este dată de numărătorul de microprogram. La ieşirea din buclă, pe registrul/numărător zero sau pe test reuşit, stiva se reface prin decrementarea pointerului de stivă. În figura 9.11 se dă un exemplu de utilizare a instrucțiunii TWB în cazul unei operații de căutare într-un tabel. Microinstrucţiunea 63 execută o operaţie PUSH introducînd adresa 64 în stivă şi numărul N în registrul/numărător (lungimea  $tabelei - 1$ ). Microinstrucțiunea de la adresa 64 extrage din tabel elementul următor și îl compară cu cheia de căutare. Microinstrucțiunea 65 testează rezultatul comparaţiei executînd o instrucţiune de adresare TWB. Dacă elementul extras din tabel nu este cel căutat testul nu reuşeşte şi micropro- \_gramul revine la adresa 64 pentru o nouă citire în tabel. Dacă registrul/numără tor devine zero se sare la adresa 72 unde începe secvenţa specifică situaţiei în care elementul căutat nu a fost găsit în tabel. Dacă elementul căutat se găseşte în tabel microprogramul iese din bucla de căutare executînd microinstructiunea 66 care reprezintă începutul secvenței specifice acestei situații. La iesirea din buclă instrucțiunea TWB reface stiva decrementînd pointerul -de stivă.

# ·9.2.7. CONTROLORUL DE PROGRAM Am 2930

Controlorul de program Am 2930 este un circuit expandabil destinat implementării funcţiei de adresare la nivel de program (adresarea instrucţiunilor) sau la nivel de microprogram (adresarea microinstrucţiunilor).

## 9. 2. 7 .1. **Structura circuitului**

Schema-bloc a circuitului se dă în figura 9.12.

Circuitul este compus din următoarele elemente principale:

- $-$  numărător de program  $(PC)$ ;
- $-$  stivă LIFO pentru subrutine  $(S)$ ;
- $-$  registru de lucru  $(R)$ ;
- $-$  sumator:
- decodificator de instrucţiuni.

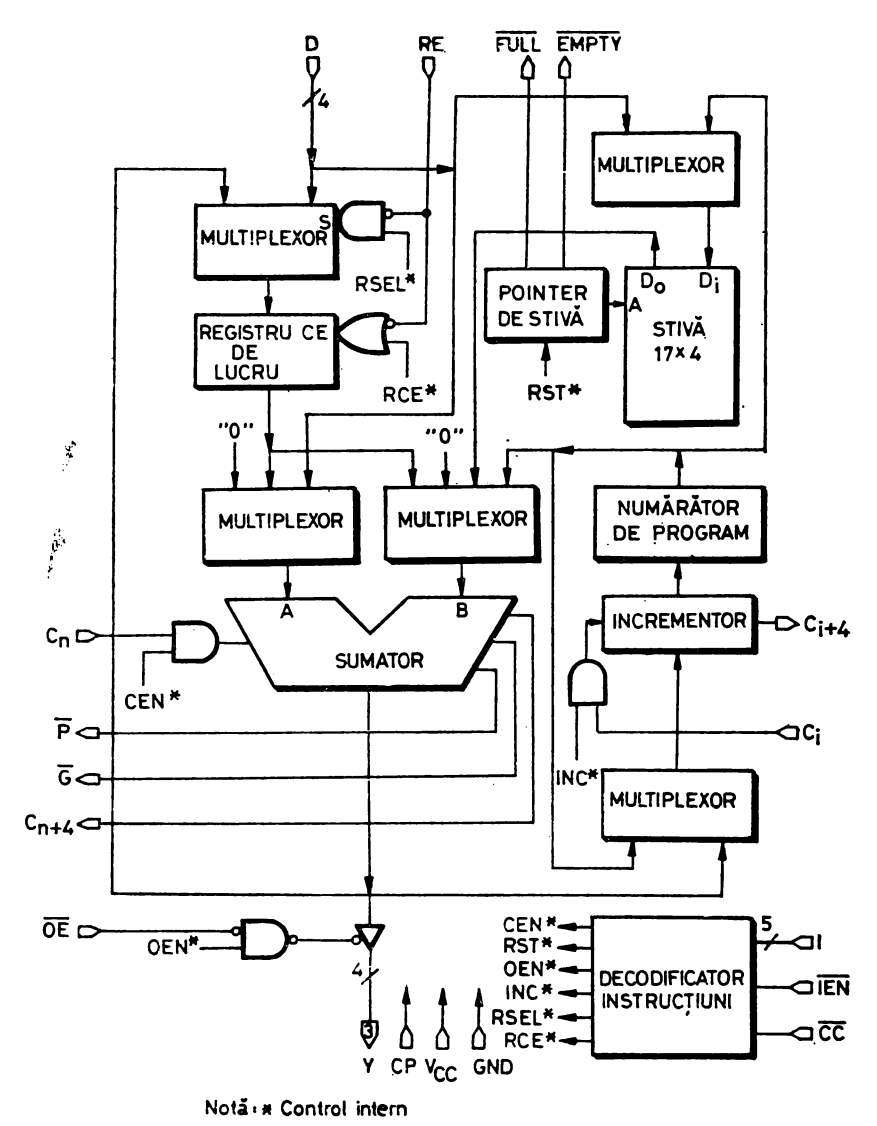

Fig. 9.12. Schema-bloc a controlorului de program Am 2930

Numărătorul de program este alcătuit dintr-un registru, un incrementor și un multiplexor de intrare. Registrul de patru bistabili de tip D este acționat pe frontul pozitiv al ceasului CP. Incrementorul este realizat cu transport anticipat pentru mărirea vitezei circuitului. La conectarea în cascadă ieșirea  $C_{i+4}$  a incrementorului se conectează la intrarea de transport  $C_i$  a circuitului următor. Ieșirea incrementorului este egală cu intrarea plus C<sub>1</sub>. Este deci posibil să se controleze întregul incrementor prin intermediul intrării C, a

celui mai puțin semnificativ circuit. Dacă această intrare este pe "0" incrementorul va lăsa nemodificată ieșirea multiplexorului, iar dacă este pe "1" o va incrementa cu 1. Incrementorul este inhibat intern, în timpul anumitor instrucţiuni de adresare, de semnalul INC. Multiplexorul permite selectarea informaţiei de intrare în incrementor între PC şi sumator.

*Stiva LIFO* este alcătuită dintr-un multiplexor de intrare, o memorie RAM de 17  $\times$  4 biți și un pointer (SP) pentru adresare. SP punctează întotdeauna ultimul cuvînt scris în RAM, vîrful stivei, disponibil deci **la** ieşirea S a stivei. Informația care se scrie în stivă poate fi selectată cu ajutorul multiplexorului între intrările directe D şi PC. Scrierea în stivă se face la adresa  $SP + 1$ , iar citirea, la adresa SP. Pointerul SP este un numărător bidirecțional acţionat pe frontul pozitiv al ceasului. Atunci cînd stiva este plină se inhibă incrementarea SP, iar cînd stiva este goală, decrementarea lui. De asemenea, atunci cînd stiva este plină se inhibă şi operaţia de scriere în RAM. Cînd stiva este goală ieșirea  $\overline{\mathrm{EMPTY}}$  este poziționată pe "0", iar atunci cînd este plină, ieșirea  $\overline{FULL}$  se poziționează pe "0".

*Registrul de lucru* poate fi încărcat fie cu informaţia prezentă la intrările directe D, fie cu ieşirea sumatorului. Este acţionat pe frontul pozitiv al ceasului şi este validat de intrarea externă RE sau, intern, de semnalul RSEL. în timpul instrucţiunilor de adresare. Intrarea RE este prioritară validînd, atunci cînd este  $.0$ ", încărcarea în R a intrărilor D, indiferent de instructiune.

*Sumatorul* binar pe patru biţi are, ca şi numărătorul de program, transport anticipat pentru mărirea vitezei circuitului. În vederea obţinerii transportului anticipat într-o conectare în cascadă, Am 2930 generează semnalele  $\overline{P}$ și  $\overline{G}$ . Pentru sisteme mai lente se poate conecta ieșirea C<sub>n+4</sub> la intrarea C<sub>n</sub> a următorului circuit obţinîndu-se, în acest fel, o structură cu transport-serie .. Multiplexoarele de la intrările sumatorului permit selectarea perechilor de operanzi în funcţie de instrucţiunea de adresare.

*Decodificatorul de* instrucţiuni generează semnalele necesare stabilirii căilor de informaţie şi validlrii operaţiilor de încărcare în PC, R, SP, RAM. Intrarea de condiție  $\overline{CC}$  este utilizată pentru decodificare numai în instrucțiuni de salt condiționat ( $\overline{CC}=0$  reprezintă testul reușit). Intrarea IEN de validare-instrucţiune inhiba. operaţiile cu PC, SP şi de scriere în stivă, atunci cînd este pe "1". De asemenea, atunci cînd  $\overline{IEN} = 1$  registrul R este controlat numai de intrarea de validare  $\overline{\text{RE}}$ , indiferent de instrucțiunea de adresare.

### 9.2.7.2. Instrucţiunile **de adresare ale controlorului Am 2930**

Am 2930 poate executa 32 de instrucțiuni de adresare specificate de biții de instrucțiune I<sub>0</sub>-I<sub>4</sub> (tabelul 9.20). Instrucțiunile de adresare ale Am 2930 pot fi împărțite în:

 $\rightharpoonup$  instrucțiuni de extragere necondiționată;
Ta belul 9.20. Instrucțiunile de adresare ale controlorului Am 2930

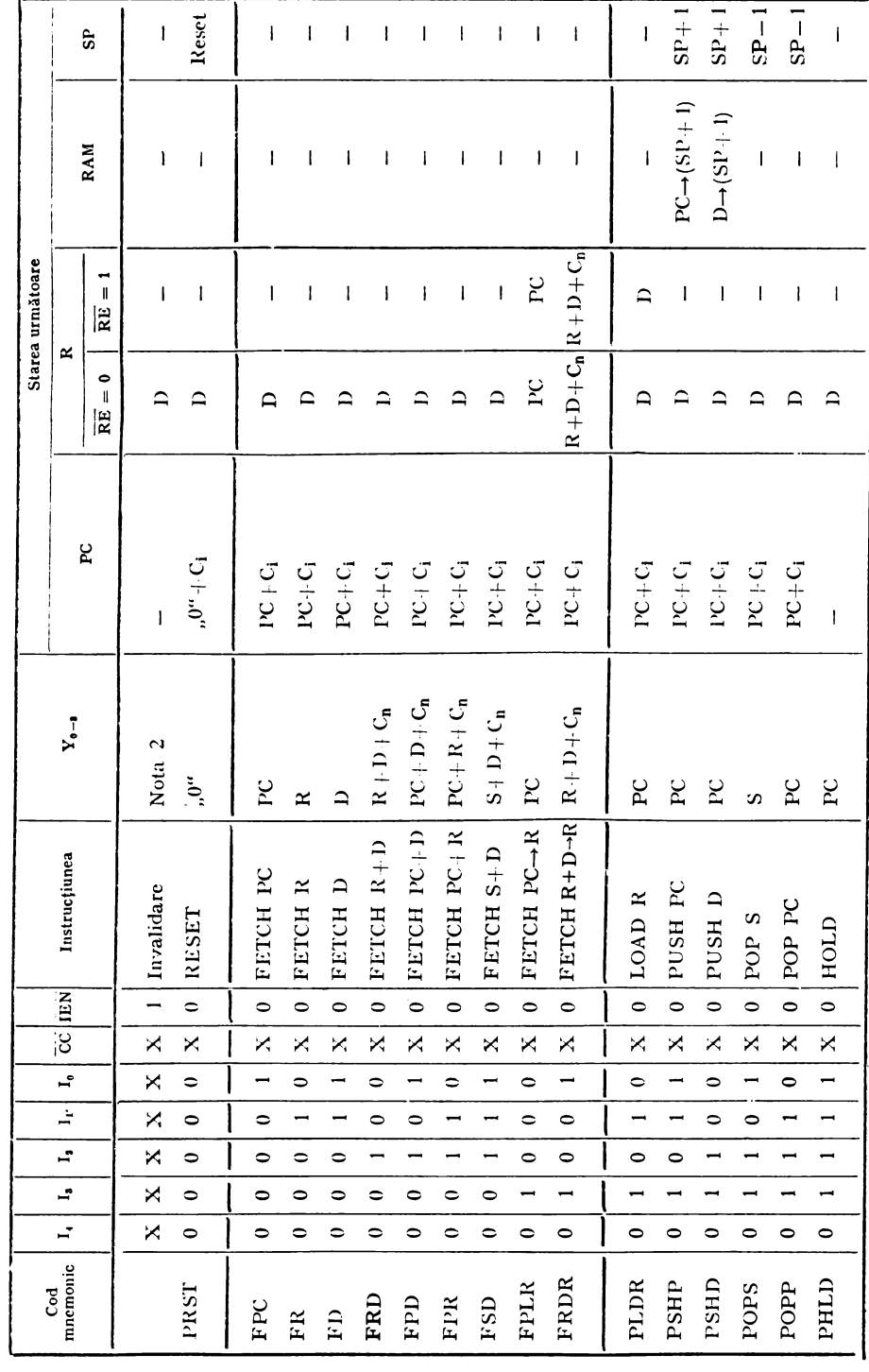

382

Tabelul 9.20, (continua re)

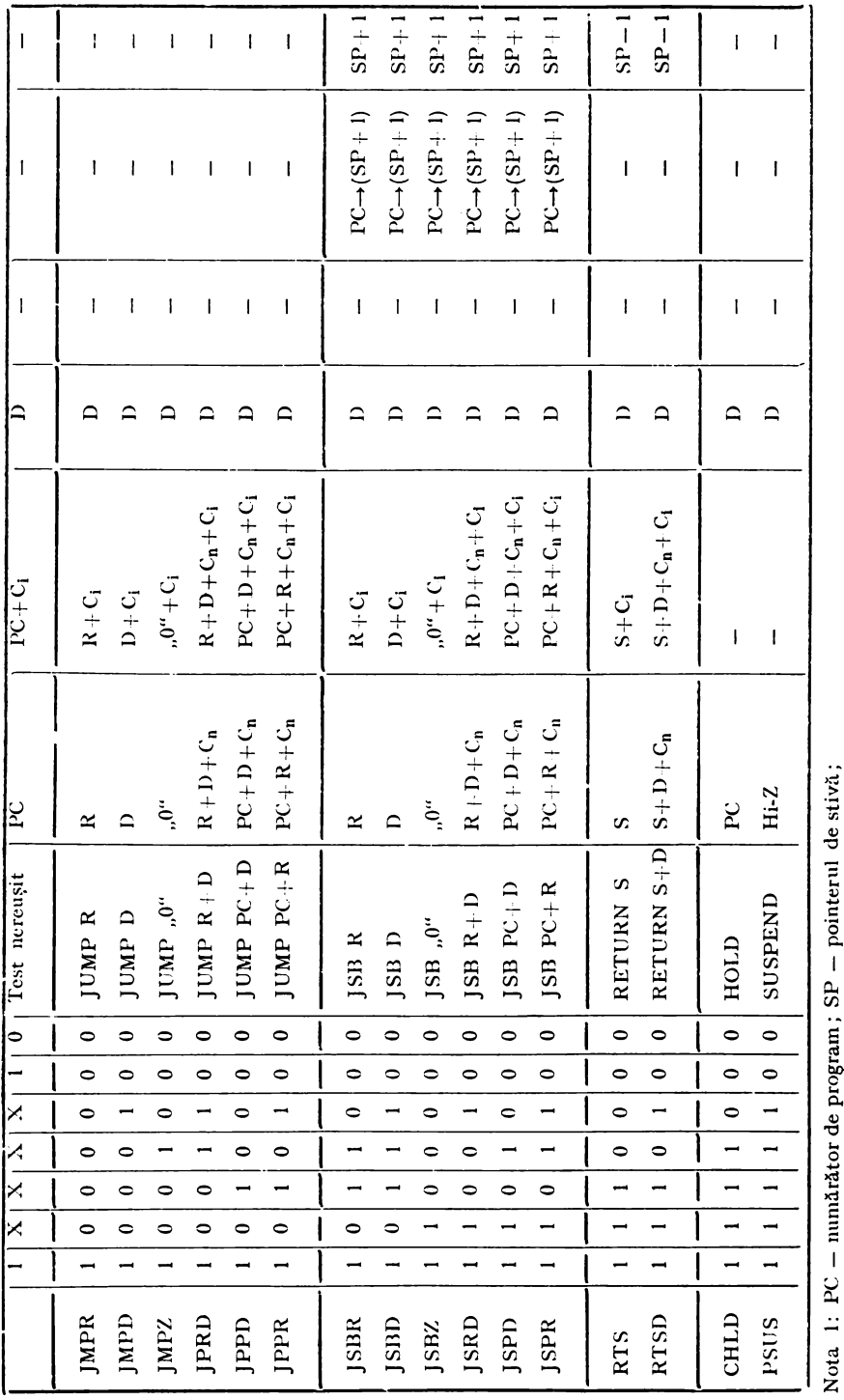

٦

T

h

7

- instrucţiuni de salt condiţionat;
- instrucţiuni de salt condiţionat la subrutină;
- instrucţiuni de revenire condiţionată din subrutină;
- instrucţiuni diverse.

Instructiunile *de extragere neconditionată* (1 - 9) permit citirea (extragerea) la ieşirile Y ale circuitului a unor diverse elemente din interiorul lui (PC, R, D, S). 1n tabelul 9.20 se observă că pentru toate instrucţiunile de extragere PC este incrementat cu valoarea intrării  $C<sub>i</sub>$  a celui mai puțin semnificativ circuit (într-o structură cu mai multe Am 2930 conectate în cascadă). Pentru instructiunile 1 $\div$ 7 registrul de lucru R este controlat de intrarea de validare RE. Pentru instrucțiunile 8 și 9 registrul R este încărcat cu PC, respectiv  $R + D$ . In timpul instructiunilor de extragere stiva nu este modificată.

Instrucțiunile de salt condiționat (16 - 21) permit selectarea adresei următoare în funcție de intrarea de test  $\overline{CC}$ . Dacă testul reușește,  $\overline{CC} = 0$ , adresa următoare este o funcție de elementele din interiorul controlorului (R, D, PC, "0"). Se observă în tabelul 9.20 că această funcție, selectată prin instrucţiunea de adresare, eventual incrementată cu 1, este încărcată în PC. Dacă testul nu reșește,  $\overline{CC} = 1$ , se va executa o operație FETCH PC, adresa următoare fiind dată de PC. Instructiunile de salt conditionat nu modifică stiva.

Instructiunile *de salt conditionat la subrutină* (22÷27) permit apelarea condiționată a subrutinelor. Dacă testul nu reușește,  $\overline{CC}= 1$ , adresa următoare este dată de PC; stiva nu se modifică. Dacă testul reușește,  $CC=0$ , la ieșirile Y ale circuitului se plasează o funcție de elementele din interiorul lui (R, D, PC, "0"). Ieșirile Y, eventual incrementate (în funcție de  $C_i$ ), sînt încărcate în PC, PC fiind încărcat în stivă la locația  $SP + 1$  - operație prin care se incrementează şi pointerul. În timpul acestor instrucţiuni registrul R este controlat prin intermediul intrării de validare RE.

Instrucţiunile *de revenire* condiţionată *din* subrutină (28, 29) permit ieşirea condiționată din subrutină. Dacă testul nu reușește,  $CC = 1$ , adresa următoare este dată de PC, stiva rămînînd nemodificată. Dacă testul reuşeşte,  $\overline{CC}= 0$ , adresa următoare este S, respectiv S + D. Această adresă, eventual incrementată, în funcție de C<sub>1</sub>, este încărcată în PC, iar pointerul de stivă decrementat. Registrul R este controlat în timpul acestor instrucţiuni prin intermediul intrării de validare RE.

 $Instruct iunile diverse (0, 10-15, 30, 31) cuprind:$ 

- instrucţiunea PRST (RESET) care forţează ieşirile Y ale circuitului pe zero, încarcă  $C_i$  în PC și șterge SP;

- instrucţiunea PLDR (LOAD R) care încarcă intrările directe D în registrul R și, eventual, incrementează PC, în funcție de  $C_i$ ;

- instrucţiunea PSHP (PUSH PC) care, ca şi FETCH PC (tabelul 9.20), plasează la ieşirile Y numărătorul de program şi, eventual, incrementează  $PC$ ; PSHP introduce PC în locatia  $SP+1$  din stivă și incrementează pointerul;

- instrucţiunea -PSHD (PGSH D), asemănătoare cu PUSH PC, pla sează la ieşirile Y numărătorul de program şi, eventual, îl incrementează; deosebirea constă în faptul că în stivă se introduce informaţia prezentă la intrările directe D;

- instrucțiunea POPS (POP S) plasează la ieșirile Y informația din vîrful stivei, decrementează pointerul și, eventual, incrementează PC;

vírful stivei, decrementează pointerul de stivă și, eventual, incrementează PC; - instrucțiunea POPP (POP PC) plasează la ieșirile Y numărătorul de

program, decrementea postin decrementea pointează la ieșirile Y numărătorul de program PC lăsînd nemedificate numărătorul de program şi stiva;

- instrucţiunea CHLD (CONDITIONAL HOLD) care, atunci cînd testul este reușit,  $\overline{CC}=0$ , acționează ca PHLD, iar cînd testul nu este reușit,  $\overline{CC} = 1$ , ca FPC;<br>- instructiune PSUS (SUSPEND) care forțează condiționat ieșirile Y

în starea Hi-Z de impedanţă mare, starea a treia.

# 9.3. ALTE FAMILII SI CIRCUITE *BIT-SLICE* ,

9.3.1. SERIA Intel 3000

### 9.3.1.1. **Controlorul de microprogram Intel 3001**

Intel 3001 este un circuit destinat implementării funcției de secvențiere într-o structură de control microprogramată **[2,3].** 

Schema-bloc a circuitului este dată în figura 9.13.

Controlorul îndeplineşte în principal două tipuri de funcţiuni:

- funcţiuni de control al adresei microinstrucţiunii următoare;

- funcţiuni de control al indicatorilor de condiţie.

Corespunzător acestor funcţiuni Intel 3001 conţine un registru-adresămicroprogram împreună cu logica de selectie a adresei următoare, respectiv bistabilii C-flag, Z-flag şi *latch-urile* F.

Logica de selectie a adresei următoare implementează un set de instrucţiuni de adresare condiţienate şi necondiţionate. Cu scopul minimizării nu mărului de ieşiri ale controlorului şi al reducerii logicii de selecţie a adresei următoare, Intel a proiectat circuitul 3001 pentru a adresa memorii de microprograme organizate matricial. Fiecare adresă de microprogram este împărţită într-o adresă de rînd şi o adresă de coloană. Un controlor Intel 3001 poate adresa, cu ajutorul celor 9 biți de adresă  $MA_8-MA_0$ , maximum 512 microinstrucţiuni organizate într-o matrice de 32 rînduri şi 16 coloane. Logica de selecție a adresei următoare este simplificată datorită folosirii acestei scheme

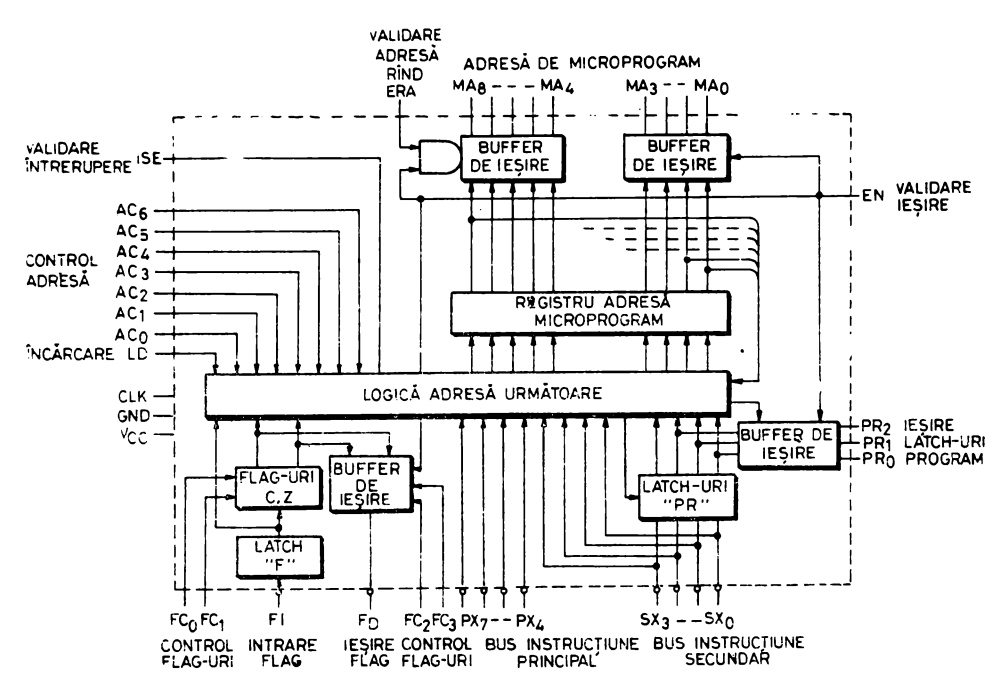

Fig. 9.13. Schema-bloc a controlorului de microprogram Intel 3001.

de adresare matricială. De exemplu, pentru o anumită adresă de microinstructiune, microprogramul poate sări necondiționat oriunde pe linia sau coloana respectivă, dar nu este posibil să sară oriunde în întreg spațiul de memorie. Cu alte cuvinte microprogramul nu poate sări decît într-o anumită "zonă de salt" *(jump set)*. Fiecare instructiune de adresare are o zonă de salt asociată.

Logica de condiție, bistabilii C-flag, Z-flag și latch-urile F, permit implementarea unui set de funcțiuni care asigură salvarea valorii curente a ieșirii de transport a procesorului și controlul intrării de transport în procesor. Aceste două tipuri de funcțiuni distincte sînt numite funcțiuni de intrareconditii si functiuni de ieșire-conditii. Logica de condiție se poate utiliza împreună cu logica pentru deplasări și transport din procesor cu scopul implementării unor diverse funcțiuni aritmetice și/sau de deplasare/rotire.

Instructiunile de adresare sînt selectate cu ajutorul intrărilor  $AC_0$  $-\text{AC}_e$ . Adresa generată de logica de selecție a adresei următoare este încărcată sincron pe frontul pozitiv al ceasului în registrul-adresă-microprogram. Adresa efectivă spre memoria de microprograme,  $MA_0 - MA_s$ , este generată prin intermediul unor *driver-e.* Asa cum s-a mai spus, adresa microinstructiunii următoare este împărțită în două părți: adresa de rînd,  $MA_s-MA_A$ , și adresa de coloană,  $MA_3-MA_0$ .

Controlul indicatorilor de conditie se face cu ajutorul intrărilor  $FC_0 - FC_3$ . Incărcarea registrului adresă microprogram cu informația de pe bus-urile de instructiune  $PX_4 - PX_7$  și  $SX_0 - SX_3$  se face pe frontul pozitiv al ceasului CLK atunci cînd intrarea de validare LD este pe " $1^{\circ}$ . $PX_1-PX_7$  se încarcă în  $MA_0-MA_3$ ,  $SX_0-SX_3$  în  $MA_4-MA_7$ , iar  $MA_8$  se poziționează pe "0". Deci, se vede că informația de pe *bus*-ul principal de instrucțiune PX<sub>4</sub> - PX<sub>7</sub> poate specifica adresa coloanei, iar informația de pe *bus*-ul secundar SX<sub>0</sub>—SX<sub>3</sub>, adresa rîndului.

Validarea întreruperilor se face prin poziționarea ieșirii ISE (INTERRUPT)  $STROBE$   $ENABLE$ ). Iesirea ISE este pozitionată pe  $.1$ " de instructiunea de adresare JZR în coloana 15. Microinstrucţiunea de pe rîndul zero/coloana 15 poate reprezenta, de exemplu, începutul unui ciclu EXTRAGERE/ EXECUŢIE atunci cînd controlorul 3001 este utilizat pentru implementarea microprogramată a unei unităţi centrale. Deci JZR în coloana 15, prin poziţionarea ieşirii ISE, poate valida un circuit de control alîntreruperilor, de exemplu Intel 3214. Circuitul de control al întreruperilor răspunde la o întrerupere prin poziționarea semnalului ERA (ENABLE ROW ADDRESS) pe zero, ceea ce va invalida *driver-ele* de ieşire pentru adresa de rînd. în acest fel se permite generarea din exteriorul circuitului 3001 a adreselor de rînd unde încep subrutinele de tratare a întreruperilor.

Functia de încărcare, cu ajutorul semnalului LD, este întotdeauna prioritară față de controlul adresei prin intermediul intrărilor  $AC_0-AC_6$ . Totuși această încărcare nu este mai prioritară decît citirea sau încărcarea *latch*urilor PR cu ajutorul instrucţiunilor JCE, respectiv JPX. De asemenea, încărcarea registrului-adresă-microprogram nu perturbă controlul întreruperilor, poziţionarea ISE şi controlul indicatorilor de condiţie.

#### 9.3.1.2. **Microprocesorul Intel** 3002

Intel 3002 este un microprocesor *bit-slice* de 2 biți conectabil în cascadă. Schema-bloc a circuitului este dată în figura 9.14.

După cum se vede, Intel 3002 este format din următoarele elemente principale:

- decodifica torul de microfuncţiuni;

- unitatea aritmetică-logică, UAL, şi multiplexoarele A, B;

 $-$  registrele de lucru  $R_0-R_0$  și T;

- $-$  registrul acumulator AC;
- $-$  registrul-adresă-memorie  $\,$ MAR.

*Dccodificatorul de microfuncțiuni* decodifică intrările F<sub>0</sub>--F<sub>6</sub> pentru a genera semnalele de selecţie **a** operaţiei UAL, adresa registrului de lucru şi semnalele de control pentru multiplexoarele **A** şi B.

*Unitatea* aritmetică-logică efectuează operaţii aritmetice şi logice. Rezultatul unei operaţii UAL poate fi încărcat în registrul acumulator sau într-unul din registrele de lucru. Intrarea LI (LEFT IN) şi ieşirea RO (RIGHT OUT) sînt utilizate în operaţiile de deplasare dreapta. Intrarea şi ieşirea de transport, CI, respectiv CO, servesc pentru cuplarea circuitului într-o structură lentă cu transport-serie. Pentru o structură rapidă cu transport anticipat

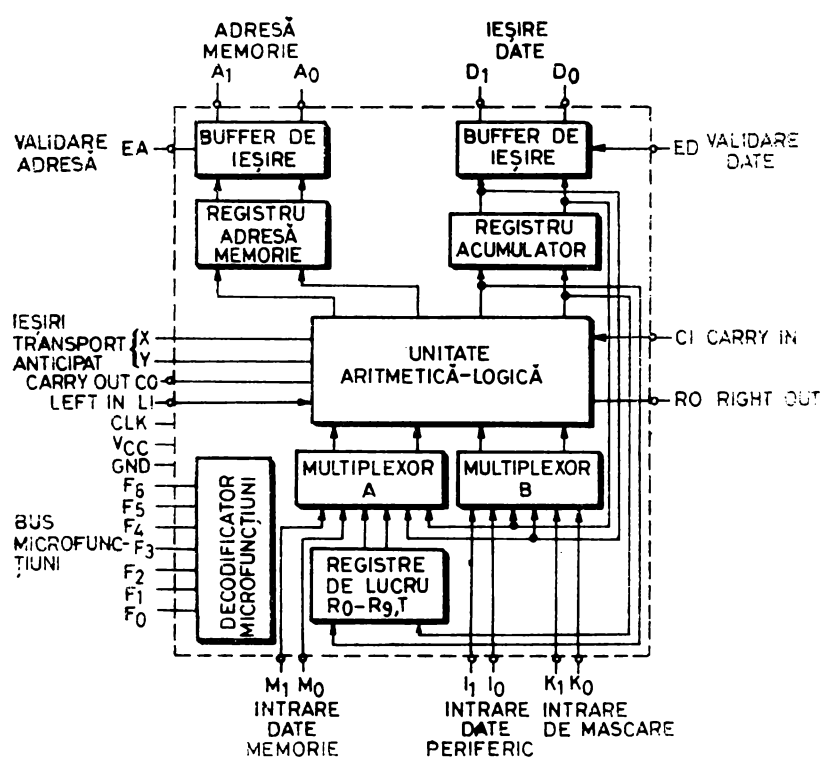

Fig. 9.14. Schema-bloc a microprocesorului bit-slice Intel 3002

circuitul generează semnale standard  $X$  si Y. Aceste semnale pot fi utilizate de generatorul de transport anticipat Intel 3003. Multiplexoarele A și B selectează cele două intrări în UAL. Multiplexorul A are ca intrări bus-ul M, registrele de lucru si acumulatorul, iar multiplexorul B, bus-ul I, bus-ul K si acumulatorul. Bus-ul K maschează întotdeauna celelalte intrări selectate de multiplexorul B, asigurîndu-se în acest fel un mijloc comod de mascare și testare la nivel de bit.

*Registrele de lucru*  $R_0 - R_9$  și T sînt încărcate cu ieșirea UAL. Ieșirile registrelor de lucru sînt multiplexate pentru a putea fi selectate ca intrare în UAL.

Registrul acumulator se încarcă cu rezultatul unei operații UAL. Acumulatorul poate fi selectat ca operand UAL sau citit pe bus-ul de date D. De obicei bus-ul D este utilizat pentru transmiterea informației spre memoria principală sau spre dispozitivele de  $I/E$ .

Registrul-adresă-memorie se încarcă cu rezultatul unei operații UAL și poate fi citit pe bus-ul de adresă A. MAR și bus-ul A pot fi utilizate pentru adresarea memoriei principale sau pentru selectarea unui dispozitiv de  $I/E$ .

#### 9.3.2. FAMILIA FlO0K

Această familie de circuite LSI, realizate în tehnologie ECL de firma Fairchild, cuprinde circuite de tip *bit-slice* pe 8 biţi **[9].** 

Circuitul principal al familiei este unitatea de interfaţare-date şi adrese F 100 220. De tip *bit-slice,* circuitul poate executa 27 de instrucţiuni principale. Familia mai cuprinde un circuit multifuncţional, Fl00 221, care asigură adaptarea circuitului F 100 220 la restul structurii de control construite cu alte circuite, o stivă cu două port-uri de acces, F100 222, și o unitate de interfață programabilă, F100 223, destinată cuplării de dispozitive de I/E. Circuitul F 100 223 este realizat în interior în tehnologie ECL, fiind în exterior compatibil TTL.

Familia Fl00 K este, pînă în prezent, singura familie de circuite *bitslice* care lucrează pe "felii" de 8 biţi. Fiind realizată în tehnologie ECL, ea este destinată implementării de structuri de control microprogramate de foarte mare viteză. De exemplu, cu ajutorul circuitelor din această familie se pot implementa unităţi aritmetice pe 64 biţi cu transport anticipat care să execute o operaţie de adunare în 35 ns.

# 9.3.3. FAMILIA MACROLOGIC

Circuitele care intră în componența familiei MACROLOGIC [5] sînt produse de firma Fairchild în două variante:

produse de firma Fairchild în două variante: - seria 4700, realizată în tehnologie CMOS, caracterizată, în principal, prin imunitate la zgomot mare şi putere consumată foarte mică;

- seria 9400, realizată în tehnologii Schottky avansată şi I3L, caracte rizată, în principal, prin viteză de lucru mai mare şi compatibilitate TTL.

Familia MACROLOGIC este alcătuită din circuite de tip *bit-slice* conectabile în cascadă, destinate realizării de structuri de control microprogramabile caracterizate fie prin putere consumată mică şi imunitate la zgomot mare, fie prin viteză de lucru mare. Familia este alcătuită din următoarele circuite mai importante:

- $-$  memorie FIFO\* 9403 (4703);
- microprocesor *bit-slice* 9405 (4705);
- stivă de program 9406 (4706);
- $-$  secventiator de microprogram 9408 (4708).

::\Iicroprocesorul *bit-slice* pe patru biţi 9405 (4705) conţine o unitate arit metică-logică, o memorie RAM de  $8 \times 4$  biți, un registru de ieșire, logica de control asociată. UAL implementează 8 funcții aritmetice-logice asupra a doi operanzi selectaţi unul din exteriorul circuitului, celălalt din memoria internă. Rezultatul operației UAL este încărcat în registrul RAM selectat ca operand şi în registrul de ieşire. Circuitul poate fi conectat în cascadă într-o structură cu transport-serie sau anticipat şi generează ca semnale de ieşire semnale de stare de tip semn, depăşire, zero.

Secvenţiatorul de microprogram 9408 (4708) generează o adresă de microprogram de zece biţi (circuitul nu este de tip *bit-slice)* şi poate executa 16

<sup>\*</sup> First In-First Out

instrucţiuni de adresare condiţionate şi necondiţionate. Circuitul are 7 intrări de test din care patru sînt necesare în instrucțiunile de salt condiționat, iar celelalte trei în salturile multidirecționale *(multi-way)*. Intrările pentru salturi condiționate sînt memorate în bistabili și pot fi testate individual prin instrucţiunile de adresare. Celelalte trei intrări de test formează cei mai puţin semnificativi biţi ai adresei asigurîndu-se în acest fel o posibilitate de salt multidirecţional în funcţie de valoarea condiţiilor testate.

Memoria FIFO 9403 (4703) serveşte în principal ca memorie tampon în cuploarele de discuri şi benzi magnetice sau în cuploarele de comunicaţii. Este organizată în 16 cuvinte de 4 biţi şi poate fi extinsă pe verticală şi orizontală. Informaţia se poate introduce în/sau extrage din această memorie asincron şi sincron. serie sau paralel.

Stiva de program 9406 (4706) este destinată implementării numărătorului de program şi stivei pentru subrutine. Circutul execută patru instruc ţiuni, *Retum, Branch, Call, Fetch,* şi poate fi conectat în cascadă.

#### 9.3.4. FAMILIA M10800

Circuitele familiei Motorola M10800 sînt realizate în tehnologie ECL fiind destinate implementării de structuri de control microprogramate foarte rapide [4]. Corespunzător funcţiunilor unor astfel de structuri, familia este compusă din următoarele circuite mai importante: - microprocesor *bit-slice* MC10800:

- 
- 
- circuit pentru implementarea funcției de timing MC10802;
- circuit de interfaţă cu memoria MC10803.

MC10800 este un microprocesor pe 4 biţi de tip *bit-slice* (fig. 9.15). Circuitul este alcătuit în principal dintr-o UAL, circuite de memorare şi mascare, circuite pentru deplasări şi un acumulator. Microprocesorul este controlat prin intermediul a 17 linii de selectie realizînd diverse funcțiuni aritmetice şi logice necesare în SCM.

MC10801 este un seventiator de microprogram pe 4 biti. Circuitul de tip *bit-slice* generează adresa de microinstrucţiune, fiind alcătuit în principal dintr-un registru-adresă-memorie, registre de lucru, un incrementor, o stivă LIFO pentru subrutine, logica de selecție a adresei următoare. Funcționarea circuitului poate fi controlată cu ajutorul unui cîmp de microinstrucţiune de 4 biţi şi a nouă linii de selecţie.

MC10802 implementează funcţia de *timing* dintr-o structură de control microprogramată, generînd fazele ceasului și secventele de punere sub tensiune, oprire sau diagnoză. Circuitul, de tip *bit-slice* pe 4 biţi, poate fi conectat în cascadl pentru obţinerea de ceasuri cu mai mult de patru faze. Circuitul este controlat prin intermediul a 15 linii.

MC10803 este destinat interfaţării unei SCM construite cu circuite din familia M10800 cu unitatea de memorie sau cu dispozitive periferice. Circuitul, de tip *bit-slice* pe 4 biţi, este alcătuit în principal din 6 registre, logica de generare a adresei de memorie, o unitate aritmetică-logică, circuite de control intern.

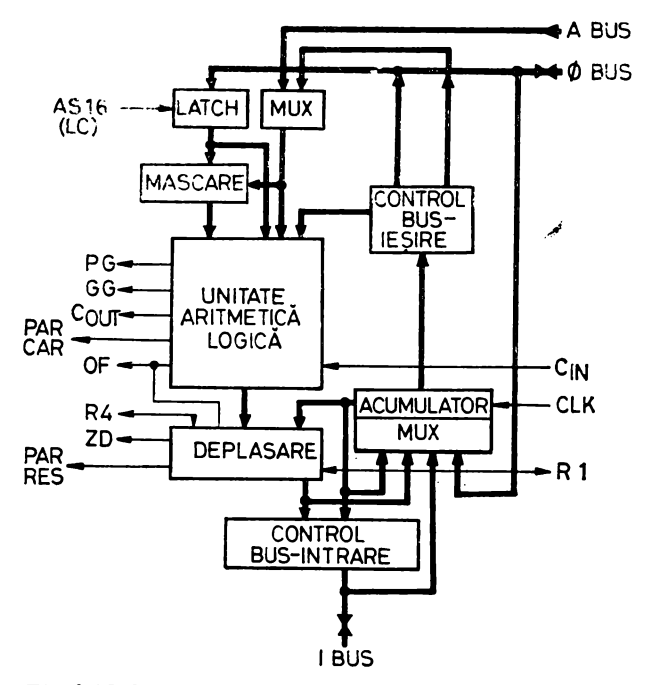

Fig. 9.15. Schema-bloc a microprocesorului bit-slice MC10800

Familia M10800 se caracterizează în special prin viteza mare de funcționare a circuitelor (20 MHz). Structurile realizate cu circuite din această familie, cum este cea din figura 9.16, permit obținerea unor cicli de microinstructiune sub 100 ns.

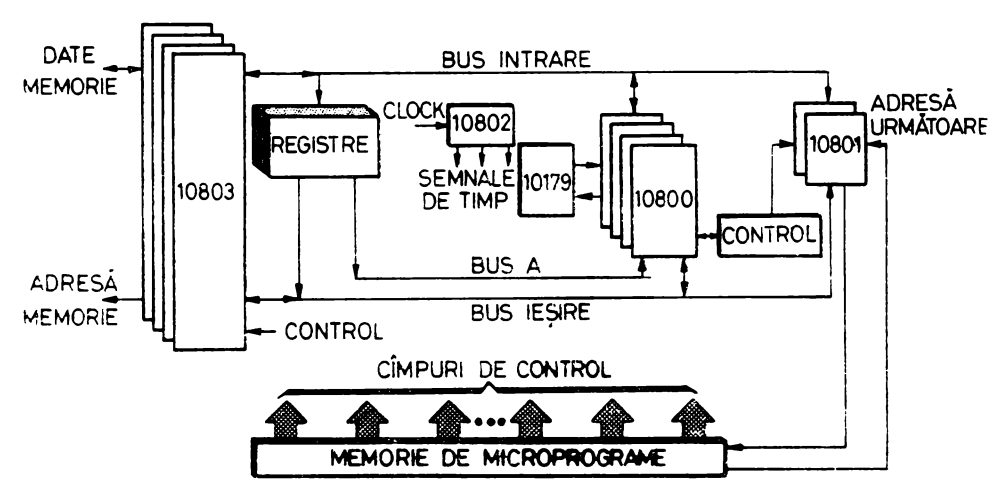

Fig. 9.16. O structură microprogramată realizată cu circuite din familia M10800.

# **9.3.5.** ALTE CIRCUITE

MONOLITHIC MEMORIES 5700/6700. Familia MMI 5700/6700 constă în principal dintr-un microprocesor *bit-slice* 5701/6701 şi un secvenţiator de microprogram 57110/67110 [6, 7].

Microprocesorul 5701/6701 este alcătuit dintr-o memorie RAM de 16 $\times$ 4 biti cu două *port*-uri, o unitate aritmetică-logică, un registru auxiliar, logica pentru deplasări, multiplexoare de selecție și o memorie ROM pentru decodificarea instructiunilor.

Secvențiatorul de microprogram 57110/67110 conține un registru-adresămemorie, un incrementor, un numărător de control care permite executia unui grup de maximum 32 microinstrucțiuni ca subrutină, fără să fie necesară o microinstrucţiune de revenire, un registru pentru memorarea adre5ei -de revenire, logica de selecţie a adresei următoare.

 $SIGNETI\overline{C}S$  8X02. Secventiatorul de microprogram 8X02 este un circuit LSI realizat de firma Signetics în tehnologie bipolară Schottky şi este destinat implementării funcției de secvențiere din SCM [8].

Schema-bloc a circuitului este dată în figura 9.17. Secventiatorul generează o adresă de microprogram de 10 biţi asigurînd deci adresarea unei memorii de microprograme d $\frac{1}{2}$  maximum 1024 microinstrucțiuni. Pentru adresarea unor memorii mai mari se pot utiliza diverse tehnici de paginare. După cum se vede în figura 9.17 secvenţiatorul este alcătuit dintr-un registru de adresă, un incrementor cu 1 şi 2, o stivă LIFO de 4 registre pentru subrutine, un multiplexor pentru selecţia adresei următoare. Pentru realizarea unor SCM mai complexe secventiatorul 8X02 se poate cupla usor cu toate microprocesoarele *bit-slice* compatibile TTL prezentate în paragrafele precedente, 2901, 3002, 9405, 6701, precum şi cu alte unităţi aritmetice-logice.

TEXAS INSTRUMENTS SBP 0400. SBP 0400 este un microproce5or *bit-slice* pe 4 biţi realizat în tehnologie PL, prezentînd deci avantajele acestei tehnologii: putere consumată foarte mică la un grad de integrare relativ ridicat.

Circuitul este alcătuit dintr-o uaitate aritmetică-logică cu transport anticipat. care poate executa 16 operații, 8 registre generale printre care și

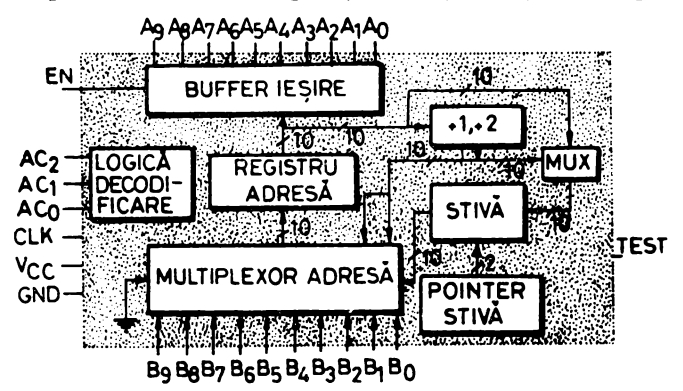

*Fig.* 9.17. Schema-bloc a secventiatorului de microprogram 8X02.

un numărător de program cu incrementorul asociat, două registre auxiliare care permit executarea operaţiilor în precizie simplă şi dublă.

TEXAS INSTRUMENTS 74481 şi 74482. Circuitele sînt realizate în tehnologii Schottky şi Low Power Schottky şi sînt destinate implementării funcţiunilor de procesare, respectiv secvenţiere, din diverse SCM.

74481 este un microprocesor *bit-slice* pe 4 biţi conectabil în cascadă (figura 9.18). Este prevăzut cu *port-uri* de intrare/ieşire, UAL cu transport anticipat, acumulator de lungime dublă, generatoare de adresă-memorie [6, 10]. Circuitul permite implementarea comodă a unor structuri de tip "memorie-memorie", în care registrele de lucru sînt implementate într-o zonă de memorie.

74482 este un secvenţiator de microprogram ce asigură implementarea funcției de secvențiere în diverse structuri de control microprogramate.

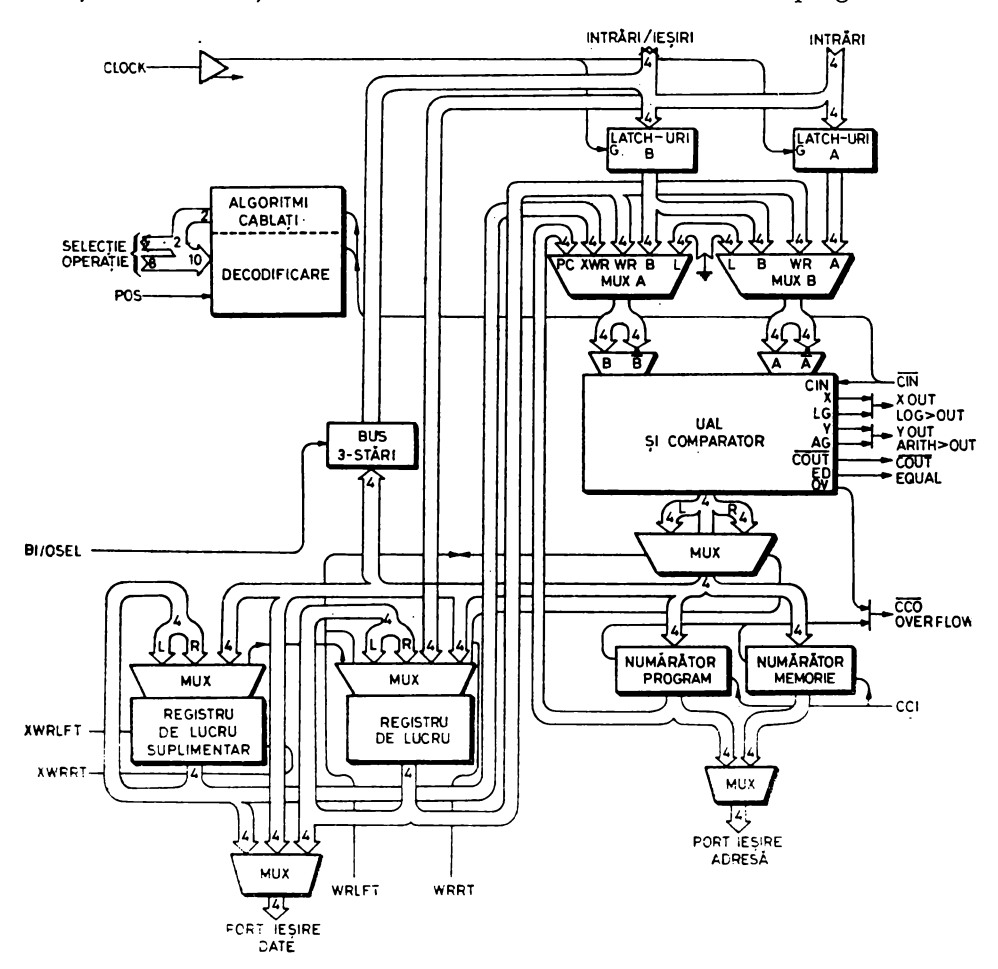

*Fig.* 9.18. Schema-Lloc a microprocesorului *bit-slice* 74481

#### **BIBLIOGRAFIE**

- 1. \* \* \* The Am 2900 Family Data Book with Related Support Circuits, Advanced Micro Devices Inc., Sunnyvale, California, 1979.
- 2. \* \* \* Series 3000 Reference Manual, Santa Clara, California, Intel Corp., 1976.
- 3. \* \* \* Introducing the Series 3000 Bipolar Microprocessor Signetics Corp., Sunnyvalc, California.
- 4. \* \* \* M10800-High Performance MECL LSI Processor Family, Motorola Semiconductor Products Inc., 1977
- .5. \*.\* \* MACROLOGIC Microprocessor Databook, Fairchild Corp., Mountain View, California, 1976.
- 6. RAUSHER, T.G.; ADAMS, P.M., Microprogramming: A Tutorial and Survey of Recent Developments, IEEE Transactions on Computers, 1980, C-29, 1, p. 2-20.
- 7. EDWARDS, M.; DAGLESS, E., LSI microprogrammable microprocessors, Microprocessors, 1977, 1, 10.
- 8. \* \* \* Signetics 8X02 Control Store Sequencer. Applications Manual, Signetics Corp., Sunnyvale, California.
- 
- 9. \* \* \* Processors-more powerfull, more complex, Electronic Design, 1979, Noiembrie 22.<br>10. \* \* \* SN74S481, SN54LS/SN74LS481 4-Bit-Slice Schottky Processors Elements Data Manual, Texas Instruments, 1977.

÷.

# APLICAŢII **ALE MICROPROCESOARELOR** *BIT-SLICE*

# 10.1. PROIECTAREA UNEI MAȘINI MICROPROGRAMATE

In § 7.2.1 s-a definit maşina microprogramată ca o maşină numerică în care se folosesc secvenţe de microinstrucţiuni în scopul interpretării, execuţiei, operaţiilor mari ce definesc funcţionarea maşinii. Controlul acestei maşini este asigurat de o structură *de control* microprogramată definită, de asemenea, în  $\S$  7.2.1. In acest capitol vom parcurge principalele etape necesare în proiectarea, punerea la punct şi realizarea unei maşini microprogramate. Pentru o mai clară înţelegere a problemelor vom da ca exemplu o SCM care implementează funcția de control într-un canal selector destinat cuplării de dispozitive periferice rapide la calculatoare de tip FELIX C-256 [1].

Dezvoltarea maşinilor microprogramate, a SCM, respectă organigrama generală de proiectare a structurilor de control realizate cu microprocesoare, discutată în cap. 2. Conform acestei organigrame, realizarea unei maşini microprogramate presupune parcurgerea următoarelor etape principale:<br>
— stabilirea specificațiilor generale;

- 
- elaborarea proiectului hardware;
- elaborarea proiectului firmware;
- realizarea prototipului maşinii;
- elaborarea microcodului;

- punerea la punct· hardware şi firmware a maşinii microprogramate.

In continuare vom detalia aceste etape pentru exemplul canalului selector, urmînd o tehnică de abordare descendentă, *top-down,* de la simplu la complex.

## 10.1.1. SPECIFICAŢII GENERALE

Canalul selector, CS, descris aici, este un dispozitiv specializat care tre• buie să conecteze direct, fără unităţi de legătură, mai multe dispozitive periferice rapide de acelaşi fel la unitatea centrală, UC, şi la unitatea de memorie, UM, ale calculatorului, ca în figura 10.1. Acest canal trebuie să îndeplinească condiţiile prezentate în continuare.

1. Să respecte programarea operaţiilor de intrare-ieşire specifică sistemelor FELIX C-256. CS va fi lansat printr-o instrucţiune SIO

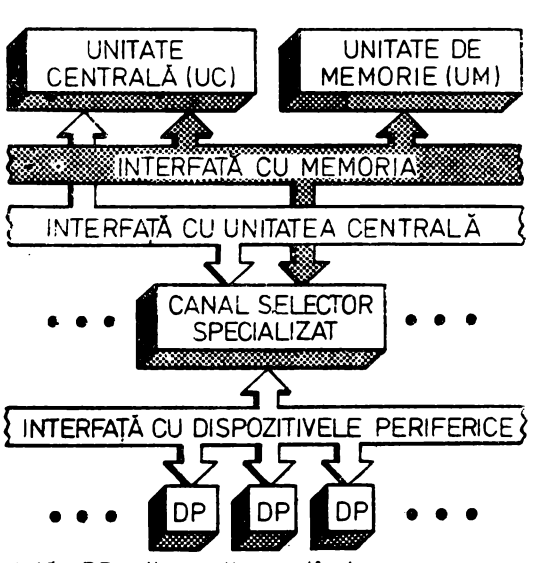

*Fig. 10.1.* Conectarea unui **canal selec**tor specializat într-un sistem de **calcul** 

Notă DP= dispozitiv periferic

programabilă ca și în cazul canalelor de tip "unitate de schimburi multiple" [3j. Testarea dispozitivelor periferice şi a transferului se **va**  face prin instrucțiunile TDV și TIO, iar oprirea unei operații de intrareiesire, cu instrucțiunea HIO. Cererile de întrerupere se vor achita prin instructiunea AIO.

2. Să respecte interfeţele standard cu unitatea centrală şi cu memoria calculatorului atît din punct de vedere electric, cît şi în ceea ce priveşte protocolul de transfer.

3. întrucît adaptează direct perifericul, acest canal trebuie să realizeze și funcțiunile de tip "unitate de legătură".

4. Rata de transfer maximă a perifericelor care se pot conecta prin intermediul acestui canal este de 5 MHz.

5. Structura canalului este necesar să fie cît mai flexibilă pentru a putea fi uşor adaptat la alte tipuri de periferice.

Pe baza acestor specificaţii generale se trece în continuare la elaborarea proiectelor hardware si firmware.

# l 0.1.2. PROIECT HARDWARE

În această fază a realizării unei maşini microprogramate proiectantul general trebuie să definească intrarea/ieşirea sau interfeţele\*, schema-bloc care să specifice structura generală a resurselor hardware, microoperațiile

<sup>\*</sup> Termenul de interfață este utilizat aici pentru a desemna un set de semnale electrice și un protocol de transfer cu ajutorul cărora se controlează schimbul de informație intre diferitele unități ale unui sistem.

primitive din masina microprogramată, formatul microinstructiunii. Acestea vor constitui mai departe punctele de referință utilizate pentru dezvoltarea hardware-ului şi firmware-ului.

Detalierile care urmează au scopul de a pregăti ca exemplu implementarea prin microcod în CS a răspunsului la instrucţiunea TIO.

# 10.1.2.1. **Definirea** interfeţelor

Canalul selector respectă, conform specificaţiilor generale, interfeţele standard cu unitatea centrală şi memoria calculatorului. Interfaţa cu dispozitivele periferice este particulară şi nu va fi descrisă aici din motive de claritate, pentru o mai bună înţelegere a problemelor.

În figura 10.2a se di interfaţa la nivel de cablu cu unitatea centrală. Semnificația semnalelor, negate pe cablu datorită circuitelor de interfață, este următoarea :

- CIO, 1, 2, coduri-instrucţiune, codifică instrucţiunile de 1/E, S1O, TIO, **HIO,** TDV şi AIO;

 $-$  TUC, martor UC, esantionează codurile-instructiune;

- ATUC, achitare TUC, semnalul de răspuns al canalului la o instruc tiune emisă de UC :

 $-$  CC1, 2, coduri-condiție, indicatorii de condiție Z și S din instrucțiunile de tip FELIX poziţionaţi ca răspuns la o instrucţiune de 1/E;

- AUE, adresa-unitate de schimburi. indică adresa canalului;

 $-$  RZES, stergere generală I/E;

- DI, cerere de întrerupere.

Figura 10.2b reprezintă o cronogramă a dialogului între UC şi CS.

În figura 10.3a se dă interfaţa la nivel de cablu cu unitatea de memorie. Semnificația semnalelor, de asemenea negate pe cablu datorită circuitelor **de** interfaţă, este următoarea:

- DAM, cerere de acces la memorie;

 $-$  AD00-16, adresa-memorie;

- INF00-15, informația transferată;

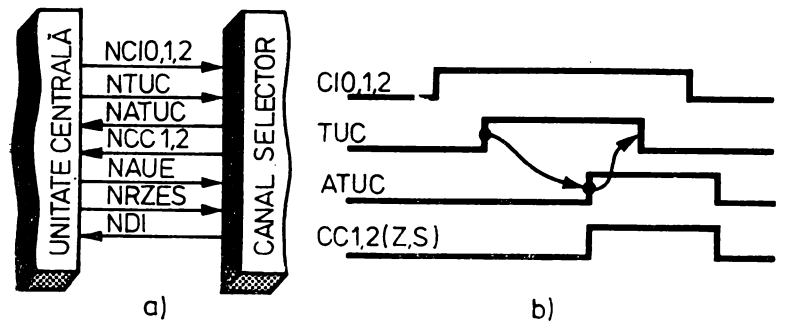

Fig. 10.2. Interfața cu unitatea centrală

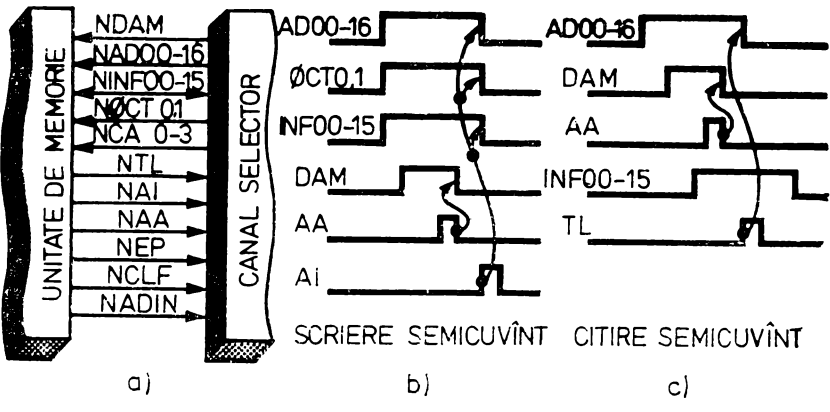

Fig. 10.3. Interfața cu unitatea de memorie

 $-$  OCT0, 1, comenzi de scriere/citire a octetului în cadrul semicuvîntului adresat de AD00-16 (00-citire semicuvînt, 01-scriere octet dreapta.  $10$ -scriere octet stînga,  $11$ -scriere semicuvînt);

- CA0-3, chei de acces;
- TL, martor informaţie citită;
- AI, achitare informatie scrisă;
- AA, achitare adresă;
- $-$  EP, eroare paritate:
- $-$  CLF, chei d<sup>e</sup> acces false:
- ADIN. adresă inexistentă.

Dialogul între UM și CS pentru operații de scriere, respectiv citire, este dat în figurile  $10.3b$  și  $10.3c$ .

# 10.1.2.2. **Stabilirea schemei-bloc**

Schema-bloc a unei maşini numerice poate fi concepută pornind de la algoritmul de funcţionare global, relaţiile maşinii cu exteriorul, modul de implementare al funcţiei de control. Pentru o maşină microprogramată, cum este canalul selector prezentat aici, schema-bloc este cea din figura 10.4. După cum se wde, ea s-a stabilit pornind de la faptul că maşina este microprogramată, că are rolul de a adapta trei interfeţe. Se observă că maşina este alcătuită din trei blocuri de logică pentru interfaţarea cu unitatea centrală, unitatea de memorie şi dispozitivele periferice, blocuri controlate prin intermediul unor semnale de comandă și conditionare de o structură de control microprogramată. Algoritmul de functionare al canalului selector este un algoritm de adaptare a celor trei interfeţe.

În continuare vom detalia structura de control microprogramată şi blocurile de logică cu UC şi UM cu scopul de a stabili microoperaţiile primitive necesare proiectării şi elaborării microcodului care formează răspunsul CS la instrucţiunea TIO.

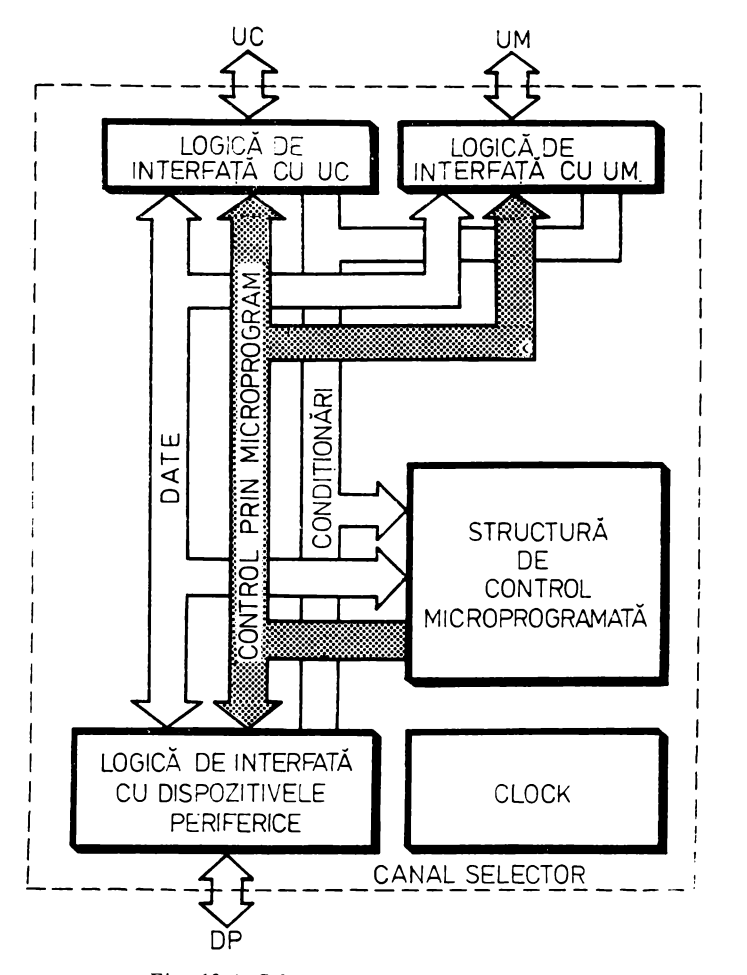

*Fig. 10.4.* Schema-bloc a canalului selector

# **10.1.2.2.1.** *Structura de control* microprogramată

Structura microprogramată aleasă pentru implementarea controlului în canalul selector discutat aici este de tipul celei din figura 10.5. S-a ales o structură de tip *pipeline* cu microinstrucţiune orizontală pentru a asigura maşinii o viteză de lucru cit mai mare. Unitatea aritmetică poate fi foarte simplă deoarece, în vederea implementării algoritmului de funcționare, se estimează că vor fi necesare numai operaţii de adunare şi comparare pe octet. De asemenea, cu scopul măririi vitezei de lucru, SCM care va realiza multe teste, va trebui să fie prevăzută cu un mecanism de testare multidirecțională a condiţiilor.

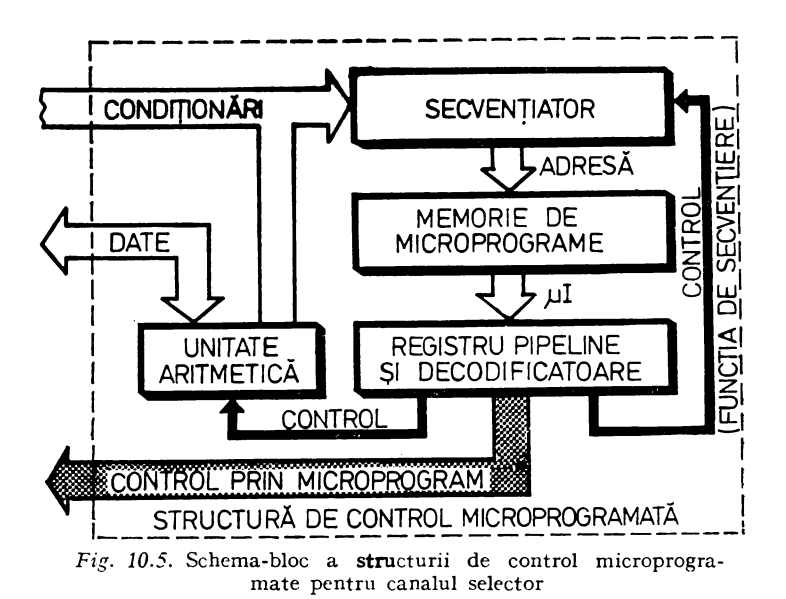

SCM are ca funcție principală implementarea algoritmului de funcționare. Ea controlează, pe de o parte, blocurile de logică cu UC, UM, DP şi unitatea aritmetică, realizînd astfel funcţia de control propriu-zis, iar, pe de altă parte, secvenţiatorul de adresă realizînd funcţia de secvenţiere.

# 10.1.2.2.2. *Logica de* 1·nterfaţă *cu UC*

Acest bloc, dat în figura 10.6, cuprinde emiţătorii şi receptorii de interfață cu UC, bistabilul TUCS pentru sincronizarea semnalului TUC cu mașina microprogramată\*, bistabilul Y ATUC\*\* care memorează semnalul de achitare a martorului TUC, bistabilul YDI ce memorează o cerere de întrerupere, logica de iniţializare. Semnalele de control prin microprogram sînt intrările de poziționare pe "1" ale bistabililor YATUC și YDI, răspunsurile YZ și YS, semnalele de inițializare. Aceste semnale de control vor fi precizate după stabilirea formatului microinstrucţiunii, pe parcursul etapei de proiectare şi elaborare a microcodului. După cum se vede, logica din figura 10.6 este proiectată convenţional cu ajutorul unor circuite integrate SSI şi MSI. Considerăm că în acest fel se pun mai bine în evidenţă relaţiile firmware-hardware şi microoperaţiile primitive ale maşinii, exemplul dat fiind prezentat mai didactic. Logica din figura 10.6 contine elemente de sincronizare și memorare controlate prin microprogram, emiţători/receptori, diverse circuite combina-

<sup>•</sup> Maşina microprogramată discutată aici este o maşină sincronă. De aceea toate semnalele care intră în maşină trebuie să fie sincronizate cu ceasul intern CLOCK pentru a se asigura relaţii de timp certe.

<sup>\*\*</sup> Semnalele care încep cu Y sînt semnale TTL din CS înainte/după emiţătorii/receptorii de interfață cu UC.

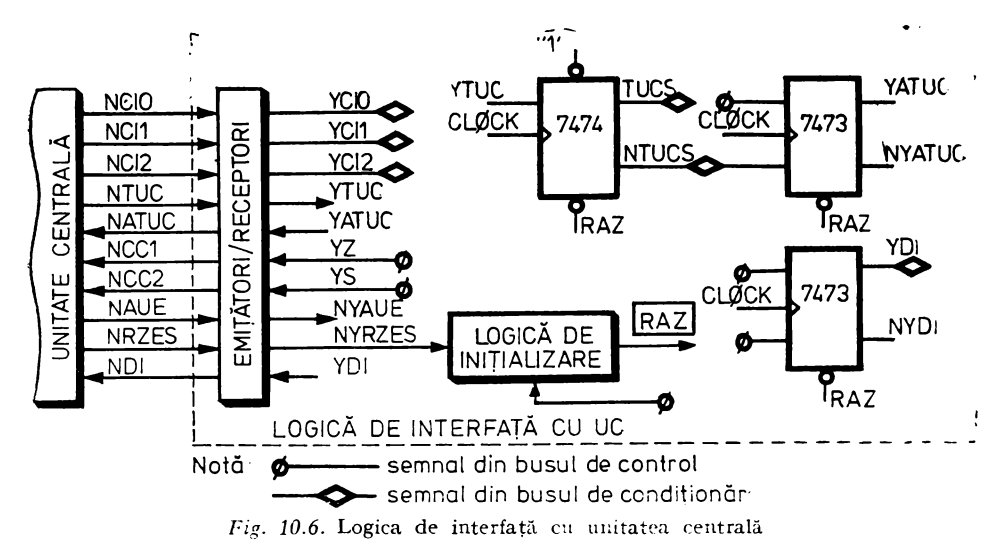

tionale. Atragem atenția că în timpul elaborării unei mașini microprogramate una din preocupările proiectantului trebuie să fie accea de a elimina cit mai mult circuitele combinationale care se vor înlocui prin microcod, așa cum vom încerca să arătăm în paragrafele următoare. În acest fel se va obține o "logică programată" stocată într-o memorie de control, modificabilă mult mai usor în comparație cu logica de tip cablat.

#### 10.1.2.2.3. Logica de interfață cu UM

Blocul de interfață cu UM, dat în figura 10.7, cuprinde emitătorii și receptorii de interfață cu UM, multiplexorul pentru selecția informației ZRSM00-15\* care se scrie în UM, multiplexorul pentru selecția adreseimemorie ZADR00-16, logica pentru poziționarea și ștergerea cererii de acces la memorie, logica pentru memorarea erorilor, registrele pentru memorarea diverselor informatii necesare în timpul operatiilor de transfer. Blocul este controlat de SCM prin intermediul bus-urilor de control, date si conditionari. Se observă că microprogramul controlează selecția ZRSM00-15, ZADR00-16, poziționarea și ștergerea cererii de acces ZDAM, precum și încărcarea registrelor.

#### 10.1.2.3. Proiectarea structurii de control microprogramate

#### 10.1.2.3.1. Structura hardware

Tinînd cont că mașina microprogramată discutată aici implementează un algoritm de adaptare de interfete, fiind deci un dispozitiv tipic de control (v.  $\S$  7.4), functiunile primitive ale ei vor fi mai mult de tip testare și pozi-

<sup>\*</sup> Semnalele care încep cu Z sînt semnale TTL din CS înainte/după emițătorii receptorii de interfață cu UM.

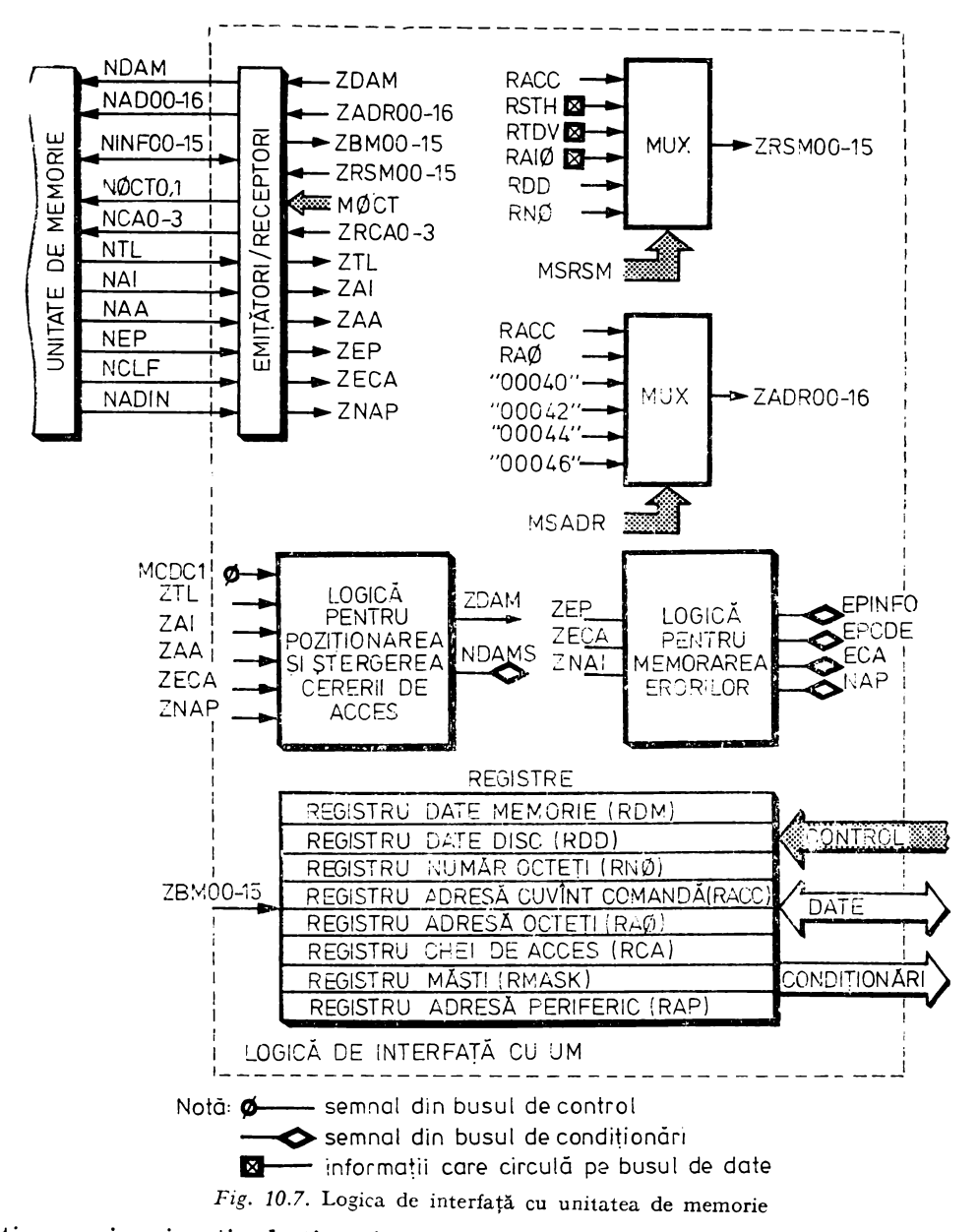

ționare și mai puțin de tip aritmetic. Aceasta conduce la concluzia că SCM trebuie să implementeze cît mai bine funcția de secvențiere, accentuînd modul de testare a condițiilor și că unitatea aritmetică-logică asociată SCM poate fi foarte simplă. Plecînd de la aceste premize, secvențiatorul de microprogram se poate realiza cu circuite 2911 și 2909 și multiplexoare de selecție a indica-

torilor de condiţie testaţi. Ieşirile acestor multiplexoare se suprapun prin SAU LOGIC peste cei mai puțin semnificativi doi biți ai adresei de microinstructiune generate de secventiatoarele *bit-slice* (fig. 10.8). După cum se vede, pentru CS descris aici, adresa de microinstrucțiune are 12 biți, ceea ce permite adresarea a maximum 4K microinstrucţiuni. Multiplexoarele pot selecta simultan doi indicatori de conditie asigurînd în acest fel o testare-multidirecţională rapidă într-un singur ciclu de microinstrucţiune. Cîmpul constantă, MK, din microinstrucțiune este utilizat sub controlul cîmpului de adresă următoare, MCAU, fie la intrările directe D ale secvențiatorului, fie pentru încărcarea registrului AR din interiorul circuitelor 2911 şi 2909. Condiţiile testate se selectează cu ajutorul cîmpurilor MSCA și MSCB. Funcția de secvențiere a SCM este deci controlată prin microprogram cu ajutorul cîmpurilor MCAU, MK, MSCA, MSCB.

Unitatea aritmetică, specifică majorității mașinilor microprogramate, este realizată aici cu circuite integrate MSI, conform schemei-bloc din figura 10.9. După cum se vede, este o unitate specializată fiind compusă dintr-o memorie de lucru, un multiplexor cu ajutorul căruia se selectează informațiile care se scriu în *zeeastă memorie*, un sumator și un comparator. Memoria de lucru cu două *port-uri* de ieşire conţine 8 registre necesare în diverse operaţii executate cu unitatea aritmetică. Multiplexorul serveşte atît pentru selecţia informației care se scrie în registrele de lucru, cît și pentru realizarea operaţiilor de d~plasare între două registre. prin selectarea unei reacţii corespunzătoare care concatenează biţii celor două ieşiri ale memoriei. Ieşirile memoriei reprezintă intrările stînga şi dreapta ale sumatorului/comparatqrului. Ieșirea sumatorului se poate rescrie într-un registru de lucru. Ieșirile comparatorului, EGAL și M $\tilde{\rm M}$ , semnalizează IS = ID, respectiv, IS > ID. Cnitatea aritmetică este controlată prin microprogram, conform structurii sale. de cîmpurile MSIRL, MIS, MID, MWE și MCOMP. Cîmpul MSIRL selectează informația care se scrie în registrele de lucru. MIS și MID selectează registrele de lucru la cele dou'i *port-uri* de ieşire ale memoriei, iar MWE validează operatia de scriere în registrul de lucru selectat. Operatiile de comparare sînt controlate de cîmpul MCOMP.

#### 10.1.2.3.2. *Formatul* microinstmcţiunii

În această etapă, avînd la dispoziţie schema-bloc, proiectantul trebuie să definească într-un mod cît mai complet cîmpurile microinstrucţiunii cu scopul de a asigura controlul prin microprogram al întregii maşini.

Cîmpurile microinstrucţiunii trebuie să asigure controlul flexibil al tuturor resurselor hardware ale maşinii grupate în blocuri funcţionale. În cazul nostru putem împărţi cîmpurile microinstrucţiunii în cîmpuri pentru controlul secvențiatorului, al unității aritmetice, al celor trei blocuri de logică cu UM, CC şi DP. De asemenea, se poate prevedea un cîmp pentru controlul ceasului maşinii.

Pentru mărirea vitezei de lucru se va utiliza o tehnică simplă de codificare a microinstrucțiunii, și anume cea pe un singur nivel  $(\bar{v}, \S 7.2.2.2.)$ . :\Iicroinstrucţiunea va fi de tip orizontal asigurînd controlul simultan al tuturor

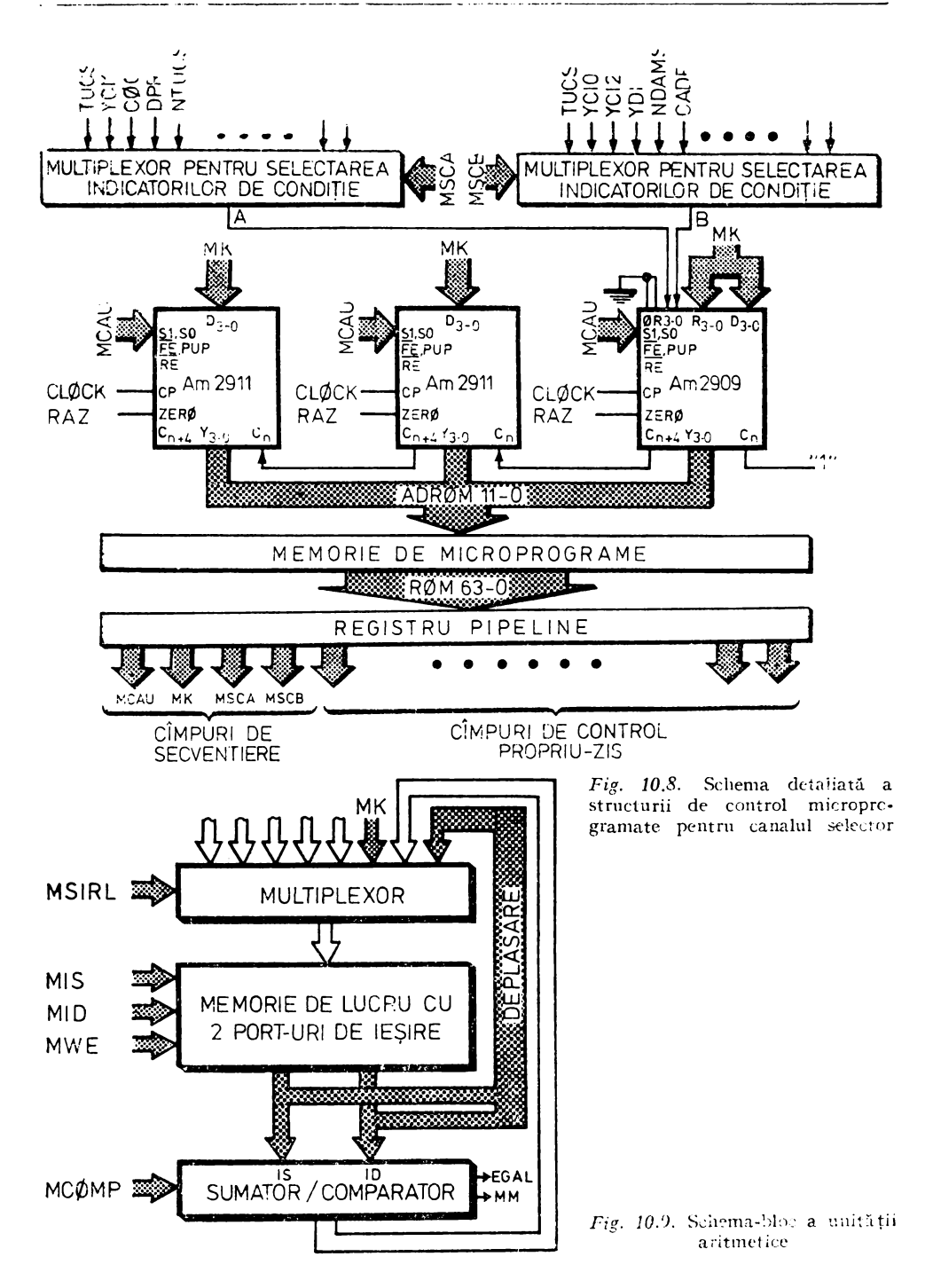

resurselor hardware din maşină. Singura suprapunere este utilizarea cîmpului de constantă MK în determinarea adresei următoare şi în operaţiile unităţii aritmetice.

Aşa cum s-a spus în §7 .2.1, controlul prin microprogram se referă la controlul adresei următoare, functia de secventiere, si la controlul microope ratiilor realizate în masină.

Conform schemei din figura 10.8 controlul adresei următoare de microinstrucţiune se face cu ajutorul cîmpurilor:

 $MCAU$  - controlul secvențiatorelor Am 2911 și Am 2909;

 $MK - c$ împul de constantă din microinstrucțiune;

 $MSCA - s<sub>e</sub>lectia$  conditiei testate A;

MSCB - selectia conditiei testate B.

Aceste cîmpuri determină funcţionarea secvenţiatorului de adresă de microprogram din cadrul SCM.

Unitatea aritmetică din SCM este controlată de cîmpurile:

l\ISIRL - selecţia intrării în registrele de lucru;

 $MIS$  - intrarea stînga sumator;

 $MID$  -- intrarea dreapta sumator;

 $\text{MWE}$  - validare-scriere în registrele de lucru;

 $MCOMP$  - controlul comparatorului.

Cîmpul de constantă MK este utilizat și pentru încărcarea registrelor de lucru.

Microoperațiile executate de blocurile de logică cu UM, UC, DP sînt controlate prin intermcd:ul cîmpurilor:

 $MOCT$  - selectia octetului transferat cu UM;

)ISADR - selectia adresei UM;

 $MSSM$  - selecția registrului care se scrie în UM;

 $MZS$  - controlul indicatorilor de conditie Z, S;

 $MDP$  -- controlul blocului de logică cu DP;

::\ICDA, MCDB, MCDC - control direct, poziţionări, ştergeri, încărcări, în cele trei blocuri de logică.

Formatul microinstrucţiunii este dat în figura 10.10.

Menționăm că stabilirea formatului microinstrucțiunii urmează, ca orice proiect ingineresc, un proces iterativ. Proiectantul încearcă în prima etapă să stabilească principalele cîmpuri de control. În continuare, pe parcursul cla-

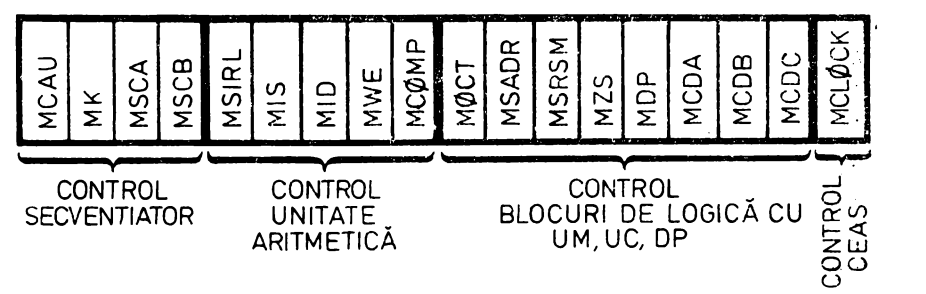

Fig. JO.IO. Formatul microinstrucţiunii

borării, definitivării proiectelor firmware și hardware se definesc codurile mnemonice stabilindu-se mărimea cîmpurilor și se corectează formatul microinstrucțiunii ad'ugînd sau eliminînd unele cîmpuri. Scopurile activității de proiectare a formatului microinstrucțiunii sînt minimizarea memoriei de microprograme şi a circuitelor aferente. obţinerea unui control microprogramat cît mai flexibil, mărirea vitezei de lucru a mașinii.

#### 10: 1.2.3.3. *Ciclul* microinstrncţiunii

O altă etapă ce trebuie parcursă în elaborarea unei maşini microprogramate este determinarca ciclului de microinstrucțiune, CMI, care arc ca scop gisirea unei so'uții optime pentru asigurarea unei viteze de lucru maxime.

Într-o mașină microprogramată ciclurile de microinstrucțiune sînt determinate de întîrzierile componentelor de-a lungul diferitelor căi de control. lr.tr-o SC~I d~ tip *pipeline* la începutul fiecărui OII ieşirile memoriei de microprograme sînt încărcate în registrul de microinstrucţiune. Acum încep toate calculele de timp pentru diverse căi de control. Inspecția vizuală a schemei-bloc nu va conduce întotdeauna la gasirea celor mai importante căi  $d$ e control din punctul de vedere al calculului CMI. De aceea pentru o proiectare foarte îngrijită trebuie calculate toate căile de control ţinînd cont de schemabloc şi formatul microinstrucţiunii. După stabilirea acestor calcule proiectantul hardware va preciza, în funcție de restricțiile de viteză și complexitate. ciclul microinstrucţiunii. Aşa cum s-a spus în §7.2.2.3, CMI poate fi de tip monofază, polifază, variabil monofază sau variabil polifază.

In figura 10.11 se dau principalele întîrzieri corespunzătoare resurselor hardware din maşina microprogramată discutată aici. Acestea sînt:

 $t_{\rm SU}=$  întîrziere datorată încărcării microinstrucțiunii în registrul *pi peline* sau poziționării și încărcării diverșilor *bistabili*, respectiv registre din mașină, așa-numitul timp de  $set-up$ ;

 $t_{1}$ , - întîrziere în decodificatoarele de microinstrucțiune;

 $t_{\text{MUX1}}$  - întîrziere în multiplexoarele pentru selecția ZSRSM. ZADR;

 $t_{M1, 2}$  - întîrzieri în multiplexoarele de selecție a informației care se va scrie în memoria de lucru :

 $t_{\rm NL}$  - întîrziere datorată selectării registrelor de lucru din memoria multiport;

 $t_{\text{slW}}$  - întîrziere în sumator:

 $t_i = -\inf$ fixiere în comparator;

 $t_{\text{MC}}$  - întîrziere în multiplexoarcle de selecție a condițiilor;

 $t_{s_A}$  - întîrziere datorată multiplexorului de selecție a adresei din Am 2911 și Am 2909;

 $t_{\text{OR}}$  - întîrziere prin circuitele SAU din Am 2909;

 $t_{\text{INC}}$  - timp de incrementare-adresă în Am 2911 și Am 2909;

 $t_{\text{acc}}$  - timp de acces la memoria de microprograme;

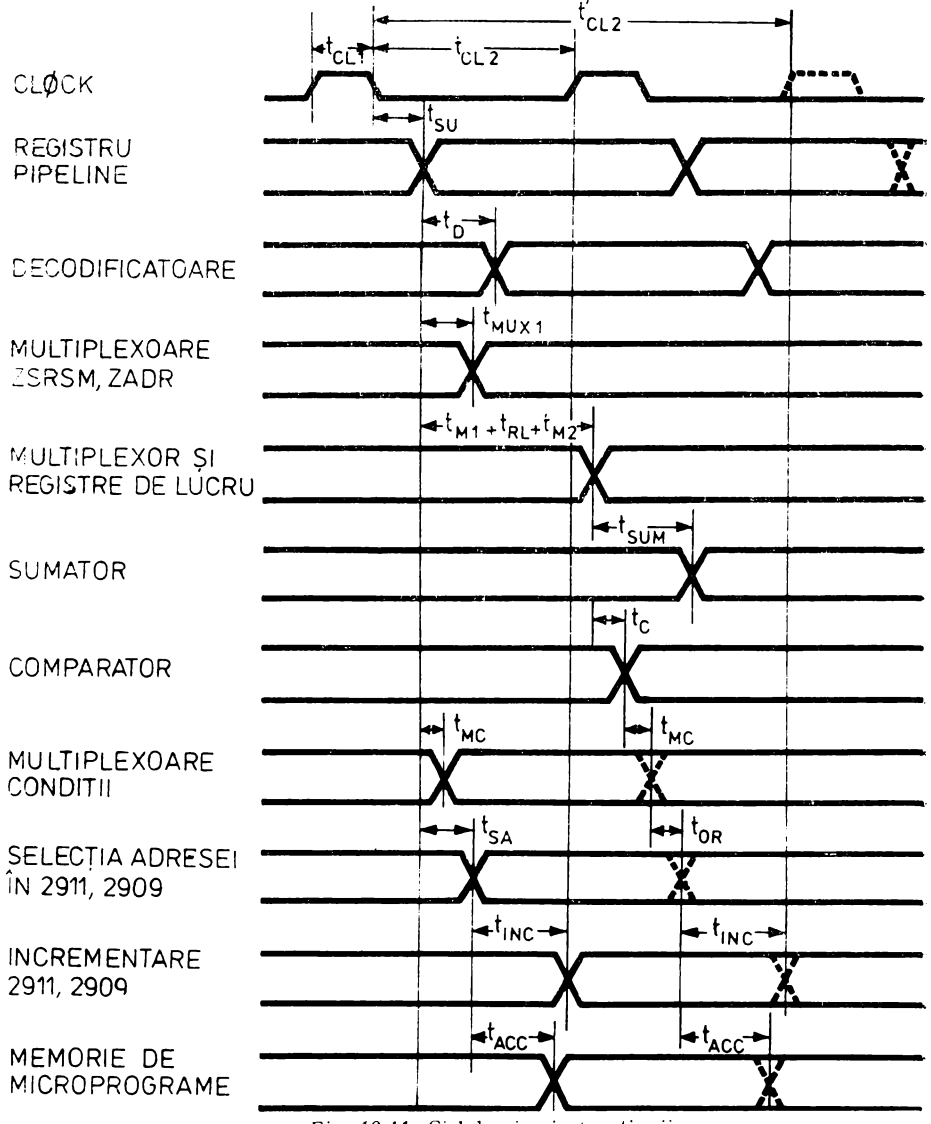

Fig. 10.11. Ciclul microinstrucțiunii

Un ciclu-microinstrucțiune se calculează conform formulei:

$$
CMI = t_{CL1} + t_{CL2},
$$
 (10.1)

unde:

 $t_{\rm CLI}$  — timpul minim cît ceasul trebuie să fie "1";<br> $t_{\rm CL2}$  — maximul între întîrzierea pe calea de control considerată și timpul minim cît ceasul trebuie să fie "0".

în cazul discutat aici:

 $t_{\text{CL}} \geq 30$  ns pentru Am 2911 și Am 2909, fiind acoperitor și pentru bistabilii şi registrele utilizate în maşină;

 $t_{\text{C12}} \geq 30$  ns pentru Am 2911 și Am 2909. de asemenea acoperitor și pentru celelalte elemente de memorare utilizate în maşină.

Pentru o structură de tip *pi peline*, cum este cea discutată aici; t<sub>eu</sub> se calculează cu formula :

> $t_{\text{CT2}} = t_{\text{ST}} + \max(t_{\text{FC}}, t_{\text{FS}}),$  $(10.2)$

unde:

 $t_{\rm 80} \leq 32$  ns pentru registre de tip 7495;

 $t_{\text{FC}}$  - timpul necesar pentru ca semnalul să parcurgă circuitele care implementează funcţia de control în maşina microprogramată;

 $t_{\rm rs}$  - timpul necesar pentru ca semnalul să parcurgă circuitele care implementează funcţia de secvenţiere.

În continuare, pe baza acestor formule, vom calcula întîrziererile pe cele două căi de control care corespund celor două tipuri de microinstrucțiuni utilizate în scrierea microprogramelor din CS prezentat aici. Calculele se vor face pentru cazurile cele mai defavorabile.

În primul caz vom lua în considerare o microinstrucţiune care utilizează numai cîmpurile pentru controlul secvenţiatorului şi blocurilor de logică cu UM, UC, DP. Acest tip de microinstrucţiune nu utilizeaz'i rezultate ale operațiilor executate în unitatea aritmetică.

Elementele care implementeazi :uncția de control propriu-zis sînt în acest prim caz decodificatoarele de microinstrucțiune și multiplexoarele de tipul celor controlate de cîmpurile MSADR sau MSRSM. Aceste elemente constituctive sînt parque în paralel de semnalul de control. Deci:

$$
t_{\rm FC} = \max \ (t_{\rm D}, t_{\rm MUX1}). \tag{10.3}
$$

Pentru decodificatoare de tipul 74154  $t<sub>D</sub> \le 36$  ns, iar pentru multiplexoare de tipul 74150  $t_{\text{MUX1}} \le 35$  ns. Înlocuind în (10.3) rezultă:

 $t_{10} = 36$  ns.

Elementele care implementează funcția de secvențiere sînt: multiplexoarele de selecţie a condiţiilor, secvenţiatoarele 2911 şi 2909, memoria de microprograme.

Intîrzierea  $t_{\text{re}}$  se calculează cu formula:

$$
t_{\rm rs} = t_{\rm xc} + \max(t_{\rm SA}, t_{\rm OR}) + \max(t_{\rm TC}, t_{\rm ACC}). \tag{10.4}
$$

Se observă că, pentru structura de tip *pipeline* descrisă aici, întîrzierea  $t_{\text{FS}}$  pe calea de implementare a funcției de secvențiere este dată de suma întîrzierilor prin multiplexoarele de selectie a indicatorilor de conditie, maximul între întîrzierea de selecţie a adresei în circuitele 2911 şi 2909 şi întîrzierea în circuitele SAU din 2909 şi maximul între timpul de incrementare-adresă şi timpul de acces Ja memoria de microprograme.

Intîrzierile care intră în calculul  $t_{\rm rs}$  sînt date în continuare:  $t_{\text{wc}} \le 35$  ns pentru multiplexoare de tipul 74150;  $t_{\rm SA} \leqslant 30$  ns pentru secvențiatoarele 2911 și 2909;  $t_{\text{OR}} \leq 17$  ns pentru secvențiatoarele 2909.

Pentru un secvențiator construit cu două circuite 2911 și un 2909 timpul de incrementare a adresei Y este dat de:

 $t_{\text{INC}} = t_{\text{SO}, \text{S1}\rightarrow \text{C}_{n+4}} + t_{\text{C}_{n}\rightarrow \text{C}_{n+4}} + t_{\text{set-up C}_{n}};$  $t_{\text{ISCO}} \leq 48 \text{ ns} + 14 \text{ ns} + 28 \text{ ns} = 90 \text{ ns};$  $t_{\text{ACC}} \le 70$  ns pentru memorii PROM de tipul 3604. Înlocuind în (10.4) rezuită:

$$
t_{\rm FS} = 35 \text{ ns} + \max (50 \text{ ns}, 17 \text{ ns}) + \max (10 \text{ ns}, 70 \text{ ns}) =
$$

 $= 35$  ns  $+ 30$  ns  $+ 90$  ns  $= 155$  ns.

Înlocuind  $t_{\text{FC}}$  și  $t_{\text{FS}}$  în (10.2) se obține:

$$
t_{C12} = 32 \text{ ns} + \text{max} (36 \text{ ns}, 155 \text{ ns}) =
$$

$$
= 32 \text{ ns} + 155 \text{ ns} = 187 \text{ ns}.
$$

Înlocuind în ( 10.1) rezultă primul ciclu de microinstrucţiune:

 $CMI_1 = 30$  ns  $+ 187$  ns  $= 217$  ns.

In al doilea caz vom lua în considerare o microinstructiune care utilizează și rezultate ale operațiilor executate în unitatea aritmetică.

Elementele care implementează funcţia de control propriu-zis sînt acum decodificatoarele de microinstrucțiune, multiplexoarele de tipul celor controlate de cîmpurile MSADR, MSRSM, multiplexorul controlat de cîmpul  $MSIRL$ , memoria d $\cdot$  lucru, sumatorul și comparatorul.

Intîrzierea  $t_{\text{FC}}$  se calculează cu formula:

$$
t_{\rm FC} = \max \ (t_{\rm D}, \ t_{\rm MUX1}, \ t_{\rm UA}), \tag{10.5}
$$

în care  $t_{\text{IIA}}$  este întîrzierea în unitatea aritmetică:

$$
t_{\text{UA}} = t_{\text{M1}} + t_{\text{RL}} + \max (t_{\text{SUM}}, t_{\text{C}}) + t_{\text{M2}} \tag{10.6}
$$

Aici  $t_{\text{M1}}$  reprezintă întîrzierea în multiplexorul controlat de MSIRL pe calea de la intrările de selecție la ieșiri și  $t_{M2}$  întîrzierea pe calea de la intrările de date la ieşiri.

Timpii care intră în calculul formulei (10.6) sînt următorii:

 $t_{\text{M1}} \le 18$  ns pentru multiplexoare 74S151;

 $t_{M2} \le 12$  ns pentru multiplexoare 74S151;

 $t_{\text{RL}} \le 55$  ns pentru operații de citire/scriere în memoria multiport de tij ul  $82S112$ ;

 $t_{\text{SUM}} \le 22.5$  ns pentru un sumator realizat cu două circuite 74S181;

 $t_c \le 28.5$  ns pentru un comparator construit cu două circuite 74S85.

Înlocuind în (10.6) rezultă:

 $t_{\text{IIA}} = 18 \text{ ns} + 55 \text{ ns} + \text{max} (22.5 \text{ ns}, 28.5 \text{ ns}) + 12 \text{ ns} =$ 

 $= 18$  ns  $+ 55$  ns  $+ 28.5$  ns  $+ 12$  ns  $= 113.5$  ns.

 $\therefore$  Substituind în (10.5) se giseste:

 $t_{\text{rc}} = \text{max}$  (36 ns, 35 ns, 113,5 ns) = 113,5 ns.

. Dacă microinstrucțiunea testează indicatori de condiție generați de unitatea aritmetică, atunci  $t_{\text{FS}}$  se calculează în felul următor:

 $t_{\text{FS}} = \max (t_{\text{S}A}, t_{\text{FC}} + t_{\text{WC}} + t_{\text{OP}}) + \max (t_{\text{ISC}}, t_{\text{ACC}}).$ 

Înlocuind se obtine:

 $t_{\text{FS}} = \text{max}$  (30 ns, 113,5 ns + 35 ns + 17 ns) + max (90 ns,

 $70 \text{ ns}$  = 165,5 ns + 90 ns = 255,5 ns.

Înlocuind în ( 10.2) rezultă:

$$
t'_{\rm CL2}=32~\rm ns~+max~(113,5~ns,~255,5~ns)=32~\rm ns~+255,5~ns=287,5~ns.
$$

Înlocuind în ( 10. l) se obţine al doilea ciclu de microinstrucţiune:

 $CMI_2 = t_{\text{ct1}} + t_{\text{ct2}}' = 30 \text{ ns } + 287.5 \text{ ns } = 317.5 \text{ ns}.$ 

Corespunzător celor două tipuri de microinstrucţiune utilizate în maşina microprogramată descrisă aici am obţinut doui cicluri diferite de microin strucțiune, CMI<sub>1</sub> și CMI<sub>2</sub>. Pentru mărirea vitezei de lucru, pe baza acestor cicluri, se poate utiliza un ceas de microinstrucțiune monofază variabil cu doui perioade. Cele două perioade vor trebui să aibă ca multiplu comun o cuantă, perioada unei frecvențe, ce se poate obține cu ajutorul unui oscilator.

Ciclurile de microinstructiune alese sînt:

$$
CMI_1 \text{ (ales)} = 240 \text{ ns};
$$
  

$$
CMI_2 \text{ (ales)} = 320 \text{ ns}.
$$

În figura 10.12 se dî o schemă de realizare a unui ceas-monofază variabil cu două perioade. Se observă că ceasul mașinii, CLOCK, se obține prin intermediul a două numărătoare încărcate la începutul fiecărui ciclu de microinstrucțiune cu numere diferite. Impulsul următor de ceas rezultă prin selectarea cu ajutorul cîmpului de microinstrucțiune MCLOCK a transportului corespunzăto: ciclului dorit.

# 10.1.3. PROIECT FIRMWARE

#### 10. L3. l. **Organigrama** generală **a microprogramului**

În această etapă trebuie elaborată o organigramă g:obală a microprogramului de control corespunzătoare algoritmului pe care este necesar să îl realizeze maşina. Pentru CS organigrama generală a microprogramului este

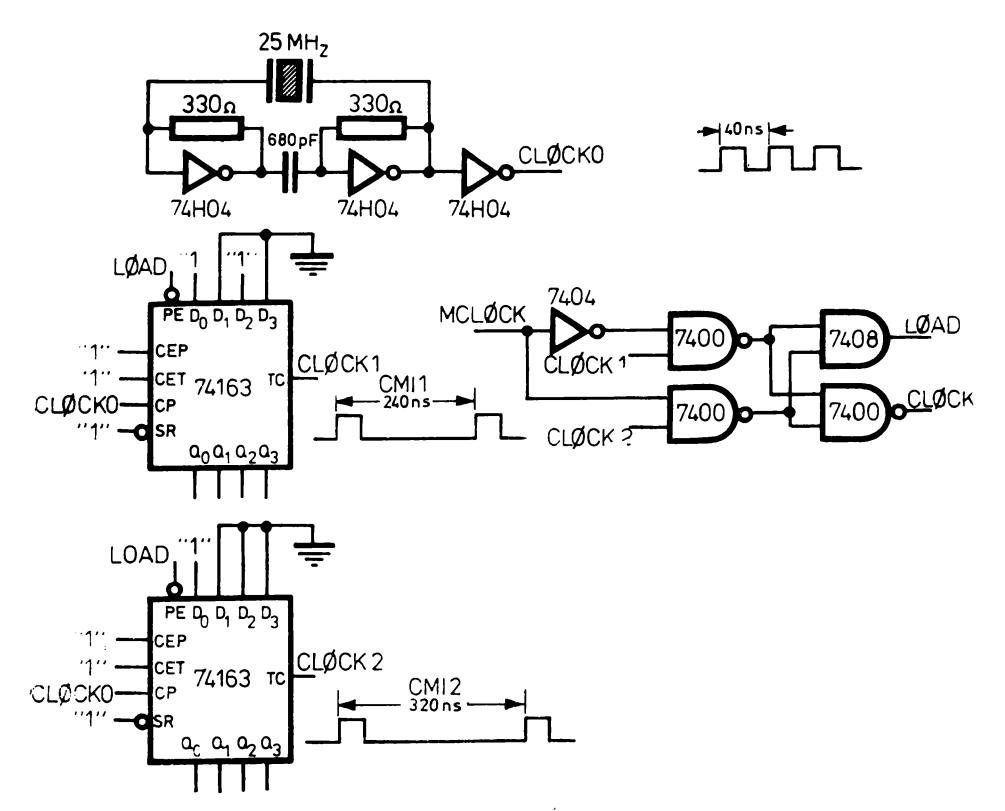

Fig. 10.12. Schema de realizare a unui ceas monofază cu două perioade

-dată Jn figura 10.13. După iniţializare maşina aşteaptă o instrucţiune de la l :C. ln cazul unei instrucţiuni SIO reuşite se va lansa execuţia unei operaţii de intrare/iesire.

În continuare. după elaborarea acestei organigrame globale. proiectantul general al microprogramului poate detalia printr-o abordare de tipul *top-down* fiecare element al organigramei stabilind modulele microcodului şi interfeţele între ele.

Crm~azi apoi elabo:area organigramelor detaliate. În această eta~ă mici-oprogramatorul trebuie să utilizeze cît mai bine formatul microinstrucțiunii și. implicit, resursele hardware ale masinii. Stabilirea organigramelor va conduce la detalierea cîmpurilor microinstrucțiunii, uneori la modificări de format si/sau modificiri hardware.

#### 10.1.3.2. **Organigrama unei microrutine**

Y Qm prezenta în continuare o rutină care implementează prin microcod răspunsul maşinii microprogramate prezentate aici, canalul selector, la in strucțiunea TIO lansată de unitatea centrală a calculatorului.

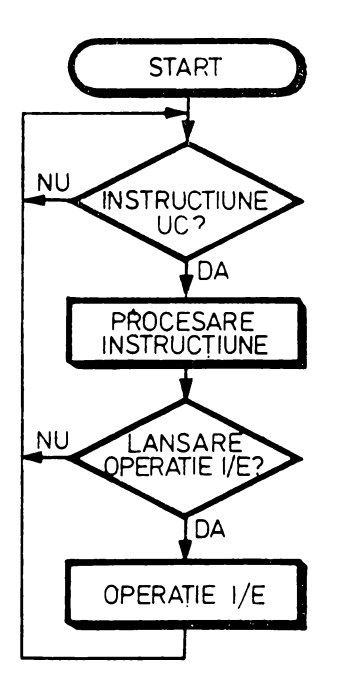

Fig. 10.13. Structura generală a microprogramului

Fig. 10.14. Organigrama secvenței INSTR

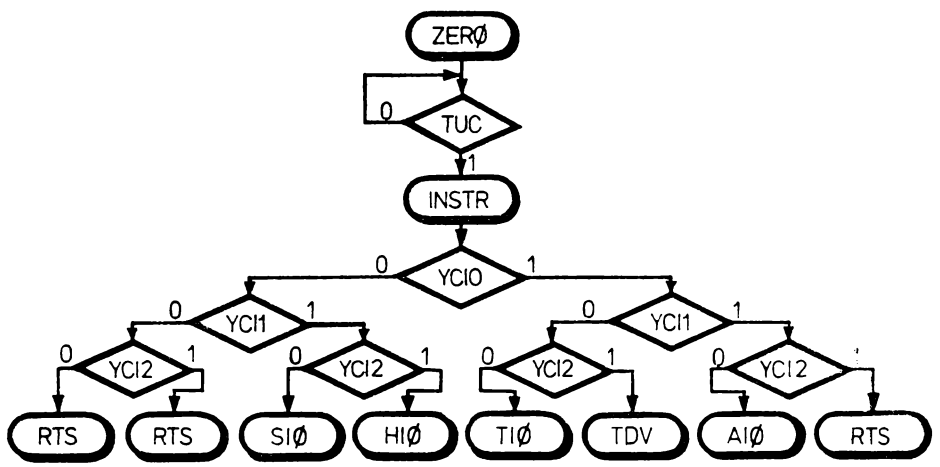

După inițializare CS așteaptă o instrucțiune de la UC testînd prezența semnalului de esantionare TUC. Urmează secvența INSTR de testare a codurilor-instrucțiune care selectează rutina de tratare corespunzătoare. În figura 10.14 se dă organigrama secvenței INSTR.

Rutina TIO, răspunsul la instrucțiunea de test intrare/ieșire TIO, are organigrama din figura 10.15. După cum se vede, rutina începe printr-o citire din memoria calculatorului de la adresa 00040H. Dacă în timpul acestei

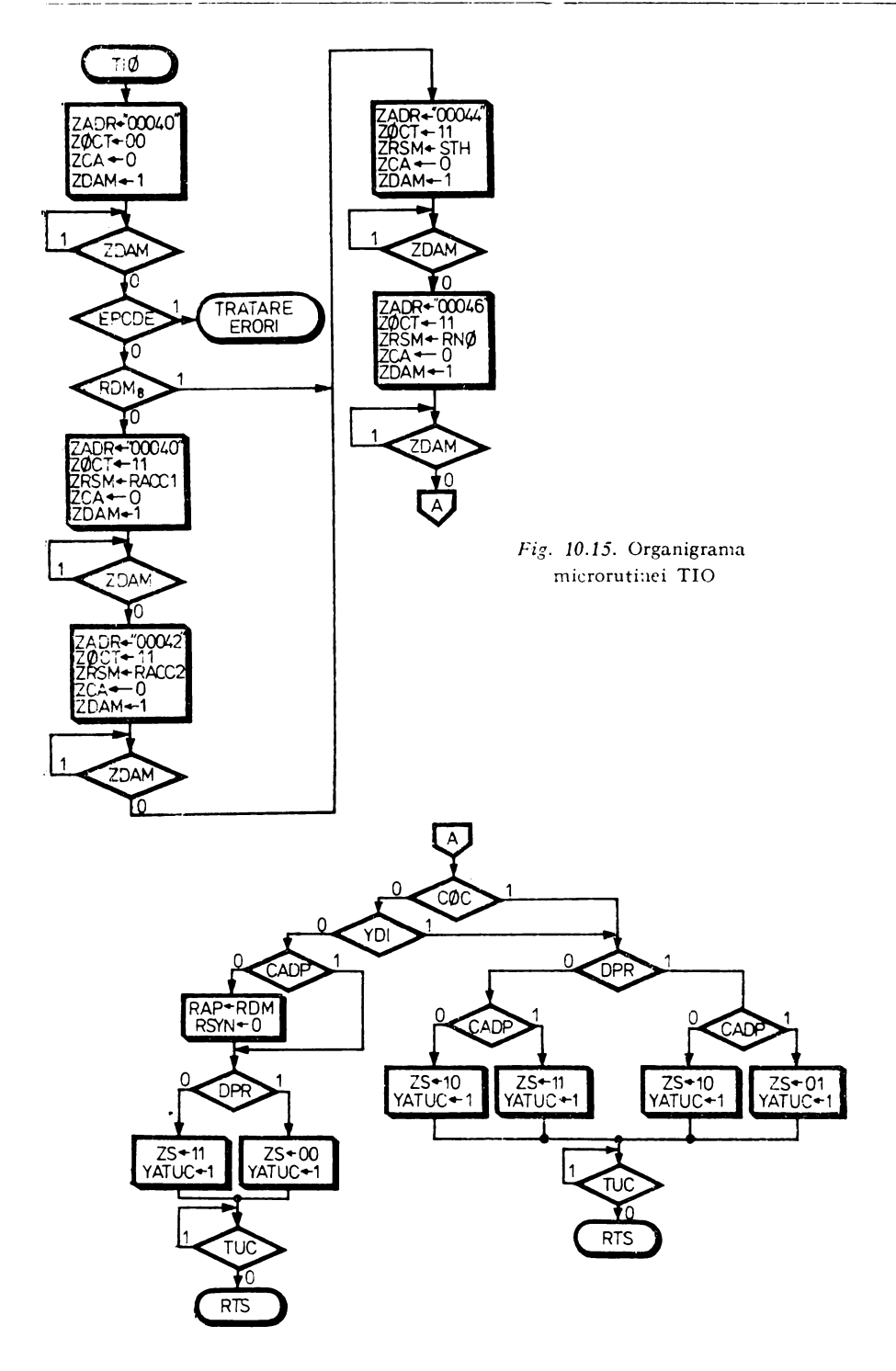

operații de citire a apărut o eroare de paritate. EPCDE=1, se iese prin salt la subrutina de tratare a erorilor. Dacă EPCDE=0 u:mează scrierea în UM a răspunsurilor CS la instrucțiunea TIO. Dacă bitul RDM<sub>e</sub> din registrul de date-memorie, încărcat anterior, este "0" se scrie întîi la adresa 00040H. în UM. adresa cuvîntului de comandt utilizat în canal. În continuare, sau daçă  $RDM_s = 1$ , se memorează la adresa 00044H starea STH și numărul de octeți rămas de transferat, RNO. După scrierea răspunsurilor în UM canalul pregátește poziționarea indicatorilor  $Z$  și S ca răspuns direct pentru UC. în acest scop CS testează indicatorii COC, canal ocupat, YDI. întrerupere în asteptare, CADP, coincidență adresă periferic ( $\widehat{RDM}_{0.7}$ :  $RDP$ ), DRP, semnal care indică disponibilitatea perifericului adresat de RDP. După pozi ţionarea indicatorilor Z şi S şi a semnalului de achitare ATuC, canalul va aştepta căderea TCC şi va reveni în programul principal.

# I 0.1.3.3. **Elaborarea microcodului**

Cu ajutorul meta-asamblorului METASM descris în cap. 8 vom defini în continuare formatul microinstrucţiunii utilizate în CS. Pe baza schemeibloc a maşinii şi organigramei prezentate în paragraful precedent vom scrie microcodul corespunzător rutinei TIO.

MICRØPRØGRAM DE CØNTRØL PENTRU CS

DEFIN WIDTH 64; LUNGIMEA MICRØINSTRUCȚIUNII

DEFIXIREA CÎMPURIL0R MICR0NSTRUCŢICNII

CØNTRØLUL SECVENȚIATØRULUI

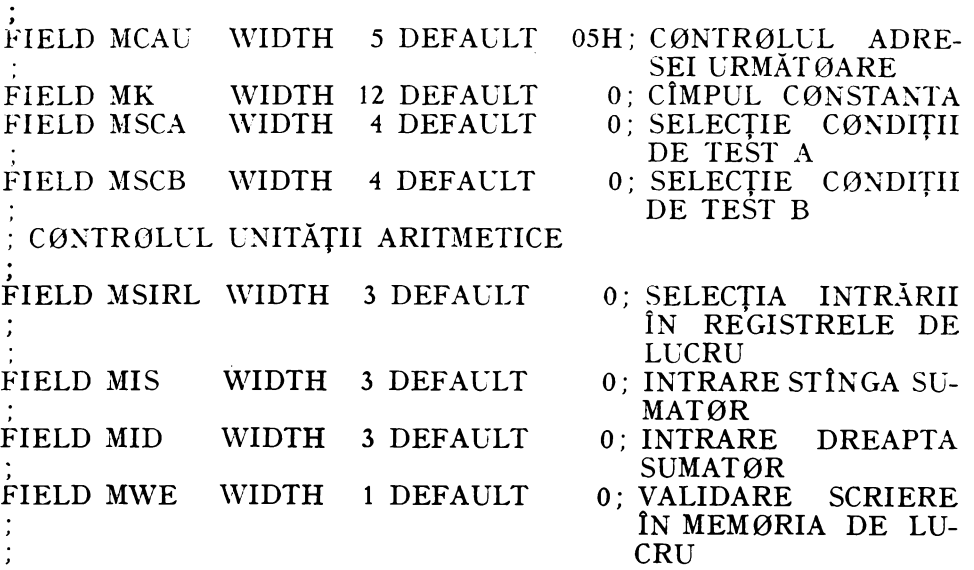

FIELD MCØMP WIDTH 2 DEFAULT 0: CØNTRØLUL CØMPARA-**TØRULUI** CONTRØLUL BLØCURILØR DE LØGICA CU UM, UC, DP FIELD MØCT WIDTH 2 DEFAULT 0: SELECTIE ØCTET TRANS-FERAT WIDTH 3 DEFAULT 0; SELECTIE ADRESA UM FIELD MSADR FIELD MSRSM WIDTH 3 DEFAULT 0; SELECTIE DATE UM WIDTH 2 DEFAULT 0: CØNTRØLUL INDICATØ-**FIELD MZS** RILØR Z SI S WIDTH 4 DEFAULT 0; CØNTRØLUL BLØCULUI FIELD MDP DE LØGICA CU DP FIELD MCDA WIDTH 4 DEFAULT 0; CØNTRØL DIRECT A WIDTH 4 DEFAULT 0: CØNTRØL DIRECT B FIELD MCDB WIDTH 3 DEFAULT 0: CØNTRØL DIRECT C FIELD MCDC CØNTRØLUL CICLULUI MICRØINSTRUCTIUNII FIELD MCLØCK WIDTH 1: CØNTRØLUL CEASULUI : CIMP DE REZERVA FIELD REZ WIDTH 2 DEFAULT 0: CÎMP DE REZERVA ENDDEF; SFIRSIT DEFINIRE MICRØINSTRUCTIUNE DEFINIREA CØDURILOR MNEMØNICE ALE CIMPURILØR MI-CRØINSTRUCTIUNII UTILIZATE ÎN SCRIEREA RUTINEI TIØ DEFINIRE CØDURI MCAU, INSTRUCTIUNI DE ADRESARE CØNTR: EQU 04H; "CØNTINUE", INCARCARE MK IN REGISTRUL AR DIN 2909, 2911  $CØNT:$ EQU 05H; "CØNTINUE" EQU ODH: SALT NECØNDITIØNAT LA ADRESA DIN  $IMPR:$ REGISTRUL AR RTS: EQU 11H; REVENIRE DIN SUBRUTINĂ EQU 1BH; SALT NECØNDITIØNAT LA SUBRUTINA DE JSRK: LA ADRESA MK  $IMPK:$ EQU 1DH; SALT NECØNDITIØNAT LA ADRESA MK DEFINIRE CODURI MSCA STUCS: EQU 1; SELECTIE TUCS (MARTØR UC SINCRØNIZAT)  $EOU_2$ : SELECTIE YCIO (CØD INSTRUCTIUNE)  $SYCIO:$ 

```
EQU 3 ;SELECTIE CØC (CANAL ØCUPAT)
SCGC:SCADP: EQU 4 ;SELECTIE CADP (CØINCIDENTA ADRESA DP)<br>SNTUCS: EQU 5 ;SELECTIE NTUCS (MARTØR UC NEGAT)
SEPCDE: EÕU 6 ;SELECȚIE EPCDE (ERØARE PARITATE)
 DEFINIRE CØDURI MSCB
STUCSB: EQU 1 ;SELECTIE TUCS (MARTØR UC)
         E\tilde{Q}U 2 ; SELECȚIE YCII (CØD INSTRUCTIUNE)
SYCI1:EQU 3 SELECTIE YCI2 (CØD INSTRUCTIUNE)
SYCI2:SYDI:
         EQU 4 ;SELECTIE YDI (INTRERUPERE IN ASTEPTARE)
SNDAMS: EQU 5
                SELECTIE NDAMS (CERERE ACCES MEMORIE
                :ACHITATĂ)
SDPR:EOU<sub>6</sub>
                SELECTIE DPR (DISPØZITIV PERIFERIC
                ; READY")
SRDM8:EQU 7 : SELECTIE RDM8 (BITUL 8 DIN REGISTRUL RDM)
 DEFINIRE CØDURI MØCT
OCTo0:EQUO :CITIRE SEMICUVINT
         EÕU 1 :SCRIERE ØCTET DREAPTA
OCT01:
\varphiCT<sub>10</sub>:
         EQU 2 :SCRIERE ØCTET STINGA
         EÕU 3 SCRIERE SEMICUVÎNT
\varnothingCT11:
 DEFINIRE CØDURI MSADR
SAD40: EQU 0 ;ADRESA MEMØRIE=00040H
SAD42: E\ddot{O}U 1 ; ADRESA MEMORIE=00042H
SAD44: EQU 2 : ADRESA MEMØRIE=00044H
SAD46: EQU 3 ;ADRESA MEMØRIE=00046H
 DEFINIRE CØDURI MSRSM
        EQUO :ADRESA CUVÎNT CØMANDA, SEMICUVÎNTUL
RACCI:C.M.S.ADRESA CUVÎNT CØMANDA. SEMICUVÎNTUL
RACC2:EOU<sub>1</sub>C.M.P.S.EQU 2 ;STARE SIØ/TIØ/HIØ
STH:RN\emptyset:
        EQU 3 NUMĂR ØCTETI RĂMAS DE TRANSFERAT
 DEFINIRE CØDURI MZS
ZS00: EQU 0 ; ZS=00
ZSO1: E\tilde{O}U 1 :ZS=01ZS10: E\ddot{O}U 2 :ZS=10ZS11: E\ddot{O}U \; 3 \; ZS=11
```
DEFINIRE CØDURI MCDA LRAP: EQU 1: INCARCARE RAP CU RDM0-7 FCAZ: EQU 2; FØRTARE CHEI ACCES PE ZERØ DEFINIRE CØDURI MCDB NRSYN: EQU 1; BISTABILUL DE RESINCRØNIZARE PERIFERIC  $RSYN=0$ DEFINIRE CØDURI MCDC ZDAM: EQU 1; CERERE ACCES MEMORIE, ZDAM=1 YATUC: EQU 2; ACHITARE TUC, YATUC=1 DEFINIRE MICRØP-URI MICROP CØNTINUE ASSIGN MCAU=CØNT MICROP WAITR ASSIGN MSCB=SNDAMS MØCT=ØCT00  $MCDA = FCAZ$ : MICROP WAITW ASSIGN  $MSCB = SNDAMS MØCT = \emptyset CT11$  $MCDA = FCAZ$ : MICRØPRØGRAMUL DE CØNTRØL MPROG MPCS WIDTH 64; ASTEPTARE INSTRUCTIUNE UC ZERO:  $MCAU = IMPK MK = ZERØ MSCB = STUCSB$ : TESTARE TUC  $MCAU = \check{J}SRK$   $MK = INSTR$ ; APEL SUBRUTINA INSTR  $MCAU = IMPK$   $MK = ZERØ$ : REVENIRE LA ZERØ TESTARE CØDURI INSTRUCTIUNE INSTR: MCAU=CØNT MSCA=SYCI0 MSCB=SYCI1; TESTARE  $YCI0, YCI1$ YCI00:  $MCAU = IMPK$   $MK = YC1000$   $MSCB = SYC12$ : TESTARE : $YCI2 = YCI0.1 = 00$ YCI01:  $MCAU = IMPKMK = YCIO10 MSCB = SYCI2$ : TESTARE :YCI2. YCI0.  $1 = 01$  $YCI10: MCAU = IMPKMK = YCI100 MSCB = SYCI2$ ; TESTARE ; YCI2, YCI0,  $1 = 10$  $YCI11: MCAU = IMPK MK = YCI110 MSCB = SYCI2$ : TESTARE  $: YCI2, YCI0, 1 = 11$
```
ÎNCEPUT TRATARE INSTRUCȚIUNI
YCI000: MCAU=RTS; CØD INSTRUCTIUNE INCØRECT, NU SE
:ACHITA TUC
YCI001: MCAU=RTS: CØD INSTRUCTIUNE INCØRECT. NU SE
;ACHITA TUC
YCI010: MCAU=JMPK MK=SIØ; INSTRUCTIUNEA SIØ
YCI011: MCAU= JMPK MK=HIØ; INSTRUCTIUNEA HIØ
YCH00: MCAU = JMPK MK = TIØ MØCT = OCTOO MSADR = SAD40MCDA = FCAZ MCDC = ZDAM: INSTRUCTIUNEA TIØ
YCH01: MCAU= JMPK MK=TDV; INSTRUCTIUNEA TDV
YCH10: MCAU = \overline{IMPK} MK = AIG: INSTRUCTIUNEA AIØ
YCHII: MCAU=RTS; CØD INSTRUCTIUNE INCØRECT, NU SE
:ACHITA TUC
  TRATARE TIØ
TIO: MCAU = JMPK MK = TIO WAITR MSADR = SAD40; ASTEPTARE
:CITIRE
MCAU = IMPK MK = EPRDOO MSCA = SEPCDE MSCB = SRDMS;
TESTARE ERØARE PARITATE SI BITUL 8 DIN RDM
TIO1: MCAV = IMPKMK = TIØ1 WATTWMSADR = SAD40MSRSM=RACCI; ASTEPTARE CITIRE
MCAU = JMPK MK = TIØ2 MØCT = \emptyset CT11 MSADR = SAD42MSRSM = RACC2 MCDA = FCAZ MCDC = ZDAM : SCRIERE RACC2 LA
:ADRESA 00042H
EPRD00: MCAU = [MPK MK = TIØ1 MØCT = ØCT11 MSADR = SAD 10MSRSM = RACC1 \text{MCDA} = FCAZ \text{MCDC} = \text{ZDAM}; SCRIERE RACCL \cdot:LA ADRESA 00040H
EPRD01: MCAU = [MPK MK = TIØ3 MØCT = \emptyset CT11 MSADR = SAD44MSRSM=STH MCDA=FCAZ MCDC=ZDAM; SCRIERE STH LA
:ADRESA 00044H
EPRD10: MCAU = JMPK MK = ERØRI; ERØARE PARITATE LA
:CITIRE DIN UM
EPRD11: MCAU= IMPK MK=ERØRI: ERØARE PARITATE LA
:CITIRE DIN UM
TIØ2: MCAU = IMPKMK = TIØ2 WAITW MSADR = SAD42MSRSM=RACC2; ASTEPTARE SCRIERE
MCAU = CØNT MOCT = \emptyset CT11 MSADR = SAD44 MSRSM = STHMCDA = FCAZ MCDC = ZDAM: SCRIERE STH LA ADRESA 00044H
T103: MCAU = \text{IMPK} MK = T103 WAITW MSADR = SAD44MSRSM=STH: ASTEPTARE SCRIERE
MCAU = CØNT MØCT = \emptyset CT11 MSADR = SAD46 MSRSM = RNØMCDA = FCAZ MCDC = ZDAM: SCRIERE RNØ LA ADRESA 00046H
```
TIØ4: MCAU= JMPK MK=TIØ4 WAITW MSADR=SAD46  $MSRSM = RNØ$ ; ASTEPTARE SCRIERE  $MCAU = IMPKMK = COCDI MSCA = SCGC MSCB = SYDI$ ; TESTARE ; CØC ȘI YDI TIØ5: MCAU= JMPK MK=TIØ5 MSCB=STUCSB MZS=ZS00 : ASTEPTARE  $TUC=0$ RTS: REVENIRE IN PRØGRAMUL PRINCIPAL CØCDI: MCAU = JMPK MK = TIØ6 MSCA = SCADP; CØC, YDI = 00, : TESTARE CADP  $MCAU = IMPK MK = TIØ9 MSCA = SCADP MSCB = DPR : CØC. YDI = 01.$ : TESTARE: CADP SI DPR  $MCAU = JMPK$   $MK = TIØ9$   $MSCA = SCADP$   $MSCB = DPR$ ;  $CGC$ ,  $YDI = 10$ , ; TESTARE CADP SI DPR  $MCAU = JMPK MK = TIØ9 MSCA = SCADP MSCB = DPR$ ; CØC, ; YDI=11, TESTARE CADP SI DPR TIØ6: MCAU=CØNT MCDA=LRAP MCDB=NRSYN: : SINCRØNIZAZARE CU UN NØU DP  $MCAU = IMPK$   $MK = TIØ7$   $MSCB = SDPR$ ; TESTARE DPR  $MCAU = [MPK MK = T107 MSCB = SDPR]$ CØNTINUE; CADRAJ LA ADRESA XX...X00B  $TI\varnothing$ 7: MCAU= JMPK MK=TI $\varnothing$ 8 MZS=ZS11 MCDC=YATUC; : ACHITARE TUC  $MCAU = IMPK$   $MK = TIØ5$   $MZS = ZSO0$   $MCDC = YATUC$ ;  $ACHITARE$  $: TUC$ TIØ8: MCAU= IMPK  $MK = TIØ8$  MSCB= STUCSB MZS=ZS11; : ASTEPTARE  $TUC=0$ RTS: REVENIRE IN PRØGRAMUL PRINCIPAL TIØ9: MCAU=JMPK MK=TIØ10 MZS=ZS10 MCDC=YATUC; : ACHITARE TUC MCAU= JMPK MK=TIØ8 MCDC=YATUC MZS=ZS11; ACHITARE  $: TUC$ MCAU= JMPK MK=TIØ10 MZS=ZS10 MCDC=YATUC; ACHITARE  $\int TUC$  $MCAU = JMPK$   $MK = TIØ11$   $MZS = ZSO1$   $MCDC = YATUC$ ;  $ACHITARE$ ; TUC  $TIØ10$ :  $MCAU = IMPK$   $MK = TIØ10$   $MSCB = STUCSB$   $MZS = ZS10$ ; : ASTEPTARE  $\text{TUC}=0$ RTS; REVENIRE IN PRØGRAMUL PRINCIPAL TIØ11: MCAU= JMPK MK=TIØ11 MSCB=STUCSB MZS=ZS01; : ASTEPTARE  $\text{TUC}=0$ RTS; REVENIRE IN PRØGRAMUL PRINCIPAL END;

# 10.2. O UNITATE CENTRALĂ MICROPROGRAMATĂ CONSTRUITĂ CU CIRCUITE DIN FAMILIA Am 2900

### 10.2.1. SCHEMA-BLOC

Se ştie că majoritatea calculatoarelor moderne au la bază conceptul de .,calculator cu program stocat" introdus de matematicianul *John von Neumann.* 

Un calculator cu program stocat se poate defini ca o mașină capabilă să manipuleze informaţii conform unor reguli prestabilite, instrucţiuni, avînd programul, o colecţie de instrucţiuni, şi datele stocate într-o memorie. Structura generală a unui calculator cu program stocat este dată în figura 10.16.

Una din aplicaţiile cele mai cunoscute ale microprocesoarelor *bit-slice*  este implementarea funcţiei de control în unităţi centrale de calculatoare (v. § 7.4). În acest tip de aplicaţie maşina microprogramată trebuie în principal să extragl din memorie şi să interpreteze instrucţiunile-maşină. În figura 10.17 este dată organigrama generală de control pentru o unitate centrală de calculator indicîndu-sc operaţiile mari pe care trebuie să le execute maşina.

în continuare vom descrie o unitate centrală microprogramată realizată cu circuite LSI din familia Am 2900 [2]. " .J

Schema-bloc. principalele căi de date și control ale acestei unități centrale pe 16 biți sînt date în figura 10.18. Unitatea centrală se compune dintr-o SCM care adreseazi o memorie de microprograme, o unitate aritmetică-logică realizată cu patru microprocesoare bit-slice de tipul Am 2903. un circuit Am  $2904$  pentru controlul operațiilor de deplasare și al indicatorilor de condiție, un registru de intrare-date, un registru de ieșire-date, un registru de adresă si un registru pentru controlul operatiilor de I/E. Masina comunică cu exteriorul prin intermediul a trei *bus-uri: bus-ul* de date, bus-ul de adresă şi bus-ul de  $I/E$ .

Funcţiona~ea circuitelor LSI utilizate pentru realizarea acestei unităţi centrale a fost descrisă în cap. 9. În general vom insista, atunci cînd este cazul, numai a supra unor particularități legate de interconectarea acestor circuite.

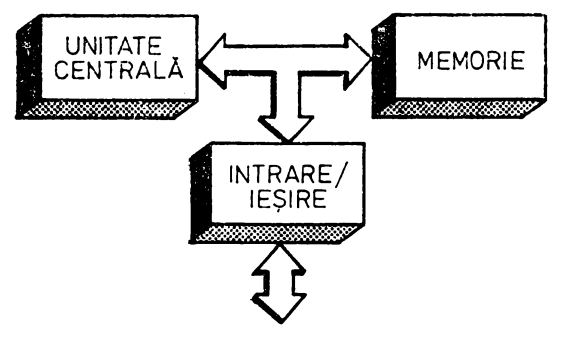

 $Fig. 10.16.$  Structura generală a unui calculator cu program stocat

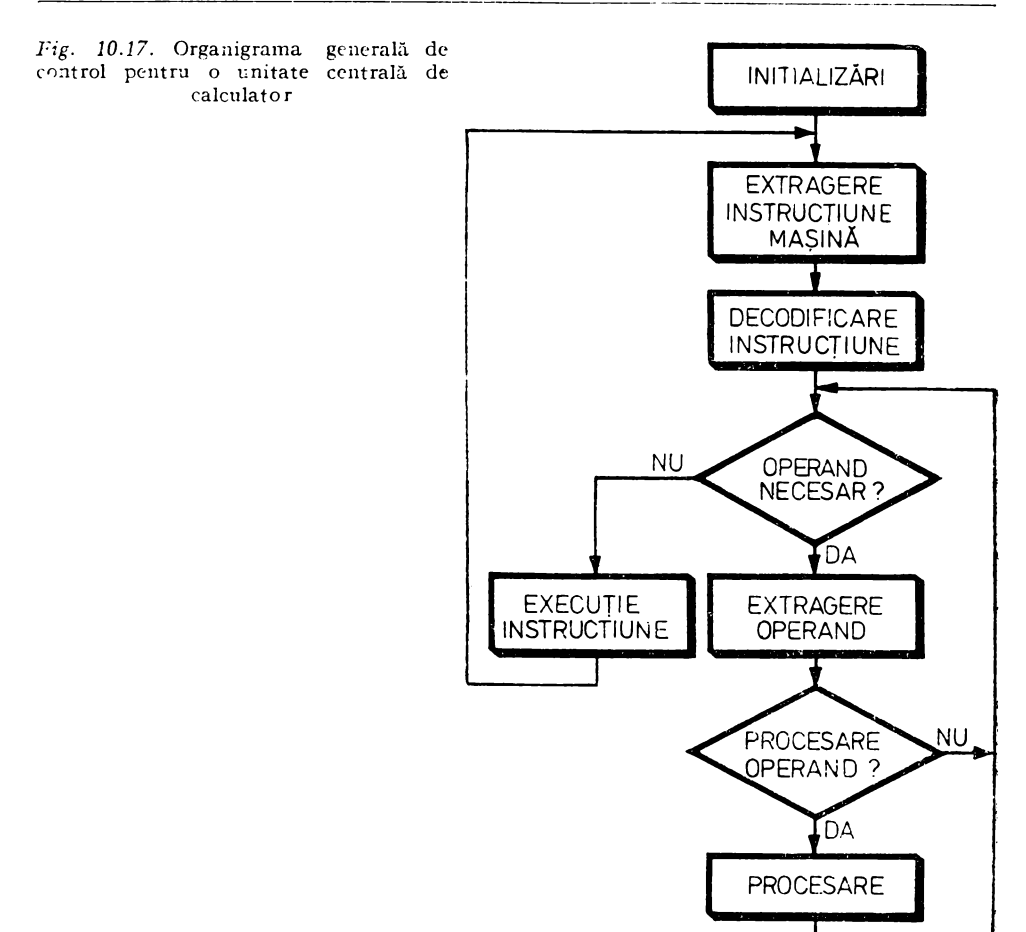

Microinstrucțiunea de control este de tip orizontal și are formatul general din fjgura 10.19, corespunzător principalelor resurse hardware ale maşinii.

In paragrafele următoare vom detalia structura hardware a unităţii centrale, microinstrucțiunea de control. Vom prezenta. de asemenea. cîteva din algoritmcle de bază implementate prin microcod de o astfel de masină microprogramată.

#### 10.2.2. STRUCTURA DE CONTROL MICROPROGRAMATĂ

Controlul microprogramat al unităţii centrale este asigurat de o structură de control microprogramată, SCM, a cărei schemă este dată în figura 10.20. SC\! din figura 10.20 conţine un registru pentru încărcarea codului instrucțiune, op-codului, de pe bus-ul de date. Este vorba despre porțiunea de-

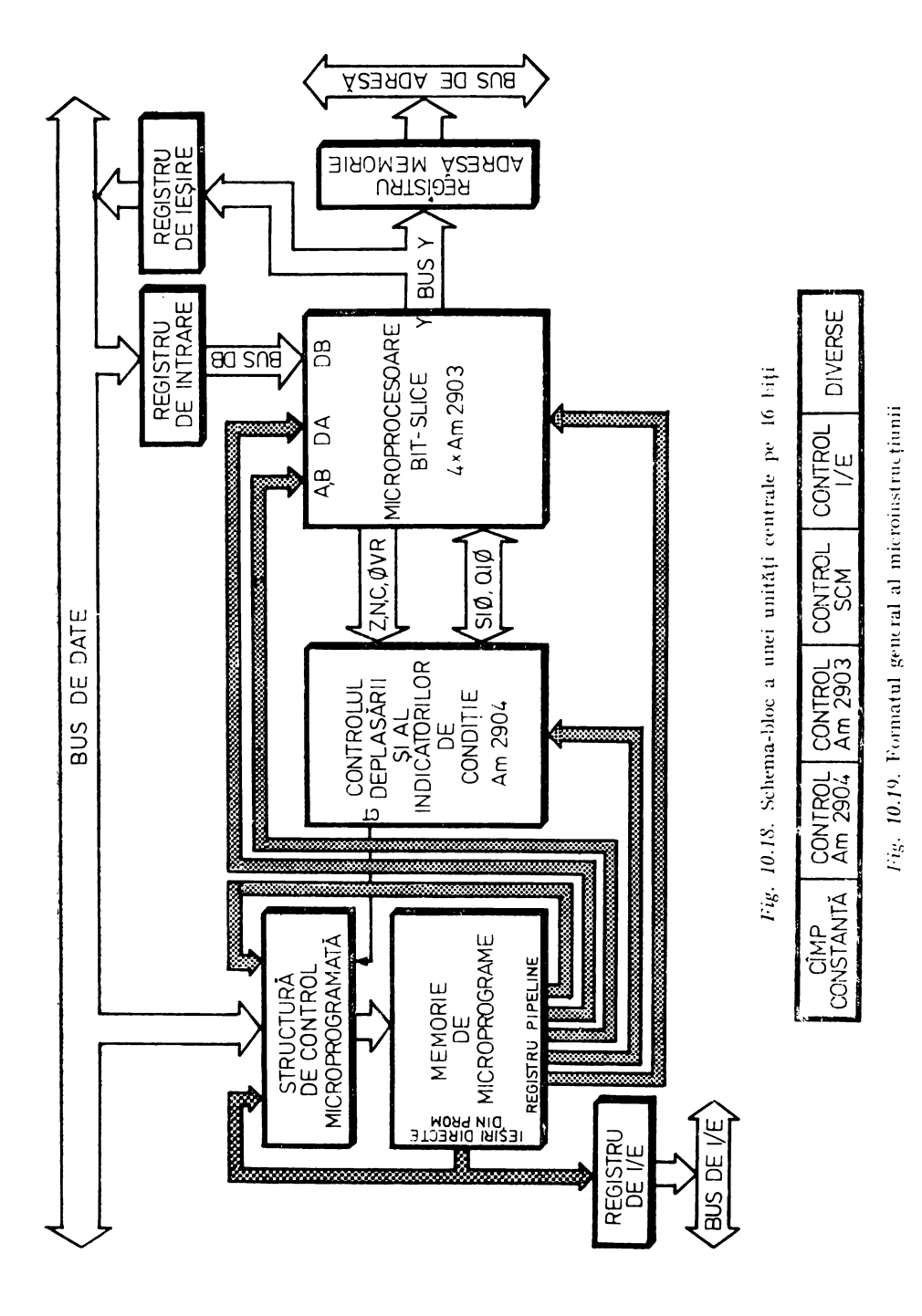

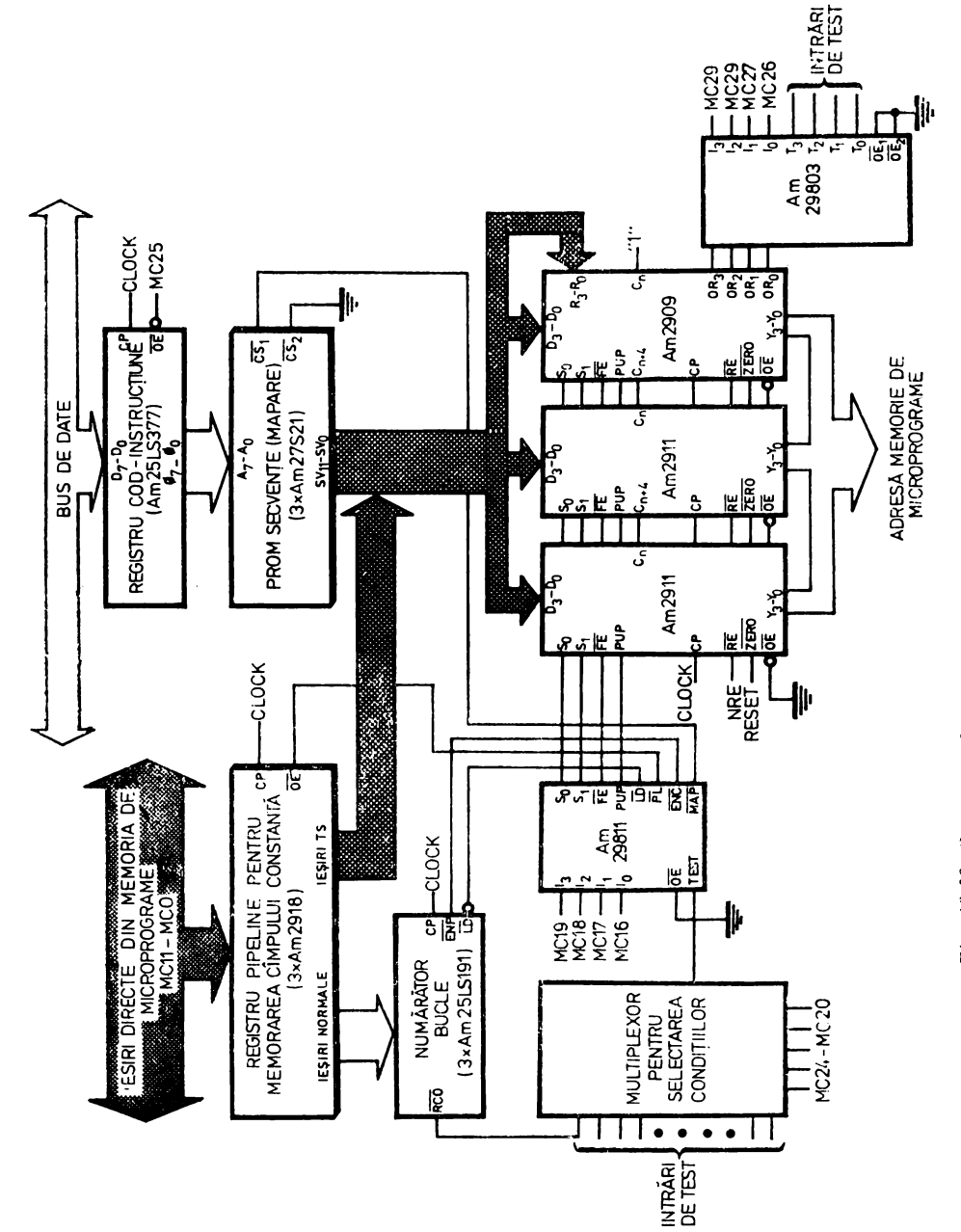

423

cod-operație din instrucțiunea-mașină decodificată mai departe cu ajutorul unei memorii PROM pentru "mapare". Această memorie generează adresele de început ale secvențelor de microinstrucțiuni ce interpretează în mod specific fiecare instrucțiune-mașin<sup>y</sup>. PROM-ul pentru "mapare" poate fi înlocuit cu o reţea logică integrată, un PLA, care generează combinaţional adresele de secvente.

Registrul *pi peline* servește la memorarea unui cîmp de constantă din microinstrucțiune, cimp ce este citit direct din memoria de microprograme. Constanta încărcată în acest registru este utilizată în continuare fie pentru încărcarea numărătorului de bucle, fie pentru generarea la intrările directe D ale secvenţiatoarelor 2911 şi 2909 a unei adrese de salt. Registrul este implementat aici cu circuite Am 2918 care au atît ieșiri obișnuite TTL, cît și ieșiri "trei-stări" \_pentru utilizare, cum este cazul nostru, în structuri cu bus-uri interne.

Adresa de microinstrucțiune este generată efectiv cu ajutorul a trei secvențiatoare, două Am 2911 și unul Am 2909. Secvențiatorul Am 2909 este  $f$ o!osit, după cum se vede în figura 10.20, pentru a asigura, cu ajutorul circuitului Am 29803, o adresare multidirecțională.

Mecanismul de adresare utilizat aici permite saltul la maximum 16 adrese  $d$ iferite în functie de valoarea semnalelor  $\overline{OR3}-\overline{OR0}$  generate  $-$  sub controlul unui cîmp de microinstrucțiune -- de circuitul Am 29803.

Instructiunile de adresare sînt implementate cu ajutorul circuitului Am 2981 I (v. § 9.2.5.2). Acesta generează sub controlul unui cîmp de microin- :strucțiune semnalele S1, S0, FE, PUP, precum și semnalele de validare  $\overline{\text{LD}}$ , ENC, PL și MAP. Semnalele LD și ENC servesc la încărcarea și validarea ifuncţionării numărătorului de bucle. Semnalele PL şi MAP validează la in trările directe D ale secvențiatoarelor conținutul registrului *pi peline*, respectiv ieșirea memoriei PROM pentru "mapare".

Testarea condiţiilor se face prin intermediul unui multiplexor de selecţie -controlat, de asemenea, prin microprogram. Acest multiplexor asigură şi modificarea polarității condiției testate.

SCM prezentată mai sus este o structură de performanță care asigură prin intermediul resurselor hardware de care dispune, secvențiatoare, PROM pentru "mapare", registru *pi peline* pentru adresă de salt, numărător de bucle, mecanism de adresare multidirecțională și multiplexor pentru selectarea con--diţiilor, implementarea unui set complex de instrucţiuni de adresare (v. tabelul 9.18). Acest set de instrucţiuni de adresare, realizat cu ajutorul circuitului de control Am 29811, cuprinde instrucțiuni de salt condiționat și necondiţionat, instrucţiuni de lucru cu bucle şi subrutine, oferind o flexibilitate deo sebită în scrierea microcodului.

### 10.2.3. UNITATEA ARITMETICĂ-LOGICĂ

Schema unităţii aritmetice-logice este dată în figura 10.21. După cum ·se vede este o VAL pe 16 biţi de mare viteză care are ca elemente constructive centrale patru microprocesoare *bit-slice* Am 2903. Aceste microprocesoare :Sînt conectate în cascadă într-o structură cu transport anticipat generat de

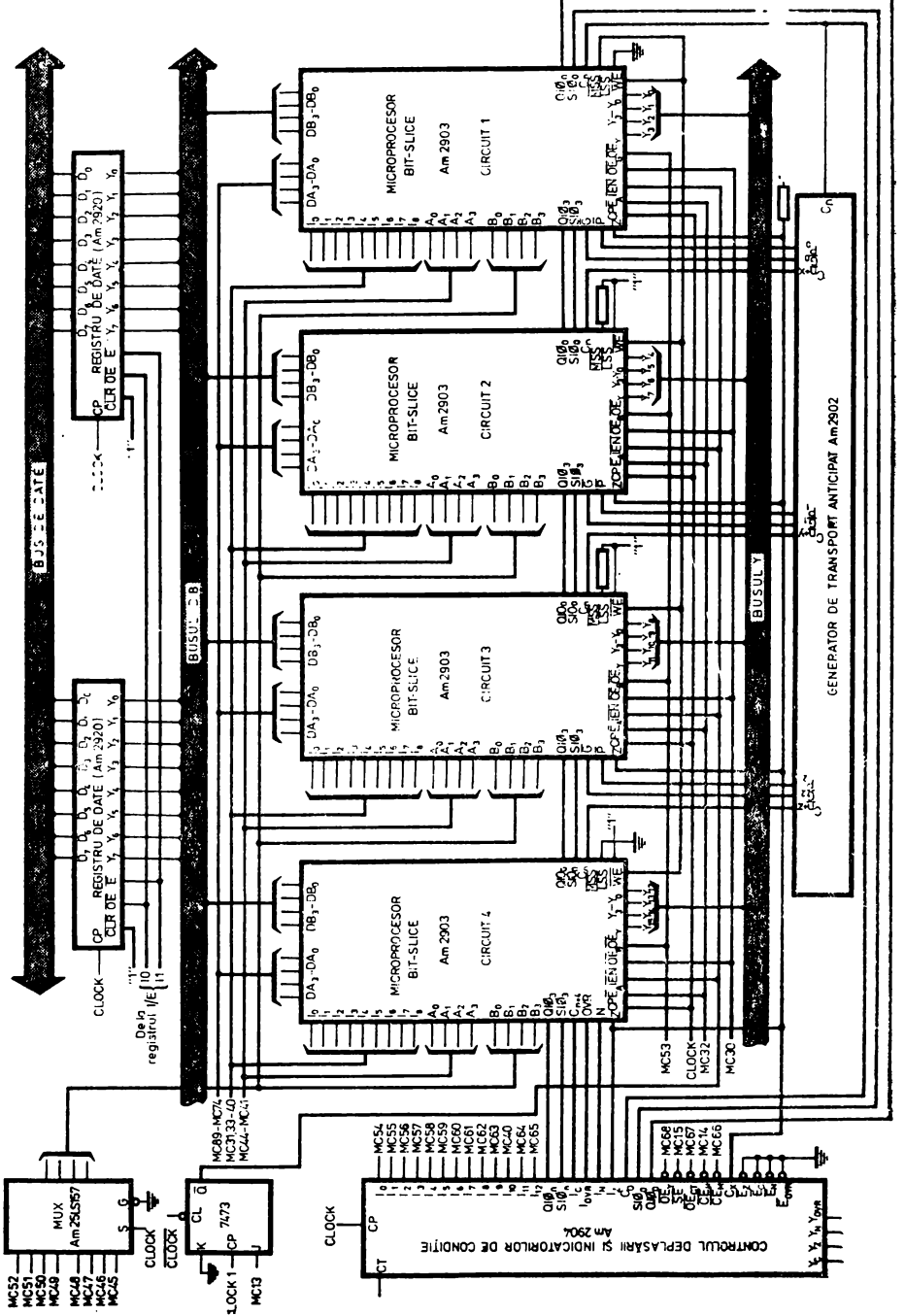

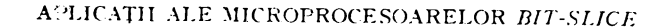

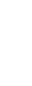

Fig. 10.21. Unitatea aritmetică-logică

circuitul Am 2902. Controlul operațiilor de deplasare și al indicatorilor de condiție este realizat cu ajutorul circuitului Am 2904. Operanzii necesari în <!xccuţia. instrucţiunilor-maşin'\. sînt tranc;fcraţi de pe bus-ul de date pe *bus-ul*  intern DB, prin intermediul unui registru de 16 biţi.

**În.** structura din figura 10.21, circuitul 1 este în poziţia cea mai puţin semnificativă, pinul  $\overline{LSS}$  legîndu-se în acest scop la "0". În această situație pinul WRITE/MSS al acestui circuit funcționează ca ieșire pentru validarea operației de scriere și se conectează la toate intrările  $\overline{WE}$  ale celor patru microprocesoare *bit-slice.* Circuitele 2 şi 3 se comportă ca circuite intermediare, pinii LSS și WRITE/MSS conectîndu-se la "1". Atragem atenția că pinul  $\overline{\text{WRTTE}/\text{MSS}}$  se conectează la "1" printr-o rezistență și că pinii  $\overline{\text{WRTTE}}/\overline{\text{MSS}}$ si LSS nu trebuie legati niciodată împreun<sup>7</sup>. Circuitul 4 se află în pozitia cea mai semnificativă, ceea ce impune conectarea pinului  $\overline{LSS}$  la " $\overline{I}$ " și a pinului WRITE/MSS la "0". Ieșirile de zero Z, de tipul "colector-în-gol", sînt conectate împreună la intrările I<sub>z</sub> și C<sub>x</sub> ale circuitului Am 2904, servind la detecţia de ze~o sau la comunicaţia între *c!tip-uri* în. cazul unor funcţii speciale.

Pentru obţinerea unei viteze de lucru sporite se utilizează o conectare a microprocesoarelor *bit-slice* într-o structură cu transport anticipat, generat cu ajutorul circuitului Am 2902. Ieșirile  $\overline{G}$  și  $\overline{P}$  ale microprocesoarelor se leagă la intrările  $\overline{G}$  și  $\overline{P}$  ale lui Am 2902. Ieșirile de transport anticipat  $C_{n+\nu}$ ,  $C_{n+y}$ ,  $C_{n+z}$  ale circuitului Am 2902 se conectează la intrările  $C_n$  ale celor mai semnificative microprocesoare. Menționăm și aici că circuitele Am 2903 utilizează doar doi pini pentru generarea semnalelor de transport anticipat  $\overline{G}$ și P și a indicatorilor de condiție OVR și N. Generarea acestor semnale este condiționată de poziția circuitului.

Intrarea de validare IEN permite execuția condiționată a intrucțiunilor. Dacă IEN este "0" se validează funcționarea latch-urilor, a memoriei RAM și a registrului Q.  $\overline{IEN}$  pc "1" invalidează operațiile de scriere în RAM și **în** registrul Q.

Microproce: oarele Am 2903 pot fi utilizate în arhitecturi de UAL care pot executa operaţii cu două sau trei adrese. In modul de lucru cu două adrese se execută operații de tipul A + B  $\rightarrow$  B, iar în modul de lucru cu trei adrese se efectuează operații de tipul A + B  $\rightarrow$  C. Arhitectura din figura 10.21 este de tipul cu trei adrese. Implementarea acestei arhitecturi s-a făcut prin stabilirea cu ajutorul unui bistabil și al unui mul tiplexor a unei relații de timp între semnalul de validare IEN și modificarea adresei de scriere B, așa ca în figura **10.22.** După cum se vede în figură, adresele B ale registrului-sursă sau registrului-destinație pot fi selectate cu ajutorul unui multiplexor. Atunci cînd ccasul CLOCK este pe "1" la intrările B ale microprocesoarelor *bit-slice* se găseşte adresa registrului-sursă. În acest timp intrarea de validare-instrucţiune  $\overline{\text{IEN}}$  este pc "1". Cînd ceasul trece pe "0" informația citită din memoria<sup>·</sup> RAM este înscrisă în *latch*-urile de la ieșiri și se selectează adresa registrului-destinaţie. După stabilizarea acestei adrese, cu ajutorul ceasului auxiliar CLOCK 1,

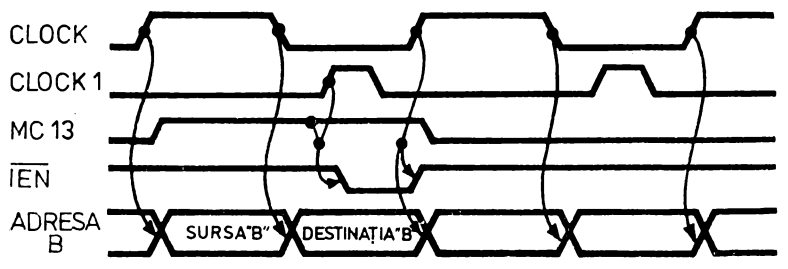

*Fig. 10.22.* Modificarea adresei de citire/scriere

intrarea  $\overline{IEN}$  se poziționează pe "0" validîndu-se în acest fel operațiile de scriere corespunzătoare instrucțiunii executate în acel ciclu de microprocesor.

Am 2904 este, aşa cum s-a spus în § 9.2.4, un circuit LSI ce conține logica necesară realizării operațiilor de deplasare și de control al indicatorilor de  $\alpha$ condiție — operații ce intervin în funcționarea unei UAL evoluate. Ne referim aici la operațiile de memorare a indicatorilor de stare, a *flag*-urilor cum se mai numesc în limbajul proiectantilor de calculatoare, la selectarea indicatorului de conditie la iesirea CT testată în continuare în SCM, la generarea transportului. la operațiile de deplasare. Menționăm că deplasările stînga sau dreapta sînt controlate de intrarea 110 care este conectată la pinul **18** al microprocesoarelor Am 2903.

### 10.2.4. FORMATUL MICROINSTRUCTIUNII

Formatul general **al** microinstrucţiunii este dat în figara 10.19. Cîmpurilc de control sînt grupate conform principalelor resurse hardware din unitatea centrală prezentată aici. Formatul detaliat al microinstructiunii este arătat în figura 10.23.

|    | CONTROL SCM       |  |              |    |                  |                                                  |     |  |       |                               | VALIDĀRI |      |            |              | CIMP DE CONTROL DIVIZAT |                             |                |              |                 |       |             |       |                |       |       |                        |   |                |                                                                                                    |
|----|-------------------|--|--------------|----|------------------|--------------------------------------------------|-----|--|-------|-------------------------------|----------|------|------------|--------------|-------------------------|-----------------------------|----------------|--------------|-----------------|-------|-------------|-------|----------------|-------|-------|------------------------|---|----------------|----------------------------------------------------------------------------------------------------|
|    | C29803<br>g<br>ğ  |  |              |    | <b>STEST</b>     |                                                  |     |  |       | C29811                        |          |      | <u>NSE</u> | <b>NCEMI</b> | İΕ<br><b>SEI</b>        |                             |                | <b>IESNB</b> |                 |       |             |       |                |       |       |                        |   |                |                                                                                                    |
| MC |                   |  | 29 28 27     | 26 | 25               | 24                                               | 23  |  | 22    | 20<br>21                      |          | . 19 | 18, 17     |              | 16                      | 15 <sub>l</sub>             | $\frac{1}{2}$  | 13L          | 12 <sub>1</sub> | 11    | 10          | 9     | 8              |       | 6     | 5                      | 3 | $\overline{2}$ | $\ddot{ }$ 0                                                                                       |
|    |                   |  |              |    |                  |                                                  |     |  |       |                               |          |      |            |              |                         |                             |                |              |                 |       |             |       |                |       |       |                        |   |                |                                                                                                    |
|    | CONTROL Am 2904   |  |              |    |                  |                                                  |     |  |       | CONTROL Am 2903               |          |      |            |              |                         |                             |                |              |                 |       |             |       |                |       |       |                        |   |                |                                                                                                    |
|    | <b>IN 2904</b>    |  |              |    |                  | $\overline{\phantom{a}}$<br>DESTB<br><b>NOFY</b> |     |  |       |                               | SRSS     |      |            |              | <b>SRSA</b>             |                             |                | DEST         |                 |       | <b>FUNC</b> |       |                | OPSRS |       |                        |   |                |                                                                                                    |
|    | ١5                |  | $\mathbf{a}$ | 12 | $\mathbf{1}_{1}$ | ١c                                               |     |  |       |                               |          |      |            |              |                         |                             |                |              |                 |       | ۱g.         |       | $17$ $16$ $15$ |       |       | 14 13 12 11            |   |                | $\mathsf{E}_{\mathsf{A}}$ $\mathsf{I}_{\mathsf{O}}$ $\overline{\mathsf{O}}\mathsf{E}_{\mathsf{B}}$ |
| MC | 59                |  | 53 57        | 56 | 55               | 54                                               | 153 |  |       | 52 51 50                      | 49       |      |            |              | 48 47 46 45             |                             | 44             |              | 43 42 41        |       | 40          |       | 39 38 37       |       |       | 36 35 34 33            |   |                | 32 31 30                                                                                           |
|    |                   |  |              |    |                  |                                                  |     |  |       |                               |          |      |            |              |                         |                             |                |              |                 |       |             |       |                |       |       |                        |   |                |                                                                                                    |
|    | CÎMP DE CONSTANTĂ |  |              |    |                  |                                                  |     |  |       | VALIDĂRI                      |          |      |            |              |                         |                             | CONTROL Am2904 |              |                 |       |             |       |                |       |       |                        |   |                |                                                                                                    |
|    |                   |  |              |    |                  |                                                  |     |  | CONST |                               |          |      |            |              |                         |                             |                |              | <b>NCESR</b>    | ENSR  | 뜐<br>ğ      |       | ž              | 윙     | וֹצֵי | <b>IOLE</b><br>112.111 |   | DERLS          | in in 17 Is                                                                                        |
| MC |                   |  |              |    |                  |                                                  |     |  |       | 99 68 67 36 65 54 63 62 71 69 | - 79     |      | 78         |              |                         | -27 - 25 - 25 - 24 녧 - 23 ] |                |              |                 | 72 71 |             | 70 69 | l 681          |       |       | 67 66 65 64            |   |                | 53 62 61 60                                                                                        |

*Fig. 10.23.* Formatul detaliat al microinstrucţiunii

SCM a unităţii centrale este o structură de control rapidi, de tip *pipeline,*  cu microinstrucţiune orizontală. Decodificatoarele cîmpurilor microinstrucţiunii se găsesc în interiorul circuitelor controlate astfel încît se poate spune că se utilizează o microinstrucţiune fără codificare. Ilustrăm în acest fel, faţă de maşina microprogramată prezentată în § 10.1, tendinţa de creştere a puterii microoperaţiilor datorată creşterii gradului de integrare al circuitelor utilizate, tendință menționată în § 7.2.2.2. Resursele hardware ale mașinii sînt controlate în paralel de cîmpuri separate. Excepţie de la acest paralelism face numai un singur cîmp utilizat în mod divizat pentru controlul  $I/E$ . al saltului în microprogram sau pentru încărcarea numărătorului de bucle din SCM.

In continuare vom prezenta succint funcțiile cîmpurilor microinstrucțiunii de control a unităţii centrale pe care o discutăm aici:

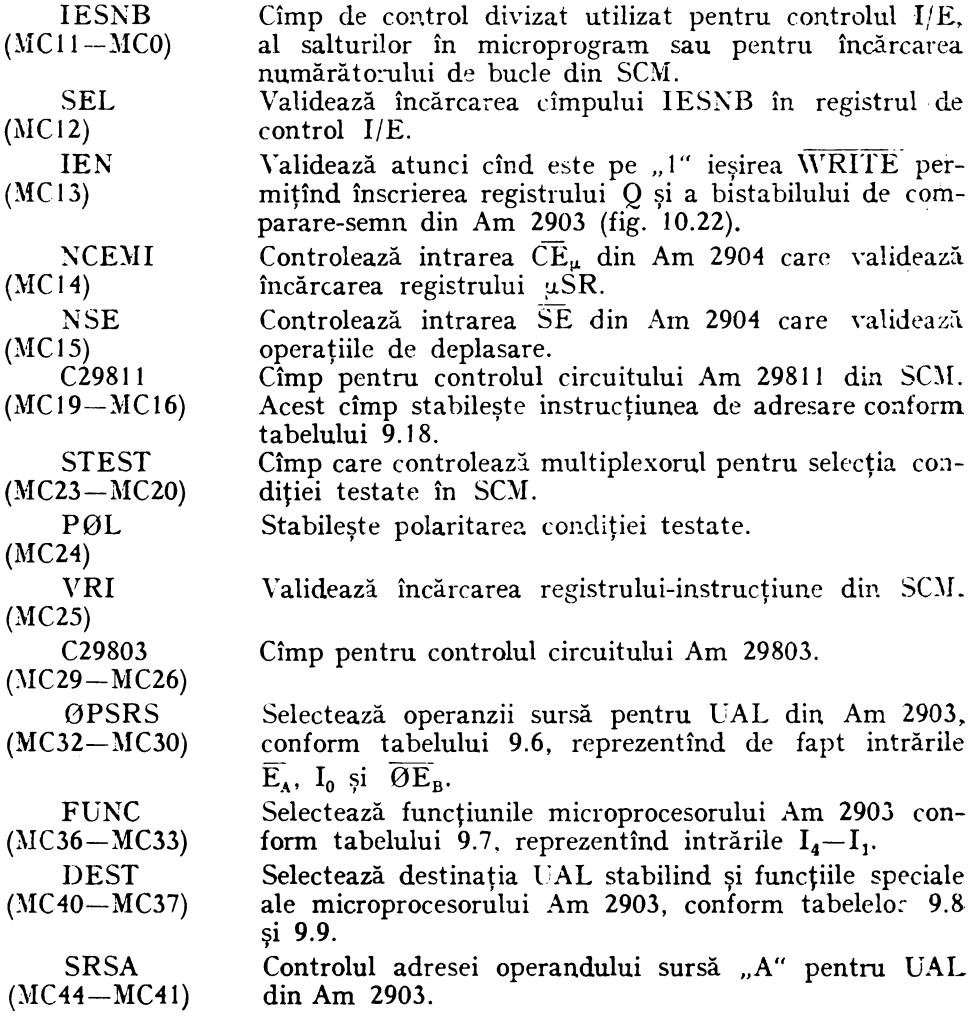

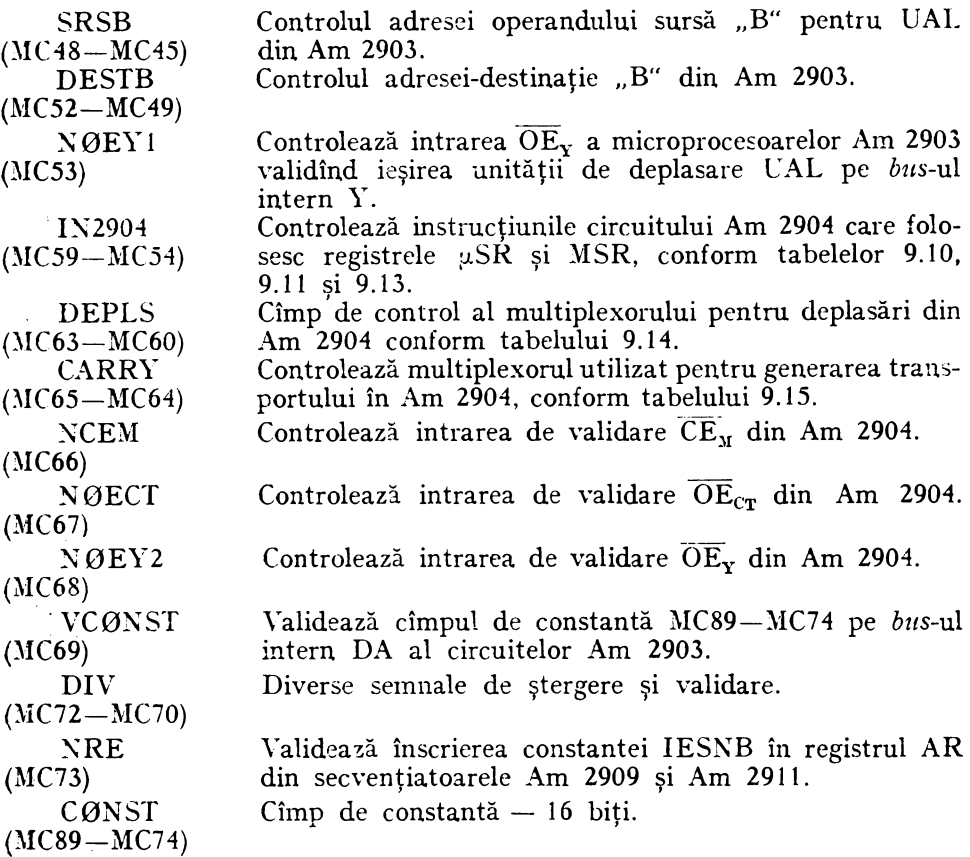

### 10.2.5. DEFINIREA MICROINSTRUCȚIUNII CU AJUTORUL META-ASAMBLORULUI METASM

În acest paragraf vom defini cu ajutorul meta-asamblorului METASM, prezentat în cap. 8, microinstrucţiunea de control a unităţii centrale pe care **<sup>o</sup>**discutăm aici. De asemenea, vom defini microoperaţiile principale, construind deci un limbaj în care se vor scrie cîteva din microrutinele mai des utilizate în proiectarea unităţilor centrale microprogramate.

**;MICRØPRØGRAM DE CØNTRØL PENTRU UC** DEFIN WIDTH 90; LUNGIMEA MICRØINSTRUCTIUNII DEFINIREA CÎMPURILØR MICRØINSTRUCȚIUNII .

```
;CÎMP DE C0XSTANTA. 
FIELD C0XST WIDTH 16 DEFAULT O; 
 ;YALIDARI 
FIELD KRE WIDTH 1 DEFACLT l; VALIDARE INSCRIERE AR DIN 
: AM2909, AM2911FIELD DIV \VIDTH 3 DEFACLT 101B; DIYERSE 
FIELD VCØNST WIDTH 1 DEFAULT 1; VALIDARE CØNSTANTA
; PE BCSUL DA 
:CØNTRØL AM2904
FIELD NØEY2 WIDTH 1 DEFAULT 1; INTRAREA NØEY
FIELD N0ECT WIDTH I DEFACLT l; INTRAREA N0ECT 
FIELD NCEM WIDTH 1 DEFAULT 1: INTRAREA NCEM
FIELD CARRY WIDTH 2 DEFAULT 0; CØNTRØLUL TRANSPØRTU-
: LUIFIELD DEPLS \VIDTH 4 DEFACLT O; C0XTR0LUL DEPLASĂRILOR 
FIELD IN2904 WIDTH 6 DEFAULT 0; INSTRUCTIUNILE AM2904
, 
;C0NTR0L AM2903 
, 
FIELD NØEY1 WIDTH 1 DEFAULT 1: INTRAREA NØEY
FIELD DESTB WIDTH 4 DEFACLT O; ADRESA REGISTRU DESTINA-
; TIE \mathbb{R}^nFIELD SRSB WIDTH 4 DEFAULT 0: ADRESA REGISTRU SURSA B"
FIELD SRSA WIDTH 4 DEFAULT 0: ADRESA REGISTRU SURSA ...A"
FIELD DEST WIDTH 4 DÉFAULT 0; DESTINATIE UAL
FIELD FUNC WIDTH 4 DEFAULT 0; FUNCTIA UAL
FIELD 0PSRS WIDTH 3 DEFACLT O; 0PERANZII SURSA UAL 
, 
:CONTRØL SCM
, 
FIELD C29803 WIDTH 4 DEFAULT 0; CØNTRØL AM29803 (SALT
;MCLTIDIRECTIONAL) 
FIELD VRI \\TIDTH 1 DEFACLT l; YALIDARE REGISTRC IXSTRUC-
;TICNE 
FIELD PØL WIDTH 1 DEFAULT 0; PØLARITATE TEST
FIELD STEST WIDTH 4 DEFAULT 0; SELECTIE CØNDITIE TESTATA
FIELD C29811 WIDTH 4 DEFAULT 0: CØNTRØL AM29811 (INSTR.
;ADRESARE) 
, 
;VALIDARI
```
FIELD NSE WIDTH 1 DEFAULT 1; INTRAREA NSE A CIRCUITULUI : $AM2904$ FIELD NCEMI WIDTH 1 DEFAULT 0: VALIDARE MICRØ STATUS :REGISTER FIELD IEN WIDTH 1 DEFAULT 0: VALIDARE SCRIERE AM2903 FIELD SEL WIDTH 1 DEFAULT 1: SELECTEAZĂ FUNCTIA CIMPU-**:LUI IESNB** FIELD IESNB WIDTH 12 DEFAULT 0; CIMP DIVIZAT I/E. SALT, NUM. BUCLE ENDDEF: SFIRSIT DEFINIRE MICRØINSTRUCTIUNE DEFINIRE MICRRØØPERATII (DESTINATIE UAL (V. TAB. 9.9) ADR:EQU 0H;DEPL.ARITM. DR., REZULTATUL IN RAM  $LDR: EOC1H: DEPL. LOG. DR.$ ADRO:ËQU 2H; DEPL. ARITM. DR., REZULTATUL IN RAM SI O LDRÖ:EÖU 3H; DEPL. LØG. DR., REZULTATUL IN RAM SI O RPT:EOU 4H; REZULTATUL IN RAM, GENERARE PARITATE LDOP:EOU 5H; DEPL. LØG. DR. A REG. O, GENERARE PARITATE OPT:EQU 6H; REZULTATUL IN REG. O, GENARARE PARITATE ŘOPT: ĚQU 7H; REZULTATUL IN RAM ŠI O, GENERARE PARITATE AUR:EOU 8H: DEPL. ARITM. ST., REZULTATUL IN RAM LUR:EQU 9H; DEPL. LØG. ST., REZULTATUL IN RAM AURQ:EQU 0AH; DEPL. ARITM. ST., REZULTATUL IN RAM SI O LURÕ:EÕU 0BH;DEPL. LØG. ST., REZULTATUL IN RAM SI O YBUŠ:EÕU 0CH; REZULTATUL NUMAI PE BUSUL Y LUQ:EQU 0DH;DEPL. LØG. ST., A REG. Q SINX:EOU OEH: EXTENSIE DE SEMN REG:EOU OFH:REZULTATUL IN RAM, EXTENSIE DE SEMN :ØPERANZII SURSA UAL (V. TAB. 9.6) RADB:EQU 001B;RAM "A". DB  $RAQ:EQ\check{U}$  010B; RAM "A", Q DARB:EQU 100B;DA, RAM .B"  $DADB: E\tilde{O}U101B:DA, DB$  $DAO:EOU 110B:DA, O$ :REGISTRE DE LUCRU RAM  $RO:EOU$   $OH:$  $R1:E\ddot{O}U1H$ :  $R2:EOU 2H:$  $R3:E\ddot{O}U_3H$ :  $R4: E\tilde{O}U 4H$ :

 $R5:EOU 5H$ 

 $R6:$  $EOU 6H$  $R7: E\ddot{Q}U7H;$  $E\tilde{G}U$   $8H$ :  $R8:$  $R9: E\ddot{O}U 9H:$  $R10: E\ddot{O}U$   $0AH$ ;  $R11: E\ddot{\rm O}U$   $0BH:$  $R12: E\ddot{\mathrm{O}}U OCH:$  $R13: E\tilde{O}U$  ODH;  $R14: E\ddot{O}U$  OEH:  $R15: E\ddot{\rm O}U$  OFH: CØNTRØLUL TRANSPØRTULUI (V. TAB. 9.15)  $ØNE:EOU$  01B :  $CARRY - IN = 1$  $CZ: EQU$  10B;  $CARRY - IN = Z$ :MICRØØPERATII SCM SELECTIE CONDITII MICRØP GRD ASSIGN STEST=0:GRØUND MICRØP CNT ASSIGN STEST=0FH;CØUNTER :INSTRUCTIUNI DE ADRESARE AM29811 (V. TAB. 9.18) MICRØP JZ ASSIGN C29811=0H;SALT LA ADRESA ZERØ MICRØP CJS ASSIGN C29811=1H;SALT CØND. LA SUBRUTINA/ :REG. PIPELINE MICRØP JMAP ASSIGN C29811=2H;SALT MAPARE MICRØP ČJP ASSIGN C29811=3H;SALT CØND.-REG. PIPELINE MICRØP PÜSH ASSIGN C29811=4H:PUSH/INCARCARE CØND. NUM. :BUCLE MICRØP ISRP ASSIGN C29811=5H;SALT LA SUBRUTINA AR/REG. :PIPELINE MICRØP CJV ASSIGN C29811=6H;SALT CØND.-VECTOR MICRØP JRP ASSIGN C29811=7H;SALT CØND. LA AR/REG. PIPE-:LINE MICRØP RFCT ASSIGN C29811=8H; REPETA BUCLA DE LA ADRESA :DIN STIVA  $MICRØP$  RPCT ASSIGN C29811=9H :REPETA BUCLA DE LA ADRESA :DIN REG. PIPE. MICRØP CRTN ASSIGN C2981!=0AH;REVENIRE CØND. DIN-: SUBRUTINA MICRØP C JPP ASSIGN C29811=0BH; SALT CØND. LA REG. PIPELINE/  $\cdot$ STIVA MICRØP LDCT ASSIGN C29811=0CH; INCARCARE REGISTRU SI : CØNTINUE" MICRØP LØØP ASSIGN C29811=0DH; TEST SFIRSIT BUCLA:

MICRØP CØNT ASSIGN C29811=0EH: "CØNTINUE" MICRØP JP ASSIGN C29811=0FH;SALT LA ADRESA DIN REG. PI-:PELINE MICRØP JSR ASSIGN GRD F C29811=1H;SALT LA SUBRUTINA AR MICRØP RTN ASSIGN GRD F C29811=0AH:REVENIRE DIN SUBRU-**TINA** CIMPUL DE CØNTRØL DIVIZAT MICRØP GØTØ ADRESA ASSIGN SEL=1 IESNB=ADRESA: ADRESA :DE SALT MICRØP CØUNT NUMAR ASSIGN SEL=1 IESNB=NUMAR : NUMARUL DE BUCLE MICRØP PUT CØNST ASSIGN SEL=0 IESNB=CØNST: ØPERATIE : $I/E$ :PØLARITATEA TESTULUI MICRØP T ASSIGN PØL=1; VALØAREA ADEVARATA MICRØP F ASSIGN PØL=0;VALØAREA NEGATA :FUNCTII AM2903 (V. TAB. 9.7). MICRØP IN ASSIGN NØEY1=1 DESTB=R15 DEST=0FH  $FUNC=0H$   $IEN=1$ : MICRØP ØUT X ASSIGN NØEY1=0 SRSA=R15 DEST=0CH  $FUNC=6H$   $ØPSRS=X$   $IEN=1$ : MICRØP YØFF ASSIGN NØEY=1: MICRØP HIGH X,W ASSIGN NØEY1=0 DESTB=X DEST=W  $FUNC=0$   $ØPSRS=010B$ : MICRØP SRS X, Y, Z, W, XX ASSIGN NØEY1=0 DESTB=X SRSB=Y  $SRSA = Z$  DEST=W FUNC=1  $\theta$ PSRS=XX IEN=1: MICROP SSR X, Y, Z, W, XX ASSIGN NØEY1=0 DESTB=X SRSB=Y  $SRSA = Z$  DEST=W FUNC=2 ØPSRS=XX IEN=1: MICRØP ADD X, Y, Z, W, XX ASSIGN NØEY1=0 DESTB=X SRSB=Y  $SRSA = Z$  DEST=W FUNC=3 ØPSRS=XX IEN=1; MICRØP PAS X, Y, W, XX ASSIGN NØEY1=0 DESTB=X SRSB=Y  $DEF = W$  FUNC=4  $\theta$ PSRS=XX IEN=1: MICROP CØMS X, Y, W, XX ASSIGN NØEY1=0 DESTB=X SRSB=Y  $DEST = W$  FUNC=5 ØPSRS=XX IEN=1: MICRØP PAR X.Z.W.XX ASSIGN NØEY1=0 DESTB=X SRSA=Z  $\text{DEST} = \text{W} \text{FUNC} = 6 \text{ } \text{OPSRS} = \text{XX} \text{ } \text{IEN} = 1$ ; MICRØP CØMR X,Z,W,XX ASSIGN NØEY1=0 DESTB=X SRSA=Z  $\text{DEST} = W \text{ FUNC} = 7 \text{ } \text{OPSRS} = XX \text{ } \text{IEN} = 1$ MICRØP LØW X.W ASSIGN NØEY1=0 DESTB=X DEST=W  $FUNC=8$   $IEN=1$ : MICRØP CRAS X.Y.Z.W.XX ASSIGN NØEY1=0 DESTB=X SRSB=Y  $SRSA = Z$  DEST=W FUNC=9  $\theta$ PSRS=XX IEN=1:

MICRØP XNRS X, Y, Z, W, XX ASSIGN NØEY1=0 DESTB=X SRSB=Y  $SRSA = Z$  DEST=W FUNC=0AH ØPSRS=XX IEN=1; MICRØP XØR X.Y.Z.W.XX ASSIGN NØEY1=0 DESTB=X SRSB=Y  $SRSA = Z$  DEST=W FUNC=0BH ØPSRS=XX IEN=1; MICRØP AND X.Y.Z.W.XX ASSIGN NØEY1=0 DESTB=X SRSB=Y  $SRSA = Z$  DEST=W FUNC=0CH ØPSRS=XX IEN=1; MICRØP NØR X.Y.Z.W.XX ASSIGN NØEY1=0 DESTB=X SRSB=Y  $SRSA = Z$  DEST=W FUNC=0DH ØPSRS=XX IEN=1; MICRØP NAND X, Y, Z, W, XX ASSIGN NØEY1=0 DESTB=X SRSB=Y  $SRSA = Z$  DEST=W FUNC=0EH ØPSRS=XX IEN=1; MICRØP ØR X.Y.Z.W.XX ASSIGN NØEY1=0 DESTB=X SRSB=Y  $SRSA = Z$  DEST=W FUNC=0FH ØPSRS=XX IEN=1; FUNCTH SPECIALE AM2903 (V. TAB. 9.8), ALTE FUNCTH MICRØP UMUL X, Y, Z ASSIGN NØEY1=0 DESTB=X SRSB=Y  $SRSA = Z$  DEST=0 FUNC=0 ØPSRS=0; MICROP TCM X, Y, Z ASSIGN NØEY1=0 DESTB=X SRSB=Y SRSA=Z  $\text{DEST}=2 \text{ FUNC}=0 \text{ } \text{ØPSRS}=0$ ; MICROP INC X.Y ASSIGN NØEY1=0 DESTB=X SRSB=Y DEST=4  $FUNC=0$  ØPSRS=0: MICROP SMTC X, Y ASSIGN NØEY1=0 DESTB=X SRSB=Y DEST=5  $FUNC=0$   $QPSRS=0$ ; MICROP TCMC X, Y, Z ASSIGN NØEY1=0 DESTB=X SRSB=Y  $SRSA = Z$  DEST=6 FUNC=0 ØPSRS=0: MICRØP SLN X,Y ASSIGN NØEY1=0 DESTB=X SRSB=Y DEST=8  $FUNC=0$   $\theta PSRS=0$ : MICRØP DLN X.Y.Z ASSIGN NØEY1=0 DESTB=X SRSB=Y SRSA=Z  $DEST = 0AH$   $FUNC = 0$   $ØPSRS = 0$ ; MICRØP TDIV X, Y, Z ASSIGN NØEY1=0 DESTB=X SRSB=Y  $SRSA = Z$  DEST=0CH FUNC=0 ØPSRS=0; MICRØP TDC X, Y, ZASSIGN NØEY1=0 DESTB=X SRSB=Y SRSA=Z DEST=0EH FUNC=0  $\varnothing$ PSRS=0; MICRØP SDOP ZZ ASSIGN NØEY1=0 DEST=5 ØPSRS=ZZ IEN=1; MICRØP SU OP ZZ ASSIGN NØEY1=0 DEST=0DH ØPSRS=ZZ IEN=1; MICRØP LOPT ZZZ ASSIGN NØEY1=0 SRSA=Z DEST=6 FUNC=6  $OPSRS = ZZ$  IEN=1; MICRØP RMØV X, Y.Z ASSIGN NØEY1=0 DESTB=X SRSB=Y DEST=Z FUNC=4  $\emptyset$ PSRS=ZZ IEN=1; MICRØP OMØV X ASSIGN NØEY1=0 DESTB=X DEST=0FH  $FUNC=4 \overline{\omega} PSRS=010B$  IEN=1; MICRØP SDRL X, Y, ZZ ASSIGN NØEY1=0 DESTB=X  $SRSB = Y$  $DEST=1$  FUNC=4 ØPSRS=ZZ IEN=1: MICRØP SURL X, Y, ZZ ASSIGN NØEY1=0 DESTB=X SRSB=Y  $DEST = 9$  FUNC=4  $OPSRS = ZZ$  IEN=1: MICRØP SDRO X, Y, ZZ ASSIGN NØEY1=0 DESTB=X SRSB=Y DEST=3 FUNC=4 ØPSRS=ZZ IEN=1:

### :CØNTRØLUL CIRCUITULUI AM2904

ØPERATII DE DEPLASARE (V. TAB. 9.14)

```
ASSIGN NSE=0 DEPLS=0;I10=0(I8-AM2903)
MICRØP SDL
MICRØP SDH
            ASSIGN NSE=0 DEPLS=1:I10=0(I8-AM2903)ASSIGN NSE=0 DEPLS=2;I10=1(I8-AM2903)MICRØP SUL
MICRØP SUH
             ASSIGN NSE=0 DEPLS=3;I10=1(I8-AM2903)MICRØP SDDH ASSIGN NSE=0 DEPLS=3; I10 = \dot{0}(18 - AM2903)MICRØP SDDL ASSIGN NSE=0 DEPLS=6;I10=0(\hat{18}-AM2903)
MICRØP SDUL ASSIGN NSE=0 DEPLS=6; I10=1(I8-AM2903)MICRØP SDUH ASSIGN NSE=0 DEPLS=7; I10=1(18-AM2903)MICRØP RSD ASSIGN NSE=0 DEPLS=0AH;I10=0(I8-AM2903)
MICRØP RSU
             ASSIGN NSE=0 DEPLS=0AH;I10=1(I8-AM2903)
MICRØP SSXØ ASSIGN NSE=0 DEPLS=0EH;I10=0(I8-AM2903)
MICRØP RDD ASSIGN NSE=0 DEPLS=0FH;I10=0(I8-AM2903)
MICRØP RDU
             ASSIGN NSE=0 DEPLS=0FH:I10=1(I8-AM2903)
MICRØP SDMS ASSIGN NSE=0 DEPLS=5; I10=0(18-AM2903)MICRØP SMS ASSIGN NSE=0 DEPLS=2;I10=0(I8-AM2903)
MICRØP SDDC ASSIGN NSE=0 DEPLS=7; I10=0(18-AM2903)MICRØP SDUC ASSIGN NSE=0 DEPLS=4;I10=1(\overline{18}-AM2903)
;ØPERATII CU MICRØ STATUS REGISTER (V. TAB. 9.10)
MICRØP RSTI ASSIGN IN2904=030;
MICRØP SWAP ASSIGN IN2904=02\widetilde{\mathrm{O}};
SHLD:EQU 1B;
ØPERATII CU MACHINE STATUS REGISTER (V. TAB. 9.11)
MICRØP LMA ASSIGN NCEM=0 IN2904=00Q;
MICRØP RSTA ASSIGN NCEM=0 IN2904=03Q;
MICRØP SHØLD ASSIGN NCEM=0:
SELECTIA IESIRII DE TEST CT (V. TAB. 9.13)
MICRØP MIZ
            ASSIGN NØECT=0 IN2904=24Q STEST=0BH;
MICRØP MIØ
            ASSIGN NØECT=0 IN2904=260 STEST=0BH
MICRØP MIC
            ASSIGN NØECT=0 IN2904=32Q STEST=0BH;
MICRØP MIS
            ASSIGN NØECT=0 IN2904=360 STEST=0BH
MICRØP MAZ
            ASSIGN NØECT=0 IN2940=44\ddot{Q} STEST=0BH;
MICRØP MAØ ASSIGN NØECT=0 IN2904=460 STEST=0BH:
MICRØP MAC ASSIGN NØECT=0 IN2904=52Q STEST=0BH;
MICRØP MAS ASSIGN NØECT=0 IN2904=560 STEST=0BH;
;INVALIDARI
MICRØP ALUØFF ASSIGN IEN=0;
```
MICRØP ALLØFF ASSIGN NSE=1 NCEMI=1 IEN=0;

INCARCARE CØNSTANTA

MICRØP CØNST XXX ASSIGN CØNST=XXX VCØNST=0:

:MICRØPRØGRAMUL DE CØNTRØL

MPRØG MPUC WIDTH 90:

### 10.2.6. CITEVA MICRORUTINE MAI DES UTILIZATE

#### 10.2.6.1. Microrutina de înmulțire a două numere binare fără semn

Algoritmul folosit are la bază o metodă clasică de înmulțire directă a unor numere reprezentate în mărime și semn [4].

Deînmultitul  $X$  și înmultitorul  $Y$ , numere de 16 biți, se reprezintă astfel:

$$
X = \sum_{i=0}^{15} x_i \cdot 2^i; \tag{10.7}
$$

$$
Y = \sum_{i=0}^{15} y_i \cdot 2^i, \tag{10.8}
$$

unde  $x_i, y_i \in \{0, 1\}.$ 

Produsul  $U$  va fi dat de:

$$
U = X \cdot Y = X \cdot y_{15} \cdot 2^{15} + \ldots + X \cdot y_1 \cdot 2^1 + X \cdot y_0 \cdot 2^0. \tag{10.9}
$$

Deoarece coeficienții  $\gamma$  sînt 0 sau 1 înmulțirea binară este de fapt, conform relației (10.9), o adunare repetată a deînmulțitului deplasat corespunzător.

În algoritmul utilizat aici se formează la fiecare adunare cîte un așa-numit produs partial. Primul produs partial este:

$$
\phi_1 = X \cdot y_0 \tag{10.10}
$$

Al doilea produs partial  $p_2$  este:

$$
\dot{p}_2 = \dot{p}_1 \cdot 2^{-1} + X \cdot y_1. \tag{10.11}
$$

Al 16-lea produs parțial  $p_{16}$  va fi dat de:

$$
\phi_{16} = \phi_{15} \cdot 2^{-1} + X \cdot y_{15} \tag{10.12}
$$

Infocuind toate produsele partiale în (10.12) obtinem:

 $p_{16} = X \cdot (y_{15} + ... + y_1 \cdot 2^{-14} + y_0 \cdot 2^{-15})$  $(10.13)$  Inmultind în ambele părti cu 2<sup>15</sup> se obtine:

$$
\hat{p}_{16} \cdot 2^{15} = X \cdot (y_{15} \cdot 2^{15} + \dots + y_1 \cdot 2^1 + y_0 \cdot 2^0) = X \cdot Y \quad (10.14)
$$
  
Produsul *U* este dat deci de:

$$
U = \phi_{16} \cdot 2^{15}, \tag{10.15}
$$

iar produsele parţiale de expresia:

$$
\dot{p}_i = \dot{p}_{i-1} \cdot 2^{-1} + X \cdot y_{i-1}.\tag{10.16}
$$

Formulele (10.15) și (10.16) reprezintă algoritmul de înmulțire a două numere binare fără semn ce va fi implementat mai jos prin microcod.

Organigrama microrutinei de înmulţire a două numere binare de 16 biţi este dată în figura 10.24. Algoritmul realizat cu ajutorul funcției speciale UMUL impune ca initial, la intrarea în subrutină, locația RAM adresată de cîmpul SRSB să fie zero, înmulţitorul să se afle în registrul *Q* şi deînmulţitul într-o locație adresată de cîmpul SRSA. Deci pentru a intra în microrutina de înmulţire descrisă aici este necesar ca registrul Rl să fie zero, deînmulţitul să se găsească în registrul RO şi înmulţitorul în registrul R15. La sfîrşitul subrutinei rezultatul reprezentat pe 32 biți se va găsi în registrele R1 și Q.

Microcodul care efectuează înmulţirea efectivă este dat mai jos. ;INMULŢIRE FARA SEMN

IFS: .............................. LQPT R15,0 GRD F PUSH CØUNT 00FH; UMUL R1, R1, R0  $IEN=1$  SDDL CNT F RFCT;

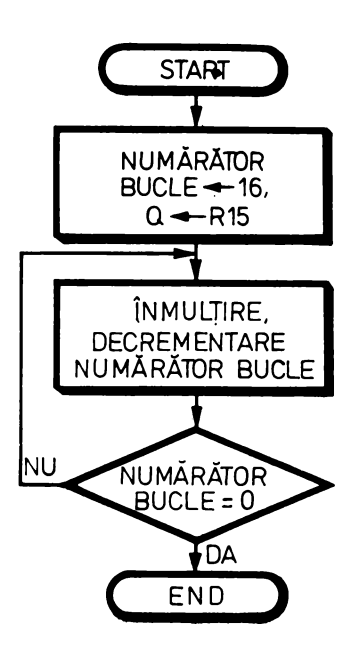

*Fig.* 10.24. Organigrama microrutinei de înmultire a două numere binare fără semn

Prima microinstrucţiune transferă registml R15, care conţine înmulţitorul, în registrul Q şi pregăteşte intrarea în bucla de înmulţire. În acest scop se memorează în stivă adresa de început a buclei şi în numărătorul de bucle, numărul de buclări. În continuare se intră în buclă executîndu-se de 16 ori funcţia specială de înmulţire UMUL.

In timpul microinstructiunii de înmultire pinul  $Z$  al celui mai putin semnificativ microprocesor *bit-slice* este iesire, ceilalti pini Z fiind intrări. Pinul Z al circuitului 1 are valoarea celui mai puţin semnificativ bit al registrului Q. Această ieșire Z validează deci, atunci cînd este "1", adunarea produsului parţial din registrul Rl, adresat de cîmpul SRSB, cu deînmulţitul din registrul RO, adresat de cîmpul SRSA. În timpul înmulțirii C<sub>n</sub> este "0".

La fiecare front pozitiv al ceasului ieşirea UAL va fi deplasată dreapta, rezultatul deplasării memorîndu-se în registrul Rl adresat de cîmpul DESTB al microinstrucţiunii. În timpul înmulţirii se formează un registru de 32 biţi <sup>a</sup>cărei deplasare dreapta se execută sub controlul circuitului Am 2904 cu ajutorul microoperaţiei SDDL. La sfîrşitul operaţiei de înmulţire partea cea mai semnificativă a produsului se află în registrul R1 și partea cea mai puțin semnificativă în registrul Q.

Pentru o înțelegere mai ușoară a algoritmului, în figura 10.25 se exemplifică: înmulţirea a două numere de 16 biţi indicîndu-se operaţiile de adunare şi deplasare executate cu registrele Rl, RO şi Q.

În concluzie, observăm că operaţia de înmulţire propriu-zisă a două numere binare de 16 biți fără semn durează într-o unitate centrală microprogramată de tipul celei descrise aici 17 microcicli, fiind necesare doar două microinstrucţiuni.

#### 10.2.6.2. Microrutina de înmulţire a două numere reprezentate în complement faţă de 2

Algoritmul utilizat pentru înmultirea a două numere reprezentate în complement faţă de 2 are la bază prima metodă a lui Robertson [4]. Organigrama lui este dată în figura 10.26.

Condiţiile iniţiale sînt aceleaşi ca şi în cazul înmulţirii fără semn: registrul R1 să fie zero, deînmulțitul să se găsească în registrul R0 și înmulțitorul în registrul R15. La sfîrșitul operației de înmulțire rezultatul se va găsi în registrele Rl şi Q.

Microcodul corespunzator organigramei din figura 10.26 este dat în continuare.

;INMULTIRE IN COMPLEMENT FATA DE 2 ICF2: .........................

LQPT R15,0 GRD F PUSH CØUNT 00EH; TCM Rl,Rl,RO IEN=l SDDL CNT F RFCT; TCMC R1, R1, R0 IEN=1 SDDL CARRY=CZ CØNT;

|    |           | $(R0) = X = 373_{10} = 0175_{16}$<br>$(R1, Q) = U = \tilde{X} \cdot Y = 25737_{10} = 00006489_{16}$ |               | $(Q) = Y = 69_{10} = 0045_{16}$                                      |
|----|-----------|----------------------------------------------------------------------------------------------------|---------------|----------------------------------------------------------------------|
|    |           | REGISTRUL R1                                                                                        |               | REGISTRUL Q                                                          |
|    |           |                                                                                                    |               | $y_{15}y_{14}y_{13}y_{12}y_{11}y_{10}y_9y_8y_7y_6y_5y_4y_3y_2y_1y_0$ |
|    | $1 + X$   | 0000000101110101                                                                                    |               | 0000000001000101                                                     |
|    |           | 0000000010111010                                                                                    |               | 1000000000100010                                                     |
|    | $2 + 0$   | 00000000101<br>10<br>-1<br>1 <sub>0</sub>                                                           |               | 10000000001000<br>1 <sub>0</sub>                                     |
|    |           | 00000000010<br>1<br>$\mathbf{1}$<br>10<br>-1                                                        |               | 0100000000010001                                                     |
|    | $3 + X$   | 0000000111010010                                                                                    |               | 0100000000010001                                                     |
|    |           | 0000000011101001                                                                                    |               | 0010000000001000                                                     |
|    | 4 + 0     | 0000000011101001                                                                                    |               | 0010000000001000                                                     |
|    |           | 0000000001110100                                                                                    |               | 1001000000000100                                                     |
| 5. | $+0$      | 0000000001110100                                                                                    |               | 1001000000000100                                                     |
|    |           | 0000000000<br>1110<br>1 <sub>0</sub>                                                                |               | 01001000000000<br>10                                                 |
|    | $6 + 0$   | 0000000000111010                                                                                    |               | 0100100000000010                                                     |
|    |           | 000000000001110<br>-1                                                                               |               | 0010010000000001                                                     |
|    | $7 + X$   | 0000000110010010                                                                                    |               | 0010010000000001                                                     |
|    |           | 000000001100<br>1001                                                                                |               | 0001001000000000                                                     |
|    | ಕ $+0$    | 000000001100<br>100<br>-1                                                                           |               | 0001001000000000                                                     |
|    |           | 0000000001100100                                                                                    |               | 1000100100000000                                                     |
|    | $9 + 0$   | 0000000001100100                                                                                    |               | 1000100100000000                                                     |
|    |           | 0000000000110010                                                                                    |               | 0100010010000000                                                     |
|    | $13 + 0$  | 0000000000110010                                                                                    |               | 0100010010000000                                                     |
|    |           | 0000000000011001                                                                                    |               | 0010001001000000                                                     |
|    | $11' + 0$ | 000000000001100<br>-1                                                                               |               | 0010001001000000                                                     |
|    |           | 0 0 0 0 0 0 0 0 0 0 0 0 1 1 0 0                                                                     | $\rightarrow$ | 1001000100100000                                                     |
|    | $12 + 0$  | $-0.000000000001100$                                                                                |               | 1001000100100000                                                     |
|    |           | 0000000000000110                                                                                    |               | 0100100010010000                                                     |
|    | $13 + 0$  | 0000000000000110                                                                                    |               | 0100<br>1000100100.00                                                |
|    |           | 0000000000000011                                                                                    |               | 10010001001000<br>00                                                 |
|    | $14 + 0$  | 00000000000000<br>$1\,1$                                                                            |               | 0010010001001000                                                     |
|    |           | 0000000000000001                                                                                    |               | 1001001000100100                                                     |
|    | $15 + 0$  | 0000000000000001                                                                                    |               | 1000100100<br>100100                                                 |
|    |           |                                                                                                    |               | 1100100100010010                                                     |
|    | $16 + 0$  | 0000000000000000                                                                                    |               | 11001001000100<br>10                                                 |
|    |           |                                                                                                    |               | 0110010010001001                                                     |

Fig. 10.25. Exemplu de fimulțire a două nun ere binare de 16 biți fără semn

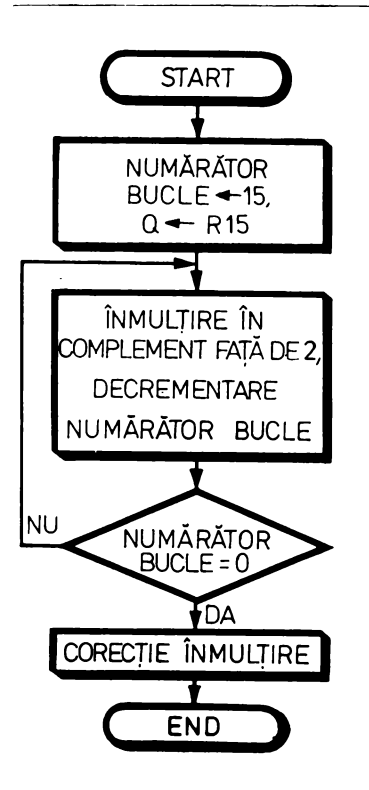

Fig. 10.26. Organigrama microrutinei de înmulţire a două numere reprezentate în complement fată de 2

Prima microinstructiune transferă registrul R15, care contine înmultitorul, în registrul Q şi pregăteşte intrarea în buda de înmulţire memorînd în stivă adresa de început a budei şi numărul de buclări în numărătorul de bude. Se observă că numărul de bude este 15 deoarece conform primei metode a lui Robertson ultimul ciclu al înmulţirii reprezintă o corecţie a rezultatului.

Urmează bucla de înmulțire propriu-zisă care permite ca funcția specială TCM să fie aplicată de 15 ori. În timpul deplasării dreapta în poziția  $Y_3$  a celui mai semnificativ microprocesor se deplasează semnalul N 't/ OVR generat intern. În aceasta constă şi deosebirea între funcţia de înmulţire în complement faţă de 2, TCM, şi funcţia de înmulţire fără semn, UMUL, în ultimul caz în  $Y_3$ , fiind deplasat  $C_{n+4}$ .

Ultima microinstrucţiune realizează corecţia produsului parţial. Această corecție se efectuează numai în cazul în care înmulțitorul este negativ,  $Z = 1$ , prin scăderea deînmulțitului.

Ca și la înmulțirea fără semn, microrutina de înmulțire în complement față de 2 utilizează pentru calculul rezultatului un registru de 32 biţi a cărei deplasare se execută sub controlul circuitului Am 2904. La sfîrşitul operaţiei de înmulțire partea cea mai semnificativă a produsului se găsește în registrul Rl din memoria RAM, iar partea mai puţin semnificativă în registrul Q.

Pentru o mai clară înţelegere a algoritmului, în figurile 10.27 şi 10.28 se exemplifică înmulțirea a două numere reprezentate în complement față de 2. indicîndu-se operațiile de adunare, scădere și corecție executate cu registrele

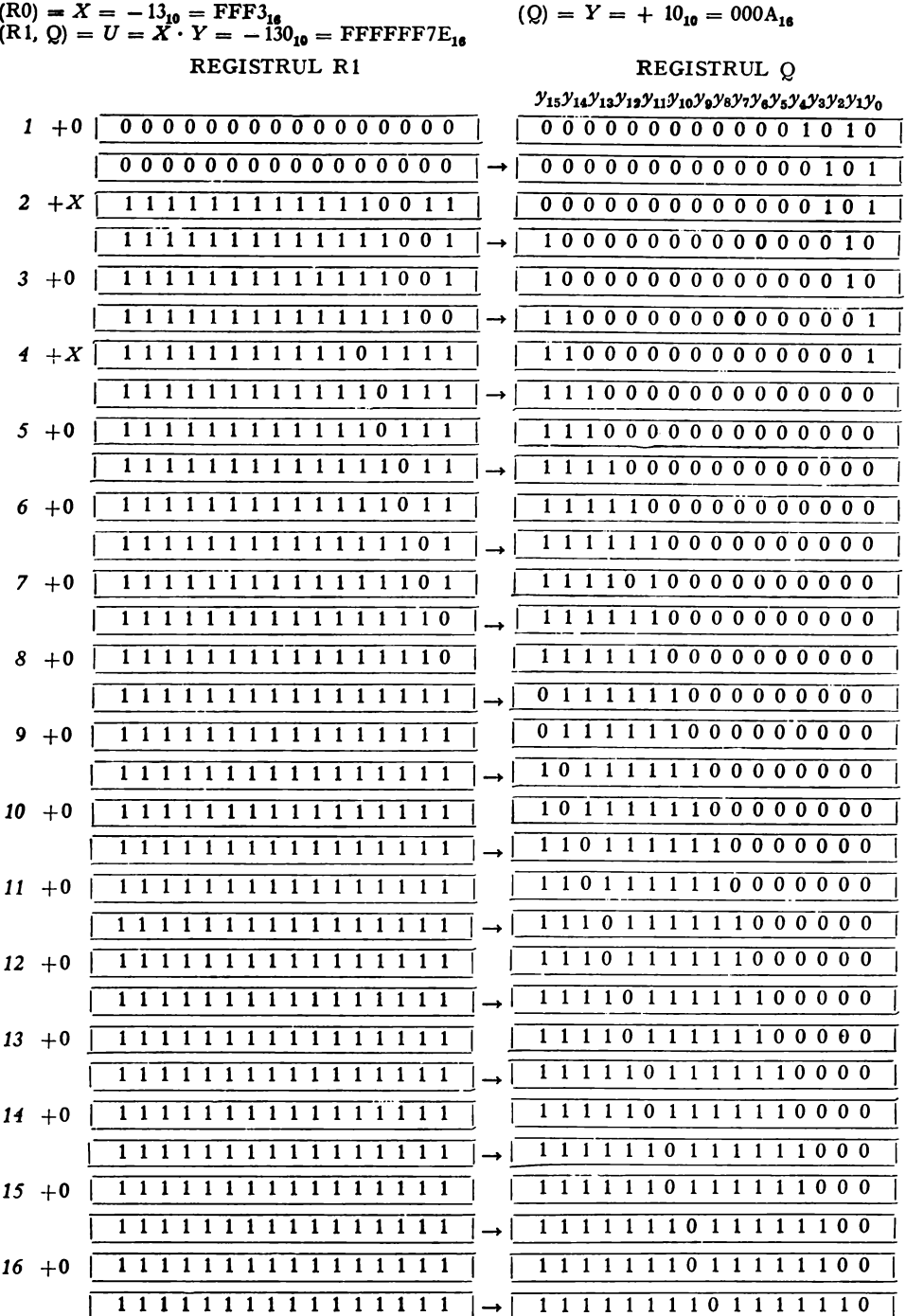

Fig. 10.27. Exemplu de finnultire a două numere de 16 biți reprezentate în complement față de 2 (înmulțitorul pozitiv)

| $(R0) = X = -13_{10} = FFF3_{16}$<br>$(R_1, Q) = U = X \cdot Y = 130_{16} = 00000082_{16}$ | $(Q) = Y = -10_{10} = \text{FFF6}_{16}$                                                                     |
|--------------------------------------------------------------------------------------------|----------------------------------------------------------------------------------------------------|
| REGISTRUL R1                                                                               | REGISTRUL Q                                                                                                 |
|                                                                                            | $y_{15}y_{14}y_{13}y_{12}y_{11}y_{10}y_9y_8y_7y_6y_5y_4y_3y_2y_1y_0$                                        |
| 0000000000000000<br>$1 + 0$                                                                | 1 1 1 1 1 1 1 1 1 1 1 1 0 1 1 0                                                                             |
| 0000000000000000                                                                           | 0111111111111011                                                                                            |
| $2 + X$<br>1111111111110011                                                                | 0 1 1 1 1 1 1 1 1 1 1 1 1 0 1 1                                                                             |
| 1111111111111001                                                                           | 10111111<br>$1\,1$<br>$1\;1$<br>1101                                                                        |
| 1111111111101100<br>$3 + X$                                                                | 10<br>111111<br>$1\quad1$<br>$\mathbf{1}$<br>$\mathbf{1}$<br>$\mathbf{1}$<br>1 <sub>0</sub><br>$\mathbf{1}$ |
| 11111101<br>111111<br>10                                                                   | 0 1 0 1 1 1 1 1 1 1 1 1 1 1<br>$1\,0$                                                                       |
| 1111111111110110<br>$4 + 0$                                                                | 0 1 0 1 1 1 1 1 1 1 1 1 1 1 1 0                                                                             |
| 1 1 1 1 1 1 1 4 1 1 1 1 1 0 1 1                                                            | 0010111111111111                                                                                            |
| 111101110<br>111111<br>$\mathbf{1}$<br>$5 + X$                                             | 00101111111<br>1<br>-1<br>111                                                                               |
| 1 1 1 1 1 1 1 1 1 1 1 1 0 1 1 1                                                            | 00010111111111111                                                                                           |
| 111101010<br>-1<br>-1<br>-1<br>$+X$<br>111<br>-1<br>6                                      | 00010<br>11111111<br>1<br>1<br>-1                                                                           |
| 1111010<br>111<br>1<br>1<br>1<br>-1<br>-1<br>1                                             | 000010111111<br>-1<br>1<br>-1                                                                               |
| 111101000<br>$1 \; 1 \; 1$<br>-1<br>1<br>1<br>1<br>$7+X$                                   | 00001011111<br>11<br>1<br>-1                                                                                |
| 1111111111110100                                                                           | 0000010111111111                                                                                            |
| 1111100111<br>111111<br>$8 + X$                                                            | 00000101111111111                                                                                           |
| 1111111111110011                                                                           | 1000001011111<br>1<br>11                                                                                    |
| 1111111111100110<br>$+X$<br>9                                                              | 1000001011111<br>1<br>1 1                                                                                   |
| 1110011<br>-1<br>-1<br>$1\quad1$<br>-1<br>1<br>1<br>1<br>1                                 | 010000010<br>$1\,1$<br>-1<br>1                                                                              |
| 1111111111100110<br>$10 \t + X$                                                            | 0100000101111<br>-1                                                                                         |
| 1111100<br>$1\;1$<br>-1<br>1<br>1<br>1<br>1<br>1<br>-1                                     | 0010000010111<br>1<br>1                                                                                     |
| 1111111111100110<br>$11 + X$                                                               | 00100000101111<br>$1\,1$                                                                                    |
| 1111111111110011                                                                           | 0001000001011111                                                                                            |
| 1111111111100110<br>$12 + X$                                                               | 0001000001011111                                                                                            |
| 111110011<br>111<br>-1<br>111                                                              | 0000100000101111                                                                                            |
| 1111111<br>111100110<br>13 $+X$                                                            | 00001000001011<br>11                                                                                        |
| 110011<br>-1<br>-1<br>$1\;1$<br>-1<br>-1<br>1<br>1<br>1                                    | 0000010000010<br>-1<br>$1\quad1$                                                                            |
| 100<br>1<br>10<br>$1\,1$<br>1<br>1<br>1<br>1<br>1<br>1<br>1<br>1<br>$14 + X$               | 00000100000<br>10<br>1<br>$1\quad1$                                                                         |
| 1 1 1 1 1 1 1 1 1 1 1 1 0 0<br>$1\quad1$                                                   | 00000010000010<br>$1\,1$                                                                                    |
| 1111111111100110<br>$15 + X$                                                               | 0000001000001011                                                                                            |
| 1111111111110011                                                                           | 0000000100000101                                                                                            |
| 0000000000000000<br>$16 - X$                                                               | 0000000100000101                                                                                            |
| 00000000000000000                                                                          | 0000000010000010                                                                                            |

Fig. 10.28. Exemplu de înmulțire a două numere de 16 biți reprezentate în complement față de 2 (înmulțitorul negativ).

Rl, RO şi Q, conform celei de-a doua metode a lui Robertson. în figura 10.27 se exemplifică o înmulţire fără corecţie, în ca-e înmulţitorul este pozitiv, iar în figura 10.28 o înmulţire cu corecţie în care înmulţitorul este negativ.

Mentionăm, de asemenea, că operația de înmulțire propriu-zisă a două numere reprezentate în complement faţă de 2 durează într-o unitate centrală microprograma tă de tipul celei descrise aici 17 microcicli, fiind necesare trei microinstrucţiuni.

#### 10.2.6.3. **Microrutina de** împărţire **a** două **numere reprezentate în complement** faţă **de 2**

Algoritmul prezentat în continuare se bazează pe cunoscuta metodă **a** împărţirii fără refacerea restului parţial [4]. Metoda este valabilă atît pentru orice poziție a virgulei, în cazul numerelor fracționare reprezentate în virgulă fixă, cît şi, cu mici modificări, pentru numere întregi [5].

Fiind date două numere X, deîmpărţitul şi Y, împărţitorul, operaţia de împărţire determină cîtul *Q* şi restul Rn, astfel încît să fie satisfăcută relaţia următoare:

$$
X = Q \cdot Y + R_{\rm n}.\tag{10.17}
$$

Metoda utilizează aşa-numitele resturi parţiale. Restul parţial iniţial este chiar deîmpărţitul:

$$
r_0 = X.\tag{10.18}
$$

Primul rest parţial este dat de relaţia:

$$
r_1 = 2 \cdot r_0 + (1 - 2 \cdot q_1) \cdot Y, \tag{10.19}
$$

unde  $q_1$  este 1 sau 0 în funcție de semnul lui  $r_0$  și Y după cum urmează:

 $r_1 = 2 \cdot r_0 - Y$  pentru semne identice și

 $r_1 = 2 \cdot r_0 + Y$  pentru semne diferite.

Următorul rest parțial este:

$$
r_2 = 2 \cdot r_1 + (1 - 2 \cdot q_2) \cdot Y. \tag{10.20}
$$

In general *r*, este dat de relatia:

$$
r_i = 2 \cdot r_{i-1} + (1 - 2 \cdot q_i) \cdot Y. \tag{10.21}
$$

Înmulţind în ambele părţi cu *2-i* se obţine:

$$
2^{-i} \cdot r_i = 2^{-(i-1)} \cdot r_{i-1} + (2^{-i} - 2^{-(i-1)} \cdot q_i) \cdot Y. \tag{10.22}
$$

Aplicînd repetat relaţia (10.22) pentru cazul în care cîtul este reprezentat pe 16 cifre binare rezultă :

$$
2^{-15} \cdot r_{15} = X + \left(\sum_{i=1}^{15} 2^{-i} - \sum_{i=1}^{15} 2^{-(i-1)} \cdot q_i\right) \cdot Y. \tag{10.23}
$$

Înlocuind în relaţia de mai sus suma progresiei geometrice:

$$
\sum_{i=1}^{15} 2^{-i} = 1 - 2^{-15}
$$

\n
$$
\text{sin} \, \text{im} \, \text{part} \, \text{in} \, \text{in} \, X/Y = \left( -1 + 2^{-15} + \sum_{i=1}^{15} 2^{-(i-1)} \cdot q_i \right) + 2^{-15} \cdot r_n/Y.
$$
\n

Comparînd cu relaţia (10.17) rezultă cîtul şi restul împărţirii:

$$
Q = -1 + 2^{-15} + \sum_{i=1}^{15} 2^{-(i-1)} \cdot q_i; \qquad (10.25)
$$

$$
R_{15} = 2^{-15} \cdot r_{15}.\tag{10.26}
$$

După cum se vede, cifrele cîtului *q,* din relaţia (10.25) nu reprezintă cîtul corect. Pentru obținerea rezultatului corect trebuie adunat  $-1 + 2^{-15}$ . De asemenea, pentru obţinerea restului corect trebuie efectuată o deplasare dreapta a restului parțial  $r_{15}$  cu 15 poziții.

Menţionăm de asemenea că relaţia (10.25) care dă cîtul îl reprezintă ca număr fracţionar impunînd deci condiţia ca deîmpărţitul *X* să fie mai mic decît împărţitorul Y. Această condiţie trebuie să fie asigurată înainte de începerea operaţiei propriu-zise de împărţire.

In concluzie, în această metodă împărțitorul  $Y$  este adunat sau scăzut din restul parțial în funcție de semnele împărțitorului și restului parțial. Dacă<br>aceste semne sînt identice se efectuează o scădere, cifra cîtului stabilindu-se aceste semne sint diferite se efectuează o adunare, cifra cîtului fiind în acest caz "0". În ambele situații se formează un nou rest parțial printr-o deplasare stînga. Procesul continuă pînă cînd restul devine egal cu zero sau pînă cînd se obţine numărul dorit de cifre ale cîtului.

Algoritmul utilizat aici pentru împărțirea a două numere reprezentate în complement faţă de 2 are organigrama din figura 10.29. Algoritmul este valabil atît pentru operaţii în precizie simplă, cît şi pentru operaţii în precizie dublă sau multiplă. Singura condiţie care trebuie îndeplinită este, aşa cum s-a spus mai sus, ca deîmpărţitul să fie mai mic decît împărţitorul.

În continuare vom descrie desfăşurarea operaţiei de împărţire în precizie dublă conform organigramei din figura 10.29.

Intrarea în microrutina de împărţire presupune că împărţitorul normalizat se află în registrul RO şi deîmpărţitul, de asemenea normalizat, în registrele Rl, partea cea mai semnificativă, şi R4, partea mai puţin semnificativă. Registrul R10 care va conține factorul de scalare trebuie să fie zero. La sfîrșitul împărţirii cîtul de 16 biţi se va găsi în registrul Q. iar restul va înlocui partea cea mai semnificativă a deîmpărţitului găsindu-se în registrul Rl.

Algoritmul începe prin copierea împărţitorului şi a părţii mai semnificative a deîmpărţitului în registrele R3, respectiv R2, cu scopul comparării lor. În continuare se verifică dacă împărţitorul este diferit de zero. În cazul în care împărţitorul este zero operaţia de împărţire este abandonată. În caz.

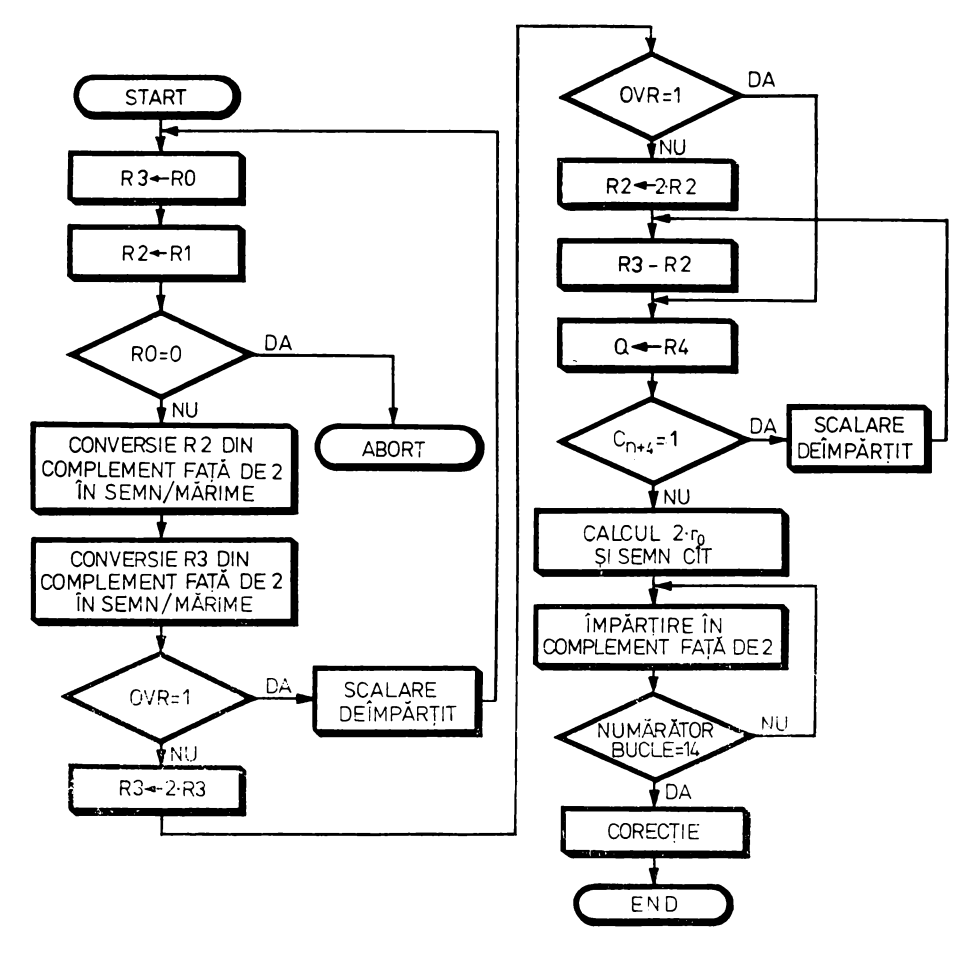

Fig. 10.29. Organigrama microrutinei de împărțire a două numere reprezentate în complement faţă de 2

contrar se efectuează conversia registrelor R3 şi R2 din reprezentarea în complement faţă de 2 în reprezentarea prin mărime şi semn. După conversia registrului R3, a deîmpărţitului deci, se verifică indicatorul de depăşire 0VR. Dacă  $\partial$ VR = 1 înseamnă că deîmpărțitul are valoarea maximă și deci nu poate fi mai mic decît împărţitorul. În acest caz urmează scalarea deîmpărţitului cu scopul de a-l face mai mic decît împărțitorul. Dacă  $\partial VR = 0$  împărțitorul este deplasat stînga pentru a elimina semnul. În continuare se testează indicatorul de condiție ØVR poziționat de data acesta de către împărțitor. Dacă  $\partial$ VR=0 se elimină și semnul deîmpărțitului și se efectuează comparația între registrele R3 și R2. Această operație poziționează indicatorul  $C_{n+4}$ . După comparaţie, de fapt o scădere, se transferă cea mai puţin semnificativă parte a deîmpărțitului în registrul Q și se testează indicatorul de condiție  $C_{n+4}$ .

Dacă  $C_{n+4} = 1$  deîmpărțitul este mai mare decît împărțitorul și urmează scalarea lui. Dacă  $C_{n+4} = 0$  este îndeplinită condiția ca deîmpărțitul să fie mai mic decît împărţitorul şi se continuă cu operaţia propriu-zisă de împărţire. Prima miroinstrucţiune stabileşte semnul cîtului şi calculează restul parțial deplasat dreapta  $2r_0$ . În continuare se execută de 14 ori funcția de împărţire în complement faţă de 2, calculîndu-se cifrele cîtului. Mărimea numărului de buclări depinde de numărul de cifre ale împărțitorului. În final se face corecţia care ajustează cîtul poziţionînd cea mai puţin semnificativă cifră a lui pe "1". La sfîrșitul operației de împărțire cîtul de 16 cifre binare se găsește în registrul Q, iar restul parțial  $r_{15}$ , de asemenea de 16 cifre binare, în registrul R1, înlocuind partea mai semnificativă a deîmpărțitului. Se observă că acest rest parțial trebuie deplasat dreapta cu 15 poziții pentru a obține valoarea corectă a restului împărțirii  $R_{15} = \overline{2^{-15}} \cdot r_{15}$ .

Microcodul corespunzător organigramei din figura 10.29 este dat în continuare:

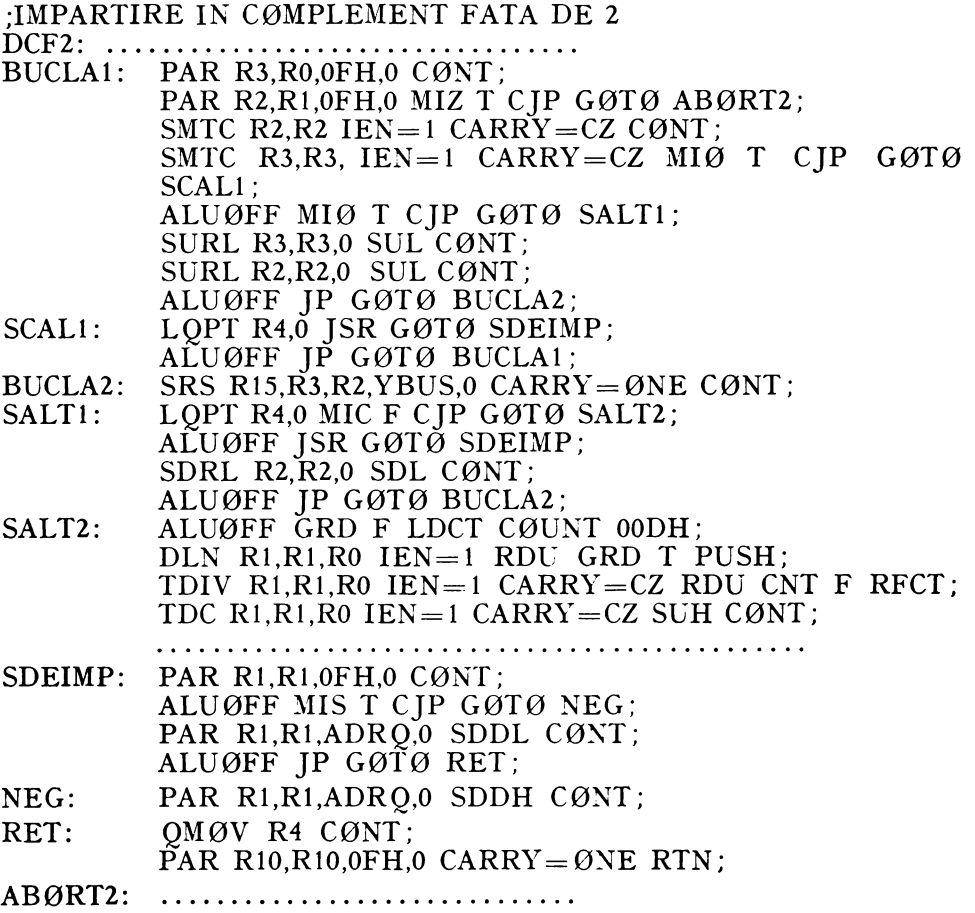

Primele două microinstrucțiuni transferă R0 și R1 care conțin împărțitorul și partea cea mai semnificativă a deîmpărțitului în registrele R3 și respectiv R2. A doua microinstrucţiune testează şi indicatorul Z poziţionat anterior conform conţinutului registrului RO. Dacă împărţitorul este nul operaţia de împărţire este abandonată, executîndu-se un salt condiţionat pe indicatorul Z la adresa ABØRT2.

Următoarele două microinstrucțiuni realizează conversia din reprezentarea în complement faţă de 2 în reprezentarea prin semn şi mărime. în a doua microinstructiune se testează indicatorul de condiție ØVR poziționat de deîmpărțit. Dacă  $\partial V R = 1$  deîmpărțitul are valoarea maximă și deci nu poate fi mai mic decît împărţitorul. În acest caz se sare la SCALl, unde se apelează subrutina de scalare cu o pozitie a deîmpărțitului, SDEIMP, după care se revine la începutul microprogramului reluîndu-se algoritmul. Dacă  $\partial$ VR=0 microprogramul continuă secvențial deplasînd logic stînga registrele R3 și R2 pentru a elimina bitul de semn. Aceste deplasări sînt executate în două microinstrucţiuni după care se sare la secvenţa BUCLA2.

Urmează secvenţa SCALl de apelare a subrutinei SDEIMP, care scalează deîmpărtitul cu o pozitie. Pentru apelarea acestei subrutine registrul R4, care conţine partea cea mai puţin semnificativă a deîmpărţitului, este transferat în registrul Q.

Microinstrucţiunea de la adresa BCCLA2 efectuează scăderea registrului R2, care conţine partea cea mai semnificativă a deîmpărţitului, din registrul R3 unde se găseşte împărţitorul. Microinstrucţiunea următoare transferă partea mai puţin semnificativă a deîmpărţitului care se află în R4 în registrul Q și efectuează un salt condiționat pe indicatorul de condiție C<sub>n+4</sub>. Dacă  $C_{n+4} = 0$ înseamnă că deîmpărţitul este mai mic decît împărţitorul şi se poate începe operaţia propriu-zisă de împărţire. În acest caz microprogramul sare la adresa SALT2. Dacă  $C_{n+4}=1$  se efectuează scalarea cu o poziție a deîmpărțitului după care se revine în secvenţa BCCLA2. Operaţia se repetă pînă cînd deîmpărţitul devine mai mic decît împărţitorul.

Secvenţa SALT2 este secvenţa de împărţire propriu-zisă. Deîmpărţitul se află în registrele Rl şi Q, iar împărţitorul în registrul RO. În prima microinstrucţiune se încarcă numărătorul de bucle. În a doua microinstrucţiune se efectuează o normalizare în precizie dublă obţinîndu-se în Rl primul rest parţial, deîmpărţitul, deplasat stînga cu o poziţie. De asemenea, în această microinstrucțiune semnul cîtului, egal cu semnul deîmpărțitului, este încărcat în poziţia cea mai puţin semnificativă a registrului Q deplasat stînga. Tot în această microinstrucţiune se încarcă în stivă adresa următoare care este de fapt adresa de început a buclei de împărţire. În continuare se execută de 14 ori instrucţiunea de împărţire în complement faţă de 2, calculîndu-se în registrul Rl resturile parţiale şi în registrul Q, cifrele cîtului. In final o microinstrucţiune separată efectuează corecţia cîtului poziţionînd ultima sa cifră binară pe " l". La sfîrșitul acestei secvențe cîtul se află în registrul  $Q$  și restul parțial  $r_{15}$ , în registrul R1. Menționăm că, în continuare, pentru obținerea corectă a rezultatelor trebuie ţinut cont, pe de o parte, de factorul de scară, iar pe de altă parte de faptul că restul parțial  $r_{15}$  trebuie deplasat dreapta cu 15 poziţii.

Subrutina de scalare a deîmpărţitului, SDEIMP, începe printr-o microinstrucțiune de poziționare a indicatorului de condiție S, semnul. Microinstrucţiunea următoare testează acest indicator executînd un salt condiţionat la adresa NEG. Dacă deîmpărţitul este pozitiv se va deplasa aritmetic dreapta cu o poziție introducîndu-se în stînga o cifră binară "O". Dacă deîmpărțitul este negativ microinstrucţiunea de la adresa NEG efectuează de asemenea o deplasare aritmetică dreapta cu deosebirea că cifra introdusă în stînga este acum "1". În final ultimele două microinstrucțiuni transferă registrul Q, ce conține partea cea mai puțin semnificativă a deîmpărțitului, înapoi în R4, incrementează registrul RlO care conţine factorul de scară şi execută revenirea din subrutină.

## 10.3. UN PROCESOR DE SEMNAL MICROPROGRAMAT CU ARITMETICĂ DISTRIBUITĂ

### 10.3.1. ARITMETICĂ DISTRIBUITĂ

Un alt domeniu de aplicare tipică a microprocesoarelor *bit-slice* este acela al procesării de semnal. Gama unor astfel de aplicaţii variază în complexitate de la procesoare mici, specializate, pentru implementarea filtrelor numerice, pînă la maşini mari, programabile, orientate pe transformate Fourier rapide  $(Fast$  Fourier Transform  $-FFT$ ).

ln acest paragraf vom prezenta un procesor de semnal microprogramat cu performante medii destinat în primul rînd implementării funcțiilor de filtrare numerică, dar şi, prin extinderea memoriei de control, implementării de functii mai complicate cum sînt FFT [6].

Este cunoscut că în majoritatea aplicaţiilor procesoarele de semnal trebuie să calculeze o sumă algebrică de produse de forma:

$$
y = \sum_{j=1}^{L} a_j \cdot x_j = a^T \cdot x. \tag{10.27}
$$

Relaţia (10.27) reprezintă produsul a doi vectori. ln această relaţie *a,*  sînt de obicei coeficienți constanți și  $x_i$  variabile.

Dacă  $|x_i|$  < 1 și se utilizează o reprezentare a numerelor în virgulă fixă **în** complement faţă de 2, CF2, pe *B* biţi, atunci *x,* se poate scrie [4]:

$$
x_j = (x_{j_0}, x_{j_1}, ..., x_{j_{B-1}})_{\text{OF2}} = -x_{j_0} + \sum_{i=1}^{B-1} x_{j_i} \cdot 2^{-i}, \qquad (10.28)
$$

unde  $x_{11} = 0$  sau 1 și  $x_{10}$  reprezintă cifra de semn. Înlocuind în ( 10.27) se obţine:

$$
y = \sum_{j=1}^{L} \sum_{i=1}^{B-1} a_j \cdot x_{ji} \cdot 2^{-i} - \sum_{j=1}^{L} a_j \cdot x_{j0} \text{ sau}
$$
  

$$
y = \sum_{i=1}^{B-1} 2^{-i} \sum_{j=1}^{L} a_j \cdot x_{jt} - \sum_{j=1}^{L} a_j \cdot x_{j0}.
$$
 (10.29)

Definind:

$$
F(x_{1i}, x_{2i}, ..., x_{Li}) = \sum_{j=1}^{L} a_j \cdot x_{ji}
$$
 (10.30)

suma *y* devine:

$$
y = \sum_{i=1}^{B-1} 2^{-i} \cdot F(x_{1i}, x_{2i}, ..., x_{Li}) - F(x_{10}, x_{20}, ..., x_{L0}).
$$
 (10.31)

Ecuaţia (10.30) reprezintă implementarea produsului a doi vectori prin utilizarea aritmeticii distribuite. Într-adevăr funcţia *F* poate fi implementată cu ajutorul unei memorii de tip PROM cu *L* biți de adresă și un număr de ieșiri determinat de precizia cerută de problemă. De obicei, acest număr de biţi este *B* = 16 pentru operaţii în precizie simplă.

Ca exemplu, să presupunem  $B = 16$  si  $L = 8$ . Suma  $\gamma$  va fi conform **formulelor** (10.27) și  $(10.30)$ :

$$
y = \sum_{j=1}^{8} a_j \cdot x_j = \sum_{i=1}^{15} 2^{-i} \cdot F(x_{1i}, x_{2i}, \dots, x_{8i}) - F(x_{10}, x_{20}, \dots, x_{80}), \tag{10.32}
$$

unde

$$
F(x_{1i}, x_{2i}, ..., x_{8i}) = \sum_{j=1}^{8} a_j \cdot x_{ji}.
$$

Ecuaţia ( 10.31) se poate implementa hardware cu schema din figura 10.30. După iniţializarea acumulatorului cele opt registre de deplasare se vor încărca cu variabilele  $x_i$ ,  $j = 1 ... 8$ . In continuare prin 15 comenzi de adunare si deplasare se produce în acumulator un rezultat parțial din care în final se scade

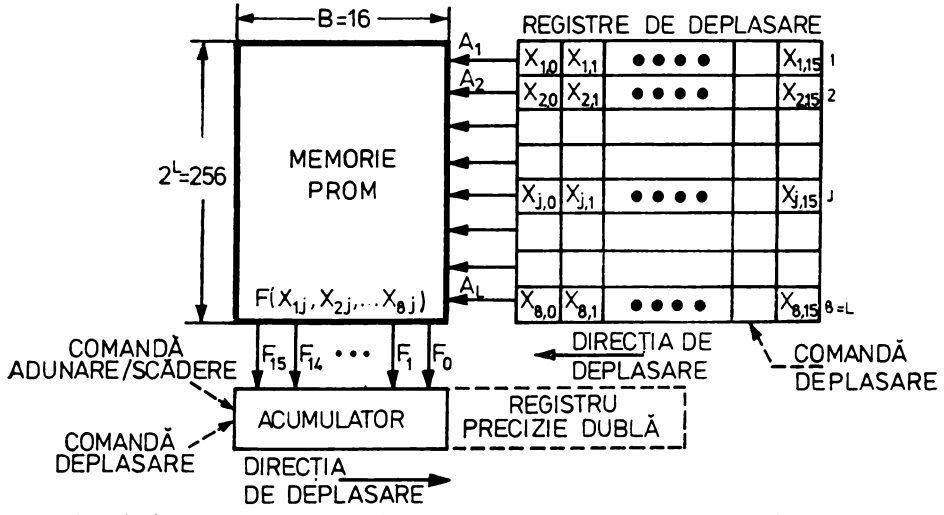

Fig. 10.30. Implementarea produsului a doi vectori prin aritmetică distribuită.

 $F(x_{10}, x_{20}, ..., x_{80})$  obținîndu-se suma dată de (10.31). Se observă că adunarea a opt produse se poate realiza prin aritmetică distribuită în 16 cicli, timp echivalent cu timpul necesar doar pentru înmulţirea prin microcod a două numere (v. § 10.2.6.2).

În aplicaţiile de filtrare numerică procesorul de semnal calculează sume de tipul (10.30) pentru a obţine un set de ecuaţii cu diferenţe finite, ecuaţii derivate din funcția de transfer a filtrului digital [7]. După cum se știe, această functie de transfer rezultă din aplicarea transformatei Z unei ecuații cu diferențe finite care caracterizează funcționarea filtrului numeric. Funcția de transfer  $H(z)$  este de tipul:

$$
H(z) = \frac{\sum_{k=0}^{N} a_k \cdot z^{-k}}{1 + \sum_{k=1}^{N} b_k \cdot z^{-k}},
$$
\n(10.33)

unde a<sub>k</sub> și  $b_k$  sînt constante reale care specifică răspunsul în frecvență al filtrului. Dacă  $N > 2$  funcția de transfer se poate realiza prin conectarea în cascadă sau în paralel a unor module de ordinul doi. Dacă se foloseşte o conectare în cascadă, atunci funcţia de transfer este de forma:

$$
H(z) = \prod_{i=1}^{M} A_i(z),
$$
 (10.34)

unde

$$
A_i(z) = \frac{\alpha_{i0} + \alpha_{i1} \cdot z^{-1} + \alpha_{i2} \cdot z^{-2}}{1 + \alpha_{i3} \cdot z^{-1} + \alpha_{i4} \cdot z^{-2}}.
$$
 (10.35)

Dacă se foloseşte o conectare în paralel atunci:

$$
H(z) = \beta_0 + \sum_{i=1}^{M} B_i(z), \qquad (10.36)
$$

unde

$$
B_i(z) = \frac{3_{i1} \cdot z^{-1} + 3_{i2} \cdot z^{-2}}{1 + 3_{i3} \cdot z^{-1} + 3_{i4} \cdot z^{-2}}.
$$
 (10.37)

Numărul întreg  $M$  este cel mai mic număr întreg mai mare decît  $N/2$  $\sin \alpha_{ik}$  și  $\beta_{ik}$  sînt coeficienți reali și funcții de  $a_k$  și  $b_k$ .

#### 10.3.2. SCHEMA-BLOC A PROCESORULUI DE SEMNAL

Procesorul de semnal pe care îl descriem aici are schema-bloc din figura 10.31. Elementele principale ale procesorului sînt microprocesoarele *bit-slice*  Am 2901, secventiatorul de microprogram MM 67110 și registrele de deplasare pentru aritmetica distribuită.

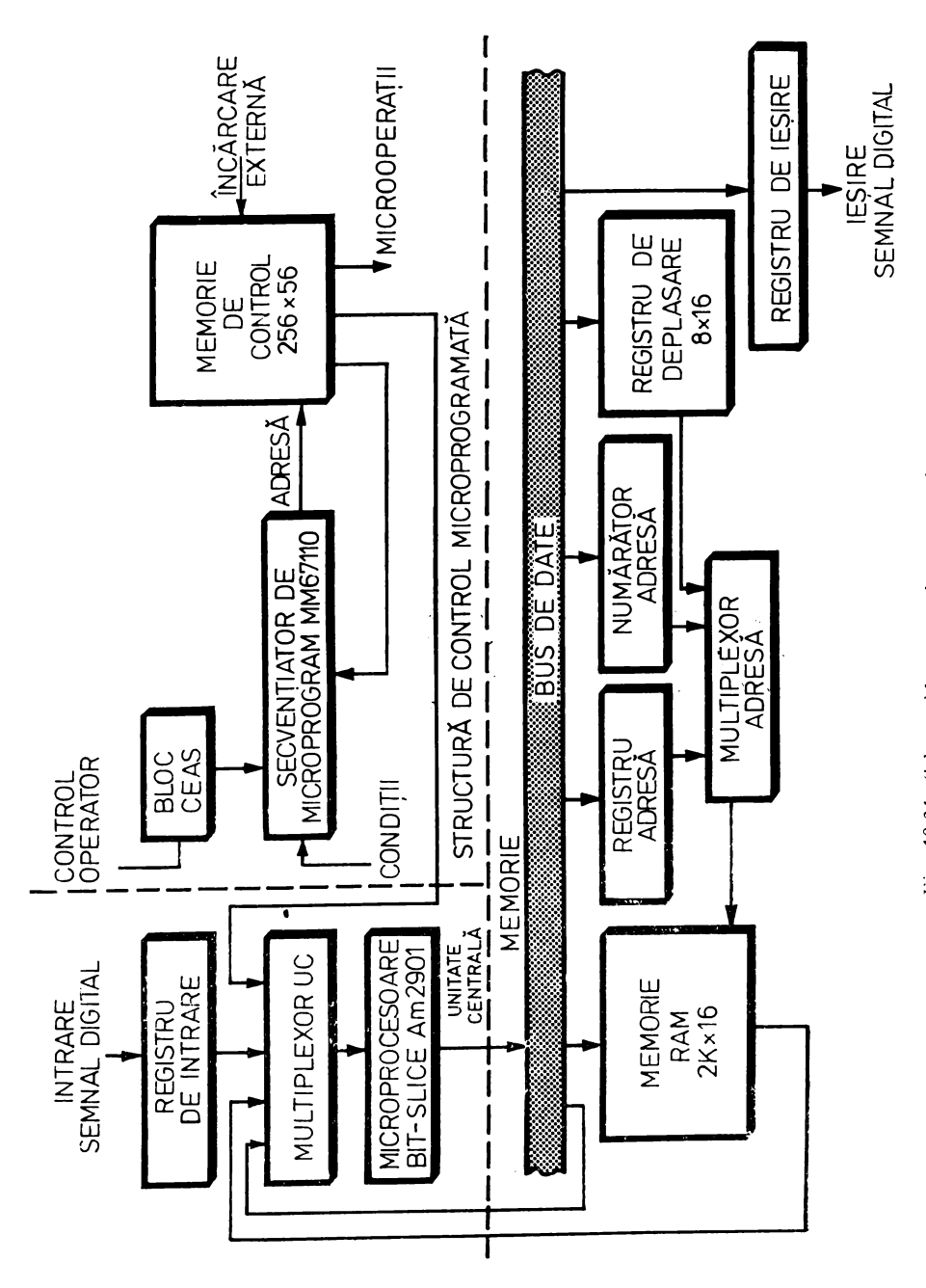

Procesorul de semnal din figura 10.31 este conceput ca un dispozitiv periferic pentru minicalculatoare din familia PDP 11. Calculatorul *host* încarcă din exterior memoria de microprograme şi are posibilitatea să controleze în automat sau în pas cu pas funcţionarea procesorului. În acest fel, avînd în vedere posibilitatea de a genera semnale de intrare digitale, minicalculatorul oferă şi un mijloc puternic şi, în acelaşi timp, comod, pentru punerea la punct, testarea şi diagnosticarea procesorului de semnal.

-în figura 10.32 este dată structura de control microprogramată care are ca element constructiv central secvenţiatorul MM 67110. După cum se vede în această figură, memoria de control, de tip RAM, poate fi adresată fie de sec venţiatorul de microprograme, fie de minicalculatorul *host.* Încărcarea memoriei de control se face, aşa cum s-a spus mai sus, din exterior, de către minicalculator. Pentru aceasta minicalculatorul generează pe *bus-ul* de date o adresă de 8 biţi care se încarcă în registrul de adresă externă. În continuare se gene rează comanda-adresă externă care selectează cu ajutorul multiplexorului de adresă registrul-adresă externă. Mai departe după generarea pe *bus-ul* de date a unui octet din microinstrucţiunea transferată, minicalculatorul transmite comanda de scriere externă care validează scrierea efectivă a octetului în blocul corespunzător al memoriei de control. Se observă că această memorie de control este divizată în şapte blocuri selectabile cu ajutorul comenzii de scriere externă, prin intermediul unui decodificator.

Ieşirea memoriei de control reprezintă microinstrucţiunea împărţită, după cum se vede, în 16 cîmpuri. Se folosește o codificare pe un singur nivel cu excepția a 16 biți din cîmpurile L, M și N care au o funcție dublă, utilizîndu-se în acest caz tehnica de codificare numită "format shifting" (v.  $\S$ 7.2.2.2).

Vom prezenta în continuare funcţiile cîmpurilor microinstrucţiunii care controlează procesorul de semnal:

- $C<sub>î</sub>$ mpul  $A \overline{I}$ ncărcare registru de intrare.
- $C<sub>î</sub>$ mpul  $B$   $\overline{I}$ ncărcare registru de ieșire.
- $C<sub>impul</sub> C Control register de deplas are$
- $C<sub>impul</sub> D Control numărător-adresă.$
- $C<sub>impul</sub> E Incărcare registru-adresă.$
- $C<sub>impul</sub> F Comandă scriere/citire în memoria RAM.$
- Cîmpul G Selecție multiplexor-adresă.
- $C<sub>impul</sub>$  H  $-$  Selectie multiplexor UC.
- $C<sub>împul</sub> I$  Instructiune UC.
- $C<sub>î</sub>$ mpul J Intrare de transport UC.
- Cîmpul  $K Adresa-registeru$  "B".
- $C<sub>impul</sub> L Adresa-registeru, A$ ".
- $C<sub>impul</sub> M Adresa$  de salt în microprogram.
- $C<sub>î</sub>$ mpul N Instrucțiune MM 67110.
- Cîmpul  $P -$  Date UC.
- Cîmpul  $Q$  Oprire prin microprogram.

Unitatea centrală pe 16 biţi a procesorului de semnal este detaliată în figura 10.33. Elementele constructive principale sînt cele patru microprocesoare Am 2901. Se observă multiplicatorul opţional care poate fi utilizat pen-

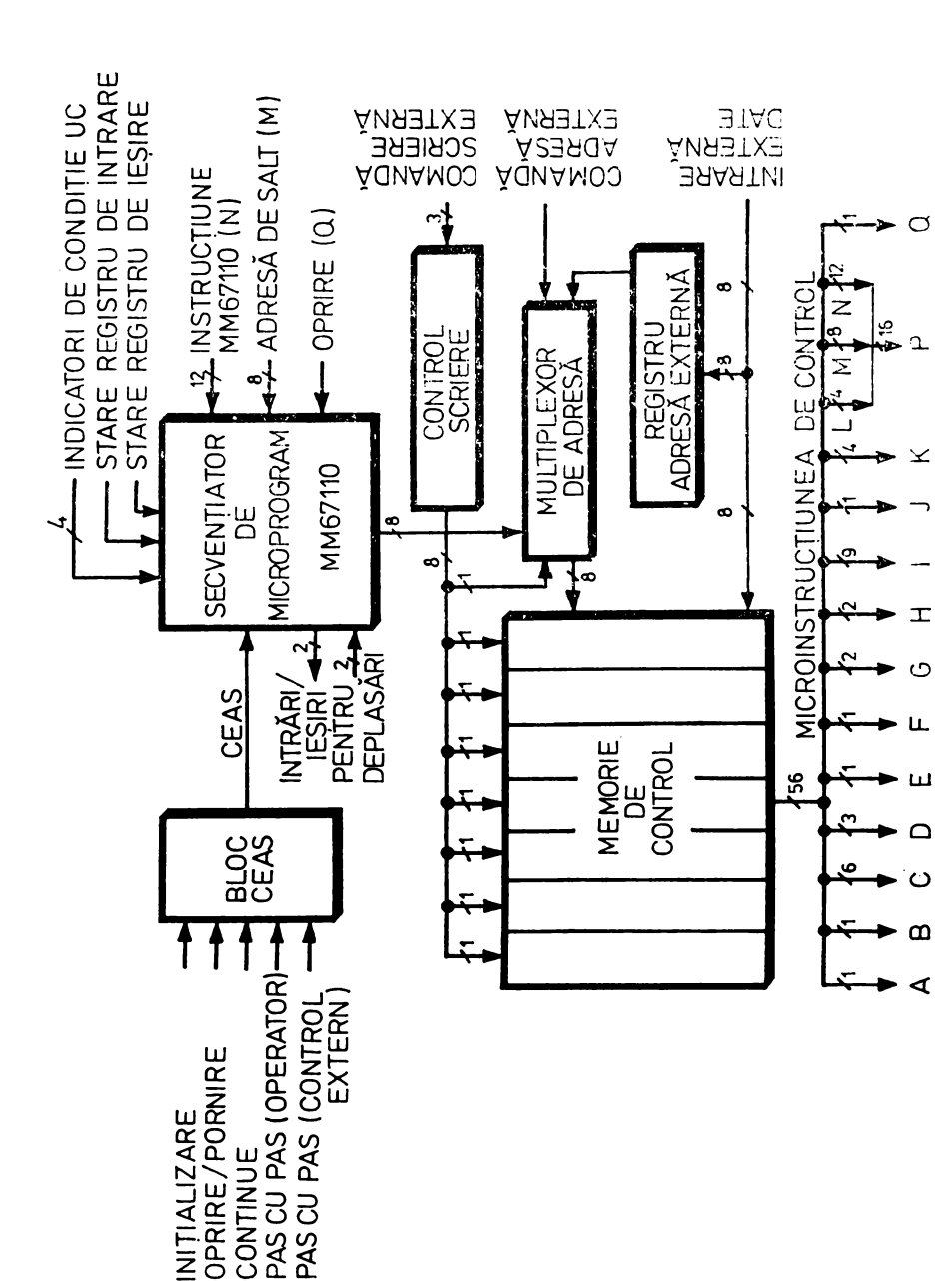

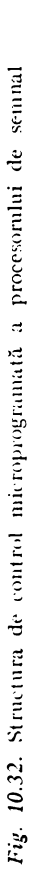

OPRIRE/PORNIRE **INITIALIZARE** 

CONTINUE
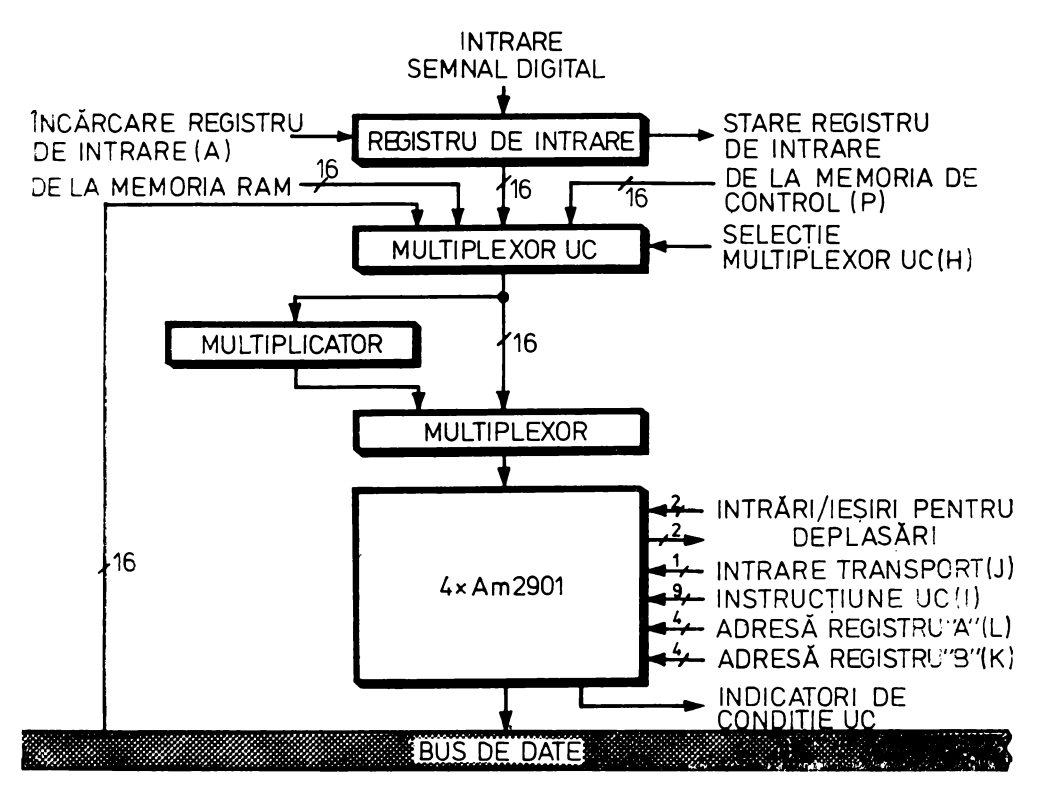

Fig. 10.33. Unitatea centrală a procesorului de semnal

tru implementarea prin hardware a operaţiei de înmulţire. Acest multiplicator utilizează circuite convenţionale pentru a realiza înmulţirea prin cunoscuta metodă serie-paralel (v. § 10.2.6.1 şi § 10.2.6.2).

Un bloc specific al procesorului de semnal îl constituie memoria lui. După cum se vede în figura 10.31 ea este de fapt o memorie de date de 2k  $\times$  $\times$  16 biți. Adresa acestei memorii va fi selectată cu ajutorul unui multiplexor din trei surse. Prima sursă este registrul-adresă care memorează adresele *con*stantelor sau Yariabilelor mai des folosite. A doua sursă e numărătorul-adresă utilizat pentru indexare rapidă în tabelele de constante sau de variabile. În fine, a treia sursă, specifică procesorului de semnal, este blocul registrelor de deplasare folosit pentru implementarea aritmeticii distribuite. Schema detaliată a acestui bloc este dată în figura 10.34.

Pointerul de tabelă este inițializat pe adresa de memorie care conține *F(O,* O, ... , O}. În continuare registrul pentru controlul formatului este încărcat cu un cuvînt care formează registrele de deplasare, precizînd lungimea *B*  a fiecărui registru şi numărul *L* de registre utilizate. Lungimea registrelor de deplasare poate fi de 8, 10, 12 sau 16 biți, iar numărul de registre  $L \le 8$ . Variabilele  $x_i$ ,  $i = 1 \div L$ , sînt încărcate în registrele de deplasare de pe *bus-*ul

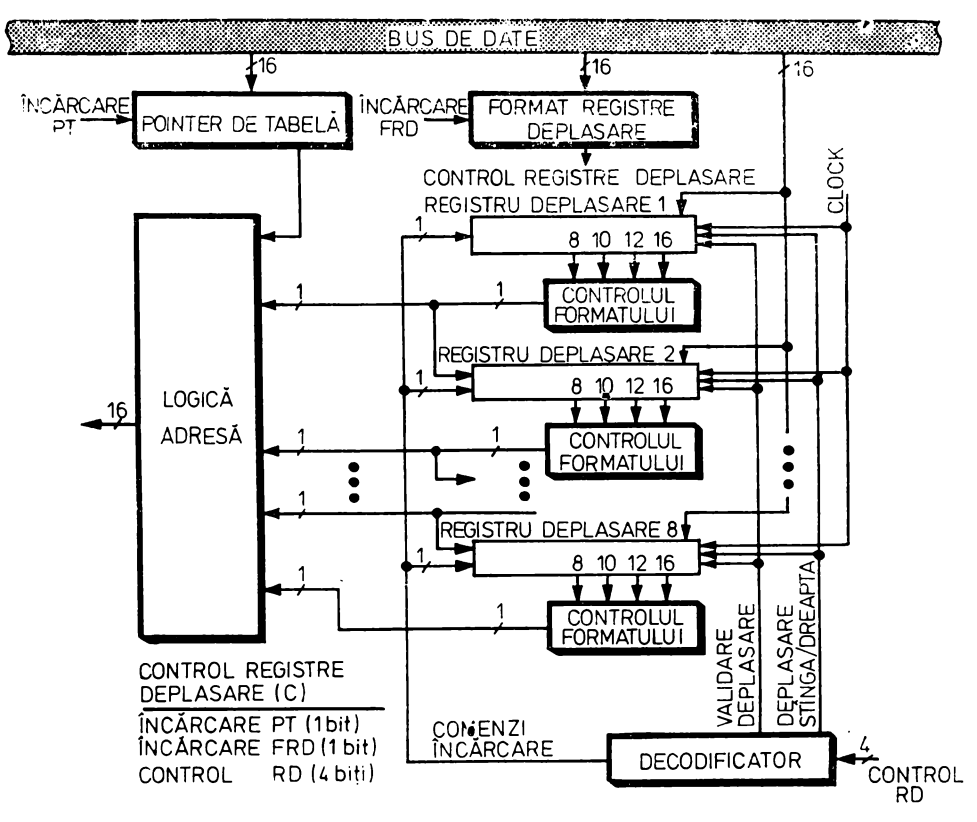

Fig. 10.34. Blocul registrelor de deplasare care implementează aritmetica distribuită

de date cu ajutorul cîmpului de control RD generat prin microprogram. După aceste operații blocul registrelor de deplasare este pregătit să genereze adrese de 16 biți spre memoria RAM, pentru a implementa operații în aritmetică distribuită. Registrele pot fi deplasate stînga sau dreapta în functie de controlul RD.

## 10.3.3. IMPLEMENTAREA UNUI FILTRU NUMERIC CU AJUTORUL UNUI PROCESOR DE SEMNAL

Filtrul ales în [6] ca exemplu pentru a fi implementat cu ajutorul procesorului de semnal descris mai sus este un filtru eliptic trece-bandă cu benzi de trecere de 500-600 Hz și 1 000-1 100 Hz, abaterea în banda de trecere de 0,2 dB, atenuarea în banda de oprire de 56 dB și frecvența de esantionare de 8 kHz. Plecînd de la aceste date, cu ajutorul unui sistem de proiectare asis-

tată de calculator, s-au obţinut funcţia de transfer *H(z)* împreună cu coeficienții K,  $\alpha_{ij}$  și  $\beta_{ij}$ :

$$
H(z) = K \prod_{i=1}^{3} \frac{1 + \alpha_{i1} \cdot z^{-1} + \alpha_{i2} \cdot z^{-2} + \alpha_{i3} \cdot z^{-3} + z^{-4}}{1 + \beta_{i1} \cdot z^{-1} + \beta_{i2} \cdot z^{-2} + \beta_{i3} \cdot z^{-3} + \beta_{i4} \cdot z^{-4}}.
$$
 (10.38)

După cum se vede, filtrul de ordinul 12 cu funcţia de transfer (10.38) se realizează prin conectarea în cascadă a unor filtre de ordinul 4. Dacă se utilizează pentru realizarea modulului de ordinul 4 o schemă canonică directă, atunci pentru fiecare modul va fi necesară o singură operaţie de însumare de tipul (10.30). Deci pentru a utiliza aritmetica distribuită din procesorul descris mai sus va trebui calculată cîte o tabelă de  $256 \times 16$  biti pentru fiecare modul folosind relaţia (10.29).

După determinarea tabelelor pentru aritmetica distribuită se va structura microprogramul de control şi se va specifica organizarea variabilelor filtrului în memoria de date a procesorului de semnal.

Fiecărui modul, aici filtru de ordinul 4, îi vor fi asociate opt variabile interne, un pointer pentru adresarea tabelei de aritmetică distribuită, un factor de scalare *L,* pentru această tabelă, un alt factor de scalare *S,* specific modulului  $\sin$  care se referă la coeficienții α<sub>ij</sub>, β<sub>ij</sub>. Toate aceste informații trebuie structurate în aşa fel încît să poată fi uşor adresate prin autoincrementarea numărătorului de adresă. În acest fel, aşa cum se vede şi în figura 10.35, adresarea se

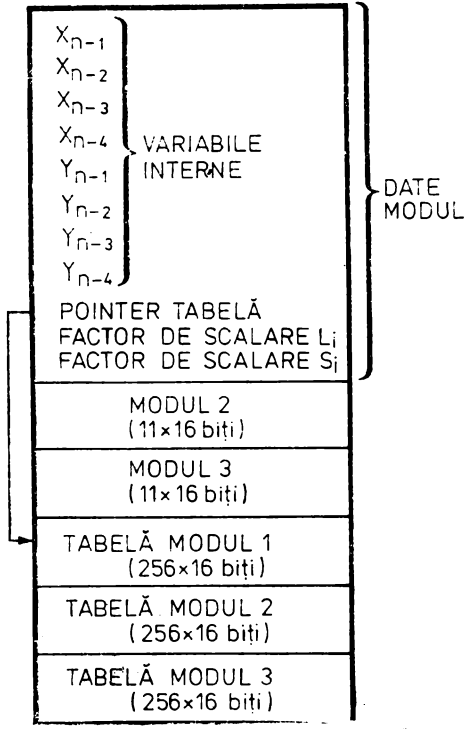

Fig. 10.35. Organizarea variabilelor filtrului

poate face în paralel cu execuţia celorlalte operaţii din procesor.

Organigrama globală a microprogramului care emulează filtrul numeric cu funcţia de transfer (10.38) este dată în figura 10.36. DATE După cum se vede, primul bloc de MODUL 1 microprogram iniţializează resursele hardware ale procesorului de semnal utilizate de emulatorul filtrului numeric. În continuare, pentru a se realiza filtrul de ordinul 12 se apelează de trei ori subrutina de calcul al modulului de ordinul 4. În figura 10.36 este trecut şi numărul de microcicli necesar execuţiei fiecărei părţi din organigramă. În cazul unui ciclu de microinstrucţiune de 300 ns rezultă frecvenţa maximă de eşantionare a filtrului numeric:

$$
f_{\text{max}} = \frac{1}{141 \times 300 \text{ ns}} = 23.6 \text{ kHz}.
$$

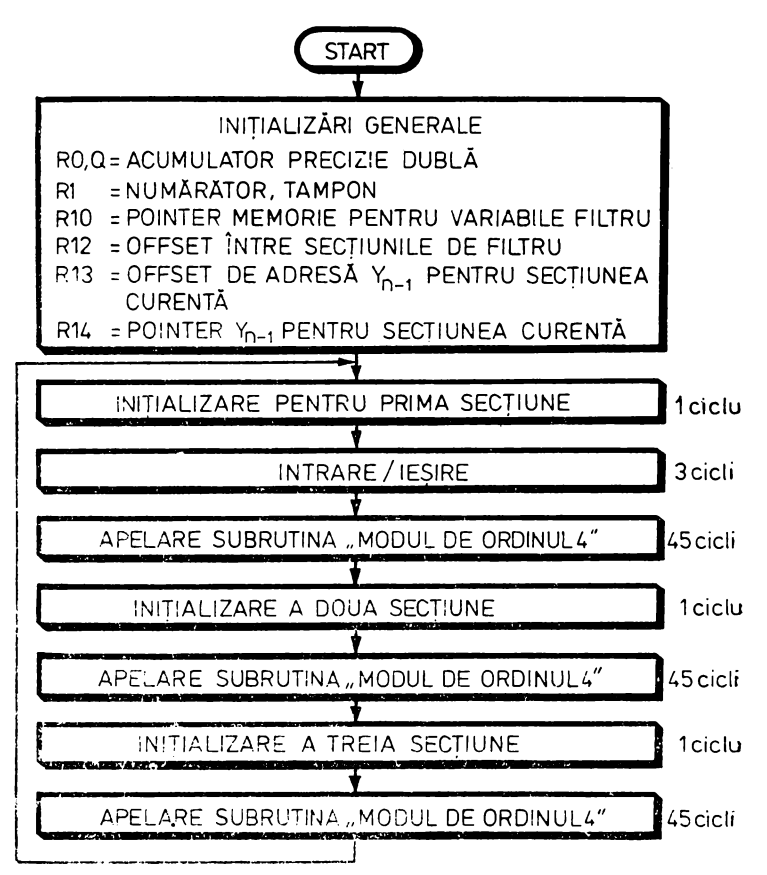

Fig. 10.35. Structura globală a microprogramului care emulează filtrul numeric cu funcția de transfer (10.38)

Menționăm că memorarea variabilelor în memoria de date, deși oferă o flexibilitate deosebită, în special în cazul implementării filtrelor de ordin mai mare, necesită un timp suplimentar atît pentru încărcarea lor în registrele de deplasare, cit și pentru realizarea operațiilor de întirziere. Pentru filtre rapide de ordin mic aceste variabile pot fi păstrate în registrele de deplasare marindu-se în acest fel rata de eșantionare la 155, 9 kHz [6].

## **BIBLIOGRAFIE**

- 1. LUPU, C.; FIERÄSTRÄU, D.; VERZEA, GH., Canal selector microprogramat pentru discuri magnetice cu capete fixe, comunicare la Sesiunea de comunicări științifice jubiliară - Un deceniu de activitate a I.T.C., București, Noiembrie, 1978.
- 2. \* \* \* Build a Microcomputer, Chapter IV, The Data Path-Part II, Advanced Micro Devices Inc., Sunnyvale, California, 1979.
- 3. BALTAC, V., colectiv, FELIX C-256. Structura și programarea calculatorului, Editura Tehnică, București, 1974.
- 4. CHU, YAOHAN, *Bazele* proiectării *calculatoarelor numerice,* traducere din limba engleză, Editura Tehnică, Bucureşti, 1968.
- *5.* COLEMAN, V., *Microcoded arithmetic speeds up division,* Electronic Design, July 19, 1980, p.  $163 - 169$ .
- 6. ZEl\L\N, J.; TROY N AGLE, JR., H., *A High-Speed Microprogrammable Digital Signal Processor Employing Distributed Arithmetic,* IEEE Transactions on Computers, 1980,  $C-29$ , 2, p.  $134-144$ .
- 7. RADU, O.; SĂNDULESCU, GH., *Filtre numerice. Aplicatii,* Editura Tehnică, Bucureşti, 1979.
- -S. ALSING, C.J.; HOLBERGER, K.D.; HOLLAND, C.J.; RASALA, E.J., *Minicomputer*  · *Jills mainframe's shoes,* Electronics, 1980, *53,* 12 p. 130-137.
- 9. BASSAK, G., Microelectronics takes to the road in a big way: a special report, Electronics, 1980. *53, 25,* p. 113- 122.
- 10. BRINEEN, H., *Variable Microcycles Improve Speed of Bipolar Bit-slice Processors,*  Computer Design, 1979, 18, 10.
- 11. BRINEEN, H., *Bit-slice Design Approaches,* Computer Design, 1980, 19, 4.
- 12. BUCCI, G.; NERI, G.; BALDASSARI, F., *MPB0: A Microprogrammed CPU with a Mi• crocoded System Kernel,* Computer, 1981, 14, 10, p. 81-90.
- 13. COLEMAN, V., *Implementing interrupts for bit-slice processors,* Electronics, 1980, *53,* 10, p.  $159-161$ .
- **14.** CUMMINGS, G.A.; MILLER. G.S., *Bit-slice Approach for Small Stack Processor Aids Design of Blending System,* Computer Design, 1979, 18, 10.
- 15. DICKHUT, D.; HASHIZUME, B.; JOHNSON, W.N., *LSI trio calls the tunes in microcomputer's CPU,* Electronics, 1980, *53,* 16, p. 130-135.
- 16. EUGENE, P.J., *Microprogramming helps check LSI RAMs and logic,* Electronics, 1980, *53,* 26, p. 137 - 141.
- 17. HOOLEY, D., *Bit-Slice Technique Minimizes Microcontroller Cost/Complexity,* Computer Design, 18, 10, p. 105-113.
- 18. HOUSE, C.H., *Perspectives on Dedicated and Control Processing,* Computer, 1980, 13, 12, p. 35-49.
- 19. IBRAHIM, D., *Designing digital sequence controllers with microprogramming techniques,*  Electronic Engineering, May 1980.
- 20. JEREMIAH, T. L., *Hardware Design Enhances Direct Decimal Calculations*, Computer Design, 1980, 19, 6, p. 118-130.
- 21. KARWOSKI, R.J., *Implement digital filters efficiently with a specially configured computer*, Electronic Design, 1979, 27, 18, p.  $110-116$ .
- *22.* KARWOSKI, R. J., *Computer implemented digital bandpass filters give almost any output response,* Electronic Design, 1979, 27, 26, p. *50-55.*
- 23. LALA, P.K.; CROOKS, R.W., *Burst error correction in disk drives using PROMs,* Electronic Engineering, 1980, *52,* 634, p. 60-67.
- 24. MESSIAS, H.; MCKEEVER, B., *Team an array processor with a µP for super performance in data comm,* Electronic Design, 1980, 28, 8, p. 115- 120.
- *25.* REDINBO, G.R., *Finite Field Arithmetic on an Array Processor,* IEEE Transactions on Computers, 1979, C-28, 7, p. 461-471.
- *26.* REUSS, J .L., *PROM replaces individual gates in pseudorandom sequence generator,* Electronic Design, 1979, 27, 15, p. 122 - 124.
- . 27. \* \* *Un* µ.P *10800 en ECL dans le mini-ordinateur Mitra* 525, Electronique et applica• tions industrielles, 1980, 286/1-6-80, p.  $3-4$ .
- *28.* SWARTZLANDER, E.E., *Microprogrammed Control of Specialized Processors,* IEEE Transactions on Computers, 1979, C-28, 12, p.  $930 - 933$ .
- 29. WILEY, P., *Interfacing Peripherals Directly to an Array Processor*, Computer Design, 1979, 18, 8, p. 158 - 164.
- .30. WOLFE, C.F., *Bit-slice processors come to mainframe design,* Electronics, 1980, *53, 5,* p.  $118 - 123$ .